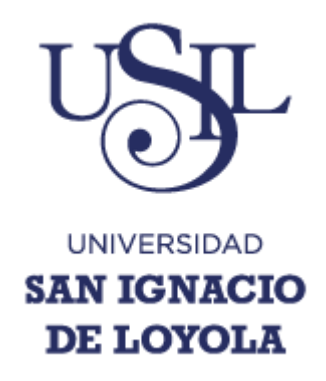

**Facultad de Ingeniería**

# **Carrera Ingeniería Empresarial y de Sistemas**

# IMPLEMENTACIÓN DE UN SISTEMA DE PLANEAMIENTO Y CONTROL DE PRODUCCIÓN.

# CASO EMPRESA *PACKAGING PRODUCTS* DEL PERÚ

# **Tesis para optar el Título Profesional de Ingeniero Empresarial y de Sistemas**

# **David Balcazar Medina**

**Asesor:**

**Víctor Octavio Napoleón Salcedo Espejo**

**Lima – Perú**

**2016**

### **DEDICATORIA**

Mi tesis la dedico con mucho amor:

A Dios por darme la oportunidad de vivir, luchar día a día y tener una maravillosa familia.

A mi familia por comprender y apoyarme durante todo este tiempo este es el resultado de todo ello.

A mi Esposa por apoyarme con sus orientaciones y la paciencia dedicada a la espera de realizarme profesionalmente.

## **AGRADECIMIENTOS**

En primer lugar, agradezco a Dios por darme la fortaleza para enfrentar todo obstáculo, el coraje para no desmayar jamás, la inteligencia y la salud necesaria para la elaboración de mi proyecto.

Agradezco a Isela, mi esposa por todo el apoyo brindado y su paciencia durante todo este tiempo que he empleado en este proyecto.

A mis familiares por las constantes muestras de apoyo y motivación en toda esta etapa de mi vida.

A todos mis profesores de la USIL que me formaron para tener una visión empresarial de mi profesión.

**David Balcazar Medina.**

# ÍNDICE GENERAL

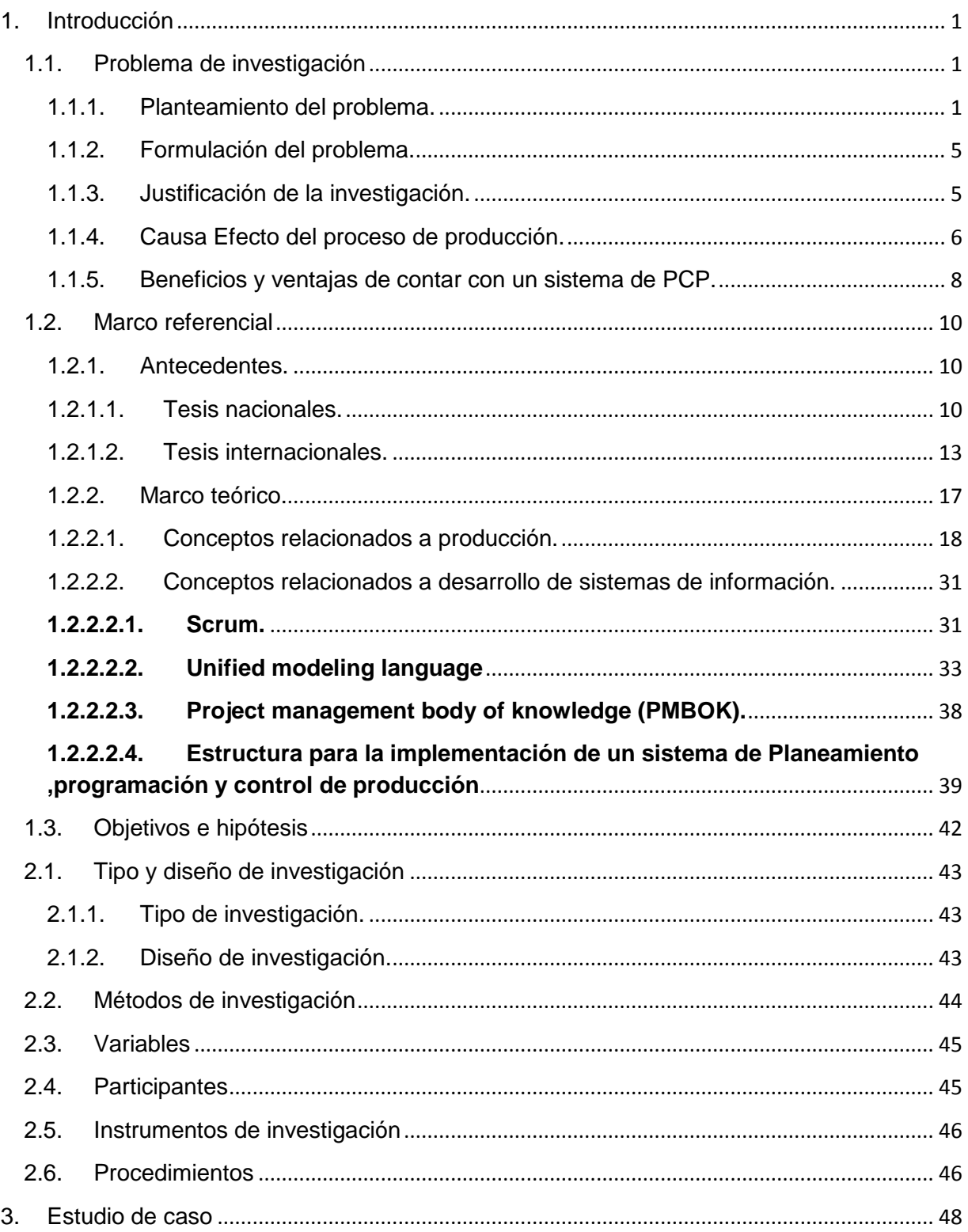

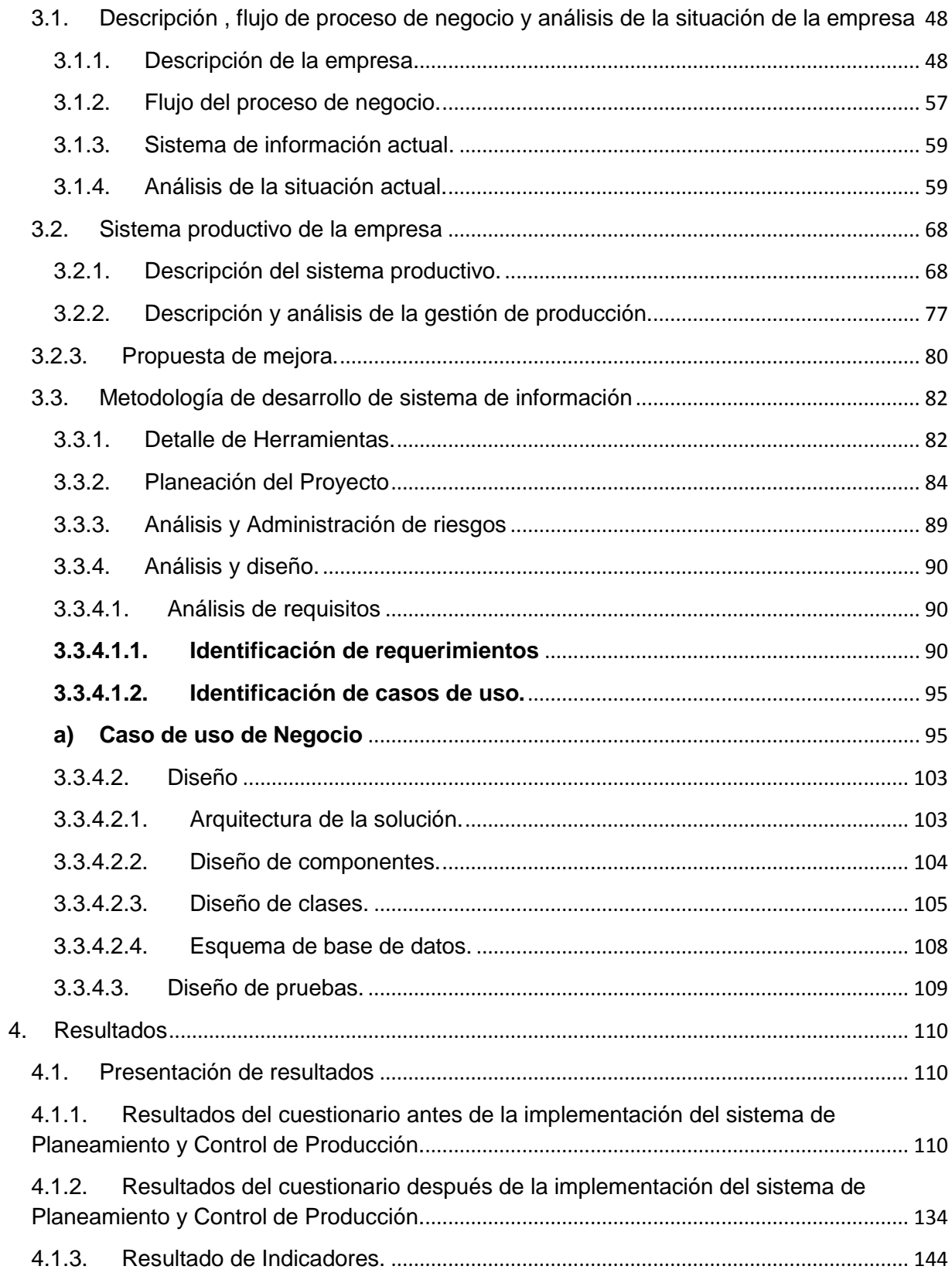

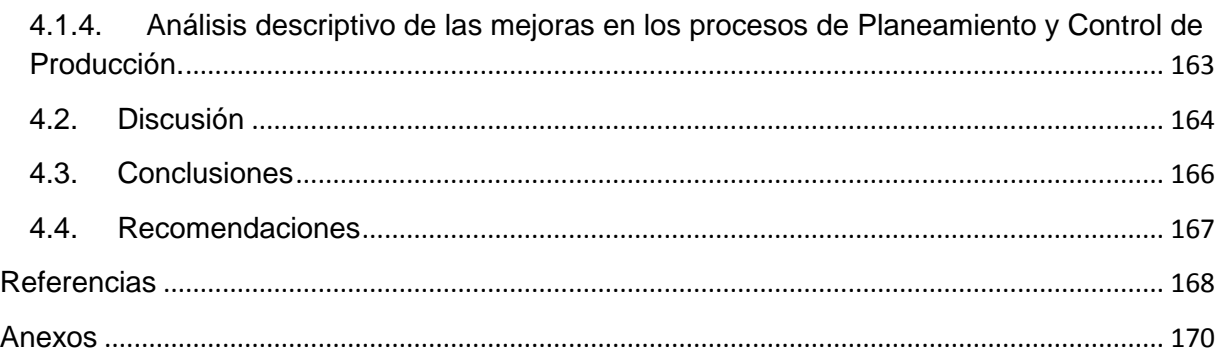

# ÍNDICE DE TABLAS

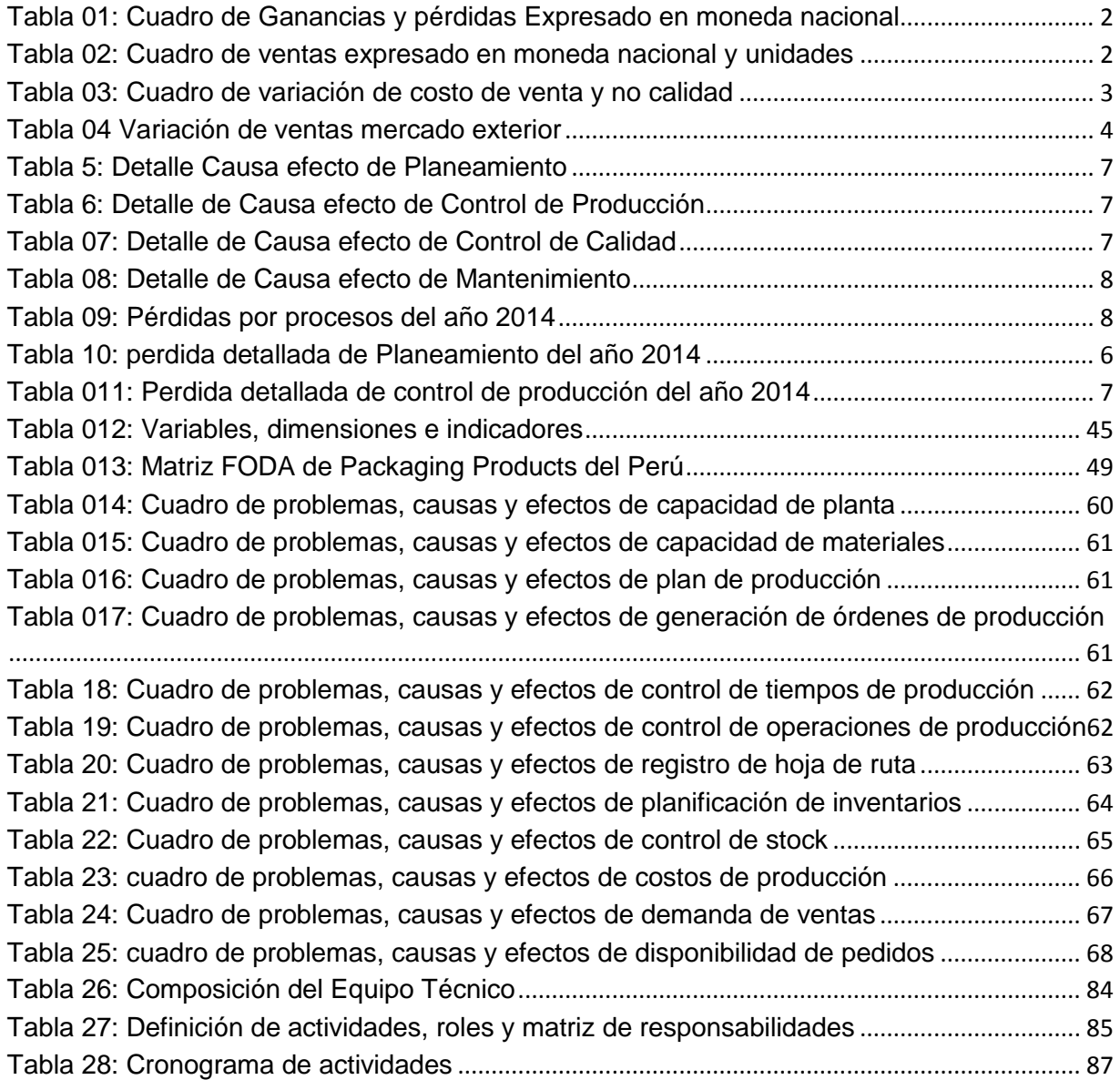

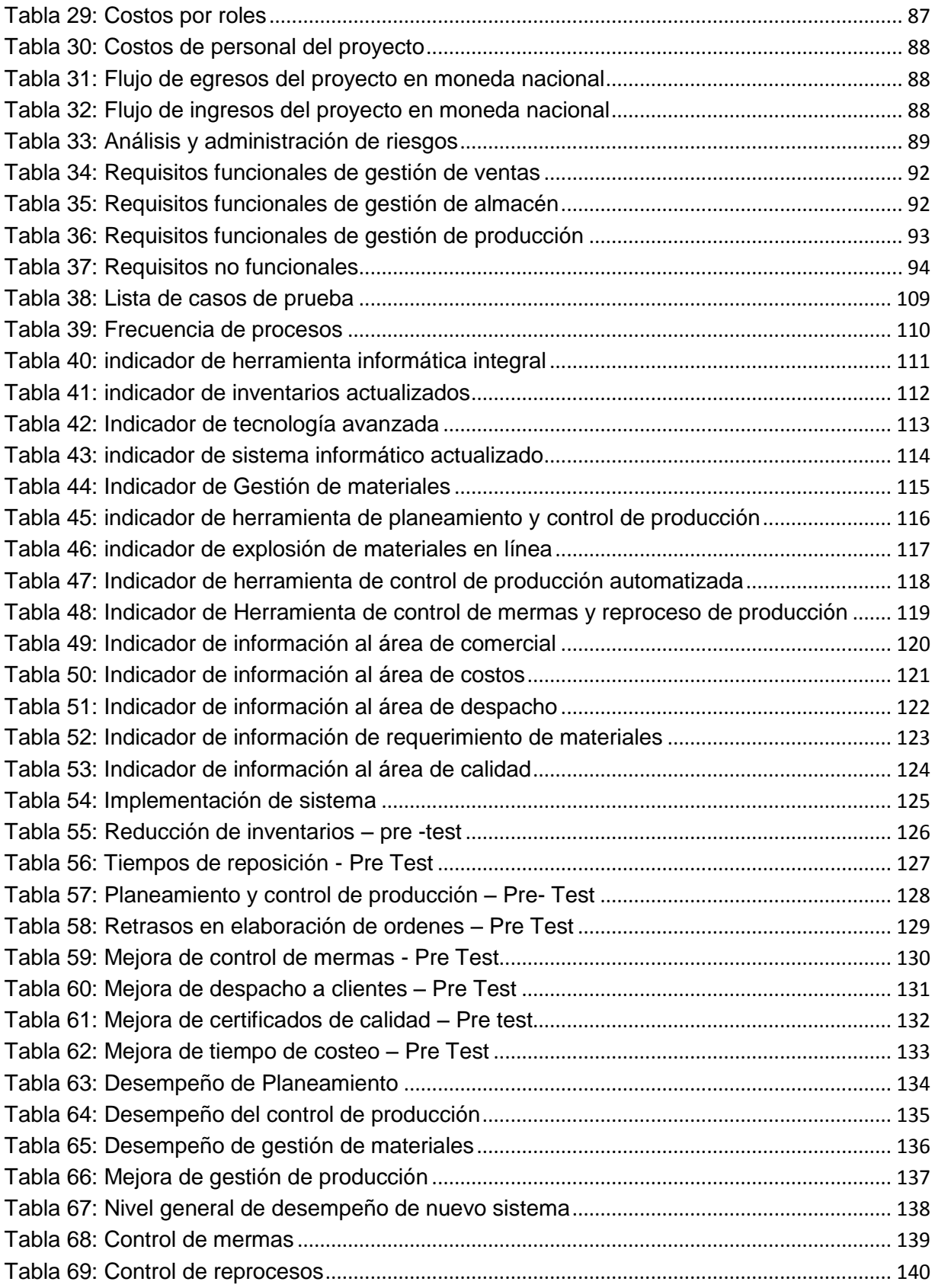

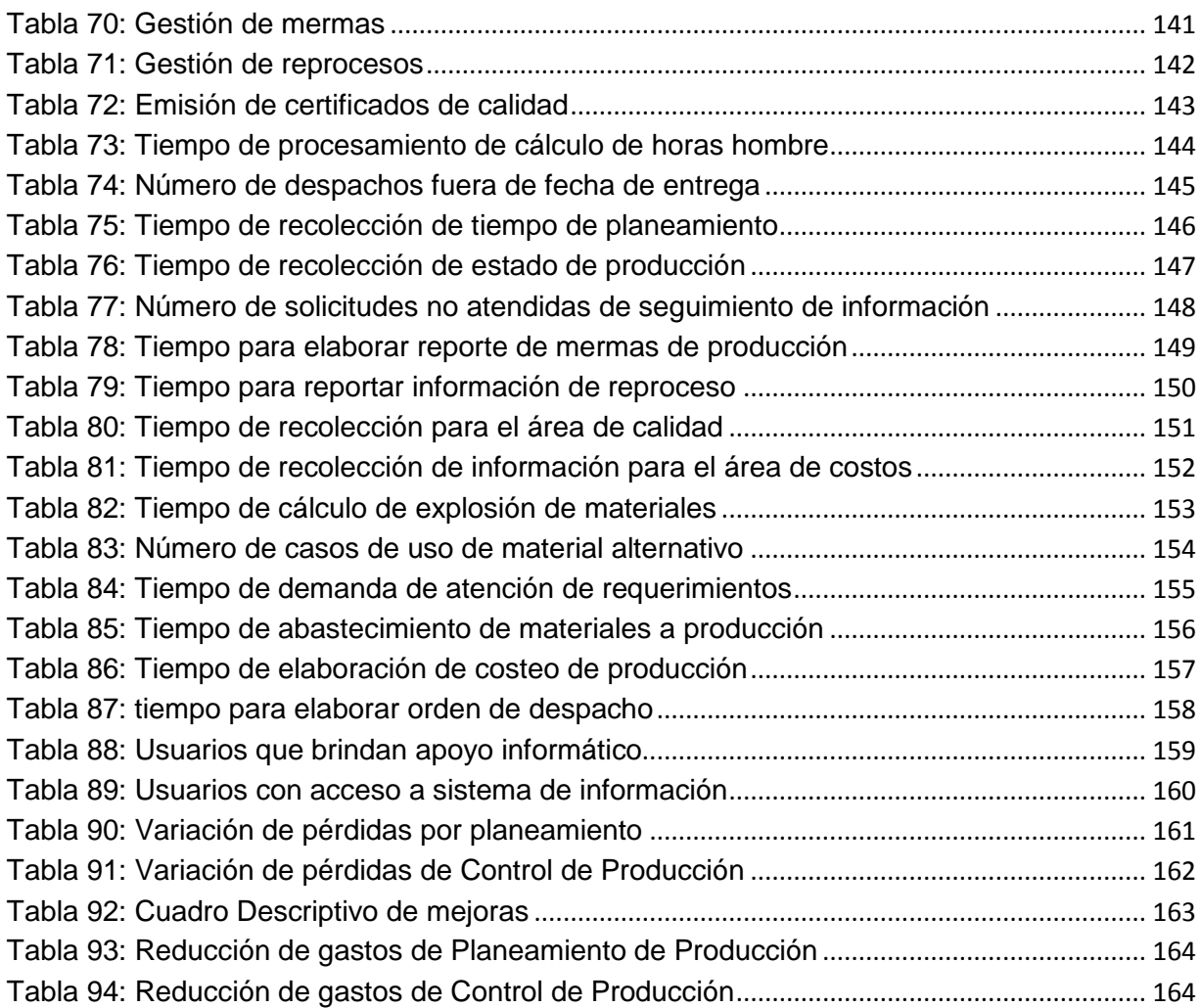

# ÍNDICE DE FIGURAS

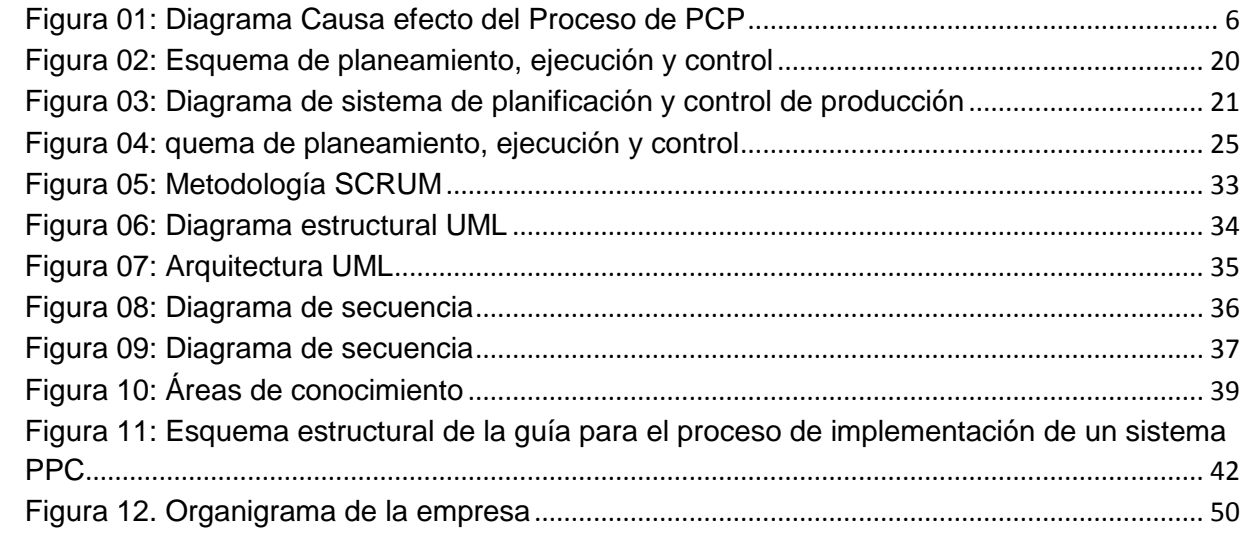

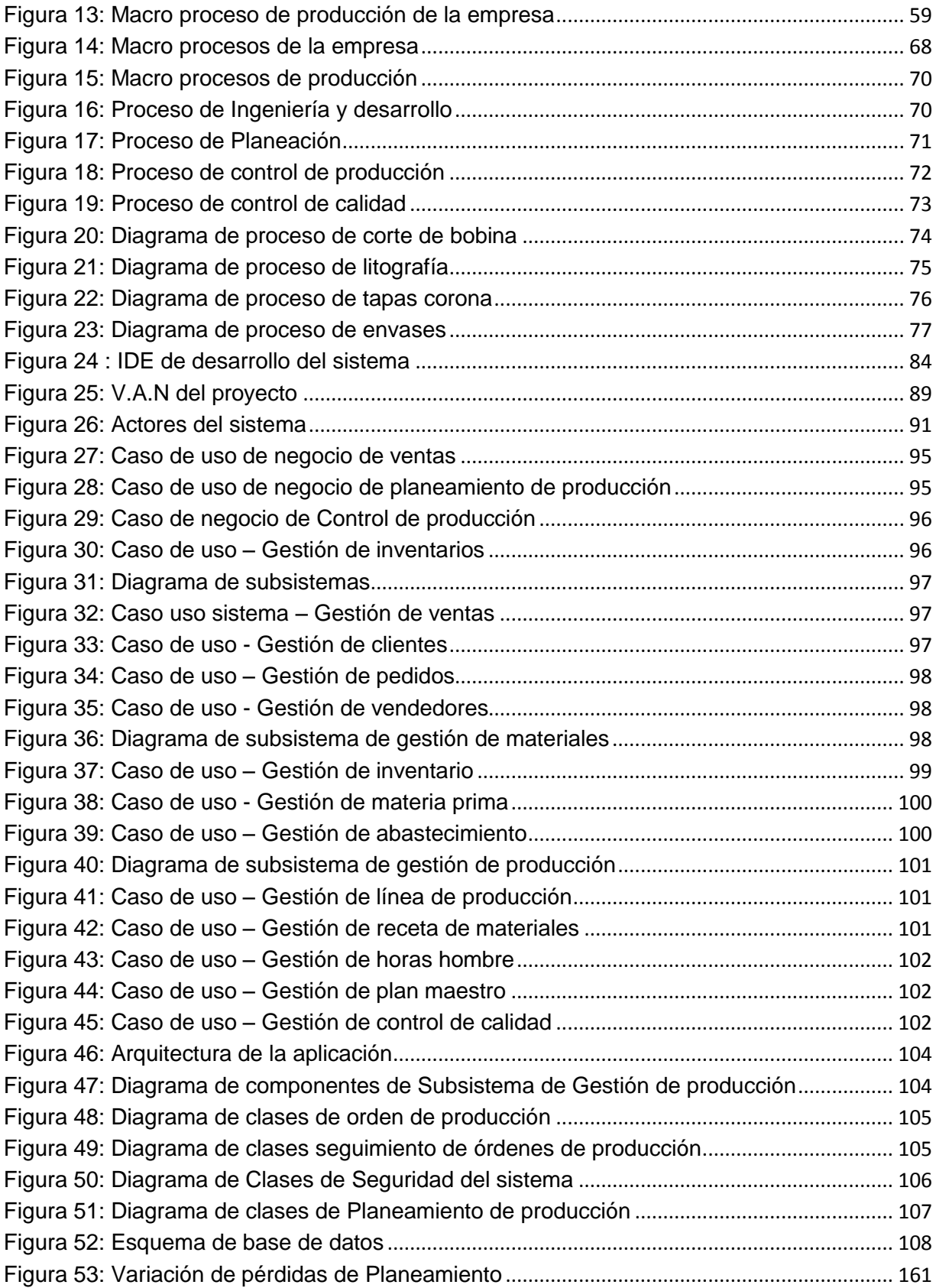

[Figura 54: Variación de pérdidas por Control de Producción](#page-174-1)..................................................... 162

#### **1. Introducción**

#### <span id="page-10-2"></span><span id="page-10-1"></span><span id="page-10-0"></span>**1.1. Problema de investigación**

#### **1.1.1. Planteamiento del problema.**

En el contexto actual de las empresas de manufactura, el planeamiento y control de producción ha tomado un rol fundamental para la gestión de producción y elaboración de los productos, esto debido a la incidencia que tiene con otros procesos de la empresa, el planeamiento de la producción permite programar de una mejor manera los recursos de personal, materiales, de maquinaria y financieros, esto conlleva a la mejora en la planeación y optimización de recursos ,el control de la producción es fundamental para determinar los consumos de materiales y para saber cómo está el proceso de elaboración de los productos pudiendo detectar anomalías en la producción y con ello evitar la devolución de productos por parte del cliente y disminuir las mermas en el proceso productivo y así poder reducir costos de no calidad, por lo cual se considera que es muy importante abordar este tema.

En la empresa *Packaging Products del Perú*, actualmente existen los siguientes problemas:

- Disminución de utilidades de la empresa, como se aprecia en la tabla 01
- Disminución de ventas en todas las líneas de negocio principalmente la línea de tapas corona que tiene el 80 % de la producción de la empresa como se muestra en la tabla 02.
- Pérdida de mercado, se ha perdido el 40 % del mercado frente a los competidores del exterior, además se ha perdido el 35% del mercado de envases comerciales, todo ello debido a que los costos de la empresa son muy elevados frente a los competidores.

Estos costos elevados se deben principalmente a las limitaciones en el Planeamiento y Control de Producción, esto ha generado problemas de retraso en el despacho de órdenes de pedido, elevado stock de materiales que no se usan, elevado costo de materiales de reposición y costos de

producción ocultos lo que genera altos costos de no calidad como se muestra en la tabla 03.

La empresa ha decido por tanto mejorar sus operaciones, por lo que requiere perfeccionar su sistema de planificación y control de la producción. Esto implica planificar las compras anuales de los diversos materiales principales y materiales auxiliares, también optimizar sus procesos de fabricación, reducir costos, minimizar las horas muertas por falta de materiales, cumplir sus tiempos de entrega y determinar exactamente el costo de producción de sus productos.

En este contexto la empresa se ve en la necesidad de contar con un sistema informático de planeamiento y control de producción que este enlazado al sistema ERP<sup>1</sup>de la empresa, esto le permitirá disponer de una mejor forma los recursos y optimizar el proceso de producción y con ello poder ser más competitivos, dado que la empresas competidoras ya cuentan con este tipo de sistema, lo que les ha llevado a tener una ventaja en la determinación y optimización de sus costos.

<span id="page-11-0"></span>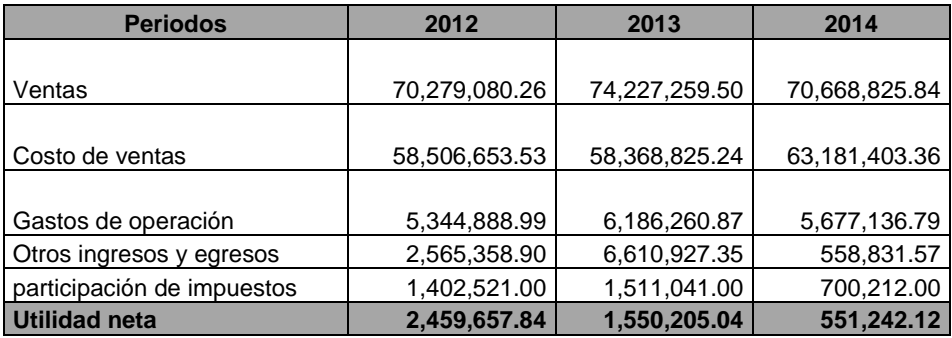

Tabla 01: Cuadro de Ganancias y pérdidas Expresado en moneda nacional

Fuente: Packaging Products del Perú

Tabla 02: Cuadro de ventas expresado en moneda nacional y unidades

<span id="page-11-1"></span>

| <b>Periodos</b>      | 2012                 |                                 | 2013                 |                                 | 2014                                        |                                 |
|----------------------|----------------------|---------------------------------|----------------------|---------------------------------|---------------------------------------------|---------------------------------|
|                      | <b>Importe Total</b> | <b>Total</b><br><b>Unidades</b> | <b>Importe Total</b> | <b>Total</b><br><b>Unidades</b> | <b>Importe Total</b>                        | <b>Total</b><br><b>Unidades</b> |
| Tapas<br>metálicas   | 56,223,264.21        | 3,428,750.00                    | 63,093,170.58        |                                 | 3,410,441.70   55,121,684.16   3,062,316.00 |                                 |
| Envases<br>metálicos | 14,055,816.05        | 45,900.00                       | 11,134,088.93        | 34,794.00                       | 15,547,141.68                               | 42,020.00                       |

<sup>&</sup>lt;sup>1</sup> Enterprise Resource Planning (ERP) - Planificación de Recursos Empresariales

 $\overline{a}$ 

**Totales 70,279,080.26 3,474,650.00 74,227,259.50 3,445,235.70 70,668,825.84 3,104,336.00** Fuente: Packaging Products del Perú

<span id="page-12-0"></span>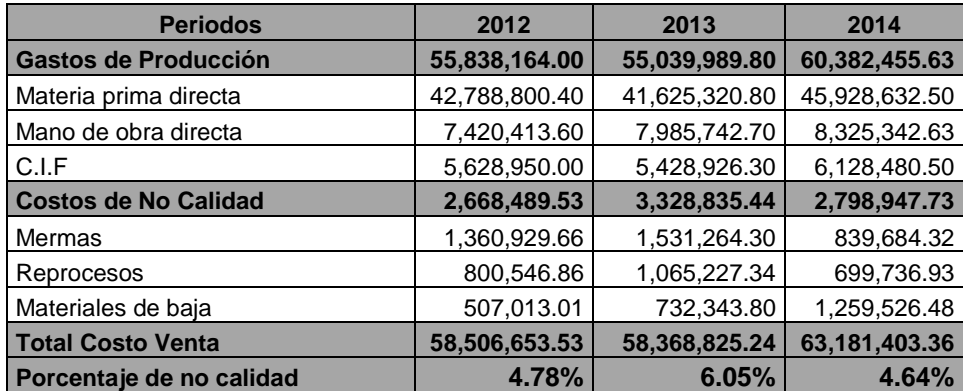

Tabla 03: Cuadro de variación de costo de venta y no calidad

Fuente: Packaging Products del Perú

Como se observa en la tabla 03, existe un alto porcentaje de costos de no calidad el cual tuvo un alto grado en el 2013, dichos gastos generan un sobrecosto en la producción.

<span id="page-13-0"></span>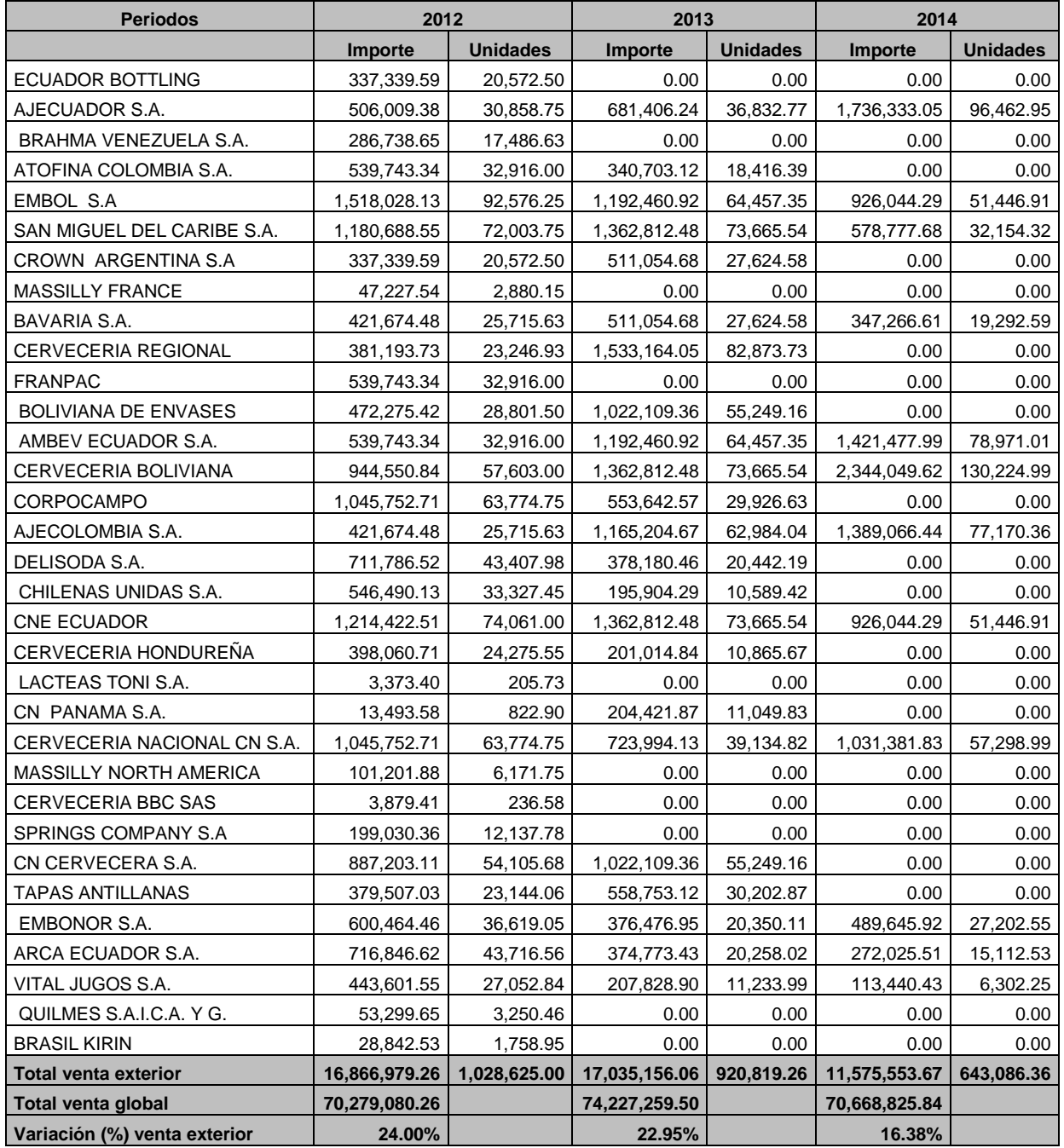

### Tabla 04 Variación de ventas mercado exterior

Fuente: Packaging Products del Perú

Como se puede apreciar en tabla 04, existe una disminución en lo que a ventas de la línea de tapas corona al exterior desde el periodo 2012 al periodo 2014.

### <span id="page-14-0"></span>**1.1.2. Formulación del problema.**

#### **a) Problema General**

¿En qué medida la implementación de un sistema Planeamiento y Control de Producción influirá en la mejora de los procesos de Planeamiento, Control y la disminución de costos de producción de la empresa *Packaging Products del Perú*?

### **b) Problemas específicos**

- ¿En qué medida mejorará el proceso de Planeamiento de Producción con la implementación de un sistema de informático?
- ¿De qué manera la implementación de un sistema informático influirá en la mejora del proceso de Control de Producción de *Packaging Products del Perú*?
- ¿En qué medida disminuirán los costos de producción con la implementación de un sistema de información en *Packaging Products del Perú*?

## <span id="page-14-1"></span>**1.1.3. Justificación de la investigación.**

Las razones que nos motivan a elegir este proyecto, es mejorar el proceso de Planeamiento y Control de Producción, así como el interés de centralizar y mejorar el flujo de información de Planeamiento y Control de Producción de la empresa *Packaging Products del Perú S.A*, dada la importancia que tiene en el proceso de producción principalmente y en otros procesos de la empresa tales como: ventas, costos, despacho y calidad dado que estos procesos ayudaran administrar mejor los recursos de la empresa.

Basados en los requerimientos de la empresa y por las dudas generadas hacia los procesos actuales de Planeamiento y Control de Producción, así como el actual flujo de información, buscamos determinar los factores que están generando el no cumplimiento de los calendarios de producción ,además de como la falta de abastecimiento de personal y materia prima generan problemas , a su vez analizar los problemas de despacho con retraso a los clientes, así también mostrar las ventajas que brindaría la implementación de un sistema de Planeamiento y Control de Producción ,además de la integración de su información a los sistemas que manejan las áreas de la empresa.

Por último la siguiente investigación pretende proponer la implementación de un sistema de Planeamiento y Control de producción, para que ya no se genere desabastecimiento de materia prima y personal, que a su vez ayude en la optimización proceso de costeo de órdenes de producción y la mejora de tiempo en los despachos a clientes y poder determinar el costo real de la producción.

### <span id="page-15-0"></span>**1.1.4. Causa Efecto del proceso de producción.**

En la empresa *Packaging Products del Perú*, se ha podido determinar mediante un proceso de entrevista con los usuarios principales, el efecto y las causas de los problemas en el proceso de planeamiento y control de producción que se muestran en la figura 01.

<span id="page-15-1"></span>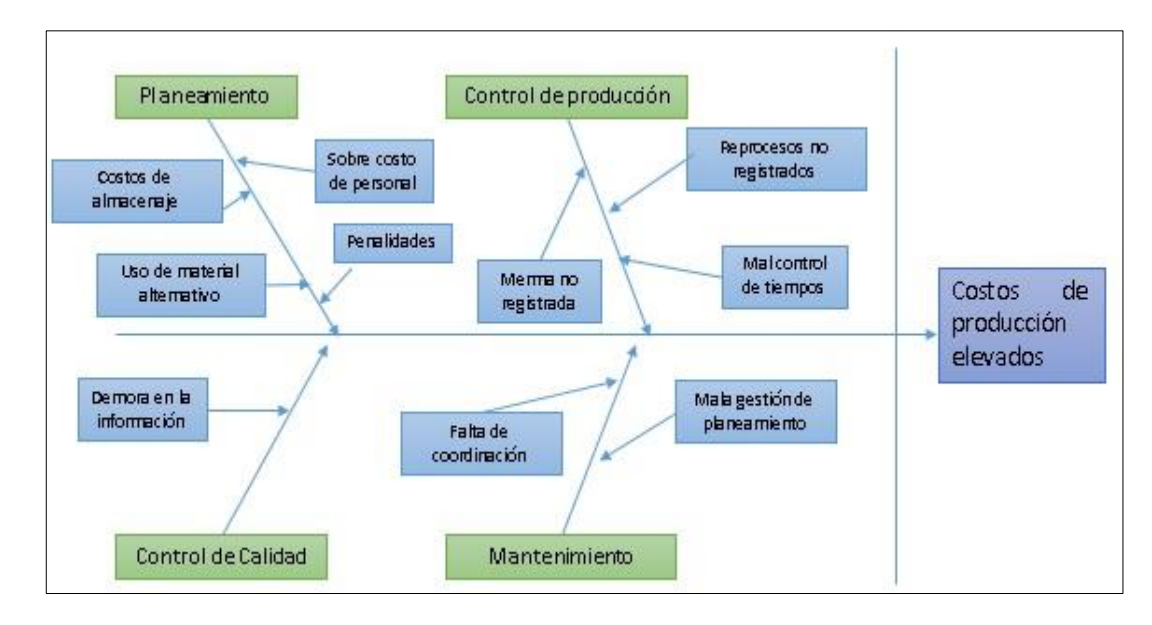

Figura 01: Diagrama Causa efecto del Proceso de PCP<sup>2</sup>

Fuente: Elaboración Propia

 $\overline{a}$ 

<sup>&</sup>lt;sup>2</sup> PCP: Planeamiento y control de producción

# **Especificación detallada de diagrama causa efecto**

<span id="page-16-0"></span>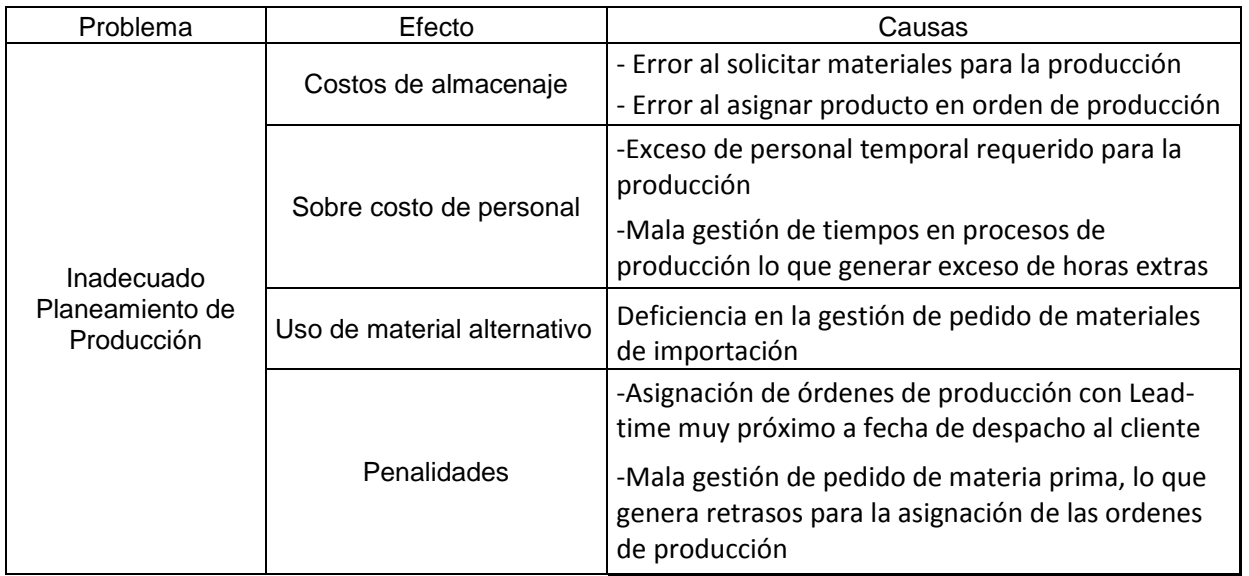

Tabla 5: Detalle Causa efecto de Planeamiento

Fuente: Packaging Products del Perú

### Tabla 6: Detalle de Causa efecto de Control de Producción

<span id="page-16-1"></span>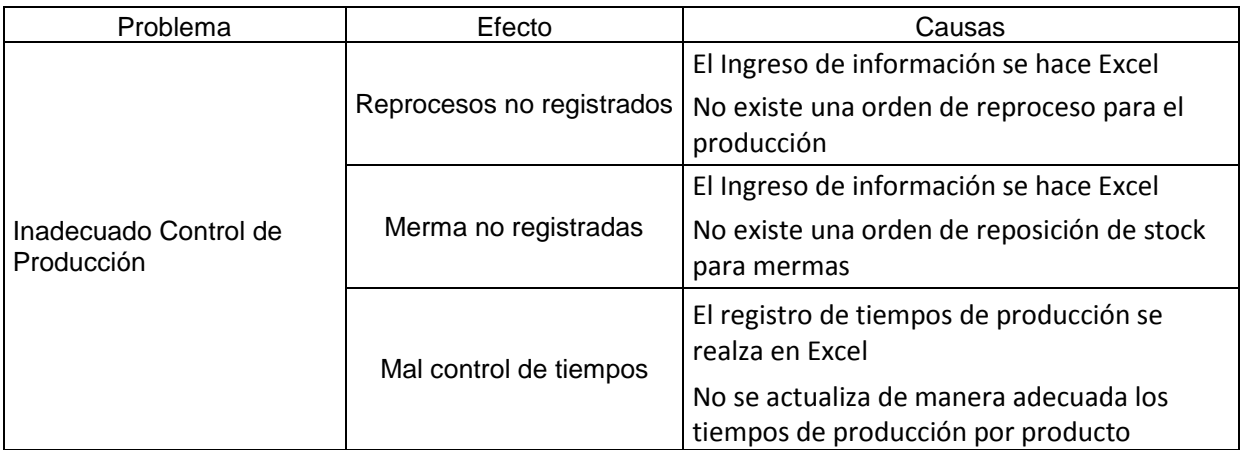

Fuente: Packaging Products del Perú

#### Tabla 07: Detalle de Causa efecto de Control de Calidad

<span id="page-16-2"></span>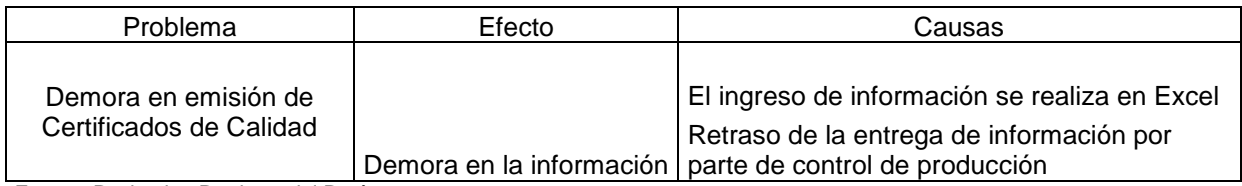

Fuente: Packaging Products del Perú

<span id="page-17-0"></span>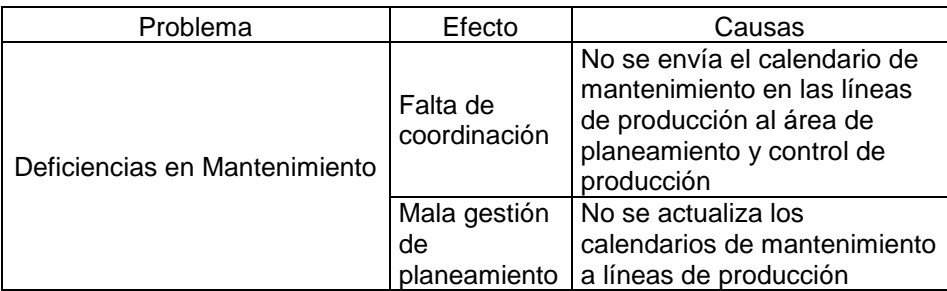

Tabla 08: Detalle de Causa efecto de Mantenimiento

Fuente: Packaging Products del Perú

### **Diagnostico**

El problema central identificado es: "*Deficiencia en el proceso de Planeamiento y Control de Producción".*

<span id="page-17-1"></span>Las causas del problema central que se han podido cuantificar son los siguientes:

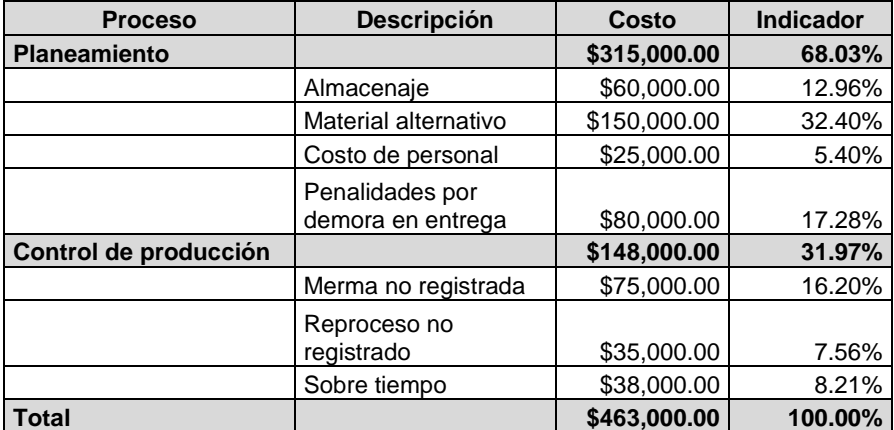

Tabla 09: Pérdidas por procesos del año 2014

Fuente: Packaging Products del Perú

En la tabla 09, se muestra las pérdidas producidas en el proceso de planeamiento y control de producción, además de ello se detalla por cada concepto que de planeamiento y control de producción que generaron dichas pérdidas lo cual representó un aumento en el costo de venta de los productos de la la la empresa.

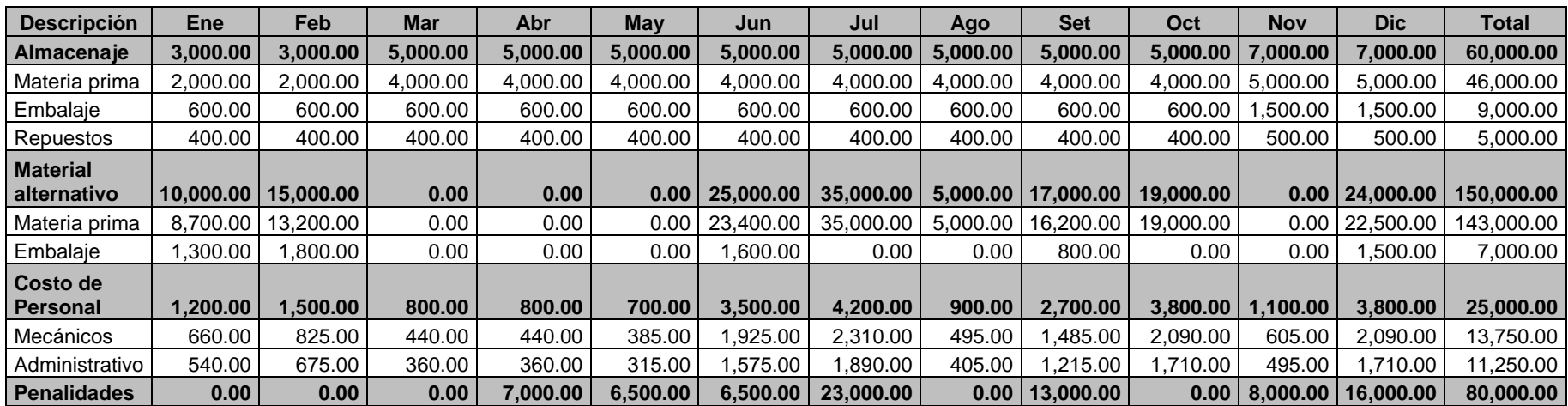

# Tabla 10: perdida detallada de Planeamiento del año 2014

<span id="page-18-0"></span>Fuente: Packaging Products del Perú

En la tabla 10, se puede apreciar un detalle mensual por cada concepto de pérdida que se deriva de planeamiento de producción la cual se detalla en cuatro conceptos principales los cuales son: almacenaje, material alternativo, costo de personal en exceso y penalidades por entrega a destiempo.

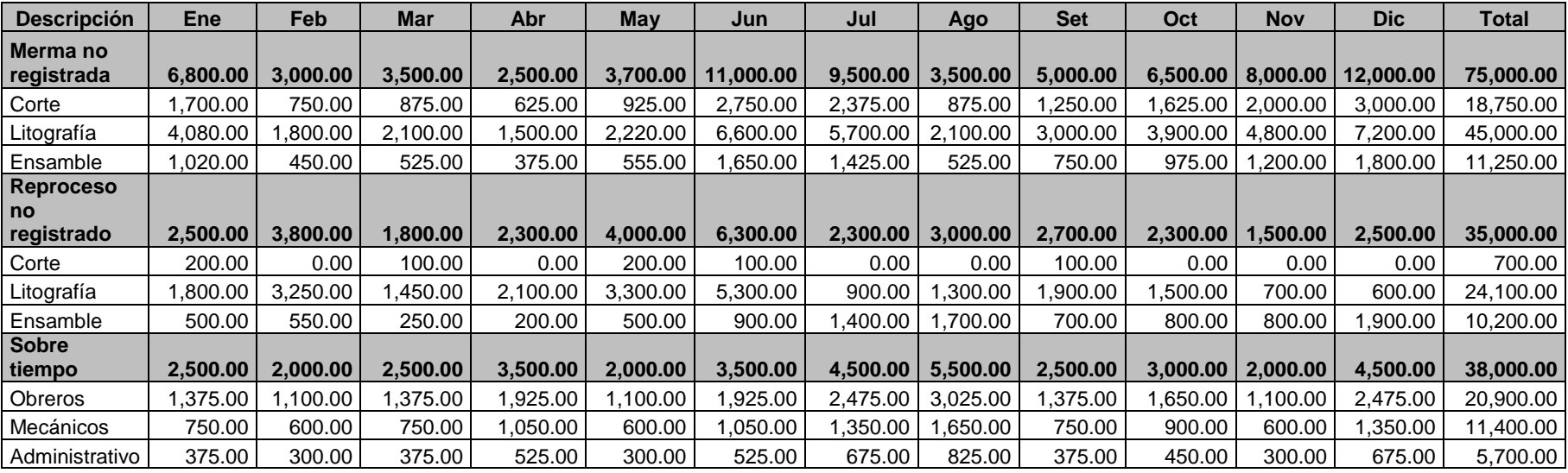

### Tabla 011: Perdida detallada de control de producción del año 2014

#### <span id="page-19-0"></span>Fuente: Packaging Products del Perú

En la tabla10, se puede apreciar un detalle mensual por cada concepto que representa una pérdida por control de producción, la cual se puede observar en los tres conceptos principales como son: merma no registrada, reprocesos no registrados, sobre tiempo.

### <span id="page-20-0"></span>**1.1.5. Beneficios y ventajas de contar con un sistema de PCP.<sup>3</sup>**

CHASE (2009), La filosofía del MRP es enviar los materiales, partes y componentes cuando la falta de estos pueda retrasar el programa general de producción, y demorarse en la entrega de estos cuando el programa se atrasa y se posponen las necesidades (evitar acumular inventarios en proceso e inventarios de producto terminado innecesarios). Generalmente ocurre que los pedidos retrasados se apresuran, pero aquellos que se realizan tempranamente no se reprograman para después. Esto se debe tener en cuenta porque aparte de que se puede estar utilizando una capacidad escasa, se está utilizando inventario de materias primas y productos en proceso antes de que aparezca la necesidad real lo cual puede hacer paralizar las finanzas de la empresa por culpa de los inventarios, e imposibilitar cambios en el diseño del producto, cancelaciones o aplazamientos de pedidos.

Los sistemas MRP se han instalado casi universalmente en las empresas del sector manufacturero, incluso en empresas que se consideran pequeñas. Esto se debe a que el MRP tiene un enfoque lógico y de fácil comprensión del problema de determinar el número de partes, componentes y materiales necesarios para producir cada artículo o producto. El MRP igualmente provee el programa de tiempo que especifica cuando debe ordenarse o producirse cada uno de los materiales, partes y componentes. Dentro de los beneficios y ventajas que brindar un MRP se muestran las siguientes:

#### **Principales beneficios**

- Reducir al mínimo la inversión en los inventarios
- Controlar los niveles de inventario
- Disminución de los tiempos de espera de la producción
- Disminución de los tiempos de entrega del producto
- Planear la capacidad para cargar el sistema de producción
- Aumentar al máximo la eficiencia de la producción.

## **Principales ventajas**

- Gestión avanzada de líneas de materiales
- Facilidad de adaptación a los cambios de pedidos

 $\overline{a}$ 

<sup>&</sup>lt;sup>3</sup> PCP: Planeamiento y Control de Producción

- Gran capacidad de planificación y simulación de los procesos productivos
- Cálculo automático de las necesidades producto material
- $\bullet$  Ejecución automática de pedidos $^4$

 4 Ing. Gabriela Martínez: Gerencia de Operaciones MRPI y MRPII

#### <span id="page-22-1"></span><span id="page-22-0"></span>**1.2. Marco referencial**

#### **1.2.1. Antecedentes.**

#### <span id="page-22-2"></span>**1.2.1.1. Tesis nacionales.**

**a) Título de tesis:** Análisis, diagnóstico y propuesta de mejora de sistema de planeamiento y control de operaciones en una empresa de sector pecuario.

**Nombre y Apellido del autor:** Ana Rita Ordinola Galván.

**Año de elaboración:** Lima – Perú 2008

**Institución educativa:** Pontificia Universidad Católica del Perú.

**Objetivo General:** Proponer mejoras en el Sistema de Planificación de Recursos de Manufactura de una empresa pecuaria.

#### **Objetivos específicos:**

- Realizar un diagnóstico acerca del funcionamiento del Sistema de Planeamiento utilizado.
- Identificar los principales problemas que se presentan en el sistema actual.
- Plantear mejoras del sistema a través del análisis de posibles variables que no han sido consideradas y su impacto en la programación.
- Analizar el impacto que se tendría al considerar dichas mejoras en el sistema planteado.

**Conclusión:** El sistema de planeamiento actual con el que se cuenta en la empresa Marina S.A. no trabaja con la seguridad y con el nivel tecnológico necesario para la magnitud de información que maneja, siendo una de las empresas líderes en el sector que adicionalmente presenta una creciente demanda en la línea de pollo vivo y que por tanto debería manejar su sistema de producción con sumo cuidado y en base a herramientas que faciliten y optimicen su elaboración.

El sistema EBS, que es el sistema ERP que tiene instalado la empresa

Marina S.A. se encuentra implementado en un 60%, pues debido al giro del negocio se debe estudiar la forma de ingresar todos los parámetros necesarios al sistema para que trabaje según la realidad del negocio avícola, pues como se trabaja con seres vivos que pasan por un proceso de crianza totalmente diferente al proceso productivo de un objeto en general, es que se debe analizar todos los requerimientos del negocio para poder ser programados en el sistema y el planeamiento se pueda llevar a cabo.

**b) Título de tesis:** Evaluación y propuesta de un sistema de planificación de la producción en una empresa dedicada a la fábrica de perfumes.

**Nombre y Apellido del autor:** Sandra Antonia Condori Condori.

**Año de elaboración:** Lima – Perú 2007

**Institución educativa:** Pontificia universidad Católica del Perú.

**Objetivo General:** proponer la implementación de un sistema de planificación de la producción.

#### **Objetivos específicos**

- Mejorar la planificación de la producción.
- Localizar los puntos críticos de la inadecuada aplicación del sistema.
- Realizar un análisis y evaluación de la gestión de producción.

**Conclusión:** De acuerdo a la explicación del sistema actual se observan diversos puntos deficientes, como es la necesidad de un mayor control en el cumplimiento de los procedimientos establecidos, así como una mejor comunicación entre la planificación y la programación; es decir, una mejor coordinación en las diversas áreas. Se requiere una mejor organización en la planificación, programación y la gestión de la planta.

Debido a la gran cantidad de productos en la atención de los pedidos, se genera utilidades que disfrazan los gastos generados de más, pudiéndose obtener mejores utilidades con una reducción de gastos, lo que se obtendría con un buen sistema de planificación.

Es vital la consideración de un pronóstico acertado, como parte básica para una aplicación adecuada de un sistema de planificación; así mismo, es importante la elección de métodos adecuados en la planificación agregada y el dimensionamiento de lotes.

**c) Título de Tesis:** Propuesta de Implementación de un MRPII para una planta de confecciones textiles.

**Nombre y Apellido del autor:** Marco Antonio Flores Santos.

**Año de elaboración:** Lima- Perú 2013.

**Institución educativa:** Pontifica universidad Católica del Perú.

**Objetivo General:** Proponer la implementación de un sistema MRP II en una planta de confecciones para apoyar la planificación de materiales y el control del área de producción e inventario.

#### **Objetivos específicos**

- Realizar un análisis y diagnóstico del funcionamiento del proceso de Planeamiento actual.
- Proponer mejoras en la programación y control de las actividades del proceso de Producción.
- Plantear nuevos mecanismos en la determinación del costo real de la confección de prendas.
- Proponer un plan de puesta en marcha del MRP II.

**Conclusión:** De acuerdo a las deficiencias encontradas en la planificación y control de la producción, se da la necesidad de plantear el uso de un sistema informático MRP II como apoyo a la mejor gestión de la planificación y control de la producción en la Empresa APOLO.

#### <span id="page-25-0"></span>**1.2.1.2. Tesis internacionales.**

**a) Título de Tesis:** Implementación de un modelo MRP en una planta de autopartes de Bogotá caso Sauto LTDA.

**Nombre y Apellido del autor:** Andrés Felipe Bernal Saldarriaga.

**Año de elaboración:** Bogotá – Colombia 2004

**Institución Educativa:** Pontificia Universidad Javeriana.

**Objetivo General:** Determinar la importancia de la implementación de un sistema MPR en la empresa, para la planificación y control de producción.

**Conclusión**: En el presente trabajo de investigación se llegó a las siguientes conclusiones.

Se determinó que el 25% del tiempo total de operación del primer mes de funcionamiento de la propuesta, corresponde a conceptos de tiempos improductivos los cuales representan un valor de \$5.597,8671.

Los datos con los que contaba el sistema de información se encontraban por debajo de los tiempos tomados en un 16.5%.Los tiempos de montaje registrados en MAX, estaban divididos en un número de lote óptimo cuando este tiempo debe único sin importar el número de piezas que se trabaje.

Las actividades de retrabajo representan el 21.77% del total de las paradas reportadas y corresponde al 5.46% de la actividad total de la planta. Este porcentaje corresponde a \$1.218,6573.

El alistamiento de los herramentales garantiza que la operación inicie lo más rápido posible, con la metodología propuesta de almacenamiento es posible reducir hasta en un 50% el tiempo empleado en esta tarea.

Las pérdidas monetarias generadas por el daño y/o desaparición de material en los últimos tres años han representado \$221.717,0174. Con la estantería propuesta se busca disminuir este valor hasta en un 50%, y además disminuir el tiempo de búsqueda de producto dentro de la bodega de semiterminado.

**b) Título de Tesis:** Modelo de un sistema MRP Cerrado integrando incertidumbre en los tiempos de entrega, disponibilidad de la capacidad de fabricación e inventarios.

**Nombre y Apellido del autor:** José Alejandro Cano Arenas.

**Año de elaboración:** Medellín - Colombia 2011.

**Institución Educativa:** Universidad Nacional de Colombia.

**Objetivo General:** El objetivo principal de la presente tesis es desarrollar modelos de programación matemática difusa enfocados en la solución de problemas de sistemas de planeación de requerimientos de materiales (MRP) para empresas de fabricación de bienes y productos.

**Conclusión:** En esta tesis se involucró incertidumbre en parámetros del sistema MRP que dependen o pueden ser controlados por la empresa u organización encargada de realizar una planeación de la producción, tales como disponibilidad de inventarios, capacidad necesaria de fabricación y tiempos de entrega de productos fabricados. Igualmente incluye parámetros que no pueden ser controlados en su mayoría por la empresa que realiza el plan de producción tales como el tiempo de entrega para bienes comprados. Esto ha permitido encontrar que parámetros diferentes a la demanda externa de productos deben tener igual importancia a la hora de ser trabajados bajo incertidumbre, ya que su tratamiento de incertidumbre con lógica difusa permite obtener mejores resultados en medidas seleccionadas (costos totales, nivel de inventario, nivel <sup>5</sup>de servicio, complejidad computacional) que con modelos con parámetros completamente deterministas.

**c) Título de Tesis:** Propuesta de Implementación de Políticas de Control de Inventarios y Planificación de los Recursos para la Producción en Tatoo Cía. Ltda.

**Nombre y Apellido del autor:** Adrián Meneses Parra.

**Año de elaboración:** Quito – Ecuador junio del 2009.

**Institución Educativa:** Universidad San Francisco de Quito.

**Objetivo General:** De acuerdo al problema planteado, el objetivo general del presente proyecto es proponer un sistema de planificación de los recursos de materiales en base a la planificación de la producción de la Empresa que haga uso de políticas de loteo adecuadas.

**Conclusiones:** En el estudio se puede determinar las siguientes conclusiones:

En la actualidad, Tatoo Cía. Ltda. No maneja políticas de control de inventarios y de planificación de los requerimientos de materiales basadas en un análisis

 $\overline{a}$ 

<sup>&</sup>lt;sup>5</sup> MRP: (Material Requeriment Planning) es un sistema de planeación de requerimiento de materiales

técnico de las condiciones de aprovisionamiento y planificación de la producción.

Tatoo Cía. Ltda. Carece de indicadores de su desempeño en cuanto al manejo de inventarios de materia prima e insumos para la producción. Existe poco cuidado en el manejo de la información, por lo que se dificulta el establecer medidas adecuadas que le permitan conocer su nivel de desempeño.

Para el análisis de la situación actual del desempeño de Tatoo Cía. Ltda. Se consideraron ciertas medidas recomendadas por la literatura como el porcentaje de interrupciones en producción por falta de insumos, el porcentaje de clientes perjudicados por falta de existencias y el retorno de la inversión en el inventario.

Las medidas de desempeño que se aplicaron demostraron que existen problemas en el desenvolvimiento del departamento de producción, tales como un porcentaje significativo de días operativos con paros ocasionados por la falta de insumos, lo que a su vez provoca un alto porcentaje de clientes perjudicados por la falta de existencias de productos terminados.

El GEN-ERP en APOLO brindará una herramienta para la planificación y el control de la producción. La implementación del MRP II en APOLO sería factible ya que sus operaciones se acoplarían a las funcionabilidades ofrecidas del GEN-ERP

La implementación del MRP II dentro de APOLO generará un flujo de información con un desempeño óptimo entre las áreas involucradas con la planificación y control de la producción.

El uso del sistema GEN-ERP es viable debido a su bajo costo de contratación mensual como servicio.

#### <span id="page-29-0"></span>**1.2.2. Marco teórico.**

El contexto donde se efectuara la investigación es de tipo laboral, es decir estará centrado en la actividad laboral que realizamos en la empresa, en este caso Producción.<sup>6</sup>

ANDREU, R (1998) menciona que la tecnología de información (TI) relacionada, hoy en día se considera como una ventaja competitiva en las organizaciones .Es considerado como un soporte en la administración de procesos de la empresa, ya que puede producir información estructurada o dispersa, dependiendo de las necesidades de la empresa lo cual permite un alto grado de flexibilidad, y la información que es almacenada puede ser accedida por las distintas áreas en el momento que ellas la requieran.

LENIN PADILLA(2012) en su tesis desarrollo de los aspectos metodológicos para el desarrollo de un sistema de información textil ,detalla la importancia que tiene la integración de los flujos de información mediante la implementación de un sistema integrado, también destaca que este sistema debe asociar el proceso de producción con las diferentes áreas de la empresa, esto dará como resultado información en el momento oportuno ,así como la disminución de inventarios en materiales que no se utilizara así como la distribución de materiales en el momento adecuado y el costeo de productos al término de la producción.

Algunos aspectos que nos brinda la implementación de un sistema integrado

- Información centralizada en una sola base de datos.
- Abastecimiento de materiales de acuerdo a la producción actual.
- Mejoras en el planeamiento de la producción.
- Mejoras en el control de producción.
- Mejoras en los despachos a clientes.
- Disminución de tiempos muertos en producción.
- Disminución de retrasos en la elaboración de perdidos.
- Mejora en la emisión de certificados de calidad.

 $\overline{a}$ 

 $^6$  ADREU , R (1998) :Estrategia y sistemas de información Mc Graw Hill

### <span id="page-30-0"></span>**1.2.2.1. Conceptos relacionados a producción.**

#### **a) Orígenes del MRPII o sistema PCP.**

CUEVAS (2010): fue en los años sesenta cuando Joseph Orlicky, un ingeniero colaborador de IBM, desarrolló a través de diferenciar los conceptos de demanda independiente y demanda dependiente la entonces muy novedosa técnica de planeación de requerimientos de materiales, conocida como MRP. Esta técnica vino a revolucionar la industria de los años sesenta y parte de los setenta (y hay quien asegura que también acabó con algunas empresas $1.7$ 

En los años sesenta había mucho entusiasmo por hacer mejor las cosas, pero también múltiples carencias, especialmente en las herramientas de cómputo. Durante la siguiente década se registraron grandes avances en la administración de las operaciones. George Plossl y Oliver Wight desarrollaron el concepto del lazo cerrado de planeación y control, encontraron que, si bien MRP era una técnica muy valiosa que planeaba y controlaba los materiales, asignándoles la prioridad correcta, también requería responder a dos preguntas clave: ¿qué hacer? y ¿con cuáles recursos lograrlo? Como respuesta surgieron los conceptos de planeación maestra de la producción (MPS) y planeación de requerimientos de capacidad (CRP).

En algunas empresas se empezó a observar el entusiasmo por los beneficios derivados de tener información más visible como: reducción de los inventarios de materias primas y componentes, manejo proactivo, proyección de recursos físicos y humanos, posibilidad de presentar programas de abastecimiento a los proveedores, mejor servicio a los clientes, etc. Después se buscó integra toda la información en una misma base de datos a toda la empresa desde los planes de la alta dirección y la administración de la demanda hasta la contabilidad y los costos. Así nació la planeación de recursos de manufactura o MRP II, nuevamente fue Oliver Wight quien le dio la estructura actual y las bases en que se sustenta.

Según Macleod (1998) a Oliver Wight y George Plossl se da el crédito de haber expandido el concepto de MRP más allá del área de manufactura para que pudiera abarcar toda la compañía. El resultado se llamó MRP II, y el significado de las letras se cambió a Planificación de Recursos de Manufactura (Manufacturing Resource Planning)

De acuerdo a Domínguez Machuca (1995) MRP II lo definiremos como una ampliación del MRP de bucle cerrado que, de forma integrada y mediante

 $\ddot{\phantom{a}}$ 

<sup>&</sup>lt;sup>7</sup> PCP: Planeamiento y control de producción

CRP: capacity requirements planning (planeación de requerimientos de capacidad)

un proceso informatizado on-line, con una base de datos única para toda la empresa, participa en la planificación estratégica, programa la producción, planifica los pedidos de los diferentes ítem(componentes), programa las prioridades, las actividades a desarrollar por los diferentes talleres, planifica y controla la capacidad disponibles y necesaria y gestiona los inventarios. Además, partiendo de los outputs obtenidos, realiza cálculos de costes y desarrolla estados financieros en unidades monetarias.

Según Companys Pascual (1999), hay otros aspectos que suelen asociarse a MRP ll. Uno de ellos es el establecimiento de unos procedimientos para garantizar el éxito del sistema, procedimientos que incluyen el cálculo de necesidades: las de preparación y elaboración del plan maestro detallado de producción. Se efectúan los controles globales de factibilidad del plan maestro, sin los cuales podríamos encontramos con problemas prácticamente insolubles más adelante al efectuar el cálculo fino de las necesidades de capacidad. El plan maestro, por su parte, se conecta con los aspectos financieros inferidos como una forma de extender la guía del MRP no solo la producción, sino a toda la empresa.

Otro aspecto incluido (deseado) en el MRP II es la posibilidad de simulación, para apreciar el comportamiento del sistema productivo (o de la empresa) en diferentes hipótesis sobre su constitución o sobre las solicitudes externas.

Finalmente según Companys Pascual (1999), lo que claramente hace trascender al MRP II de un simple sistema de planificación es el bucle cerrado.

Orlicky, <sup>8</sup> (1975) determina que el problema de controlar inventarios se había percibido esencialmente matemático en vez de considerarse un problema de manejo masivo de datos, lo cual implica que los problemas que actualmente puedan resolverse tienen que ver más con un mejoramiento en el procesamiento de la información. Debido a esto sustenta al MRP como la solución más adecuada para controlar un sistema de inventarios.

El MRP (Material Requierements Planning) es un sistema de requerimiento de materiales que consiste en un conjunto de procedimientos lógicos relacionados, reglas de decisión y registros diseñados para traducir el plan maestro de producción en unos requerimientos netos desfasados en el tiempo y para el cubrimiento de dichos requerimientos para cada componente del inventario que se necesita para lograr cumplir con dicho

 $\ddot{\phantom{a}}$ 

<sup>&</sup>lt;sup>8</sup> Orlicky's Material Requirements Planning

Editorial: McGraw Hill Professional, 1 feb. 1994

plan. El sistema de planeación MRP replanea los requerimientos netos y su cubrimiento como un resultado de los cambios ya sea en el MPS, estado del inventario o composición del producto. Dentro del proceso de planeación, el sistema MRP asigna cantidades de inventario disponibles a los requerimientos netos y reevalúa la validez de los tiempos de las órdenes abiertas para determinar los requerimientos netos. Para cubrir requerimientos netos, el sistema establece un programa de órdenes planeadas para cada ítem, las cuales se calculan según una regla de tamaño de lote especifica. Toda la información que genera un MRP respecto a requerimiento.

<span id="page-32-0"></span>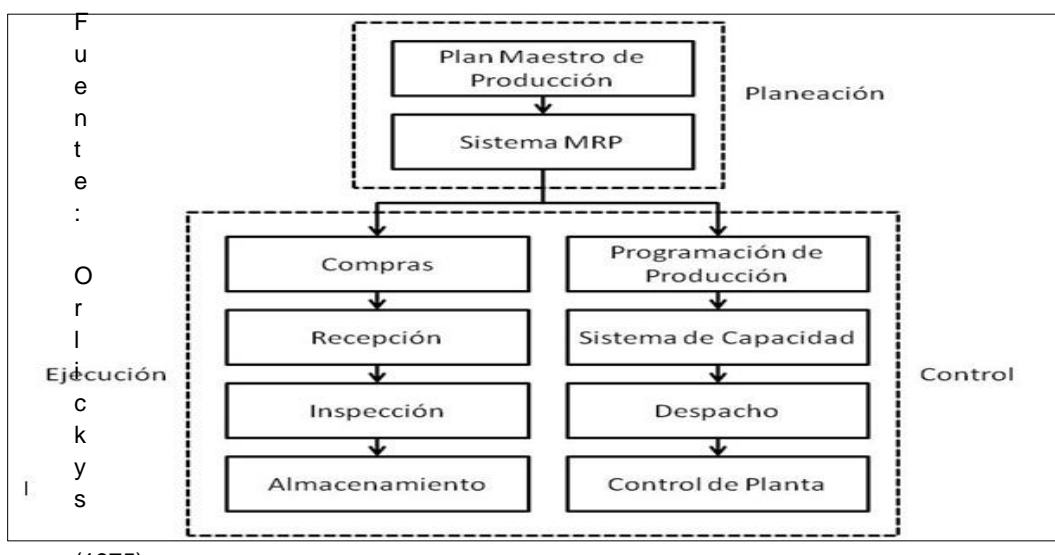

Figura 02: Esquema de planeamiento, ejecución y control

(1975)

#### **b) Sistema productivo.**

EVERETT (1991): proceso de conversión, donde determinados insumos se convierten en productos (bien o servicio) y luego se transforman en efectivo (se venden) con el propósito de adquirir más recursos y mantener activo el proceso de conversión.

TERSINE (1985): creación de bienes y servicios; implica el diseño, planificación, funcionamiento y control de los sistemas que producen bienes y servicios. En estos sistemas se transforma un conjunto de entradas en salidas que pueden ser tangibles o intangibles (o simplemente satisfacción). La transformación puede ser física (manufactura), de local (transporte), temporal (almacenes) o transaccional (comercio).

BUFFA (1983): proceso de transformación o conversión. Las entradas pueden tomar una amplia variedad de formas en función de si el sistema es de manufactura o enfocado a los servicios. El proceso de conversión implica no sólo la aplicación de la tecnología, sino también la gestión eficaz de todas las variables que pueden controlarse.

De acuerdo a los a los conceptos antes mencionados podemos concluir. Un sistema de producción es aquel sistema que proporciona una estructura que agiliza el proceso industrial, que está compuesto por el Planeamiento y Control de la Producción. Estos sistemas son responsables de la producción de bienes y servicios en las organizaciones .Los administradores de las operaciones toman decisiones que se relacionan con la función de las operaciones .De las misma manera los sistemas de producción tiene la capacidad de involucrar las actividades y tareas diarias de adquisición y consumo de materia prima, y asignación de personal para la producción.

#### **c) Planeamiento de producción.**

DOMINGUEZ MACHUCA (1995) El proceso de planificación y control de la producción debe seguir un enfoque jerárquico, en el que se logre una integración vertical entre los objetivos estratégicos, tácticos y operativos y además se establezca su relación horizontal con las otras áreas funcionales de la compañía. Básicamente las cinco fases que componen el proceso de planificación y control de la producción.

<span id="page-33-0"></span>Figura 03: Diagrama de sistema de planificación y control de producción

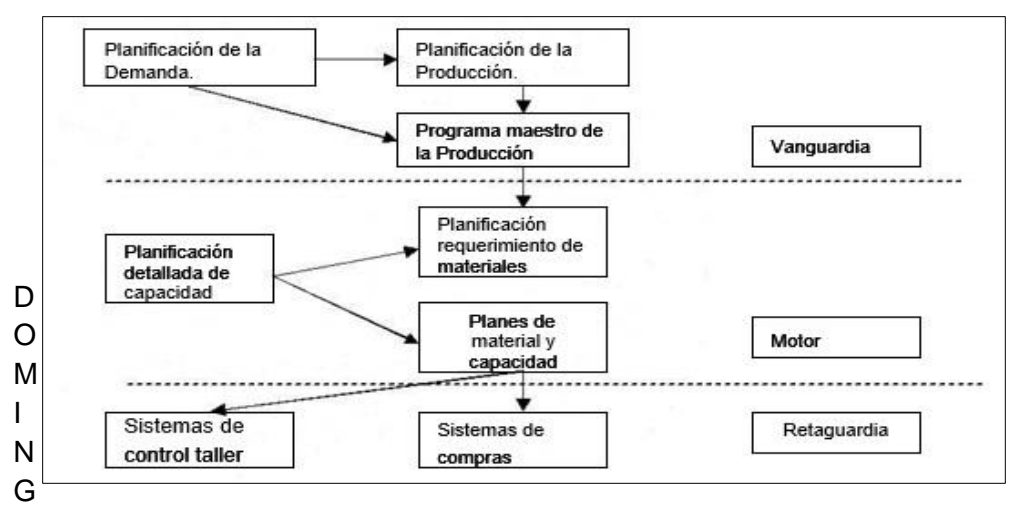

UEZ MACHUCA (1995) es un sistema de planificación de componentes de fabricación que mediante un conjunto de procedimientos lógicamente relacionados, traduce un Programa Maestro de Producción, PMP, en necesidades reales de componentes, con fechas y cantidades. La limitación de este sistema es que no permite conocer qué actividad desarrolla cada unidad productiva en cada momento de tiempo para fabricar los pedidos planificados en el orden establecido, ni tampoco si se cuenta o no con la capacidad suficiente de hacerlo.

BRADY (2011) las empresas tienen que controlar los tipos y cantidades de materiales que compran, planean qué productos han de ser fabricados y en qué cantidades, además de asegurarse que son capaces de satisfacer la demanda actual y futura, todo al menor costo posible. Realizar una mala decisión en cualquiera de estas áreas hará que la empresa pierda dinero.

El planeamiento de producción consiste en la asignación de recursos para la elaboración de un productos, este procesos consiste en la asignación de materia prima para la producción ,ello se basada en una receta de materiales previamente definido en una etapa de pre – producción con ello se realiza la explosión de materiales ,mediante un cálculo se asignada la cantidad de materia prima a utilizar para la elaboración de una determinada producción ,el cálculo de personal se realiza mediante la hoja de ruta en ella se especifica los procesos de producción ,así como tiempos ,horas máquina y horas hombre, mediante cálculo se designa las cantidad de máquinas ,personal que van a utilizar la elaboración de las ordenes de producción.

**d) Receta de materiales.**

De acuerdo a Krajewski *et al*. (2000) este recurso nos permite conocer la estructura del producto a través de sus componentes, con las cantidades específicas de cada uno de ellos para la conformación del producto padre o producto final. Siendo este último el producto padre, pero no un componente.

A los elementos que tienen un componente como mínimo y un elemento padre se les considera elementos intermedios en proceso (WIP). Todo esto se puede llevar a cabo como resultado de una evaluación de los documentos de diseño del producto, el análisis del flujo de trabajo, etc. Radicando la información más importante que otorga la Lista de Materiales como la estructura del producto.

De acuerdo a Domínguez Machuca (1995) esta entrada es una descripción clara y precisa de la estructura que caracteriza la obtención de un determinado producto, mostrando claramente los componentes que lo integran, donde se especifican las cantidades necesarias de cada uno de ellos para formar una unidad de producto final.

Aunque existen diversas formas de expresar la receta de Materiales, la más clara, es la de la estructura en forma de árbol, con diferentes niveles de fabricación y montaje. La codificación por niveles facilita la explosión de las necesidades a partir del elemento final, y su lógica es la siguiente:

Nivel 0: los productos finales no usados, en general, como componentes de otros productos, es el nivel más complejo de la lista.

Nivel 1: los componentes unidos directamente a un elemento de nivel 0.

Y en general en cada nivel i se situaran aquellos ítems en relación directa con otros de nivel i-1, siguiendo este proceso hasta llegar a las materias primas y partes compradas en el exterior*.* 

Respecto a los elementos de nivel 0, hay que decir que no siempre se tratara de productos finales. En el caso de múltiples productos finales, que son en realidad opciones de un número reducido de modelos, se colocaran en el nivel 0 los subconjuntos complejos representativos de cada uno de estos. Cuando se da este caso, las listas de materiales se denominan modulares.

De acuerdo con los conceptos antes presentados podemos concluir que la receta de materiales nos permite conocer los diferentes tipos de materia prima que se debe de registrar por cada componente de producto, ello para poder determinar la cantidad de material que se necesita para la elaboración de cada unidad de producto y así poder determinar la cantidad
de materiales a utilizar por cada orden de producción, así como facilitar el control de la materia prima a utilizar.

#### **e) Plan de materiales.**

Contiene los pedidos planificados de todos los ítems que lo conforman, donde se especifica los requerimientos de materia prima para la producción, esta tiene cantidades y fechas específicas, este plan ayuda al área de operaciones y al área de abastecimiento, para poder comprometer stock y reponer el stock para la producción.

## **f) Plan maestro de producción.**

OARCLY (1975) El plan maestro de la producción expresa el plan de producción general. Este se genera en términos de productos finales que pueden ser productos o ensambles de alto nivel a partir de los cuales se construyen varias configuraciones de productos de acuerdo con una programación de ensamble final. El horizonte de planeación del material se relaciona con las compras acumuladas y los tiempos de entrega de manufactura para componentes de los productos en cuestión.

NAMIAS (2007) El programa maestro de producción (MPS) especifica las cantidades exactas y los tiempos de producción de cada artículo terminado en un sistema productivo, refiriéndose a artículos no acumulados o agregados.

MIRANDA et.al(2005) Indica la cantidad de cada artículo que se debe fabricar según las necesidades del mercado para un horizonte de tiempo por lo general en semanas .

DOMÍNGUEZ MACHUCA (1995) en esta entrada el horizonte de planificación se subdividirá en periodos o cubos de tiempo semanales, sin embargo es posible que no se descomponga en periodos idénticos, pudiendo ocurrir que las proporciones más alejadas en el tiempo se expresen en meses, incluso en trimestres.

Del programa maestro de producción depende la planificación de componentes y con ella la de personal, equipos, compra de materiales necesario para llevarlo a cabo. De esta forma el plan de materiales derivado de la parte firme del PMP también queda congelado, garantizando una cierta estabilidad en el nivel de ejecución.<sup>9</sup>

 $\ddot{\phantom{a}}$ 

<sup>&</sup>lt;sup>9</sup> PMP: Plan maestro de producción

MPS: Programa maestro de producción

Otro aspecto a tener en cuenta son los componentes para los que existe una demanda directa que se vende como piezas de repuesto o para reparaciones, aunque en ese sentido son auténticos productos finales, en entornos MRP no suelen incluirse en el PMP sino que las correspondientes necesidades son introducidas directamente durante el proceso de explosión en el momento en que son computadas las derivadas de la demanda dependiente.

De acuerdo a los conceptos antes vistos se podría decir que, el plan Maestro de producción es el detalle de los productos que la empresa produce, de preferencia, establecidos por ítems que por familias. Se divide en dos partes: Cuantos productos se van a fabricar y cuando.

Es recomendable que se genere en periodos cortos, que permitan crear un plan detallado de prioridades para los demás departamentos que giran alrededor de esta información y que la requieren de manera rápida.

Chase et (2009) Propone un esquema de planeamiento, ejecución y control de producción como se observa en la figura 04

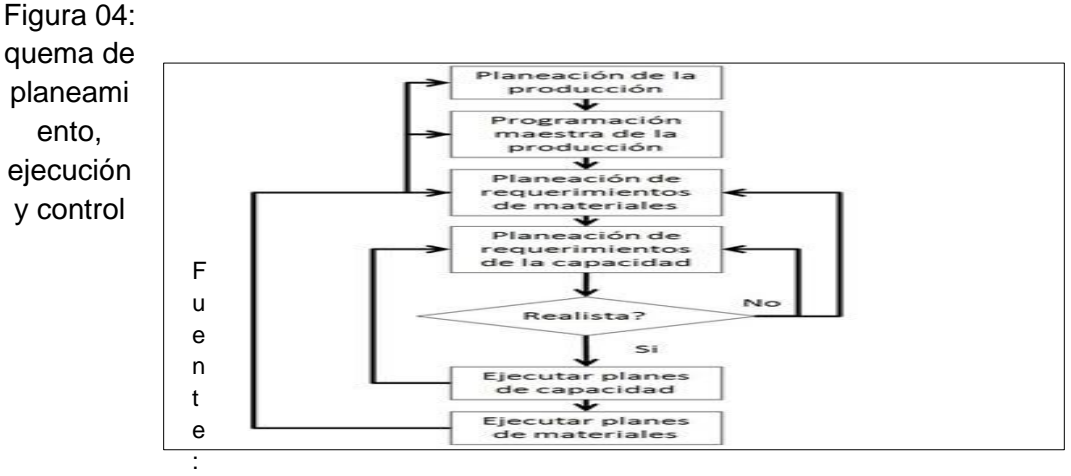

Chase et (2009)

#### **g) Planeación de materiales.**

Planeamiento de Requerimiento de Materiales (MRP): Determina cuales son los componentes requeridos para ejecutar el plan maestro de producción. Para ello, se necesita contar con la Lista de Materiales, la cual provee la descripción de cuántas unidades se necesitan para la fabricación de un producto final; y la data de inventario para saber cuánto es la cantidad de inventario a la mano.

Planeamiento de Requerimiento de Capacidad (CRP): Toma las necesidades de los ítems producidos del MRP y los transforma en pronósticos acerca de la capacidad a tener en cuenta y en qué fecha.

#### **h) Planeación de la capacidad de planta.**

DOMÍNGUEZ MACHUCA (1995) CRP (Capacity Requeriments Planning) es una técnica que planifica las necesidades de capacidad de los pedidos planificados, bajo la consideración de la disponibilidad ilimitada de capacidad. Para medir la capacidad se tiene en cuenta los pedidos planificados de todos los ítems, y no solo productos finales. Esta técnica convierte los pedidos a fabricar del plan de materiales de producción en necesidades de capacidad en cada centro de trabajo, incluyendo, además, las necesidades derivadas de las recepciones programadas

En general, su mecánica siempre implicara cinco pasos fundamentales, aunque la forma de desarrollar las 3 primeras fases puede ser en función a las características del caso:

El punto de partida para el cálculo de la planificación de recursos son los siguientes datos.

La planificación MRP-I.

Los tiempos de ajuste y procesado de cada uno de los productos. Las hojas de ruta.

La capacidad disponible en cada uno de los Centros de Trabajo.

El desarrollo de la técnica de capacidad consiste en los siguientes pasos:

- Determinación de las cargas generadas por los pedidos planificados en cada centro de trabajo.
- Periodificación de las mismas a lo largo del tiempo suministrado.
- Inclusión de la carga generada por las recepciones programadas.
- Determinación de la capacidad necesaria por periodo en cada centro de trabajo.
- Comparación con la Capacidad Disponible y determinación de desviaciones.
- **i) Control de producción.**

BARETTO SANDRA (2008) El control de producción puede compararse al cerebro del ser humano, en el sentido de que es el centro coordinador del sistema nervioso del cuerpo. A semejanza del mismo, es posible realizar movimientos, pero no se ejecutarán de una manera coordinada para el logro del fin deseado, a menos que reciba los impulsos y órdenes de aquél.

Por dicho motivo, si no se dispone de los servicios de planificación, el resultado puede llegar a ser caótico: se empezarán muchas órdenes a medida que se vayan recibiendo, pero se carecerá de directrices para hacer que los distintos pedidos vayan pasando de una operación a otra, en el tiempo y cantidad necesarios para lograr el aprovechamiento de los medios de producción de que se dispone.

El Control de Producción emitirá una serie de órdenes e información suficientes para hacer posible dicho flujo continuo.

La existencia del Control de Producción se justifica por la necesidad de tomar todas las medidas necesarias, al recibo de una orden o un pedido para asegurar que el trabajo se llevará a efecto de acuerdo con los plazos de entrega estipulados con el comprador y fijados por la Dirección.

CHAPMAN (2006) El Control de la Actividad de Producción se encarga de vigilar la actividad real de la fabricación de un producto o servicio. Esto implica que la planificación ya se ha realizado y que la orden real para manufacturar el producto o prestar el servicio ya se ha ejecutado.

Al analizar el método de control de entrada/salida, tuvimos ya la oportunidad de revisar uno de los factores del control de la capacidad. Aunque el control de entrada/salida tiene mucho que ver con el control de la capacidad (carga) en un centro de trabajo, el CAP se ocupa de fiscalizar el orden de prioridad con el que se desarrollan las actividades en él.

Al igual que toda empresa y negocio tienen una programación maestra, las organizaciones de todo tipo cuentan con alguna metodología para determinar cómo se ejecutará el pedido. La principal diferencia entre ambos rubros, por supuesto, está en que la programación maestra es una actividad de planificación, mientras que el control de producción es un control de ejecución

El conjunto de actividades, métodos y sistemas utilizados para lograr este objetivo es lo que suele denominarse control de la actividad de producción, o CAP. Este concepto también es conocido como control de planta, aunque esta denominación implica que su implementación principal se da en entornos de manufactura. Como casi todos los principios que conforman el CAP son válidos tanto para las operaciones de servicios

Como para las de manufactura, muchas veces resulta mejor emplear el nombre CAP (control de actividades de producción).

De acuerdo a los conceptos antes vistos se podría decir que el control de producción es el proceso que se encarga de controlar las ordenes de producción, en este proceso se tiene que especificar los avances de producción, ello mediante partes de producción, el control de producción se rige en base a las órdenes de producción que han sido elaboradas por el área de planeamiento donde se ha destinado los procesos a seguir y el material a utilizar. Además de ello es la encargada del control de reproceso y mermas, así como la de derivar los productos no conformes al área de calidad de producto.

Control de producción además es la encargada de brindar la información al área de costos para que esta proceda a elaborar los costos de los productos de cada orden trabajada.

# **j) Hoja de Ruta.**

La hoja de ruta es el proceso en el cual se ingresa los estándares de producción, en esta ficha se registran todos los procesos por los que pasara el producto para convertirse en producto terminado, también se llenan tiempos de procesos, como la cantidad de horas hombre y la cantidad de horas máquina que necesita para su elaboración ,además de ellos se registran datos técnicos que deben de hacerse en cada proceso por decir; Cantidad de inmersión de baño ,numero de horno o línea de producción por la que debe de pasar el producto en su proceso de transformación.

## **k) Costo de producción.**

REYES (1999) La contabilidad de costos se ocupa de la clasificación, acumulación, control y asignación de costos, asimismo clasifica los costos de acuerdo a patrones de comportamiento, actividades y procesos que están relacionados con los productos, permitiendo a la gerencia la toma de decisiones adecuadas como la fabricación de un producto ,la adopción de un proceso productivo.

BUENO (1998) En economía el costo es el valor monetario de los consumos de factores que supone el ejercicio de una actividad económica destinada a la producción de un bien o servicio. Todo proceso de producción de un bien supone el consumo o desgaste de una serie de factores productivos. El concepto de costo está íntimamente ligado al sacrificio incurrido para producir ese bien. Todo coste conlleva un componente de subjetividad que toda valoración supone. El costo es un

recurso que se sacrifica o al que se renuncia para alcanzar un objetivo específico.<sup>10</sup>

Los objetivos de los costos son los siguientes:

- Servir de base para fijar los precios de venta.
- Facilitar la toma de decisiones.
- Permitir la valuación de inventarios.
- Controlar la eficiencia de las operaciones.
- Contribuir a planeamiento, control y gestión de la empresa.

De acuerdo a los conceptos antes vistos se puede decir que los costos son proceso por el cual se clasifican los costos, estos están comprendidos por mano de obra directa, material directo y costos indirectos de fabricación, la información de material directo utilizado, la brinda el área de producción, mientras que la información de mano de obra directa la brinda el área de Recursos Humanos, con esta información se procede a generar los costos de cada orden de producción ,para luego llegar a determinar el costo por cada unidad de producto elaborado.

#### **l) Control de calidad.**

 $\ddot{\phantom{a}}$ 

BAKER (1997) asevera que la calidad es la llave para entrar y competir en los mercados del Siglo XXI, pero además para asegurar el éxito del negocio. De acuerdo con la aseveración de Barker está claro que la única opción para satisfacer al cliente externo o consumidor es aplicar la calidad como una estrategia en la dirección del negocio, sin dejar de considerar aspectos que los mercados van definiendo, debido a su dinamismo.

JURÁN y GRYNA (1998) exponen a la calidad como "es la adecuación para el uso satisfaciendo las necesidades del cliente".

Según Juran la palabra calidad tiene múltiples significados. Dos de ellos son los más representativos.

- La calidad consiste en aquellas características de producto que se basan en las necesidades del cliente y que por eso brindan satisfacción del producto.
- Calidad consiste en libertad después de las deficiencias.

<sup>&</sup>lt;sup>10</sup> E. Bueno Campos- I. Cruz Roche- J.J. Durán Herrera, Economía de la empresa. Análisis de las decisiones empresariales. Pirámide. ed.Pirámide.

DEMING (1989) plantea que el control de Calidad no significaba alcanzar la perfección, más bien conseguir una eficiente producción con la calidad que espera obtener en el mercado.

Calidad es traducir las necesidades futuras de los usuarios en características medibles, solo así un producto puede ser diseñado y fabricado para dar satisfacción a un precio que el cliente pagará; la calidad puede estar definida solamente en términos del agente.

ISHIKAWA (1986) define a la calidad como "desarrollar, diseñar, manufacturar y mantener un producto de calidad que sea el más económico, el útil y siempre satisfactorio para el consumidor".

De manera somera calidad significa calidad del producto. Más específico, calidad es calidad del trabajo, calidad del servicio, calidad de la información, calidad de proceso, calidad de la gente, calidad del sistema, calidad de la compañía, calidad de objetivos, etc.

CROSBY (1979) Calidad es conformidad con los requerimientos. Los requerimientos tienen que estar claramente establecidos para que no haya malentendidos; las mediciones deben ser tomadas continuamente para determinar conformidad con esos requerimientos; la no conformidad detectada es una ausencia de calidad.

En resumen, podemos decir que calidad es: Cumplir con los requerimientos que necesita el cliente con un mínimo de errores y defectos.

De acuerdo a los conceptos antes revisados se puede decir que el área de calidad es la encargada de hacer las muestra en la producción, ellos reportan que producción tiene problemas tales como mala calibración de la maquinas por donde pasan los productos o la deficiencia que genera alguna materia prima utilizada, ellos también son los encargados de emitir los certificados de calidad para el despacho del producto al cliente, Calidad es la encargada de aprobar el ingreso de materia prima a los almacenes por parte del proveedor, ello lo hace mediante el muestro de los productos enviados por el proveedor, con ello asegura que los materiales a utilizar estén en perfecto estado para ser utilizados en la producción.

#### **m) Abastecimiento de materiales.**

OARCLY (1975) Esta acción conduce a realizar órdenes de compra y órdenes de producción según el caso, lo cual lo convierte también en un sistema de planeación y programación, que a su vez genera salidas que sirven como entradas valiosas para otros sistemas de manufactura y logística tal como sistemas de despacho, de compras, programación de producción, sistemas de planeación de requerimientos de capacidad, entre otros.

WONG Y KLEINER (2001) Esta información permite derivar la ecuación fundamental de escasez de materiales que brinda la capacidad de identificar los productos que realmente se va a producir y crear órdenes de compra y de producción para estos.

El área de abastecimiento es la encargada de abastecer de materia prima al área de producción, ello lo hace mediante requerimientos de materiales , el área de producción envía un la relación de productos a producir además de adjuntar la lista de materiales a utilizar y la cantidad total, de acuerdo al calendario establecido por el planeamiento de producción ,el área de abastecimiento deberá de gestionar la reposición de stock de materiales para poder abastecer el requerimiento de materiales para la elaboración de las ordenes de producción.

## **n) Despacho a clientes**

Es el proceso por el cual el producto es distribuido a los clientes, ellos se despachan según los pedidos registrados por el área de ventas ,estos a su vez son transferidos por el área de producción una vez que estos han culminado con su elaboración, ello de hace mediante la emisión de un parte de producción ,al realizar ello se actualiza el inventario de productos terminados para poder despachar ,el despacho de realiza mediante la elaboración de una orden de despacho por parte del área de ventas, con ello autoriza el despacho del producto al cliente.

# **1.2.2.2. Conceptos relacionados a desarrollo de sistemas de información.**

#### **1.2.2.2.1. Scrum.**

Scrum es un marco de desarrollo de producto ágil que se utiliza principalmente para el desarrollo de software iterativo e incremental. Scrum como marco de desarrollo es ligero en comparación con PRINCE 2. El núcleo del marco de Scrum está definido por los requisitos del cliente, estos pueden cambiar durante el desarrollo del proyecto por lo tanto el producto se debe de desarrollar de forma interactiva .Las iteraciones son llamados Sprint y cada sprint comienza con una reunión de planificación del Sprint, donde los comentarios de los clientes prioriza los requisitos, Seguidamente el equipo de desarrollo trabaja en conjunto para desarrollar las características del producto y entregar un producto entregable para el final de cada Sprint. Este entregable o producto se presenta en la reunión de revisión de sprint en el que el cliente puede ver el producto y pensar en un mayor desarrollo. Las reuniones más frecuentes son a diario en la que los

miembros del equipo de desarrollo discuten lo que ha hecho desde la última reunión, lo que van a hacer en los próximos días y si se enfrentan a algún obstáculo.<sup>11</sup>

Scrum define tres roles. El propietario del producto representa los clientes y el responsable de definir y priorizar los requisitos del producto y los registra en la cartera de productos. El equipo de desarrollo es responsable de entregar el producto potencialmente entregable para el final de cada Sprint al Scrum Master, este facilita las reuniones de Scrum y asegura al equipo de desarrollo para que este funcione eficientemente como sea posible.

#### **Alineamiento de principios de Scrum**

Los proyectos se inician y ejecutan con el objetivo de entregar resultados, estos resultados deberían de traer benefician a las empresas, si no hay ningún valor en los resultados del negocio, entonces el proyecto no tiene ninguna justificación para ser continuado. La justificación del proyecto se describe y se aprueba en los casos de negocio la cual se verifica en el resultado del producto.

En el desarrollo web actual se busca que tanto Sprint como Scrum se integren con ello se busca que el desarrollo de gestión de proyectos sean más dinámicos, pero que estos a su vez no dejen de lado los principios de PRINCE2, con ello se logra crear proyectos tengan productos robustos y agiles en su desarrollo.

Ambos marcos contiene mecanismos para aprender de la experiencia. Scrum Sprint recomienda correr eventos retrospectivos, donde todo el equipo Scrum puede revisar el proceso existente y planificar como se va a mejorar.PRICE2 recomienda el uso de un registro de lecciones del proyecto, estas se pueden grabar y ser utilizadas más adelante en el proyecto o en futuros proyectos. Este registro de lecciones puede ser utilizado también por el equipo de desarrollo. En la fase de cierre del proyecto el director del proyecto debe asegurase de que el informe de lecciones se genera y puede ser compartida a otros equipos de proyectos.

UML son las siglas de "Unified Modeling Language" o "Lenguaje Unificado de Modelado". Se trata de un estándar que se ha adoptado a nivel internacional por numerosos organismos y empresas para crear esquemas, diagramas y documentación relativa a los desarrollos de software (programas informáticos).

 $\ddot{\phantom{a}}$ 

 $11$  SCRUM: Es un proceso de metodología ágil que se usa para minimizar riesgo durante la realización de un proyecto

El Lenguaje Unificado de Modelado (UML). Analiza los diagramas que componen UML y ofrece acercamientos a casos de uso guiados sobre cómo estos diagramas se usan para modelar sistemas. También trata los mecanismos de extensibilidad de UML, los cuales permiten ampliar su notación y su semántica.

El punto importante para notar aquí es que UML es un "lenguaje" para especificar y no un método o un proceso. UML se usa para definir un sistema de software; para detallar los artefactos en el sistema; para documentar y construir -es el lenguaje en el que está descrito el modelo. UML se puede usar en una gran variedad de formas para soportar una metodología de desarrollo de software (tal como el Proceso Unificado de Rational) -pero no especifica en sí mismo qué metodología o proceso usar.

Sin lugar a dudas implementado con UML (Unified Modeling Language), es la metodología más avanzada en la actualidad. Esta metodología introduce los Casos de Uso, una poderosa herramienta para reducir los riesgos en la definición de requerimientos de sistemas nuevos. Los Casos de Uso sirven como columna vertebral del proceso de desarrollo de aplicaciones y tienen como objetivo garantizar que los resultados se ajusten completamente a las expectativas de los usuarios finales.

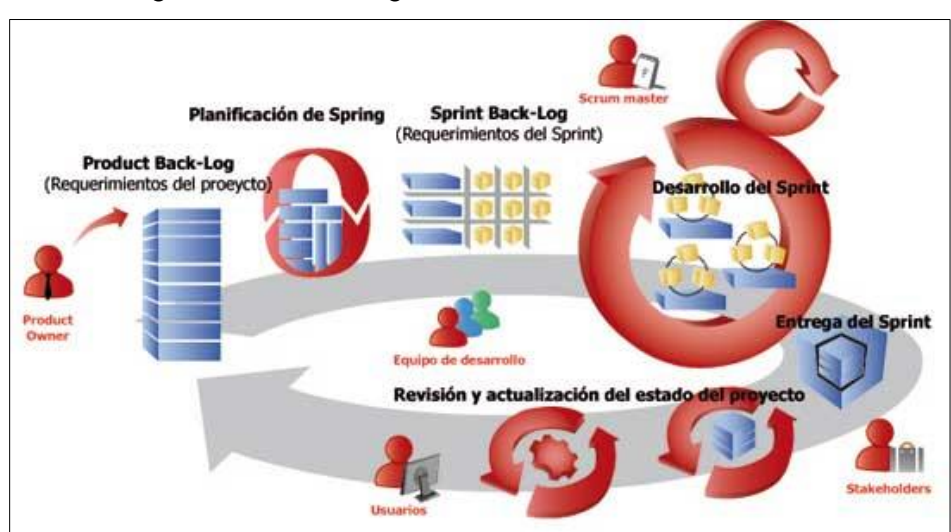

#### Figura 05: Metodología SCRUM

Fuente: vasdigital.com

#### **1.2.2.2.2. Unified modeling language**

GARCIA (1998) UML (Unified Modeling Language) es un lenguaje que permite modelar, construir y documentar los elementos que forman un sistema software orientado a objetos. Se ha convertido en el estándar de facto de la industria, debido a que ha sido concebido por los Autores de los tres métodos más usados de orientación a objetos: Grady Booch, Ivar Jacobson y Jim Rumbaugh.

Estos autores fueron contratados por la empresa Rational Software Co. para crear una notación unificada en la que basar la construcción de sus herramientas CASE. En el proceso de creación de UML han participado, no obstante, otras empresas de gran peso en la industria como Microsoft, Hewlett-Packard, Oracle o IBM, así como grupos de analistas y desarrolladores $^{\rm 12}.$ 

Esta notación ha sido ampliamente aceptada debido al prestigio de sus creadores y debido a que incorpora las principales ventajas de cada uno de los métodos particulares en los que se basa:

Booch, OMT y OOSE. UML ha puesto fin a las llamadas "guerras de métodos" que se han mantenido a lo largo de los 90, en las que los principales métodos sacaban nuevas versiones que incorporaban las técnicas de los demás. Con UML se fusiona la notación de estas técnicas para formar una herramienta compartida entre todos los ingenieros software que trabajan en el desarrollo orientado a objetos.

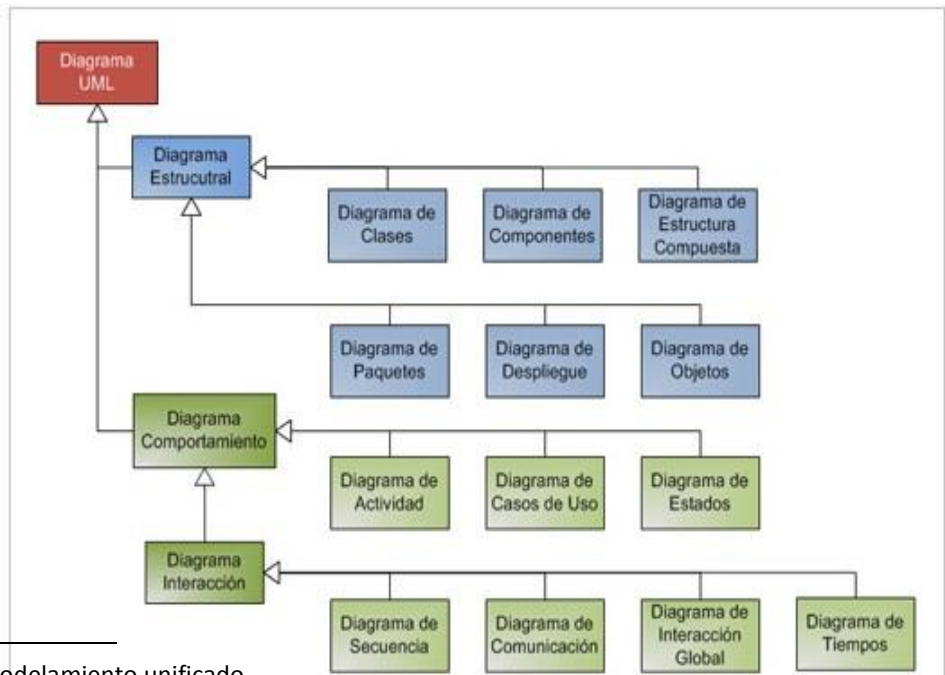

Figura 06: Diagrama estructural UML

 $\overline{a}$ 

<sup>12</sup> UML :Lenguaje para modelamiento unificado

García Peñalvo, Francisco José y Pardo Aguilar, Carlos. "UML 1.1. Un lenguaje de modelado estándar para los métodos de ADOO". RPP, Nº36, pp. 57- 61. Enero, 1998.

Fuente: Icons soluciones.

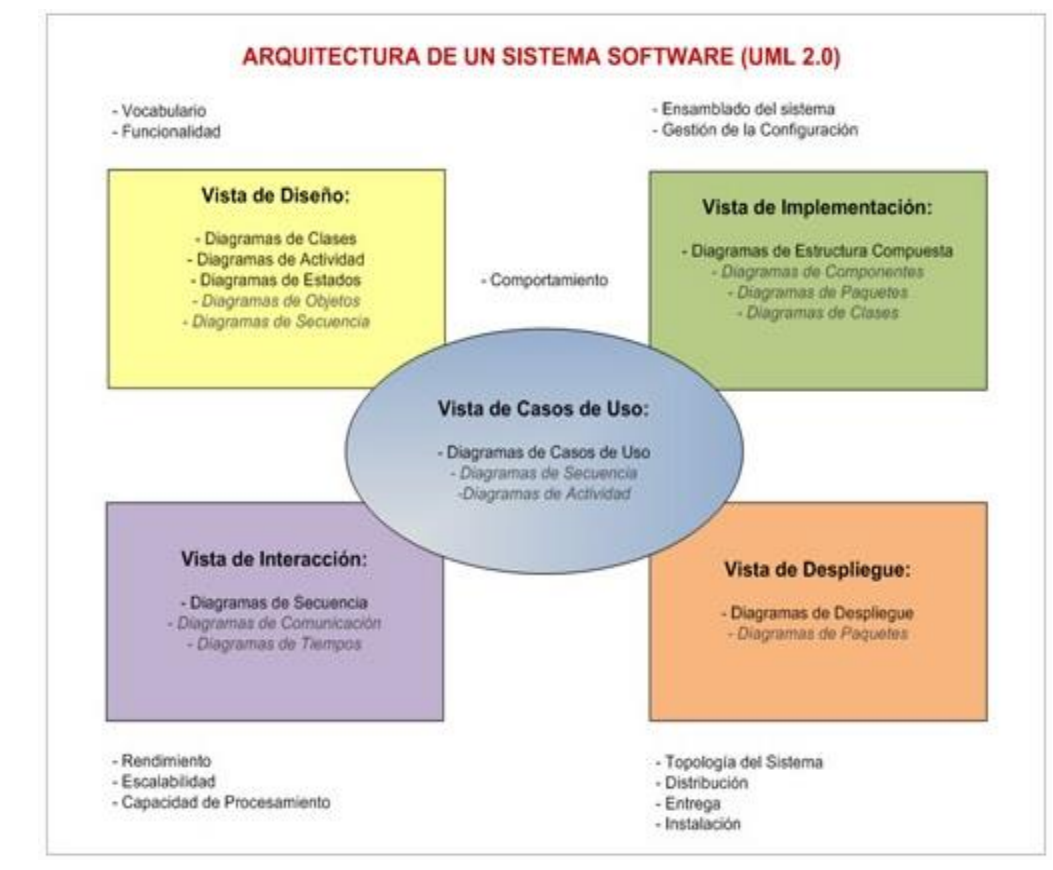

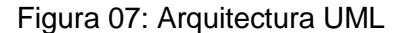

Fuente: Icons soluciones

#### **a) Diagrama de Clases**

Los diagramas de clases muestran las diferentes clases que componen un sistema y cómo se relacionan unas con otras. Se dice que los diagramas de clases son diagramas "estáticos" porque muestran las clases, junto con sus métodos y atributos, así como las relaciones estáticas entre ellas: qué clases "conocen" a qué otras clases o qué clases "son parte" de otras clases, pero no muestran los métodos mediante los que se invocan entre ellas.

En el diagrama de casos de uso se representa también el sistema como una caja rectangular con el nombre en su interior. Los casos de uso están en el interior de la caja del sistema, y los actores fuera, y cada actor está unido a los casos de uso en los que participa mediante una línea.

#### **b) Caso de uso**

Un caso de uso es una descripción de la secuencia de interacciones que se producen entre un actor y el sistema, cuando el actor usa el sistema para llevar a cabo una tarea específica. Expresa una unidad coherente de funcionalidad, y se representa en el Diagrama de Casos de Uso mediante una elipse con el nombre del caso de uso en su interior. El nombre del caso de uso debe reflejar la tarea específica que el actor desea llevar a cabo usando el sistema.

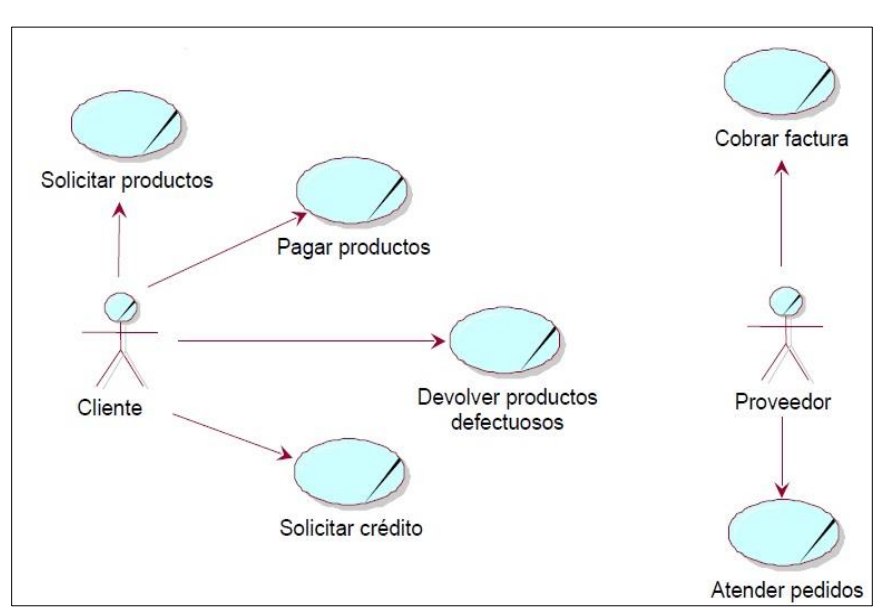

Figura 08: Diagrama de secuencia

Fuente: Desarrollo orientado a objetos con UML

#### **c) Diagrama de secuencia**

Los diagramas de secuencia muestran el intercambio de mensajes (es decir la forma en que se invocan) en un momento dado. Los diagramas de secuencia ponen especial énfasis en el orden y el momento en que se envían los mensajes a los objetos.

En los diagramas de secuencia, los objetos están representados por líneas intermitentes verticales, con el nombre del objeto en la parte más alta. El eje de tiempo también es vertical, incrementándose hacia abajo, de forma que los mensajes son enviados de un objeto a otro en forma de flechas con los nombres de la operación y los parámetros, como se muestra en la figura 09.

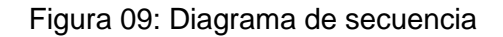

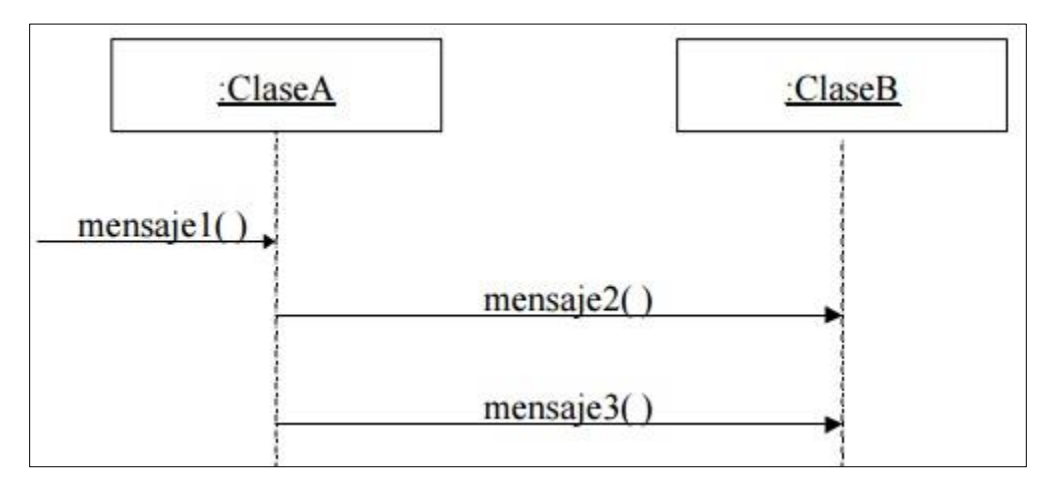

Fuente: Desarrollo orientado a objetos con UML

#### **d) Diagrama de colaboración**

Los diagramas de colaboración muestran las interacciones que ocurren entre los objetos que participan en una situación determinada. Esta es más o menos la misma información que la mostrada por los diagramas de secuencia, pero destacando la forma en que las operaciones se producen en el tiempo, mientras que los diagramas de colaboración fijan el interés en las relaciones entre los objetos y su topología.

En los diagramas de colaboración los mensajes enviados de un objeto a otro se representan mediante flechas, mostrando el nombre del mensaje, los parámetros y la secuencia del mensaje. Los diagramas de colaboración están indicados para mostrar una situación o flujo programa específicos y son unos de los mejores tipos de diagramas para demostrar o explicar rápidamente un proceso dentro de la lógica del programa.

Es una guía metodológica que propone las mejores prácticas para la gestión de proyectos. Este compendio es el más utilizado en el mundo y es administrado por el Project Management Institute (PMI) organización mundial dedicada a la dirección de proyectos.<sup>13</sup>

 $\overline{a}$ 

<sup>&</sup>lt;sup>13</sup> PMI: Viene a ser un instituto de administración de proyectos, que define estándares para la realización de proyectos

PMBOOK: Project Management Body of Knowlage es un estándar de administración de proyectos que es entendido como una colección de sistemas y procesos.

Ing. Edwin Monzón C.: PMI-UNI. Project Management Institute. Universidad Nacional de Ingeniería. 2006.

## **1.2.2.2.3. Project management body of knowledge (PMBOK).**

MONZON (2006) Los Fundamentos de la Dirección de Proyectos PMBOK constituyen la suma de conocimientos en la profesión de dirección de proyectos. Al igual que en otras profesiones, como la abogacía, la medicina o las ciencias económicas, los conocimientos residen en los practicantes y académicos que los aplican y los desarrollan.

Los Fundamentos de la Dirección de Proyectos completos incluyen prácticas tradicionales comprobadas y ampliamente utilizadas, así como prácticas innovadoras que están emergiendo en la profesión, incluyendo material publicado y no publicado. Como consecuencia, los Fundamentos de la Dirección de Proyectos están en constante evolución.

La finalidad principal de la Guía del PMBOK es identificar el subconjunto de Fundamentos de la Dirección de Proyectos generalmente reconocido como buenas prácticas. Esta guía está dividida en tres secciones: el marco conceptual, la norma y las áreas de conocimiento de la gerencia de proyectos.

El marco conceptual del PMBOK proporciona una estructura básica para entender la dirección de proyectos, define los términos clave y proporciona una descripción general del resto de la Guía del PMBOK.

El PMBOK establece cinco grupos de procesos para la ejecución de los proyectos estos son (PMI, 2013): Inicio, Planificación, Ejecución, Seguimiento y Control; y Cierre. La guía también plasma diez áreas de conocimientos que son:

- Gestión de la Integración del Proyecto.
- Gestión del Alcance.
- Gestión del Tiempo.
- Gestión del Coste.
- Gestión de la Calidad.
- Gestión de los Recursos Humanos.
- Gestión de las Comunicaciones.
- Gestión de los Riesgos.
- Gestión de las adquisiciones.
- Gestión de los interesados del Proyecto.

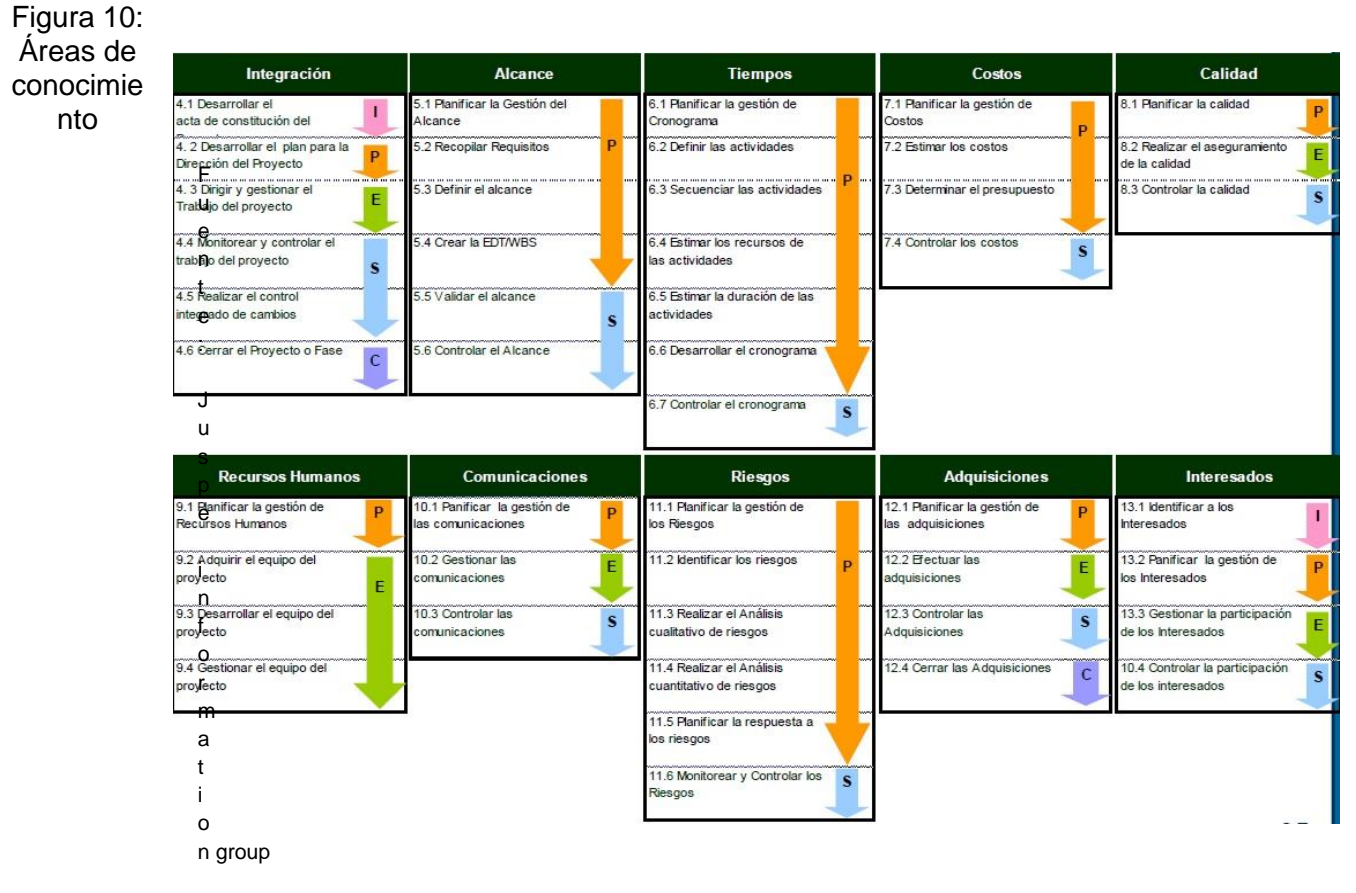

# **1.2.2.2.4. Estructura para la implementación de un sistema de Planeamiento ,programación y control de producción**

CASTRO (2010) ,muestra las etapas en una guía propuesta sobre implementación de sistemas de planeamiento, programación y control que resume en una forma estructurada de los pasos que se deben de seguir para la elaboración de un sistema genérico de planeamiento, programación y control de la producción en la empresas de manufactura.

En el diagrama se identifican tres grandes etapas, cada una desagregada en bloques más específicos, a la vez subdivididos en procesos puntuales. El esquema muestra el orden en que debe efectuarse toda la implementación, desde la etapa inicial hasta la liberación del sistema, cuando se espera que la empresa pueda administrar sus procesos PPC empleando el sistema de información adquirido para ello. A continuación, se describen cada una de las etapas.

#### **a) Revisión de requisitos**

CASTRO (2010), esta etapa comprende todas las actividades que una empresa manufacturera debe de llevar a cabo antes de iniciar la implementación de un sistema de planeamiento, programación y control, su punto crítico es la verificación de la disponibilidad de información que se tiene y que debe de modificarse para conseguir el propósito de analizar el estado de la empresa frente a los requerimientos de implementación del sistema. También en esta etapa se deben ejecutar actividades de preparación de la empresa, del personal y equipo técnico, previendo interrupciones al inicio del proyecto. En esta etapa se debe tomar en cuenta:

- Consideraciones iniciales.
- Capacitación y entrenamiento de usuarios.

CASTRO (2010), la recolección de información es requerida para que los diferentes módulos del sistema puedan operar correctamente, el método que se plantea es una propuesta que cada empresa debe de revisar y eventualmente modificar de acuerdo a los requerimientos finales del sistema informático. La información requerida para operar cada sistema debe detallarse en una lista de chequeo, definiendo a la vez el estado en el cual la información se encuentra en la empresa. Las listas de chequeo, en su mayoría de tipo productivo, incluirán información de: listas de materiales, rutas de proceso, tiempos de proceso y de abastecimiento, recursos disponibles, demandas por producto, listado de proveedores y clientes, entre otras. Cuando se inicia el proceso de implementación del sistema PPC será necesario tener toda la información de la lista, ya que ésta es la base para la simulación del proceso y para dar cumplimiento a los propósitos del sistema. Para obtener esta información es necesario contar con personal contratado y/o capacitado en Ingeniería Industrial o de producción dedicado completamente a esta labor, con el fin de obtener toda la información estática precisa y confiable necesaria para alimentar el sistema.

Luego de verificar si la información requerida existe deberá evaluarse si la información que se posee está completa, es compatible y precisa, de tal forma que pueda ser ingresada al sistema computacional PPC.

# **b) Gestión de configuración**

CASTRO (2010), comprende la revisión, reorganización, actualización y redefinición de la información recolectada. Terminada la etapa de recopilación de información podrá evaluarse la cantidad que se tiene y la dificultad asociada con su manejo, directamente proporcional a la complejidad de la empresa. La propuesta es descargar toda la información en tablas, que tienen por objeto ordenar y mejorar su visualización, de tal forma que puedan tomarse correctivos, hacer actualizaciones, eliminar datos obsoletos y/o realizar los complementos requeridos. El orden para registrar y redefinir la información no es relevante; sin embargo, se recomienda tomar como guía la secuencia propuesta a continuación:

- Redefinición de centros de trabajo en planta.
- Reorganización de la información de maquinaria, operarios y turnos de trabajo.
- Reorganización de la información de operaciones y estándares.
- Actualización y reorganización de las referencias de productos Actualización y reorganización de materias primas.
- Actualización y reorganización de proveedores.
- Actualización y reorganización de clientes.
- Alimentación de información al sistema informático.

## **c) Despliegue ,seguimiento y control**

CASTRO (2010), esta última etapa es también llamada de mantenimiento; se hace seguimiento a las tareas asignadas, para que sean ejecutadas y así se alcance la implementación y el buen funcionamiento del sistema. Aquí la actividad se centra en orientar a los directores del proyecto de implementación en cuanto a los puntos vitales por controlar: alimentación correcta de información, obtención de reportes apropiados y confiables de información almacenada y simulación de procesos para la toma de decisiones. Las tareas principales de esta etapa son:

- Parametrización del sistema de información Prueba piloto y análisis de respuesta.
- Evaluación del desempeño, seguimiento y profundización de la capacitación Puesta en marcha.

Mantenimiento del sistema.

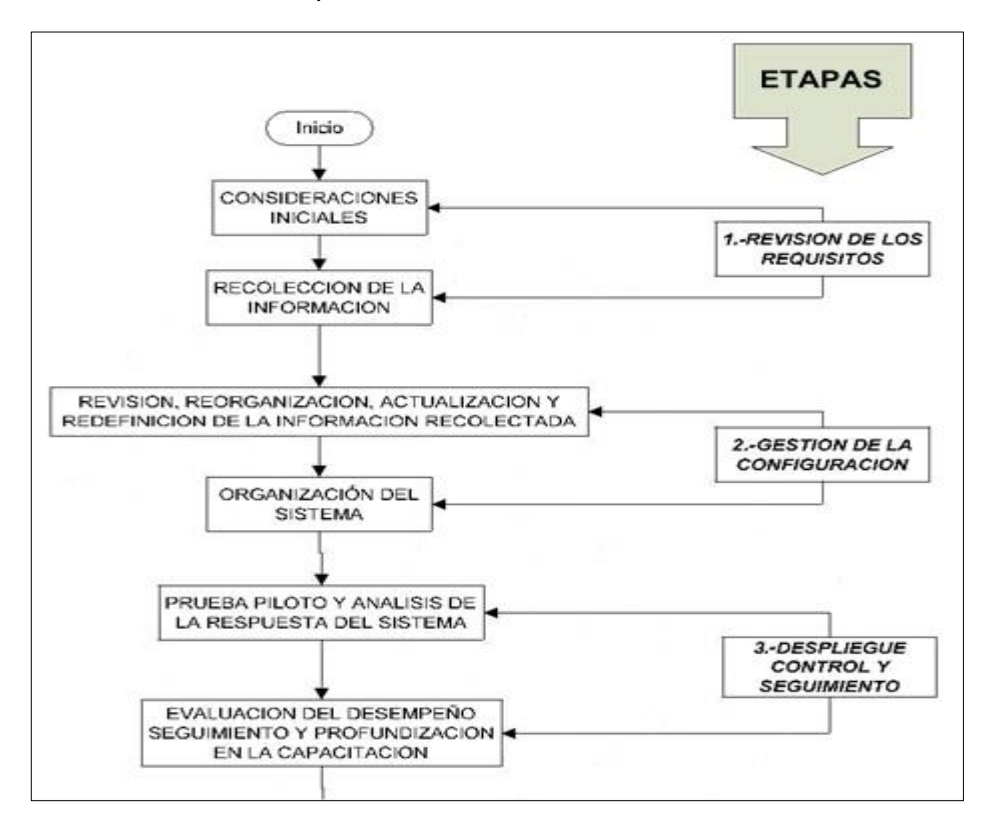

Figura 11: Esquema estructural de la guía para el proceso de implementación de un sistema PPC

Fuente: castro 2010

#### **1.3. Objetivos e hipótesis**

#### **1.3.1. Objetivos.**

## **a) Objetivo general**

Mejorar el proceso de Planeamiento y Control de Producción mediante la implementación de un sistema de información con la finalidad de mejorar el proceso productivo y minimizar los costos de la empresa *Packaging Products del Perú*. 14

## **b) Objetivos específicos**

 Proponer mejoras en el funcionamiento del proceso de Planeamiento de Producción mediante la implementación de un sistema informático.

 $\overline{a}$ 

<sup>&</sup>lt;sup>14</sup> PPC: Planeamiento, programación y control

- Proponer mejoras en la programación y seguimiento de actividades en el Control de Producción.
	- Proponer nuevos mecanismos que ayuden a determinar los costos de producción.
	- Definir arquitectura de hardware y software que soporte las operaciones de Planeamiento y Control de Producción.
	- Implementar un sistema de Planeamiento y Control de Producción que apoye las operaciones de producción de la empresa *Packaging Products del Perú.*

# **1.3.2. Hipótesis.**

La aplicación e implementación de un Sistema de Planeamiento y Control de Producción mejorará en un 80% los procesos de Planeamiento, Control de Producción y de costos de la empresa Packaging Products del Perú de la ciudad de Lima. Método.

# **2.1. Tipo y diseño de investigación**

.

# **2.1.1. Tipo de investigación.**

La investigación que se expone fue cualitativo y cuantitativo, dada la importancia en el aporte cualitativo, basado en las experiencias de los usuarios en empresas de producción, además se tomó en cuenta los datos exactos obtenidos en las encuestas realizadas a un grupo de personas.

## **2.1.2. Diseño de investigación.**

El diseño de la investigación fue de tipo no experimental: ya que no se manipulo ni se sometió a prueba de variables de estudio.

Es no experimental porque, D´Ary, Jacobs y Razavieh (1982) consideran que la variación de las variables se logra no por manipulación directa sino por medio de la selección de las unidades de análisis en las que la variable estudiada tiene presencia.

El diagrama representativo de este diseño es el siguiente:

 $M \longrightarrow 0$ 

Donde:

M: Sistema Informático

O: Proceso de Producción

#### **2.2. Métodos de investigación**

La metodología que se usó para el análisis, es el método exploratorio, que se utiliza para recoger, organizar, analizar, presentar y generalizar los resultados obtenidos mediante la observación.

Es estudio exploratorio realizado, nos proporcionó información sobre el problema que es la inexistencia de una herramienta informática para el planeamiento y control de producción para la empresa *Packaging Products del Perú*.

Para el desarrollo de este estudio, es importante recopilar información de personas que han participado en el desarrollo de proyectos de planeamiento y control de producción, utilizando instrumentos cualitativos y cuantitativos nos permitirá obtener datos prioritarios que nos sirvan en los métodos siguientes a utilizar.

# **2.3. Variables**

El diseño e implementación del sistema informático para el Planeamiento y Control de Producción mejorará el proceso productivo de la empresa *Packaging Products del Perú.*

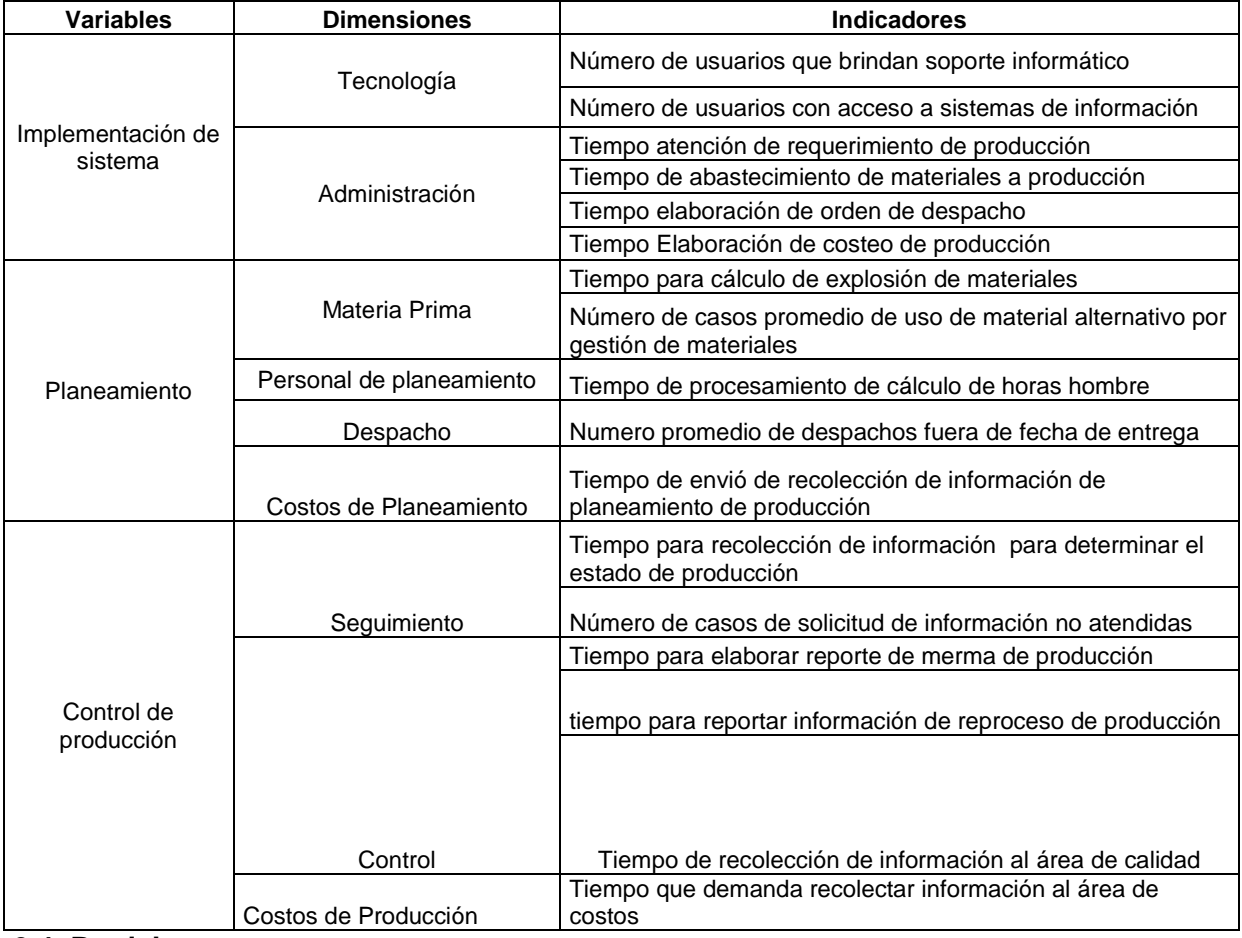

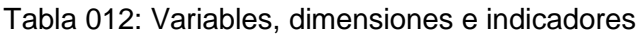

#### **2.4. Participantes**

La población de investigación está constituida 22 trabajadores de la empresa Packaging Products S.A los cuales están relacionados de manera directa con el caso de estudio.

- 01 Jefe de Logística
- 01 Jefe de almacén
- 02 asistentes de almacén
- 06 supervisores de planta
- 01 encargado de calidad
- 01 planeador maestro
- 01 controlador de producción
- 01 jefe de producción
- 01 jefe de calidad
- 01 asistente de calidad
- 02 personal de despacho
- 03 vendedores
- 01 personal de costos

## **2.5. Instrumentos de investigación**

## **2.5.1. Técnicas.**

La técnica que se implementara es la entrevista, con la cual se podrá recaudar información precisa de los procesos y actividades que se desarrollan en la empresa, ello con el fin de conocer el funcionamiento del proceso productivo de la empresa *Packaging Products del Perú S.A*

## **2.5.2. Instrumentos.**

**Cuestionario:** El uso de esta herramienta nos permitirá observar como se viene desarrollando el flujo de información, así como el nivel de confianza actual en cuanto a la validez de los datos que se reportan, además brindara información del nivel de satisfacción de los usuarios una vez implementado el sistema propuesto.

**Informantes:** Estará compuesta por el personal de la empresa *Packaging Products del Perú S.A.*

## **2.6. Procedimientos**

Primero se coordinara con el Gerente de General de la empresa *Packaging Products Del Perú*, para la respectiva autorización del ingreso a la planta: Luego se solicitara al jefe de producción la autorización para realizar las entrevistas al personal de producción, así como la disponibilidad del personal asignado para el proyecto.

Una vez culminado con la etapa de las entrevistas, se procederá al análisis de la información recolectada al personal de la empresa.

Culminada la etapa de análisis de entrevistas, se procederá a la etapa de implementación del sistema la cual está conformada por las siguientes etapas.

- Planeación del proyecto
- Análisis y especificación
- Diseño y ejecución
- Desarrollo de aplicaciones
- Diseño de pruebas

## **3. Estudio de caso**

# **3.1. Descripción , flujo de proceso de negocio y análisis de la situación de la empresa**

## **3.1.1. Descripción de la empresa.**

La empresa comienza sus operaciones en 1956 como subsidiaria de Crown Cork & Seal Company, Inc., la más grande transnacional del mundo en el rubro de empaques metálicos.

En diciembre del 2000 la operación local fue íntegramente vendida y se convierte en la actual *Packaging Products del Perú S.A.*

*Packaging Products del Perú S.A.* es una empresa que fabrica empaques metálicos , que transforma láminas de acero para transformarlas luego tapas corona y envases de metal,actualmente packaging es una de las empresas lideres en en pais en el rubro de empaques metálicos , ademas tiene presencia en paises como Bolivia,Ecuador y Colombia.

En el año 2007, Packaging products del Peru , logró aumentar sus ventas en el mercado nacional logrando cubrir un 90% del mercado,el el mercado internacional logro una presencia del 30% del mercado boliviano y un 20 % en el mercado ecuatoriano, además se logró enviar productos a nuevos destinos internacionales ,asi mismo se lanzo al mercado un nuevo tipo de tapa metalica Low Gauge con un acero mas delgado.

En la actualidad la empresa busca el liderazgo en el mercado de envases comerciales y envases indiustriales ,atravez de nuevos diseños y calidad en la elaboración de sus productos.

Asimismo, participa en ferias internacionales sobre productos innovadores, en los cuales ha logrado granar premios de innovación en los productos relacionados a tapas corona.

De esa forma, las excelentes cualidades de su amplia gama de productos unido a la experiencia y profesionalidad de su personal, le han permitido ser mas competitivos en el mercado nacional e internacional.

Otra estrategia importante es implantar un sistema de gestión de la calidad, y hacerlo acorde a las especificaciones de la Norma ISO 9001:2001,ademas de obtener certificación BPM (Buenas prácticas de manufactura) en la elaboración de sus productos.

#### **Misión**

Contribuir en el desarrollo de la industria peruana, manteniendo presencia en el mercado internacional a través de la manufactura y elaboración de empaques metálicos.

#### **Visión**

Ser el mejor proveedor de nuestros clientes y socio estratégico.

# **Matriz FODA**

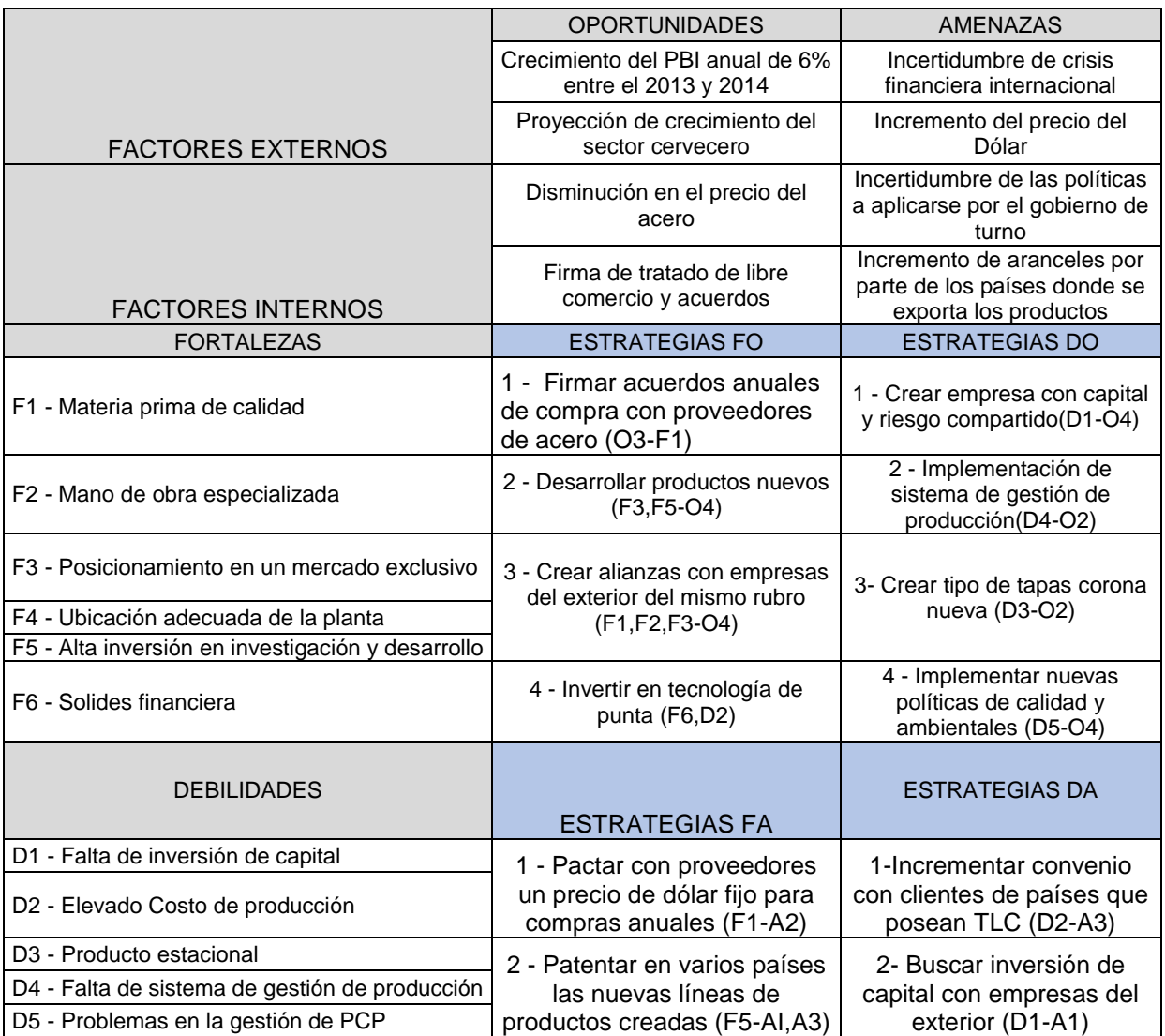

Tabla 013: Matriz FODA de Packaging Products del Perú

Fuente: Elaboración Propia

## **Áreas de la empresa**

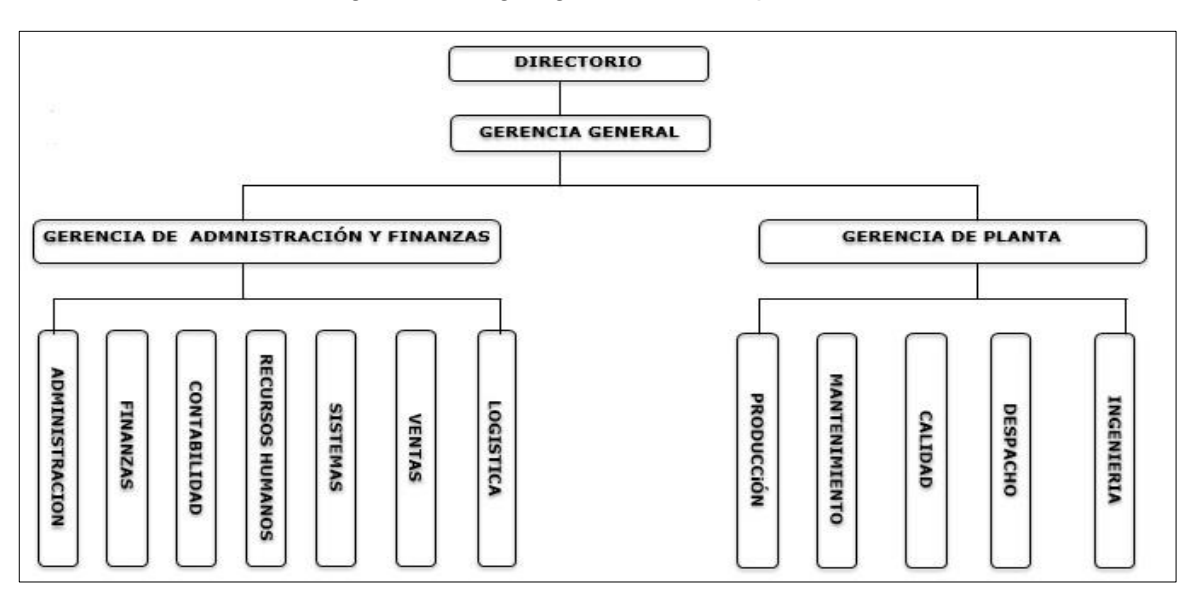

Figura 12. Organigrama de la empresa

Packaging Products del Fuente: Perú

## **a) Directorio**

El directorio de la empresa es la encargada de plantear las metas y decidir cómo se va a lograr ello todos los meses, además es quien orienta y ayuda a los equipos de trabajo o áreas a cómo conseguir las metas, siempre está monitoreando el desempeño y verifica que cada equipo de trabajo cuente con las herramientas necesarias para cumplir con lo trazado, además es quien ayuda a corregirlo avanzado por los equipos de trabajo para lograr el fin común trazado por el directorio.

Esta área es quien tiene la visión de largo plazo y se ocupa de elaborar los planes estratégicos a seguir por la empresa.

El directorio está constituido por 3 directores.

## **b) Gerencia general**

La gerencia general es la encargada de la elaboración del planeamiento estratégico de la empresa, es la que da el punto de partida del proceso es el que establece los objetivos, metas y diseña las estrategias para alcanzarlo, es quien traza el rumbo de la empresa y encamina el esfuerzo de sus miembros.

Además es quien controla y buscar asegurar los resultados obtenidos y trata de ajustar la exigencia de los planes establecidos.

## **c) Gerencia de administración y finanzas**

La gerencia de administración y finanzas es la responsable de la elaboración, ejecución y coordinación de los presupuestos, es además la encargada de la elaboración de los estados financieros de la empresa, es también la encargada de dar el soporte necesario a las áreas que dependen de ella, supervisando que su trabajo esté basado según las normativas de la empresa y las normativas contables.

Esta área es también responsable de la gestión financiera, analiza el uso de los recursos y brinda alternativas de financiamiento de las operaciones, además es responsable de elaborar los análisis e informes contables y financieros sugiriendo medidas tendientes a optimizar resultados.

## **d) Gerencia de planta**

Es la encargada de todo lo que se refiere al proceso productivo, es la encargada de establecer las políticas de producción, mantenimiento y despachos, también fija las políticas de control de calidad y control de la producción, además es quien se encarga de actualizar los cambios de los procesos de producción al personal, es responsable de analizar y verificar el proceso de elaboración de productos. Es la responsable del buen desarrollo de la planta, de la eficacia, eficiencia e innovación de los procesos de producción.

## **e) Ingeniería**

Es la encargada de desarrollar y diseñar nuevos productos hasta el nivel de especificaciones técnicas, al mismo tiempo es la encargada de proveer servicio técnico al área de producción y mantenimiento. Dentro de sus actividades principales están la innovación, invención y desarrollo de productos, esta área ha generado innovaciones notables para la empresa como la creación de la tapa Twist Off y Low Guage, que en su momento establecieron una ventaja competitiva para la empresa.

## **f) Despacho**

Esta área tiene como actividad principal la de entregar los pedidos a los clientes de forma oportuna, mediante un sistema adecuado de y seguro de entrega de productos terminados, es además la encargada de reducir riesgos,

daños y pérdidas de los productos, con el fin de mantener la satisfacción de los clientes. Esta área tiene como fines principales los siguientes:

- Mantener las existencias adecuadas de cada producto.
- Cumplimiento con la entrega de productos según lead time de despacho.
- Llevar el registro de almacenamiento necesario y de despachos según el método FIFO.
- Mantener el control de inventarios, buscando niveles aceptables de unidades por producto.

## **g) Calidad**

El área de calidad es la encargada de hacer las muestra en la producción, ellos reportan que producción tiene problemas tales como mala calibración de la maquinas por donde pasan los productos o la deficiencia que genera alguna materia prima utilizada, ellos también son los encargados de emitir los certificados de calidad para el despacho del producto al cliente, es la encargada de velar por el cumplimiento de las normas ISO dentro de la empresa ,además gestiona la política de seguridad industrial.

## **h) Mantenimiento**

El área de mantenimiento es la encargada del mantenimiento preventivo y correctivo de equipos que se encuentran en las líneas de producción, así como de la contratación de servicios de mantenimiento por parte de terceros a la maquinaria de planta y administración, además debe de supervisar los trabajos de los contratistas, verificando que los servicios que presten se apeguen a las condiciones estipuladas en los contratos y a las especificaciones requeridas por la empresa, también debe de realizar visitas de supervisión a las instalaciones para detectar necesidades de mantenimiento preventivo, correctivo o adaptación de materiales para la optimización de la maquinaria productiva.

## **i) Producción**

La empresa lleva a cabo una política de producción industrial y aplica una política para poder alcanzar estos objetivos, El proceso de producción está basado en producción por orden de pedido ,esto a su vez genera ordenes de producción de un determinado producto, al aprobarse dichas ordenes estás generan ordenes de trabajo por cada procesos de producción ,cada proceso requiere de materia prima, personal y maquinaria para la elaboración de las ordenes, actualmente el proceso de abastecimiento de materiales es por correo y en base a consumo anteriores, el personal es requerido vía correo al área de recursos humanos ,la asignación de maquinaria la da el planeador maestro basado en los informes del área de mantenimiento quien emite reporte de maquinaria disponible para la producción.

Dentro de las funciones principales que tiene el área de producción en la empresa podemos citar las siguientes:

- Planeamiento de la producción.
- Control de producción.
- Control de procesos de producción.
- Control de capacidad de planta.
- Control de inventario de materiales en proceso.
- Control de la fuerza de trabajo.
- Control y supervisión de la calidad del producto elaborado.

## **j) Logística**

El área de logística es la responsable de la gestión de materiales y control de inventarios, además de gestionar el abastecimiento de materiales para la cadena productiva de la empresa, las funciones principales de esta área dentro de la empresa se encuentran las siguientes:

- Gestionar de forma óptima el aprovisionamiento y la planificación, es decir, la logística interna.
- Controlar y coordinar las funciones en la cadena de suministro.
- Analizar los procedimientos de distribución de las operaciones comerciales como el despacho a clientes.
- Optimizar el transporte para el despacho de productos terminados.
- Gestionar y planificar las actividades de compras, producción, transporte, almacenaje y distribución.

#### **k) Ventas**

Esta área es la encargada de organizar, dirigir, controlar, coordinar y evaluar la determinación y aplicación de procedimientos e indicadores de la gestión comercial. Así mismo tiene como una de sus funciones coordinar con producción la fabricación de los pedidos aprobados así como las fechas pactadas para el envío y la entrega de los mismos a los diferentes destinos del país y del exterior.

Además debe de supervisar continuamente el estado de elaboración de los pedidos por parte del área de producción con el fin de gestionar la generación de las órdenes de despacho al cliente y su respectiva facturación.

Dentro de las funciones principales del área de comercial se tiene:

- Evaluación de clientes.
- Evaluación de línea de crédito.
- Coordinación de cobranzas a clientes.
- Elaboración de presupuestos de ventas.
- Determinación de los precios de venta.
- Elaboración de órdenes de pedido.
- Elaboración de órdenes de producción.
- Gestionar los despachos a clientes.

#### **l) Recursos Humanos**

Esta área es la encargada de buscar y atraer solicitantes capaces para cubrir las vacantes que se presente utilizando técnicas para proveer de recursos humanos a la empresa en el momento oportuno.

Además es la encargada de analizar las habilidades y capacidades de los solicitantes a fin de decidir, sobre bases objetivas, cuál tienen mayor potencial para el desempeño de un puesto y posibilidades de un desarrollo futuro, tanto personal como de la empresa.

Dentro de las funciones del área de recursos humanos tenemos las siguientes:

- Planificación de planilla.
- Descripción de los puestos.
- Definición del perfil profesional.
- Selección del personal.
- Formación del personal.
- Inserción del nuevo personal.
- Tramitación de despidos.
- Elección y formalización de los contratos.
- Gestión de nóminas y seguros sociales.
- Gestión de permisos, vacaciones, horas extraordinarias, bajas por enfermedad.
- Régimen disciplinario
- Clima y satisfacción laboral
- Prevención de riesgos laborales.
- Asistencia social.

## **m) Contabilidad**

El área de contabilidad es la responsable de dirigir todos los procesos financieros contable y presupuestario de la empresa como organismo asesor en materias de sus competencias, conforme a lineamientos y normas prestablecidas por la SUNAT, como la declaración de impuestos, elaboración de cuadros de costos, elaboración de estados financieros.

Dentro de las funciones del área de contabilidad tenemos las siguientes:

- Registro de operaciones por pagar.
- Registro de operaciones por cobrar.
- Registro de operaciones bancarias.
- Elaborar y analizar los estados financieros.
- Analizar y elaborar los costos de producción.
- Elaboración de flujos de caja y efectivo.
- Administración de los activos fijos.
- Control y seguimiento de presupuesto.

### **n) Finanzas**

Esta área es la encargada de buscar que la empresa se rentabilice más y tratar de maximizar las utilidades, así como de desarrollar de manera eficiente los fondos de la empresa, es además la encargada de administrar los flujos de caja de la empresa y a su vez velar por que siempre exista liquidez para el pago de las obligaciones y que las operaciones de producción de la empresa no se detengan.

Dentro de las funciones del área de contabilidad tenemos las siguientes:

- Planificar y controlar los recursos financieros de la empresa.
- Gestionar las formas de liquidez mediante préstamos u otros mecanismos financieros.
- Elaborar proyecciones de ingresos y gastos para la elaboración de presupuestos.
- Gestionar la cobranza a clientes.
- Efectuar las revisiones financieras de acuerdo a los presupuestos.
- Desarrolla y fortalece un sistema efectivo de controles contables y financieros.

## **o) Sistemas**

 $\ddot{\phantom{a}}$ 

El área de sistemas es la encargada de gestionar o proveer de herramientas tecnológicas a los procesos de la empresa, para que ellos sean más eficiente, mediante implementación de herramientas de gestión tales como el *ERP* Emerald que maneja la empresa y la automatización de procesos como mecanismos *P <sup>15</sup> LC* para las líneas de producción, implementación de servidores para las operaciones administrativas y gestión del personal de la empresa.

Dentro de las funciones del área de contabilidad tenemos las siguientes:

- Diseño, Implementación y Administración de Redes de Comunicaciones.
- Selección e instalación de Sistemas Informáticos.
- Administración de Sistemas.

<sup>&</sup>lt;sup>15</sup> PLC: Programmable Logic controler, es un controlador lógico programable que sirve para resolver problemas de secuencia en la empresas industriales.

- Administración de Bases de Datos.
- Explotación de la información contenida en las Bases de Datos.
- Nuevos Desarrollos: Análisis, Programación y Documentación
- Mantenimiento de Aplicaciones.
- Mantenimiento de Equipos.
- Soporte de Aplicaciones.
- Apoyo técnico a la dirección y áreas de la empresa.
- Elaboración de informes.
- Administración de las listas de correo.
- Copias de seguridad de los datos de los usuarios y recuperación de los mismos en caso de pérdida.

## **3.1.2. Flujo del proceso de negocio.**

Como ya se mencionó Packaging Products del Perú, es una empresa que se dedica a la elaboración de tapas coronas y envases metálicos, la elaboración de sus productos lo hacen mediante pedidos que realizan sus clientes nacionales y del exterior. En la mayoría de casos los precios son concertados anualmente con algunos clientes como Sab Miller y Ambev, en el caso de otros clientes se confirma con el cliente el precio del producto, una vez confirmado el pedido por parte del cliente, este es enviado a producción como orden de producción.

El área de producción procede a realizar los cálculos de consumo de material y capacidad de planta, para luego emitir al área de almacén el requerimiento de materia prima y al área de recursos humanos el requerimiento de personal, luego de ello se procede a generar órdenes de trabajo a las líneas de producción para la elaboración de los productos ,una vez terminada las ordenes estas pasan por la inspección del área de calidad que mediante la emisión del certificado de calidad da el visto bueno para que el producto terminado para al área de despacho para su almacenamiento y posterior envió al cliente.

A continuación se detalla el flujo de procesos de negocio:

- a) El cliente solicita un pedido de productos a través de una Orden de Pedido.
- b) El área comercial recibe la Orden de Pedido.
- c) El área comercial prepara una propuesta al cliente.
- d) El área comercial envía una propuesta con una cotización al cliente
- e) El cliente envía la confirmación de pedido al área Comercial
- f) El área de comercial genera una orden de producción por el pedido aprobado
- g) El área de producción recepciona la orden de producción ,Se empieza programar la producción del pedido del cliente, siguiendo los pasos: Cálculo de insumos y capacidad de planta
- h) Producción, Verifica Stock disponible, Dentro de esta área se transfiere los materiales para la producción
- i) El área de planeamiento procede a generar las ordenes de trabajo para los componentes o semielaborados de las ordenes de producción
- j) Envía la información de órdenes de producción incluyendo consumos al área de Almacén y Corte de bobinas
- k) Se envía y se coordina las órdenes de compra con los proveedores
- l) Se envía los materiales comprados al área de Almacén y Corte de bobinas
- m) En el área de Almacén y Corte realiza el proceso de corte y emite la nota de salidas de las láminas cortadas,
- n) Genera la información de Nota de salida de laminas
- o) Envía los datos de información de las Notas de Salida
- p) El área de corte de bobinas envía las láminas al área de litografía para continuar con el flujo de producción
- q) Se envía los productos terminados al área de control de calidad y despacho.
- r) El área de calidad emite el certificado de calidad correspondiente
- s) El área de control de calidad y despacho informa acerca de la finalización del pedido al área Comercial.
- t) Se termina de preparar el despacho, se genera un guía de remisión y se envía el despacho al Cliente.

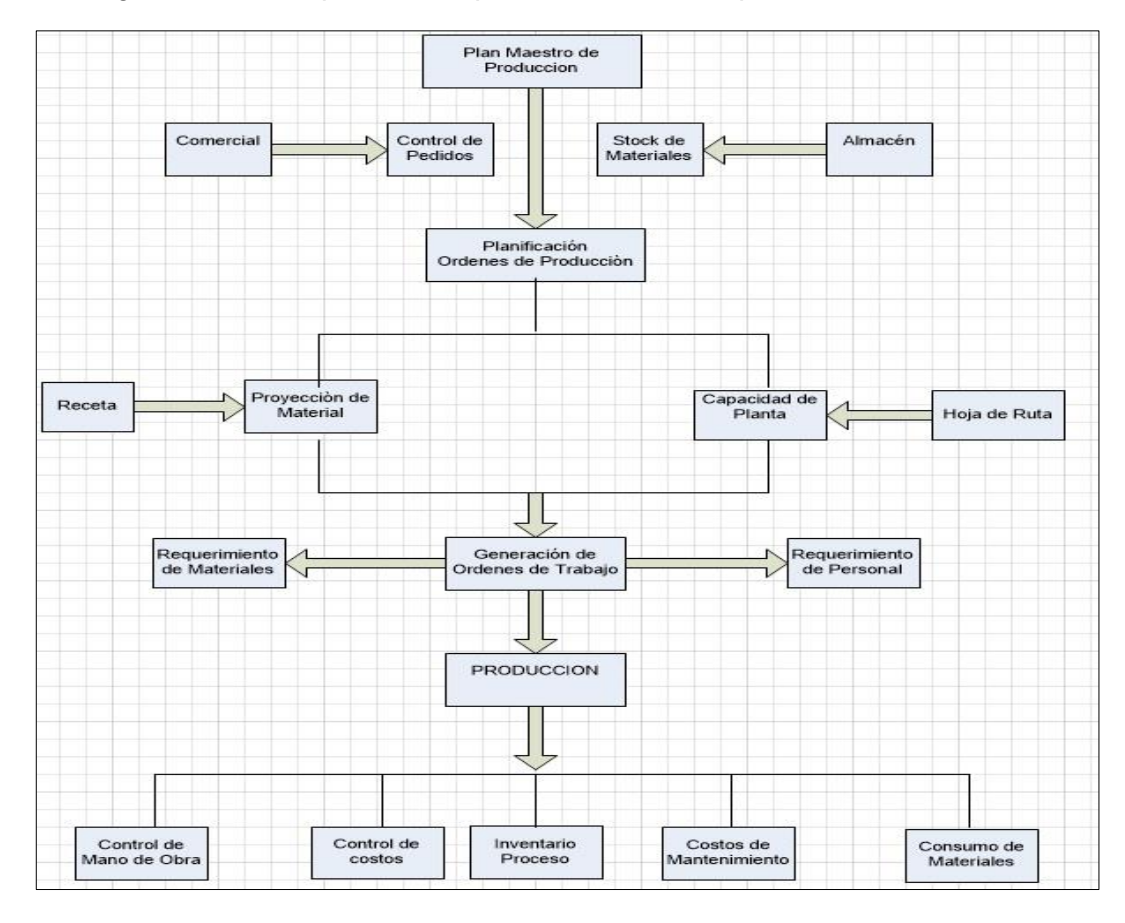

Figura 13: Macro proceso de producción de la empresa

Fuente: Elaboración Propia

#### **3.1.3. Sistema de información actual.**

Actualmente la empresa *Packaging Products del Perú* utiliza los siguientes sistemas:

- Sistema Emerald, es un sistema ERP hecho a medida, está desarrollado con lenguaje de programación Power Builder y base de datos Oracle.
- Sistema de control ISO, desarrollado en Visual Basic con base de datos Oracle.
- Otros aplicativos desarrollados en Excel.

#### **3.1.4. Análisis de la situación actual.**

En base al estudio realizado se ha podido observar que los procesos de planeamiento y control de producción están impactando de manera negativa en los otros procesos vinculados lo cual está generando problema que se describen a continuación.
#### **Planeamiento de Producción**

El planeamiento de la producción ,es el proceso en el cual se va a destinar fecha de producción a las órdenes de trabajo ,para ello el planeador maestro recibe información de stock de materiales por parte del área de almacén, la información sobre los materiales ,procesos y horas hombre por producto la recibe del área de ingeniería que está supeditada la gerencia de producción, en base al consumo teórico se multiplica por las unidades a producir y se calcula el consumo total de materia prima ,el cual es enviado al área de almacén ,para la transferencia a la bodega de producción, al no haber relación de información de los sistemas de almacén y producción, este proceso demanda mucho tiempo lo cual en algunos casos ha generado desabastecimiento de materiales y por lo tanto parada de línea de producción. El planeador maestro de igual manera basado en la información del área de ingeniería hace el requerimiento de personal al área de recursos humanos para que esta suministre el personal para la elaboración del producto, de igual manera la falta de información ha generado falta de personal para la producción y por lo tanto ello genera demoras en la programa diario de producción y sobre costos por uso indebido de horas extras por parte del personal.

El no contar con la información adecuado ha generado retrasos en el cumplimento de fechas de entrega lo cual ha generado pago de penalidades por parte de la empresa a los clientes.

Los principales problemas y sus causas del planeamiento de producción se pueden observar a continuación en las tablas 08, 09,10 y 11.

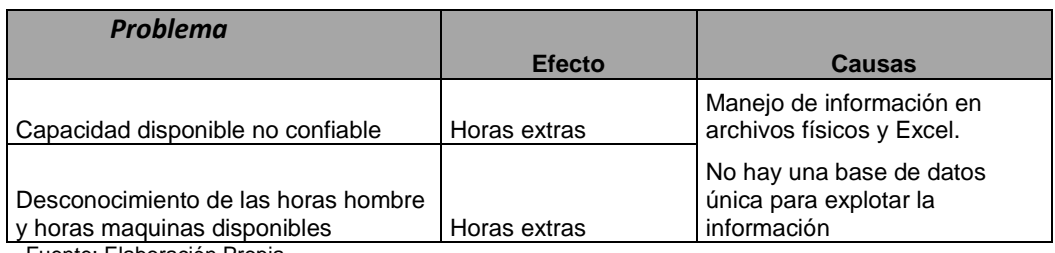

Tabla 014: Cuadro de problemas, causas y efectos de capacidad de planta

## Tabla 015: Cuadro de problemas, causas y efectos de capacidad de materiales

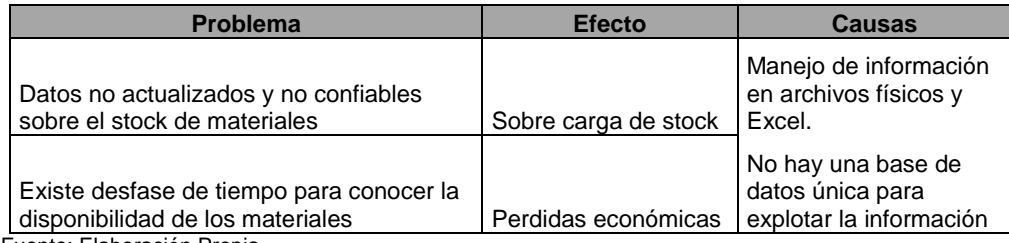

Fuente: Elaboración Propia

# Tabla 016: Cuadro de problemas, causas y efectos de plan de producción

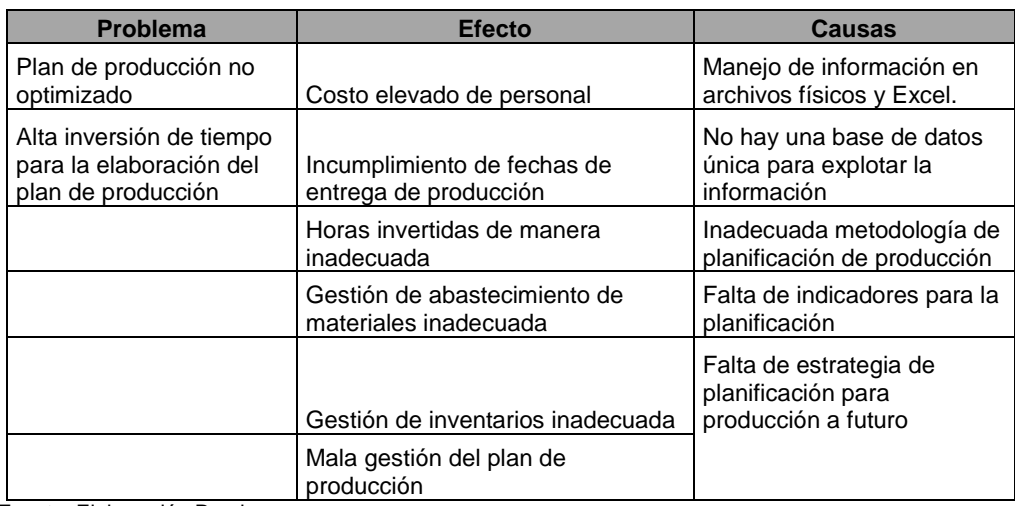

Fuente: Elaboración Propia

## Tabla 017: Cuadro de problemas, causas y efectos de generación de órdenes de producción

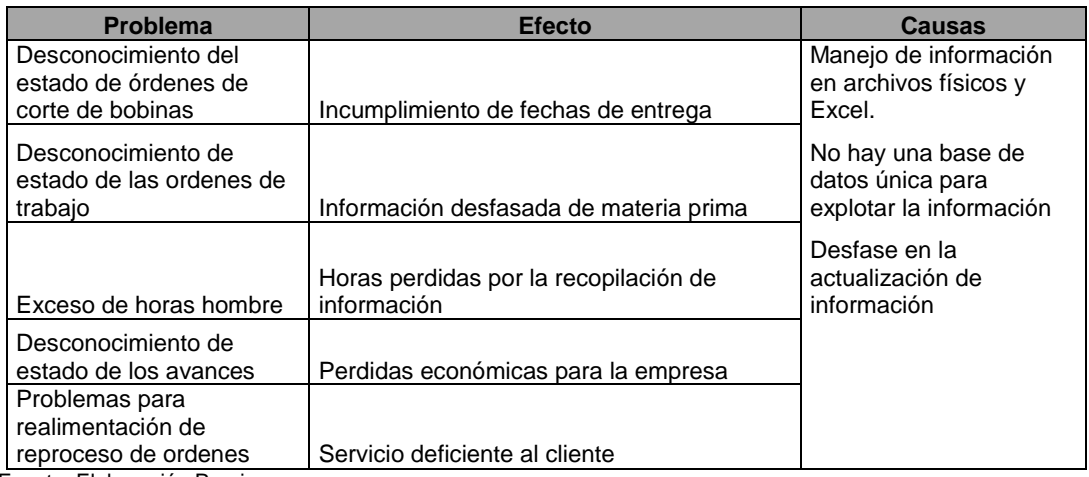

### **Control de producción**

El control de la producción ,se encarga del seguimiento de la producción por los distintos procesos ,esta reporta los avances de producción, controla las cantidad de mermas por productos ,los reproceso de productos , las mermas son notificadas al planeador maestro para que se reprogramen nuevas órdenes de trabajo de ser necesarias, esto procesos viene generando problemas puesto que en muchas ocasiones no está reportando dicha información al área de costos ,lo cual genera un costeo inadecuado por el consumo de materiales que muchas veces no es el correcto, además de no ofrecer una información confiable sobre las mermas y reproceso de la producción lo cual genera que no existe información real sobre el consumo de horas hombre y horas de consumo de maquinaria que son vitales para el proceso de costeo.

Los principales problemas y causas del control de producción se pueden observar en las tablas 12 y 13.

| <b>Problema</b>                                                 | <b>Efecto</b>                                     | Causas                                                         |
|-----------------------------------------------------------------|---------------------------------------------------|----------------------------------------------------------------|
| Incumpliendo de fecha<br>de entrega programada<br>de producción | Incumpliendo de<br>fecha de despacho<br>a cliente | Manejo de información en archivos físicos y<br>Excel.          |
|                                                                 | Información<br>desfasada de<br>consumos           | No hay una base de datos única para explotar<br>la información |
|                                                                 | Perdidas<br>económicas para la                    |                                                                |
|                                                                 | empresa                                           | Desfase en la actualización de información                     |

Tabla 18: Cuadro de problemas, causas y efectos de control de tiempos de producción

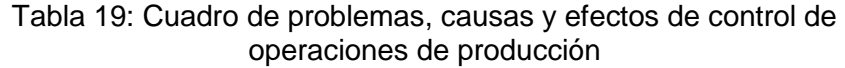

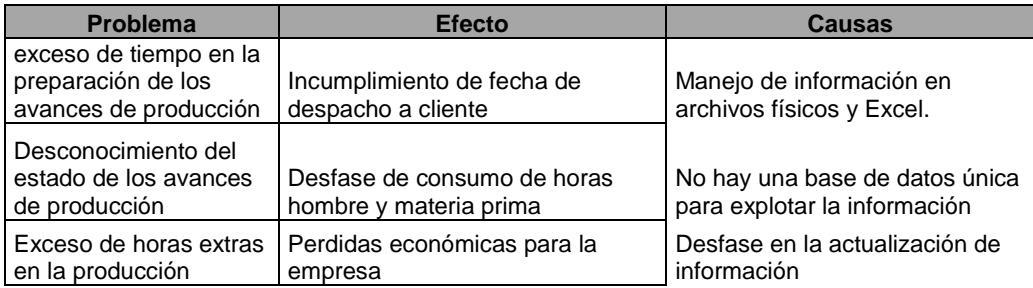

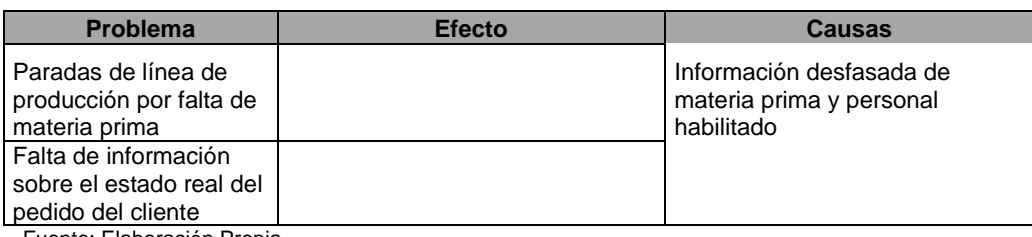

Fuente: Elaboración Propia

#### **Ingeniería**

Esta área es la encargada de la elaboración de receta y hoja de ruta ,en ella se registran los consumos de material directo o indirecto del productos, así como las horas hombre en la que incurre cada proceso por los que pasa el producto para poder convertirse en un producto terminado, en algunas ocasiones se ha incurrido en envió errado de información ,puesto que esto se viene registrando en un archivo Excel, y no está registrado en un sistema integrado, lo que demanda tiempo por parte del planeador para poder realizar los cálculos y poder planear la producción de una manera más eficaz, Además de que en ocasiones ha habido envió de información errónea dado que este archivo muchas veces se renombra y crea confusión para el planeador. Este tipo de procedimiento de trabajo ha generado que muchas veces se compre materia prima que ya no se utiliza, además de generar compras de material alternativo que es de un costo mayor.

Los principales problemas y causas del área de ingeniería pueden observarse en la tabla 14.

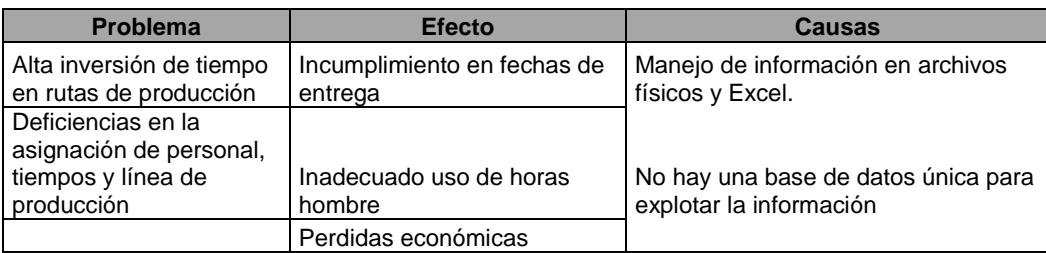

Tabla 20: Cuadro de problemas, causas y efectos de registro de hoja de ruta

#### **Calidad**

El área de calidad es la encargada de hacer las muestra en la producción, ellos reportan que producción tiene problemas tales como mala calibración de la maquinas por donde pasan los productos o la deficiencia que genera alguna materia prima utilizada, ellos también son los encargados de emitir los certificados de calidad para el despacho del producto al cliente, actualmente hay retrasos en la emisión de los certificados, pues el área de producción tiene que llenar los formatos del control de procesos que están en archivos Excel, luego que son llenados se derivan al área de calidad ,este proceso de envió de información genera tiempo muerto lo cual demora el trabajo del área de calidad al momento de emitir los certificados de calidad lo que ha generado retrasos en los despachos a clientes.

#### **Almacén**

El área de almacén es la encargada de abastecer de materia prima al área de producción, ello lo hace mediante requerimientos de producción, el área de producción envía un archivo Excel ,en el cual especifica los materiales a utilizar en la semana de producción, el área de abastecimiento cuenta con un sistema pero este no está relacionado con el área de producción, esto en ocasiones ha generado desabastecimiento de materia prima pues muchos insumos son importados y demandan mucho tiempo en tráelos ,ante ello se ha recurrido al uso de insumos alternativos, lo que genera costos en demasía pues los insumos alternativos muchas veces están con precios mayores a los insumos reales.

Los principales problemas y causas del área de almacén se pueden observar en la tabla 15 y 16.

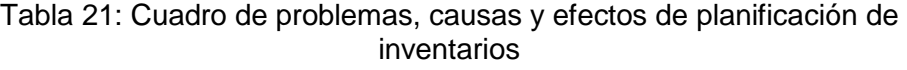

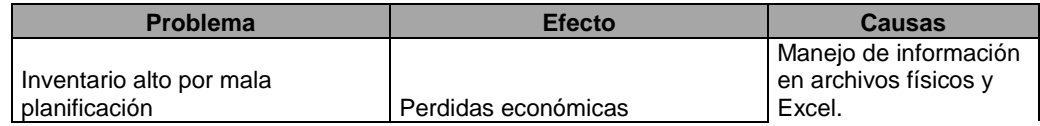

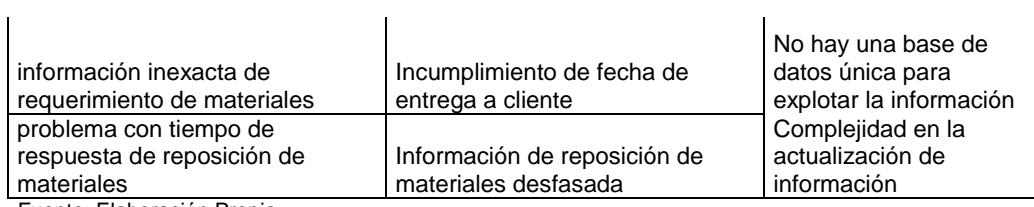

Fuente: Elaboración Propia

# Tabla 22: Cuadro de problemas, causas y efectos de control de stock

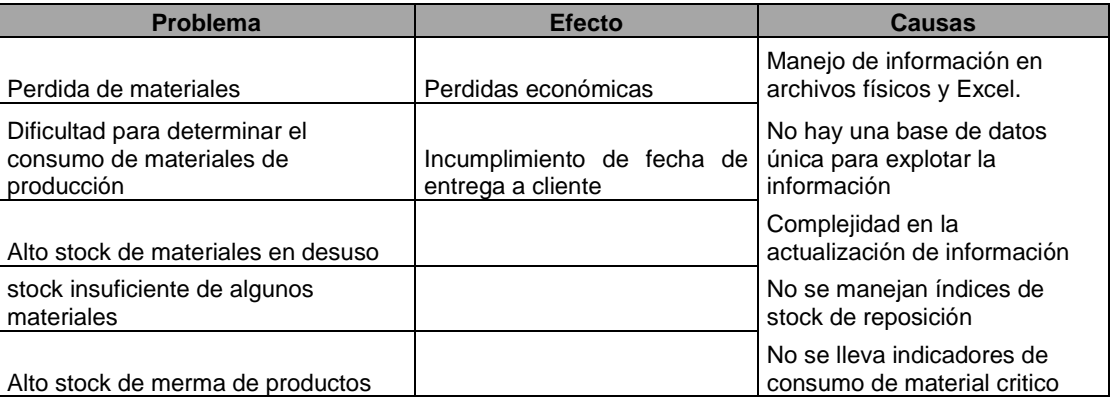

#### **Costos**

El área de costo, es la encargada de determinar el costo de producción del cada orden ,ello lo hace determinado el consumo de materia prima utilizada en la orden de producción, de igual manera determina las horas hombre ,las horas máquinas, el costo indirecto, el área de costos tiene un sistema de costeo pero este tampoco está ligado a producción por lo tanto no puede brindar un costeo en línea es decir al terminarse la producción, la falta de integración de la información ha generado en ocasiones que no se considere los costos de reproceso y mermas debido a que producción no ha emitido la información en el momento oportuno ,lo cual generar perjuicios económicos pues eso costo no es el real.

Los principales problemas y causas del área de costos pueden observarse en la tabla17.

| <b>Problema</b>                                               | <b>Efecto</b>                          | <b>Causas</b>                                         |
|---------------------------------------------------------------|----------------------------------------|-------------------------------------------------------|
| Desconocimiento de<br>asignación de costo de<br>los productos | perdidas económicas para la<br>empresa | Manejo de información en archivos<br>físicos y Excel. |
|                                                               |                                        | Falta de registro exacto de mermas y<br>reproceso     |
|                                                               |                                        | Desfase en la actualización de<br>información         |
|                                                               |                                        | Falta de registro exacto de las<br>operaciones        |

Tabla 23: cuadro de problemas, causas y efectos de costos de producción

#### **Ventas**

El área de ventas es la encargada de hacer seguimiento a la producción de los pedidos emitidos por los clientes, el área de ventas cuentas con un sistema pero este no está integrado a producción ,por este motivo el área de ventas tiene problemas para reportar cómo va la producción del cliente ,pues tiene que esperar que el área de despachos emita el reporte de ingreso su almacén del producto, lo cual genera una demora de tiempo pues muchos pedidos son al exterior y necesitan días para poder exportarlos y despacharlos al cliente lo que genera que el pedido muchas veces no se envié en la fecha pactada.

El área de ventas es la encargada de hacer seguimiento a la producción de los pedidos emitidos por los clientes, el área de ventas cuentas con un sistema pero este no está integrado a producción ,por este motivo el área de ventas tiene problemas para reportar cómo va la producción del cliente ,pues tiene que esperar que el área de despachos emita el reporte de ingreso su almacén del producto, lo cual genera una demora de tiempo pues muchos pedidos son al exterior y necesitan días para poder exportarlos y despacharlos al cliente lo que genera que el pedido muchas veces no se envié en la fecha pactada.

Los principales problemas y causas del área de ventas pueden observarse en la tabla 18 y 19.

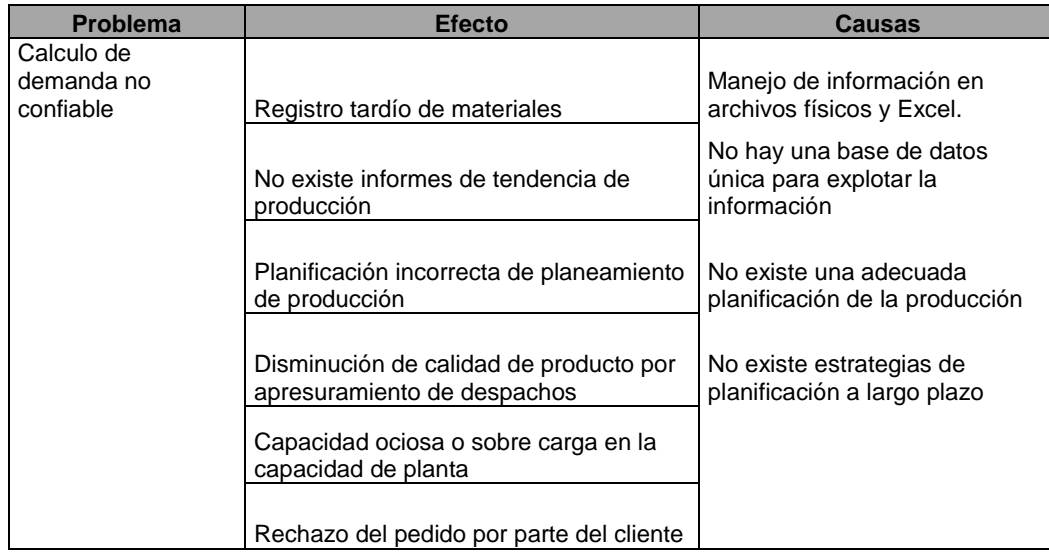

Tabla 24: Cuadro de problemas, causas y efectos de demanda de ventas

Fuente: Elaboración Propia

Tabla 25: cuadro de problemas, causas y efectos de disponibilidad de pedidos

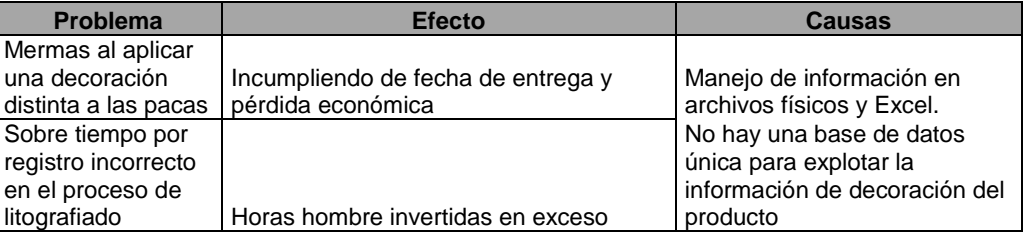

Fuente: Elaboración Propia

#### **Despacho**

El área de despacho es la encargada de embalar y entregar los pedidos a los clientes ,el área de despacho posee un sistema el cual no está integrado a producción, esta falta de integración generar retrasos pues despacho debe recibir un correo por parte de producción de los productos que ya están terminados para poder así asignar a los montacarguistas que trasladen la producción al área de despacho, hay ocasiones que la información por parte de producción ha tenido demora ,lo cual genera despacho de pedidos al cliente en fechas o horarios no previstos, lo cual genera costo de flete.

## **3.2. Sistema productivo de la empresa**

## **3.2.1. Descripción del sistema productivo.**

La empresa se dedica a la manufactura de empaques metálicos, específicamente a la elaboración de tapas metálicas y envases elaborados todos con acero, los macro procesos de la empresa se pueden ver en la figura 14.

Figura 14: Macro procesos de la empresa

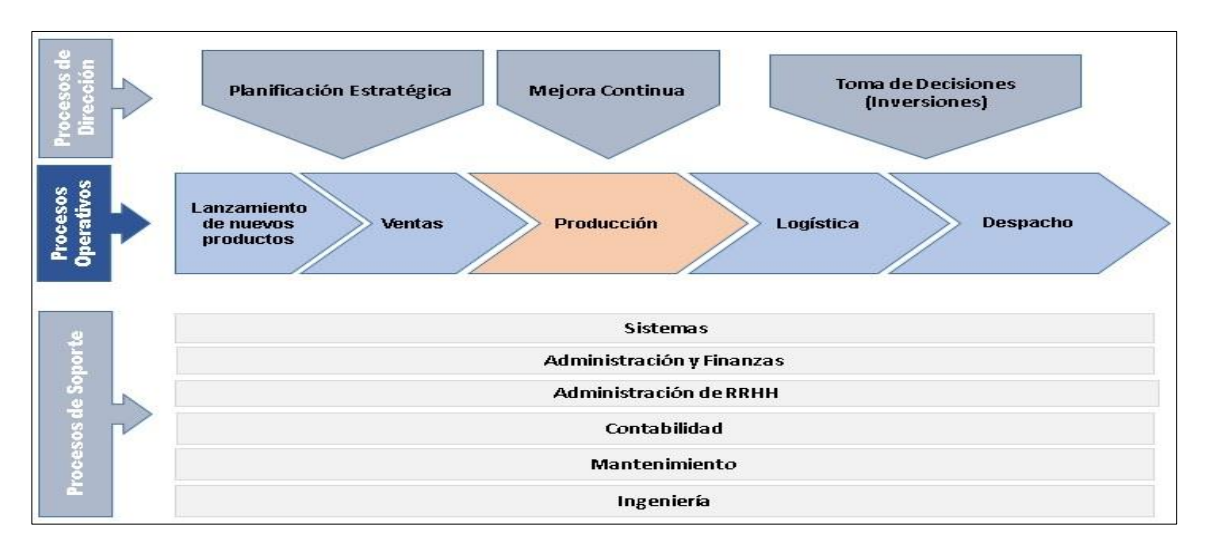

Fuente: Elaboración Propia

#### **a) Productos**

La alta flexibilidad de la producción permite la elaboración de lotes de bajo y alto volumen ello de acuerdo a la demanda de pedido de los clientes, como aliado estratégico de los clientes se garantiza la calidad de los productos con tiempos de respuestas adecuados para la entrega y una importante ventaja en costos.

En el área de producción se elaboran las siguientes líneas de productos:

- Tapas metálicas.
	- o Tapas corona.
	- o Tapas twist off.
- Envases metálicos.
	- o Envases comerciales.
	- o Envases industriales.
	- o Envases alimentarios.

#### **b) Procesos**

El proceso de producción se origina del área de ventas que al asignar una orden de pedido hace que las áreas involucradas con la producción comiencen a desarrollar sus procesos generando una cadena de abastecimiento y suministro entre ellos. A continuación en la figura 15 se muestran los procesos que participan.

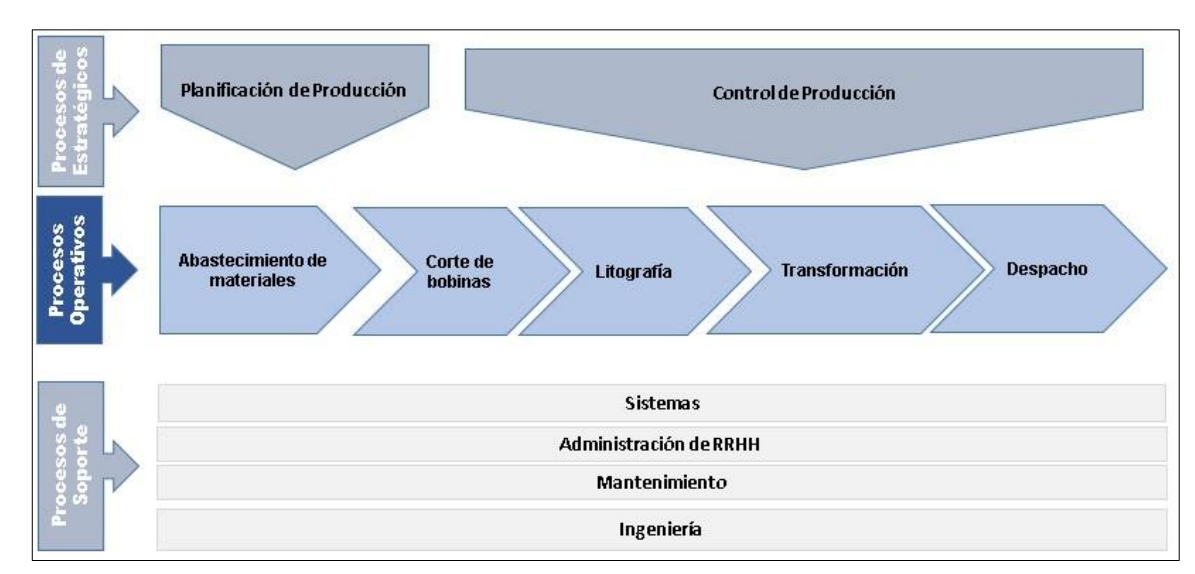

Figura 15: Macro procesos de producción

#### **Ingeniería y desarrollo**

Reciben información de creación de nuevos productos, crean las artes y prototipos, solicitan pruebas piloto, generación de vida útil.se encargan de innovación de productos, se desarrollan especificaciones, planos, receta, hoja de ruta. Además del desarrollo de proyectos de innovación.

En este proceso de producción se realiza el diseño y desarrollo de los nuevos productos, se elaboran las pruebas y especificaciones por la que tendrá que pasar un producto para convertirse en producto terminado los procesos de entrada y salida se pueden ver en la figura 16.

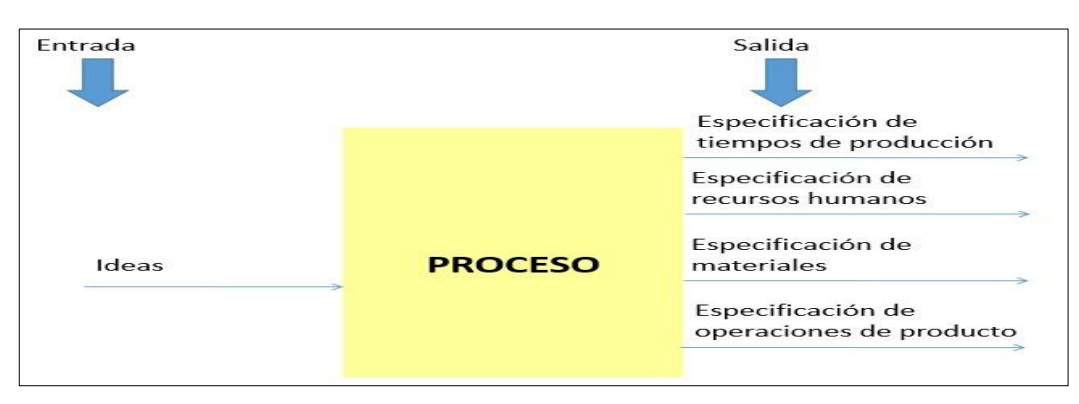

Figura 16: Proceso de Ingeniería y desarrollo

Fuente: Elaboración Propia

#### **Planeamiento**

Fuente: Elaboración Propia

Este proceso se origina con la emisión de una orden de producción por parte del área comercial, que se origina por la emisión de una orden de pedido del cliente. En este proceso se procederá a la revisión de stock, recursos materiales, recursos humanos, este proceso generara el plan maestro de producción a partir de ello se emitirán las ordenes de trabajo de los componentes que conforman los productos, se podrá obtener además proyecciones de materiales, proyecciones de capacidad de planta, además emitirá requerimientos de materia prima y controles de inventario ,además emitirá en plan diario y semanal de producción por cada proceso operativo de la producción ,estableciendo fecha de elaboración y termino de las ordenes de trabajo, los procesos de entrada y salida se pueden ver en la figura 17.

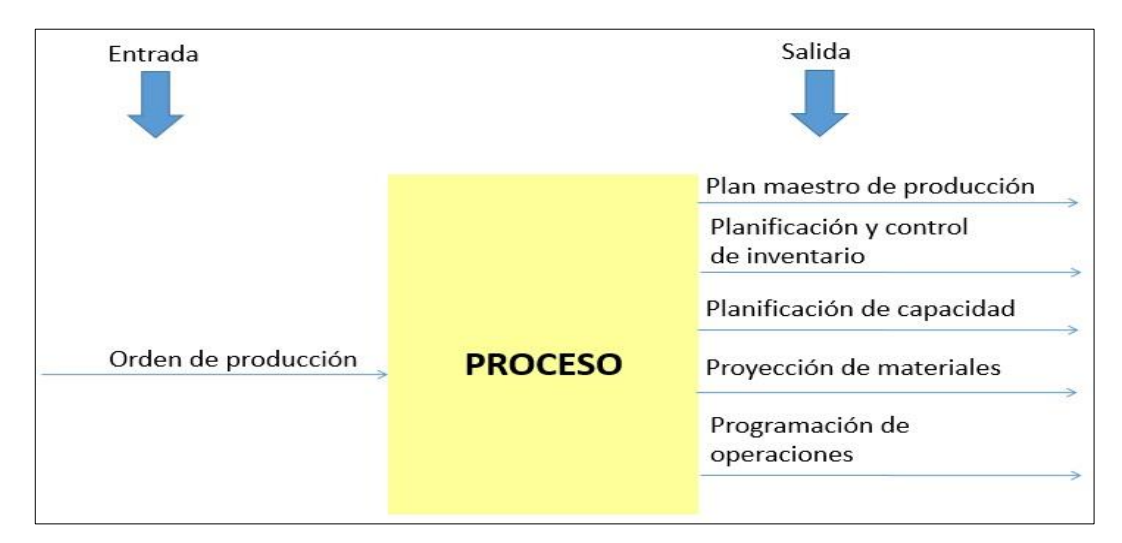

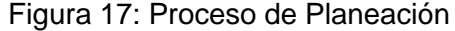

Fuente: Elaboración Propia

#### **Control de producción**

Este proceso se inicia con la liberación de órdenes de trabajo del proceso de planeamiento, en este proceso se hace el seguimiento de los componentes por los diferentes procesos de transformación del producto, se verifica que se cumplan con los tiempos adecuados de cada operación, así como con el control de materia prima utilizada, las paradas de línea por fallas o problemas de mantenimiento, los procesos de entrada y salida se pueden ver en la figura 18.

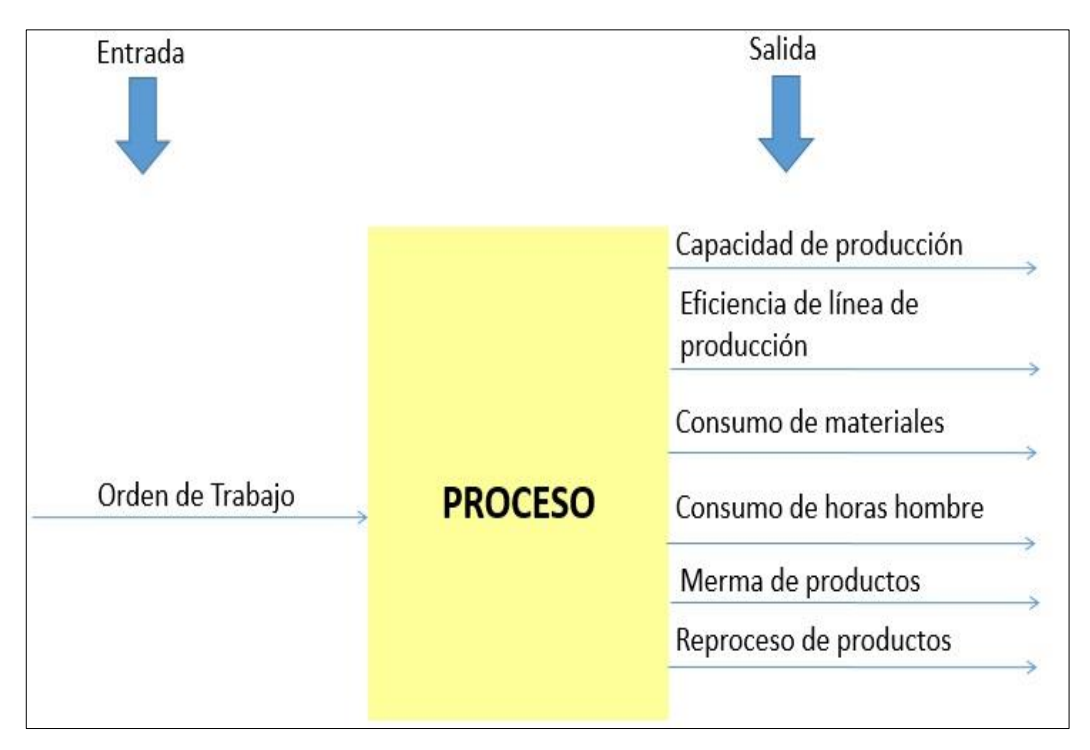

Figura 18: Proceso de control de producción

Fuente: Elaboración Propia

## **Control de calidad**

Reciben solicitudes de evaluación y supervisión de los procesos de producción de corte, litografía, troqueles y ensamble, llevan los registros de contra muestras, y la emisiones de certificados de calidad. Es también el área encargada de realizar el informe de las auditorías internas y externas que los certificados obtenidos requieran, los procesos de entrada y salida pueden se pueden ver en la figura 19.

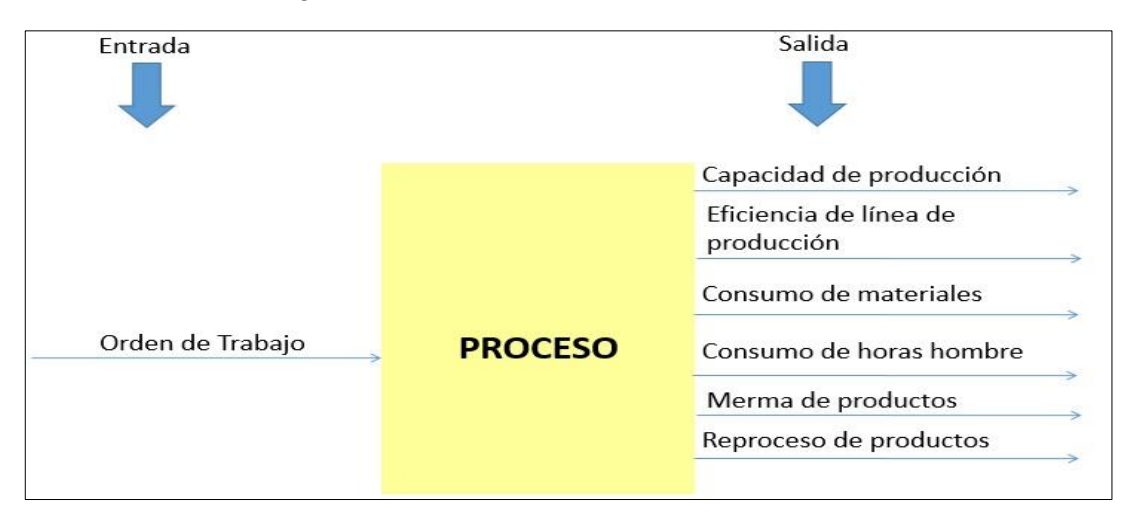

Figura 19: Proceso de control de calidad

Fuente: Elaboración Propia

#### **Operaciones de producción**

El proceso de operaciones de producción se inicia con la orden de trabajo emitida por planeamiento, en este proceso se transforma las materias primas en productos terminados, pasando por diferentes procesos o centros de trabajo en cada de ellos se va dando una nueva característica al producto hasta llegar a su ensamblado final o transformación final, para su posterior traslado al almacén de despachos.

#### **c) Operaciones de elaboración de producción**

El alto volumen de producción genera la necesidad de producir por lotes ello de acuerdo a los pedidos de los clientes, los procesos involucrados en la producción se muestran a continuación.

#### **Corte de Bobinas**

En este proceso se procede a la transformación de bobinas de producción en pacas, las pacas son un conjunto de láminas cortadas de la bobina de acero las cuales son cortadas de acuerdo a cada formato de producto.

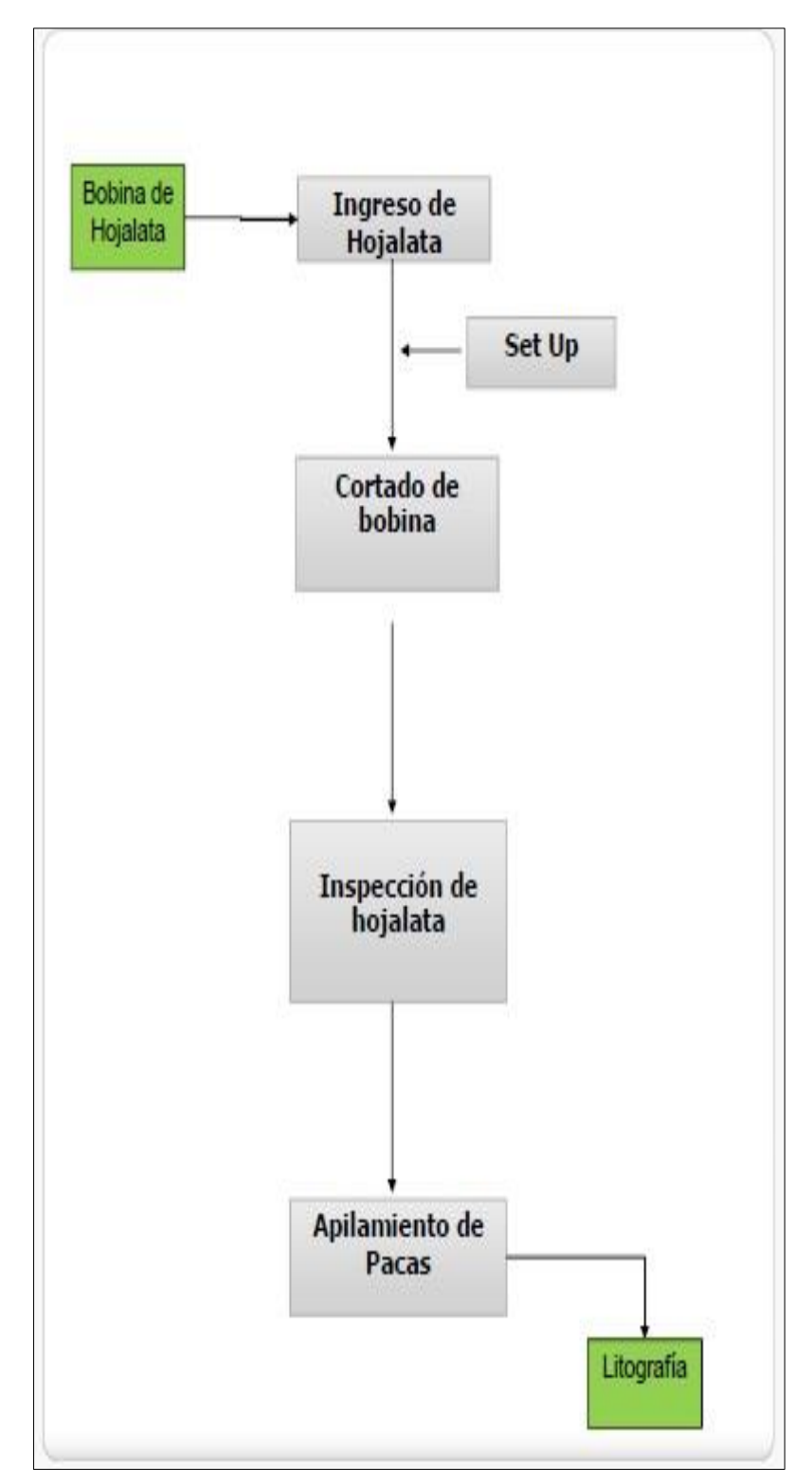

Figura 20: Diagrama de proceso de corte de bobina

Fuente: Elaboración Propia

# **Litografía**

En este proceso se realiza el litografiado de los productos tiene varios procesos los cuales son: laca, barniz, tinta y barniz final, según el acabado que se le da al producto.

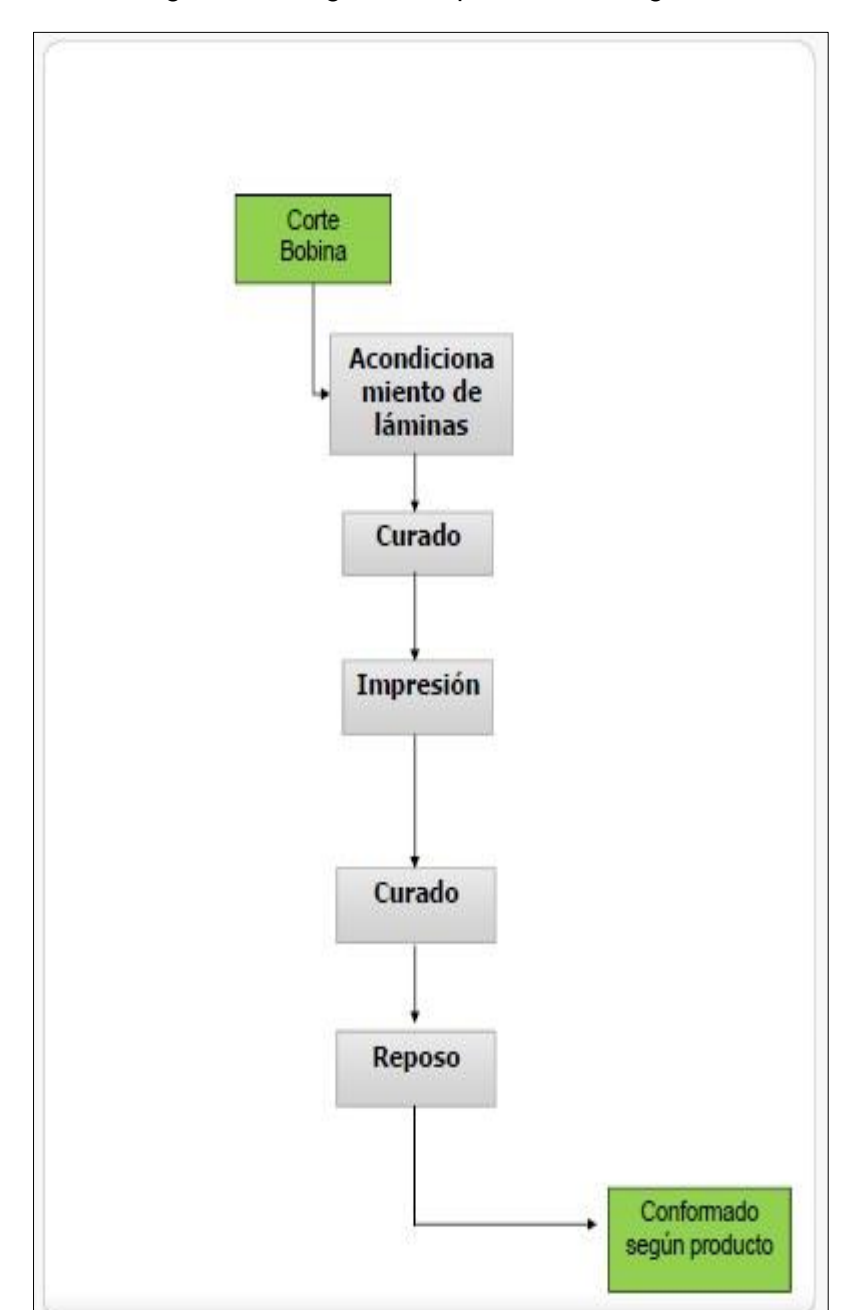

Figura 21: Diagrama de proceso de litografía

Fuente: Elaboración Propia

# **Transformación**

En este proceso se le da acabado al producto en proceso y se genera el producto terminado.

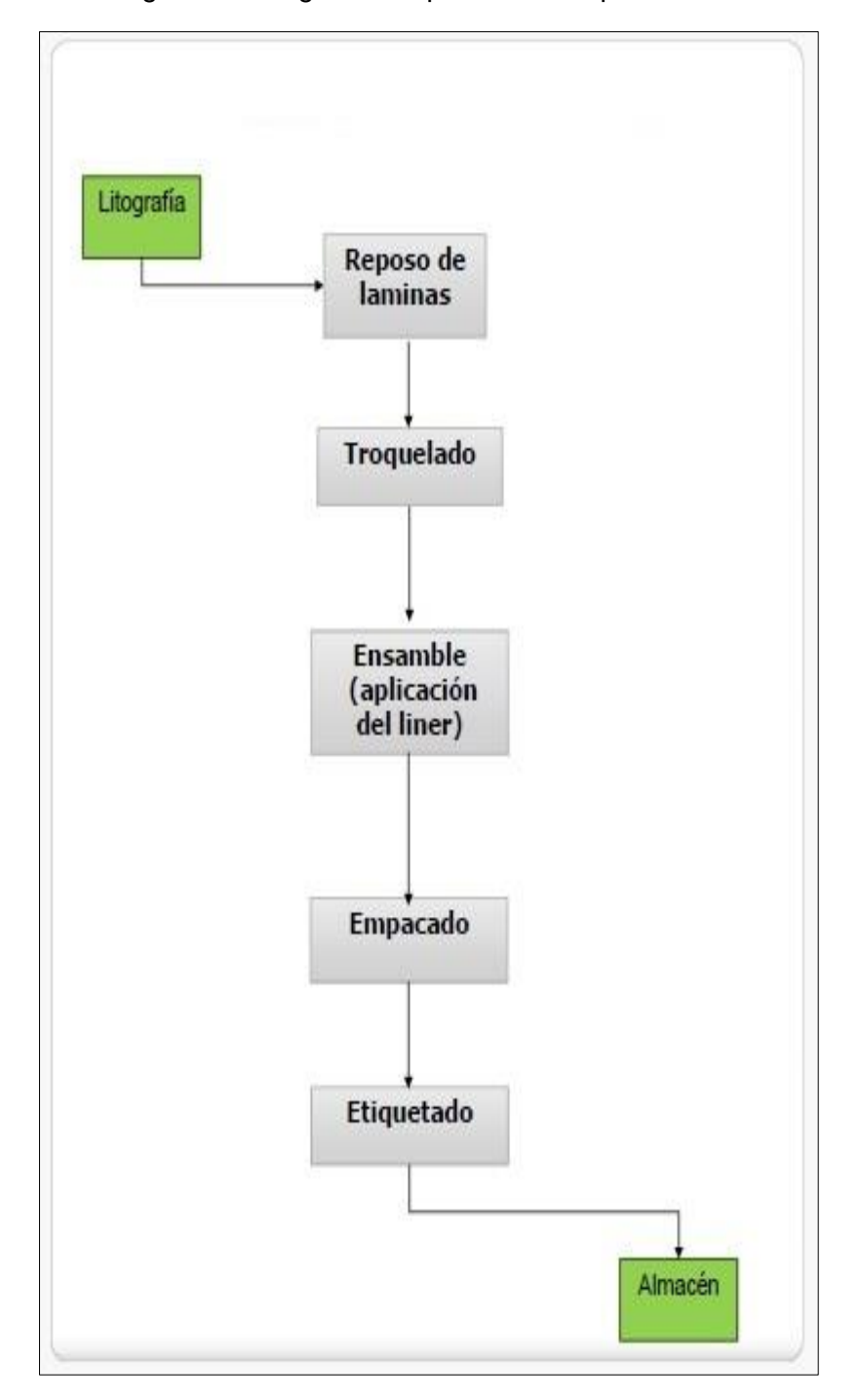

Figura 22: Diagrama de proceso de tapas corona

Fuente: Elaboración Propia

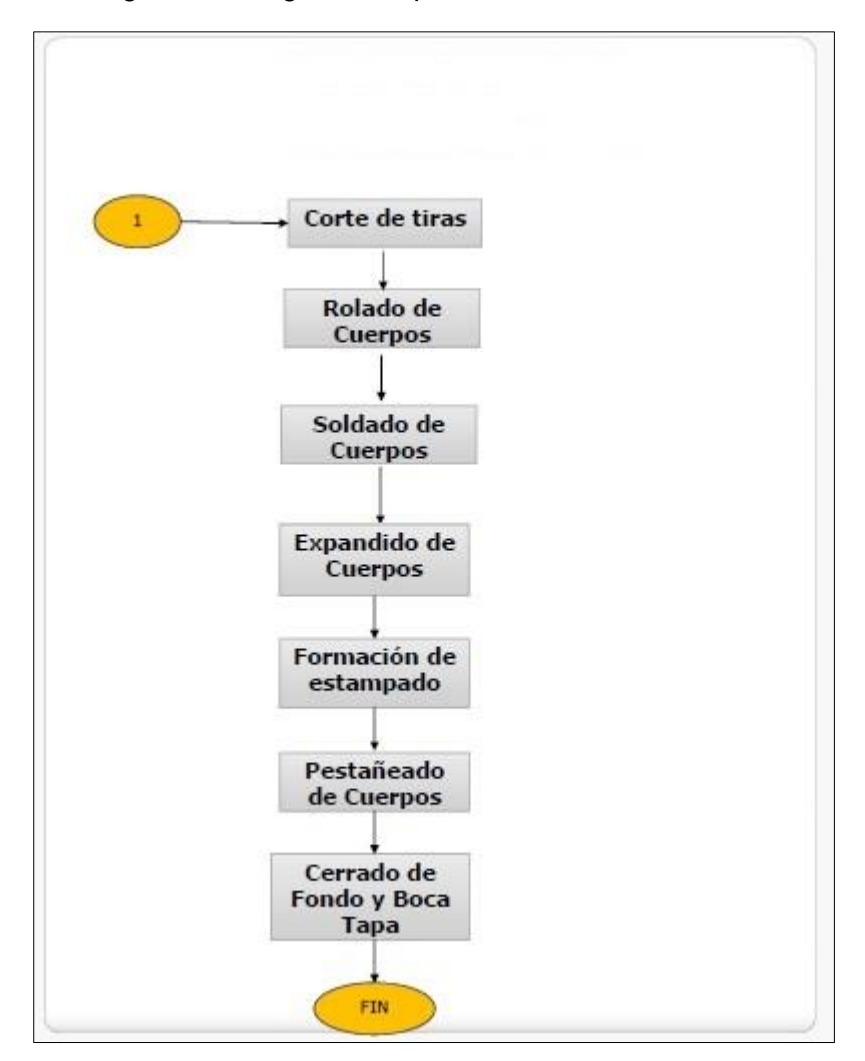

Figura 23: Diagrama de proceso de envases

Fuente: Elaboración Propia

## **3.2.2. Descripción y análisis de la gestión de producción.**

La gestión de producción de *Packaging Products del Perú*, está compuesta por varios procesos entre los que se encuentran los siguientes procesos:

## **Planeamiento, programación y control de la producción**

#### **a) Planeamiento**

Dentro de los puntos que se presentan para el análisis del planeamiento de la producción tenemos los siguientes:

- Falta de integración de información: No existe una información integrada entre las áreas, cada área trabaja su Propia información que luego es derivada al planeador maestro, dicha información no siempre está actualizada por lo que genera deficiencias al momento de poder elaborar el plan semanal y el plan diario de producción lo que muchas veces genera retrasos en la entrega de pedidos. Estos casos de retraso se generan especialmente cuando el cliente hace pedidos urgentes, pues al no tener información precisa se envía órdenes para las cuales no existe stock de materiales o que existen líneas de producción que van a estar en mantenimiento y de las cuales no se tiene información de las fechas de mantenimiento.
- Disponibilidad de materia prima: Debido a que no existe una información única para las áreas y una coordinación entre producción y el área de logística, existen faltantes de materiales para la producción de órdenes de producción. Ello debido a que no hay stock comprometidos cuando se generan las órdenes de producción, esto ha generado que muchas veces se recurran a insumos alternativos los cuales muchas veces sus costos son más elevados y generan sobre costos en el producto.
- Política de inventario: en la empresa no se está trabajando con una adecuada política de inventarios. Lo cual esta generado faltantes de algunas materias primas y sobrantes de muchos de ellos que ya no se utilizan actualmente. Ello debido a que no se está trabajando con stock comprometidos, stock en tránsito que alerten a producción de la ausencia o demasías en el stock de insumos.

## **b) Programación**

Dentro de los puntos que se presentan para el análisis de la programación de la producción tenemos los siguientes:

- Disponibilidad de materia prima: La disponibilidad de la materia prima es importante debido que la programación de órdenes de producción se hace en base al stock, al no tener .Al no tener los materiales necesarios para abastecer la demanda y/o la programación, es necesario una reprogramación. Esto genera retrasos en los despachos en los pedidos a los clientes.
- Fidelidad de información: Al no contar con información actualizada de receta y hoja de ruta de procesos centralizados en un sistema de información. Esto genera que en ocasiones la receta de producto no este actualizada y no se tenga los procesos que debe de seguir un producto para su transformación. Ello ha generado en ocasiones

problemas al elaborar los productos y entregar al cliente un producto que no correspondía a sus especificaciones.

- Es Estándares de producción: Los procesos no están completamente estandarizados, cada uno tiene su propio método a pesar que existe especificación al respecto. La razón principal es la falta de la hoja de ruta donde se definen estándares de producción por cada producto, esta hoja debería de llegar a los usuarios de planta al momento de generar las ordenes de producción.
- Falta de tiempo estándar de producción: Se tiene tiempos estándares desactualizados debido a que la práctica produjo un mejoramiento de los tiempos, o también por el cambio del modelo del producto se obtiene un mayor tiempo, es decir requieren de una actualización de los tiempos estándares, debido a los cambios constantes. Estos tiempos son importantes para lograr una mayor productividad, ya que implican sobre costos en la producción.

## **c) Control de producción**

Dentro de los puntos que se presentan para el análisis de la programación de la producción tenemos los siguientes:

- Seguimiento de las órdenes de trabajo: Se realiza muy poco seguimiento a las órdenes de trabajo. Se le encarga a los supervisores de línea que hagan seguimiento, pero son ellos mismas las que no son conscientes de la importancia que tiene una información válida y lo que se debe procurar mejorar para lograr la mejor producción a tiempo. No todo el tiempo están supervisando las tareas que viene cumpliendo el personal de planta al momento de la fabricación, lo cual genera que existe muchas mermas de productos.
- Calidad: La calidad se cumple en un mediano porcentaje, cuando ésta podría ser mejorado, sobre todo cuando se trata de pedidos urgentes. Se toman muestras, pero no las que se deberían tomar según las tablas de calidad establecidas, debido a la prisa que se tiene. Agregando también que parte del personal al realizar cada operación no se concentra por estar distraído en otros temas ajenos al trabajo.
- Control de mermas: No se está realizando un control de mermas real de producción, muchas veces se encuentran faltantes de láminas, lo cual está generando que no existe un costo real de la producción de las órdenes.

# **3.2.3. Propuesta de mejora.**

Para mejorar las operaciones de Planeamiento y Control de Producción se propone realizar lo siguiente:

# **Planeamiento**

 $\overline{a}$ 

- a) Implementación de receta: Actualmente se lleva el registro de receta de productos en hojas de Excel las cuales no se actualizan de manera constante ya que se lleva solo estimados, se propone crear un registro de receta por cada producto tanto en materia prima directa e indirecta esto con el fin de facilitar los proyectados de cálculo de materiales y poder determinar estimaciones de costos.
- b) Implementación de hoja de ruta: Actualmente no existe un registro detallado de hoja de ruta por producto, existe algunos casos que se recurre a estándares de productos similares, se propone un registro de hoja de ruta por producto, donde se especifiquen, tiempo en cada proceso, tiempo que debe de estar por máquina, tiempo de horas hombre y datos técnicos adicionales, que ayuden al cálculo de capacidad de planta.
- c) Mejora en proceso de abastecimiento: Actualmente solo se utiliza el stock actual para poder analizar un política de abastecimiento de materiales, es actualizado cuando se liberar la orden de producción para trabajarlo, se propone que se trabajen con varios stock tales como: stock real, stock comprometido y stock en tránsito, lo que brindará una mejor herramienta para la planificación para el abastecimiento de materia prima.
- d) Implementación de cálculo de capacidad: Actualmente dicho se procesó se realiza mediante un estándar promedio establecido lo que ha generado errores constantes, se propone implementar un reporte que brida esta información por semanas de producción ,esta información brindará datos precisos de la capacidad tanto en horas hombre y horas máquina que se necesitan para la producción.
- e) Despacho de productos: Actualmente para el despacho se productos se depende de la fecha de entrega al cliente, se propone trabajar con fecha de entrega de producción, fecha de entrega al área de despacho y fecha de entrega al cliente, esto mejorará el proceso ya que el planeador trabajar en base a la fecha de entrega de producción evitando así las penalidades por despachos fuera de fecha.
- f) Implementar el método *FIFO*<sup>16</sup> para despacho de materiales: Actualmente no se asigna el lote que debe usarse para producir en lo que a laminas respecta,

<sup>&</sup>lt;sup>16</sup> FIFO: First input ,Firts output, primeras entradas y primeras salidas es un método de control de inventarios.

lo que se plantea es que se asigne el lote de láminas a trabajar esto con el fin que no exista perdida de láminas o laminas usadas pero no reportadas.

## **Control de Producción**

- a) Implementar registro de mermas: Actualmente se registra las mermas en una hoja de Excel, dicha información no es actualizada de manera constante, lo que se propone es crear un registro de mermas en el sistema para que dicha información se pueda reflejar en tiempo real y que además pueda servir para manejar indicadores como tipos de merma que actualmente no se muestra y para toma de decisiones de mantenimiento de líneas de producción.
- b) Implementar registro de reprocesos: Actualmente no existe un registro de reprocesos adecuado, lo que se propone es crear una interfaz en el sistema que permita el registro o salida por reproceso, esto permitirá obtener información de las órdenes de producción que tuvieron reproceso.
- c) Mejora de control de producción: Actualmente no se crear nuevas órdenes de trabajo para reponer la materia prima y ajustar los tiempo de horas hombre y horas máquina, se propone que al registrarse las mermas y reprocesos en el sistema automáticamente se generen ordenes de trabajo esto con el fin de llevar un mejora de la materia prima que se utiliza y el control de horas utilizado para la producción de producto, además de ello se mejorará el proceso de costeo del producto.
- d) Mejorar información para calidad: actualmente esta información se realiza de manera manual lo que demanda tiempo, además por elaborarse en Excel existe fallas al ingresar la información, se propone elaborar una interfaz que capture los datos de las líneas de producción, lo que ahorra tiempo en la emisión de los certificados de calidad además de ello que la información será veraz.

### **3.3. Metodología de desarrollo de sistema de información**

#### **3.3.1. Detalle de Herramientas.**

En lo que respecta a las herramientas utilizadas la implementación del sistema de planeamiento y control de producción se han utilizado las siguientes herramientas.

### **a) Herramientas de gestión de proyectos**

La herramienta de gestión de proyecto utilizada, nos ha servido para proporcionar una flexibilidad y control a los miembros del equipo, para poder alcanzar resultados en el tiempo determinado y dentro del presupuesto asignado.

Además hay que recalcar que la administración eficiente del proyecto implica la adecuada utilización y gestión para todas las etapas del proyecto como: inicio, planificación, ejecución, control y cierre.

Para esta labor se ha utilizado el aplicativo Microsoft Project.

## **b) Herramientas de análisis y diseño**

Las herramientas de análisis y diseño no ayuda a mejorar el desempeño de una tarea del desarrollo de los sistemas, nos ayuda además a mejorar los métodos y procedimientos más convenientes para la elaboración del producto software.

Entre estas herramientas se ha utilizado:

- Herramientas para la recolección de datos.
- Herramientas para diagramación: aplicativo Power Designer.
- Herramientas para el diccionario: aplicativo Power Designer.

## **c) Herramientas de desarrollo de interfaz de usuarios**

Esta herramienta nos permite modelar prototipos de ventanas de usuario, con ello el analista funcional realiza la elaboración de prototipos para mostrarle al usuario cómo será el resultado final, con ello reduce la cantidad de errores al momento de la elaboración del producto, en este caso solo se ha podido usar prototipos utilizando Microsoft Power Point y Excel.

## **d) Herramientas para la Ingeniería de Software**

Las herramientas de ingeniería de software han permitido que el proyecto tenga bueno resultados pues se ha cumplido con los tiempos establecidos tanto en análisis como diseño en lo que a tiempo se refiere además de haber servido para el modelado de requerimientos, modelado de análisis, modelo de diseño e implementación, tales como casos de uso, diagramas de secuencia, diagramas de bloques y diagramas de iteración, en este caso se ha utilizado UML y SCRUM.

## **e) Herramientas de integración y prueba**

Para la fase de pruebas de integración, se decidió utilizar un software para la ejecución de pruebas beta con los usuarios finales, ya que probar aplicaciones manualmente puede producir demasiados errores, con la automatización de las pruebas se ha podido eliminar posibles errores, además que el proceso de pruebas requiere la iteración con los datos de manera más eficaz y rápida.

En la implementación del sistema se han podido realizar las siguientes pruebas.

- Pruebas unitarias.
- Pruebas de integración.
- Pruebas de sistema.
- Pruebas de desempeño.
- Prueba de carga.
- Pruebas de estrés.
- Pruebas de integridad de base de datos.

Para este proyecto el responsable de las pruebas fue la empresa Ameldatanet quien se encargó del desarrollo de la aplicación.

# **f) Herramientas Cliente/Servidor**

 $\overline{a}$ 

En lo que respecta a la herramienta de cliente servidor se ha utilizado Power Builder 12 como software de programación ya que las aplicaciones de la empresa se encuentran desarrolladas con este IDE.<sup>17</sup>

Para base de datos se cuenta con el motor de Base de Datos Oracle Enterprise 11G, motor de base de datos de gran envergadura de datos.

<sup>&</sup>lt;sup>17</sup> IDE: Interfaz de Desarrollo Empresarial , es un interfaz para desarrollo de programas informaticos

# Figura 24 : IDE de desarrollo del sistema

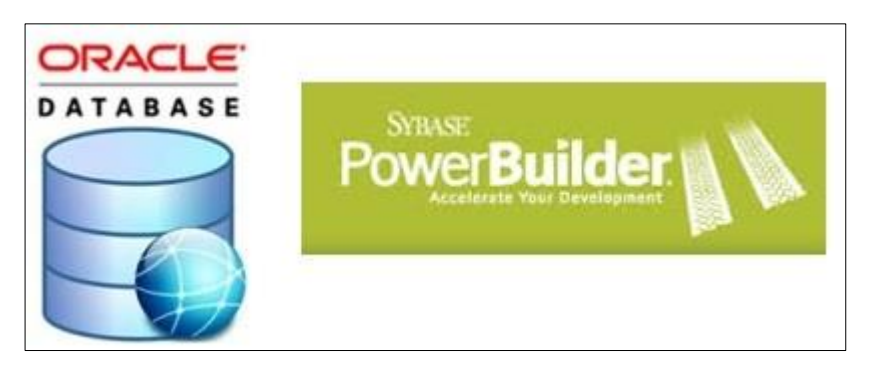

Fuente: Internet

# **3.3.2. Planeación del Proyecto**

# **3.3.2.1. Composición del Equipo técnico**

Tabla 26: Composición del Equipo Técnico

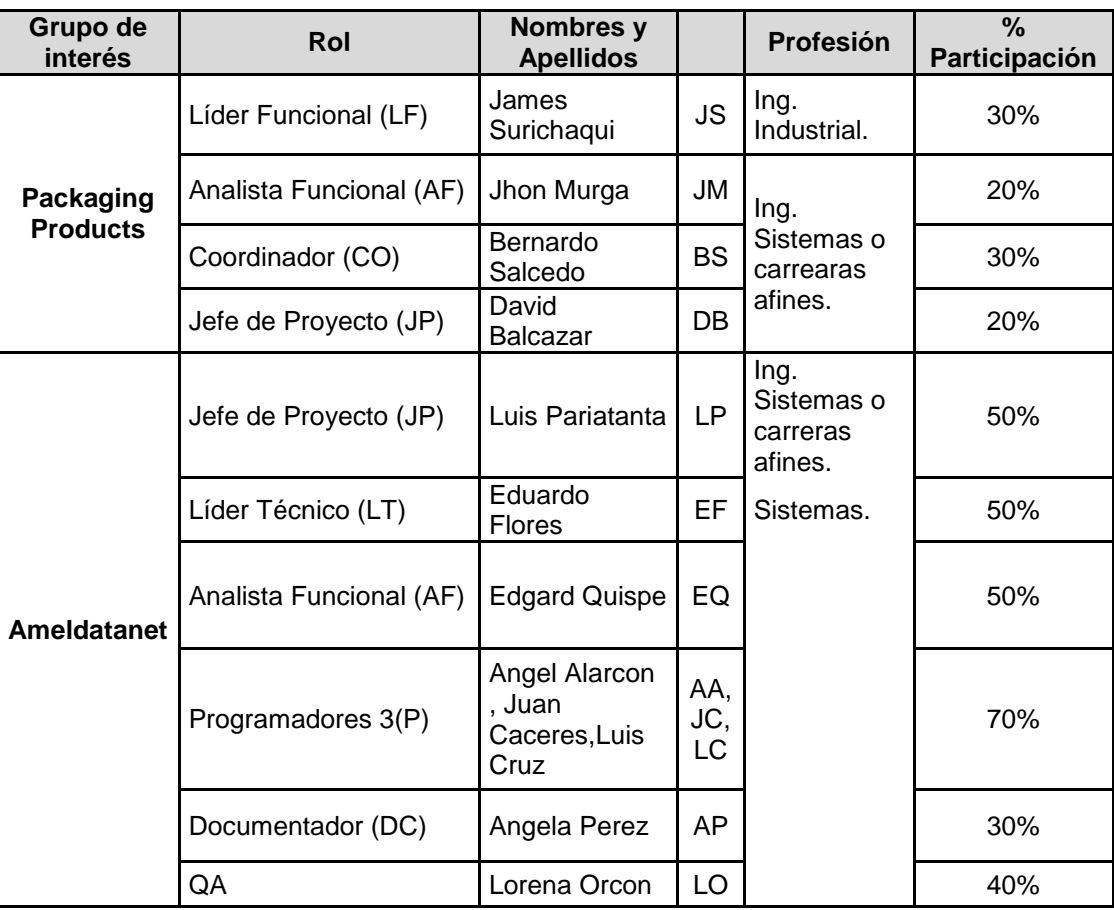

# **3.3.2.2. Definición de actividades, roles y matriz de responsabilidades.**

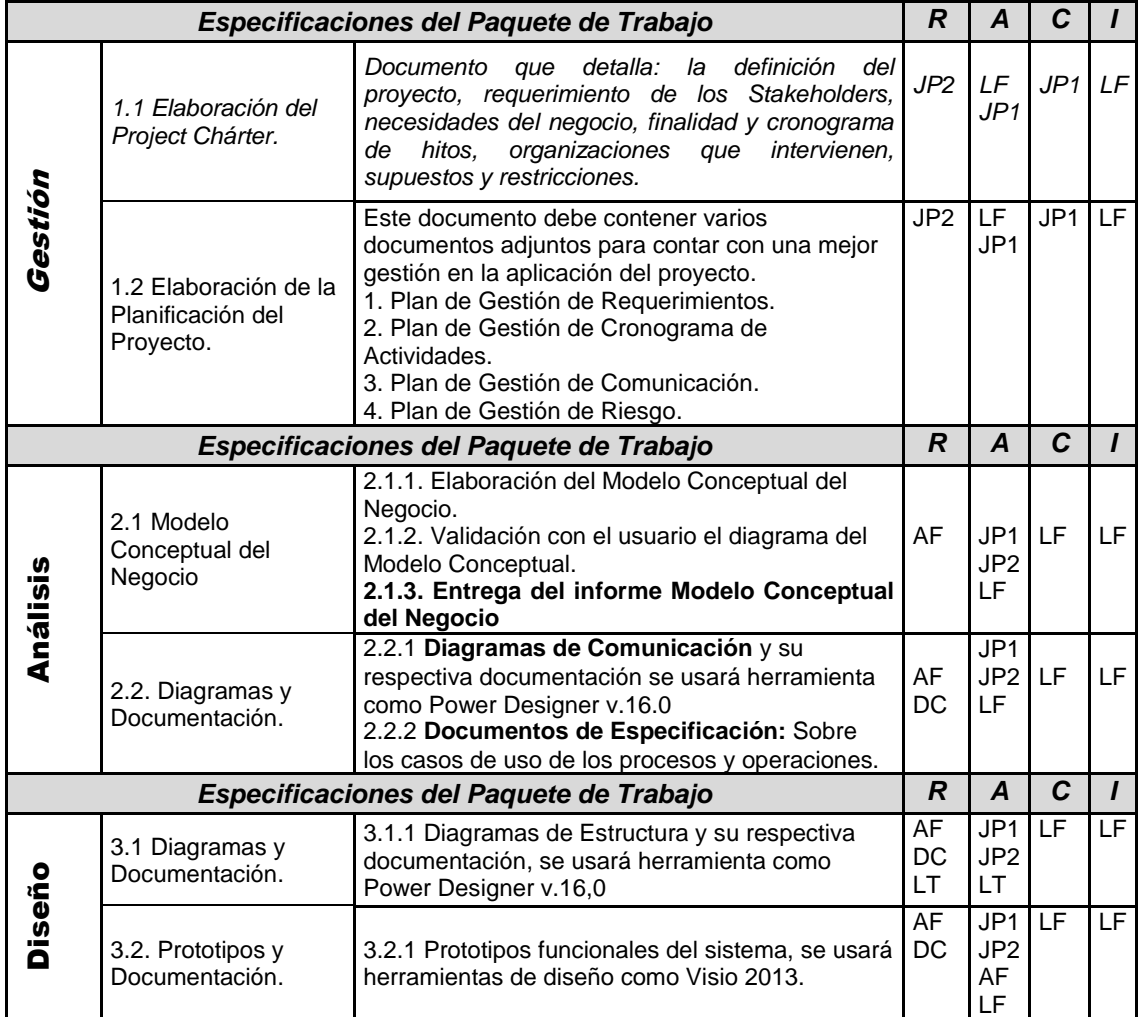

Tabla 27: Definición de actividades, roles y matriz de responsabilidades

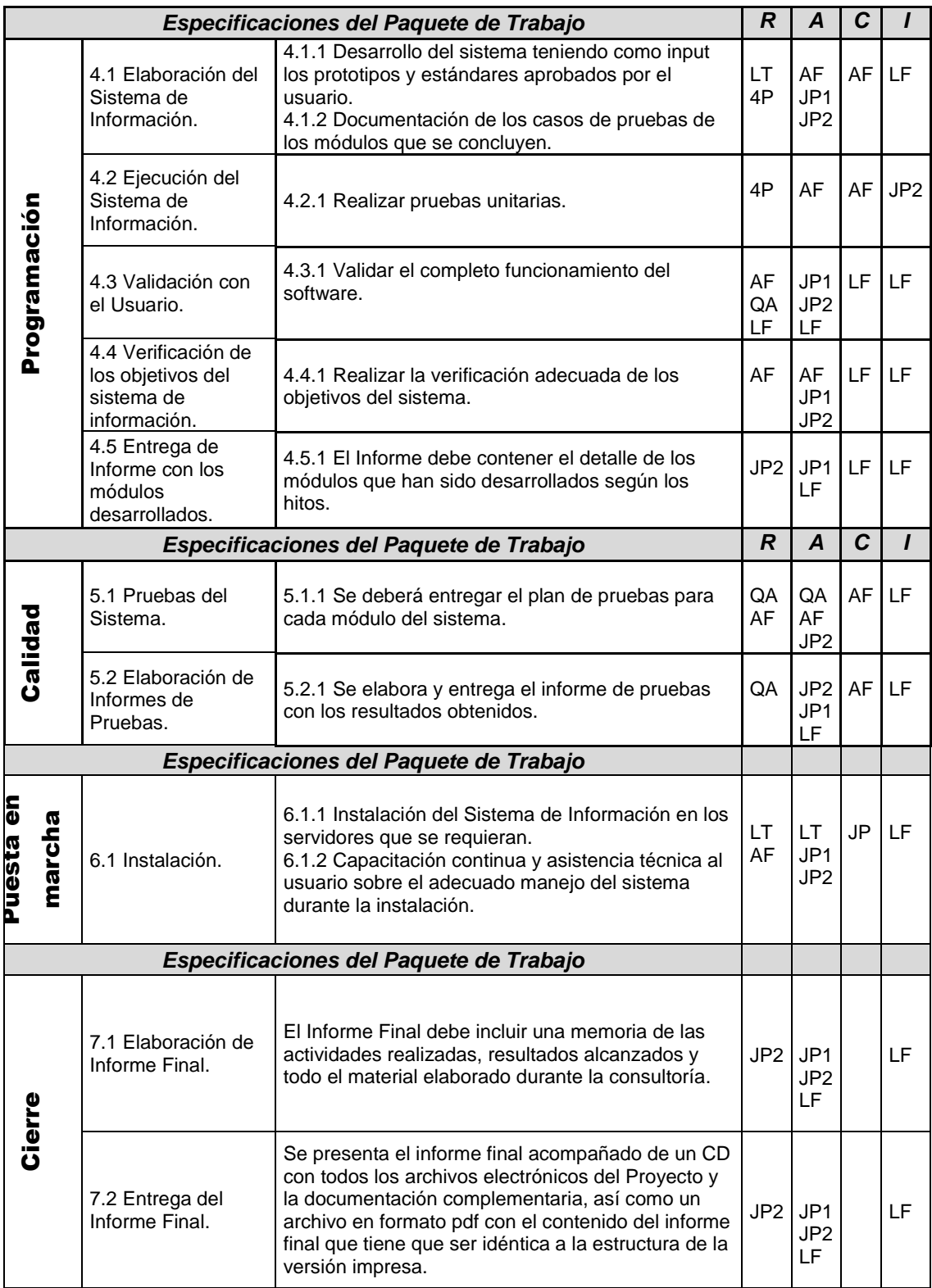

# **3.3.2.3. Cronograma de actividades**

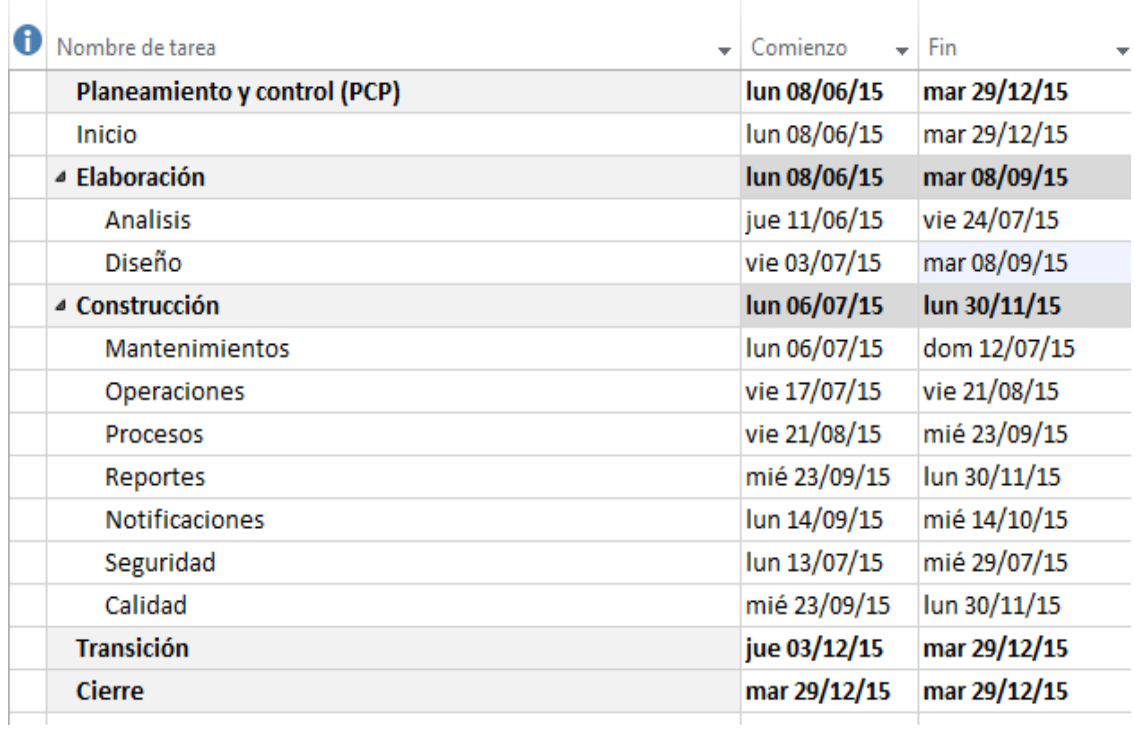

# Tabla 28: Cronograma de actividades

# **3.3.2.4. Estimación de costos**

Utilizando una estimación de costos por roles tenemos los siguientes costos:

# **3.3.2.4.1. Costo por roles (Soles)**

Tabla 29: Costos por roles

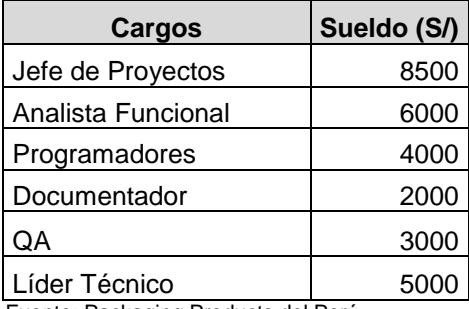

Fuente: Packaging Products del Perú

#### **3.3.2.4.2. Costo del personal durante el proyecto (Soles)**

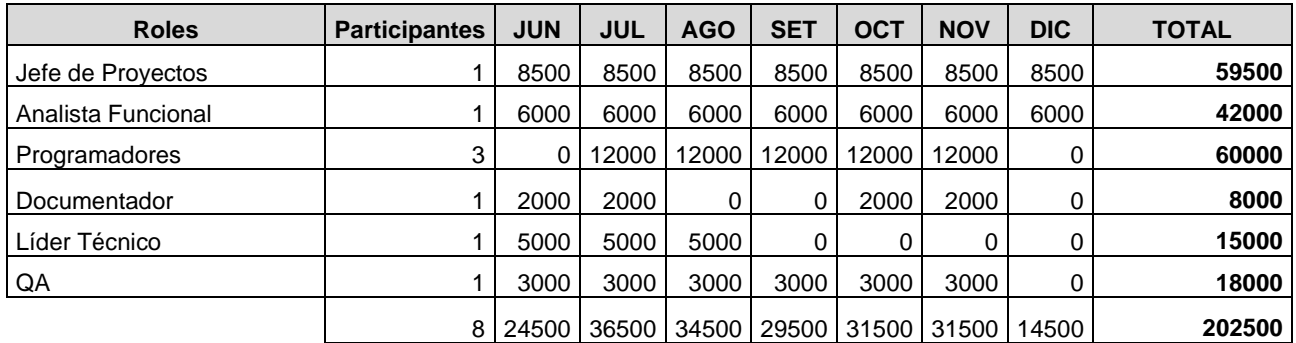

### Tabla 30: Costos de personal del proyecto

Fuente: Packaging Products del Perú

#### **3.3.2.4.3. Flujo de egresos generales del proyecto**

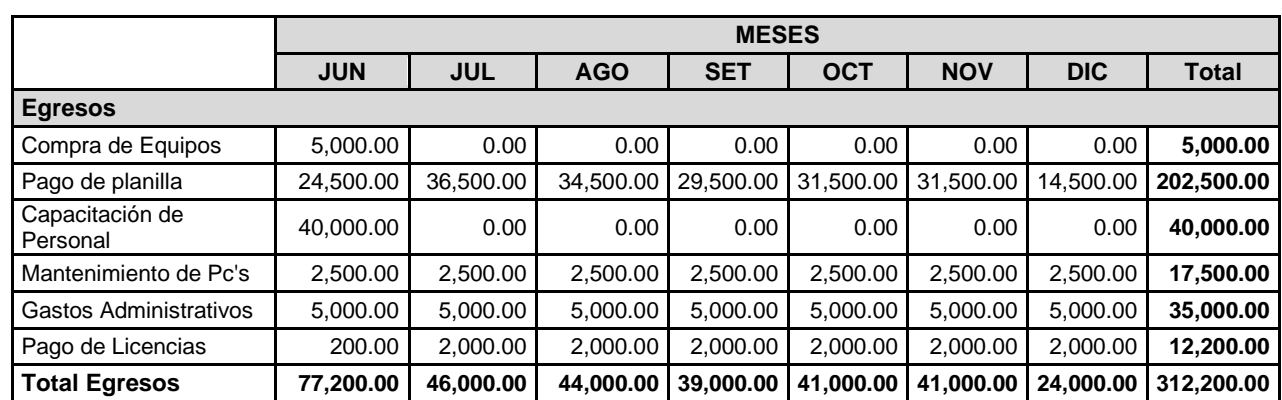

## Tabla 31: Flujo de egresos del proyecto en moneda nacional

Fuente: Packaging Products del Perú

#### **3.3.2.4.4. Flujo de ingresos del proyectos**

Tabla 32: Flujo de ingresos del proyecto en moneda nacional

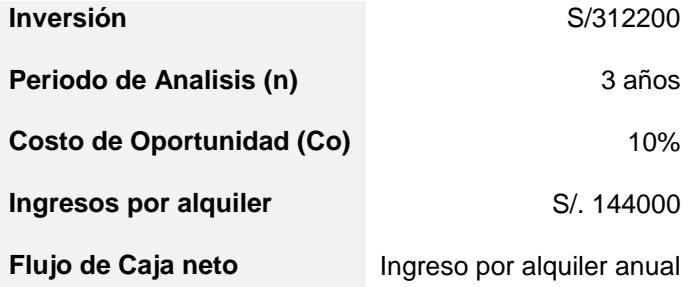

Fuente: Packaging Products del Perú

El concepto de ingresos por alquiler está constituido por el cobro de uso del sistema y conceptos administrativos que la empresa Packaging Products del Perú le hace a las otras 2 empresas del grupo, la empresa Latinpack S.A e Inversiones San Juninpero S.A.

| <b>Inversión</b>           | importe.<br>312,200 |                                                             |                | AÑOS          |   |   |  |
|----------------------------|---------------------|-------------------------------------------------------------|----------------|---------------|---|---|--|
|                            | <i>inversión</i>    |                                                             | $\overline{2}$ | $\Rightarrow$ | 4 | 5 |  |
| Flujo de caja (neto anual) | $-312,200$          | 144,000                                                     | 144,000        | 144,000       |   |   |  |
| Tasa de descuento          | 10.00%              | ◀ Pon la tasa de descuento aquí                             |                |               |   |   |  |
| <b>V.A.N</b> a tres años   |                     | 45,906.69 Valor positivo, inversión (en principio) factible |                |               |   |   |  |
| <b>T.I.R a tres años</b>   | 18.18%              | Valor superior a la tasa, inversión (en principio) factible |                |               |   |   |  |

Figura 25: V.A.N del proyecto

Fuente: Internet

## **3.3.3. Análisis y Administración de riesgos**

|                | <b>Plan de Riesgos</b>                                                                        |                       |                |                     |                                                                                                    |                                                                                                    |  |  |  |
|----------------|-----------------------------------------------------------------------------------------------|-----------------------|----------------|---------------------|----------------------------------------------------------------------------------------------------|----------------------------------------------------------------------------------------------------|--|--|--|
| <b>Riesgos</b> |                                                                                               | Evaluación de Riesgos |                |                     | <b>Mitigación</b>                                                                                                    |                                                                                                    |  |  |  |
| Origen         | <b>Descripción</b>                                                                            | Probabilidad          | <b>Impacto</b> | <b>Responsables</b> | Respuesta del Riesgo                                                                                                    | <b>Disparador</b>                                                                                                 |  |  |  |
| Usuario        | Falta de compromiso<br>porparte delos<br>usuariosen el<br>proyecto.                           | Bajo                  | Alto           | LF                  | Preventivo: Buscar el compromiso desde el<br>inicio del proyecto, informar el efecto que esto<br>causaría.<br>Correctivo: Gestión de Comunicación.                                                                                                    | Cancelación de<br>reunionesy<br>falta de tiempo<br>paralas<br>revisionesde<br>cos<br>documentos.                  |  |  |  |
| Gestión        | El Alcance y límites<br>del sistema no están.<br>claramente<br>Definidos.                     | Bajo                  | Alto           | JP / AF             | Preventivo: Establecer reuniones con el<br>usuario para verificar la información brindada. Y<br>en base a ello obtener información más concisa.<br>Correctivo: Se estudiará una solución acorde a<br>lostiempos de plazo que se dispone.                                      | La reunión no<br>fue lo<br>suficientemente<br>clara o la<br>especificación<br>de<br>requerimientos<br>es ambiqua. |  |  |  |
|                | Abandonotemporal<br>de un miembro del<br>equipo.                                              | Bajo                  | Bajo           | <b>JP</b>           | Preventivo: Identificando personal clave del<br>proyecto y el impacto que ocasiona su retiro de<br>acuerdo a la fase que afecta.<br>Correctivo: Mientras se buscael reemplazo el<br>equipo de desarrollo tratará de cubrir el trabajo<br>no realizado por el miembro ausente. | In asistencia de<br>personal al<br>lugar del<br>trabajo por<br>motivos de<br>enfermedad.                          |  |  |  |
|                | Mala estimación de<br>tiempossobre<br>procesos complejos.                                     | Baio                  | Medio          | JP / AF / LT        | Preventivo: Desarrollo de un cronograma en<br>base a provectos realizados anteriormente.<br>Examinar correctamente losprocesos para<br>realizar la estimación adecuada.<br>Correctivo: Gestión de Comunicación.                                                               | Complejidad de<br>los Procesos.                                                                                   |  |  |  |
|                | Cambio de<br>Requisitos por parte<br>del usuario Final.                                       | Medio                 | Alto           | JP.                 | Preventivo: Aceptación del documento,<br>previamente evaluado y aprobado por el<br>usuario.<br>Correctivo: Gestión de Cambio.                                                                                                    | Faltade<br>conocimiento<br>de los procesos<br>de negocio por<br>parte del<br>usuario.                             |  |  |  |
|                | Que no se culmine a<br>tiempo con las<br>etapas.                                              | <b>Bajo</b>           | Medio          | <b>JP</b>           | Preventivo: Realizar el seguimiento adecuado<br>al cronograma.<br>Correctivo: Programarhoras de recuperación.                                                                                                    | Incumplimiento<br>dehitosalo<br>largo del<br>provecto.                                                            |  |  |  |
| Técnico        | No contarcon<br>adecuado<br>controladorde<br>versiones para el<br>desarrollo del<br>software. | Bajo                  | Bajo           | LT.                 | Preventivo-Estableceren los requerimientos<br>técnicos la necesidad de un controlador de<br>versiones.<br>Correctivo: Implementarun controlador de<br>versiones confiable.                                                                                                    | No hay<br>aprobación de<br>requerimientos<br>técnicos:                                                            |  |  |  |

Tabla 33: Análisis y administración de riesgos

# **3.3.4. Análisis y diseño.**

# **3.3.4.1. Análisis de requisitos**

# **3.3.4.1.1. Identificación de requerimientos**

# **a) Principales Objetivos**

Se han podido determinar los principales objetivos que se muestran a continuación:

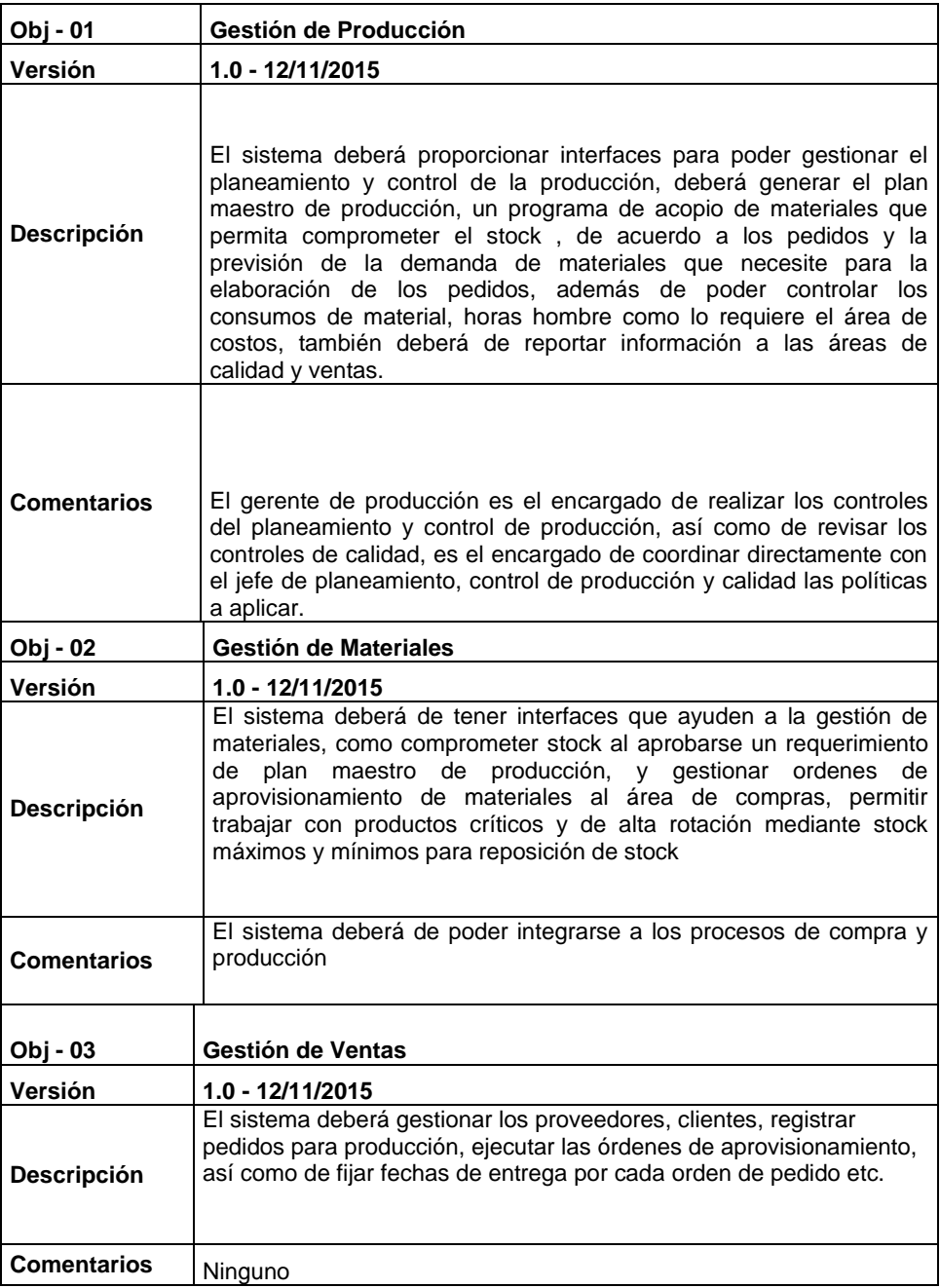

# **b) Actores principales**

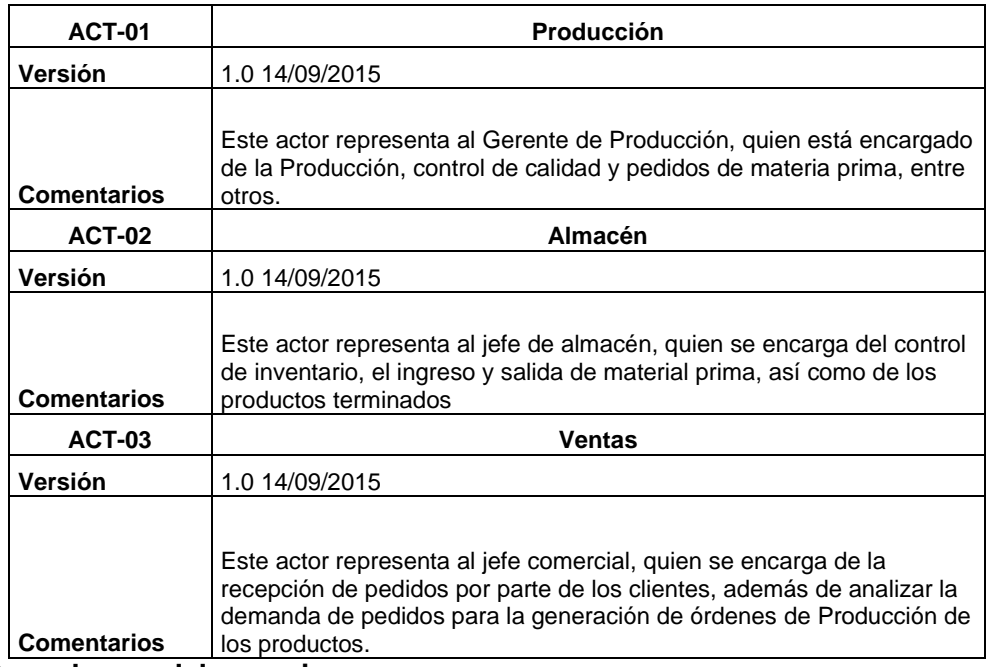

Se han podido identificar tres actores principales:

# **c) Caso de uso del negocio**

A continuación se presenta el modelo de negocio

Figura 26: Actores del sistema

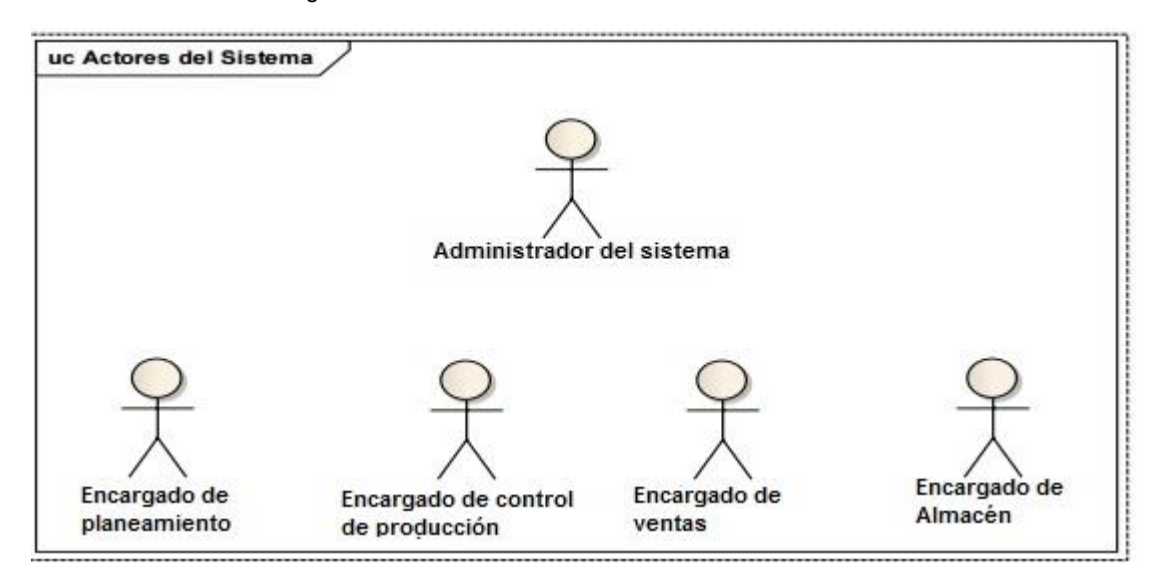

Fuente: Propia

# **d) Requisitos funcionales**

Los requerimientos funcionales, son funciones descritas como un conjunto de entradas de comportamientos, datos técnicos y otras funcionalidades que debe de cumplir un sistema, los requerimientos funcionales que han podido recoger en este proyecto son los siguientes:

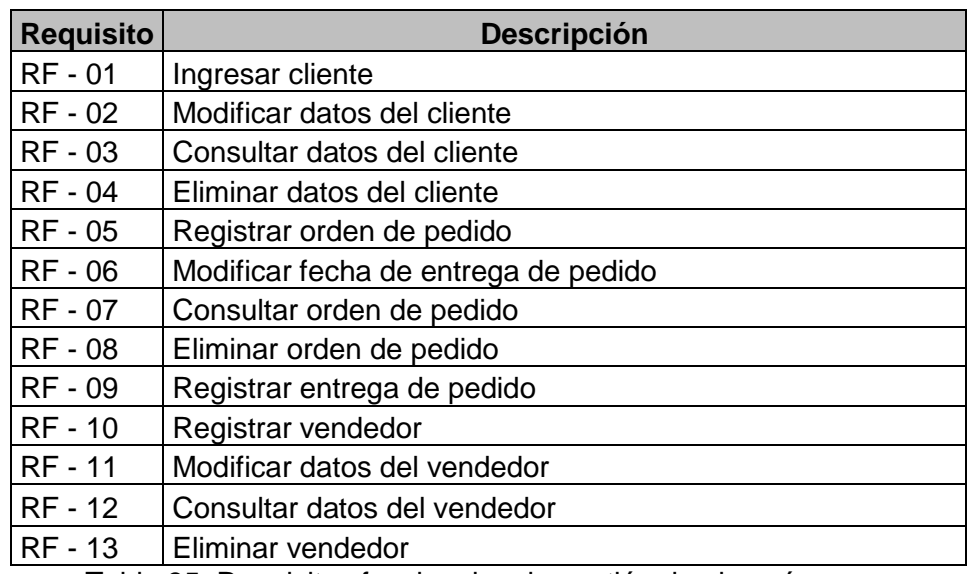

Tabla 34: Requisitos funcionales de gestión de ventas

Tabla 35: Requisitos funcionales de gestión de almacén

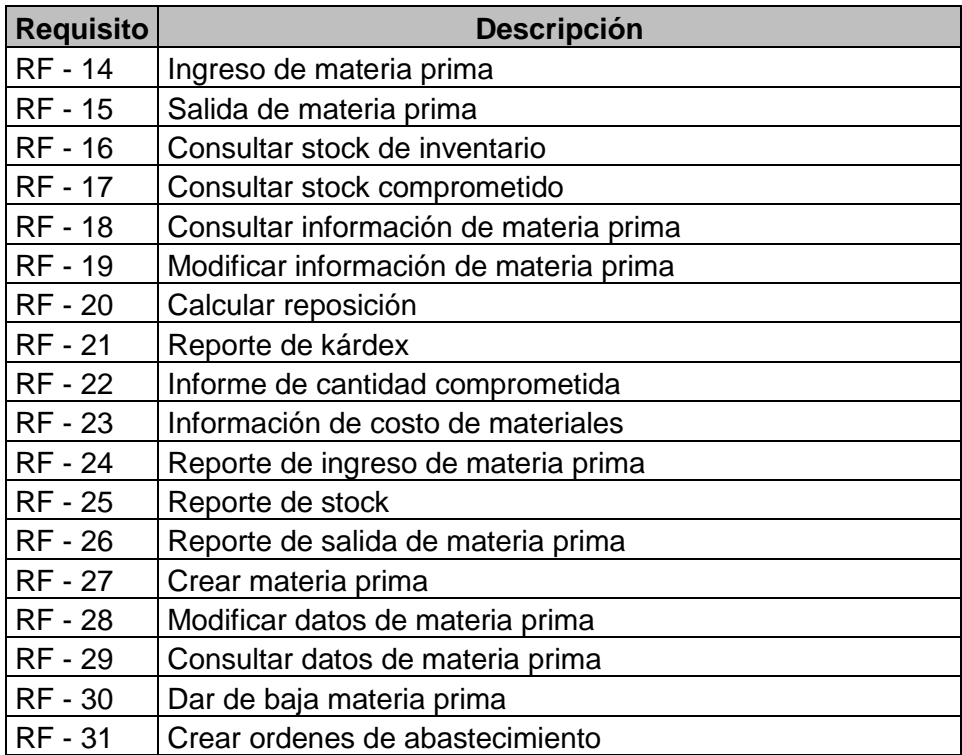

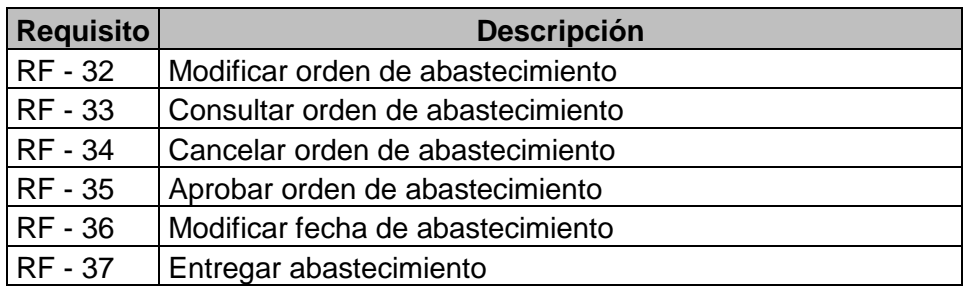

Tabla 36: Requisitos funcionales de gestión de producción

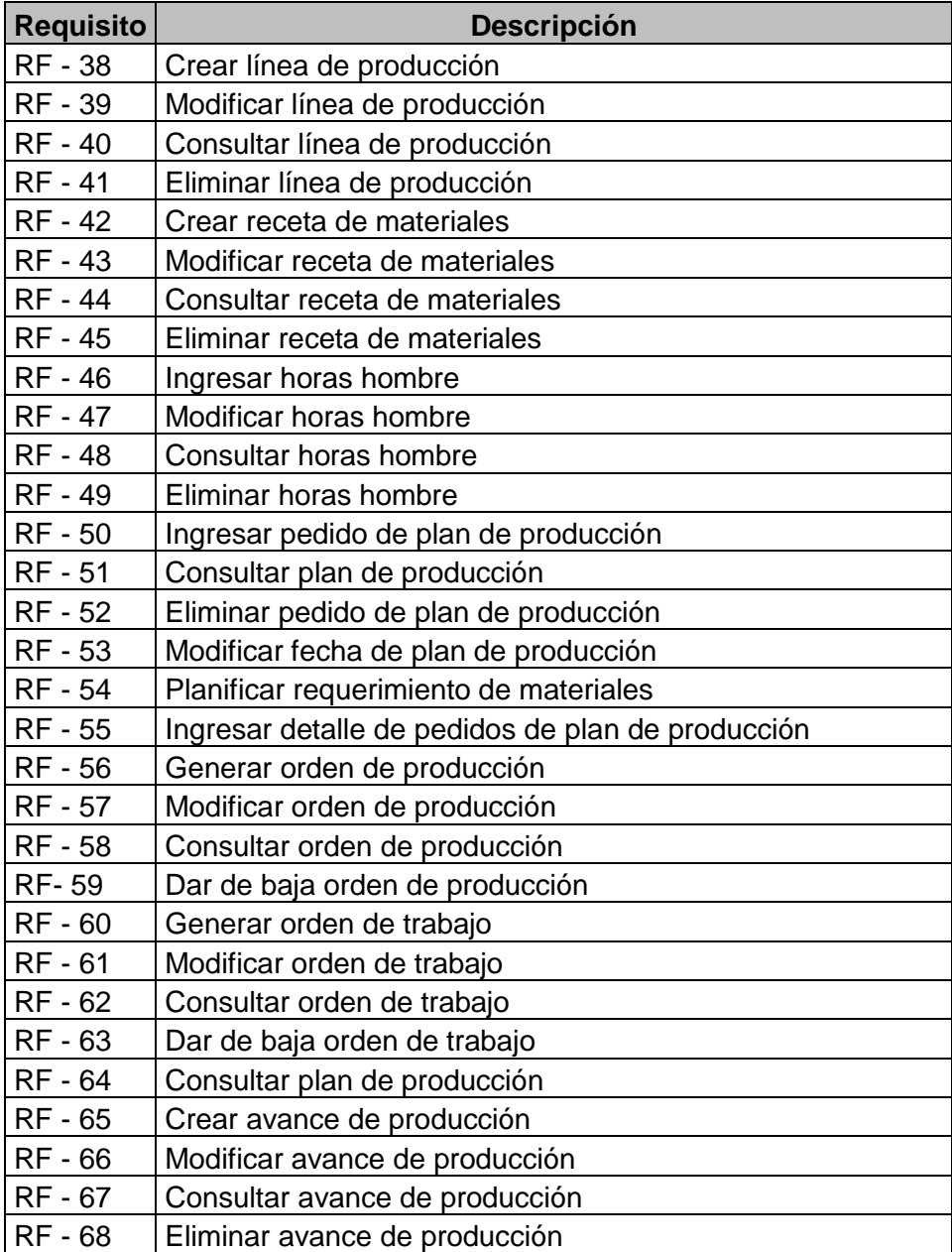

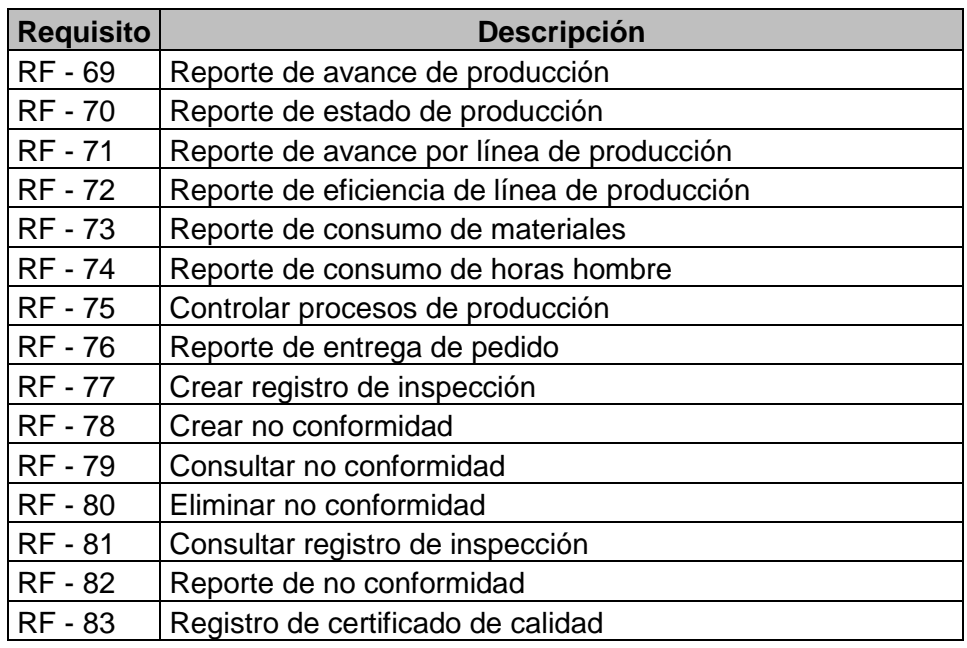

La especificación completa de los requisitos funcionales se puede apreciar en el anexo del proyecto.

# **e) Requerimientos no funcionales**

Son criterios que especifican la operación de un sistema y su comportamiento, estos no describen información para almacenar, los requisitos funcionales del proyecto son los siguientes:

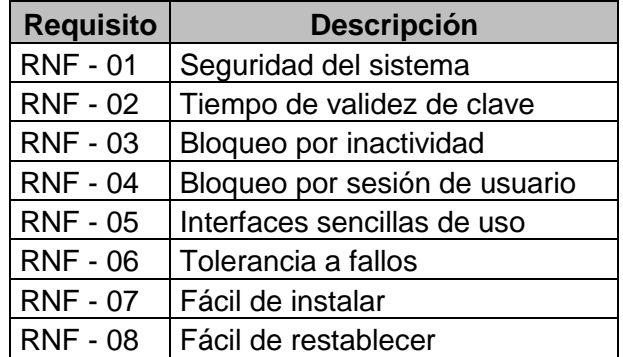

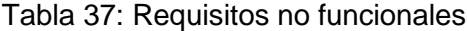

# **3.3.4.1.2. Identificación de casos de uso.**

# **a) Caso de uso de Negocio**

Figura 27: Caso de uso de negocio de ventas

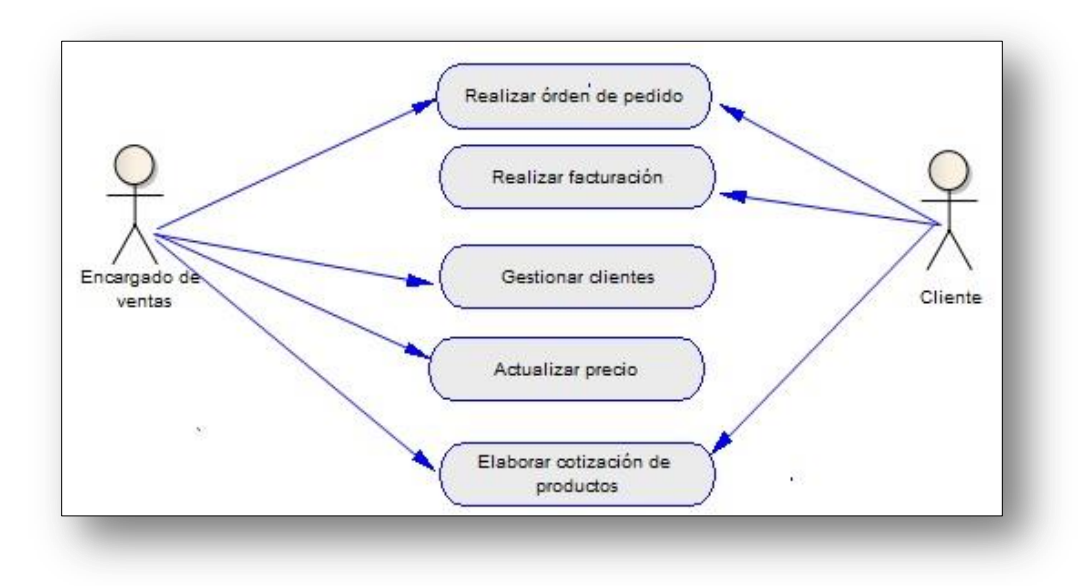

Fuente: Elaboración Propia

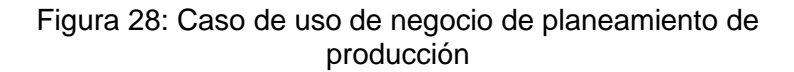

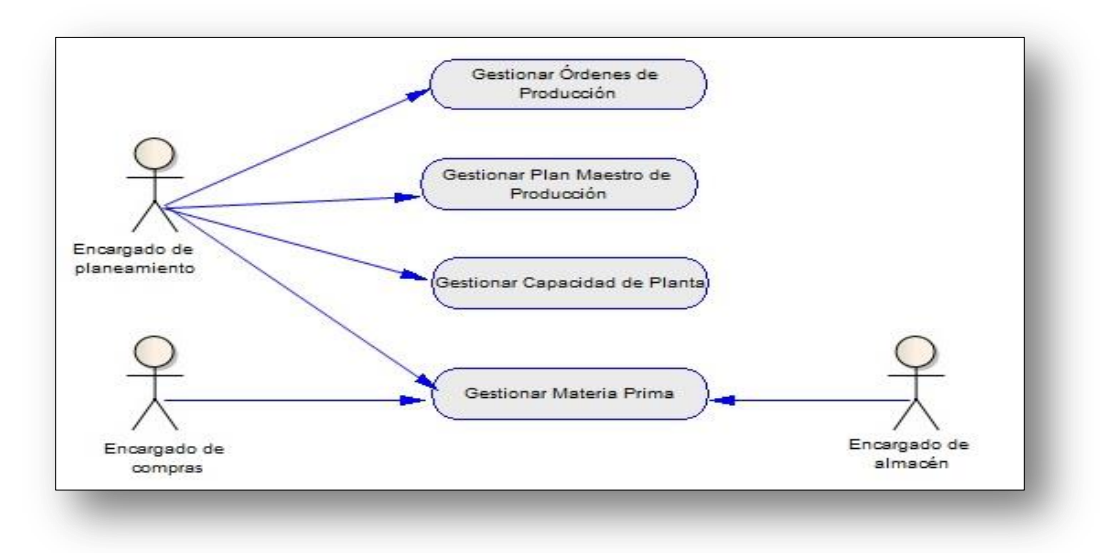
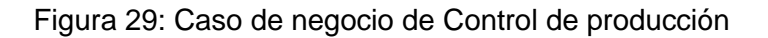

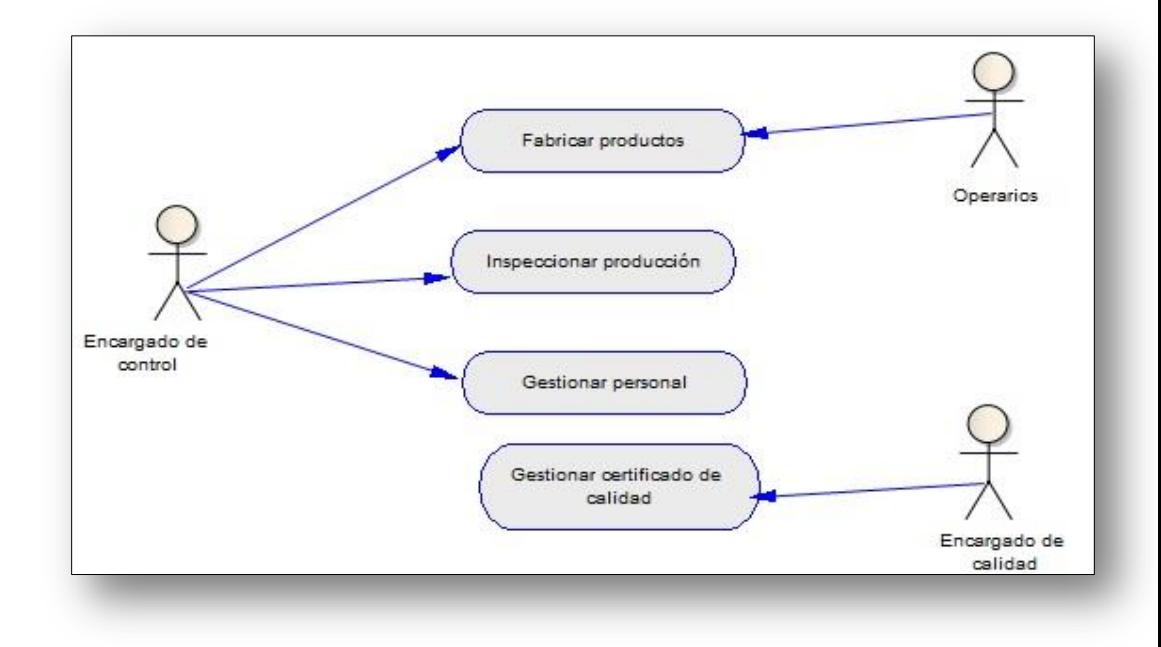

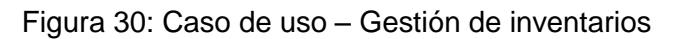

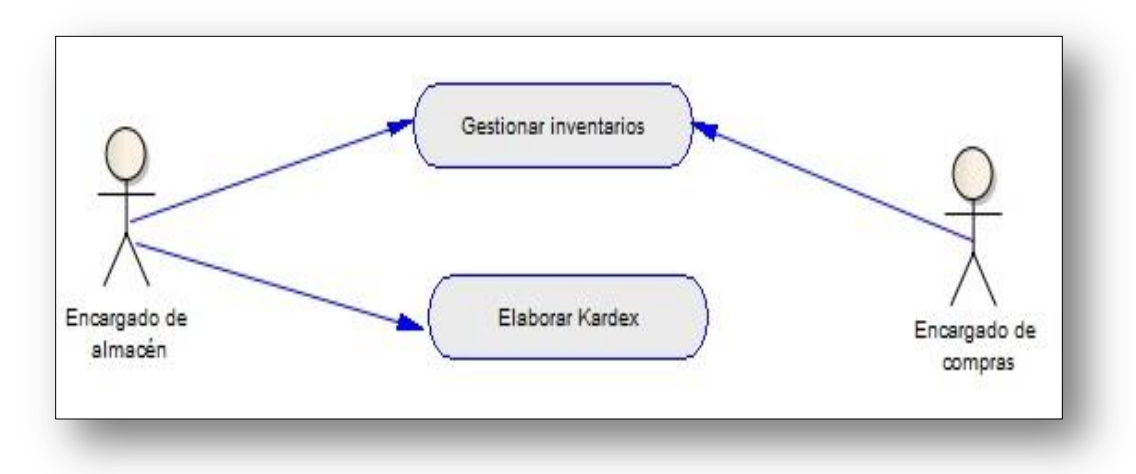

# **b) Modelo de objetos**

### **Subsistemas Principales**

Figura 31: Diagrama de subsistemas

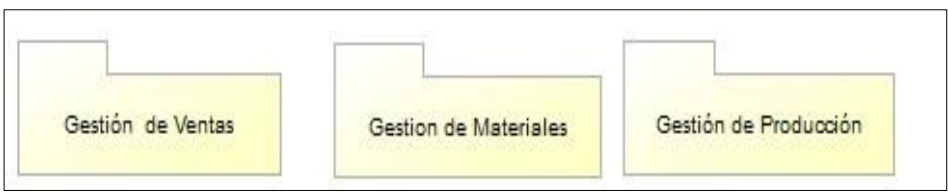

Fuente: Elaboración Propia

# **Subsistema gestión de ventas**

Figura 32: Caso uso sistema – Gestión de ventas

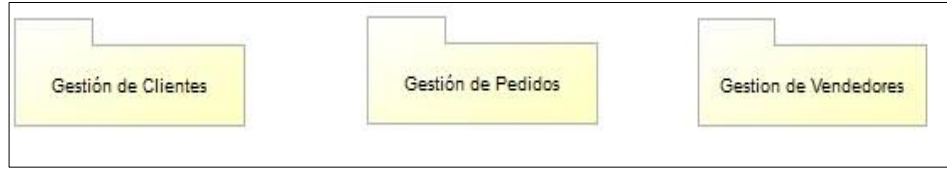

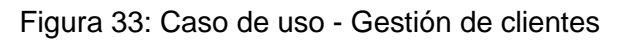

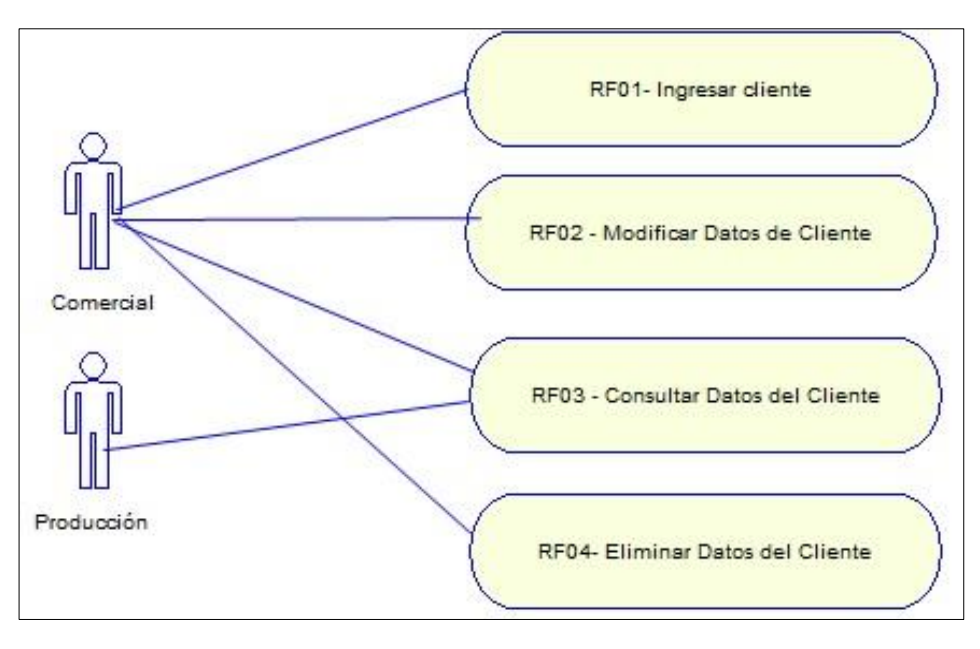

Fuente: Elaboración Propia

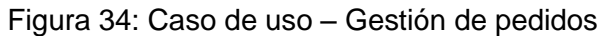

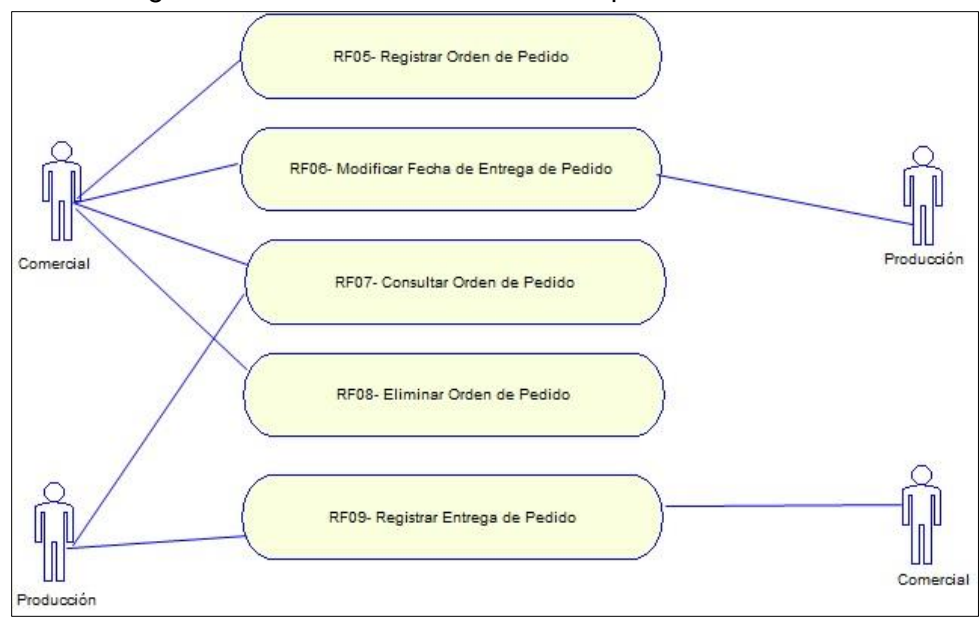

Figura 35: Caso de uso - Gestión de vendedores

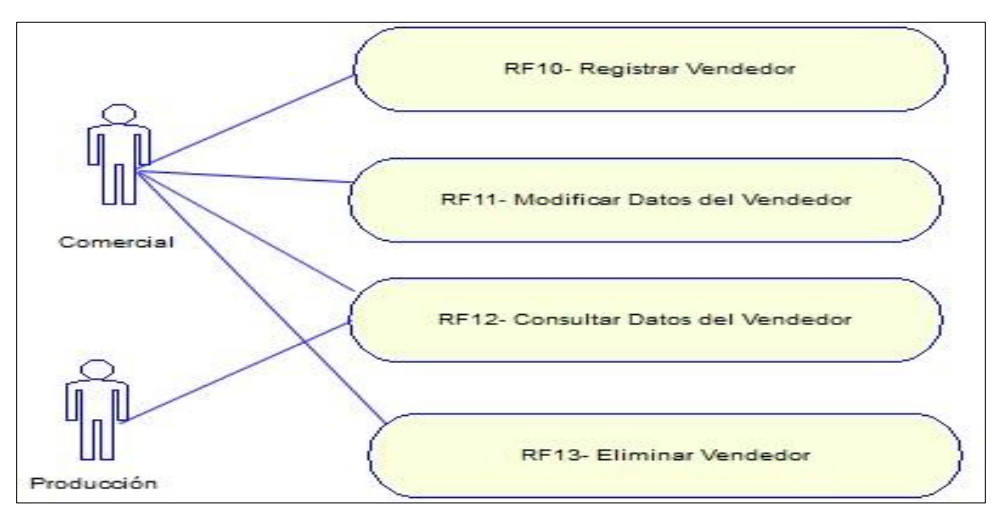

Fuente: Elaboración Propia

### **Subsistema de gestión de materiales**

Figura 36: Diagrama de subsistema de gestión de materiales

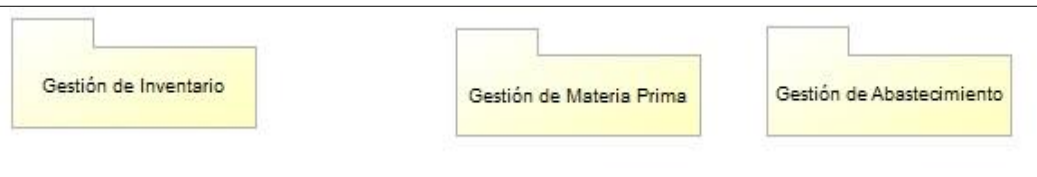

Fuente: Elaboración Propia

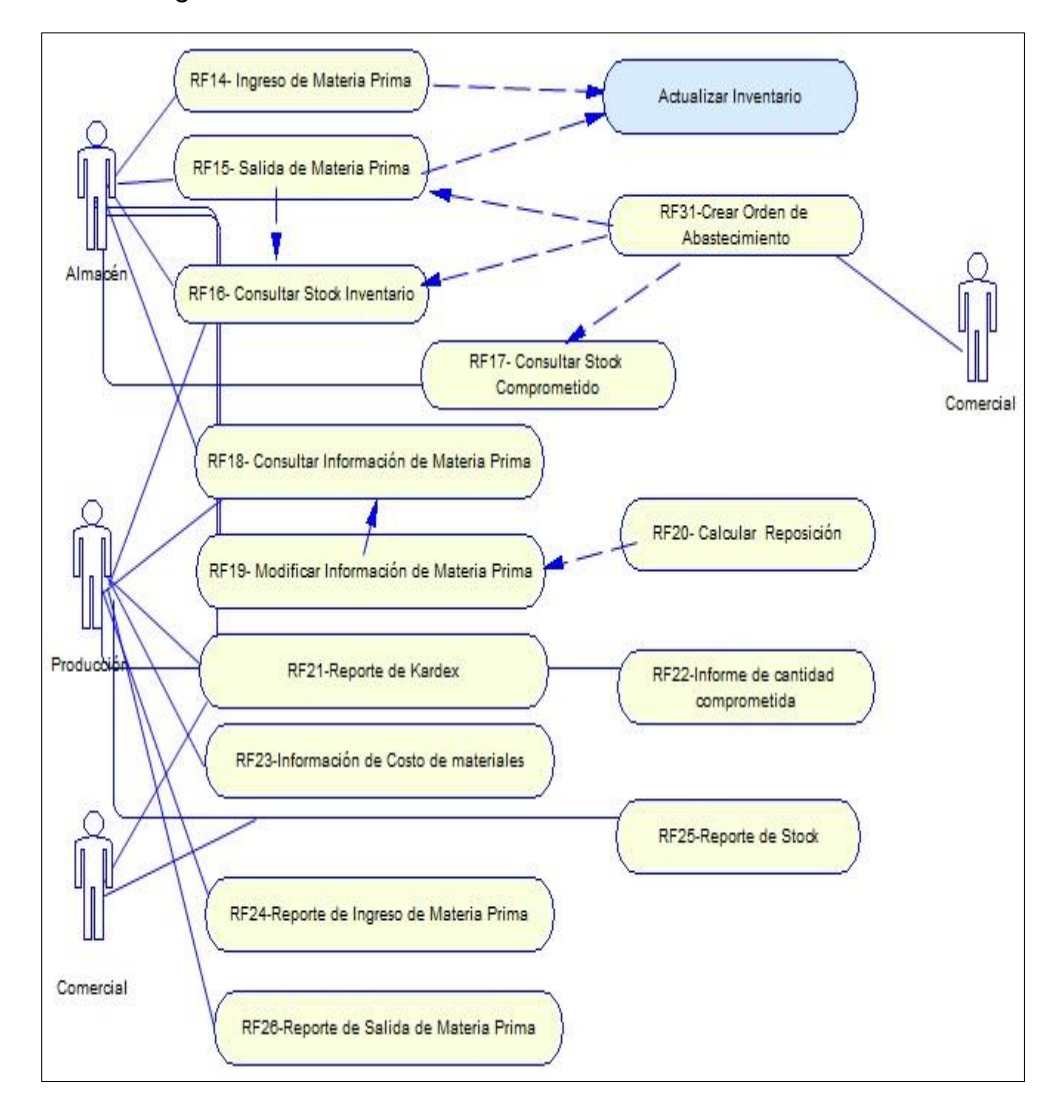

Figura 37: Caso de uso – Gestión de inventario

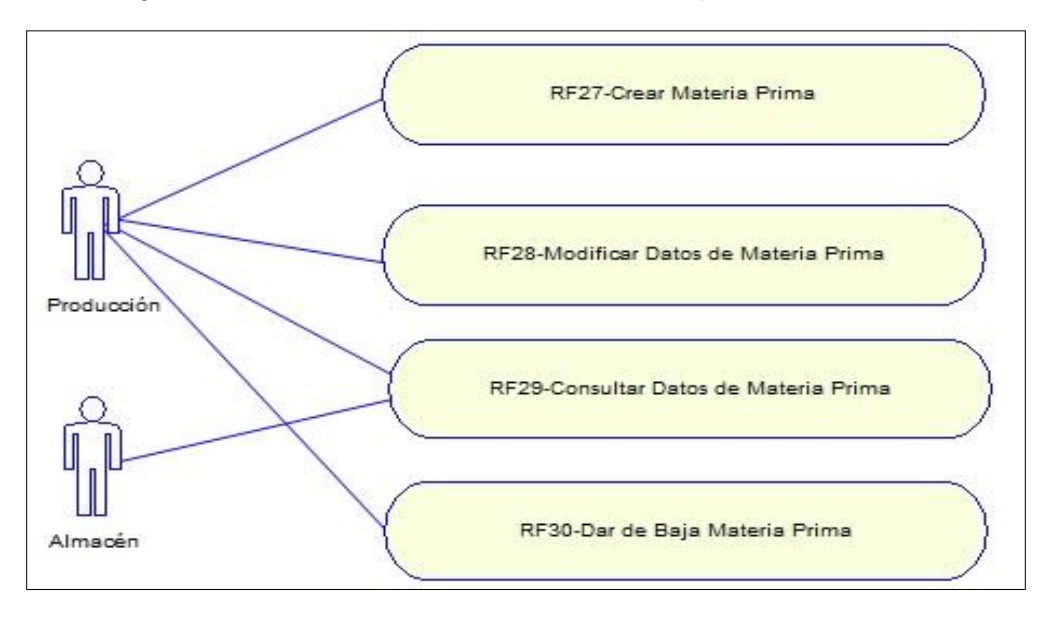

Figura 38: Caso de uso - Gestión de materia prima

Fuente: Elaboración Propia

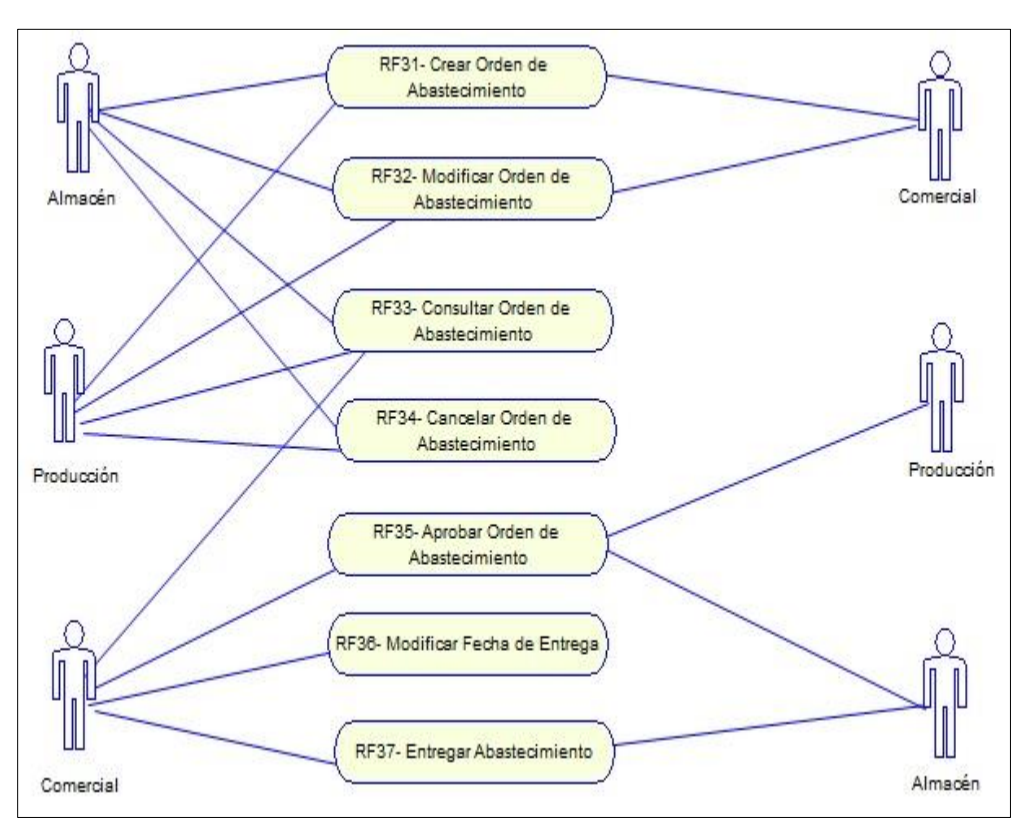

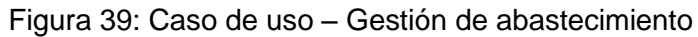

### **Subsistema Gestión de Producción**

Figura 40: Diagrama de subsistema de gestión de producción

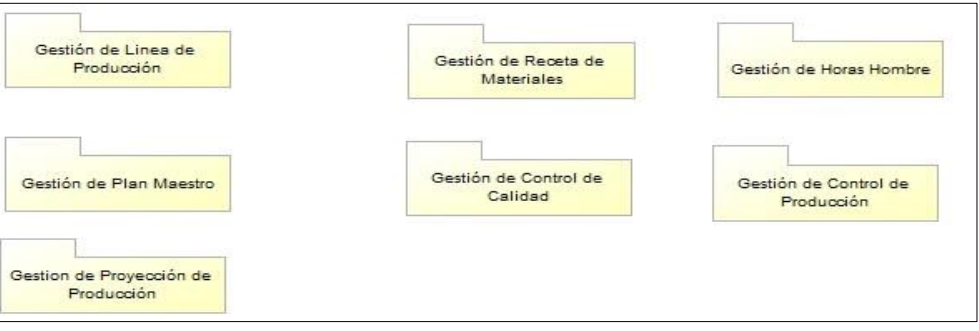

Fuente: Elaboración Propia

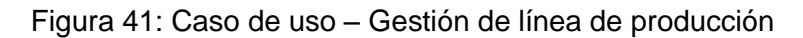

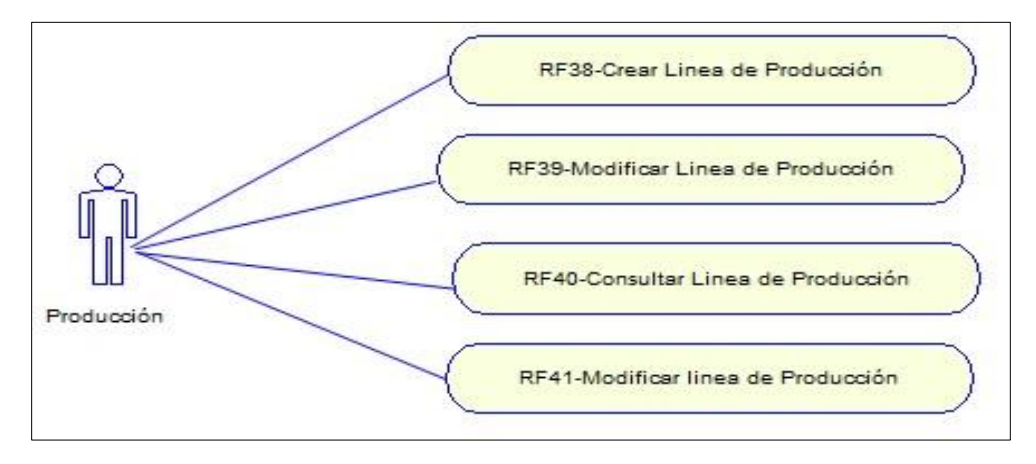

Fuente: Elaboración Propia

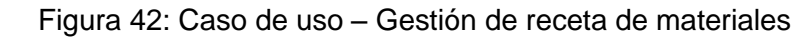

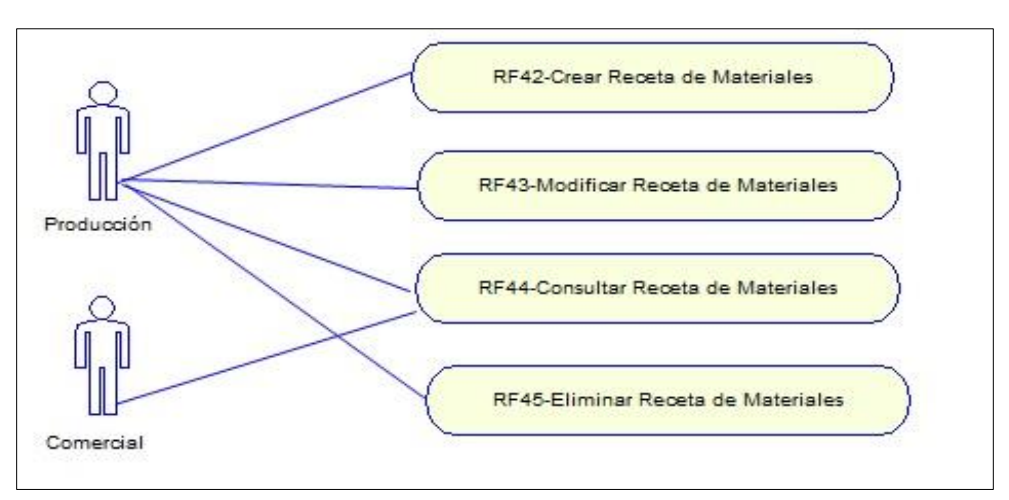

Figura 43: Caso de uso – Gestión de horas hombre

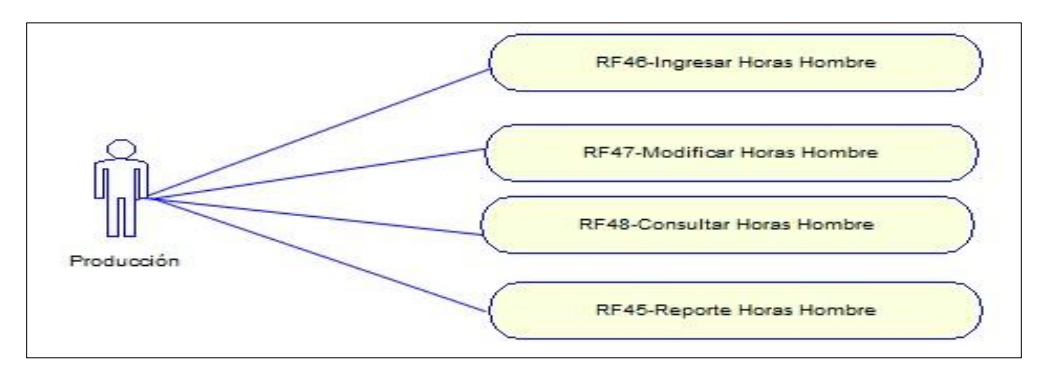

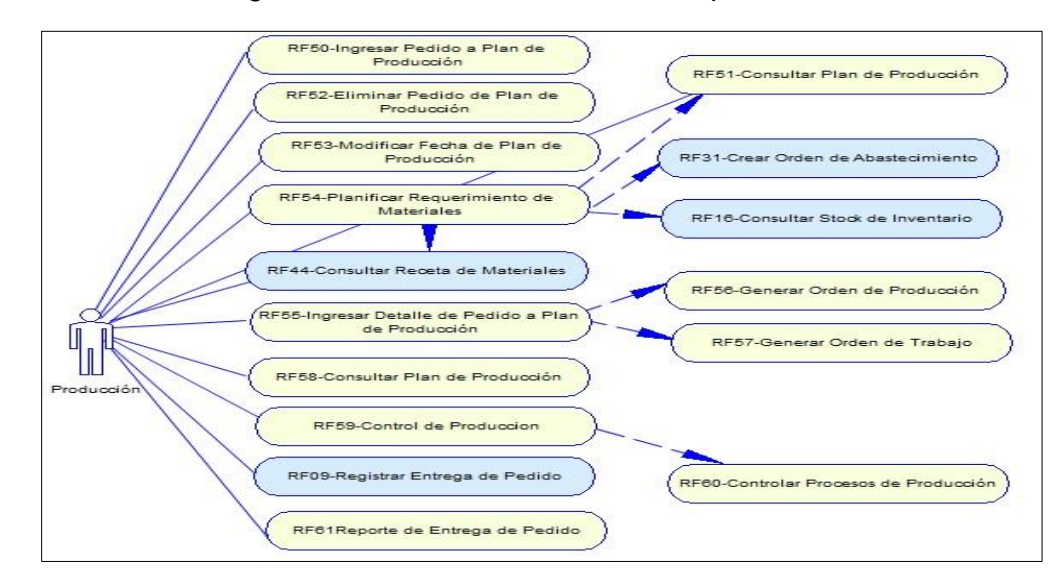

Figura 44: Caso de uso – Gestión de plan maestro

Fuente: Elaboración Propia

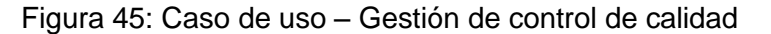

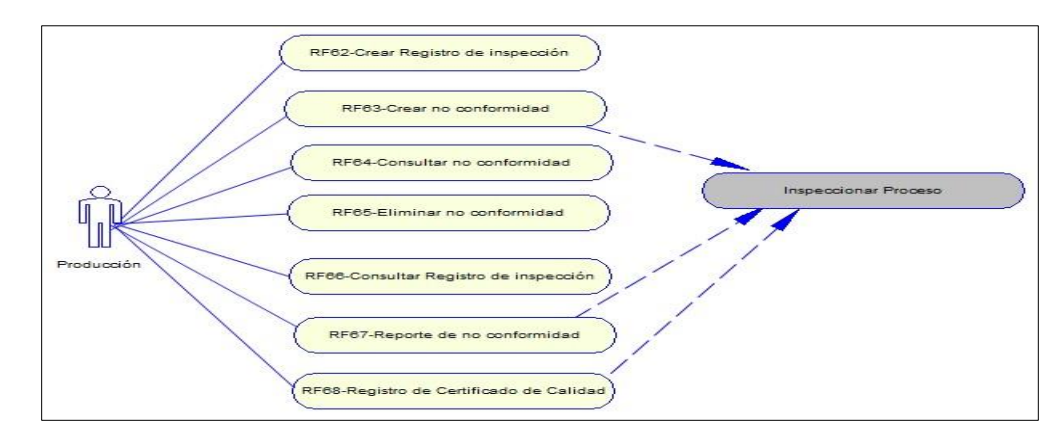

### **3.3.4.2. Diseño**

### **3.3.4.2.1. Arquitectura de la solución.**

Para la arquitectura del sistema como se ha definido será de 3 capas que se presentan a continuación:

- La capa de presentación, el sistema podrá ejecutarse vía web y cliente servidor, en esta capa se producirá el ingreso y salida de información.
- La capa de negocio, el servidor de aplicaciones estar en internet information server de Windows, este recibirá las peticiones de los usuarios y enviara la respuesta de las diferentes operaciones, esto lo logra gracias a la capa de presentación, esta capa enviara información al gestor de base de datos Oracle 11G, en el cual se almacenara la información.
- La capa de datos, el sistema gestor de base de datos Oracle proporcionara el soporte de la información.

El sistema se ha agrupado en tres subsistemas cómo se puede observar en la figura 30 los cuales son:

- Gestión de ventas.
- Gestión de Materiales.
- Gestión de Producción.

El subsistema que sirve como base es el sistema de gestión de materiales, ya que es este el que proporcionara la información necesaria para el planeamiento de la producción, el cual es uno de los procesos importantes dentro de la producción, el subsistema de gestión comercial es el encargado de alimentar las ordenes de producción mediante los pedidos de los clientes, estos 2 subsistemas son necesarios para la correcta ejecución de los procesos de producción.

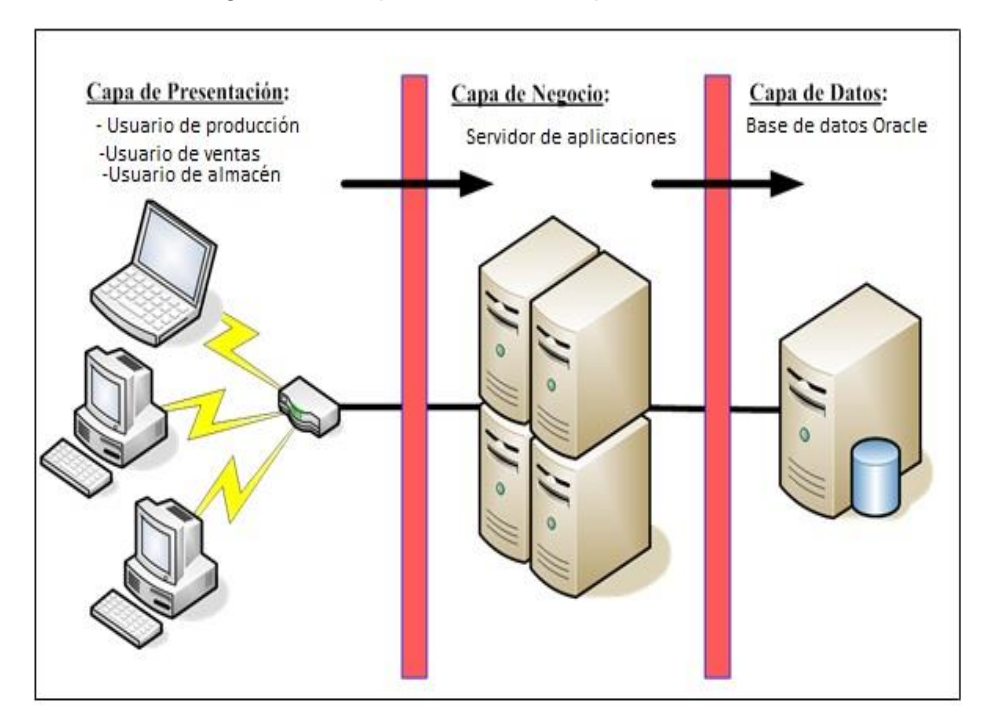

## Figura 46: Arquitectura de la aplicación

Fuente: Elaboración Propia

### **3.3.4.2.2. Diseño de componentes.**

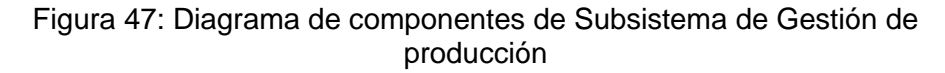

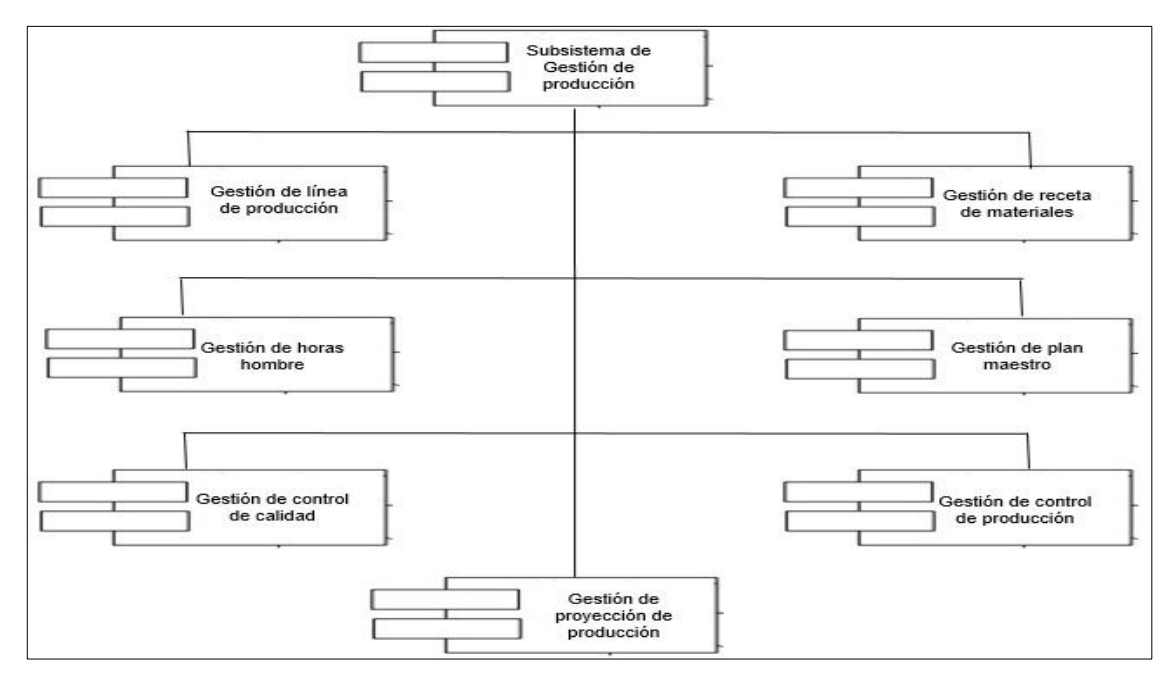

Fuente: Elaboración Propia

#### **3.3.4.2.3. Diseño de clases.**

Figura 48: Diagrama de clases de orden de producción

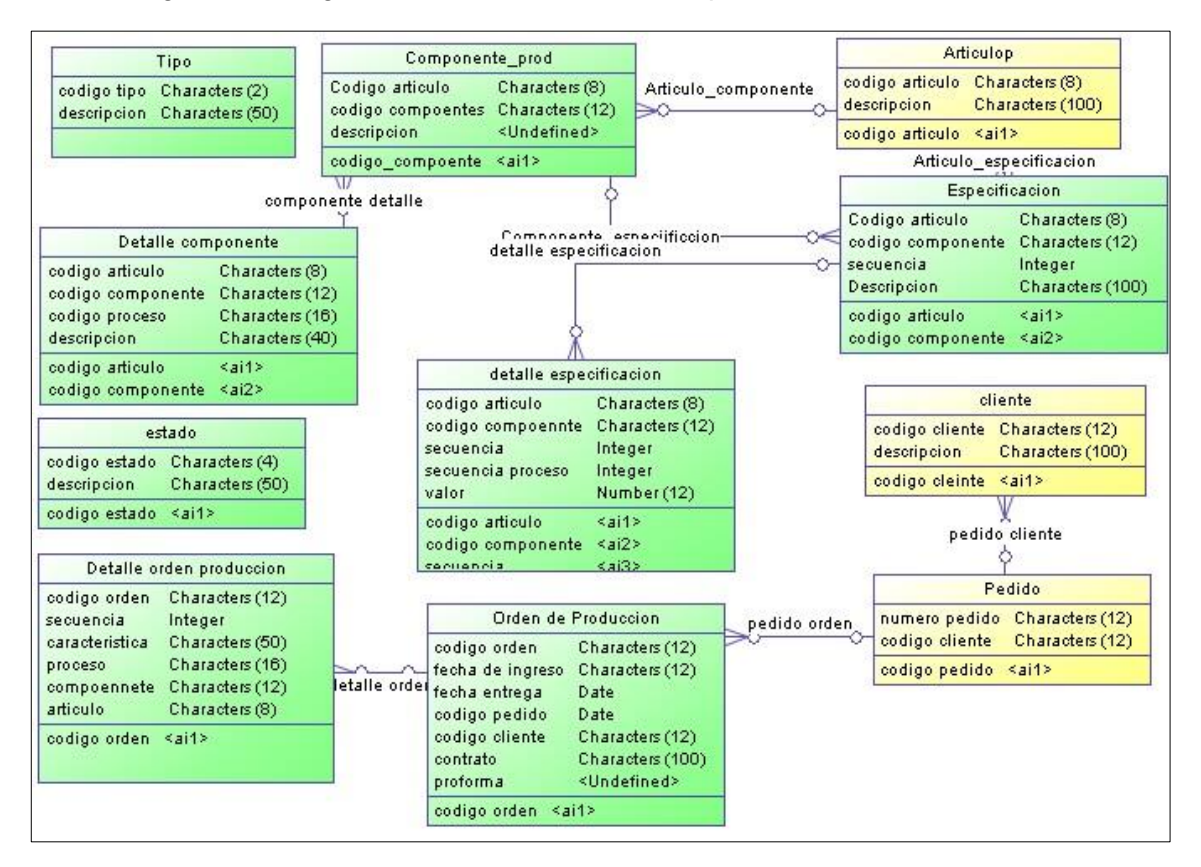

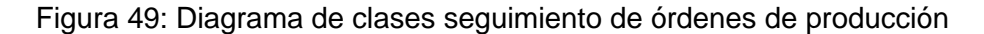

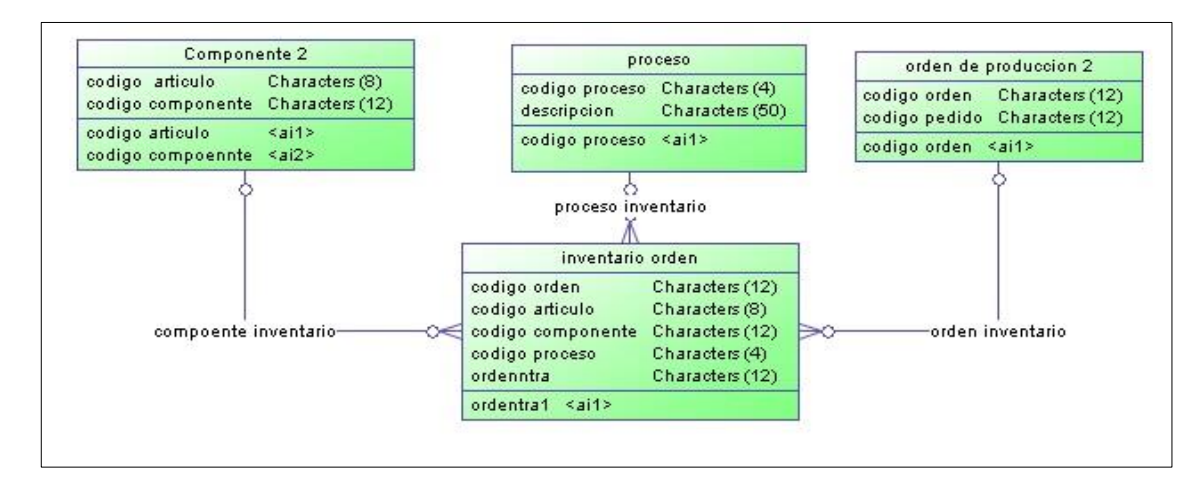

Fuente: Elaboración Propia

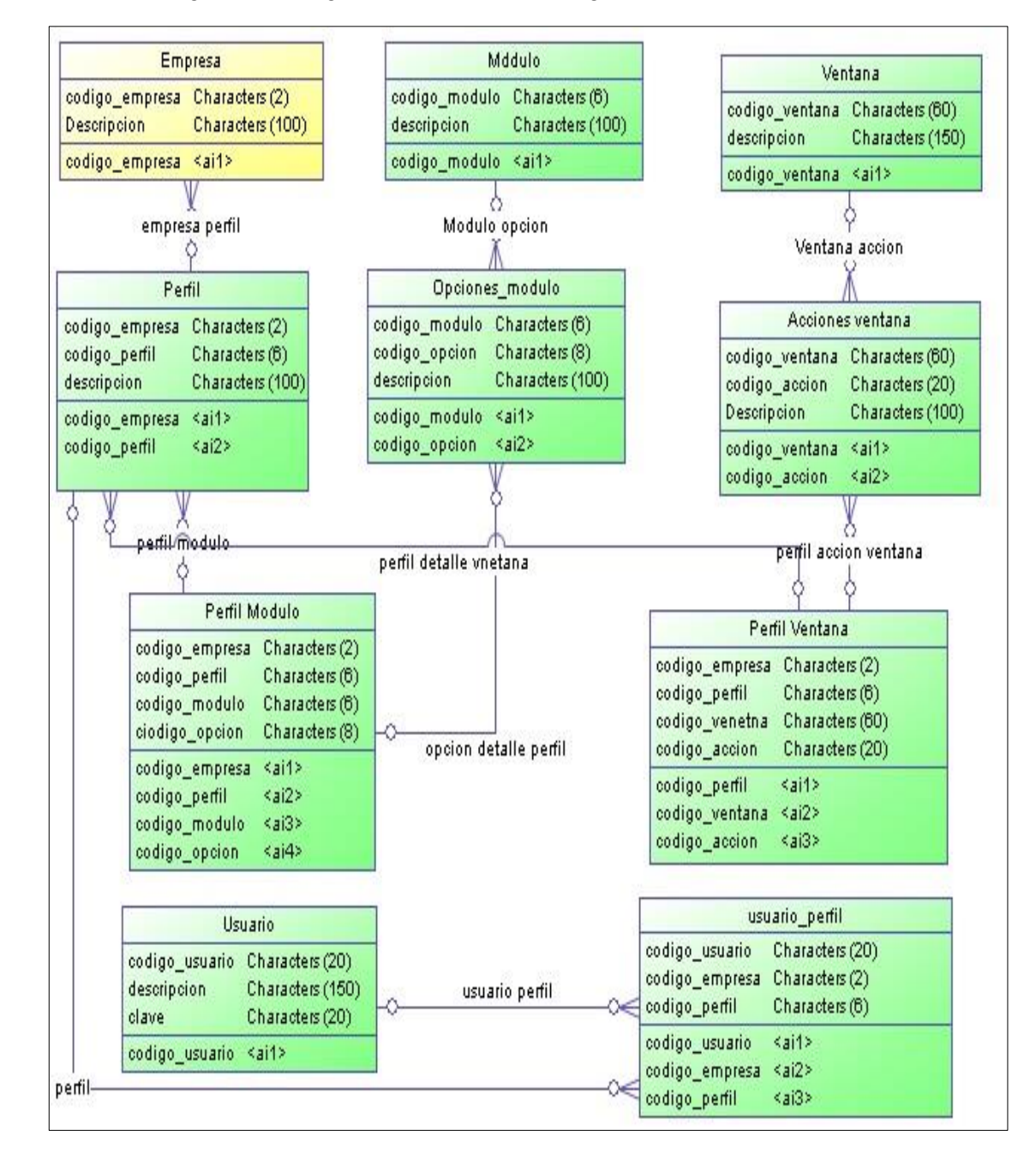

#### Figura 50: Diagrama de Clases de Seguridad del sistema

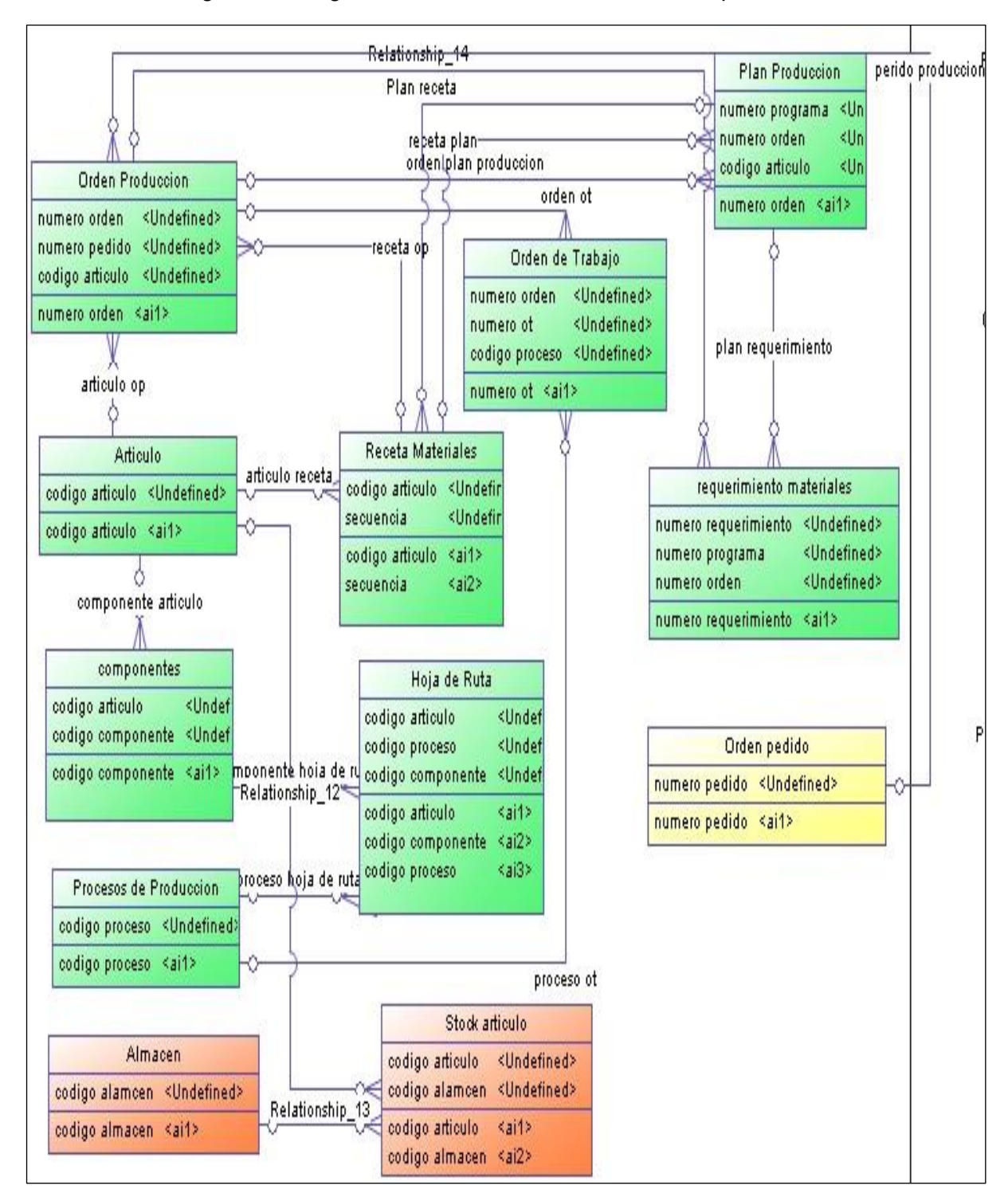

Figura 51: Diagrama de clases de Planeamiento de producción

# **3.3.4.2.4. Esquema de base de datos.**

#### Figura 52: Esquema de base de datos

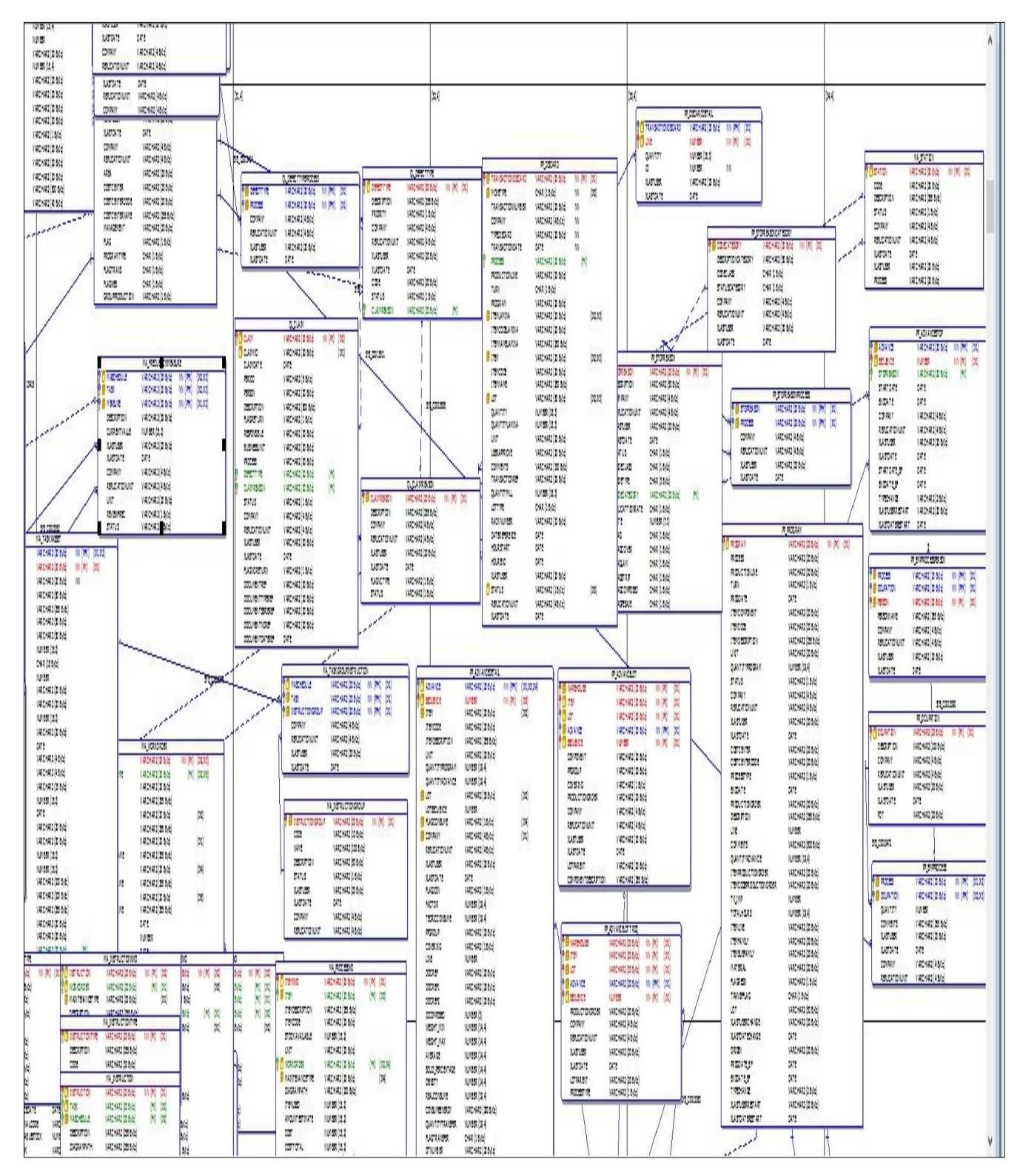

# **3.3.4.3. Diseño de pruebas.**

Los casos de prueba que se han realizado en el sistema son los siguientes:

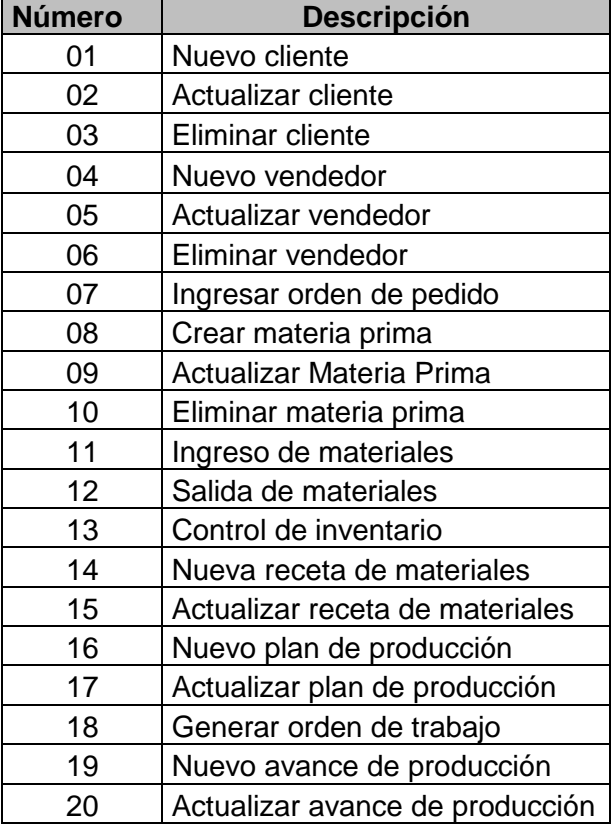

Tabla 38: Lista de casos de prueba

La especificación completa de los casos de prueba se aprecia en el anexo del proyecto

### **4. Resultados**

## **4.1. Presentación de resultados**

# **4.1.1. Resultados del cuestionario antes de la implementación del sistema de Planeamiento y Control de Producción.**

Los resultados cuantitativos permitieron el análisis cualitativo de los resultados referidos al sistema informático de proceso de planeamiento y control de producción lo que nos permitió discutir los resultados obtenidos, como fundamento base de lo establecido en el marco teórico de este proyecto.

#### **Estadísticas**

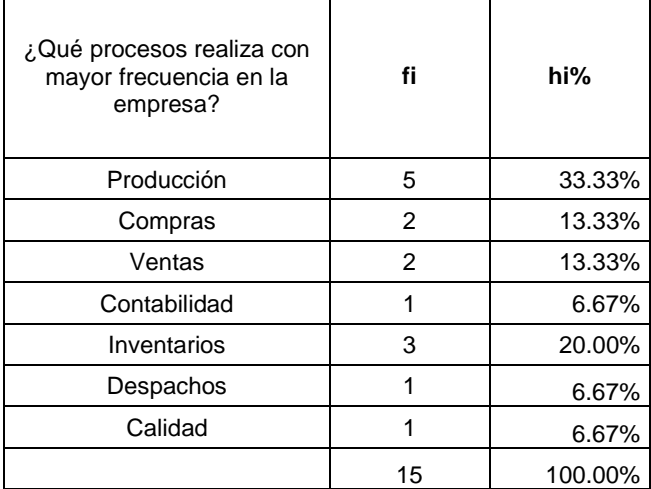

#### Tabla 39: Frecuencia de procesos

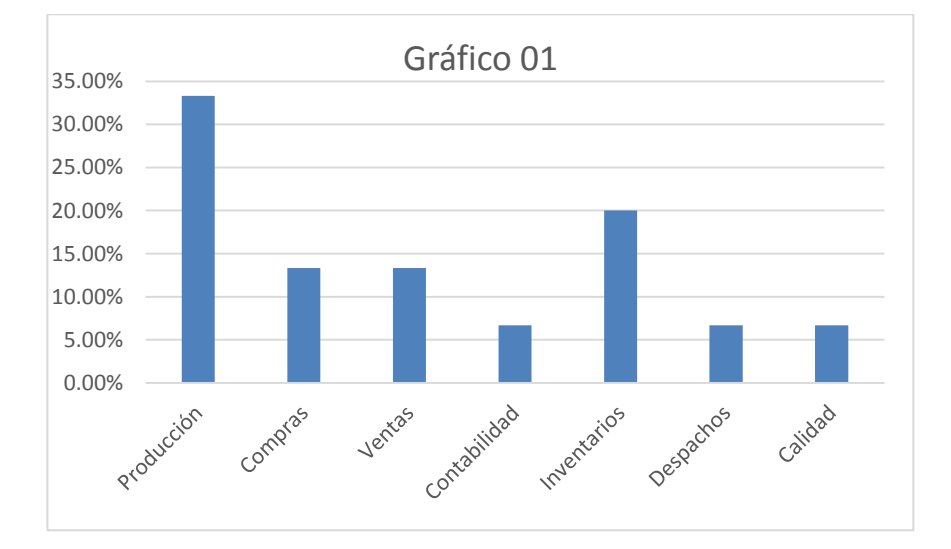

**Descripción**: El siguiente cuadro muestra que los usuarios encuestados indicaron que el 35% utiliza los procesos o información de producción, por lo que se muestra como un proceso de vital importancia en la empresa.

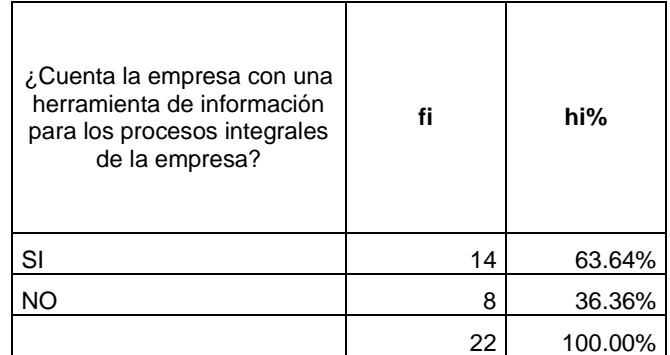

Tabla 40: indicador de herramienta informática integral

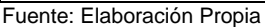

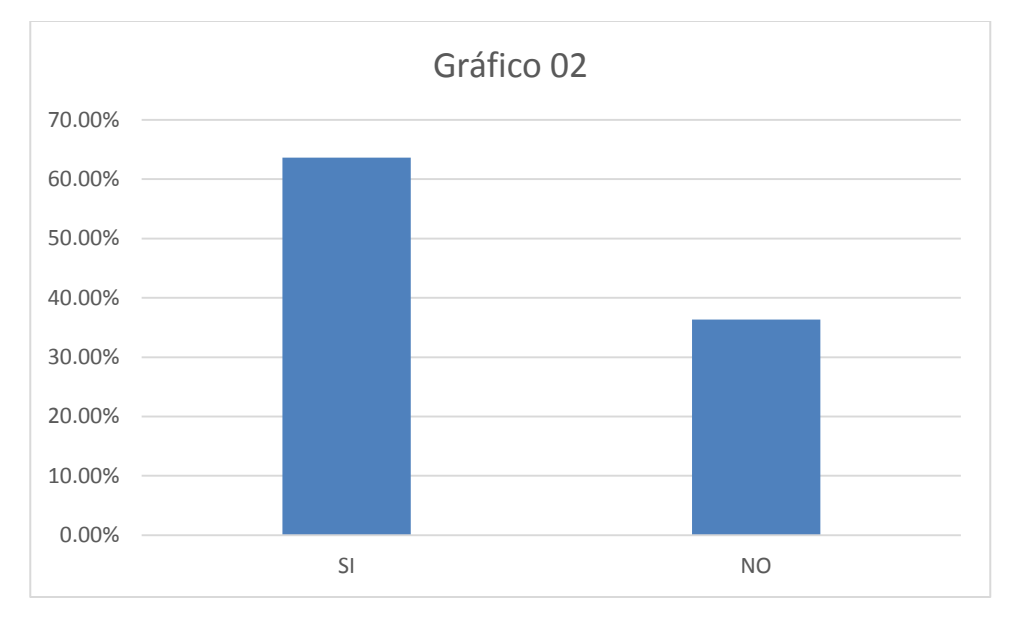

Fuente: Elaboración Propia

**Descripción**: El siguiente cuadro muestra que el 63.64% de los usuarios encuestados considera que la empresa cuenta una herramienta de gestión integral para los procesos de la empresa, mientras que el 36.36% considera que no se cuenta con una herramienta informática integral para las operaciones de la empresa.

Tabla 41: indicador de inventarios actualizados

| ¿Cuenta la empresa con un<br>manejo actualizado de<br>control de inventarios? |    | hi%     |
|-------------------------------------------------------------------------------|----|---------|
| SI                                                                            | 19 | 86.36%  |
| NΟ                                                                            | 3  | 13.64%  |
|                                                                               | 22 | 100.00% |

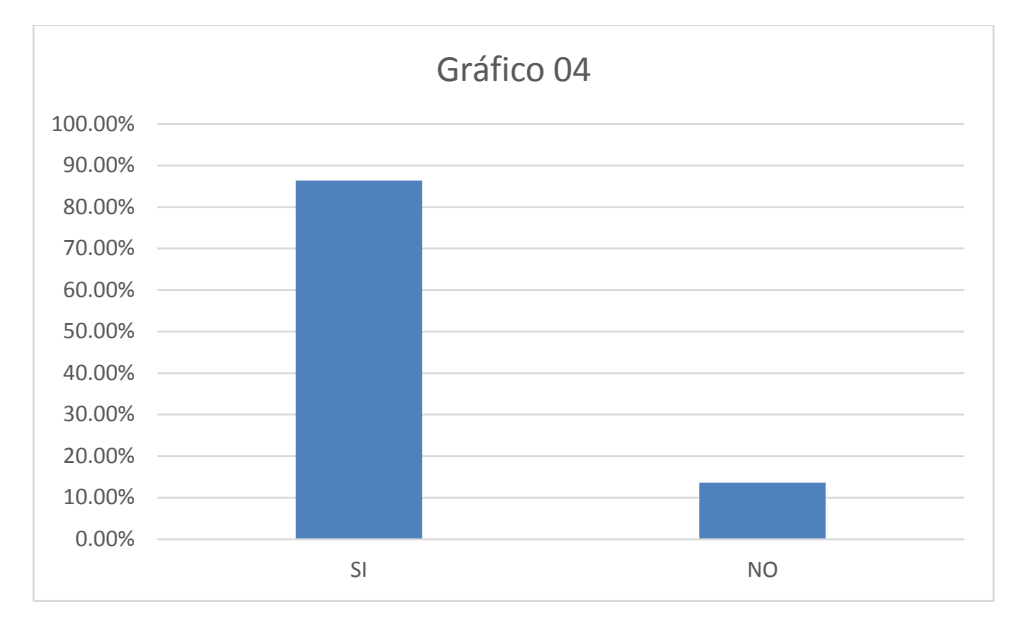

Fuente: Elaboración Propia

**Descripción**: El siguiente cuadro muestra que el 86.36% de los usuarios encuestados considera que la empresa cuenta una manejo actualizado de los inventarios, mientras que el 13.64% considera que la empresa no cuenta con un manejo de inventarios actualizados.

## Tabla 42: Indicador de tecnología avanzada

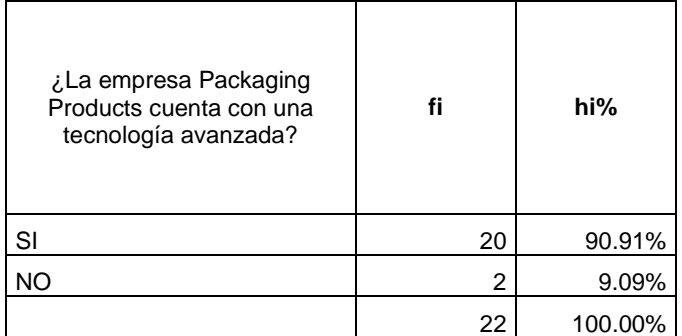

Fuente: Elaboración Propia

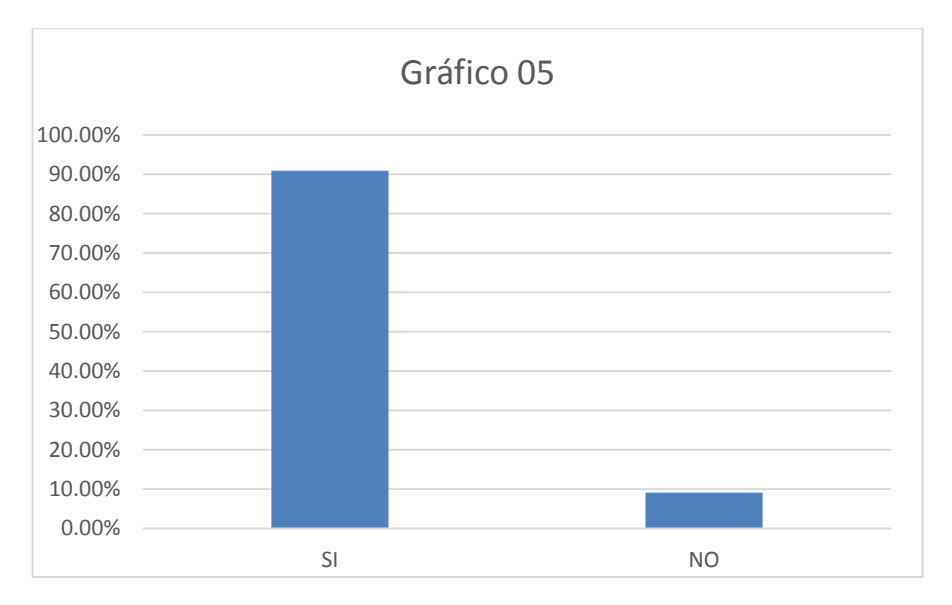

Fuente: Elaboración Propia

**Descripción**: El siguiente cuadro muestra que el 90.91% de los usuarios encuestados considera que la empresa cuenta con tecnología avanzada en sus procesos, mientras que el 9.09% considera que la empresa no cuenta con tecnología avanzada en sus procesos.

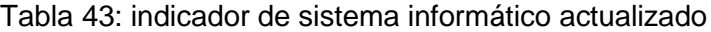

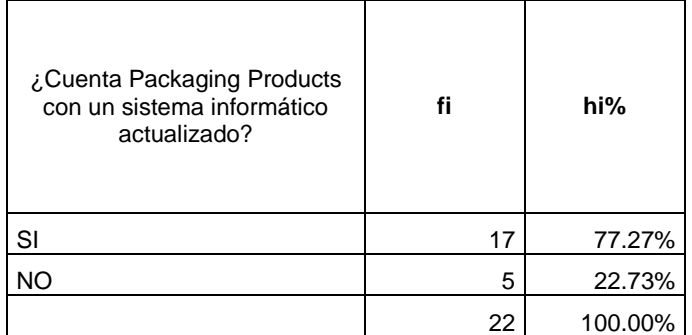

Elaboración: Fuente Propia

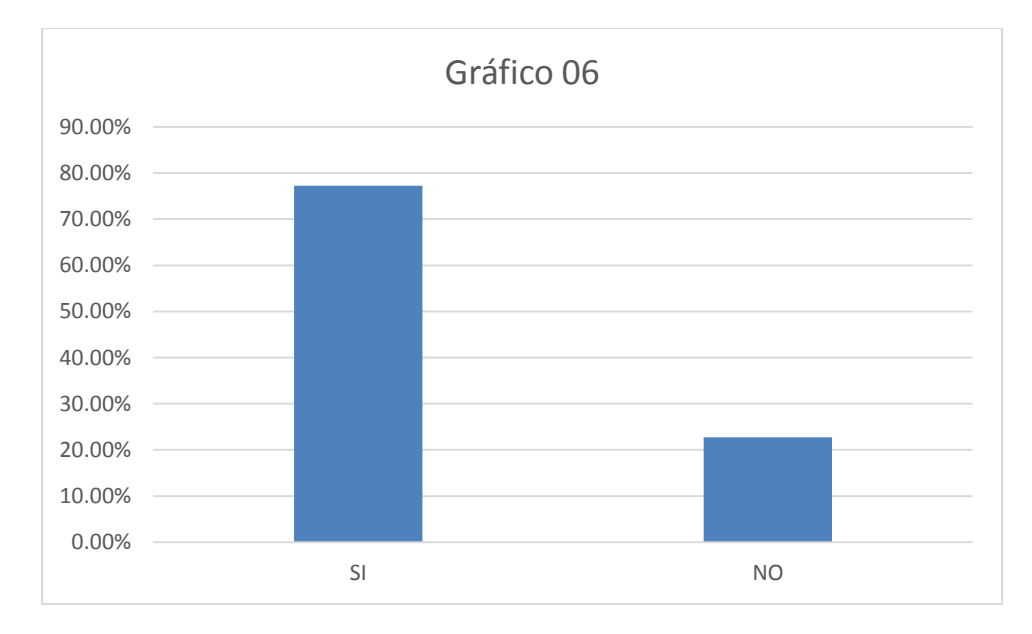

Fuente: Elaboración Propia

**Descripción**: El siguiente cuadro muestra que el 77.27% de los usuarios encuestados considera que la empresa cuenta con un sistema informático actualizado, mientras que el 22.73% considera que la empresa no cuenta con un sistema informático actualizado.

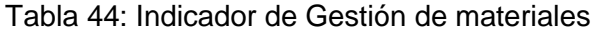

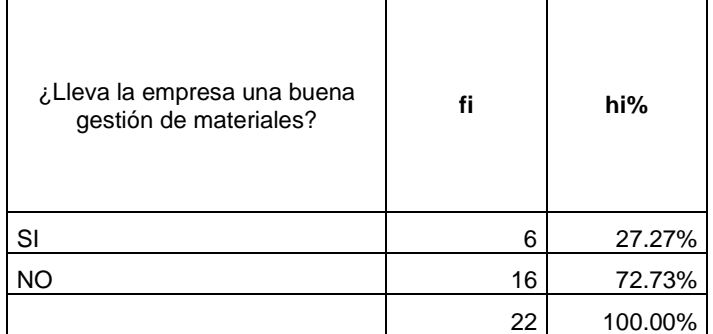

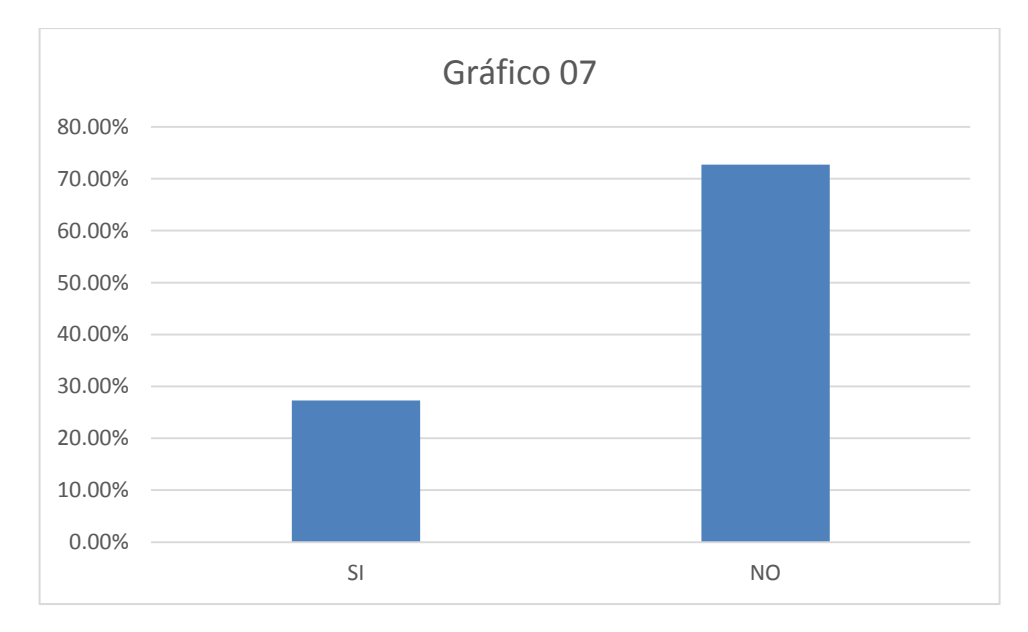

Fuente: Elaboración Propia

**Descripción**: El siguiente cuadro muestra que el 27.27% de los usuarios encuestados considera que la empresa cuenta con una buena gestión de materiales, mientras que el 72.73% considera que la empresa no cuenta con una buena gestión de materiales.

Tabla 45: indicador de herramienta de planeamiento y control de producción

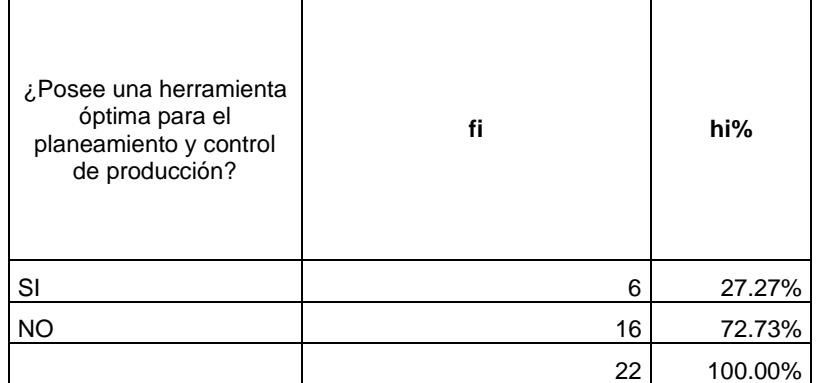

Fuente: Elaboración Propia

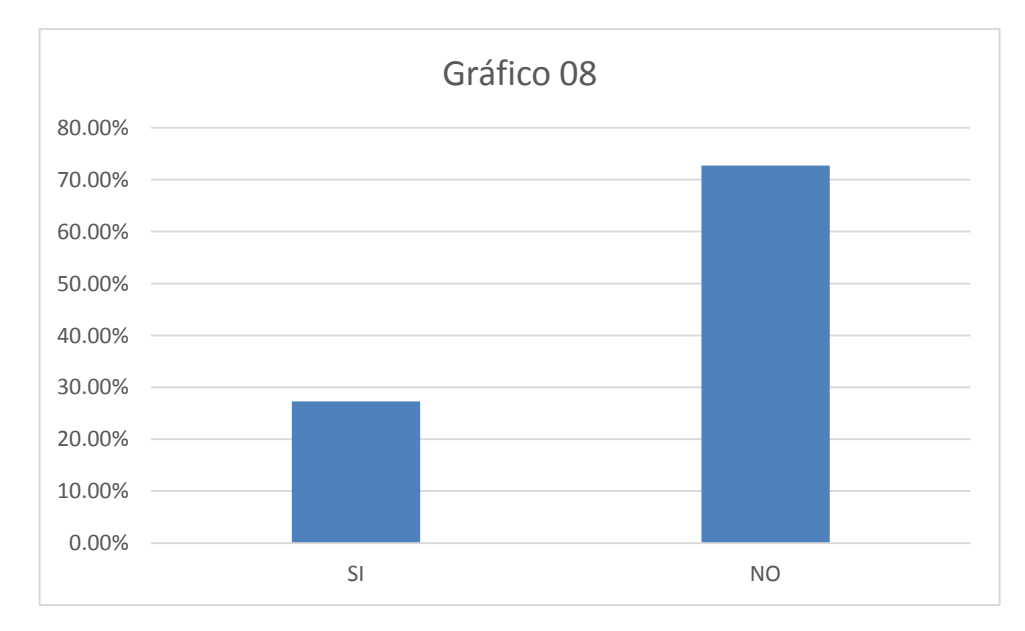

Fuente: Elaboración Propia

**Descripción**: El siguiente cuadro muestra que el 27.27% de los usuarios encuestados considera que la empresa posee una herramienta óptima para el planeamiento y control de producción, mientras que el 72.73% considera que la empresa no cuenta con una herramienta óptima para en planeamiento y control de producción.

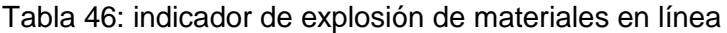

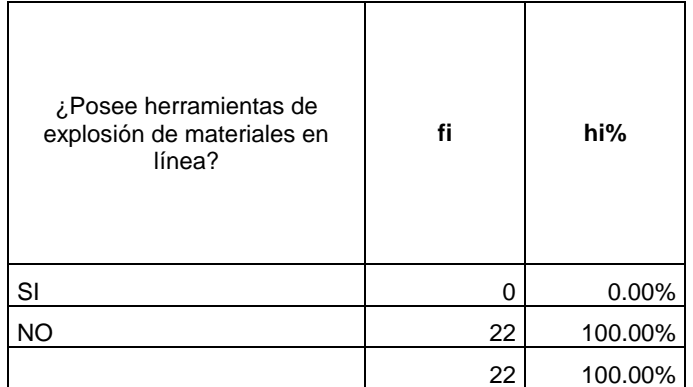

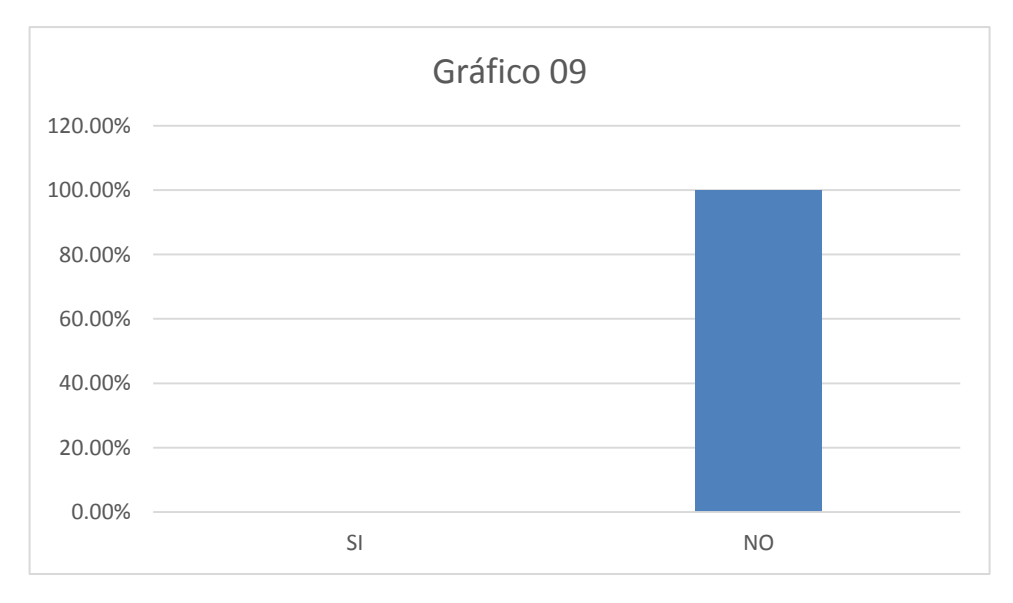

Fuente: Elaboración Propia

**Descripción**: El siguiente cuadro muestra que el 0.00% de los usuarios encuestados considera que la empresa posee una herramienta de explosión de materiales en línea, mientras que el 100% considera que la empresa no cuenta con una herramienta de explosión de materiales en línea.

#### Tabla 47: Indicador de herramienta de control de producción automatizada

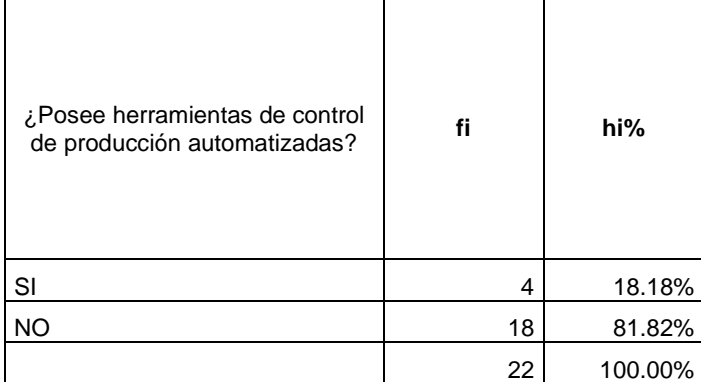

Fuente: Elaboración Propia

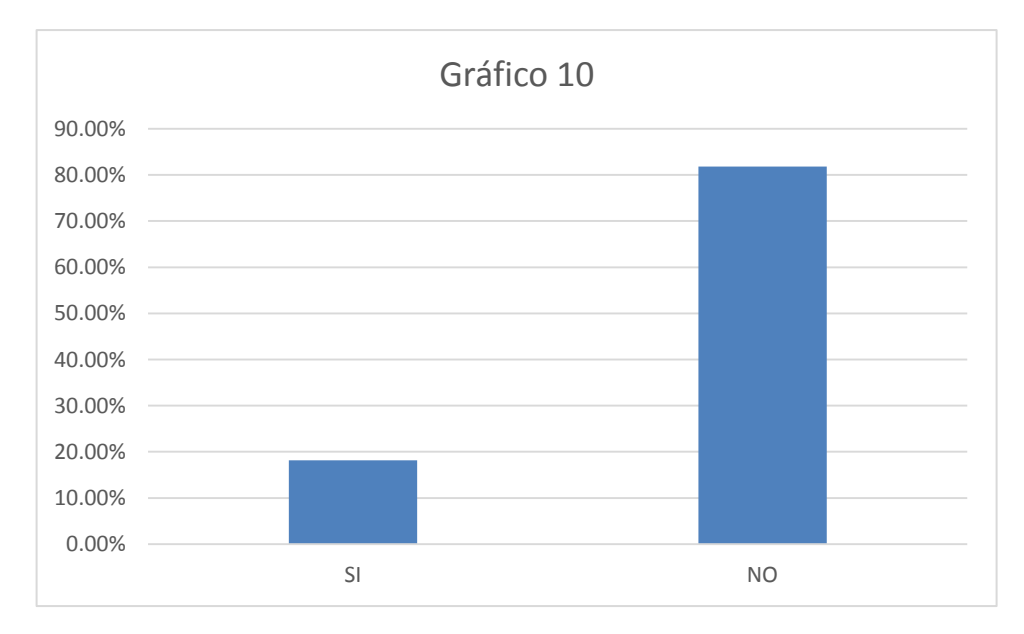

Fuente: Elaboración Propia

**Descripción**: El siguiente cuadro muestra que el 18.18% de los usuarios encuestados considera que la empresa posee una herramienta de control de producción automatizada mientras que el 81.82% considera que la empresa no cuenta con una herramienta de control de producción automatizada.

Tabla 48: Indicador de Herramienta de control de mermas y reproceso de producción

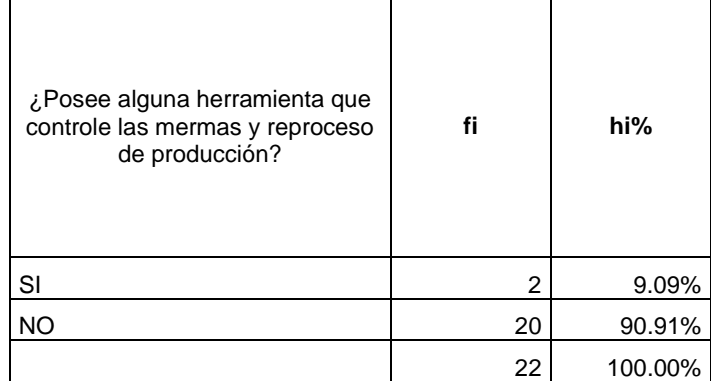

Fuente: Elaboración Propia

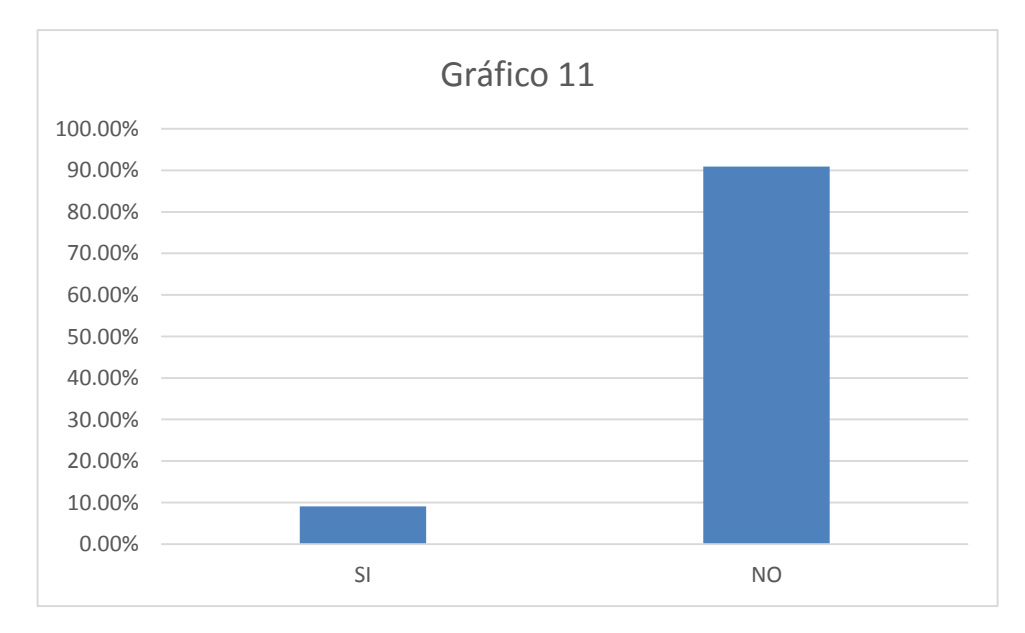

Fuente: Elaboración Propia

**Descripción**: El siguiente cuadro muestra que el 9.09% de los usuarios encuestados considera que la empresa posee alguna herramienta de control de mermas y reproceso de producción, mientras que el 90.91% considera que la empresa no cuenta con una herramienta de control de mermas y reproceso de producción.

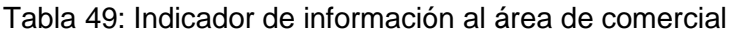

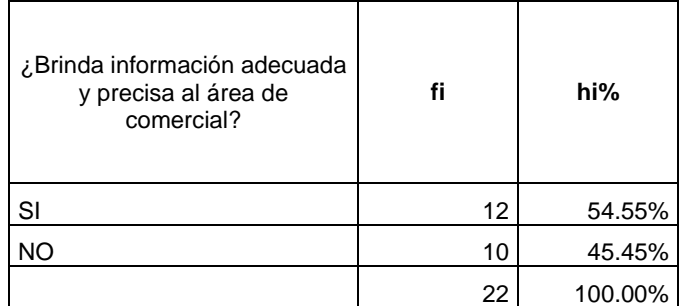

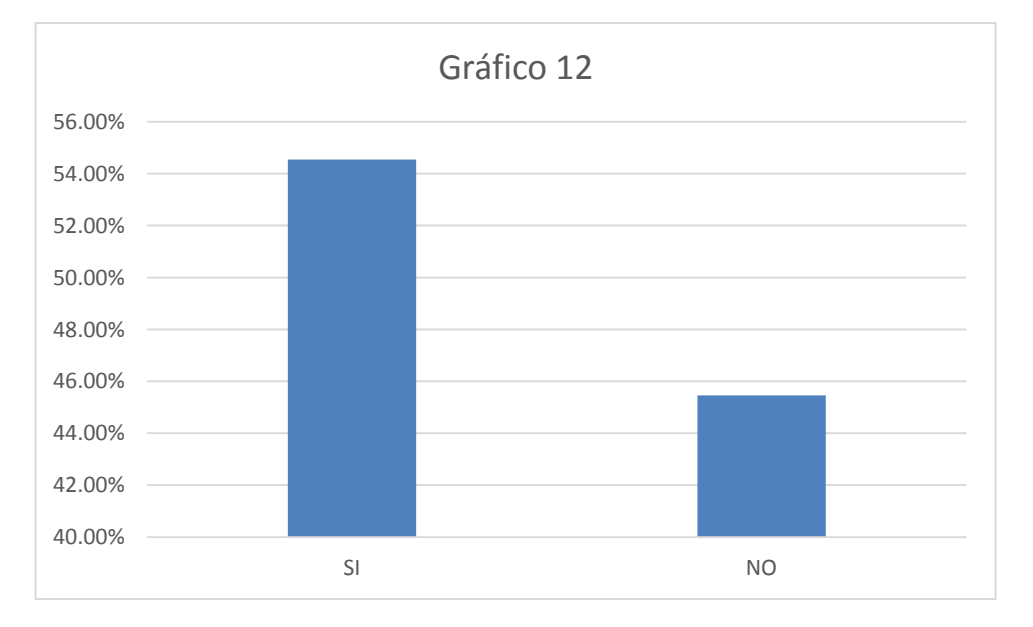

Fuente: Elaboración Propia

**Descripción**: El siguiente cuadro muestra que el 54.55% de los usuarios encuestados considera que se brinda información adecuada y precisa al área de comercial, mientras que el 45.45% considera que no se brinda información adecuada y precisa al área de comercial.

#### Tabla 50: Indicador de información al área de costos

| ¿Brinda información<br>oportuna al área de<br>costos? | fi | hi%     |
|-------------------------------------------------------|----|---------|
| SI                                                    |    | 31.82%  |
| <b>NO</b>                                             | 15 | 68.18%  |
|                                                       | 22 | 100.00% |

Fuente: Elaboración Propia

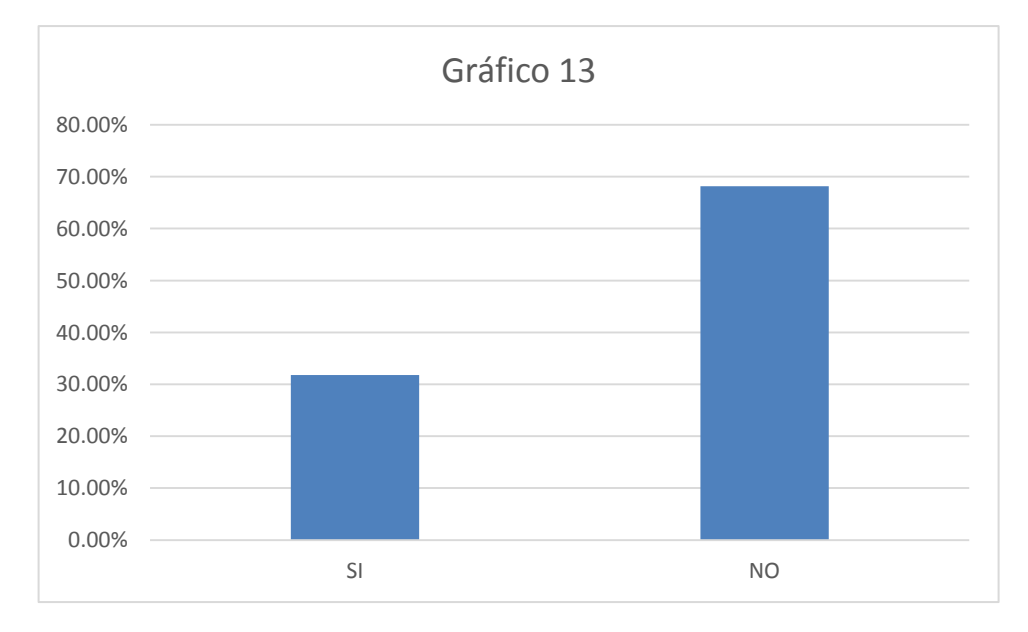

Fuente: Elaboración Propia

**Descripción**: El siguiente cuadro muestra que el 31.82% de los usuarios encuestados considera que se brinda información oportuna al área de costos, mientras que el 68.18% considera que no se brinda información oportuna al área de costos.

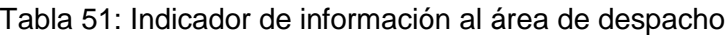

| ¿Brinda información oportuna<br>al área de despacho? | fi | hi%     |
|------------------------------------------------------|----|---------|
| SI                                                   | 16 | 72.73%  |
| <b>NO</b>                                            | 6  | 27.27%  |
|                                                      | 22 | 100.00% |

Fuente: Elaboración Propia

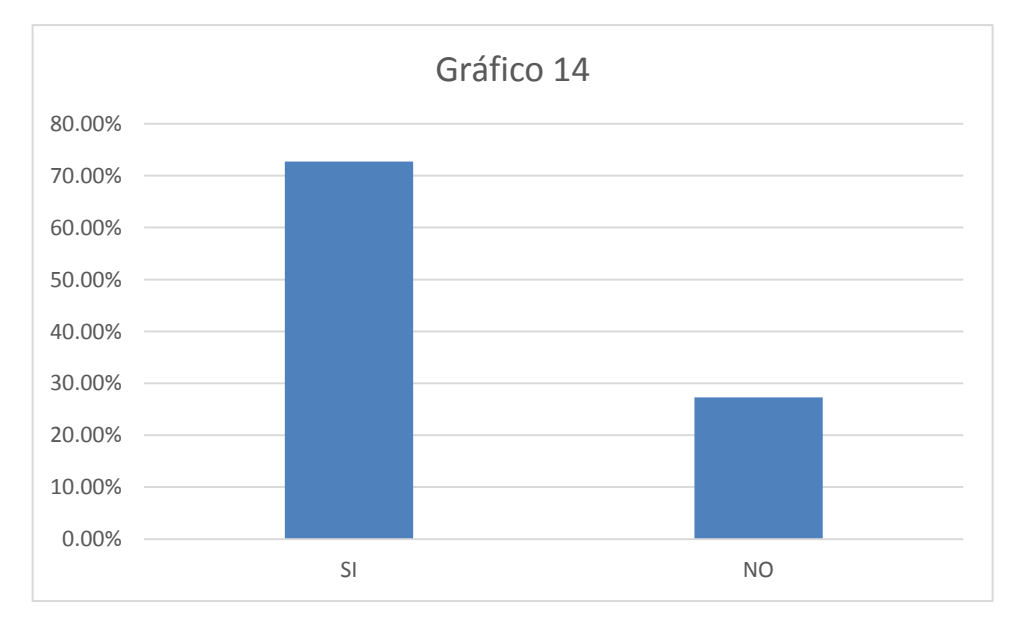

Fuente: Elaboración Propia

**Descripción**: El siguiente cuadro muestra que el 72.73% de los usuarios encuestados considera que se brinda información oportuna al área de despacho, mientras que el 27.27% considera que no se brinda información oportuna al área de despacho.

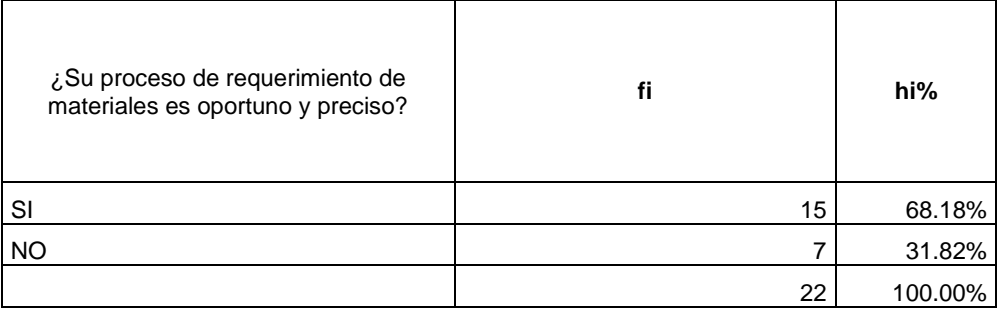

# Tabla 52: Indicador de información de requerimiento de materiales

Fuente: Elaboración Propia

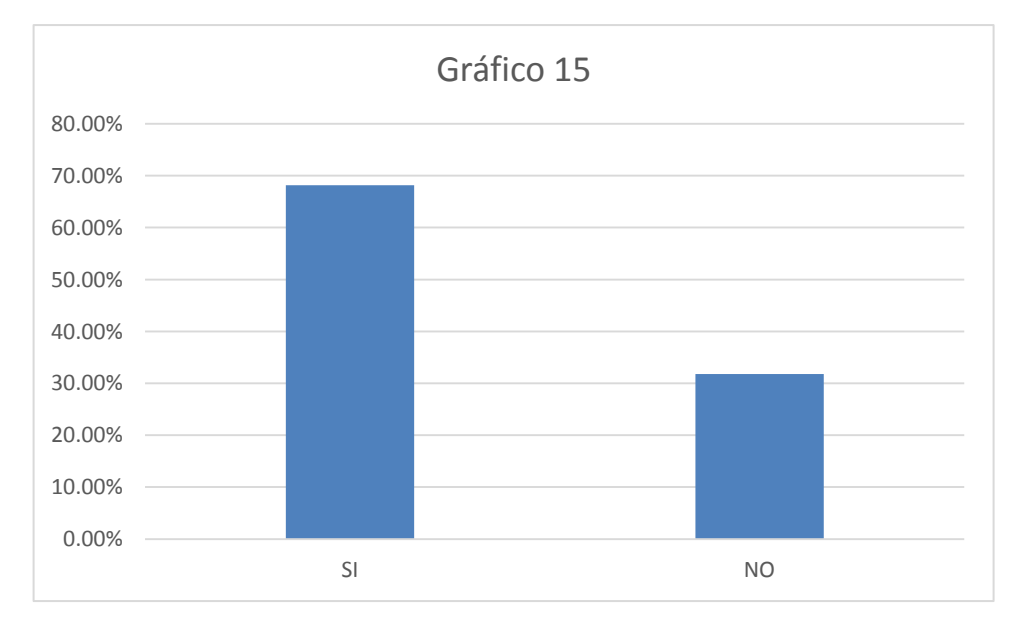

Fuente: Elaboración Propia

**Descripción**: El siguiente cuadro muestra que el 68.18% de los usuarios encuestados considera que el proceso de requerimiento de materiales es oportuno y preciso, mientras que 31.82% considera que el proceso de requerimiento de materiales no es oportuno y preciso.

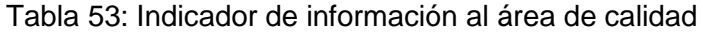

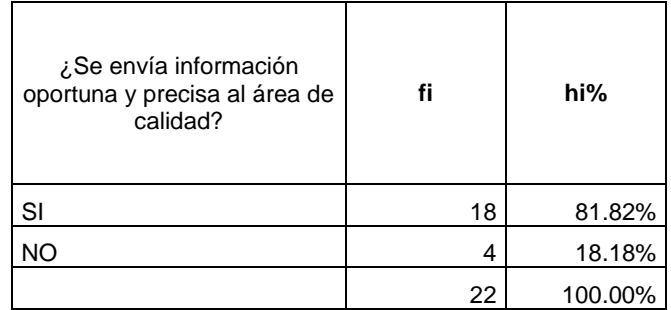

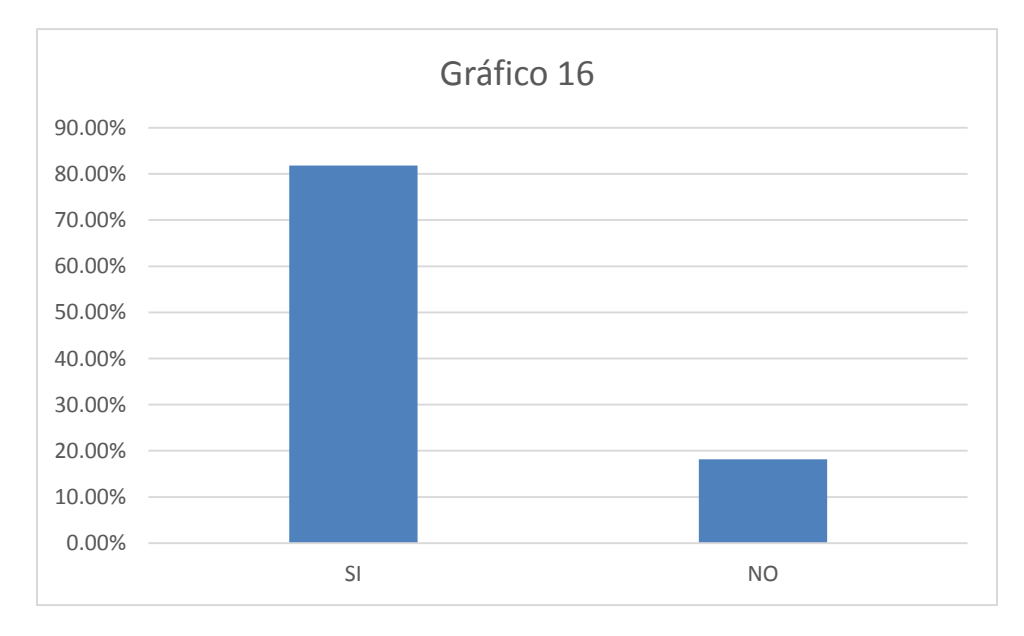

Fuente: Elaboración Propia

**Descripción**: El siguiente cuadro muestra que el 81.82% de los usuarios encuestados considera que se envía información oportuna y precisa al área de calidad, mientras que 18.18% considera que no se envía información oportuna y precisa al área de calidad.

## Tabla 54: Implementación de sistema

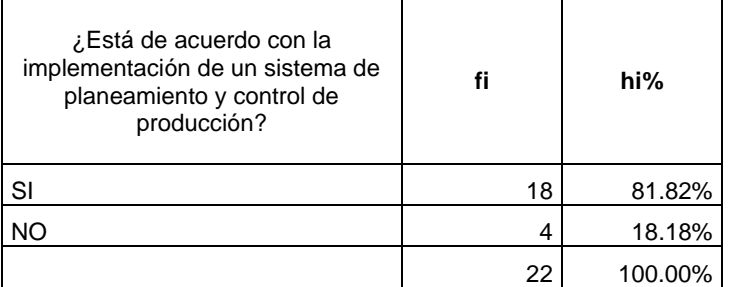

Fuente: Elaboración Propia

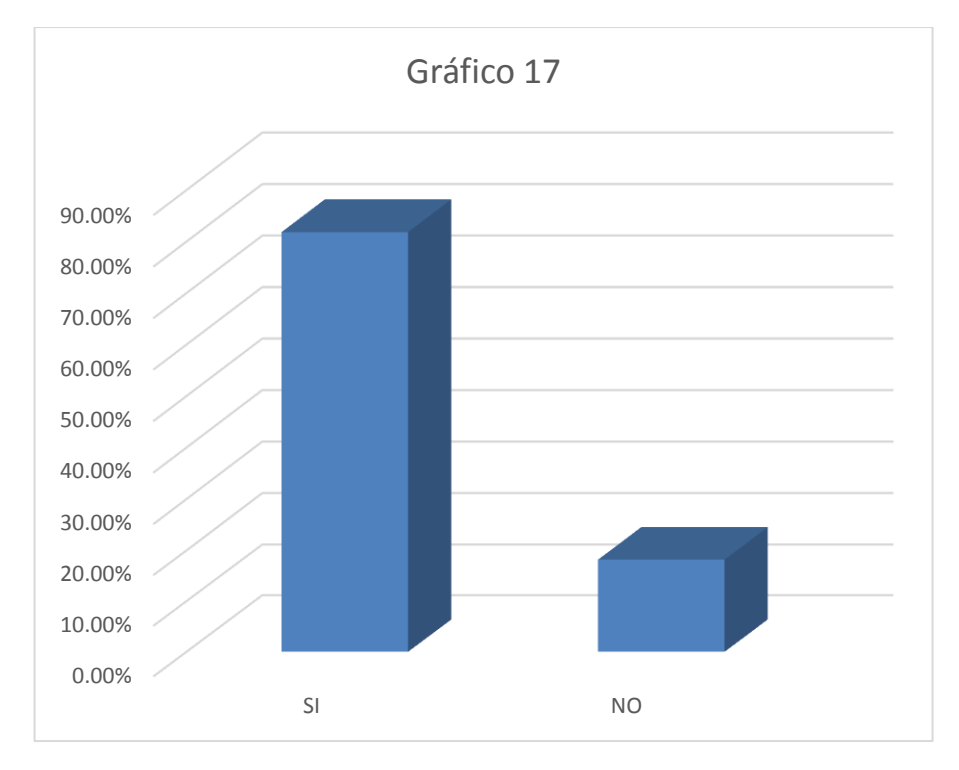

Fuente: Elaboración Propia

**Descripción:** El siguiente cuadro muestra que el 80% de los encuestados está de acuerdo con la implementación de un sistema de planeamiento y control de producción, mientras que el 20% se considera en desacuerdo.

#### Tabla 55: Reducción de inventarios – pre -test

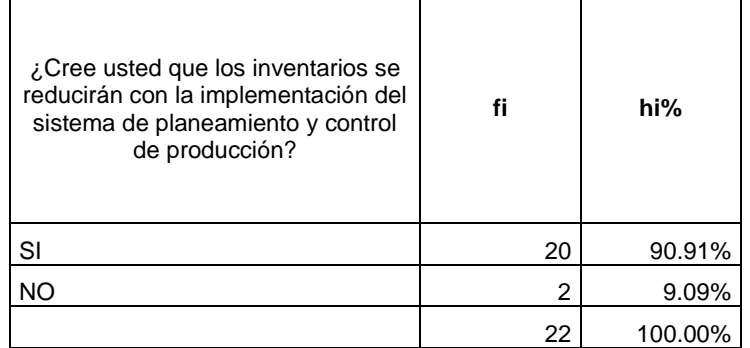

Fuente: Elaboración Propia

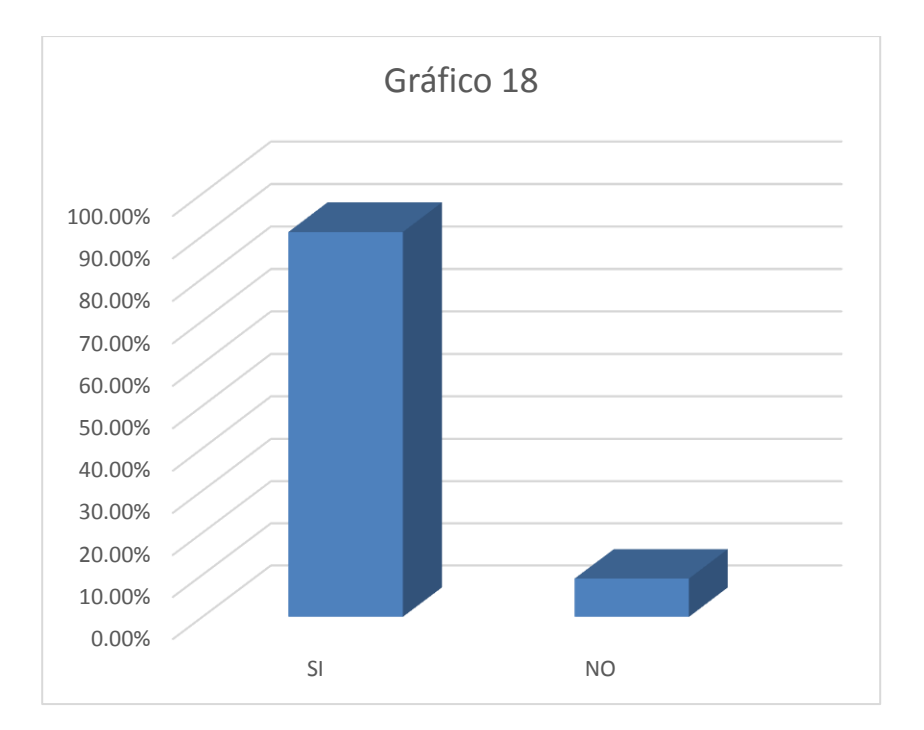

Fuente: Elaboración Propia

**Descripción:** El siguiente cuadro muestra que el 90.91% de los encuestados cree que los inventarios se reducirán con la implementación del sistema de planeamiento y control de producción y el 9.09% cree que no se reducirán los inventarios.

#### Tabla 56: Tiempos de reposición - Pre Test

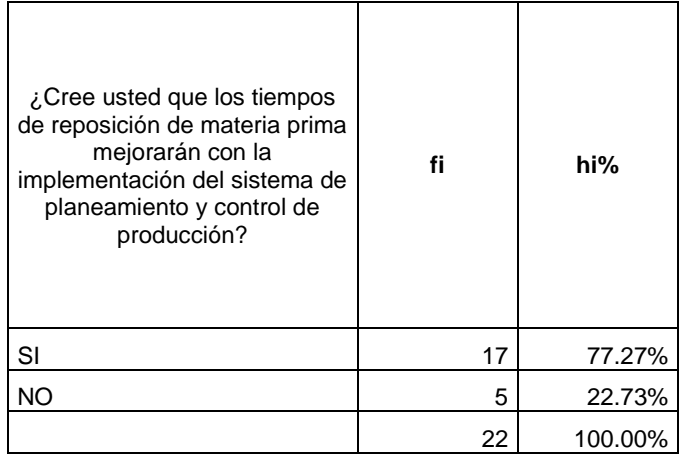

Fuente: Elaboración Propia

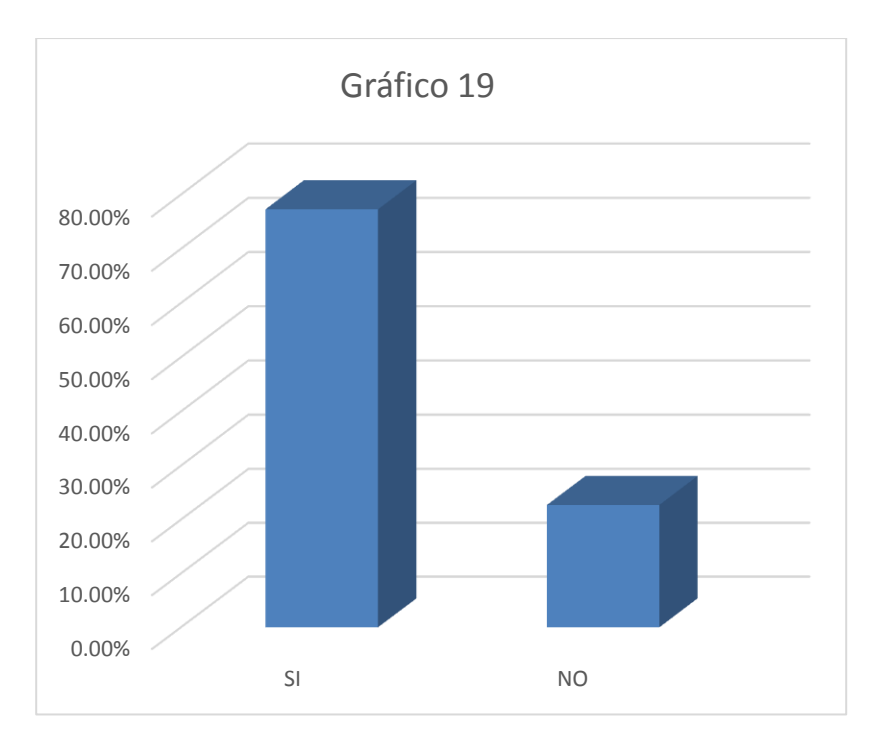

Fuente: Elaboración Propia

**Descripción:** El siguiente cuadro muestra que el 77.27% de los encuestados cree que la reposición de materia prima mejorará con la implementación del sistema de planeamiento y control de producción, mientras que el 22.73% de los encuestados considera que los tiempos de reposición no mejorarán.

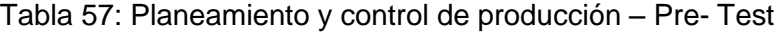

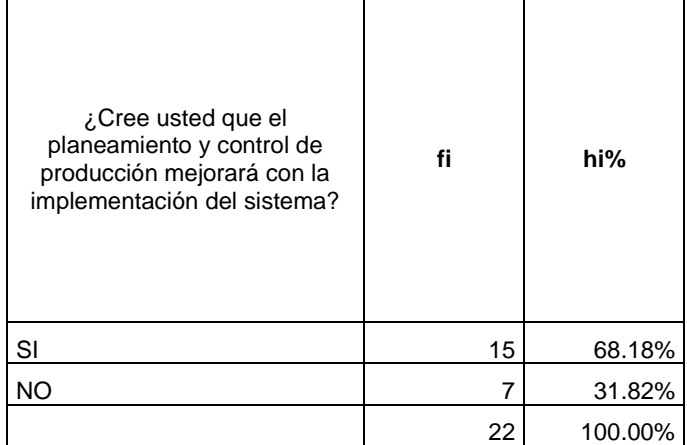

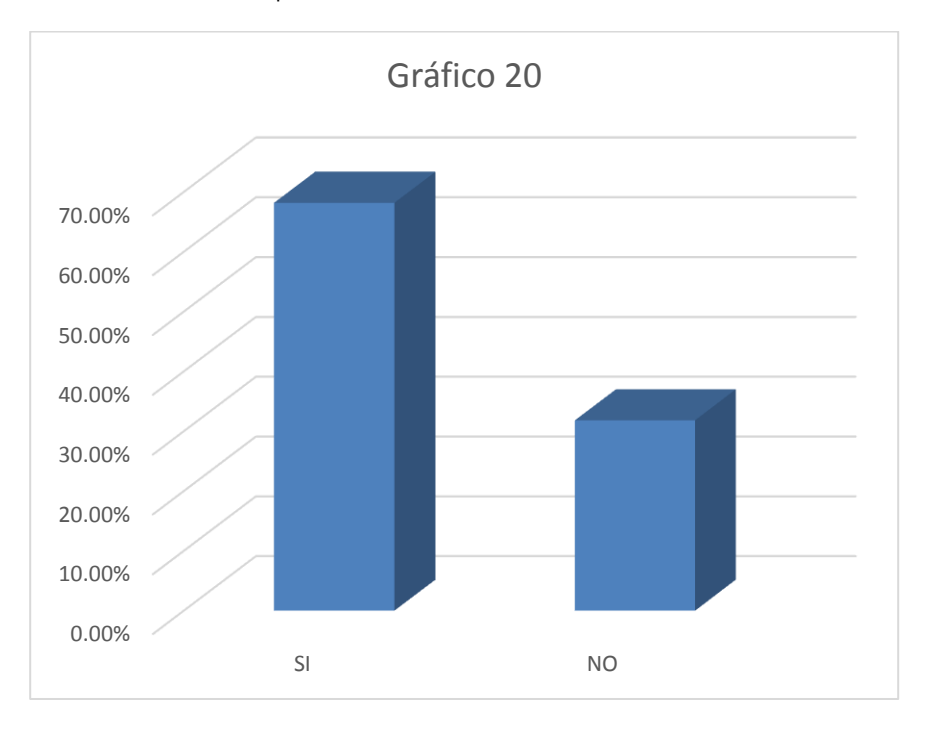

Fuente: Elaboración Propia

**Descripción:** El 68.18% de los encuestados cree que el proceso de planeamiento y control de producción mejorará con la implementación de un nuevo sistema, mientras que el 31.82% cree que el planeamiento y control de producción no mejorará.

#### Tabla 58: Retrasos en elaboración de ordenes – Pre Test

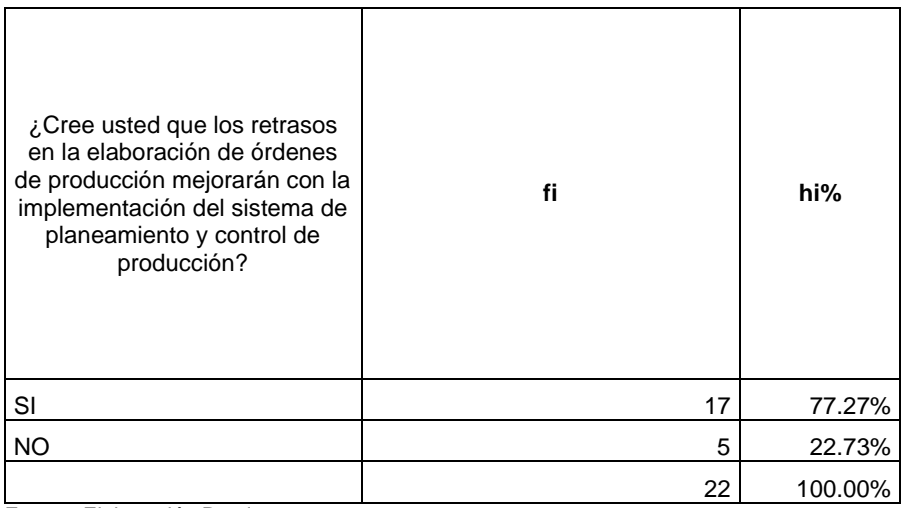

Fuente: Elaboración Propia

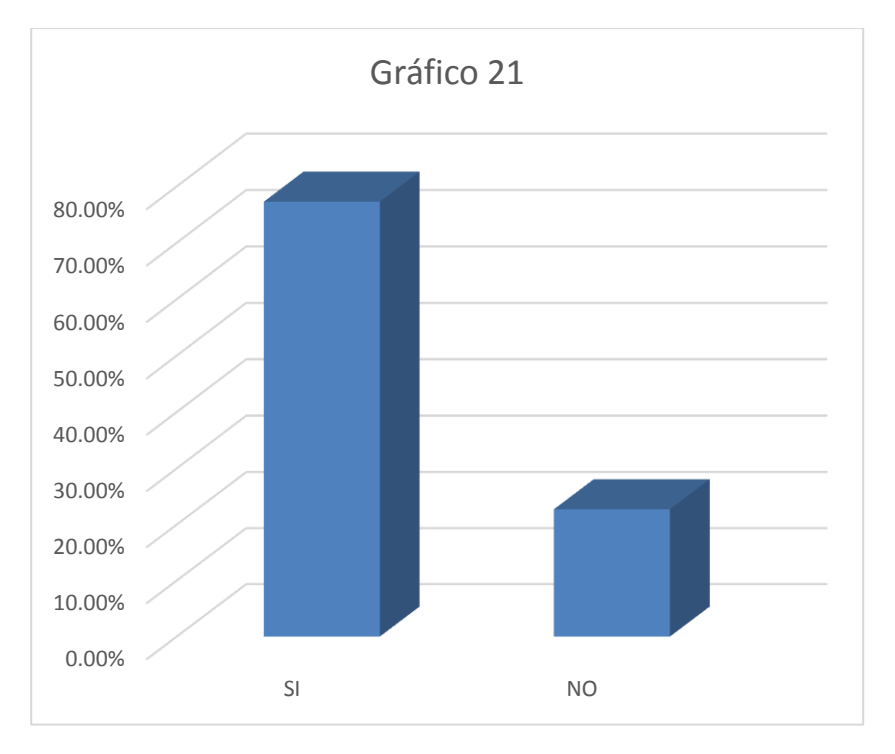

Fuente: Elaboración Propia

**Descripción:** El cuadro muestra que el 77.27% de los encuestados cree que los retrasos en la elaboración de órdenes de producción mejorará con la implementación del sistema de planeamiento y control de producción, mientras que el 22.73% considera que no mejorará.

## Tabla 59: Mejora de control de mermas - Pre Test

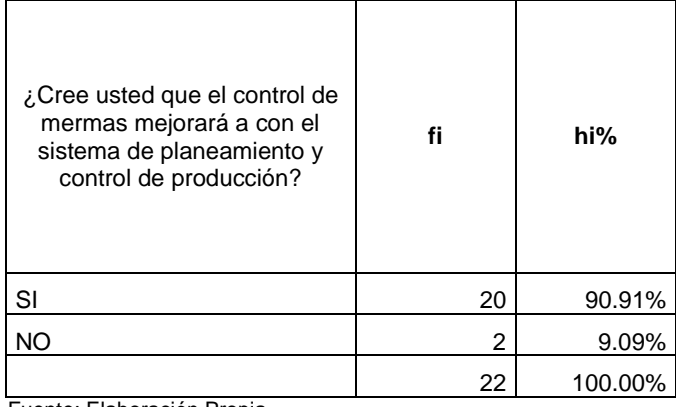

Fuente: Elaboración Propia

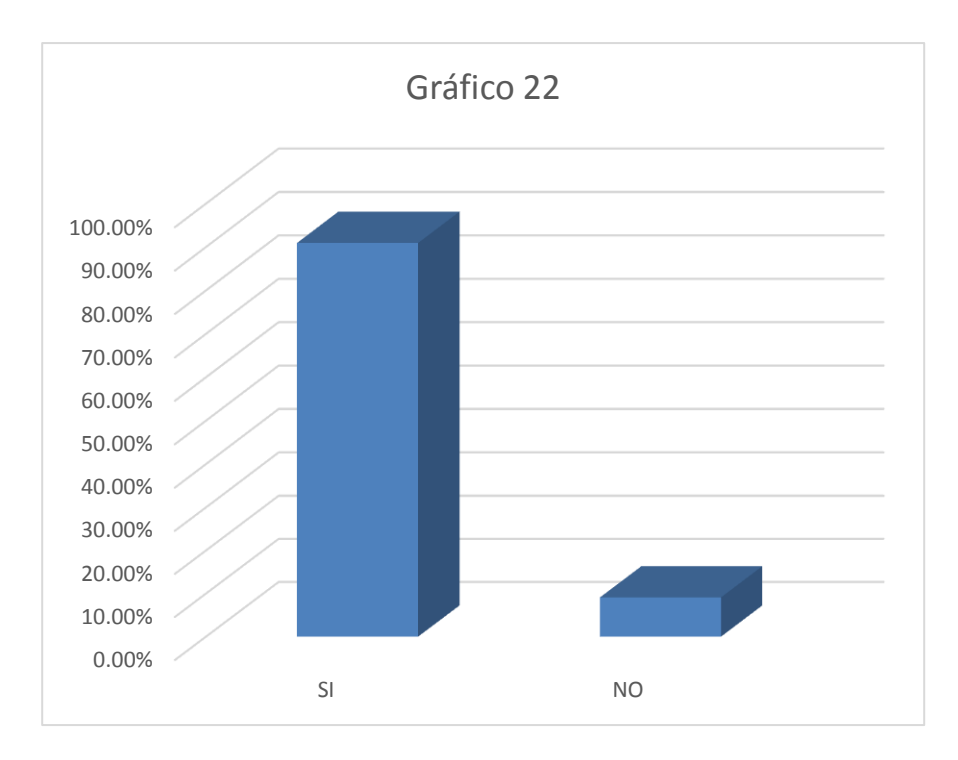

Fuente: Elaboración Propia

**Descripción:** El cuadro muestra que el 90.91% de los encuestados piensa que el control de mermas si mejorará con la implementación de un sistema de planeamiento y control de producción, mientras que el 9.09% piensa que no mejorará.

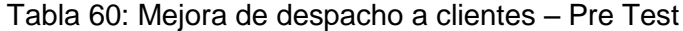

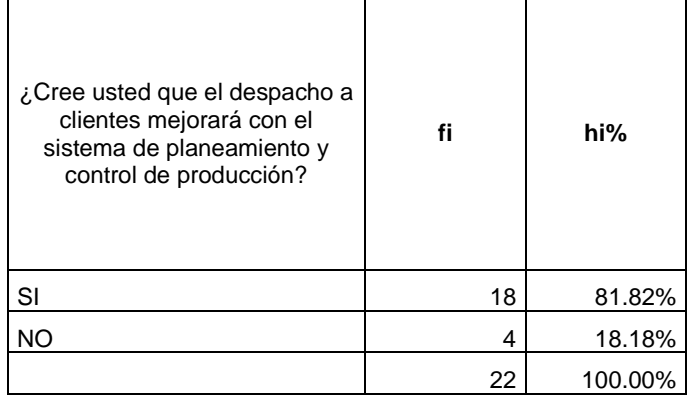

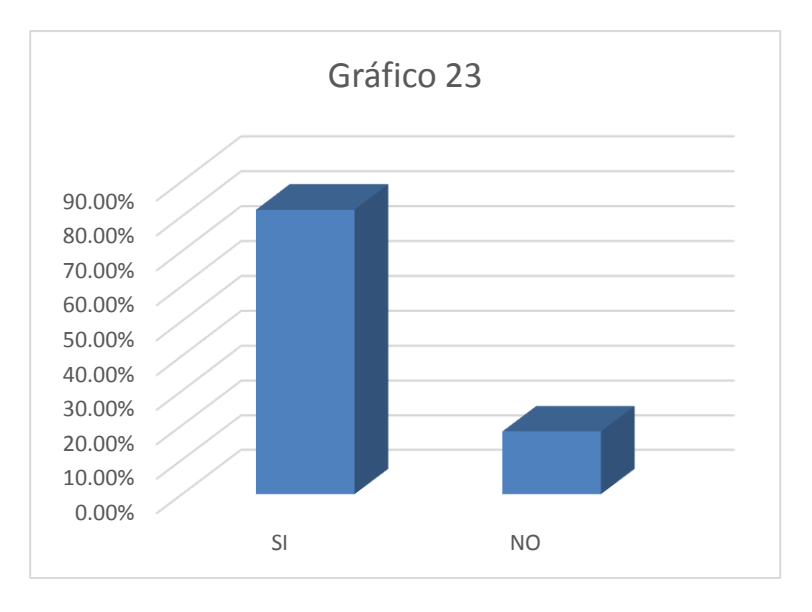

Fuente: Elaboración Propia

**Descripción:** El cuadro muestra que el 81.82% de los encuestados piensa que la mejora de despacho a clientes mejorar con la implementación del sistema de planeamiento y control de producción, mientras que el 18.18% piensa que no mejorará.
## Tabla 61: Mejora de certificados de calidad – Pre test

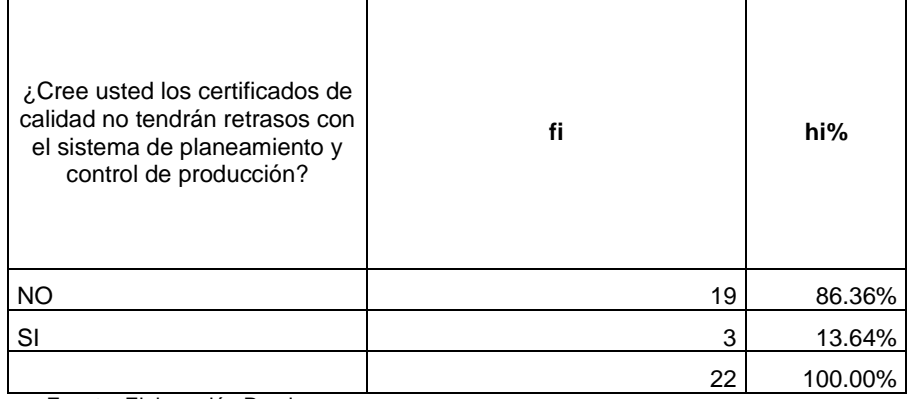

Fuente: Elaboración Propia

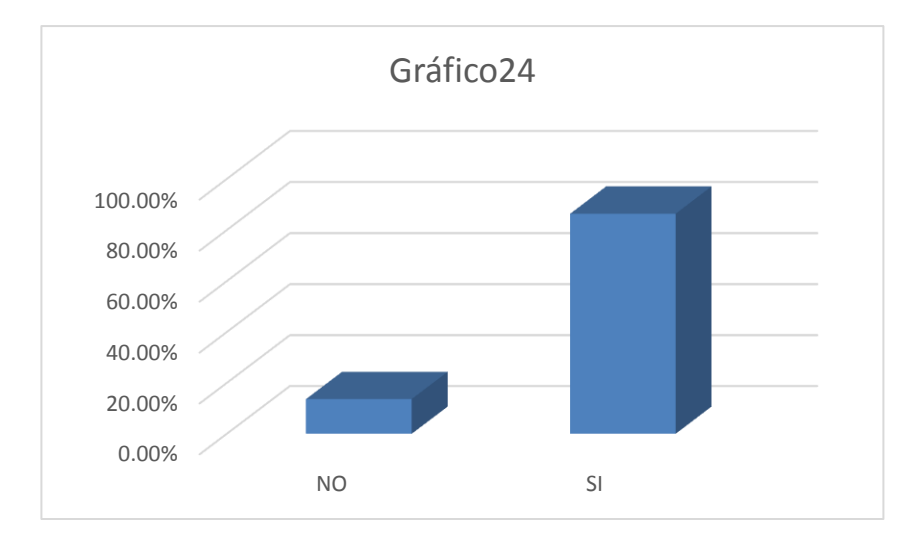

Fuente: Elaboración Propia

**Descripción:** El cuadro muestra que el 83.36% de los encuestados opina que los certificados de calidad no tendrán retrasos con la implementación del sistema de planeamiento y control de producción, mientras que el 13.64% piensa que si tendrá retrasos.

Tabla 62: Mejora de tiempo de costeo – Pre Test

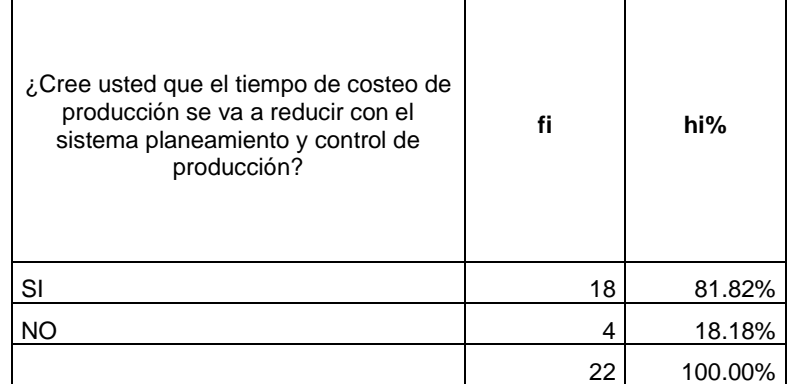

Fuente: Elaboración Propia

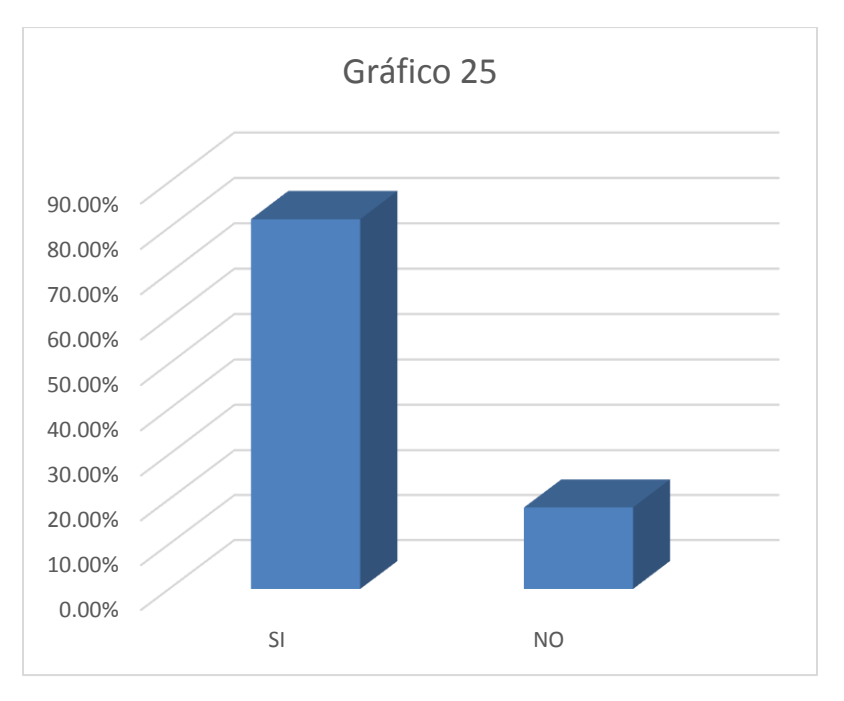

Fuente: Elaboración Propia

**Descripción:** El cuadro muestra que el 81.82% de los encuestados piensa que el tiempo de costeo de producción se reducirá con la implementación del sistema de planeamiento y control de producción, mientras que el 18.18 piensa que no mejorará.

# **4.1.2. Resultados del cuestionario después de la implementación del sistema de Planeamiento y Control de Producción.**

Los resultados cuantitativos permitieron el análisis cualitativo de los resultados referidos al sistema informático de proceso de planeamiento y control de producción lo que nos permitió discutir los resultados obtenidos, como fundamento base de lo establecido en el marco teórico de este proyecto.

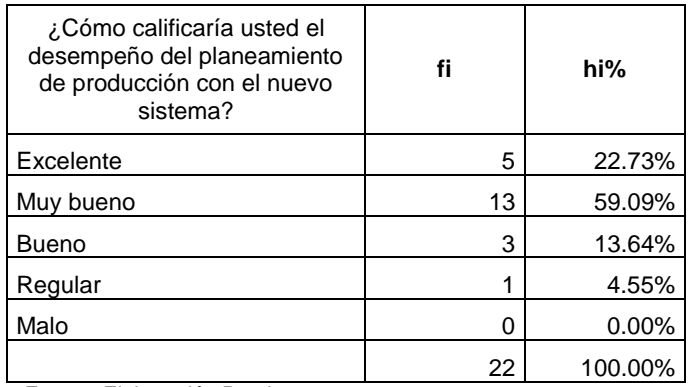

#### Tabla 63: Desempeño de Planeamiento

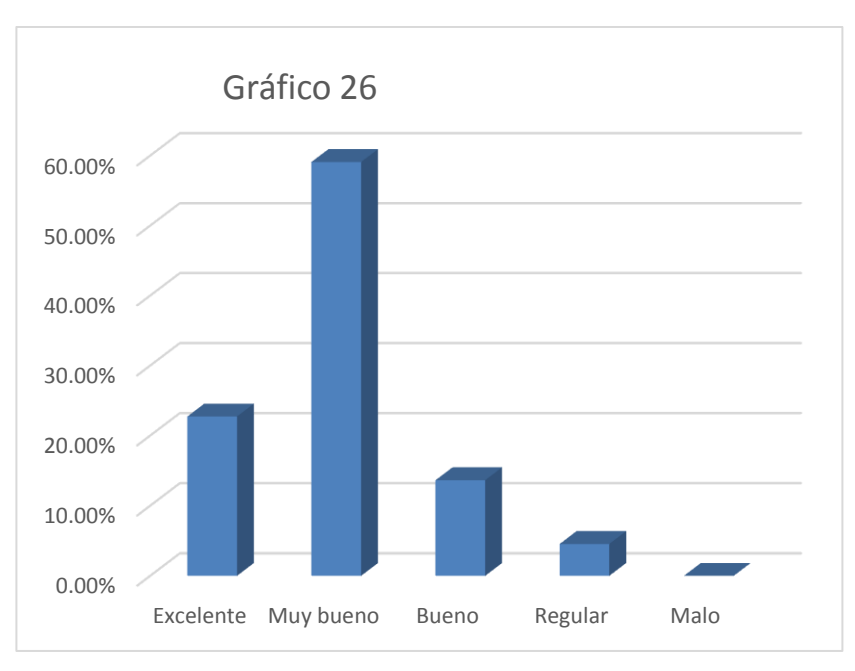

Fuente: Elaboración Propia

**Descripción:** El cuadro muestra que dentro de los encuestados hay una opinión de 22.73 % de excelente, 59.09% de muy bueno, 13.64% de bueno, 4.55% de regular y 0.0% de malo, en los que respecta al desempeño del planeamiento de producción una vez implementado el nuevo sistema.

Fuente: Elaboración Propia

#### Tabla 64: Desempeño del control de producción

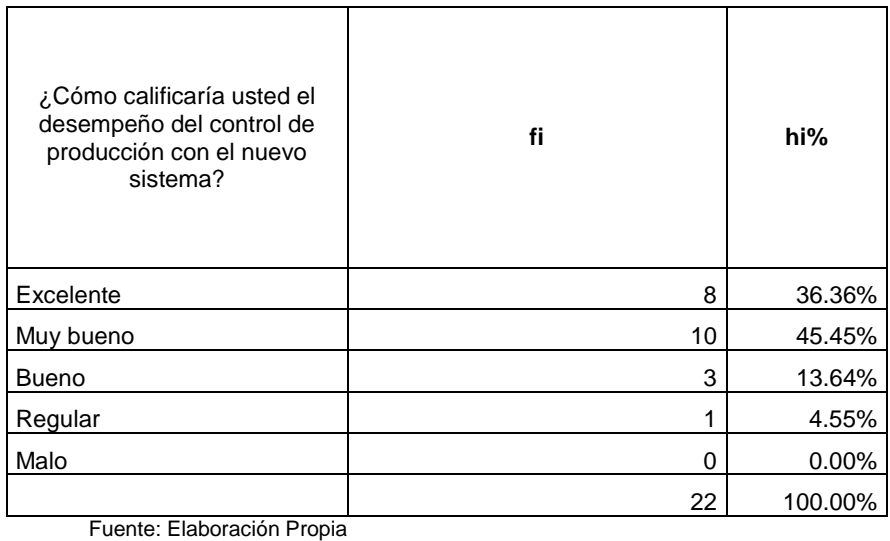

0.00% 5.00% 10.00% 15.00% 20.00% 25.00% 30.00% 35.00% 40.00% 45.00% 50.00% Excelente Muy bueno Bueno Regular Malo Gráfico 27

Fuente: Elaboración Propia

**Descripción:** El cuadro muestra que dentro de los encuestados hay una opinión de 36.36 % de excelente, 45.45% de muy bueno, 13.64% de bueno, 4.55% de regular y 0.0% de malo, en los que respecta al desempeño del control de producción una vez implementado el nuevo sistema.

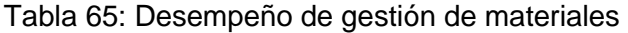

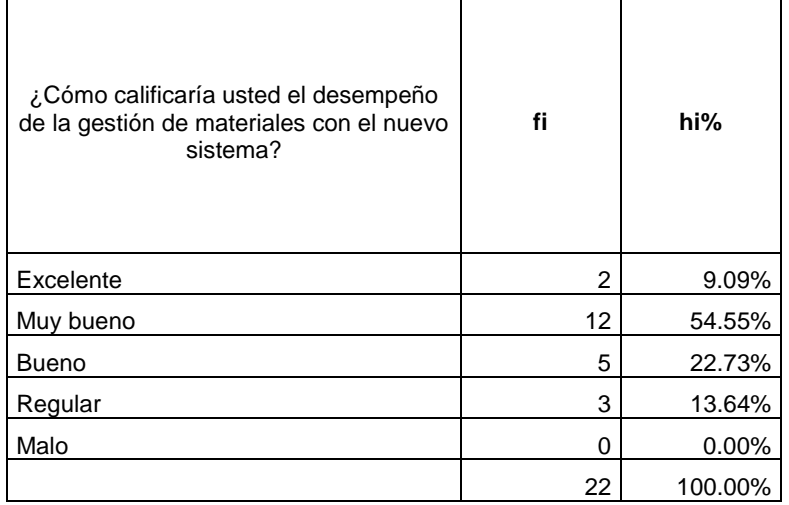

Fuente: Elaboración Propia

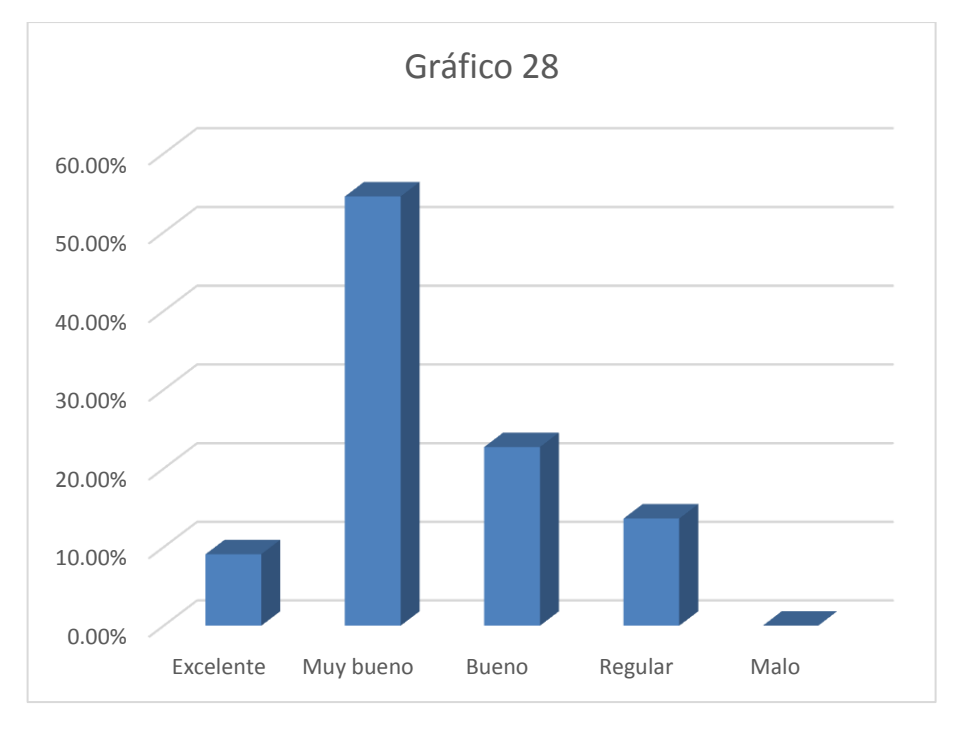

Fuente: Elaboración Propia

**Descripción:** El cuadro muestra que dentro de los encuestados hay una opinión de 9.09 % de excelente, 54.55% de muy bueno, 22.73% de bueno, 13.64% de regular y 0.0% de malo, en los que respecta al desempeño de la gestión de materiales una vez implementado el nuevo sistema.

#### Tabla 66: Mejora de gestión de producción

| ¿Cómo calificaría usted<br>la gestión de producción<br>con el nuevo sistema? | fi | hi%      |
|------------------------------------------------------------------------------|----|----------|
| Excelente                                                                    | 10 | 45.45%   |
| Muy bueno                                                                    | 8  | 36.36%   |
| <b>Bueno</b>                                                                 | 4  | 18.18%   |
| Regular                                                                      |    | 0.00%    |
| Malo                                                                         |    | $0.00\%$ |
|                                                                              | 22 | 100.00%  |

Fuente: Elaboración Propia

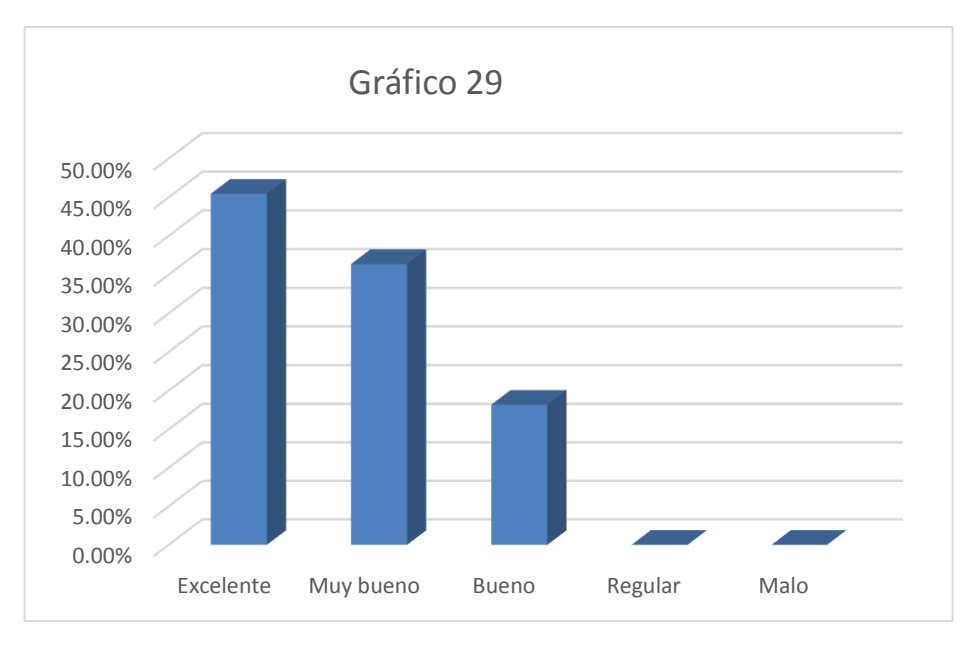

Fuente: Elaboración Propia

**Descripción:** El cuadro muestra que dentro de los encuestados hay una opinión de 45.45 % de excelente, 36.36% de muy bueno, 18.18% de bueno, 0.0% de regular y 0.0% de malo, en los que respecta al desempeño de la gestión de producción una vez implementado el nuevo sistema.

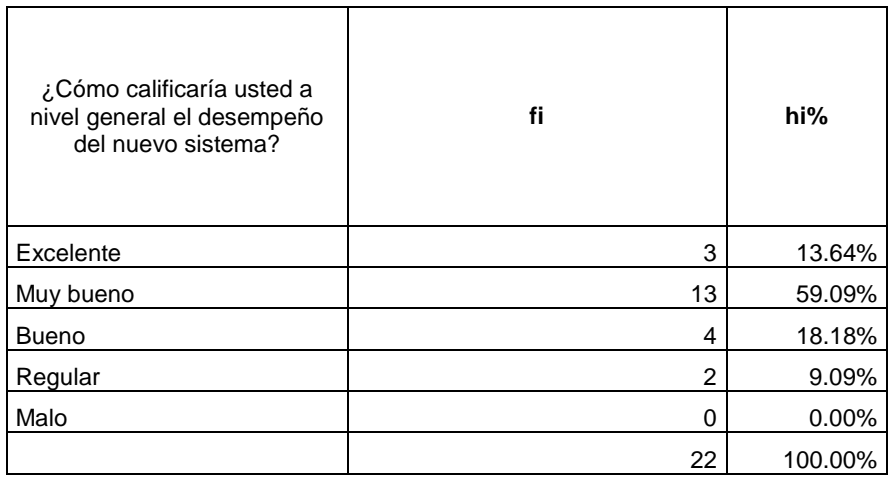

## Tabla 67: Nivel general de desempeño de nuevo sistema

Fuente: Elaboración Propia

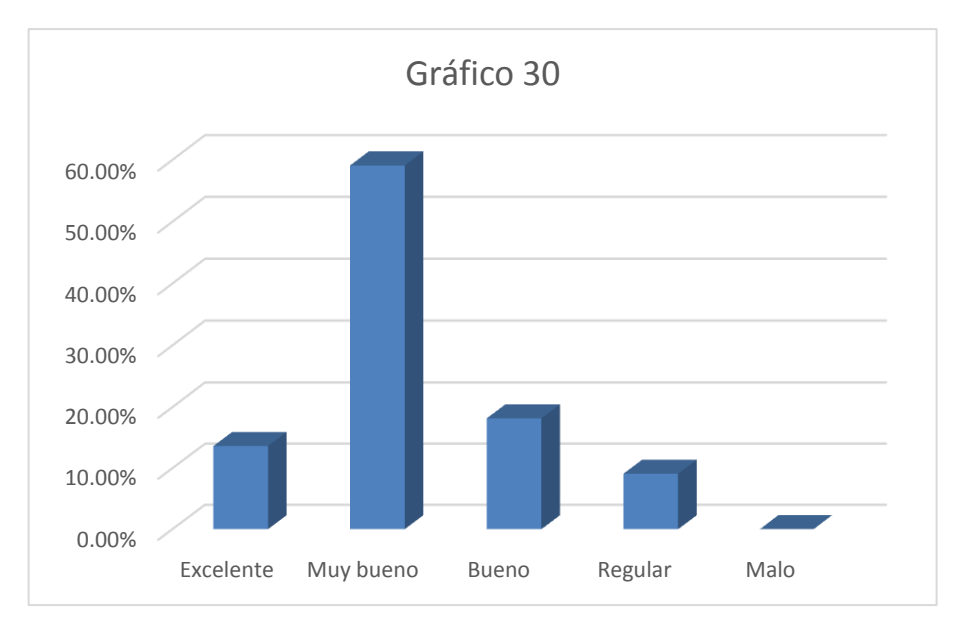

Fuente Elaboración Propia

**Descripción:** El cuadro muestra que dentro de los encuestados hay una opinión de 13.64 % de excelente, 59.09% de muy bueno, 18.18% de bueno, 9.09% de regular y 0.0% de malo, en los que respecta al desempeño general del nuevo sistema.

## Tabla 68: Control de mermas

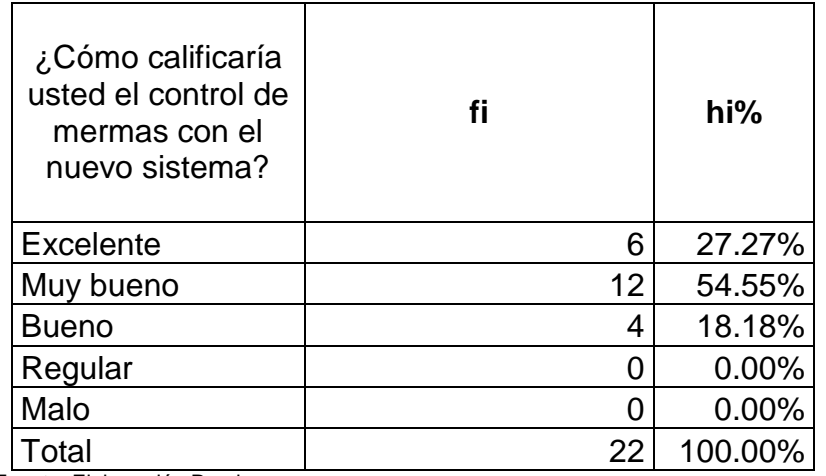

Fuente: Elaboración Propia

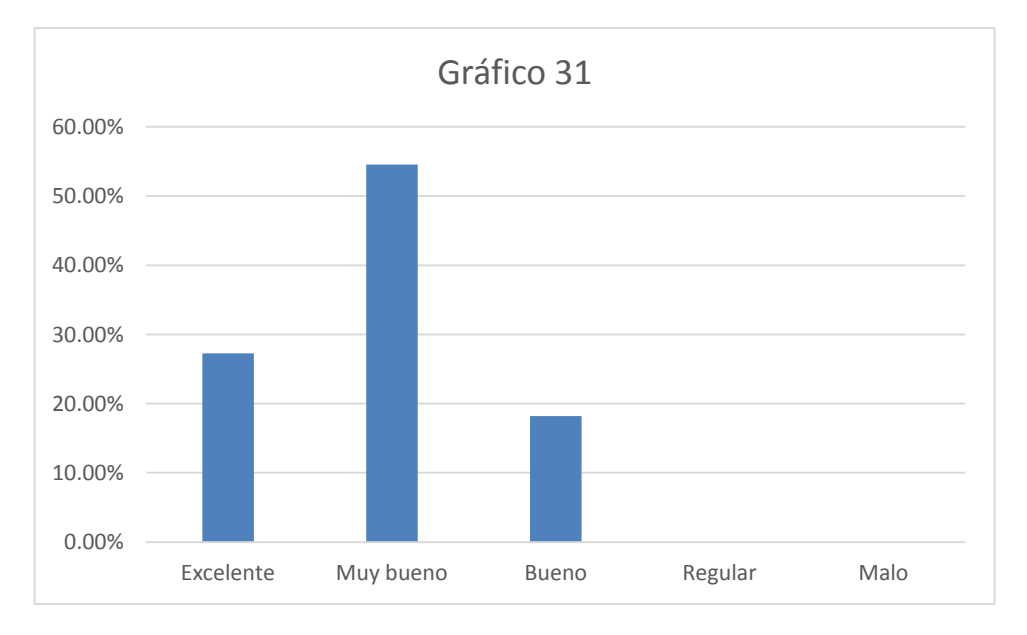

Fuente: Elaboración Propia

**Descripción:** El cuadro muestra que dentro de los encuestados hay una opinión de 27.27 % de excelente, 54.55% de muy bueno, 18.18% de bueno, 9.09% de regular y 0.0% de malo, en los que respecta al control de mermas del nuevo sistema.

## Tabla 69: Control de reprocesos

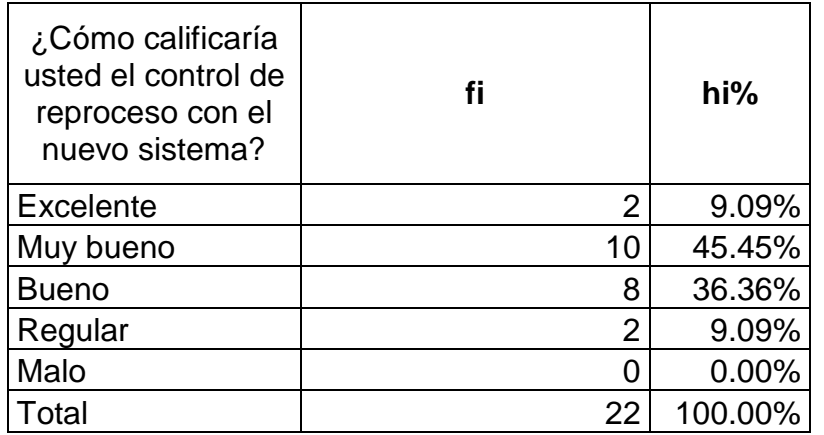

Fuente: Elaboración Propia

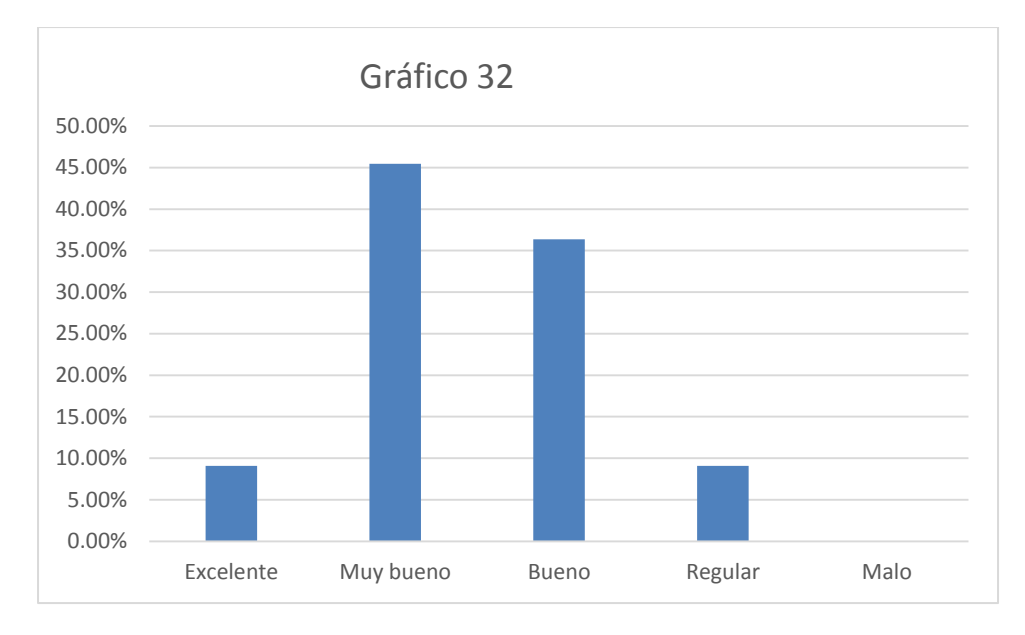

Fuente: Elaboración Propia

**Descripción:** El cuadro muestra que dentro de los encuestados hay una opinión de 9.09 % de excelente, 45.45% de muy bueno, 36.36% de bueno, 9.09% de regular y 0.0% de malo, en los que respecta al control de reproceso del nuevo sistema.

## Tabla 70: Gestión de mermas

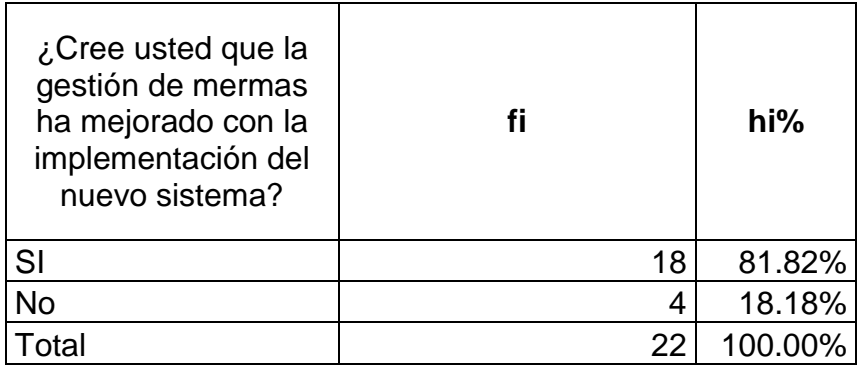

Fuente: Elaboración Propia

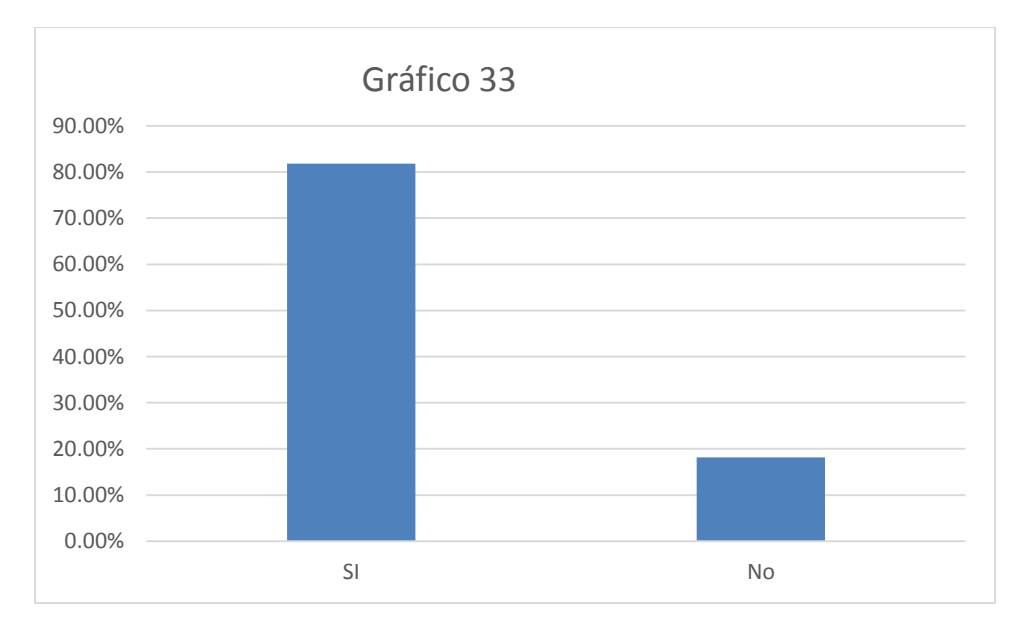

Fuente: Elaboración Propia

**Descripción:** El cuadro muestra que dentro de los encuestados hay una opinión de 81.82% que si cree que la gestión de mermas ha mejorado, mientras que el 18.18% cree que no ha mejorado la gestión de mermas de producción con la implementación del nuevo sistema.

#### Tabla 71: Gestión de reprocesos

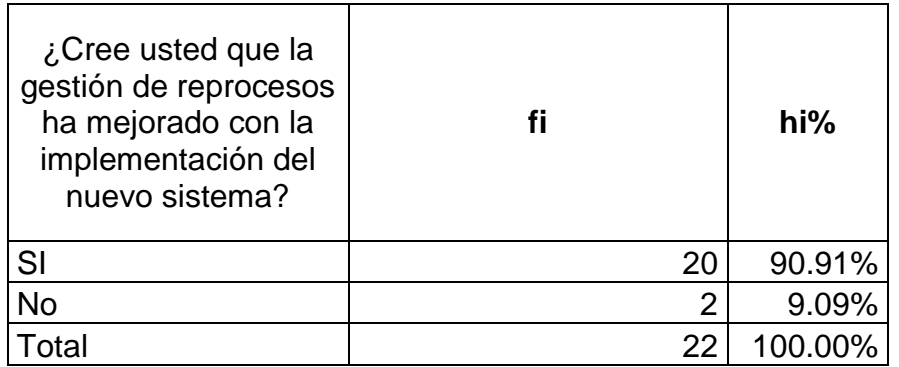

Fuente: Elaboración Propia

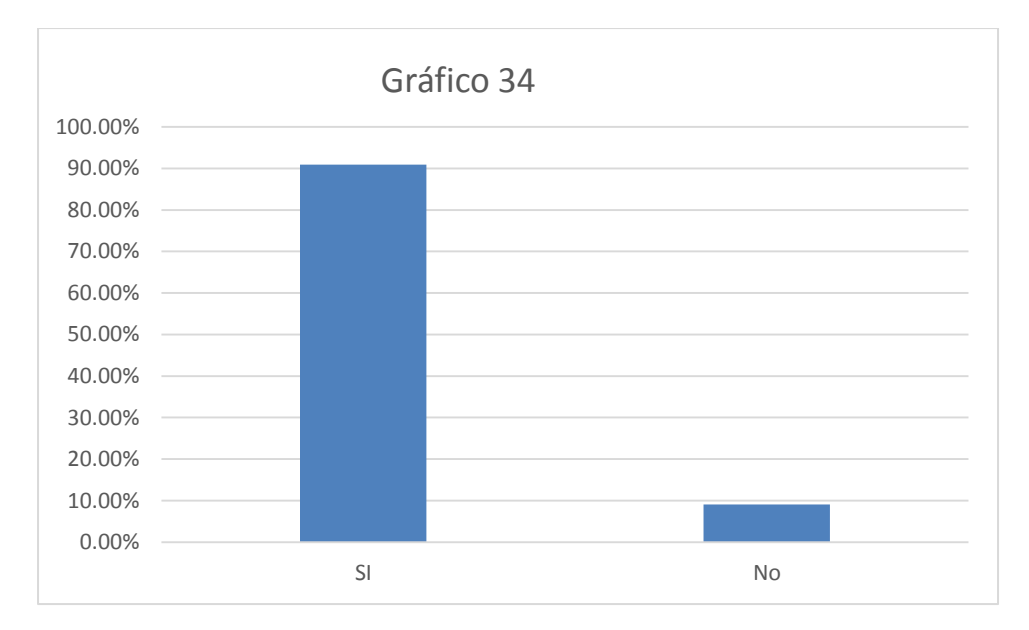

Fuente: Elaboración Propia

**Descripción:** El cuadro muestra que dentro de los encuestados hay una opinión de 90.91% que si cree que la gestión de mermas ha mejorado, mientras que el 9.09% cree que no ha mejorado la gestión de reprocesos de producción con la implementación del nuevo sistema.

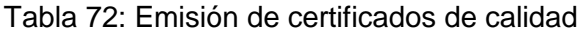

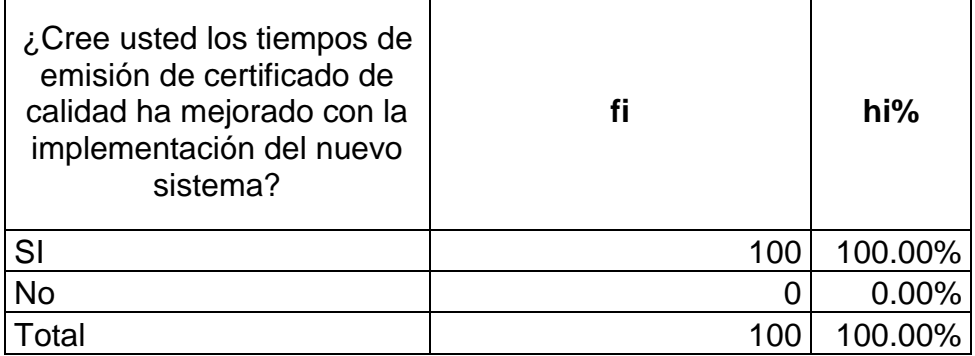

Fuente: Elaboración Propia

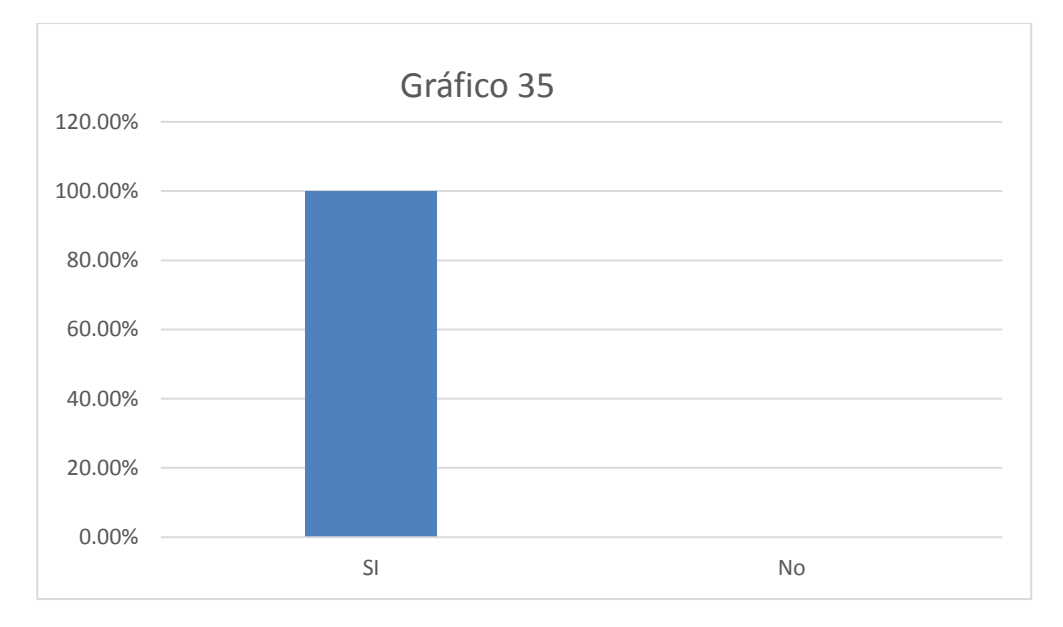

Fuente: Elaboración Propia

**Descripción:** El cuadro muestra que dentro de los encuestados hay una opinión de 100% que si cree que los tiempos en la emisión de certificados de calidad ha mejorado, mientras que el 0.00% cree que no ha mejorado la los tiempos en la emisión de certificados de calidad con la implementación del nuevo sistema.

## **4.1.3. Resultado de Indicadores.**

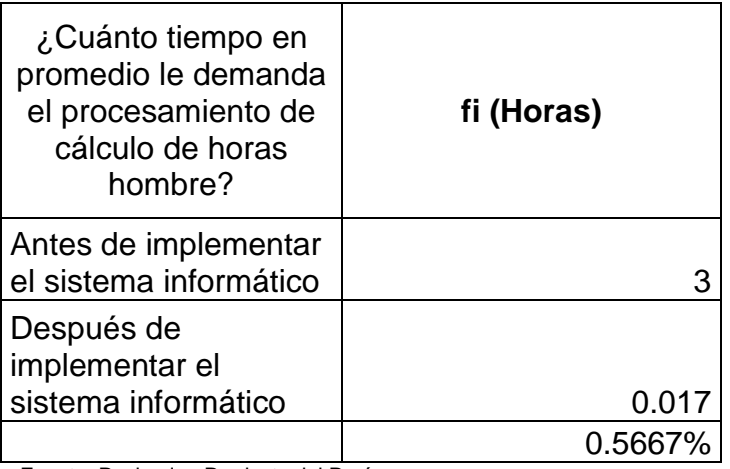

Tabla 73: Tiempo de procesamiento de cálculo de horas hombre

Fuente: Packaging Products del Perú

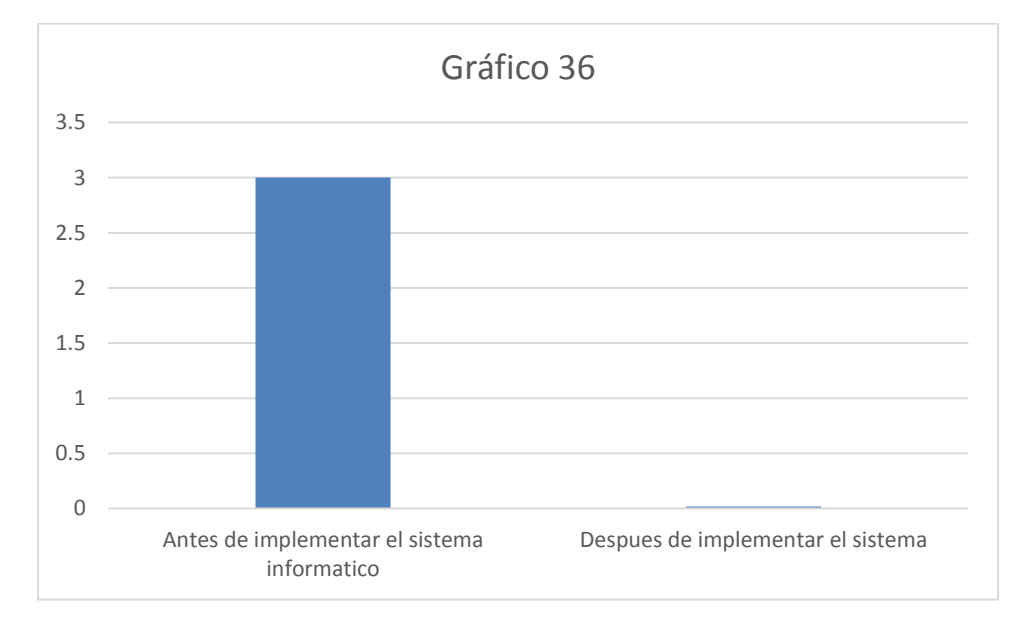

**Descripción:** El cuadro muestra que existe una variación de tiempo entre el tiempo de demanda anterior y actual con una disminución del 99.43% del tiempo que demanda el cálculo de horas hombre.

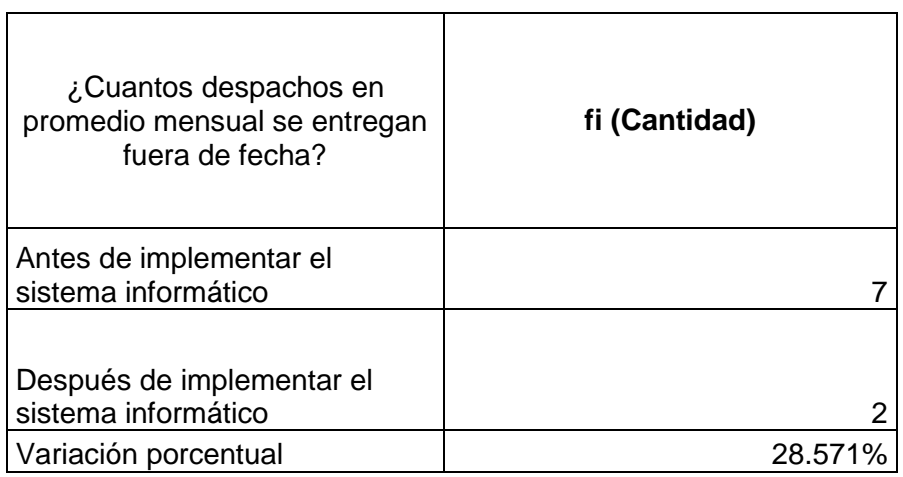

## Tabla 74: Número de despachos fuera de fecha de entrega

Fuente: Packaging Products del Perú

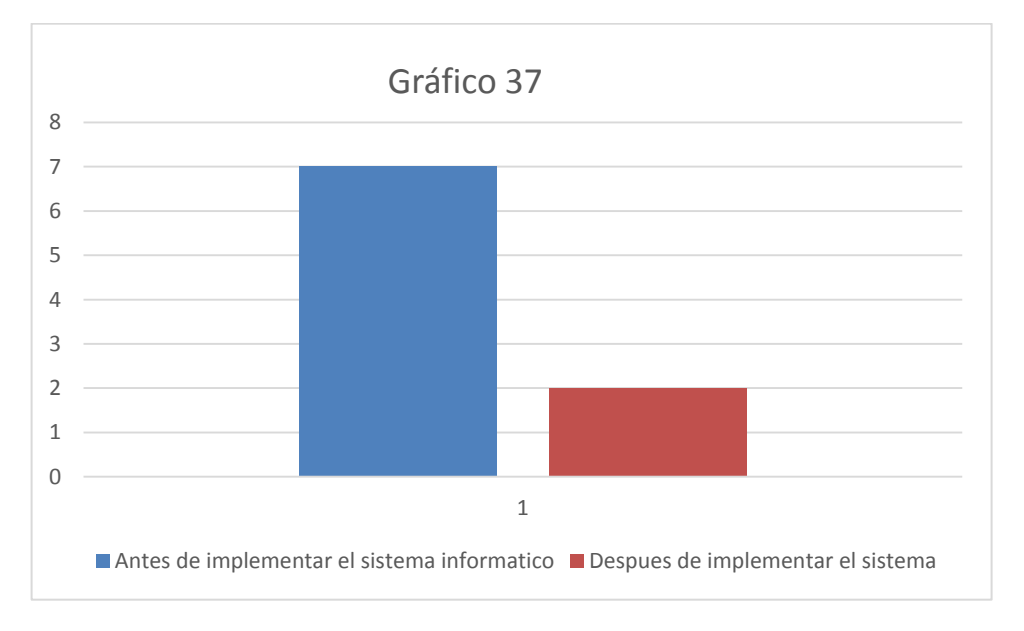

**Descripción:** El cuadro muestra que existe una variación en el número de despachos fuera de fecha de entrega con una disminución del 71.429% en el número de despachos fuera de fecha de entrega.

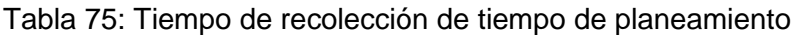

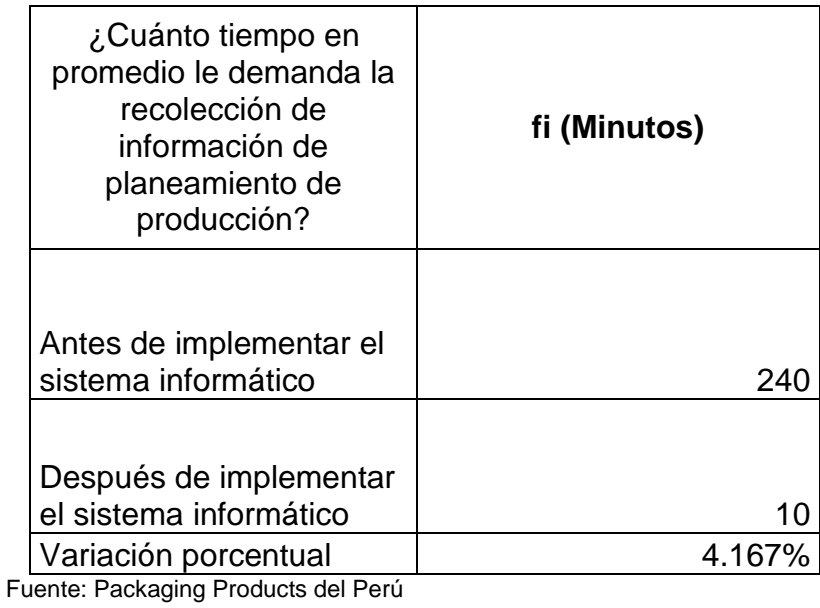

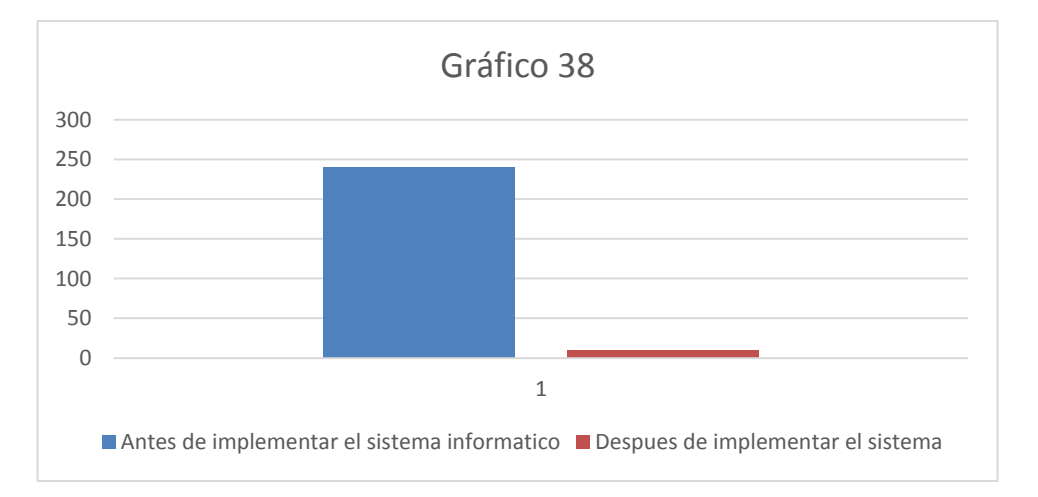

**Descripción:** El cuadro muestra que existe una variación en el tiempo de recolección de información en el planeamiento de producción, con una disminución del 95**.**833% en el tiempo de recolección de información para el planeamiento de producción.

Tabla 76: Tiempo de recolección de estado de producción

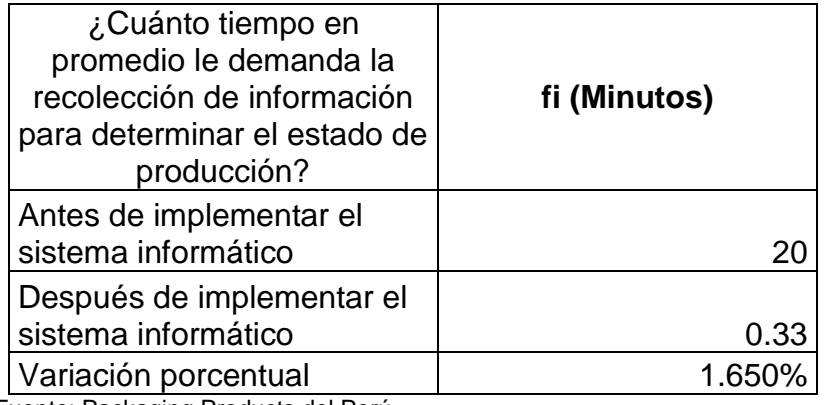

Fuente: Packaging Products del Perú

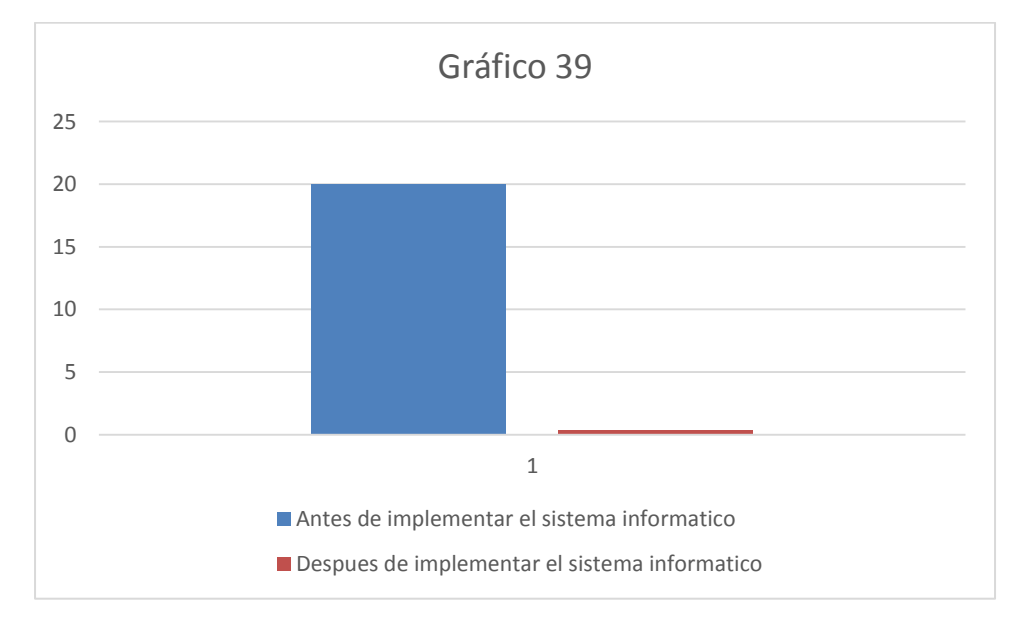

**Descripción:** El cuadro muestra que existe una variación en el tiempo de recolección de información para determinar el estado de producción, con una disminución del 98.35% en el tiempo de recolección de información para el determinar el estado de producción.

Tabla 77: Número de solicitudes no atendidas de seguimiento de información

| ¿Cuántas solicitudes de<br>seguimiento de producción<br>en promedio mensual no se<br>atienden? | fi (cantidad) |
|------------------------------------------------------------------------------------------------|---------------|
| Antes de implementar el<br>sistema informático                                                 | 8             |
| Después de implementar el<br>sistema informático                                               |               |
| Variación porcentual                                                                           |               |

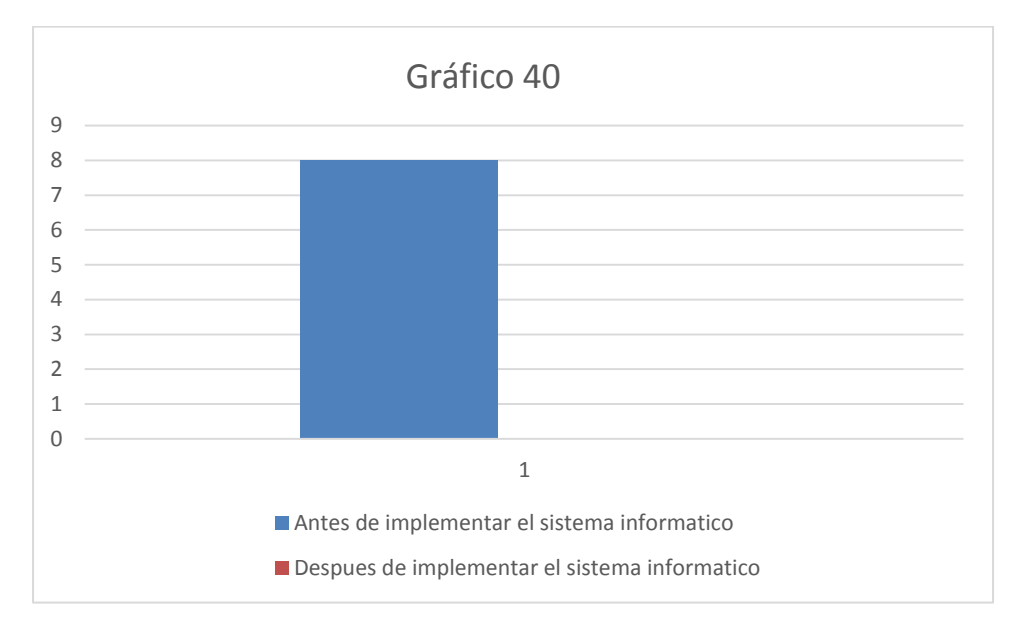

**Descripción:** El cuadro muestra que existe una variación en el número de solicitudes atendidas para el seguimiento de información de la producción, con una disminución del 100% en el número de solicitudes atendidas.

Tabla 78: Tiempo para elaborar reporte de mermas de producción

| ¿Cuánto tiempo en<br>promedio le demanda<br>elaborar el reporte de<br>merma de producción? | fi (Minutos) |
|--------------------------------------------------------------------------------------------|--------------|
| Antes de implementar el<br>sistema informático                                             |              |
| Después de implementar<br>el sistema informático                                           | 0.33         |
| Variación porcentual                                                                       |              |

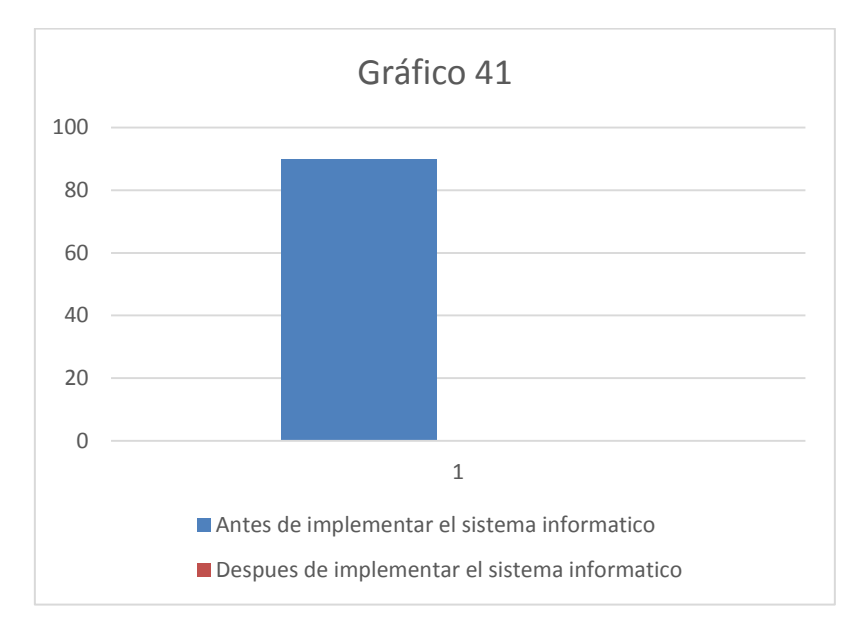

**Descripción:** El cuadro muestra que existe una variación en el tiempo para elaborar los reportes de merma de producción, con una disminución del 99.633% en el tiempo de elaboración del reporte de mermas de producción.

Tabla 79: Tiempo para reportar información de reproceso

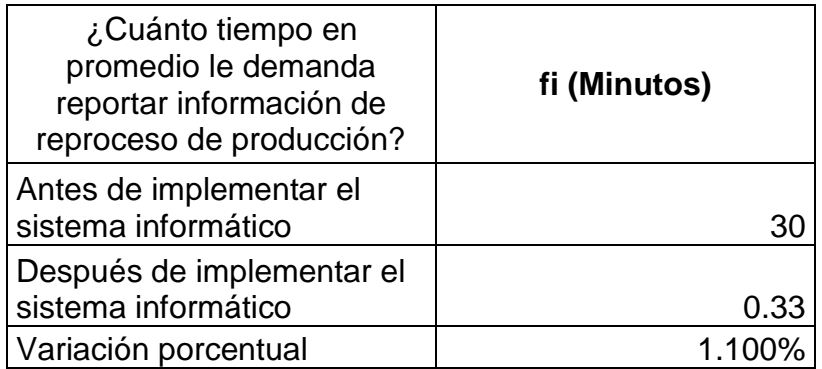

Fuente: Packaging Products del Perú

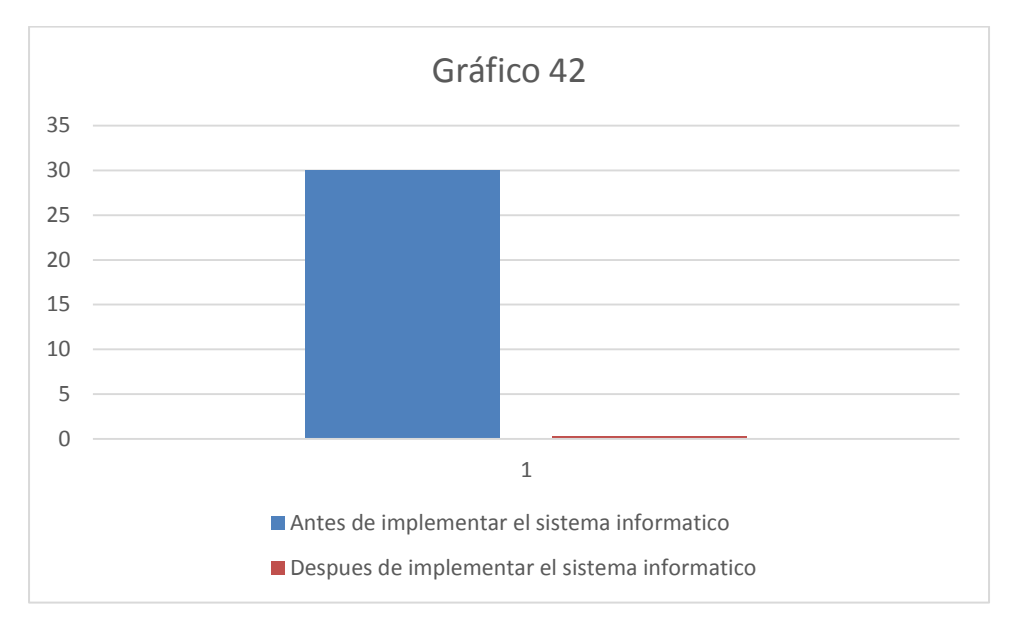

**Descripción:** El cuadro muestra que existe una variación en el tiempo para reportar información de los reprocesos de producción, con una disminución del 98.90% en el tiempo para reportar información de reprocesos de producción.

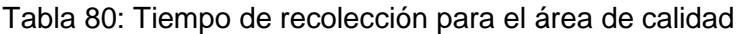

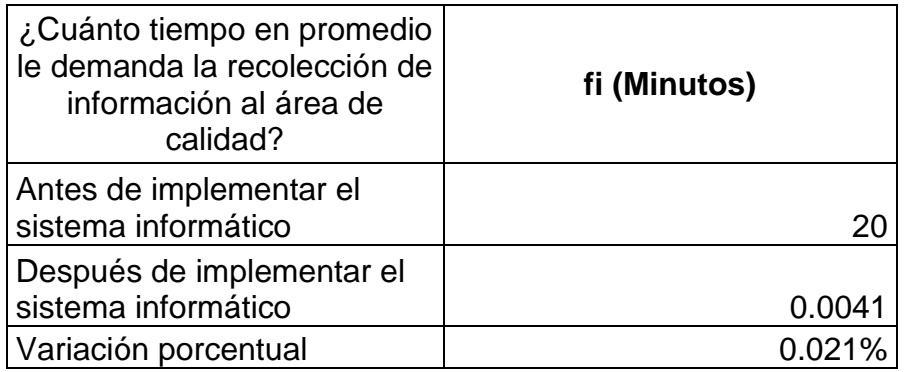

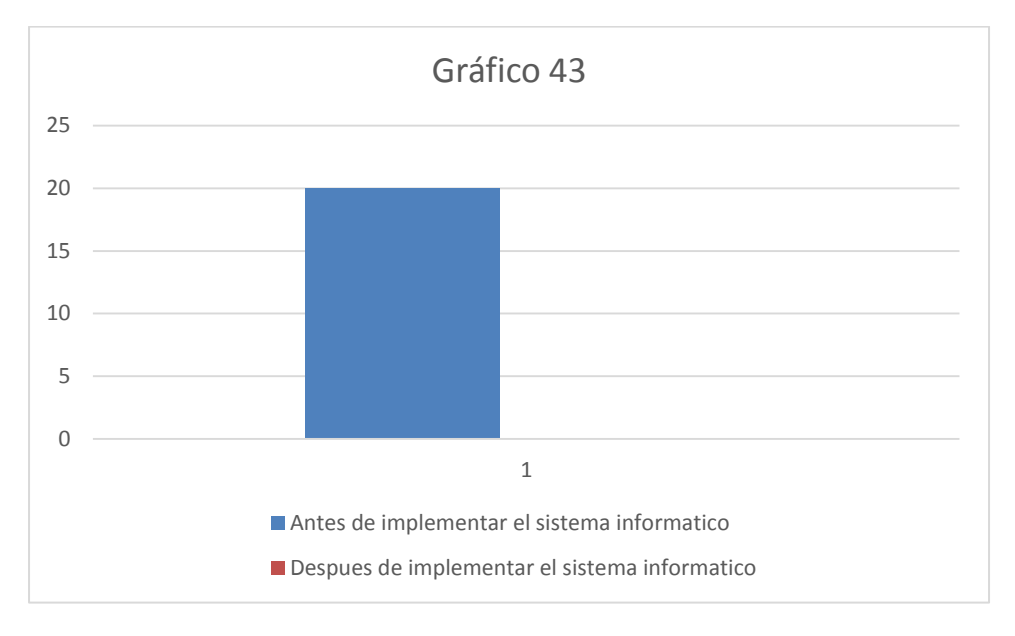

**Descripción:** El cuadro muestra que existe una variación en el tiempo para la recolección de datos para el área de calidad, con una disminución del 99.979% en el tiempo para recolectar información al área de calidad.

Tabla 81: Tiempo de recolección de información para el área de costos

| ¿Cuánto tiempo en<br>promedio le demanda la<br>recolección de<br>información para el área<br>de costos? | fi (Minutos) |
|----------------------------------------------------------------------------------------------------|--------------|
| Antes de implementar el<br>sistema informático                                                          | 240          |
| Después de implementar<br>el sistema informático                                                        | 0.0041       |
| Variación porcentual<br>Fuente: Packaging Products del Perú                                             | 0.002%       |

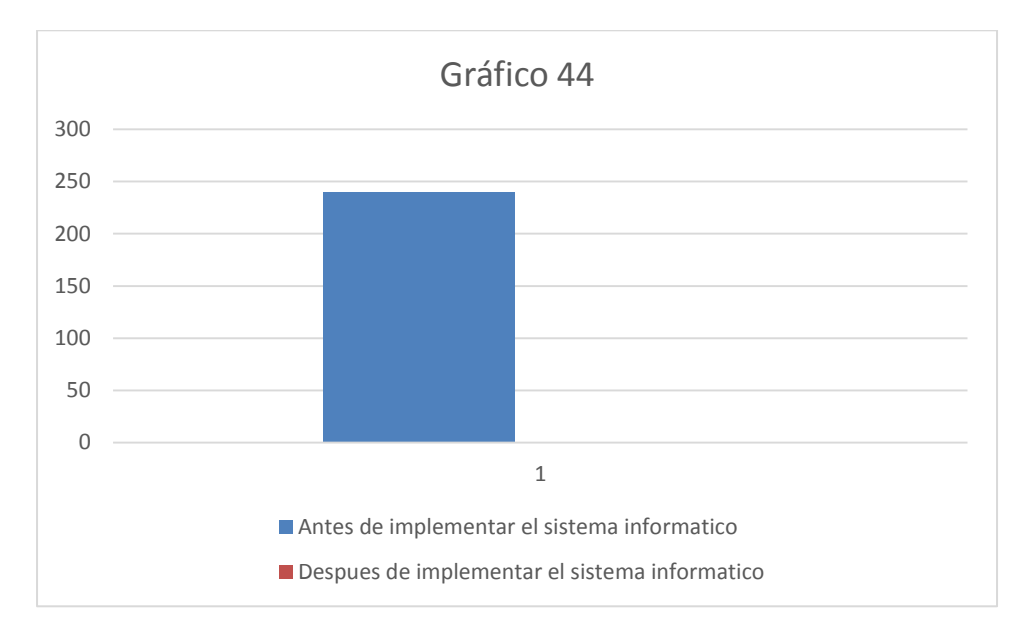

**Descripción:** El cuadro muestra que existe una variación en el tiempo para la recolección de datos para el área de costos, con una disminución del 99.998% en el tiempo para recolectar información al área de costos.

Tabla 82: Tiempo de cálculo de explosión de materiales

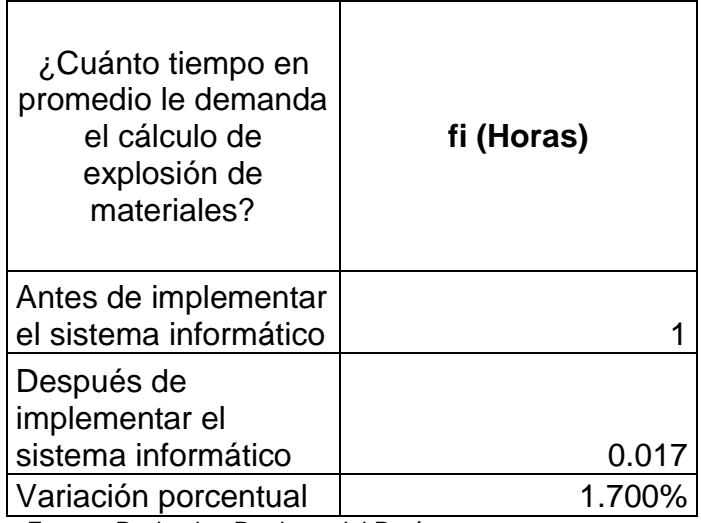

Fuente: Packaging Products del Perú

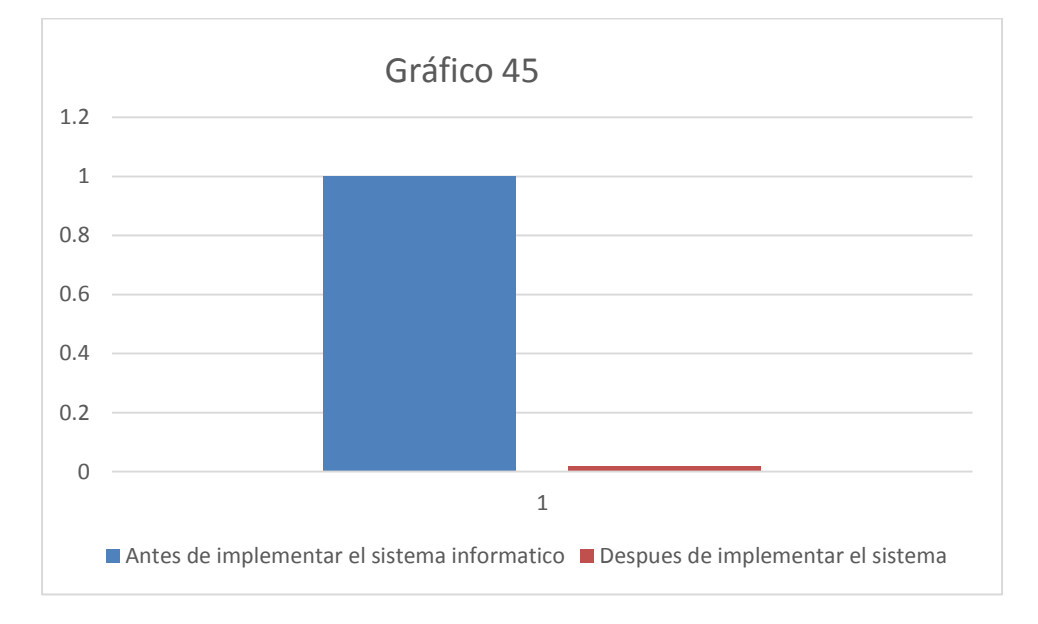

**Descripción:** El cuadro muestra que existe una variación en el tiempo para el cálculo de la explosión de materiales con una disminución del 98.3% en el tiempo para el cálculo de la explosión de materiales.

Tabla 83: Número de casos de uso de material alternativo

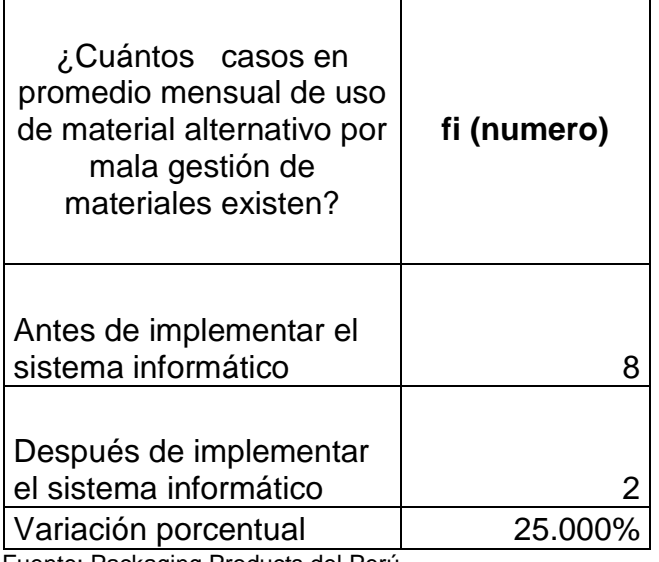

Fuente: Packaging Products del Perú

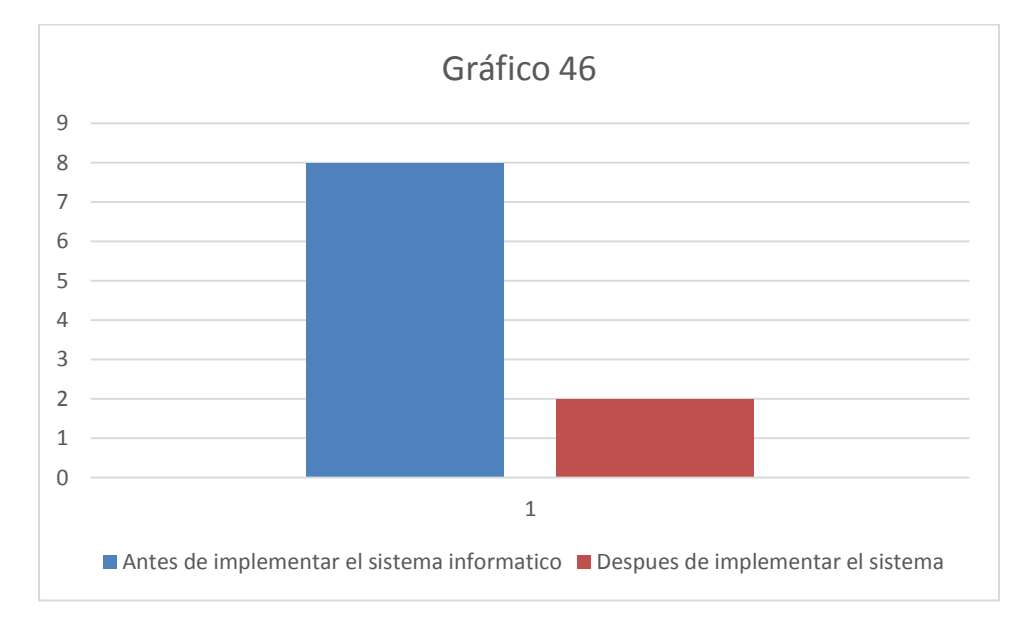

**Descripción:** El cuadro muestra que existe una variación en el número de casos de uso de material alternativo por mala gestión de materiales, disminuyendo en un 75% después de la implementación del sistema informático.

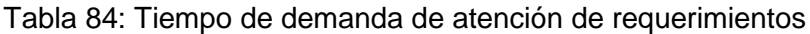

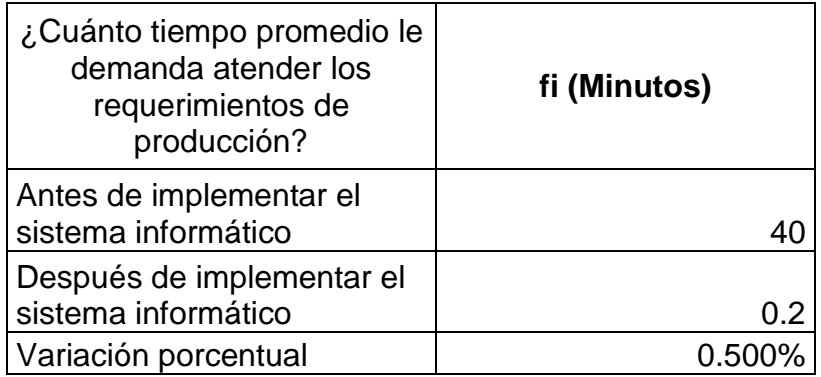

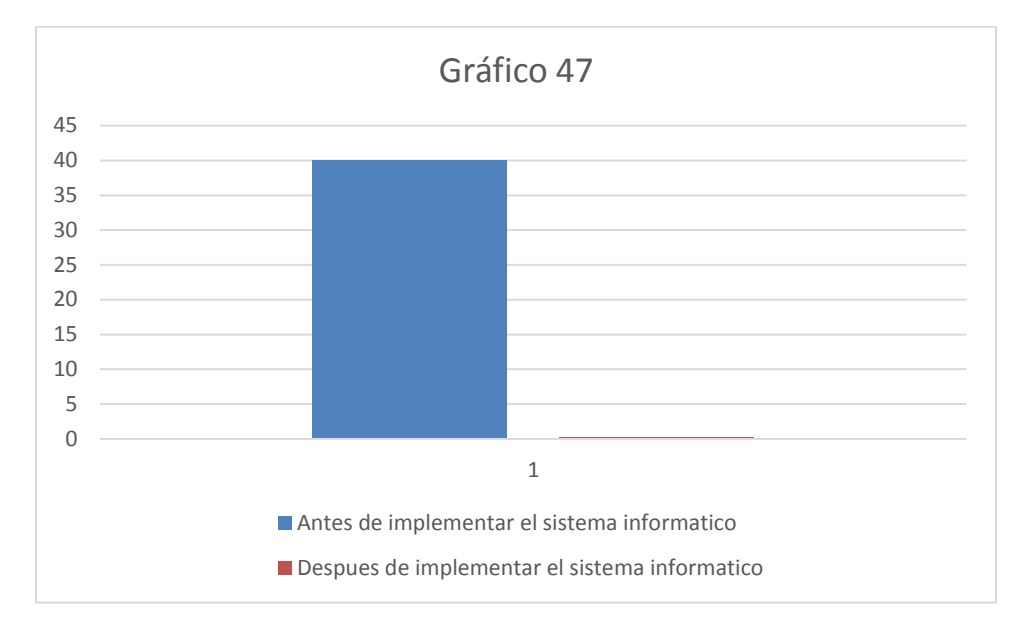

**Descripción:** El cuadro muestra que existe una variación en el tiempo para la atención de requerimiento de producción, con una disminución del 99.5% en el tiempo para atención de requerimientos a producción.

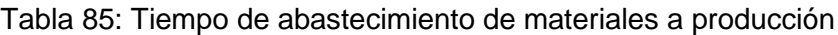

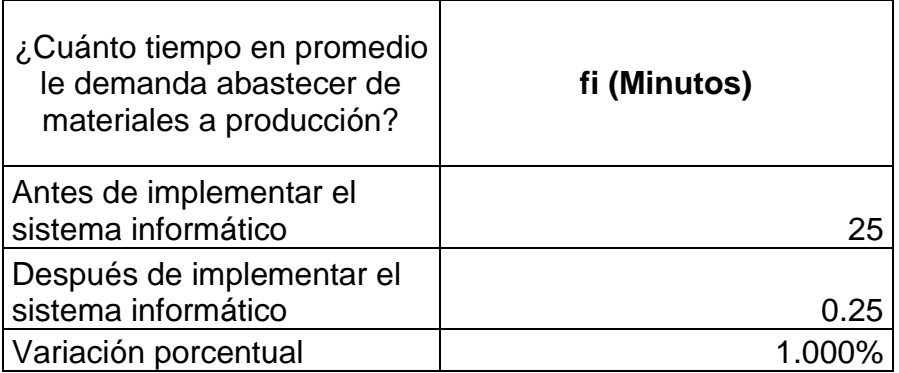

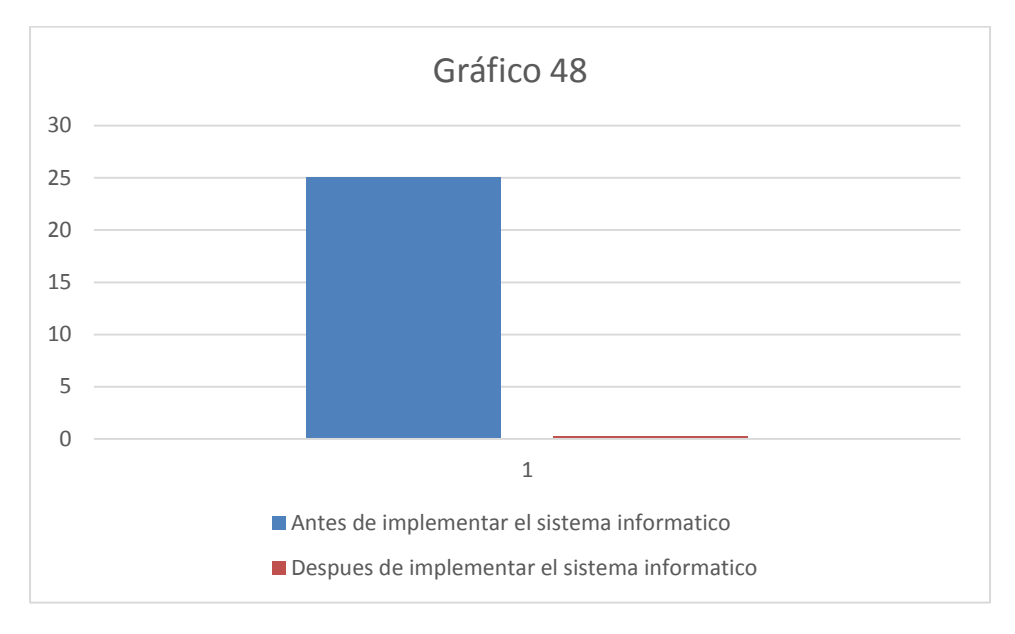

**Descripción:** El cuadro muestra que existe una variación en el tiempo para el abastecimiento de materiales a producción, con una disminución del 99.0% en el tiempo para el abastecimiento de materiales a producción.

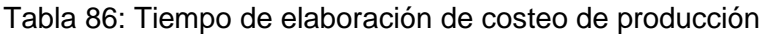

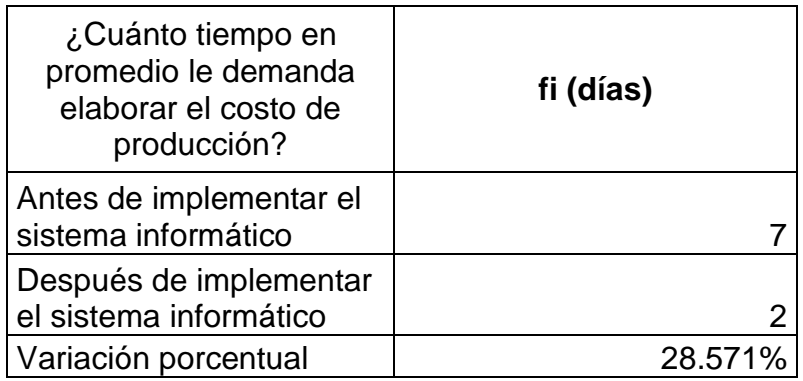

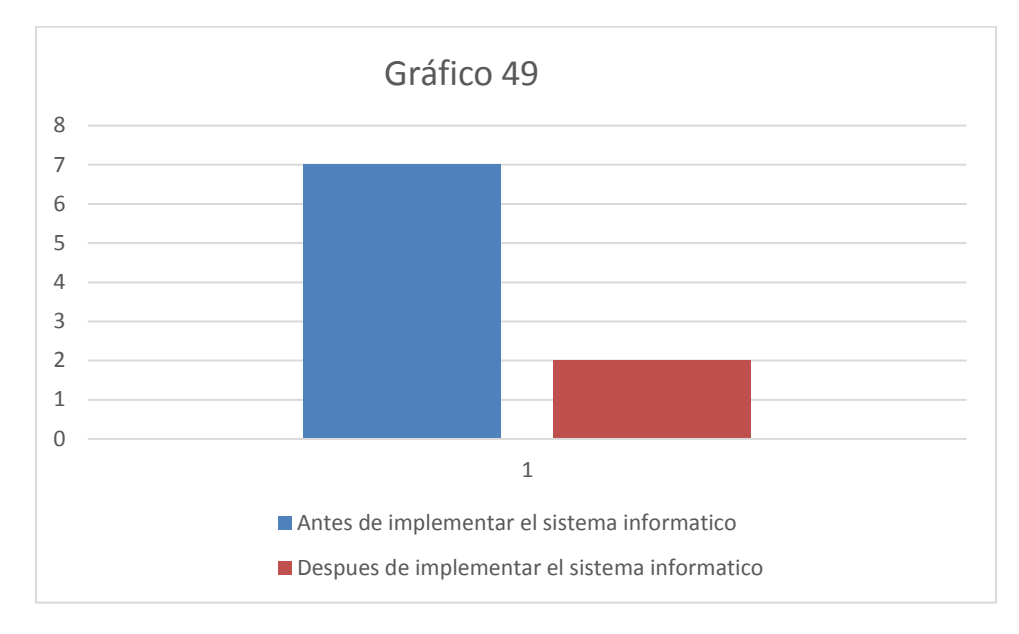

**Descripción:** El cuadro muestra que existe una variación en el tiempo para la elaboración del costo de producción, con una disminución del 71.429% en el tiempo que demanda elaborar el costo de producción.

Tabla 87: tiempo para elaborar orden de despacho

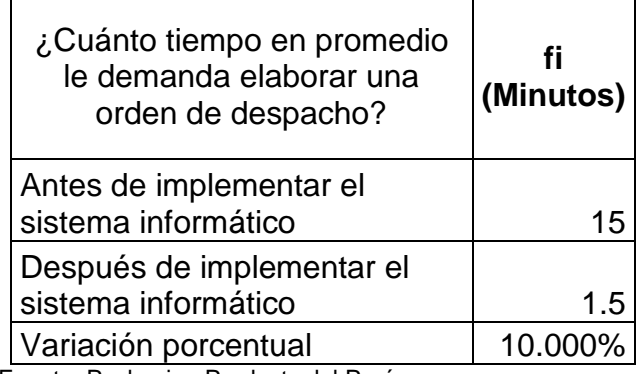

Fuente: Packaging Products del Perú

 $\blacksquare$ 

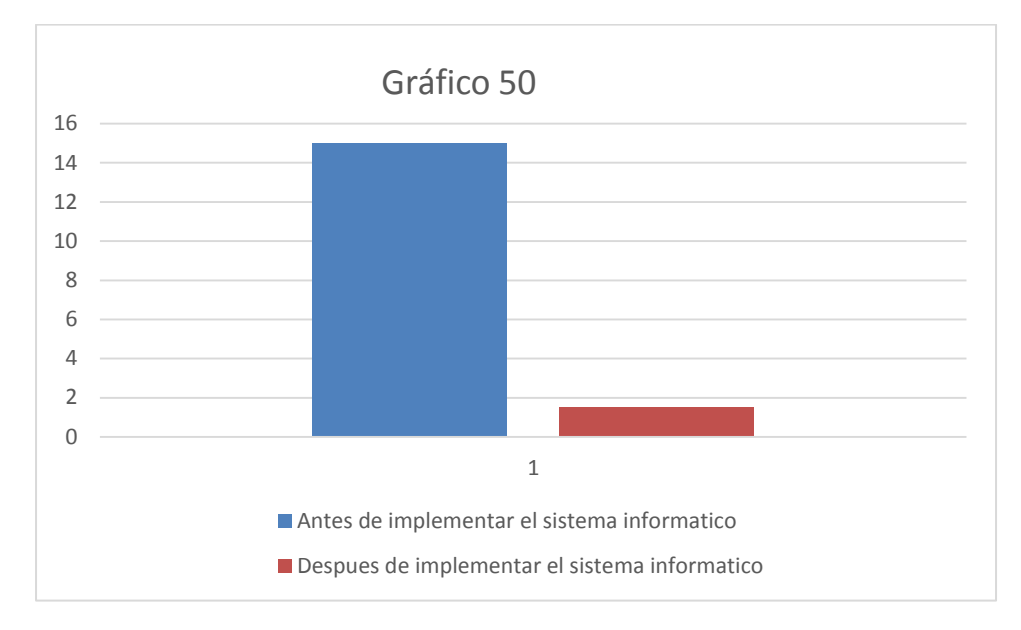

**Descripción:** El cuadro muestra que existe una variación en el tiempo para la elaboración de una orden de despacho, con una disminución del 90.00% en lo que demanda elaborar una orden de despacho.

Tabla 88: Usuarios que brindan apoyo informático

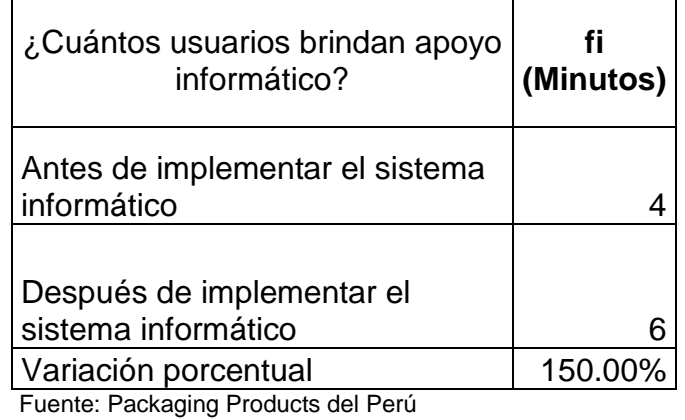

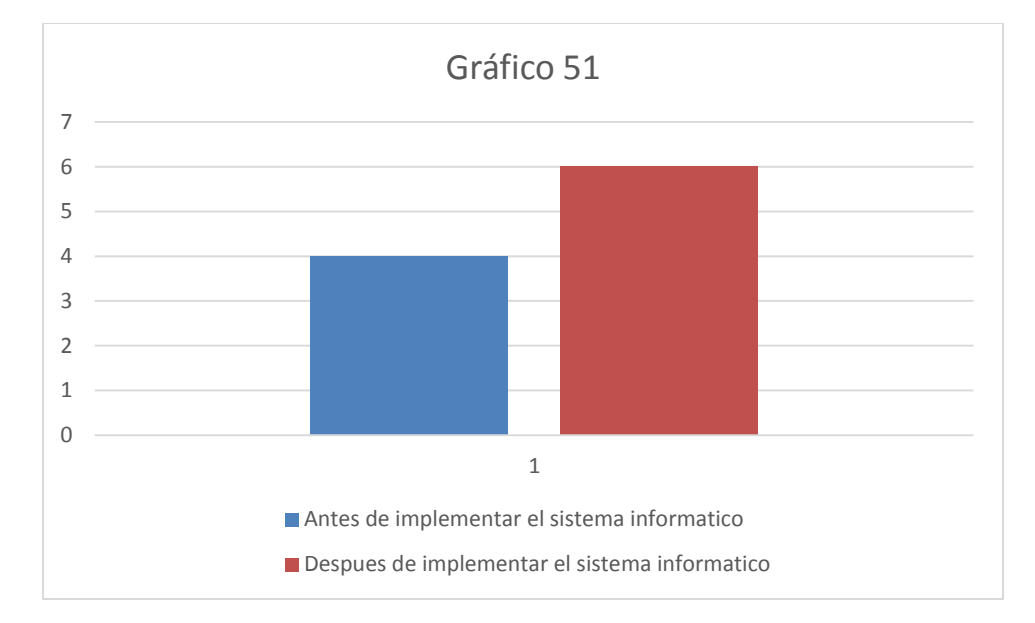

**Descripción:** El cuadro muestra que existe un incremento del 50% del personal que brinda apoyo informático después de la implementación del sistema informático.

| ¿Cuántos usuarios cuentan<br>con acceso al sistema de<br>información?    | (Minutos)      |
|--------------------------------------------------------------------------|----------------|
| Antes de implementar el<br>sistema informático                           |                |
| Después de implementar el<br>sistema informático<br>Variación porcentual | 115<br>127.78% |

Tabla 89: Usuarios con acceso a sistema de información

Fuente: Packaging Products del Perú

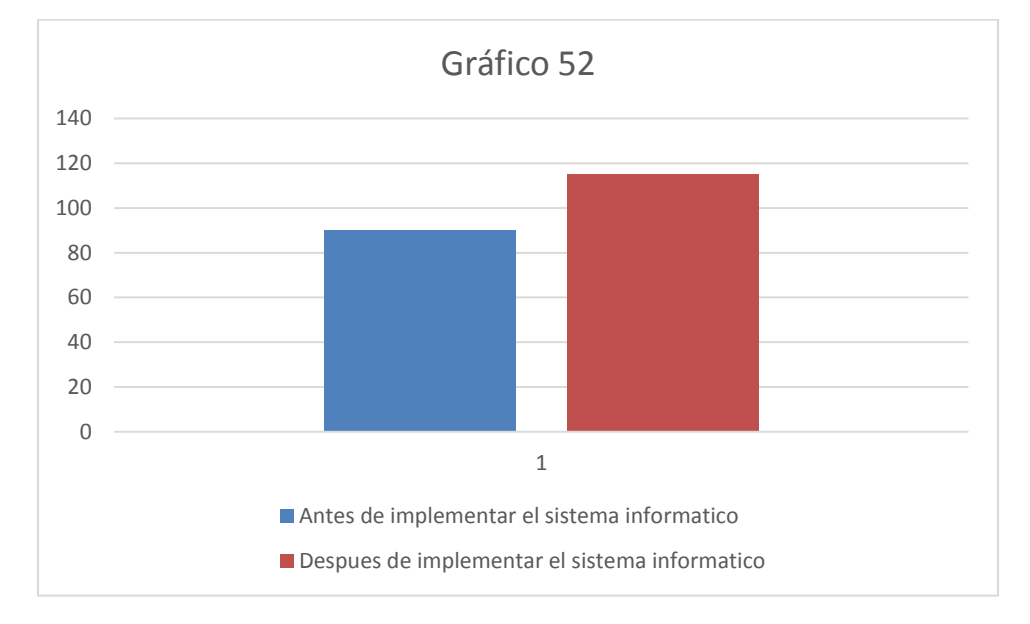

**Descripción:** El cuadro muestra que existe un incremento del 27.78% de usuarios con acceso al sistema informático, después de la implementación del sistema de Planeamiento y Control de Producción.

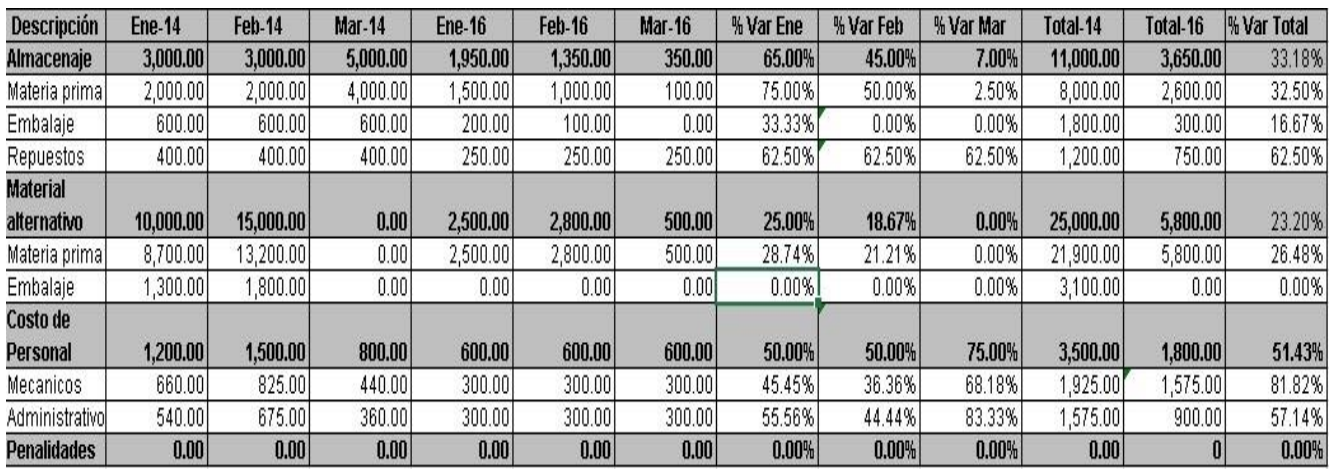

#### Figura 53: Variación de pérdidas de Planeamiento

Fuente: Packaging Products del Perú

Tabla 90: Variación de pérdidas por planeamiento

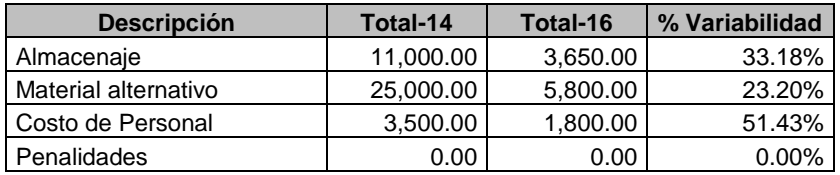

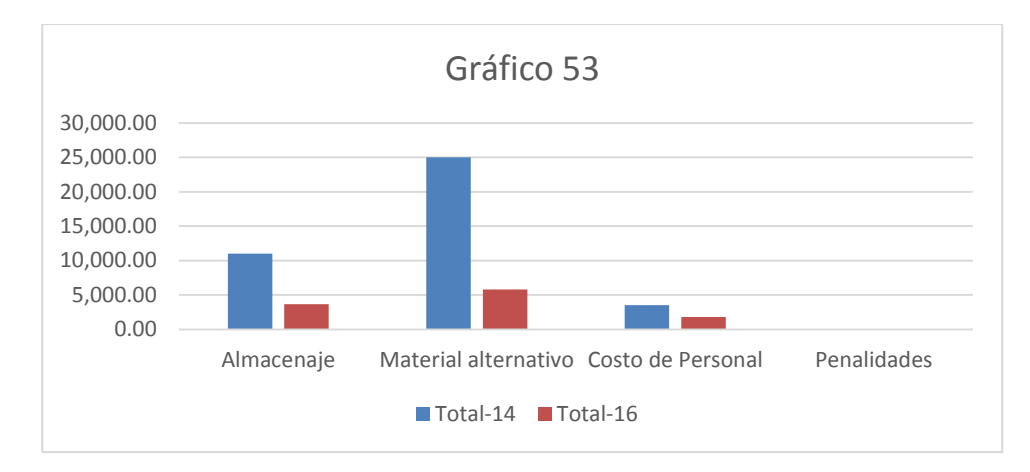

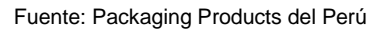

**Descripción:** El cuadro muestra que dentro de la información otorgada se puede observar que los gastos de almacenaje representan el 33.18% respecto 2014, el gasto de material alternativo representa el 23.20% del respecto del 2014, el costo de personal representa el 51.43 respecto al 2014, variabilidad que surge con la implementación del nuevo sistema de Planeamiento y Control de Producción.

| <b>Descripción</b>                     | <b>Ene-14</b> | <b>Feb-14</b> | <b>Mar-14</b> | <b>Ene-16</b> | <b>Feb-16</b> | <b>Mar-16</b> | % Var Ene | % Var Feb | % Var Mar | Total-14  | Total-16 | % Var Total |
|----------------------------------------|---------------|---------------|---------------|---------------|---------------|---------------|-----------|-----------|-----------|-----------|----------|-------------|
| Merma no<br>registrada                 | 6,800.00      | 3.000.00      | 3,500.00      | 400.00        | 220.00        | 130.00        | 5.88%     | 7.33%     | 3.71%     | 13,300.00 | 750.00   | 5.64%       |
| Corte                                  | ,700.00       | 750.00        | 875.00        | 100.00        | 80.00         | 50.00         | 5.88%     | 10.67%    | 5.71%     | 3,325.00  | 230.00   | 6.92%       |
| Litografia                             | 4,080.00      | .800.00       | 2,100.00      | 200.00        | 120.00        | 60.00         | 4.90%     | 6.67%     | 2.86%     | 7,980.00  | 380.00   | 4.76%       |
| Ensamble                               | ,020.00       | 450.00        | 525.00        | 100.00        | 20.00         | 20.00         | 9.80%     | 4.44%     | 3.81%     | 1,995.00  | 140.00   | 7.02%       |
| <b>Reprocesos</b><br>no<br>registrados | 2,500.00      | 3,800.00      | 1,800.00      | 80.00         | 75.00         | 25.00         | 3.20%     | 1.97%     | 1.39%     | 8,100.00  | 180.00   | 2.22%       |
| Corte                                  | 200.00        | 0.00          | 100.00        | 10.00         | 0.00          | 5.00          | 5.00%     | 100.00%   | 5.00%     | 300.00    | 15.00    | $5.00\%$    |
| Litografia                             | ,800.00       | 3,250.00      | ,450.00       | 50.00         | 60.00         | 15.00         | 2.78%     | 1.85%     | 1.03%     | 6,500.00  | 125.00   | 1.92%       |
| Ensamble                               | 500.00        | 550.00        | 250.00        | 20.00         | 15.00         | 5.00          | 4.00%     | 2.73%     | 2.00%     | 1,300.00  | 40.00    | 3.08%       |
| Sobre tiempo                           | 2,500.00      | 2,000.00      | 2,500.00      | 1.400.00      | 1,300.00      | 1,250.00      | 56.00%    | 65.00%    | 50.00%    | 7.000.00  | 3,950.00 | 56.43%      |
| Obreros                                | ,375.00       | ,100.00       | ,375.00       | 850.00        | 750.00        | 700.00        | 61.82%    | 68.18%    | 50.91%    | 3,850.00  | 2,300.00 | 59.74%      |
| <b>Mecanicos</b>                       | 750.001       | 600.00        | 750.00        | 350.00        | 350.00        | 350.00        | 46.67%    | 58.33%    | 46.67%    | 2,100.00  | 1,050.00 | 50.00%      |
| Administrativol                        | 375.00        | 300.00        | 375.00        | 200.00        | 200.00        | 200.00        | 53.33%    | 66.67%    | 53.33%    | 1,050.00  | 600.00   | 57.14%      |

Figura 54: Variación de pérdidas por Control de Producción

Tabla 91: Variación de pérdidas de Control de Producción

| <b>Descripción</b>      | Total-14  | Total-16 | % Variabilidad |
|-------------------------|-----------|----------|----------------|
| Merma no registrada     | 13.300.00 | 750.00   | 5.64%          |
| Reproceso no registrado | 8,100.00  | 180.00   | 2.22%          |
| Sobre tiempo            | 7.000.00  | 3.950.00 | 56.43%         |

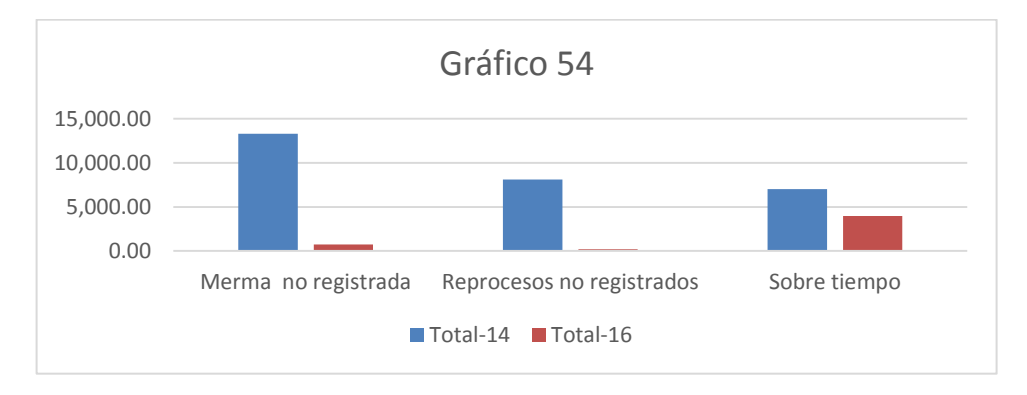

Fuente: Packaging Products del Perú

**Descripción:** El cuadro muestra que dentro de la información otorgada se puede observar que los gastos de merma no registrada representa el 5.64% respecto 2014, el gasto de reproceso no registrado representa el 2.22% del respecto del 2014, el costo de personal representa el 56.43 respecto al 2014, variabilidad que surge con la implementación del nuevo sistema de Planeamiento y Control de Producción.

# **4.1.4. Análisis descriptivo de las mejoras en los procesos de Planeamiento y Control de Producción.**

A continuación se presenta un cuadro descriptivo con mejoras obtenidas con la implementación del nuevo sistema.

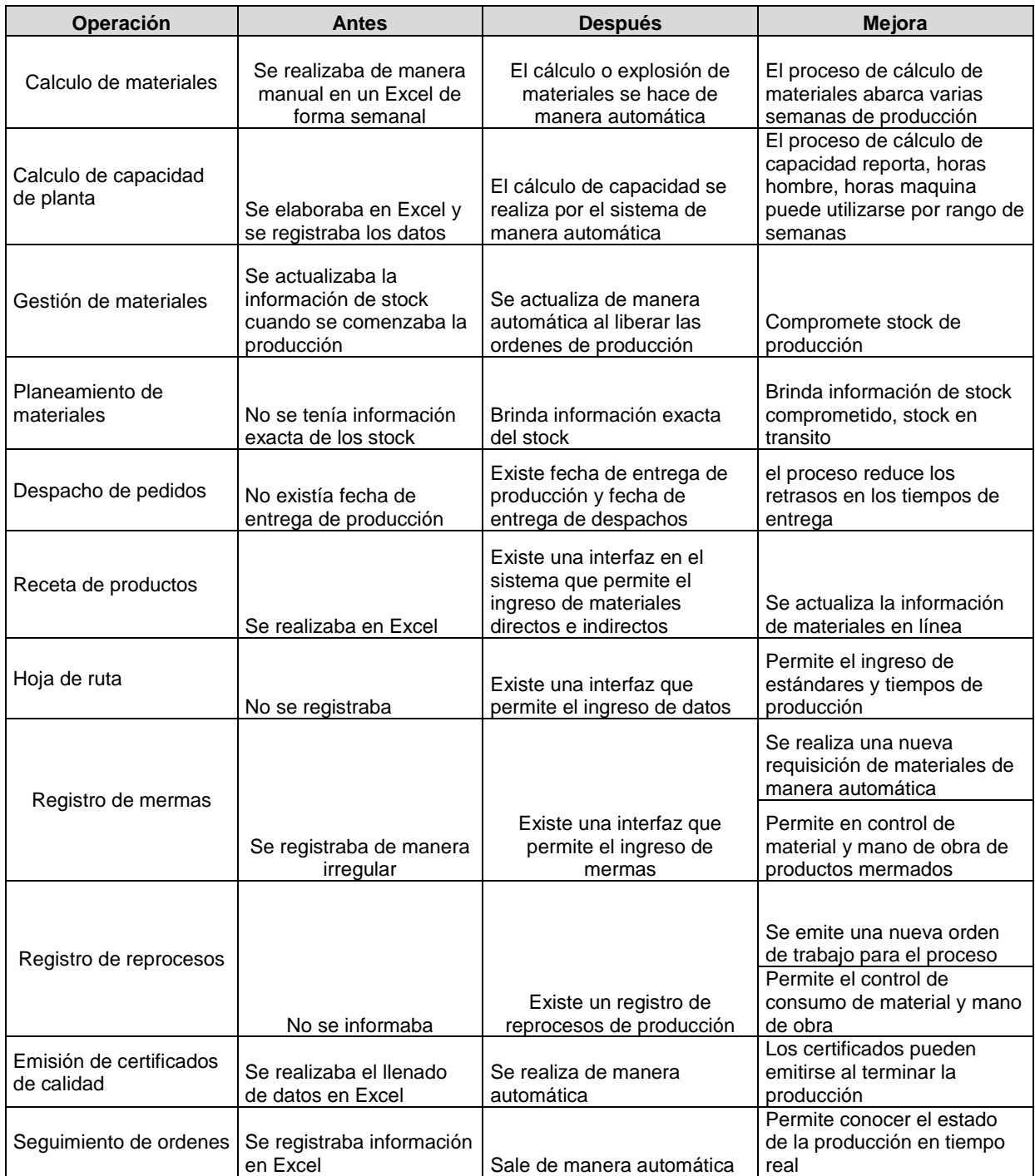

# Tabla 92: Cuadro Descriptivo de mejoras

## **4.2. Discusión**

Según los resultados obtenidos en la presente investigación empezaremos a dar respuesta al objetivo general y a cada uno de los objetivos específicos, para luego poder determinar el nivel de mejora en el proceso de planeamiento y control de producción de la empresa *Packaging Products del Perú*.

En relación al objetivo general se ha podido observar que con la implementación del nuevo sistema de Planeamiento y Control de Producción se ha podido mejorar el proceso de Planeamiento y Control de Producción en la empresa *Packaging Products Del Perú*, viéndose esto reflejado en la reducción de costos de algunos procesos críticos como se puede apreciar en las tablas 93 y 94.

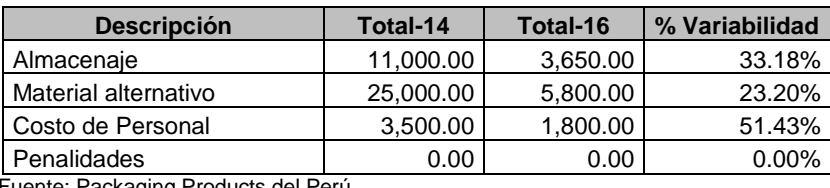

Tabla 93: Reducción de gastos de Planeamiento de Producción

Fuente: Packaging Products del Perú

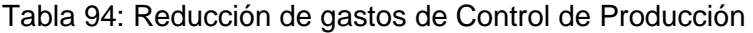

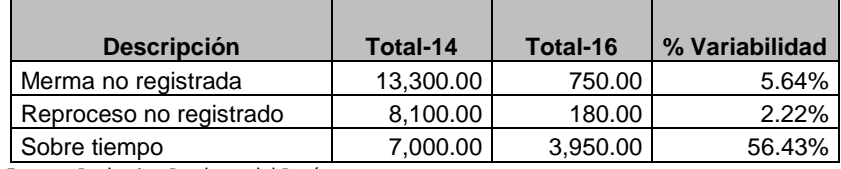

Fuente: Packaging Products del Perú

De acuerdo a la información de las tablas 93 y 94 se puede observar que se ha podido disminuir sobre costos en el Planeamiento y Control de Producción, donde se aprecia que en el proceso de planeamiento de producción se ha podido reducir los siguientes gastos:

- Gasto de almacenaje se ha reducido en un 66.18% respecto al año 2014.
- Gasto de material alternativo se ha reducido en 76.8% respecto al año 2014.
- Gasto de personal se ha podido reducir en un 48.57%.

También se puede apreciar disminución de gastos que generan sobre costos en el proceso de control de producción tales como:

- gastos por mermas no registradas se han reducido en un 94.36% respecto del año 2014.
- Gasto de reproceso se ha reducido en un 97.78 % respecto al año 2014.
- Gasto de sobre tiempo se ha reducido en 43.57% respecto al año 2014.

Por lo cual se podría afirmar que efectivamente con la implementación del nuevo sistema de Planeamiento y control de Producción se ha podido mejorar el proceso de Planeamiento y Control de Producción lo que se refleja en un mejor uso de los recursos y que trae como consecuencia reducción de gastos no deseados.

Sobre el objetivo específico de realizar un diagnóstico de los procesos estos se han podido identificar y mejorar en algunos casos mediante entrevista con los usuarios principales y la implementación de requisitos funcionales, lo que tuvo como consecuencia la mejora de algunos procesos de negocio.

En cuanto al objetivo específico de mejora en la gestión de almacén y reducción de materiales alternativos se ha podido determinar que se han reducido en 66.18% y 76.8% respectivamente lo cual representa una mejora significativa.

En lo que respecta al desempeño del sistema a nivel general se ha podido determinar que existe una aprobación del 90.91% de acuerdo al grafico 30.

Por lo expuesto se puede determinar que efectivamente existe una mejora sustancial en el proceso de Planeamiento y Control de Producción en la empresa Packaging Products del Perú, lo que ha originado un mejor uso de sus recursos y optimización de tiempo de los procesos de calidad, costos, despachos y ventas.

## **4.3. Conclusiones**

**Primero:** Se ha podido determinar que con la implementación del sistema de Planeamiento y Control de Producción existe una mejora en la reducción de costos en los siguientes conceptos:

- Los gastos de almacenaje se han reducido en 66.82%.
- Los gastos en el uso de material alternativo se han reducido en 76.80%.
- Los gastos en sobre costos de personal se han reducido en 48.57%.
- Los gastos en merma se han reducido en 94.36%.
- Los gastos en reproceso se han reducido en 97.78%.
- Los gastos de sobretiempo en producción se han reducido en 43.57%.

Los valores se pueden observar en las tablas 93 y 94.

**Segundo:** Se ha podido determinar que la implementación del sistema de Planeamiento y Control de Producción ha beneficiado en la mejora de procesos de la empresa, de acuerdo a las estadísticas realizadas después de la implementación del sistema, se puede observar lo siguiente:

- El 95.46% considera que el sistema ha contribuido a mejorar el desempeño en el planeamiento de producción.
- El 95.45% considera que ha mejorado el desempeño del control de producción.
- El 87.18 considera que hay una mejor gestión de inventarios a raíz de la implementación del sistema.
- El 90.91% considera que el sistema en líneas generales ha contribuido en que los procesos de Planeamiento y Control de Producción sean más eficientes, además de contribuir en la disminución de los costos de elaboración de los productos.

**Tercero**: La implementación del sistema de Planeamiento y Control de Producción ha generado un flujo de información con un desempeño óptimo entre las áreas involucradas con la planificación y control de la producción.

El análisis costo beneficio ha demostrado que la implementación del sistema de Planeamiento y Control de Producción es rentable y brinda ventajas significativas para la empresa.

## **4.4. Recomendaciones**

Se propone hacer una continuación del desarrollo del trabajo en cuanto al costo de producción y costo industrial, aprovechando la información que se puede extraer con la aplicación de este trabajo.

Se recomienda realizar una capacitación interna en el manejo de las herramientas para que no solo puedan ser actualizadas sino también entendidas y aplicadas por los miembros involucrados en la planeación y control de los procesos de la empresa.

Se propone hacer revisiones periódicas sobre los ingresos de receta y hoja de ruta, ya que este proceso es parte fundamental para la explosión de materiales y capacidad de planta que son importantes para el proceso de planeamiento de producción.

Es indispensable una revisión constante de los resultados de las operaciones del sistema de Planeamiento y Control de Producción a través de indicadores del desempeño, y se ejecuten las acciones de mejora correspondientes.

En el desarrollo de software se recomienda usar metodologías que permita realizar el seguimiento, control de tareas y trabajos en un tiempo determinado, para su óptimo desarrollo y mantenimiento de los sistemas de información.

Es importante que la empresa comprenda que al no contar con un sistema integrado que abarque la mayor parte de operaciones, les resta competitividad y disminuye constantemente la posibilidad de desarrollo y crecimiento.

Para asegurar la continuidad del sistema de información de la empresa, el desarrollo de los sistemas en la empresa se deberían de trabajar de preferencia sobre un mismo lenguaje de programación lo que facilitaría cualquier modificación de los programas, además de preferencia se debería de desarrollar los programas nuevos sobre los códigos fuentes del ERP que posee la empresa, esta manera se podrá tener un mejor control y manejo de las fuentes del software.

Para la seguridad de la información en la empresa se recomienda implementar el ISO 27001, ya que esta norma establece políticas sobre la implementación, operación, monitoreo, revisión y mejora del sistema de gestión de la seguridad de la información, además que armoniza con el ISO 9001 – 2000 que posee la empresa.

Así mismo la empresa debería contratar un DBA (Administrador de base de datos) con experiencia en Oracle 11G, quien deberá dar el respectivo mantenimiento y control, además de implementar políticas de respaldo y recuperación de la base de datos.
# **Referencias**

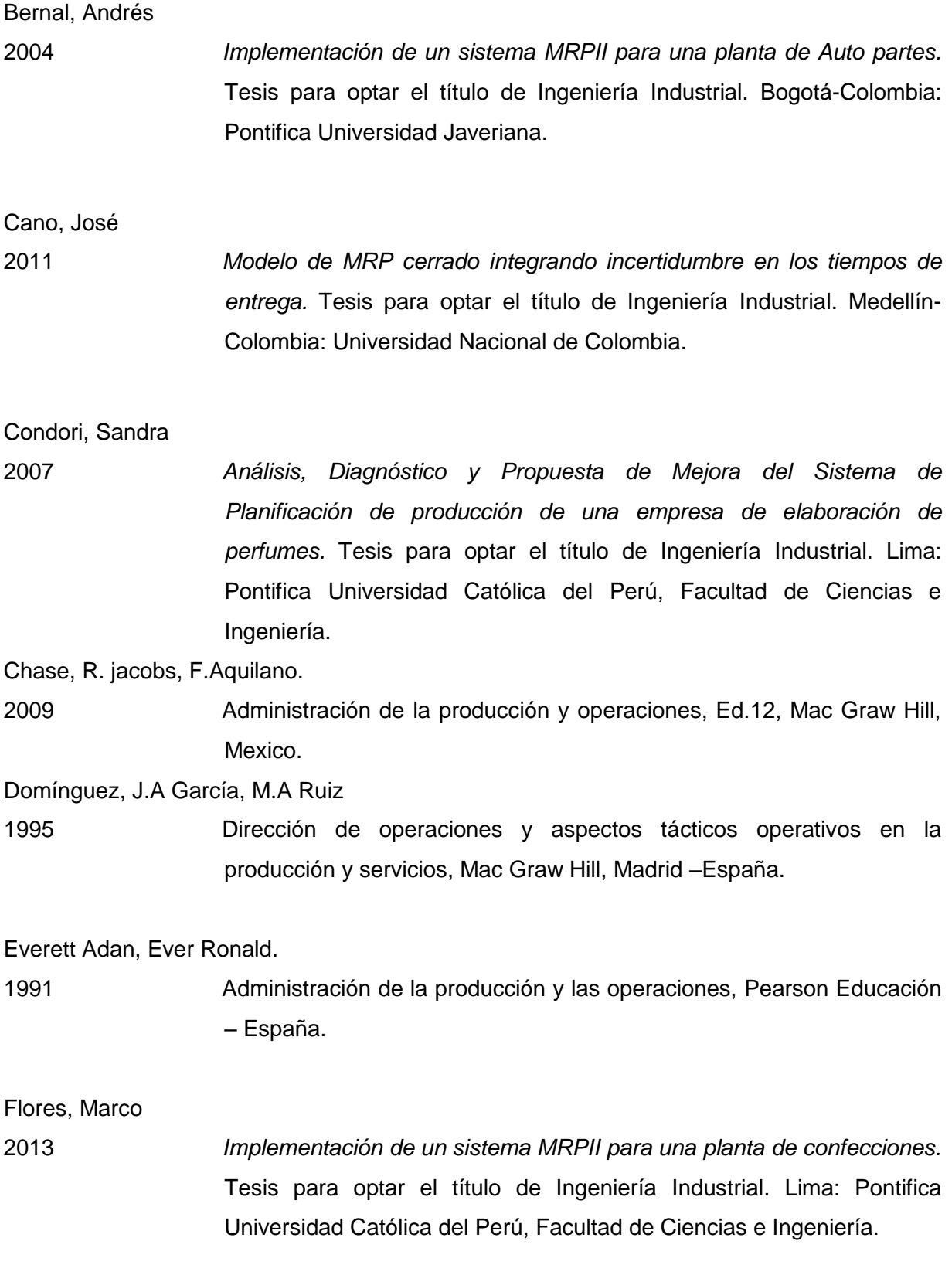

Jacobson, Ivar, Booch, Grady y Rumbaugh, James.

2000 El proceso unificado de desarrollo de software: La guía completa del proceso unificado, Pearson Educación – España.

Meneses, Adrian

2011 *Propuesta de política de control de inventarios y planificación de recursos para la producción.* Tesis para optar el título de Ingeniería Industrial. Quito-Ecuador: Universidad San Francisco de Quito.

Ordinola, Ana

2007 *Análisis, Diagnóstico y Propuesta de Mejora del Sistema de Planeamiento y Control de Operaciones de una Empresa del Sector Pecuario*. Tesis para optar el título de Ingeniería Industrial. Lima: Pontifica Universidad Católica del Perú, Facultad de Ciencias e Ingeniería.

Sutherland, Jeff

2001 "Inventing and reinventing SCRUM in Five companies",IT journal volumen 14 N°12

Schawaweb Ken Agile Project management with scrum, Microsoft press

2004

Wong C., Kleiner B.

2001 Fundamentos de planeación y requerimiento de materiales, *Management Research News*, vol. 24, No. 3-4

Gestiopolis, Sistemas MRP. [www.gesteopolis.com/gerencia/1/mrp.html.](http://www.gesteopolis.com/gerencia/1/mrp.html)

[http://www.gestiopolis.com/canales/gerencial/articulos/67/funcontgesprod.ht](http://www.gestiopolis.com/recursos/documentos/fulldocs/ger1/planinteivan.htm)

### **Anexos**

### **1. Mejora de procesos**

Se efectuó un análisis de los procesos del actual proceso de producción que es materia de estudio, realizándose una reformulación de los mismos con la finalidad que ellos se acoplen al sistema propuesto. Estas mejoras en los procesos se detallan a continuación:

## **Asignar Bobina a corte**

Este proceso se inicia cuando planeamiento de producción realiza requerimiento de láminas para la producción de órdenes de producción, se le envía un requerimiento al área de almacén para la asignación de bobinas por fecha de producción y se encargue de transferir las bobinas al almacén de proceso.

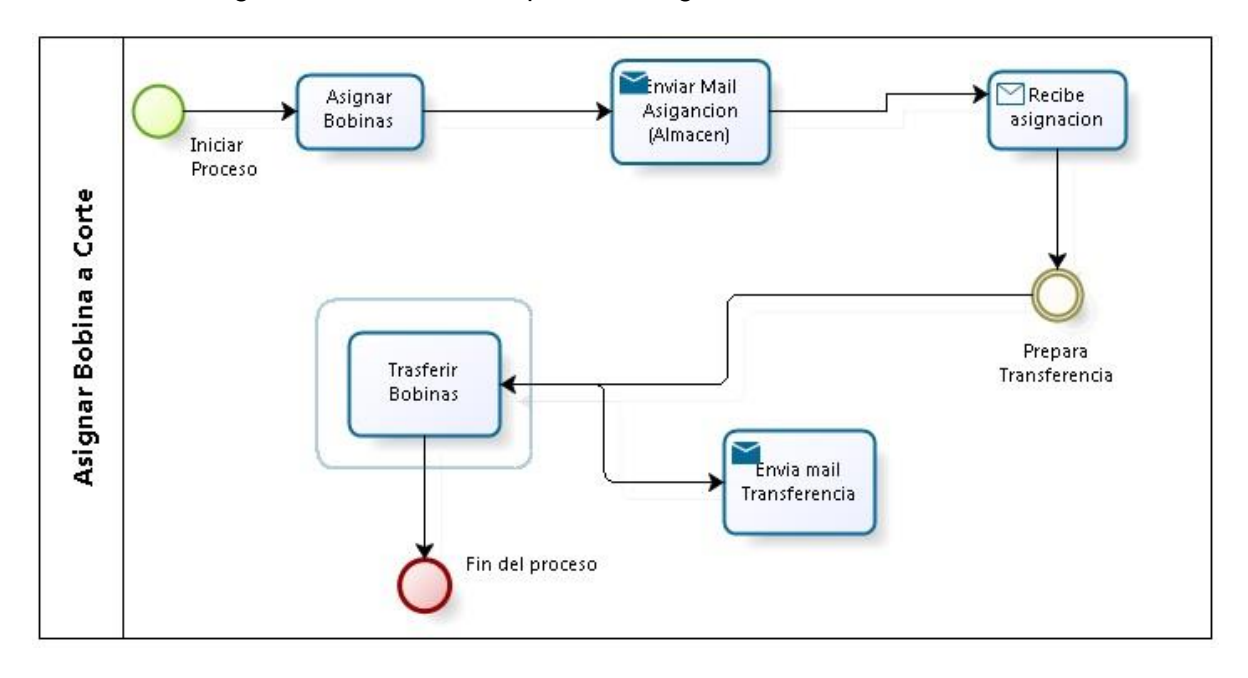

Figura 01: Modelado de proceso asignar bobina a corte

Fuente: Elaboración Propia

## **Corte de Bobina**

Este proceso se inicia cuando el área de planeamiento envía solicitud de corte de láminas de un determinado formato, para la elaboración de las órdenes de producción, el responsable de corte de bobina prepara las bobinas para transformarlas en láminas las que son enviadas al almacén de proceso para su uso

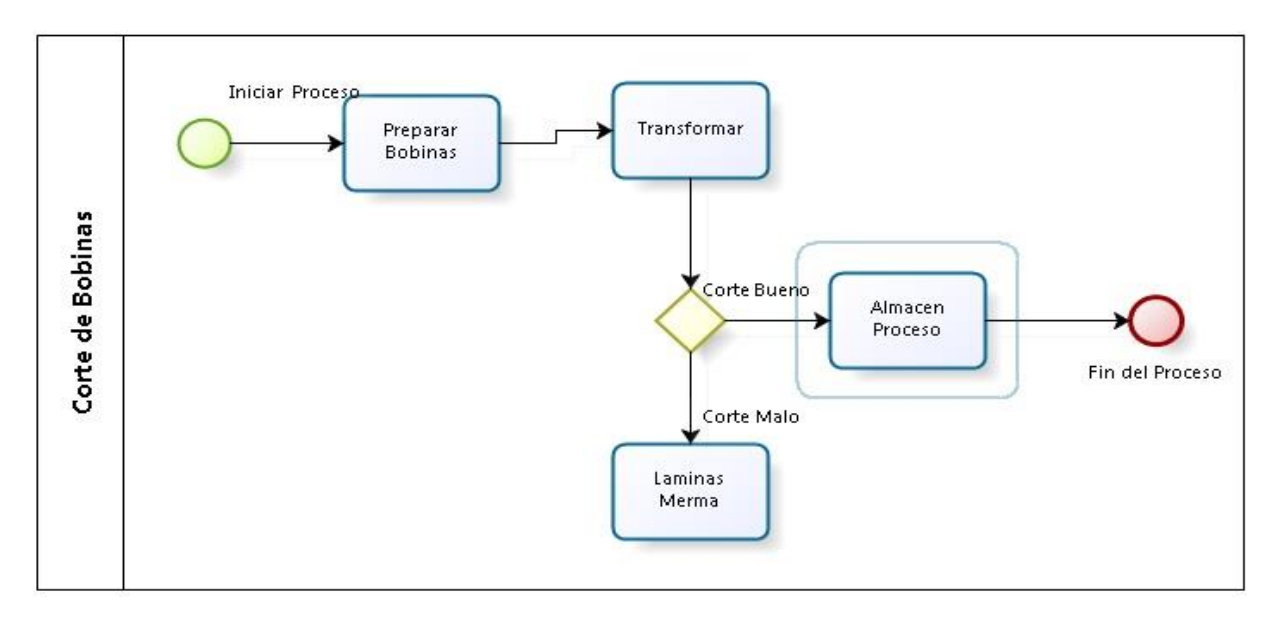

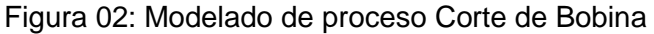

#### **Plan Semanal**

Este proceso se inicia cuando las ordenes de producción son aprobados para su elaboración, luego de ello se le asigna la semana de producción luego de consultar la capacidad de planta, de haber cambio de formato por stock insuficiente, este de cambia en la receta de producción, luego se procede a aprobar nuevamente la orden de producción y se le asigna la semana de producción correspondiente y se genera la orden de trabajo para su elaboración en la planta.

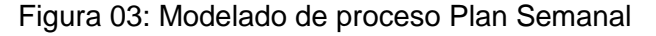

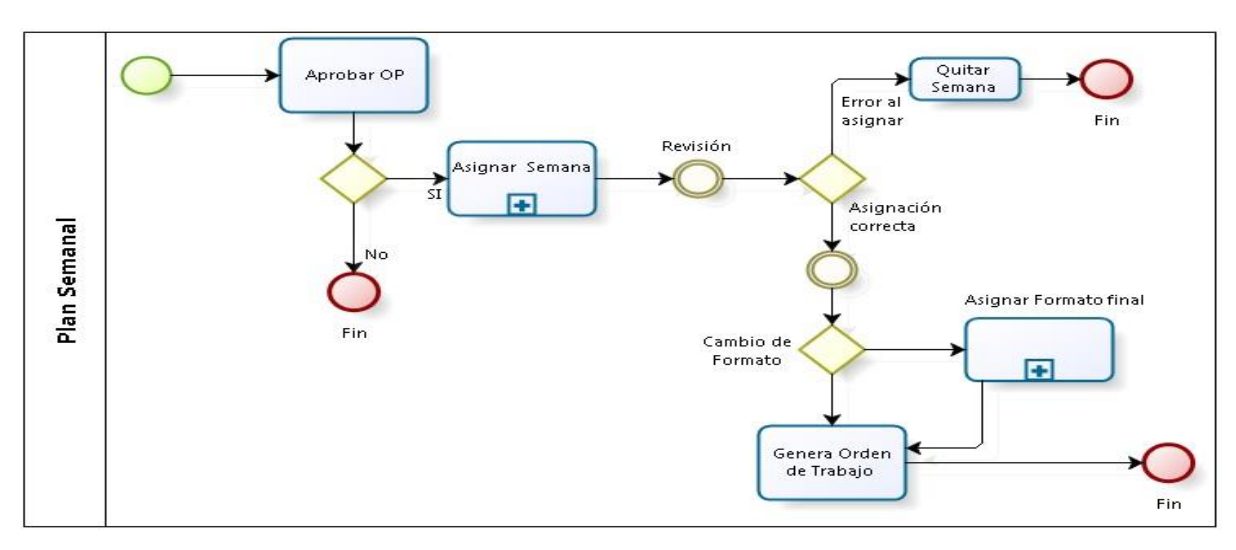

Fuente: Elaboración Propia

Fuente: Elaboración Propia

## **Programa de producción**

Este proceso se inicia cuando se genera la orden de trabajo (OT), luego de ello se revisa la capacidad y material asignado para la elaboración del producto, si existe capacidad de planta y stock de materia prima se procede a generar el programa de producción proceso por proceso.

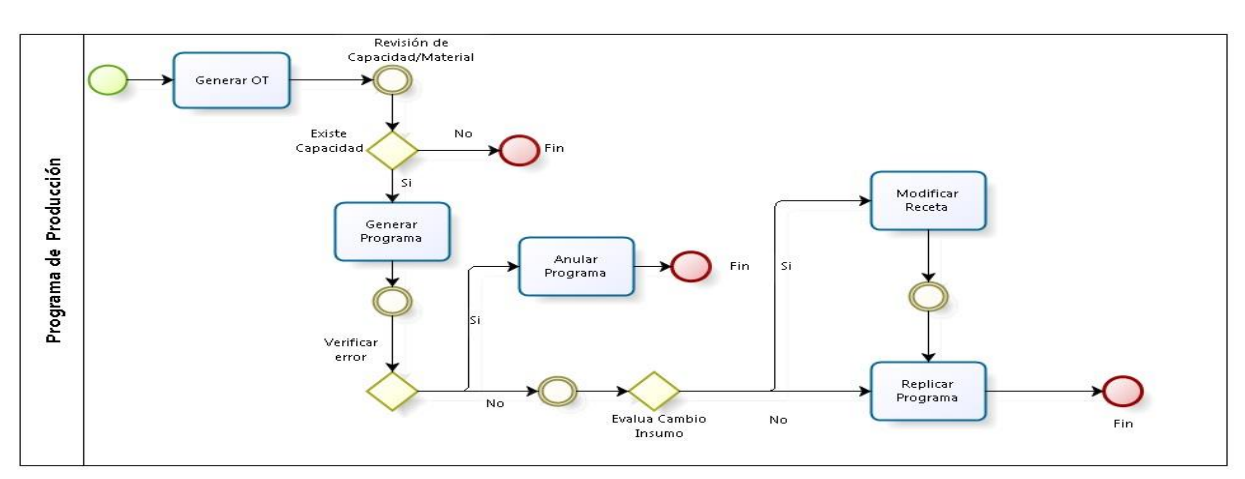

### Figura 04: Modelado de proceso Programa de Producción

Fuente: Elaboración Propia

## **Receta de Producto**

Este proceso se inicia con la aprobación de patrón del producto por parte del cliente, luego de ello se envía un correo al área de ingeniería para la creación de la receta de producto, donde se registra la información de materia prima y datos técnicos del producto.

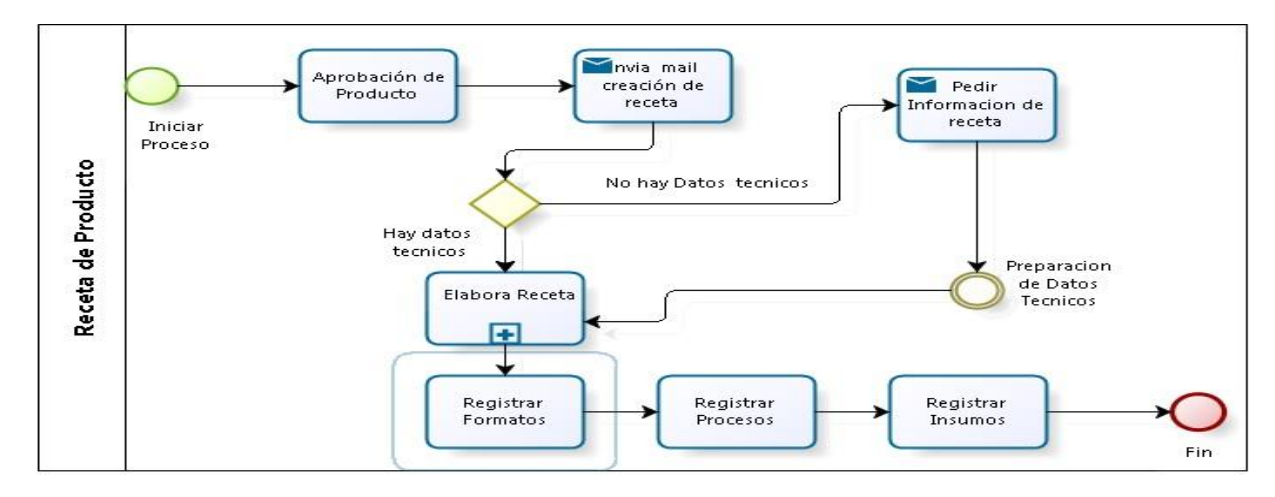

Figura 05: Modelado de proceso Receta de producto

Fuente: Elaboración Propia

#### **2. Diseño de interfaz Grafica**

#### **Interfaces del sistema**

#### **a) Ingreso al sistema**

Figura 06: Ingreso al sistema

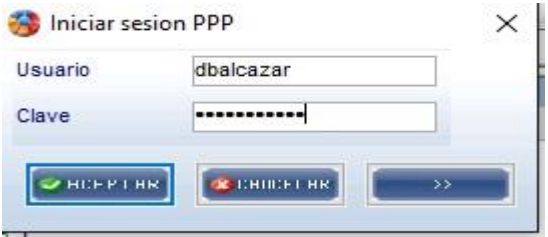

Fuente: Packaging Products del Perú

En esta pantalla se puede visualizar el ingreso al sistema, el usuario deberá de ingresar su usuario y clave, el sistema inicialmente se conecta con un usuario "logon" de la base de datos que solo tiene permiso de conexión luego, de acuerdo al usuario lee el perfil de usuario de la base de datos Oracle para asignarle los esquemas específicos de ese usuario, con esa validación recién el usuario se puede conectar a las opciones del sistema.

#### **b) Módulos del sistema**

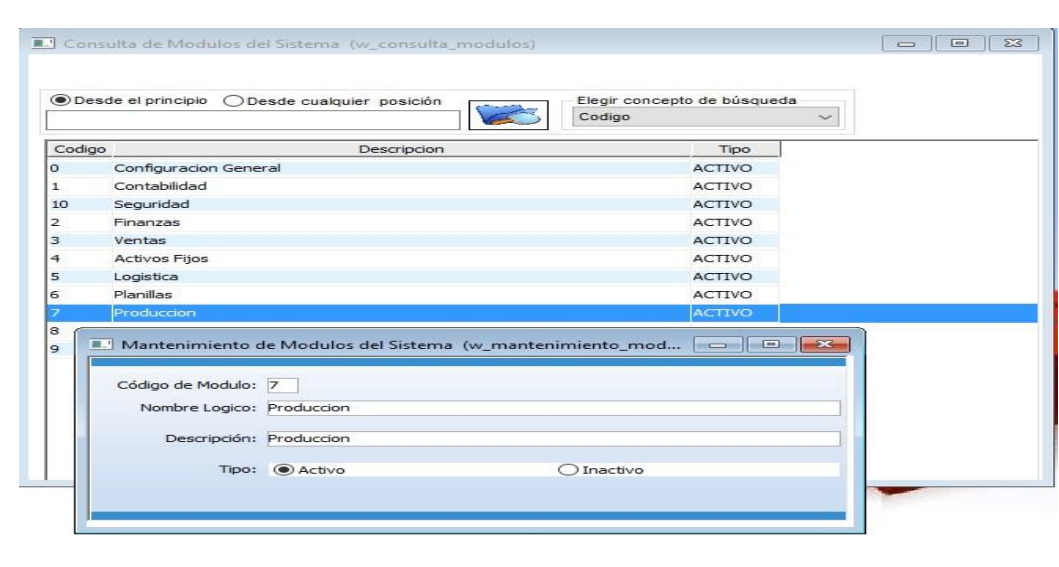

Figura 07: Módulos del sistema

Fuente: Packaging Products del Perú

En esta pantalla se puede visualizar la opción de registro de módulos del sistema, en esta opción se registra cada módulo nuevo que tiene el sistema, para luego explosionar en sus sub – opciones.

## **c) Opciones del sistema**

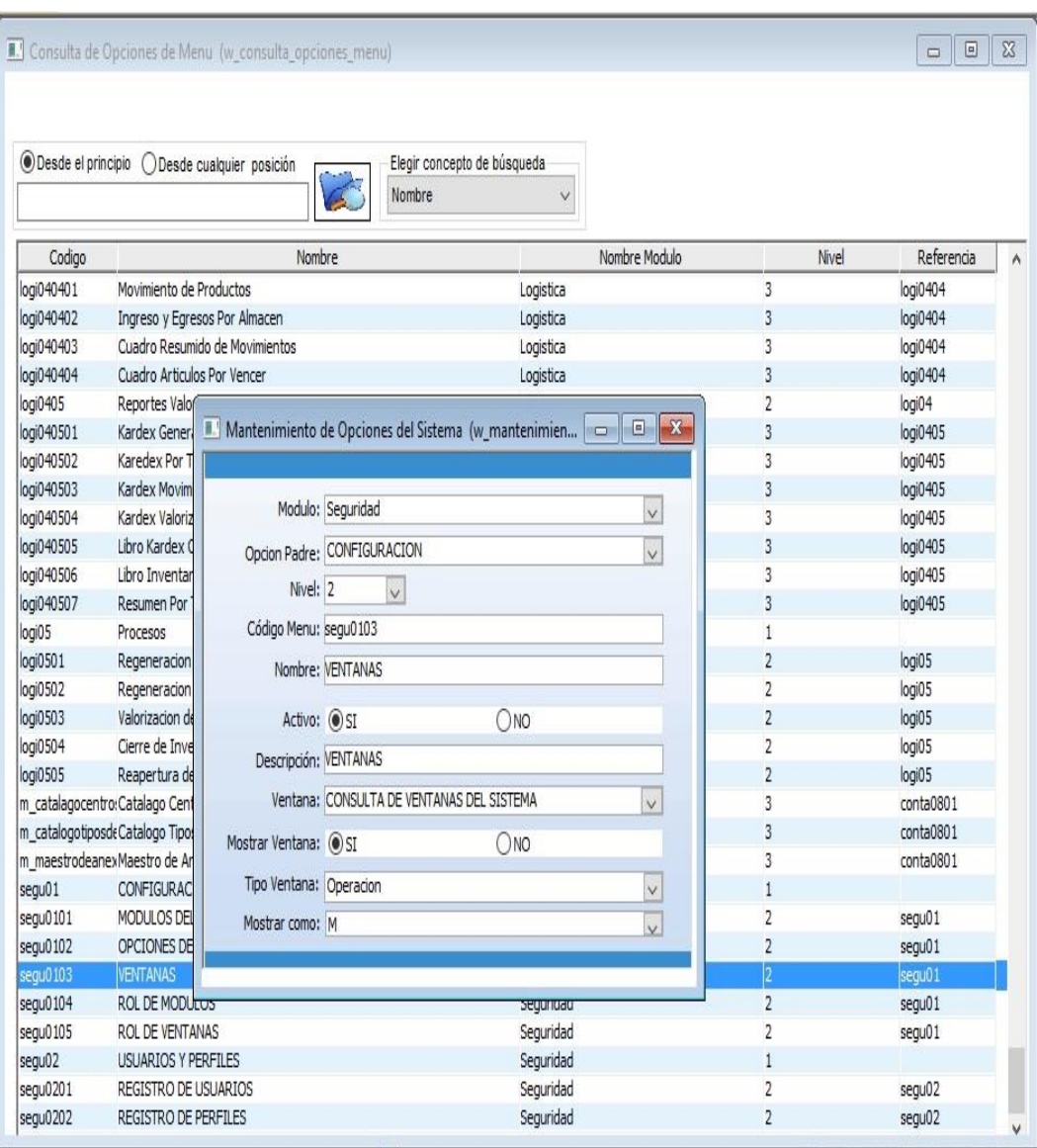

### Figura 08: Opciones del sistema

Fuente: Packaging Products del Perú

En esta pantalla se puede visualizar las diferentes opciones de menú del sistema, estas opciones pueden registrarse a partir de la creación de los módulos registrados anteriormente en el sistema.

# **d) Registro de ventanas y acciones**

Ē

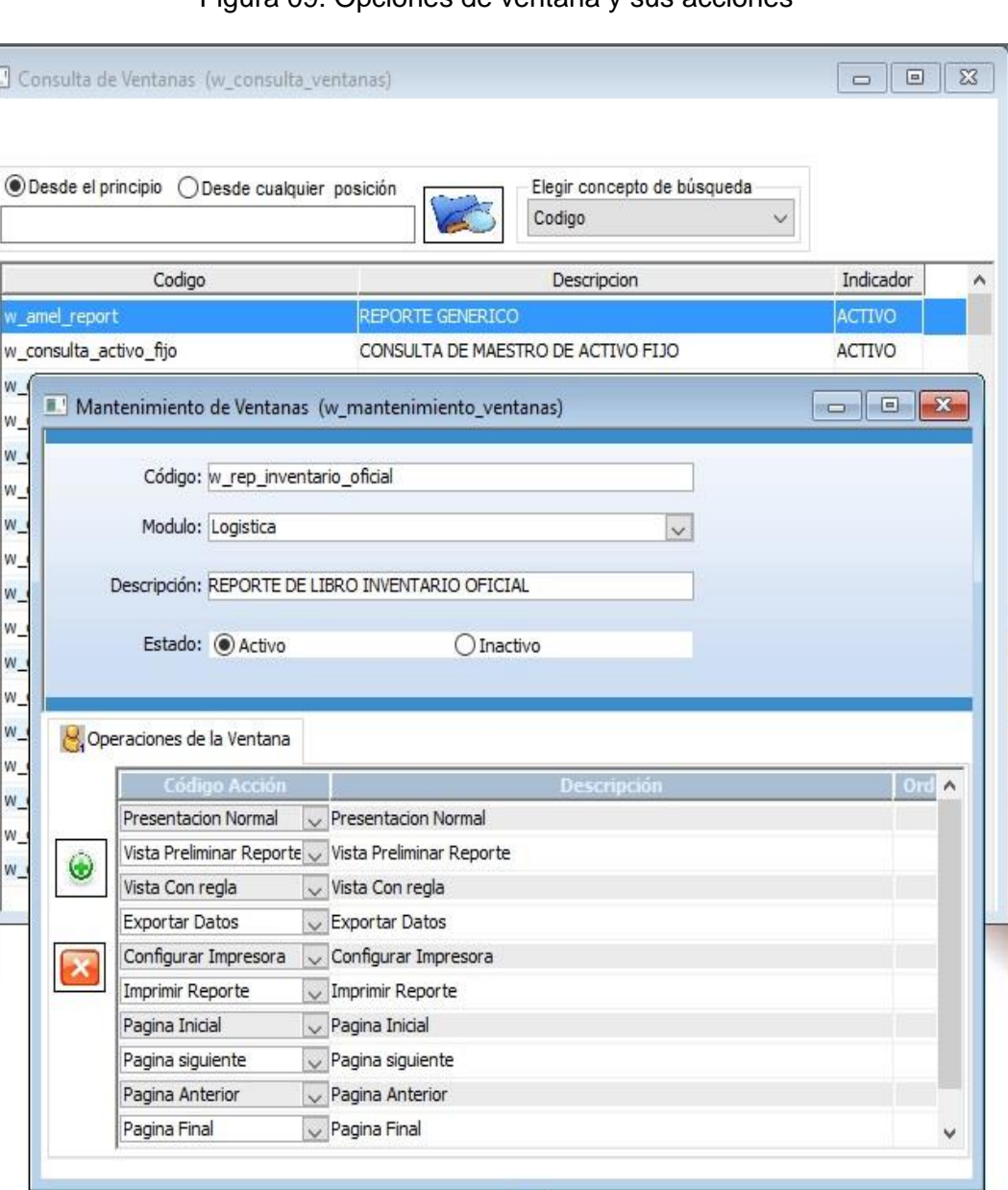

## Figura 09: Opciones de ventana y sus acciones

Fuente: Packaging Products del Perú

En esta pantalla, se registran las diferentes ventanas o formularios del sistema, se especifica el modulo al que pertenece, se coloca el nombre de la ventana y se la agrega las acciones de menú que le corresponden, para luego poder asignarlas de acuerdo al perfil del usuario.

# **e) Registro de roles del sistemas**

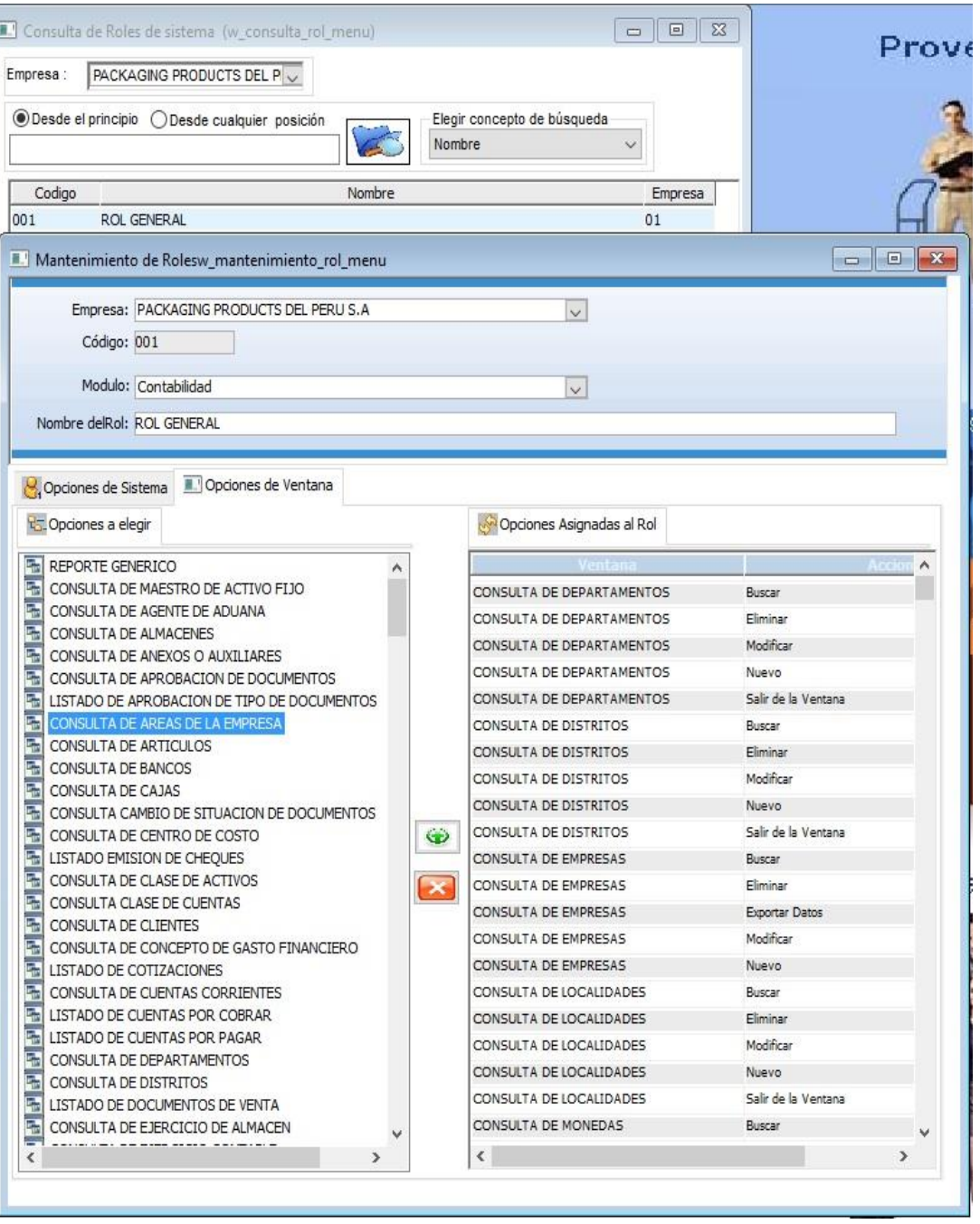

# Figura 10: Roles del sistema

Fuente: Packaging Products del Perú

En esta pantalla del sistema se registran los roles del sistema, la creación del rol consiste en asignar módulos del sistema, además de ello se da acceso a la

ventana o formulario a determinados acciones de acuerdo a su perfil de trabajo y al nivel de información que necesiten acceder.

# **f) Usuarios del sistema**

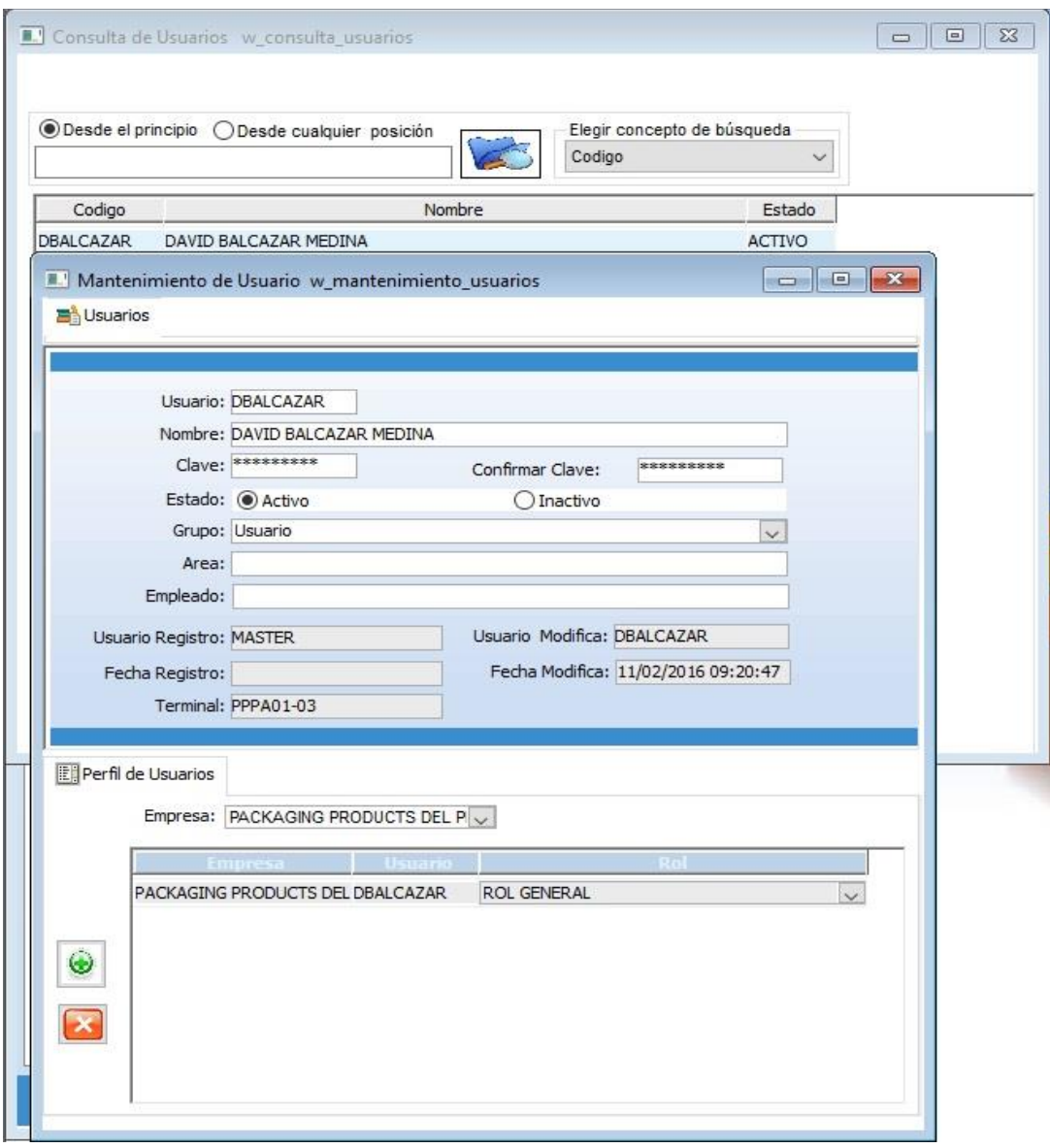

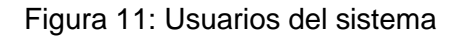

Fuente: Packaging Products del Perú

En esta pantalla del sistema, se registran los usuarios del sistema, para ello se debe de especificar los datos del usuario, el grupo o tipo de usuario, el área que corresponde, luego de ello se le agrega los perfiles creados en la opción roles.

## **Interfaces de Producción**

# **a) Registro de componentes**

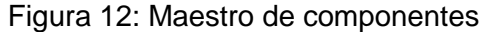

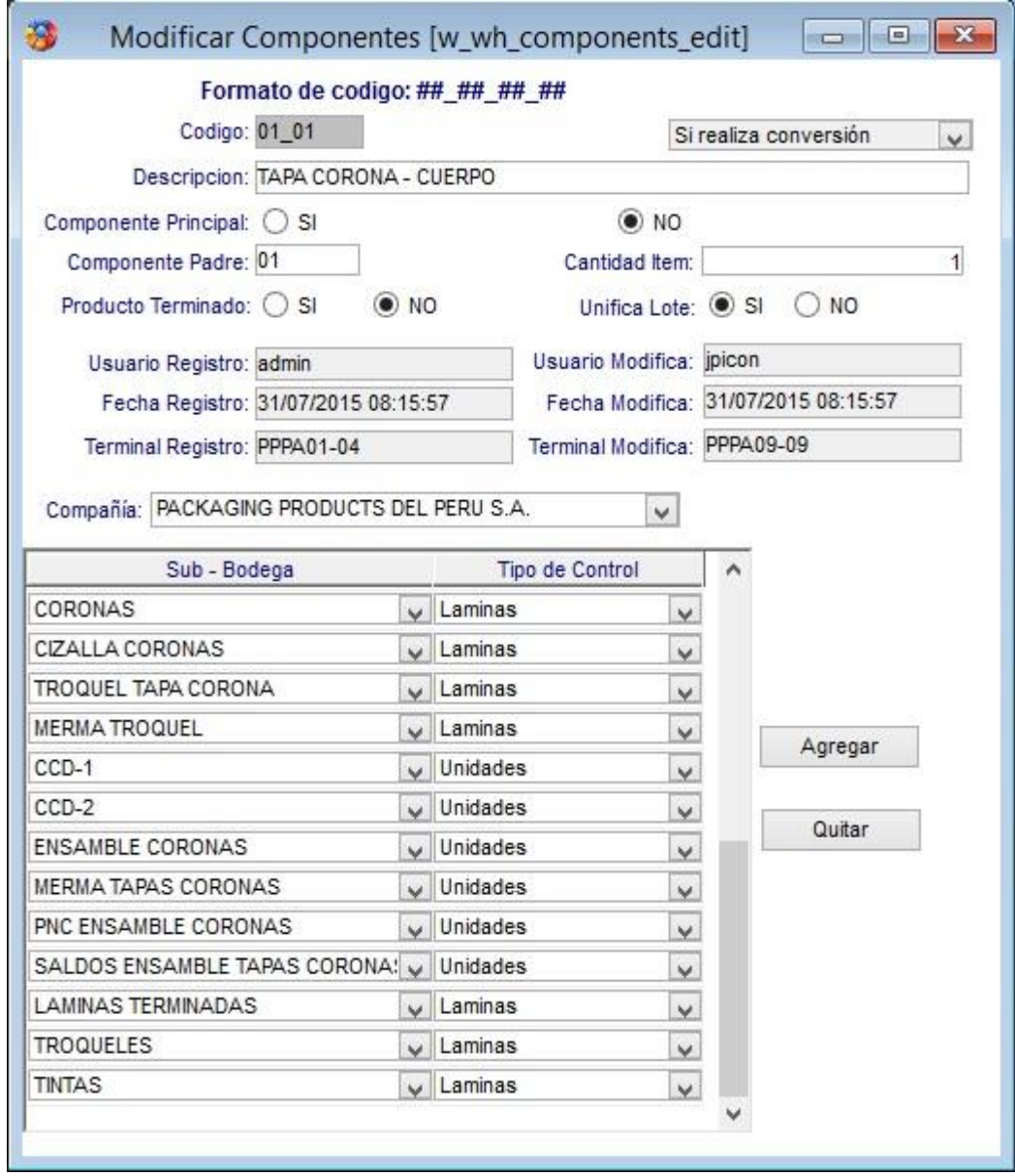

Fuente: Packaging Products del Perú

En esta pantalla se podrá registrar la estructura o árbol de componentes de los productos, en ella se especifica que sub-bodegas de producción o procesos deberá de pasar el producto para convertirse en producto terminado, así como el tipo de control por cada sub-bodega.

### **b) Registro de formatos**

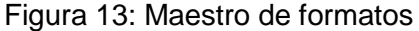

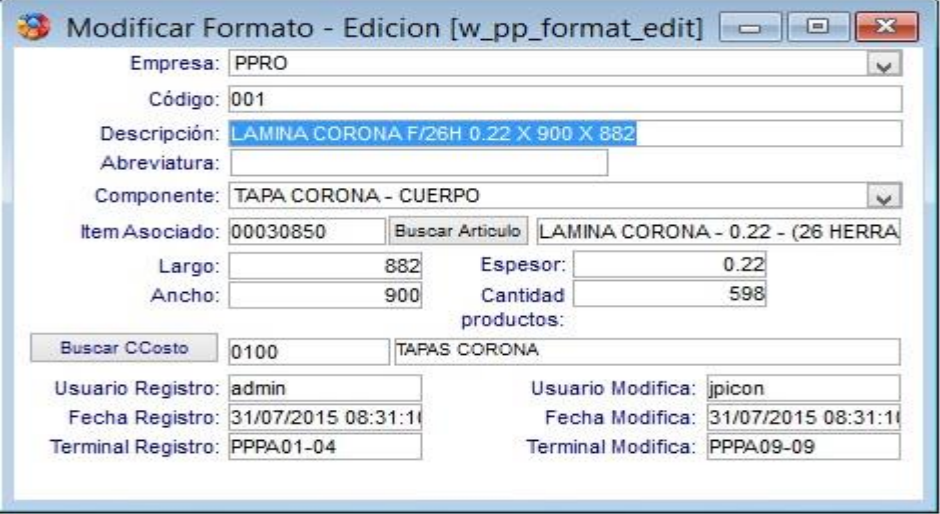

Fuente: Packaging Products del Perú

En esta pantalla se registraran los diferentes formatos de lámina de producción ,en ello se especifica para que tipo de componente se asocia dicho formato, así como datos técnicos y el número de componentes que se obtendrán de dicho formato, además del centro de costo que incurre.

#### **c) Registro de operaciones**

Figura 14: Maestro de operaciones

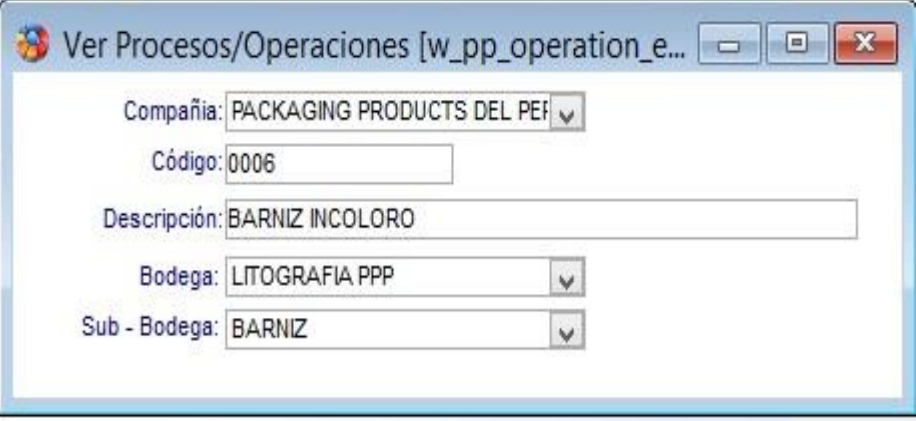

Fuente: Packaging Products del Perú

En esta pantalla se registraran, los diferentes procesos u operaciones por las que deberá de pasar cada componente en el proceso productivo, hasta que llegue al ensamble del producto.

# **d) Registro de receta de materiales**

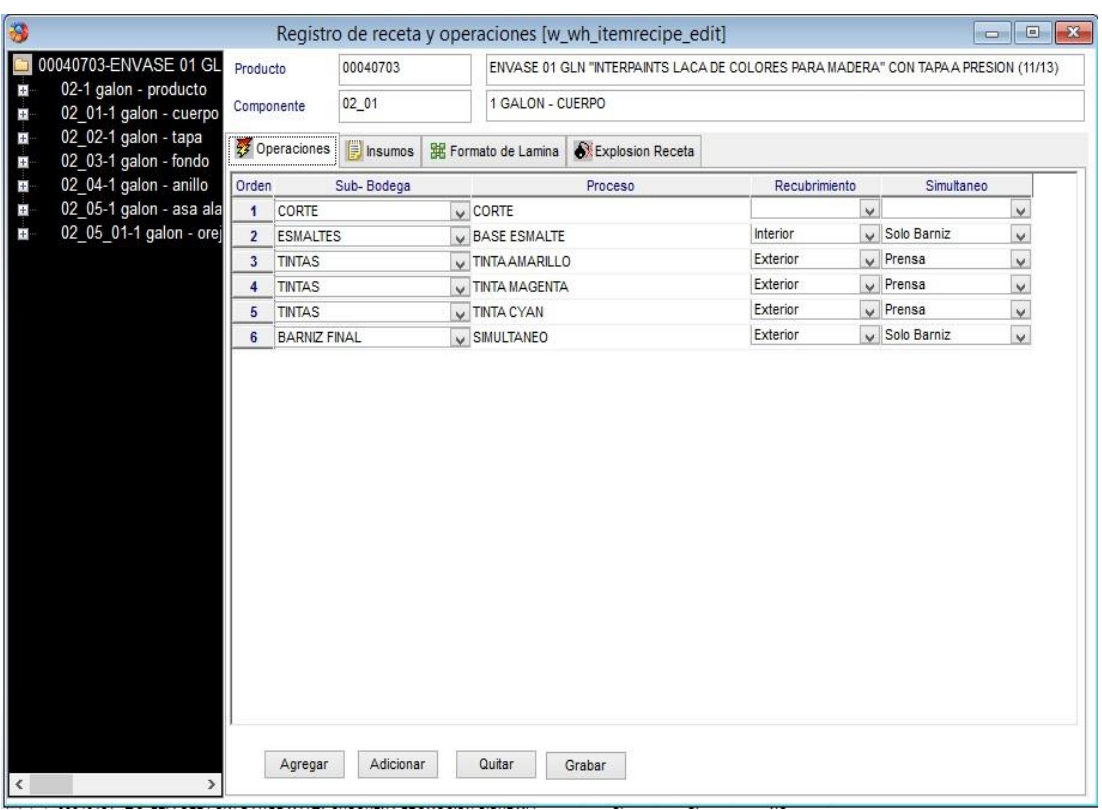

#### Figura 15: Maestro de receta y operaciones

Fuente: Packaging Products del Perú

En esta pantalla se ingresara información de alta importancia para el planeamiento y elaboración del producto, se registrara las operaciones o procesos de producción por los que deberá de pasar cada componentes, además se deberá de registrar información de la materia prima directa e indirecta, así como los formatos de lámina que pueden utilizarse para la elaboración de los productos, se podrá emitir una explosión de materiales por ítem.

# **e) Registro de programa de corte**

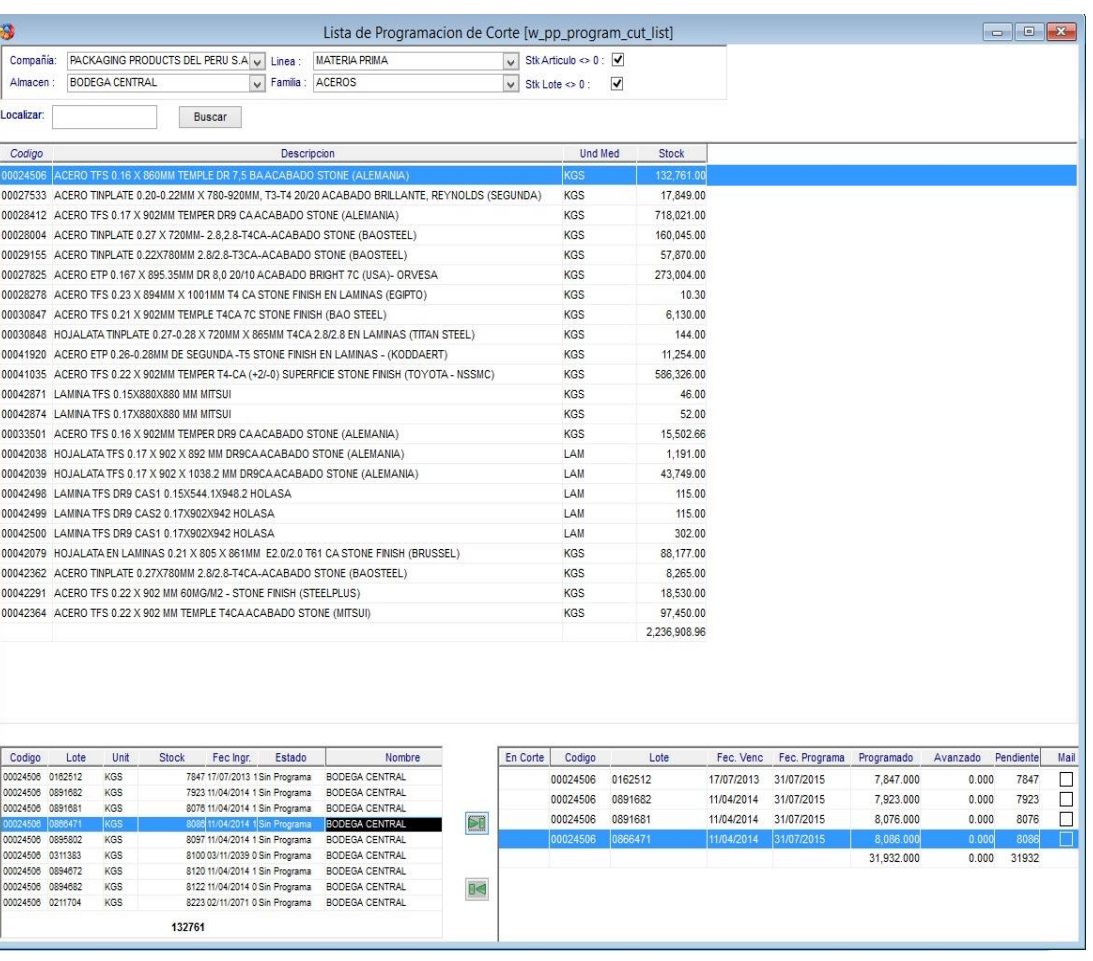

# Figura 16: Programa de corte

Fuente: Packaging Products del Perú

En esta pantalla se podrá asignar el programa de corte de bobinas, el cual consiste en elegir el tipo de bobina así como el lote, el cual se agregara al programa destinando una fecha de trabajo, para luego proceder a su transformación en láminas.

# **f) Registro de plan semanal**

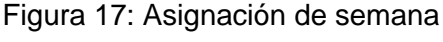

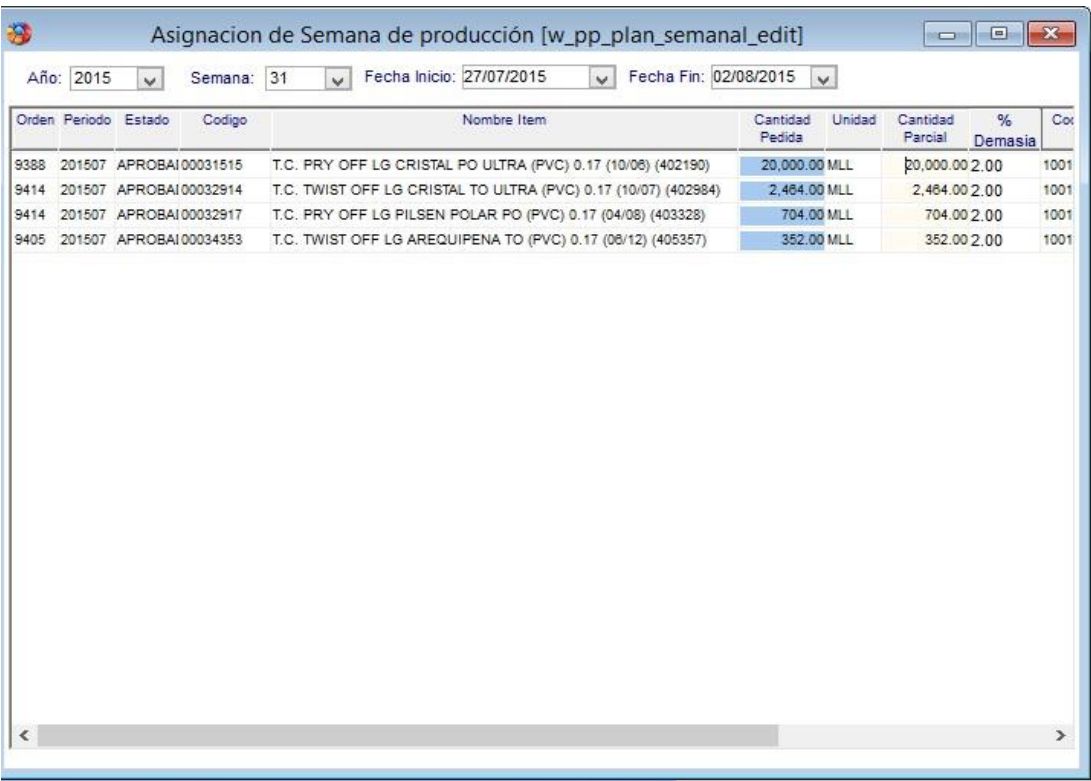

Fuente: Packaging Products del Perú

En esta pantalla se procederá el registro de la asignación de órdenes de producción a una semana de trabajo respectiva, se deberá de elegir las ordenes de producción, asociar a una fecha de trabajo, además se deberá de colocar el porcentaje de demasía para prever las mermas, luego de ello se podrá generar las ordenes de trabajo.

# **g) Explosión de materiales**

Figura 18: Explosión de materiales

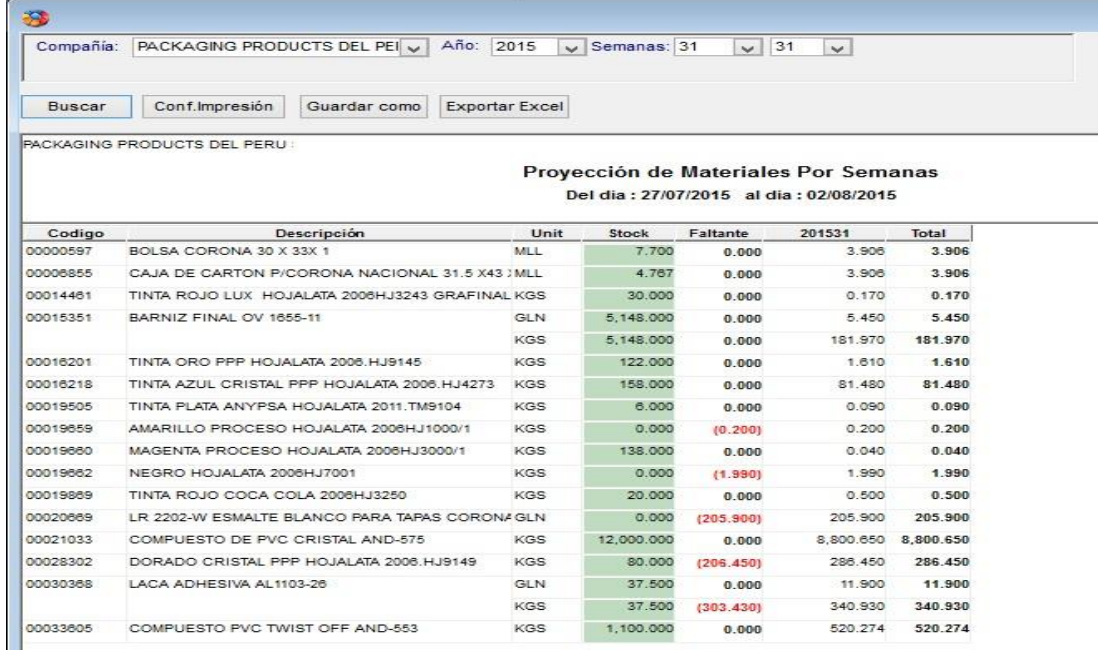

Fuente: Packaging Products del Perú

Esta pantalla muestra la proyección de materiales que se da en base a los datos ingresados en la receta de materiales y las ordenes de producción generadas por el área de comercial y aprobadas por el área de producción, se puede apreciar que se puede hacer proyecciones por semanas de producción ,esta reporte ayuda al área de abastecimiento de materiales para poder obtener una mejor proyección de compras y así no desabastecer al área de producción y así poder cumplir con las fechas de entrega al cliente.

#### **h) Proyección de formatos**

Figura 19: Proyección de formatos

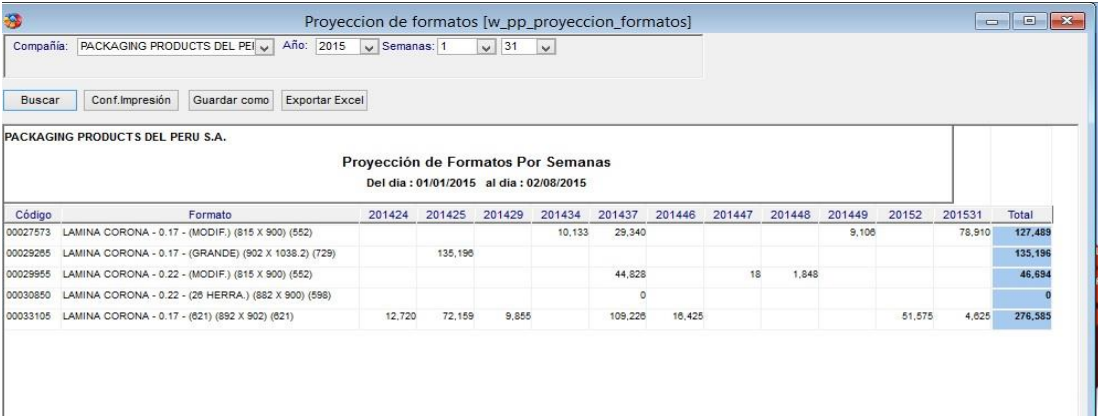

Fuente: Packaging Products del Perú

En esta pantalla se puede apreciar la proyección de formatos de corte de láminas, esta información nace a partir del ingreso de la receta de materiales y la programación de formatos de corte, que dependen del área de planeamiento de producción, este reporte indica los formatos que necesitan trabajar en el área de corte de bobinas para abastecer por semana a las diferentes áreas de producción.

### **i) Programa de producción**

Figura 20: Programa de producción

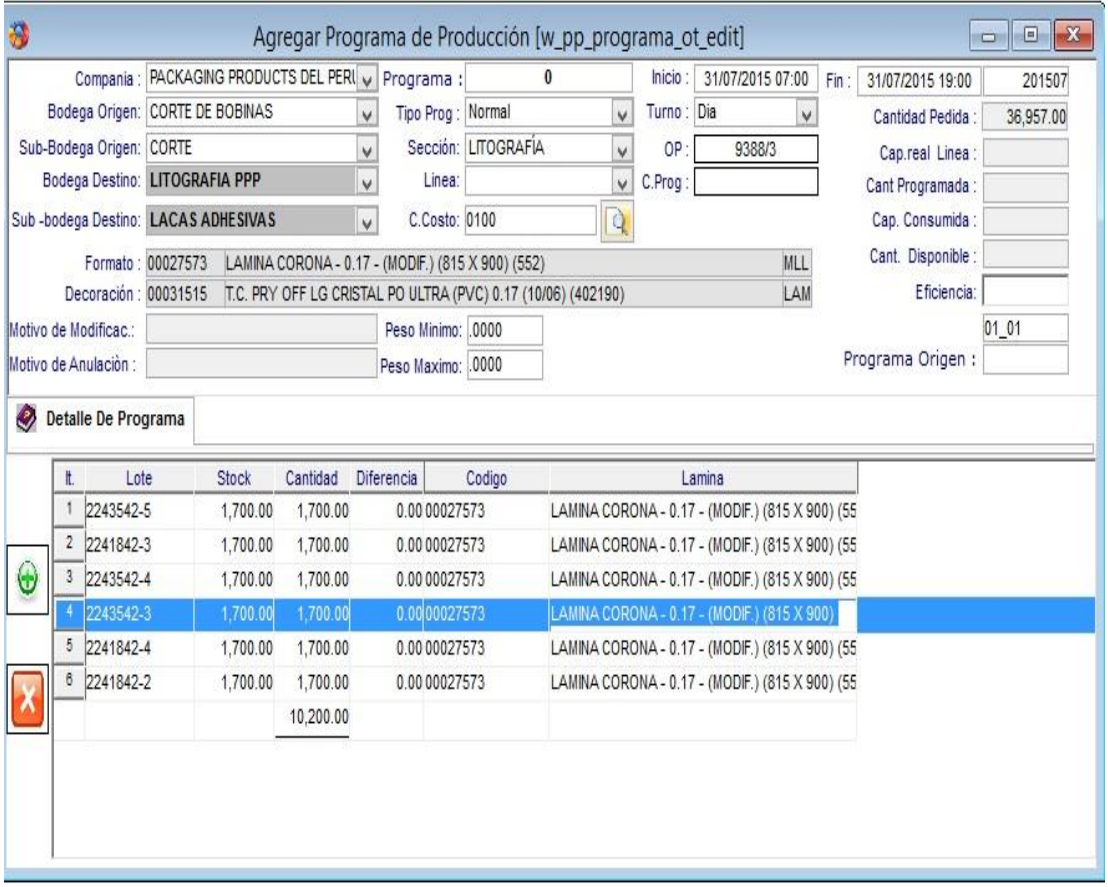

Fuente: Packaging Products del Perú

En esta pantalla se registra el programa de producción por componente, se especifica la línea de producción por donde se elaborara, el proceso de producción, además se deberá de registrar el día y el turno, así como asociar los lotes de las láminas que se denominan pacas, con ello se podrá tener la trazabilidad del lote de láminas hasta el término de la producción del producto.

# **j) Avances de producción**

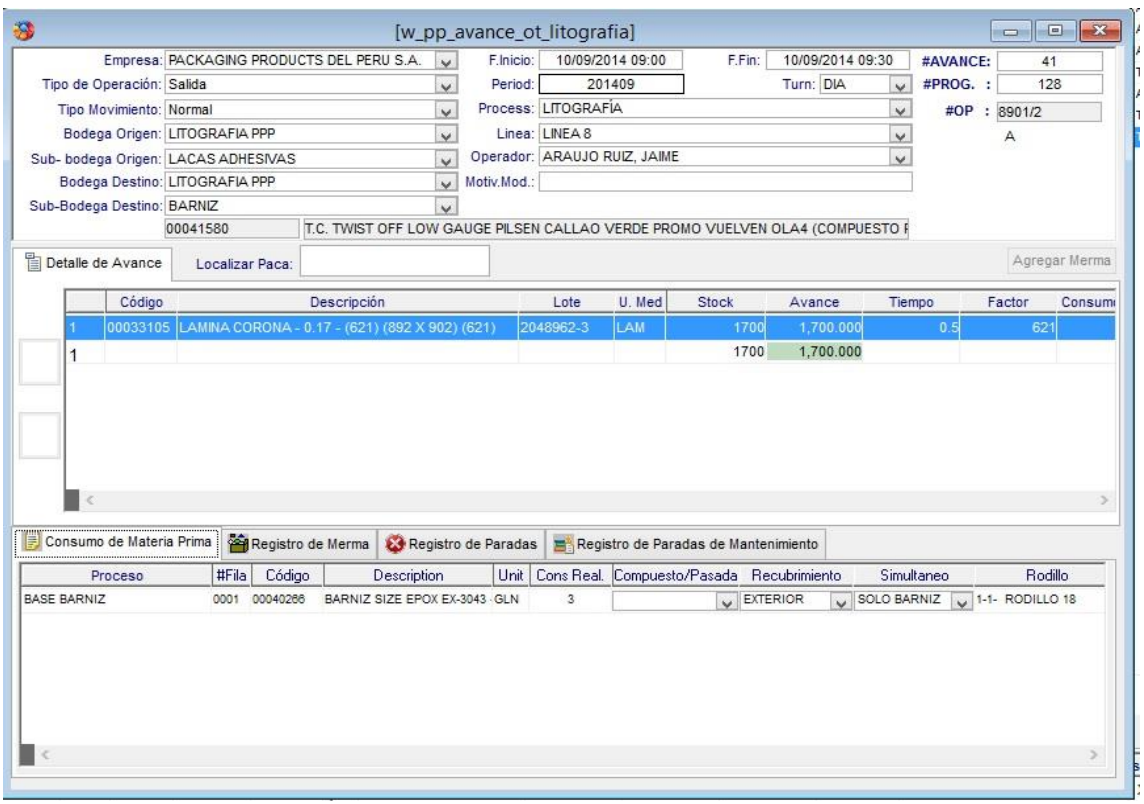

# Figura 21: Avances de producción

Fuente: Packaging Products del Perú

En esta pantalla se registrara la fecha del avance, los materiales utilizados, la merma que se incurre en el avance, así como las paradas de línea de mantenimiento, además de asociar las pacas que se trabajaron en dicho avance.

# **k) Registro de indicadores de calidad**

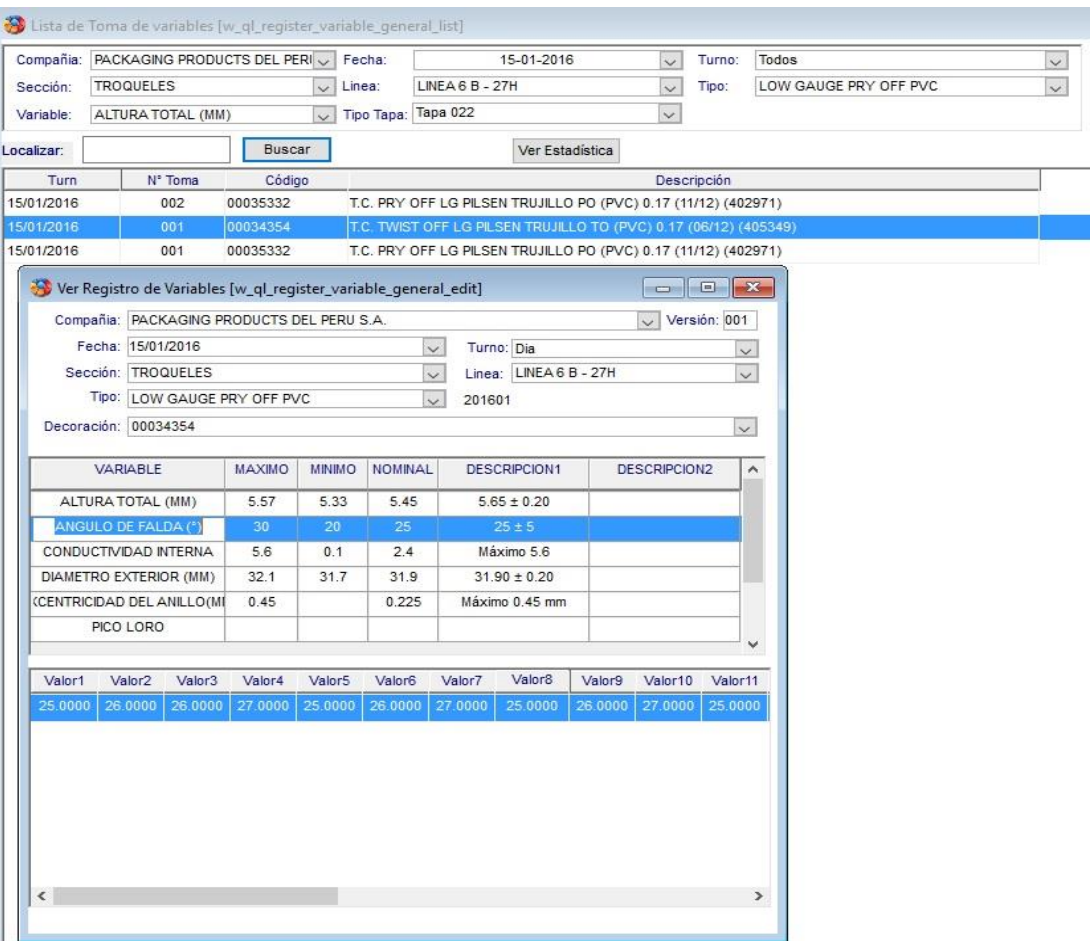

# Figura 22: Registro de indicadores de calidad

Fuente: Packaging Products del Perú

En esta pantalla se registran los datos para alimentar el certificado de calidad, el registro de los datos se realiza mediante la toma de datos en la línea de producción con un sistema PLC, estos envían la información directamente al sistema y así se pueden emitir los certificados de calidad.

Figura 23: Indicadores de calidad

# EXCENTRICIDAD  $0.6$  $0.5\,$  $0.4$  $0.3$  $0.2\,$  $0.1$  $\mathfrak o$ 7 8 9 10 11 12 13 14 15 16 17 18 19 20 21 22 23 24 25 26  $\frac{1}{5}$  $\frac{1}{6}$  $\overline{27}$ **ZONA AMARILLA ZONA ROJA ZONA VERD** 1,2,,4,5,6,7,8,,10,11,12,13,14,15,16,17,18,,20,21,22,23,,  $n^3$ <sub>111111</sub>9<sub>1111111</sub>19<sub>11111</sub>27, **OBSERVACIONES:**

### **l) Cuadros de indicadores de calidad**

Fuente: Packaging Products del Perú

Esta reporte presenta información de variabilidad que tiene cada uno de las variables de las líneas de producción, esta información además indica si es necesario parar la línea por algún desperfecto, además de dar una información al área de calidad de la tendencia para poder registrar los productos no conformes y poder emitir los certificados de calidad de una manera más confiable.

#### **m) Certificado de calidad**

#### Figura 23: Indicadores de calidad

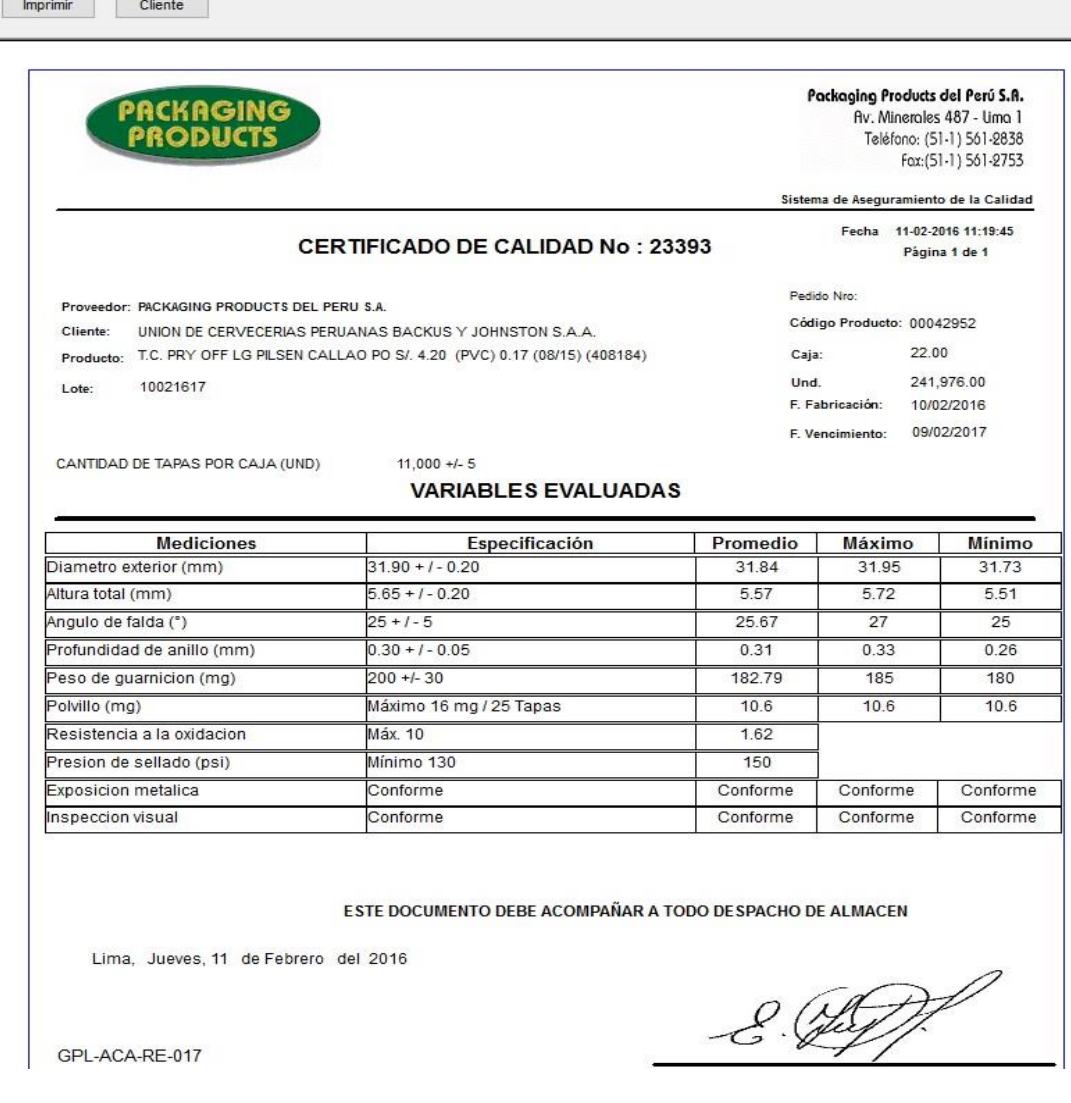

Fuente: Packaging Products del Perú

Esta pantalla muestra el formato de impresión del certificado de calidad, antes de la elaboración del sistema de Planeamiento y Control de producción este proceso era manual y demandaba mucho tiempo, por lo que originaba demoras en el proceso de despacho al cliente.

## **n) Reporte de desempeño de línea**

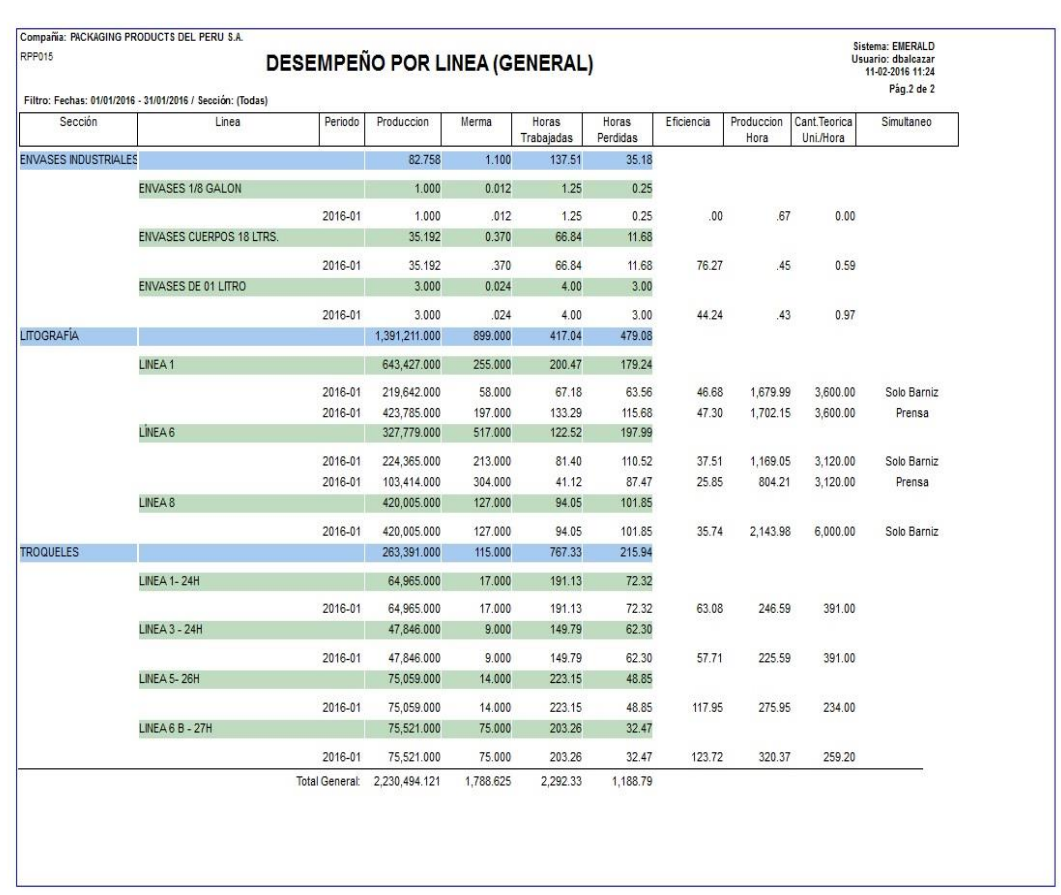

# Figura 23: Desempeño por línea

Fuente: Packaging Products del Perú

En esta pantalla se puede apreciar el desempeño de la producción por cada línea o centro de trabajo, este reporte nos ayuda a poder saber la producción total, el total de mermas, las horas hombre trabajadas, las paradas de línea y el porcentaje de eficiencia de la producción, esta información antes de la implementación del sistema de Planeamiento y Control de Producción era muy difícil de trabajar, lo cual nos genera hora de recursos de personal y ayuda al proceso de costeo de productos.

## **o) Desempeño de producción**

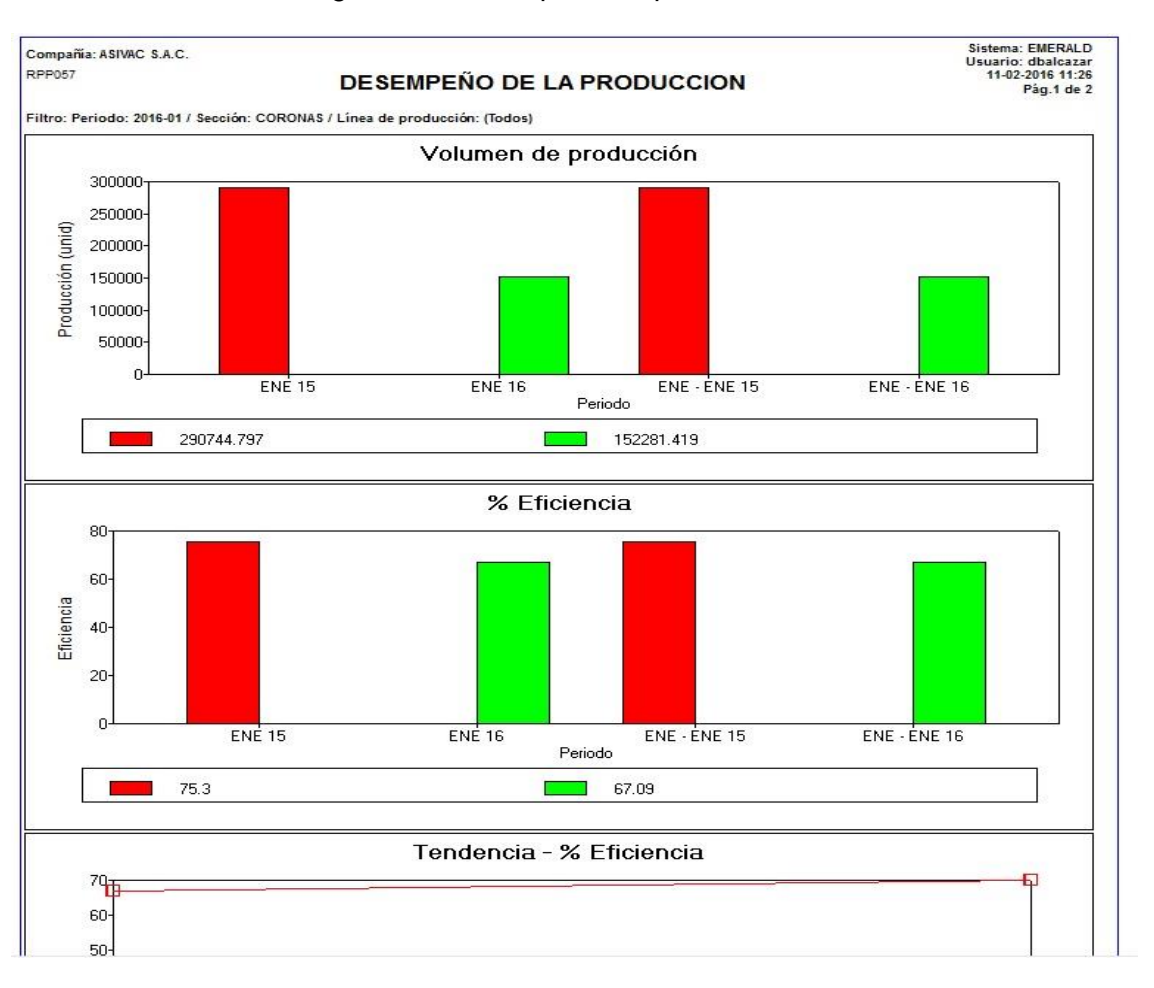

#### Figura 24: Desempeño de producción

Fuente: Packaging Products del Perú

Este reporte nos presenta una estadística del desempeño general de la producción, en el cual nos reporte el nivel de eficiencia que se ha dado en los días de producción de las ordenes de trabajo, este reporte además nos ayuda a analizar por qué no se está cumpliendo con los niveles mínimos de eficiencia de cada línea ,lo que nos alerta de alguna deficiencia en las líneas y poder darles el mantenimiento para que puedan trabajar mejor, para poder cumplir con los calendarios de entrega de producción.

# **p) Reporte de mermas**

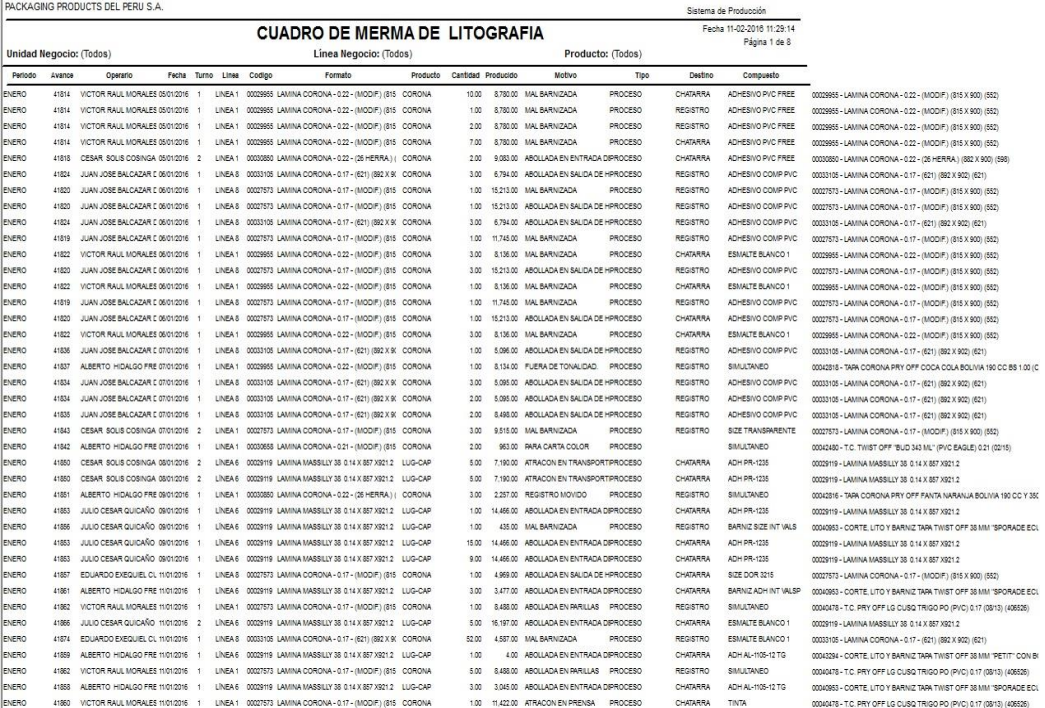

#### Figura 25: reporte de mermas

Fuente: Packaging Products del Perú

Este reporte, nos brinda información de merma que ha ocurrido en la producción por cada día de trabajo y por cada línea de producción, dicho reporte nos ayuda a poder analizar por qué puede haber elevados volúmenes de merma y poder así revisar las líneas de producción por algún defecto o avería, además ayuda al área de costos de determinar los costos por merma en el que incurre cada orden de producción.

### **q) Reporte de consumos**

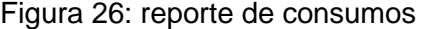

#### **CONSUMO DE BARNICES DETALLADO POR PACAS**

Fecha: 01-01-2016 - 31-01-2016

Fecha 11-02-2016 11:30:21

Página 1 de 38

Compañía: PACKAGING PRODUCTS DEL PERU S.A.

Componente:

RPP035

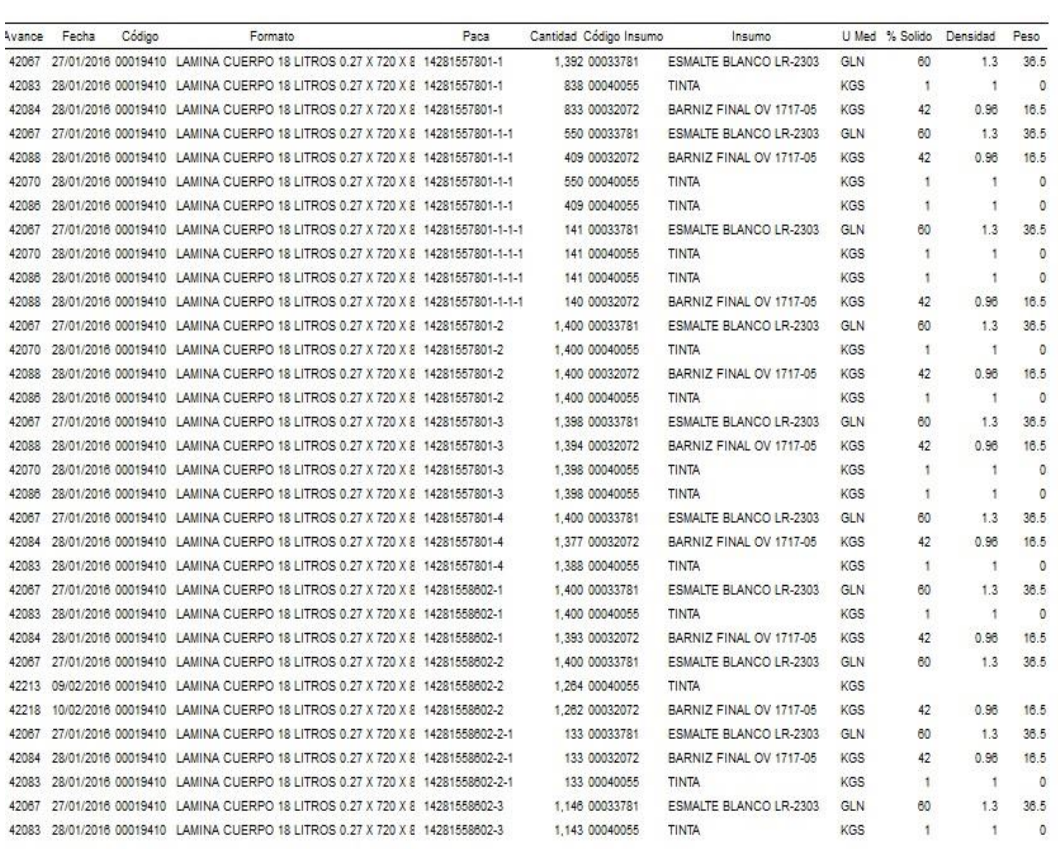

#### Fuente: Packaging Products del Perú

Este reporte nos muestra en consumo de cada tipo de materia prima utilizada en la producción, esto es de mucha ayuda para el área de producción para analizar porque se está consumiendo material en demasía y el área de costos aprovecha esta información para el costeo de órdenes de producción.

# **3. Especificación de requisitos**

# **a) Requisitos funcionales de gestión ventas**

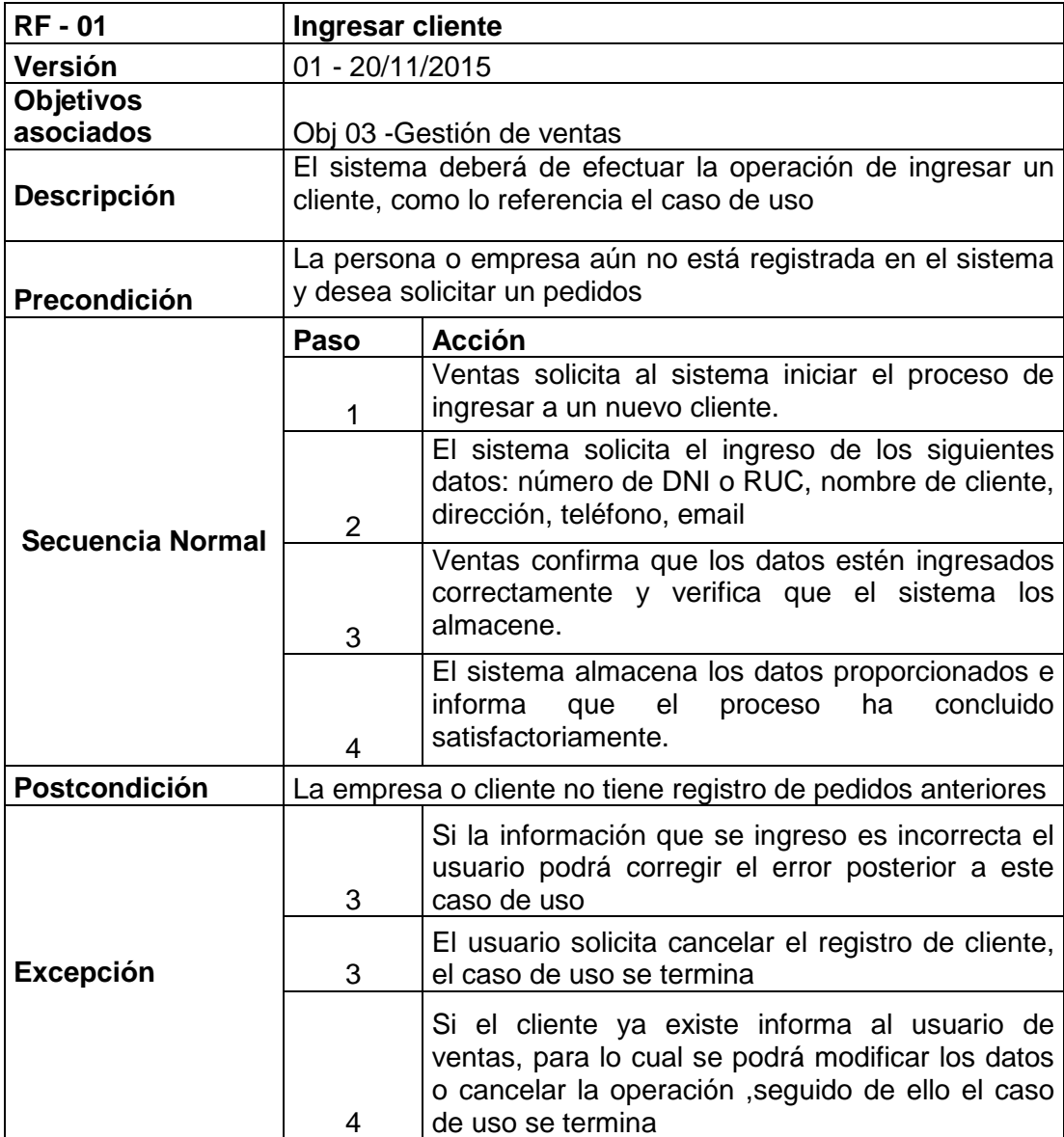

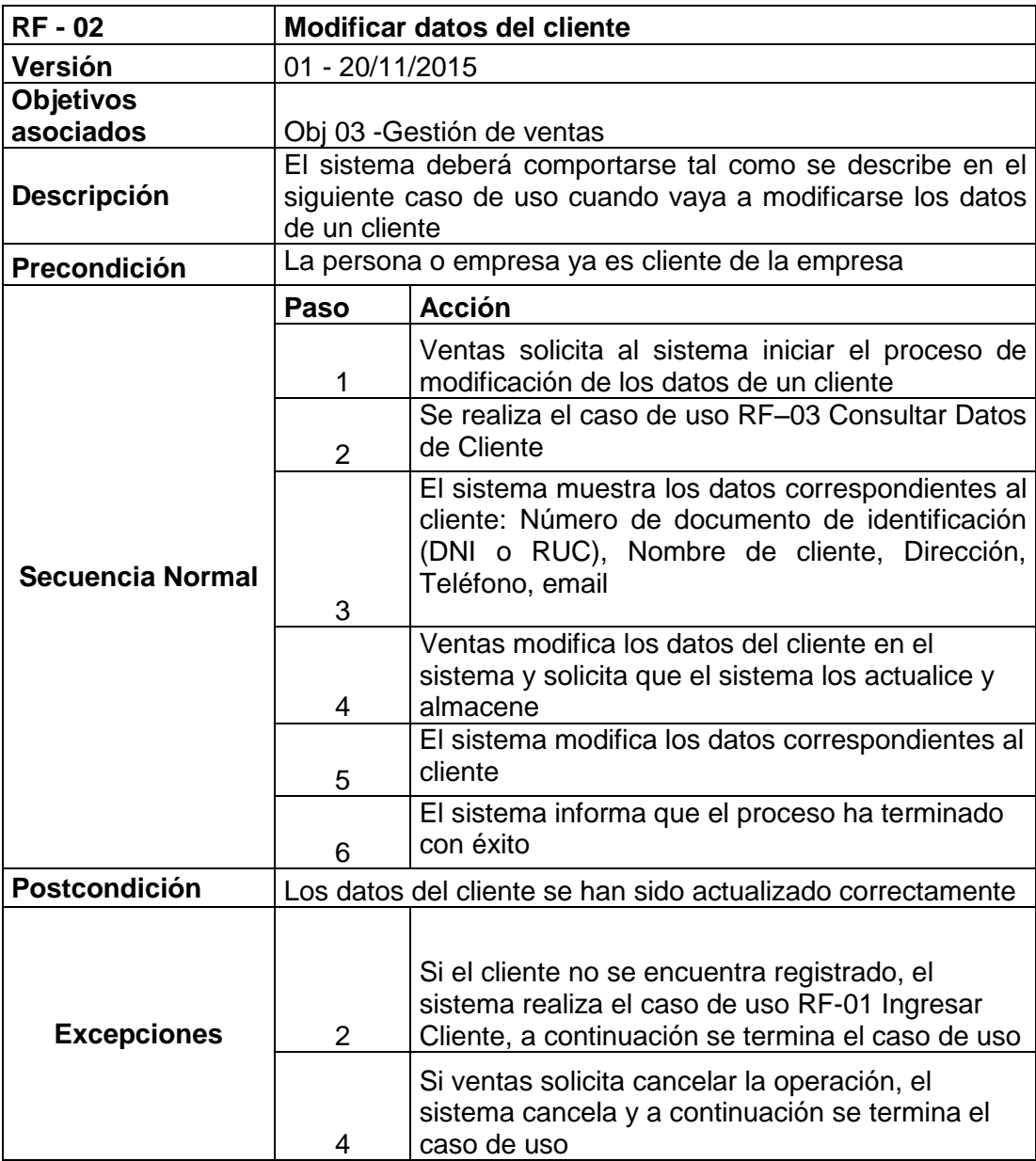

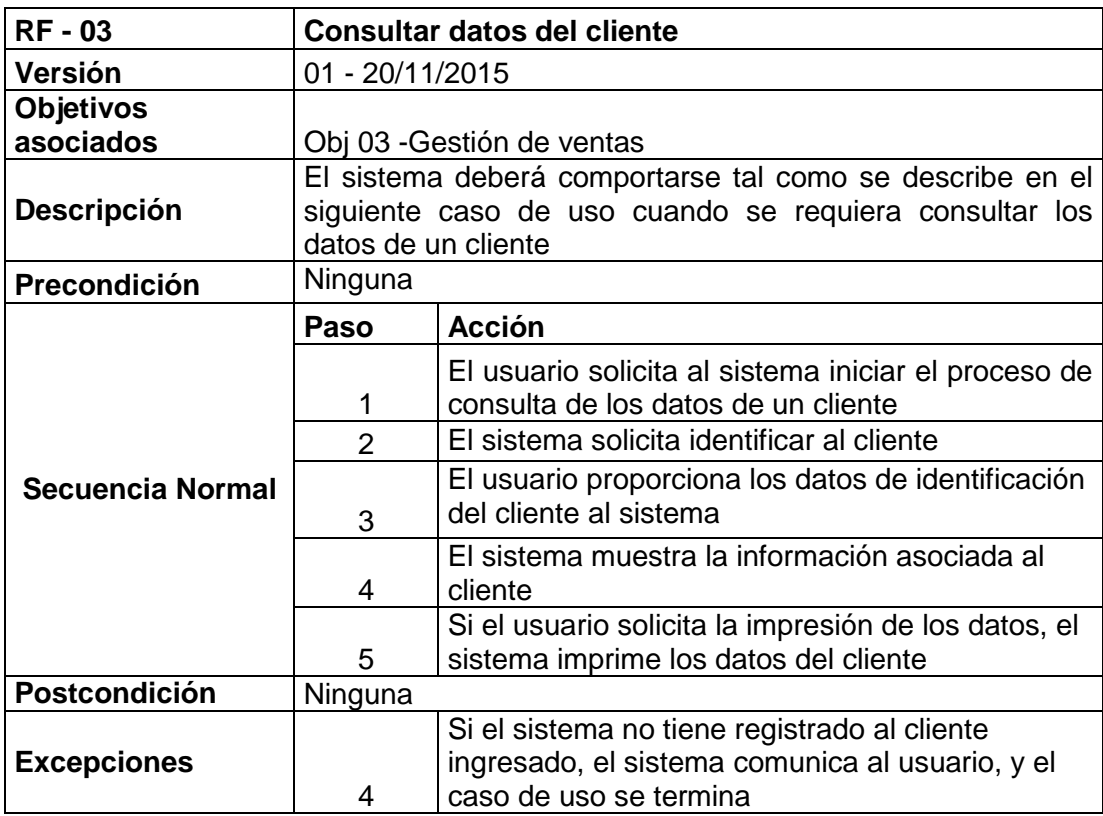

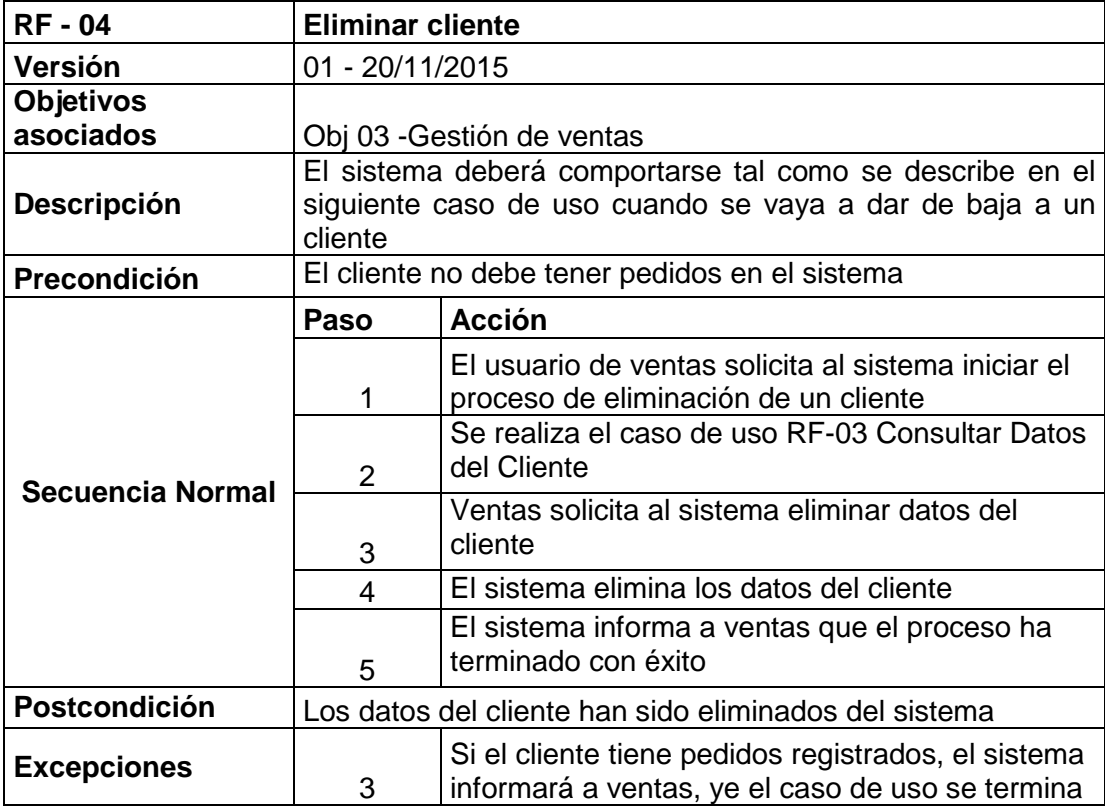

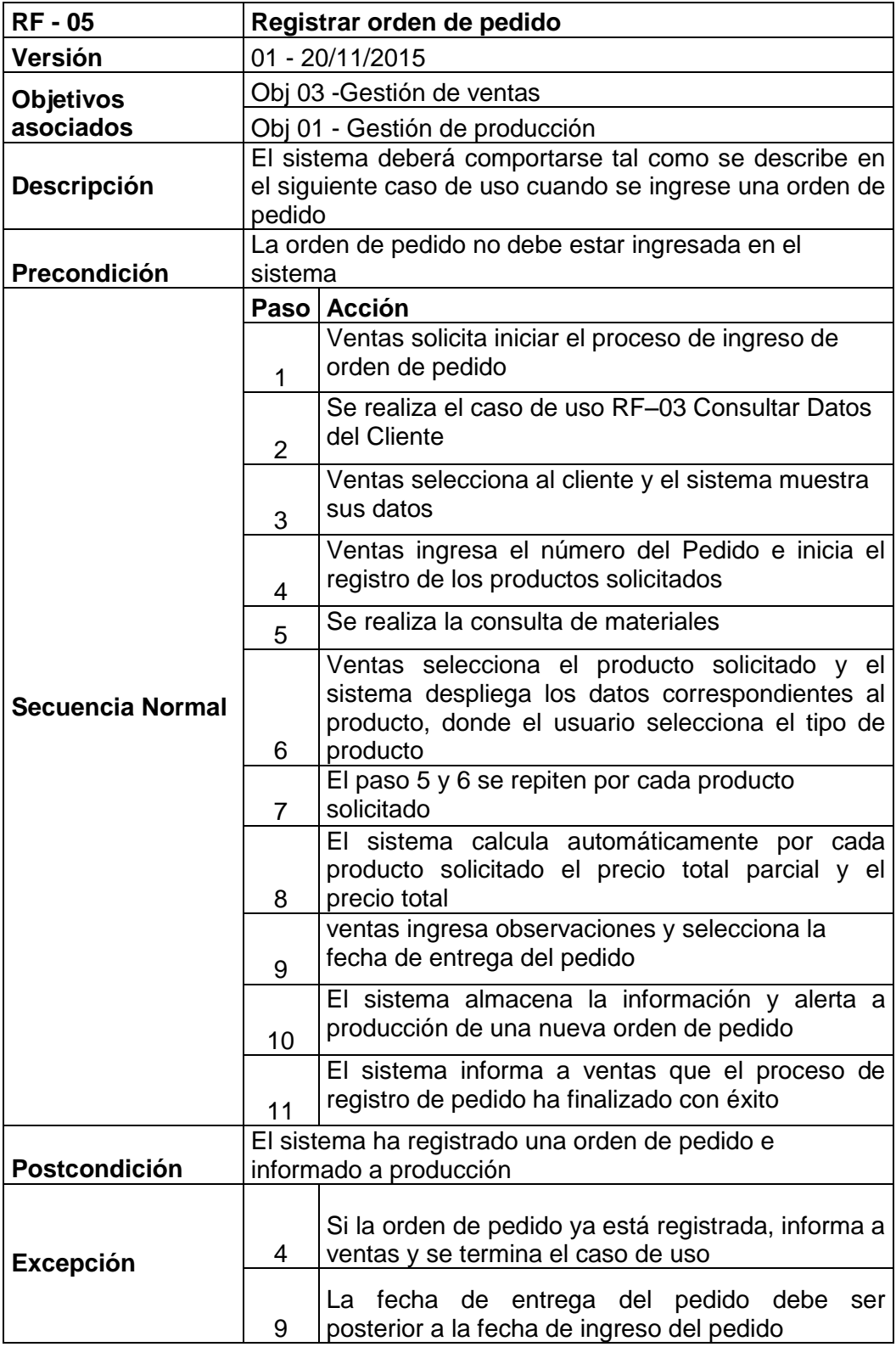

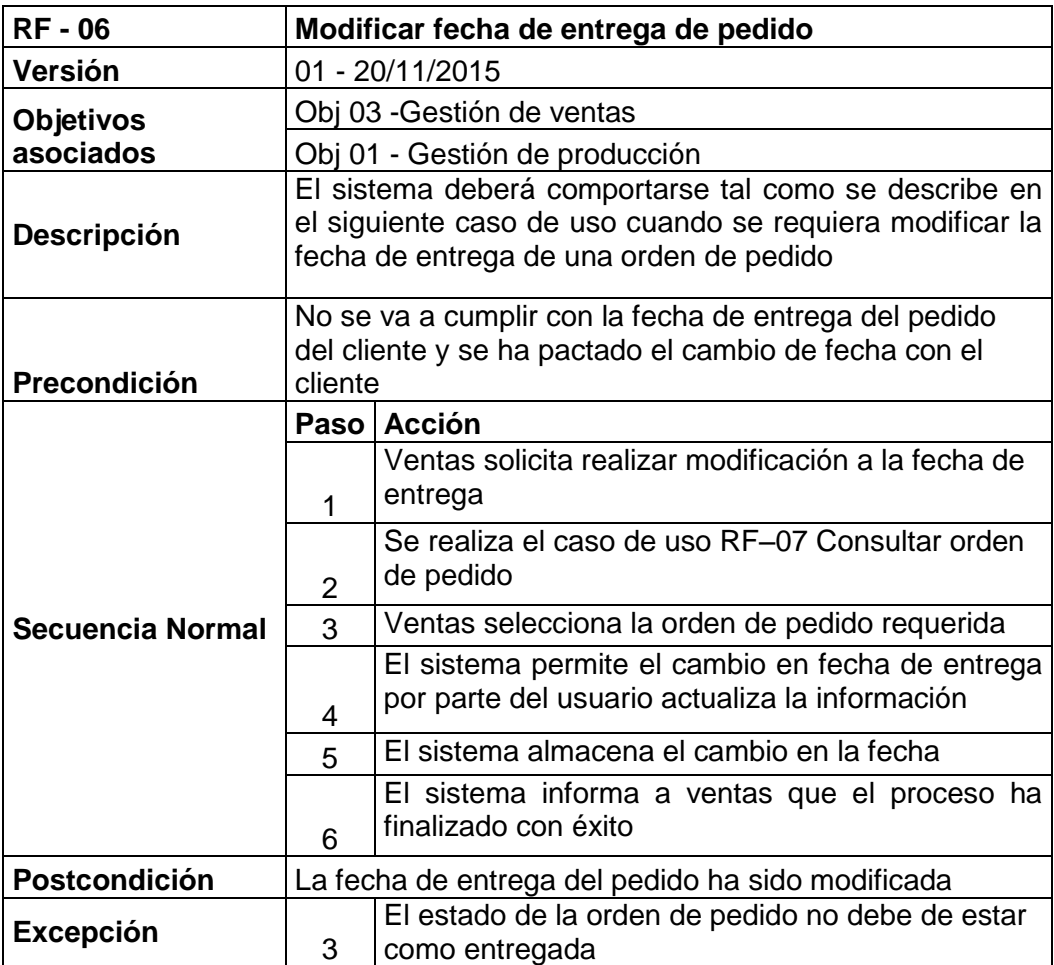

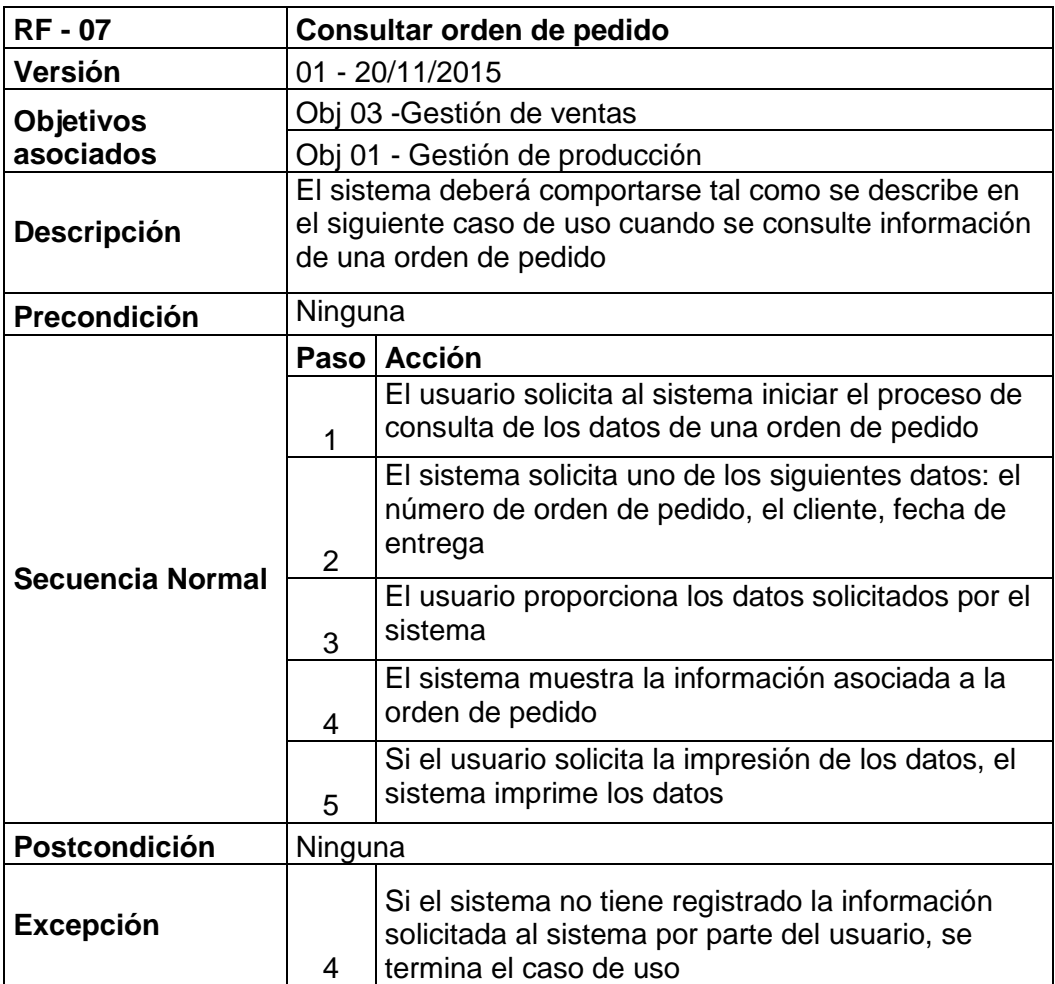

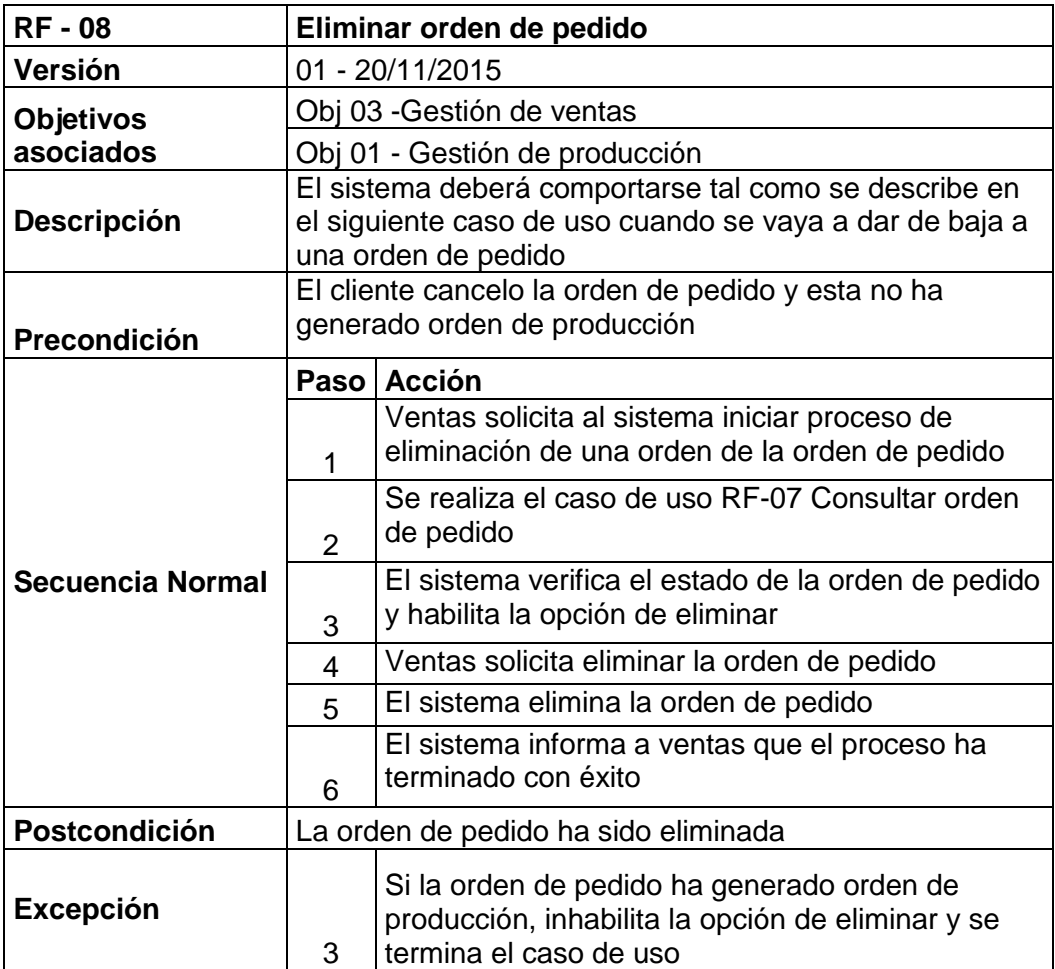

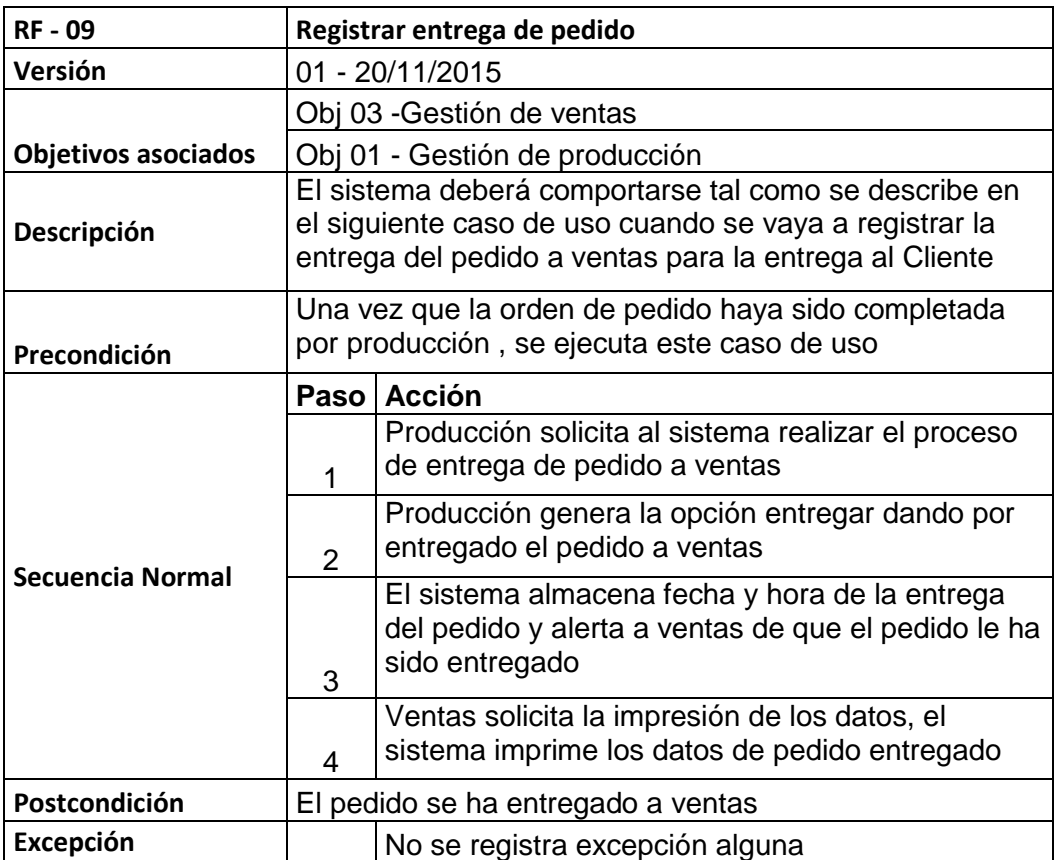

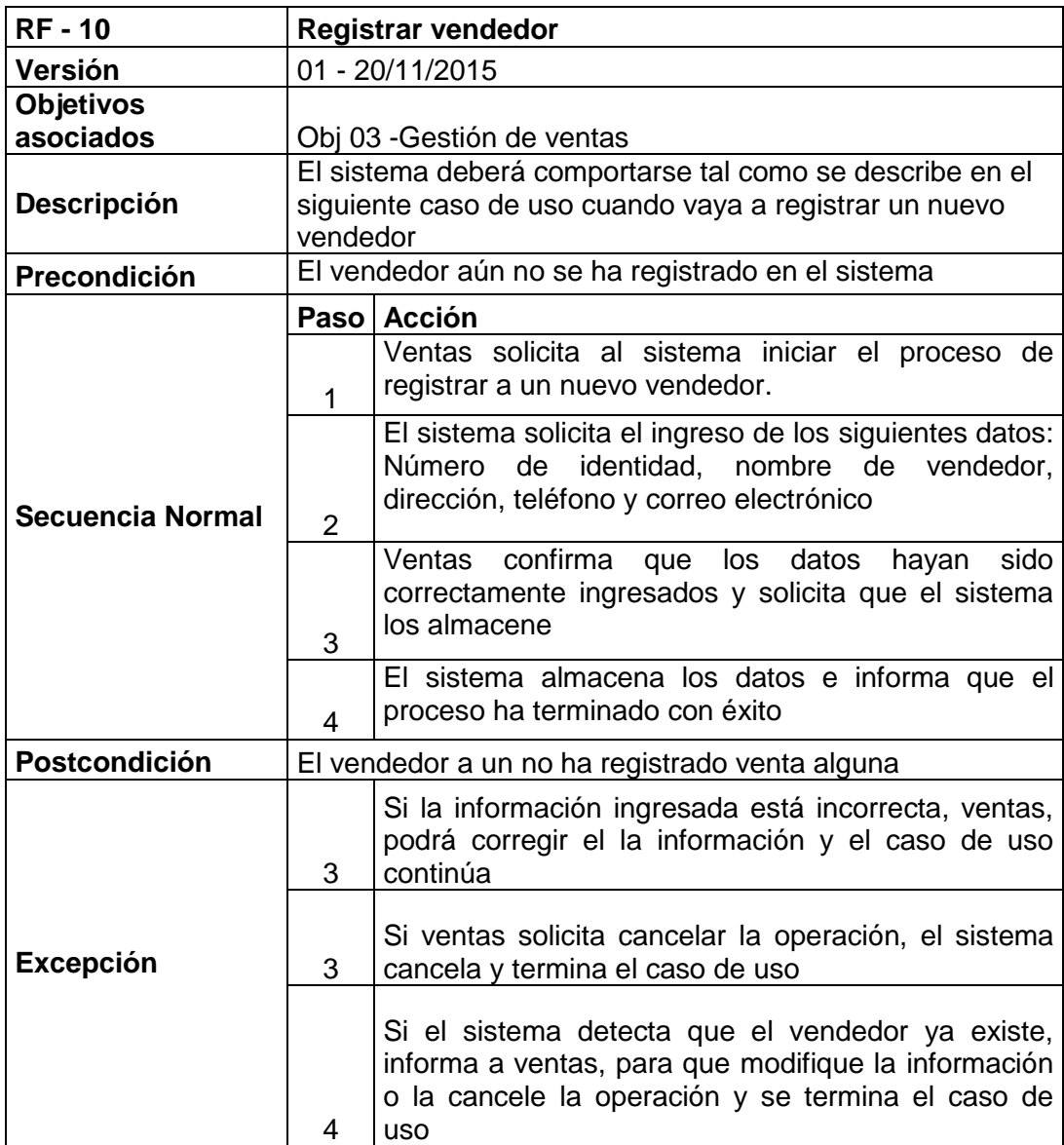

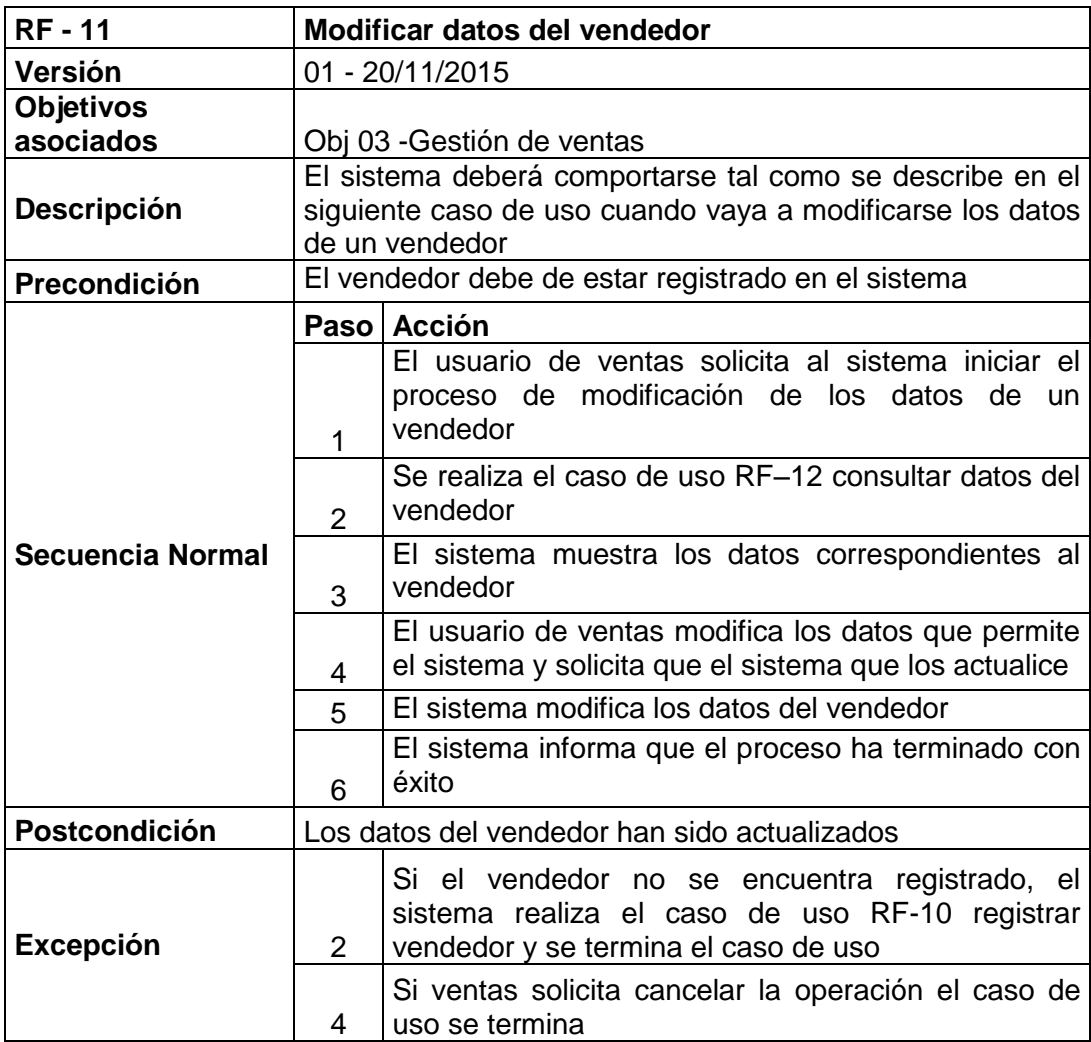
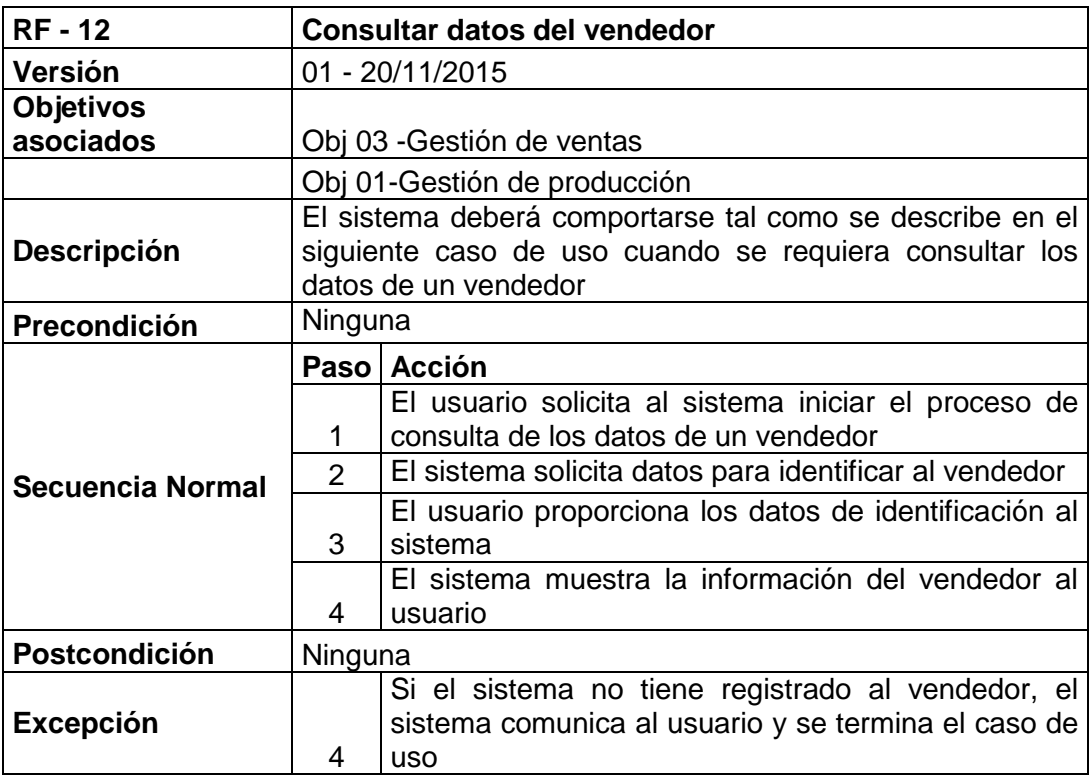

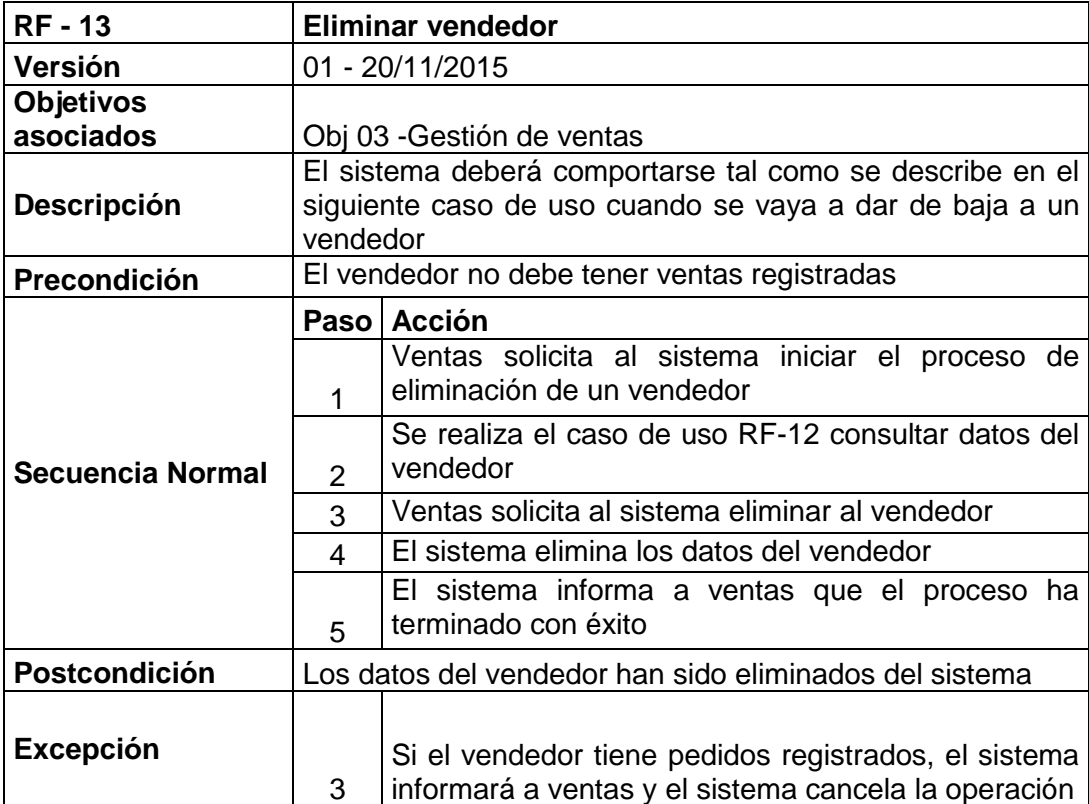

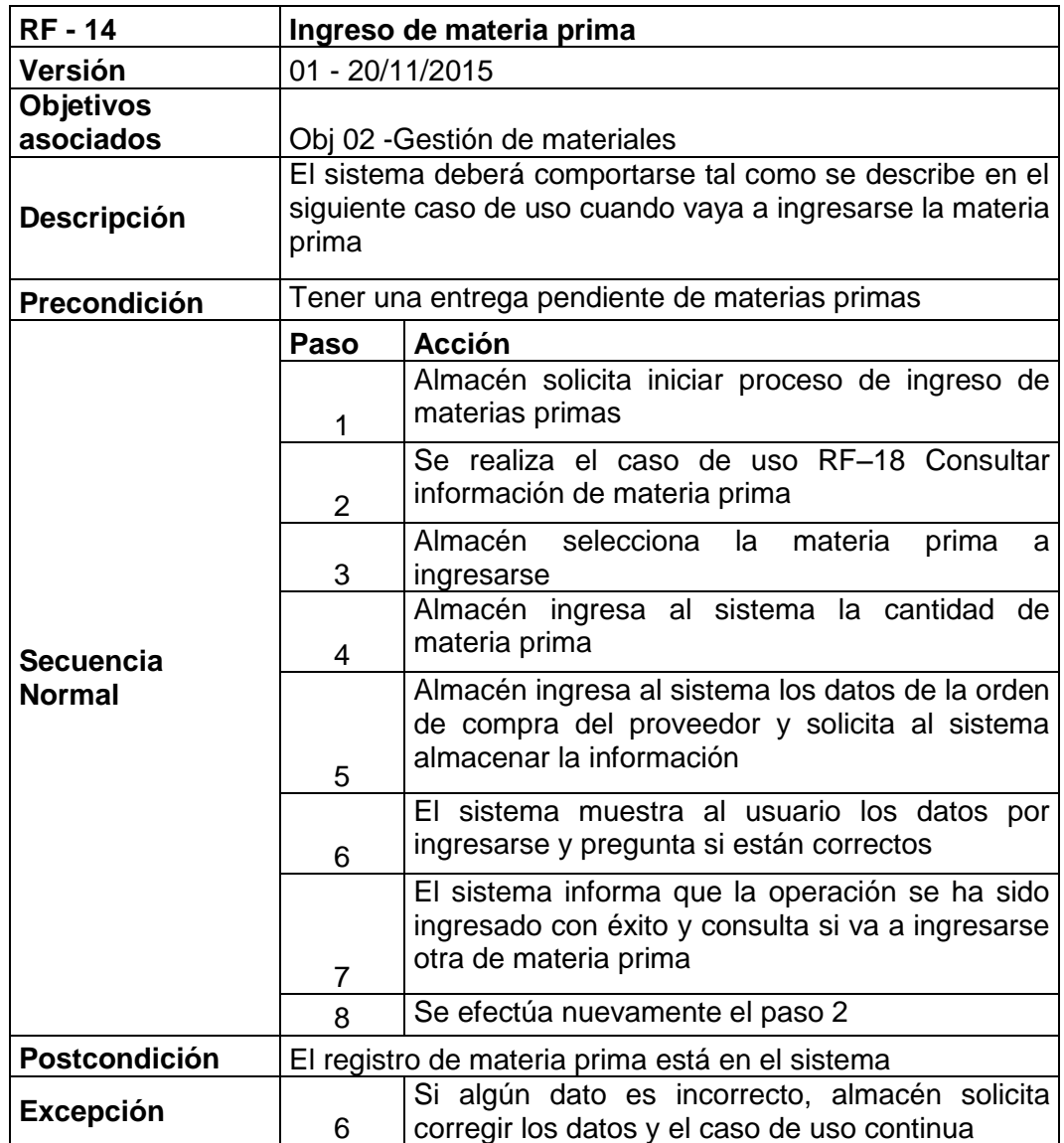

## **b) Requerimientos funcionales de la gestión de almacén**

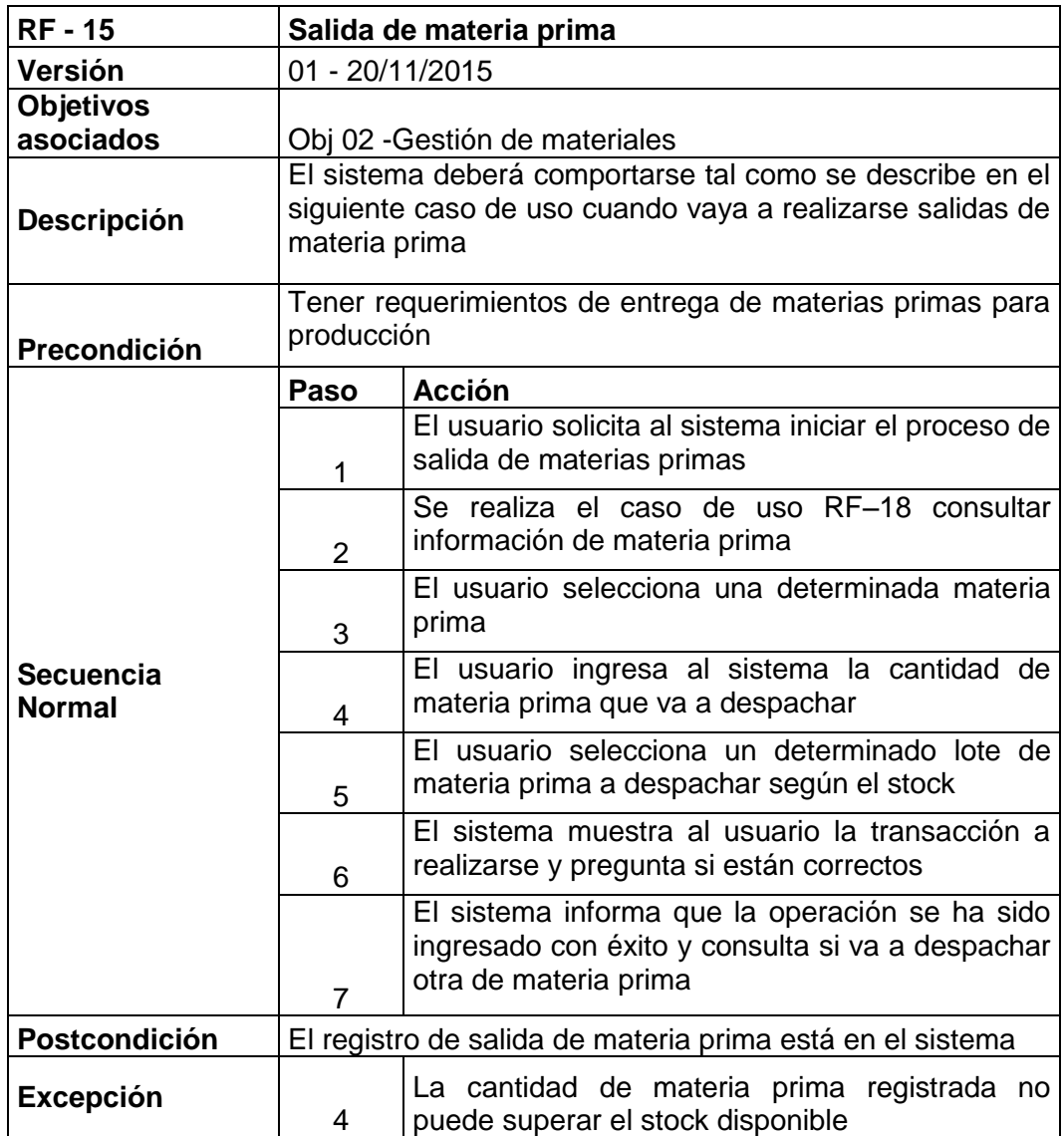

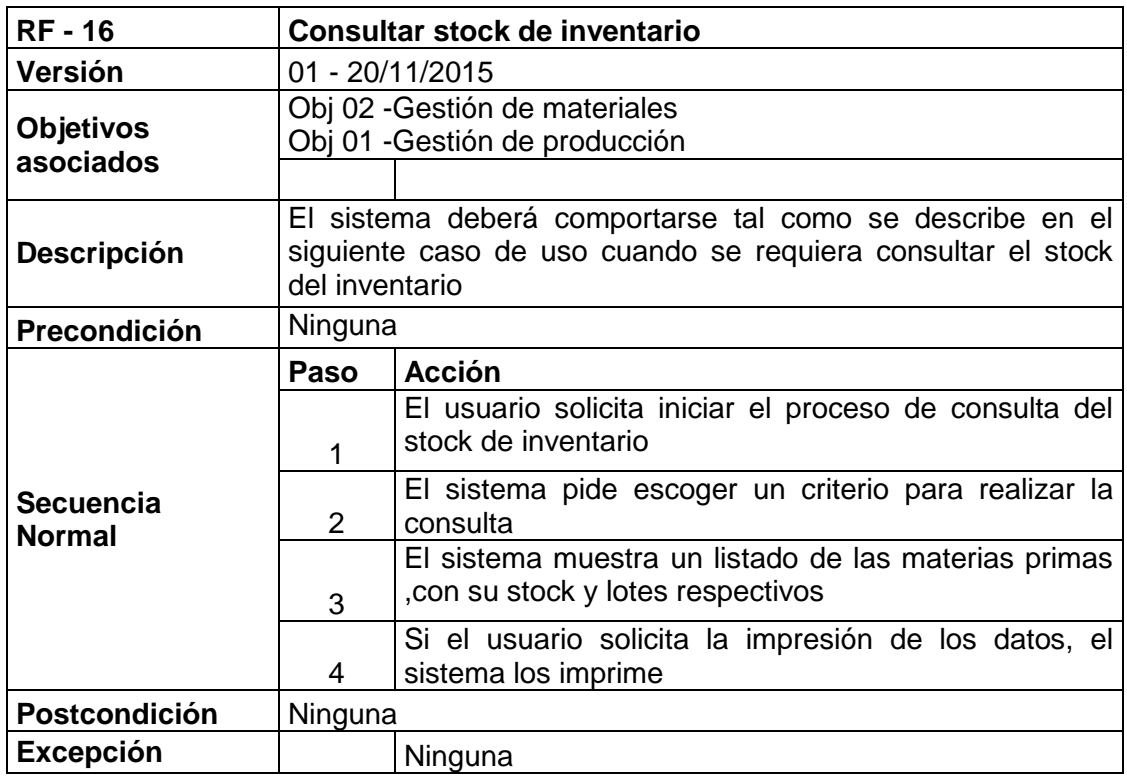

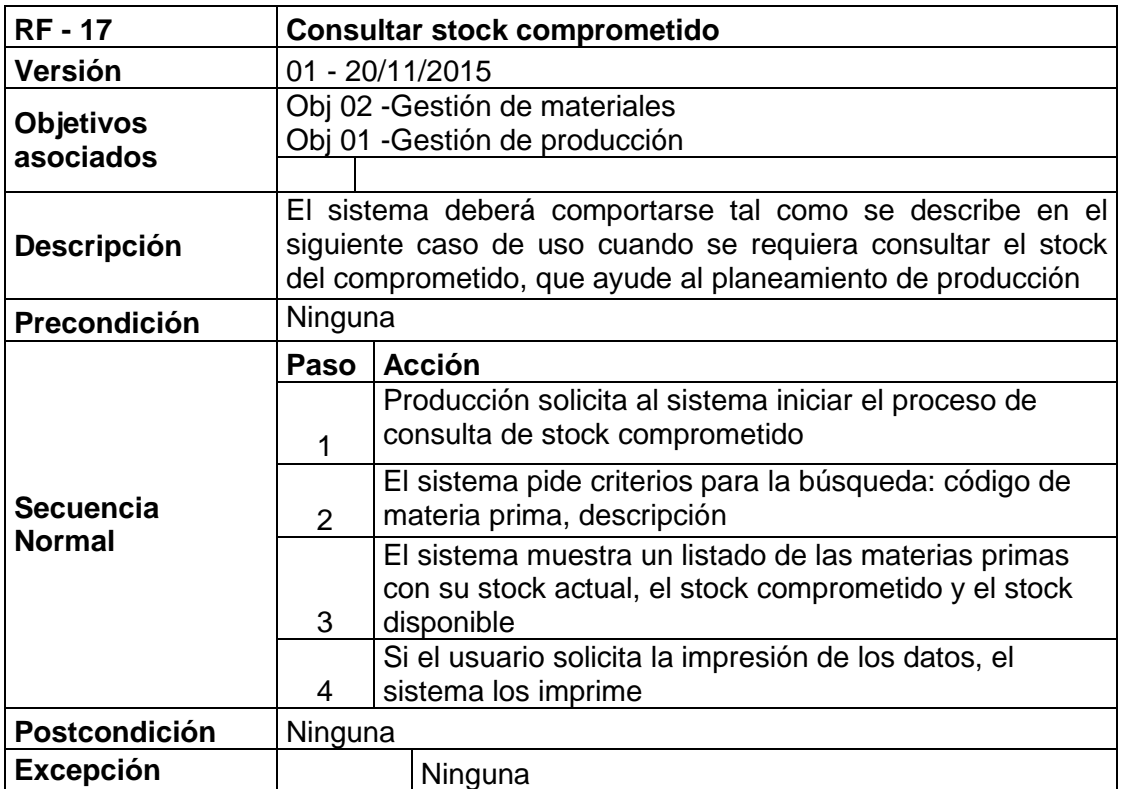

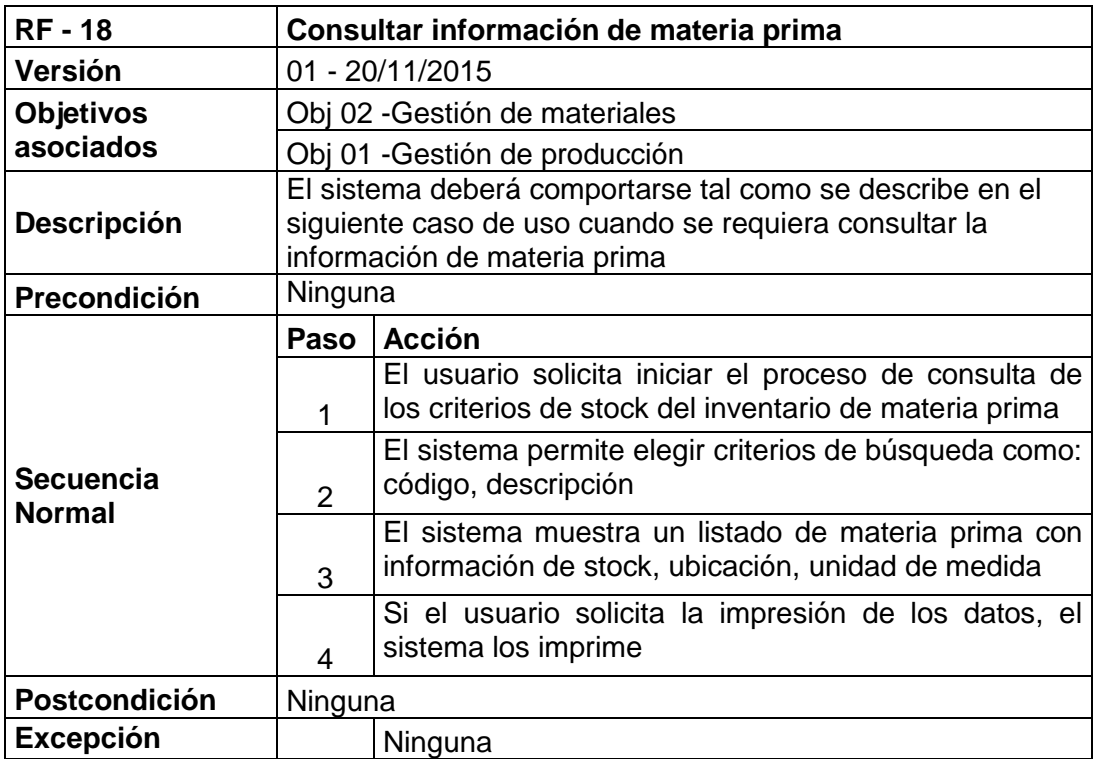

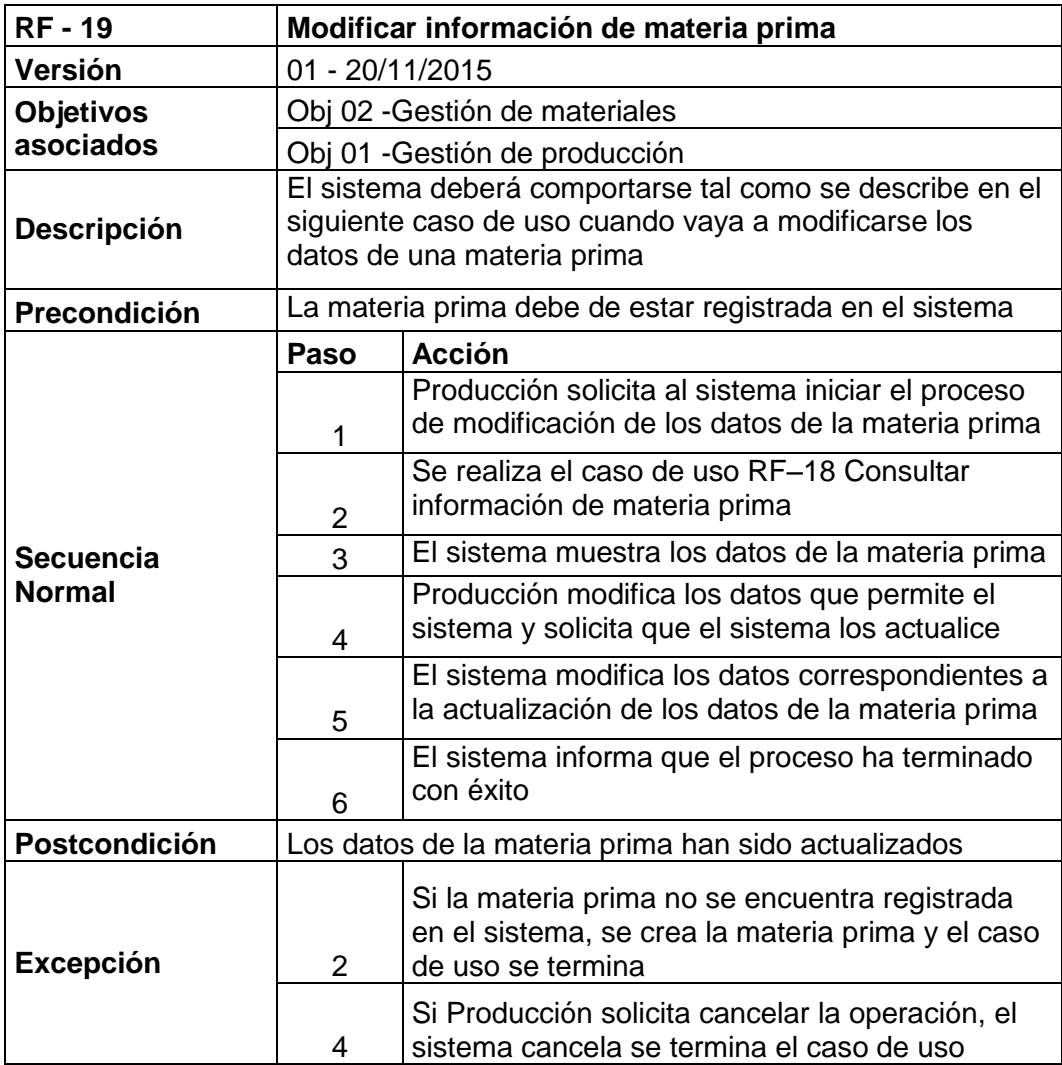

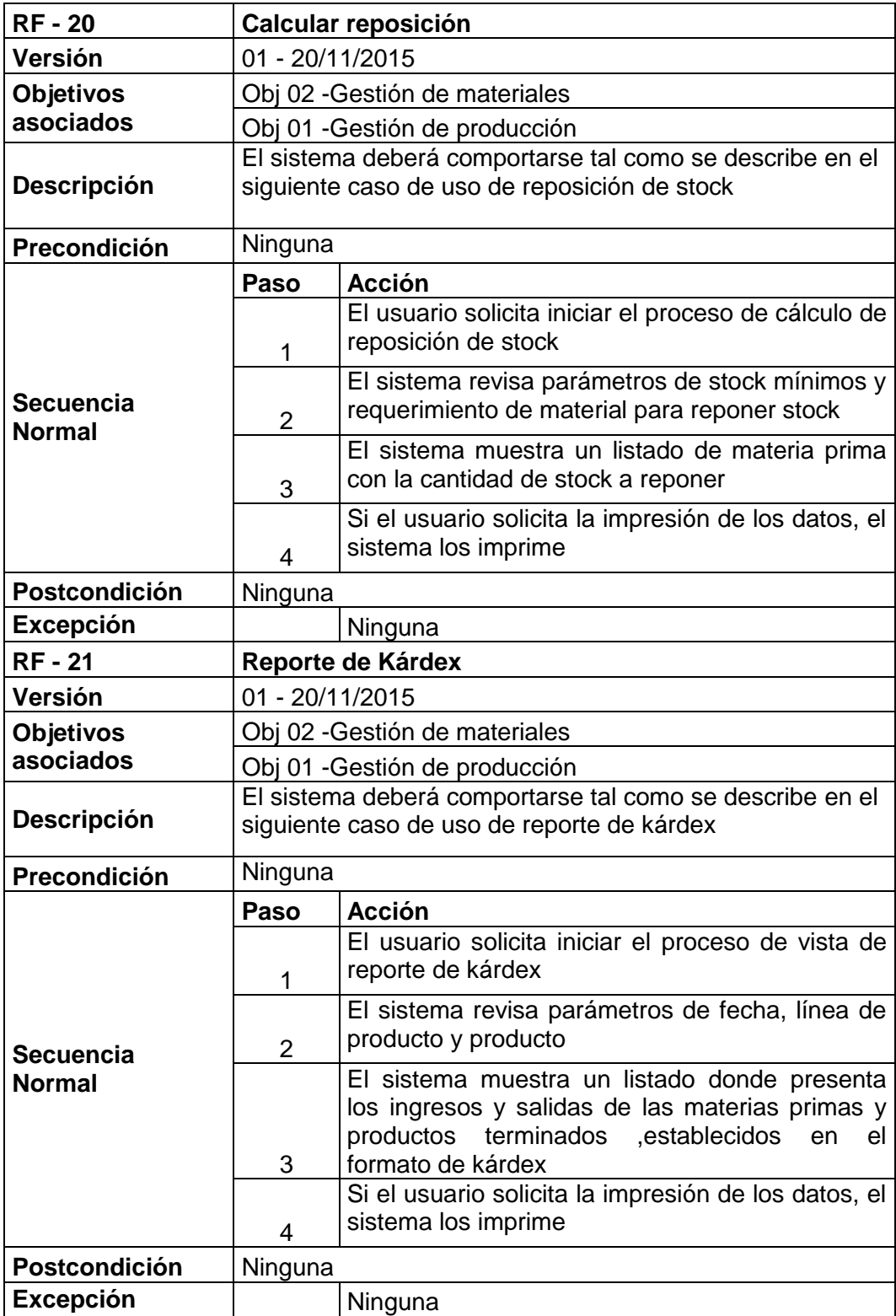

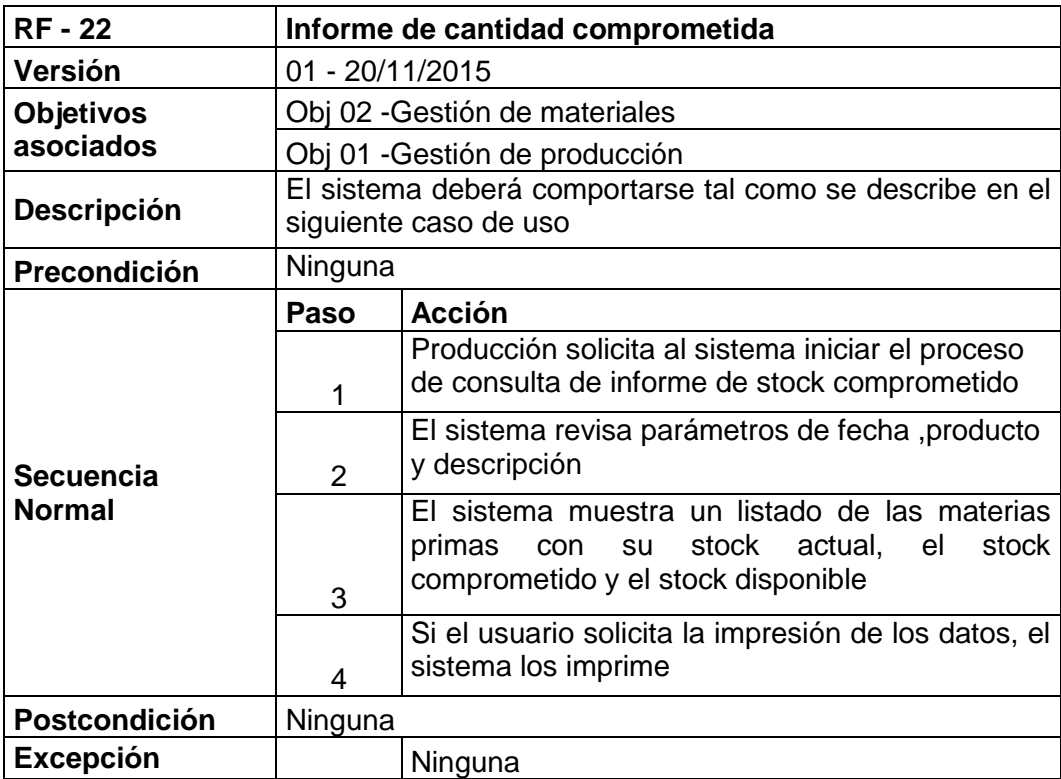

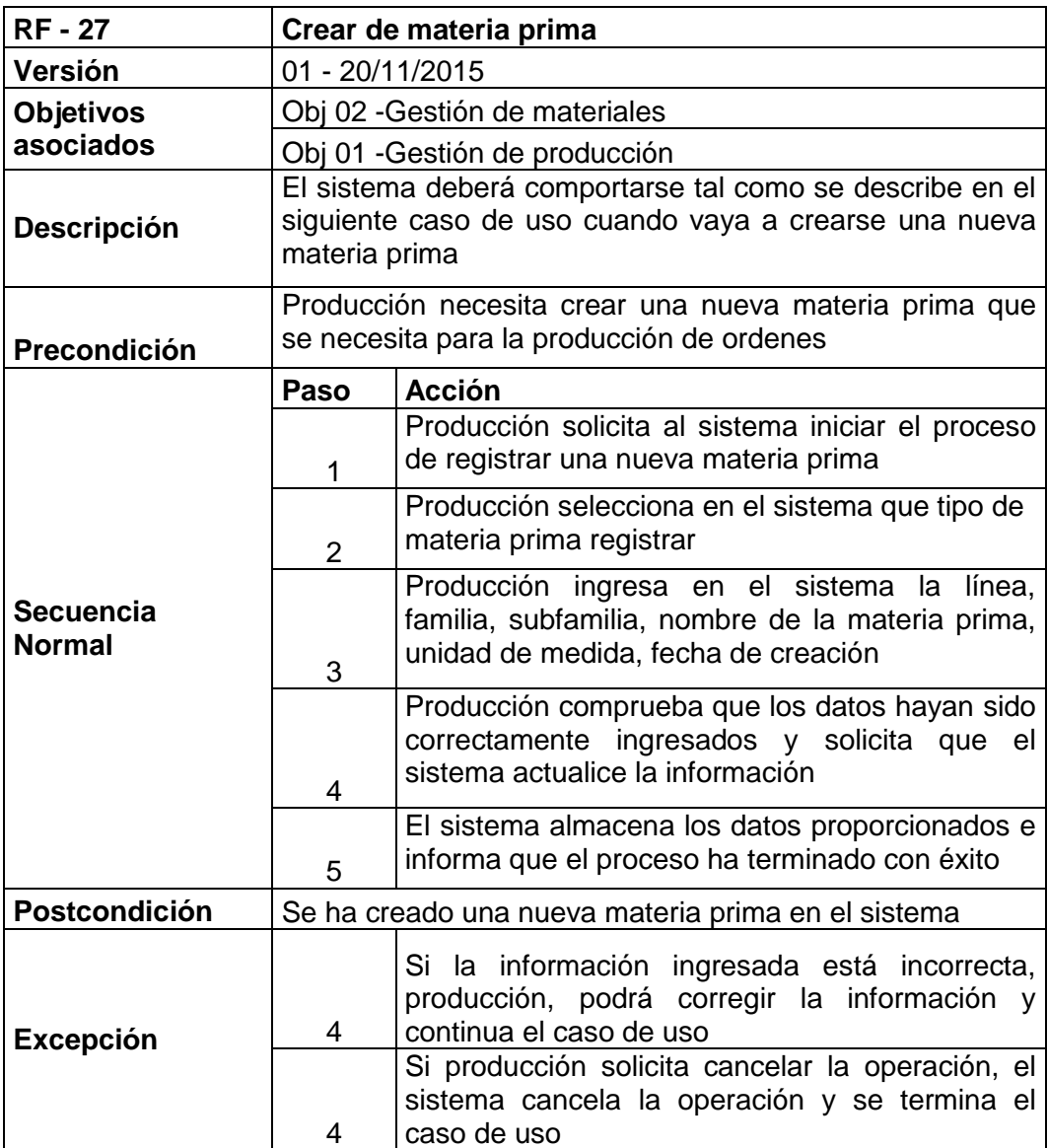

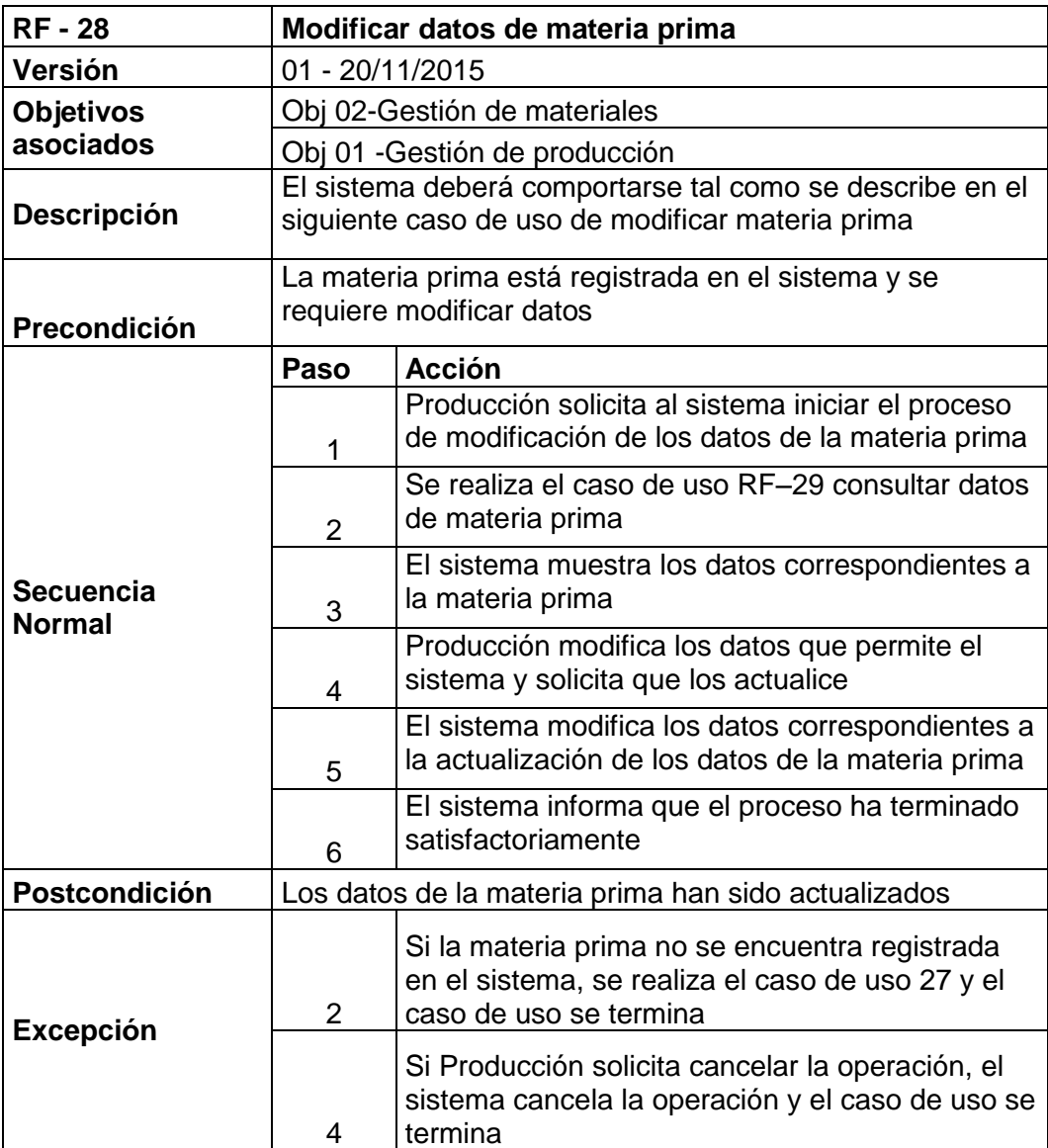

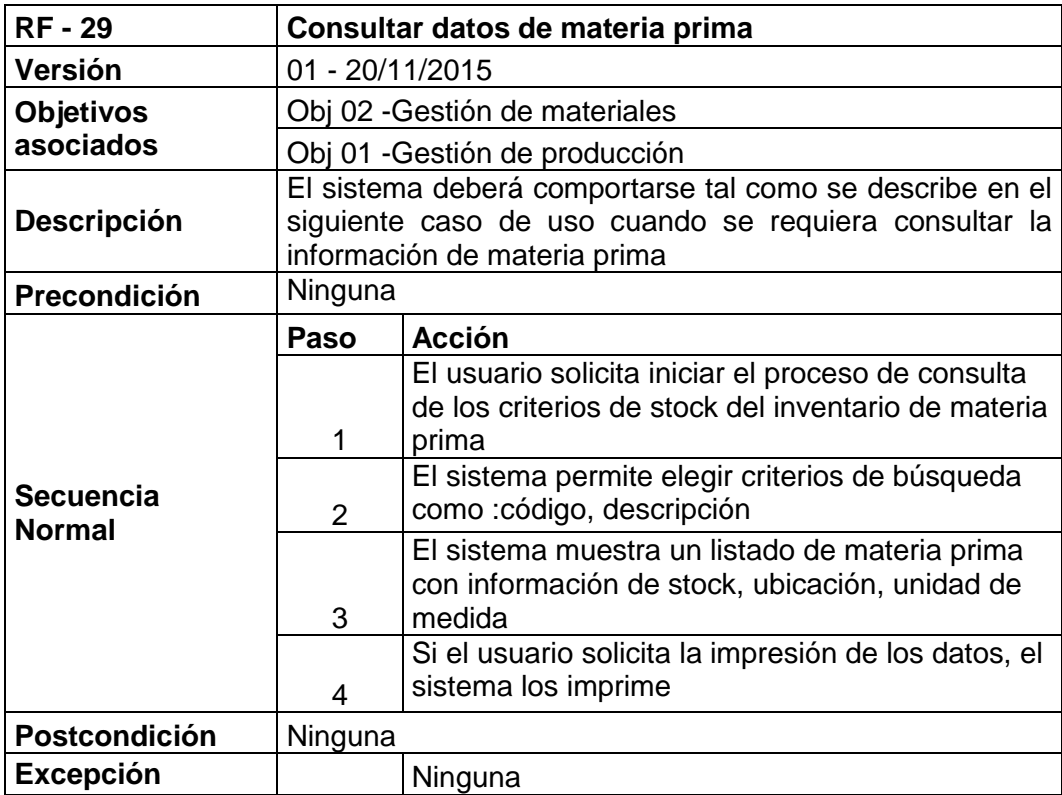

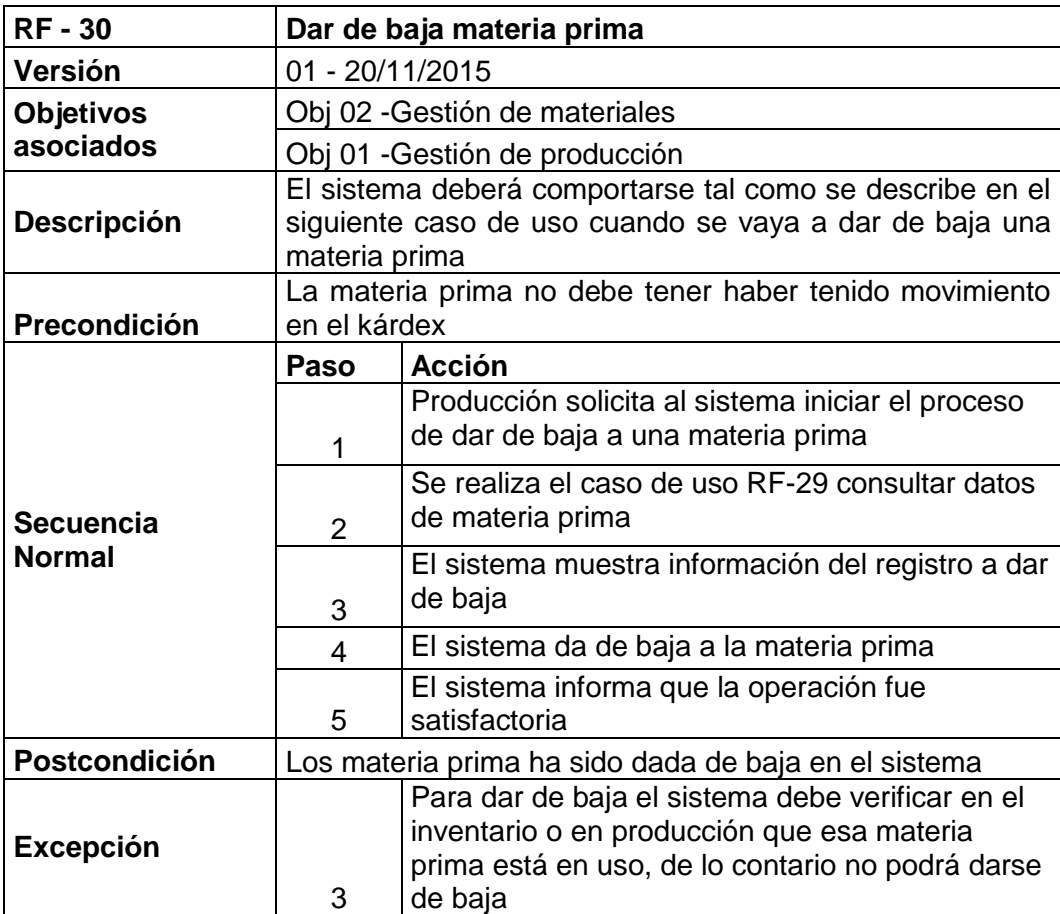

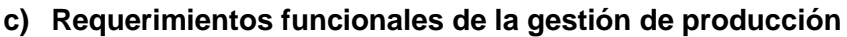

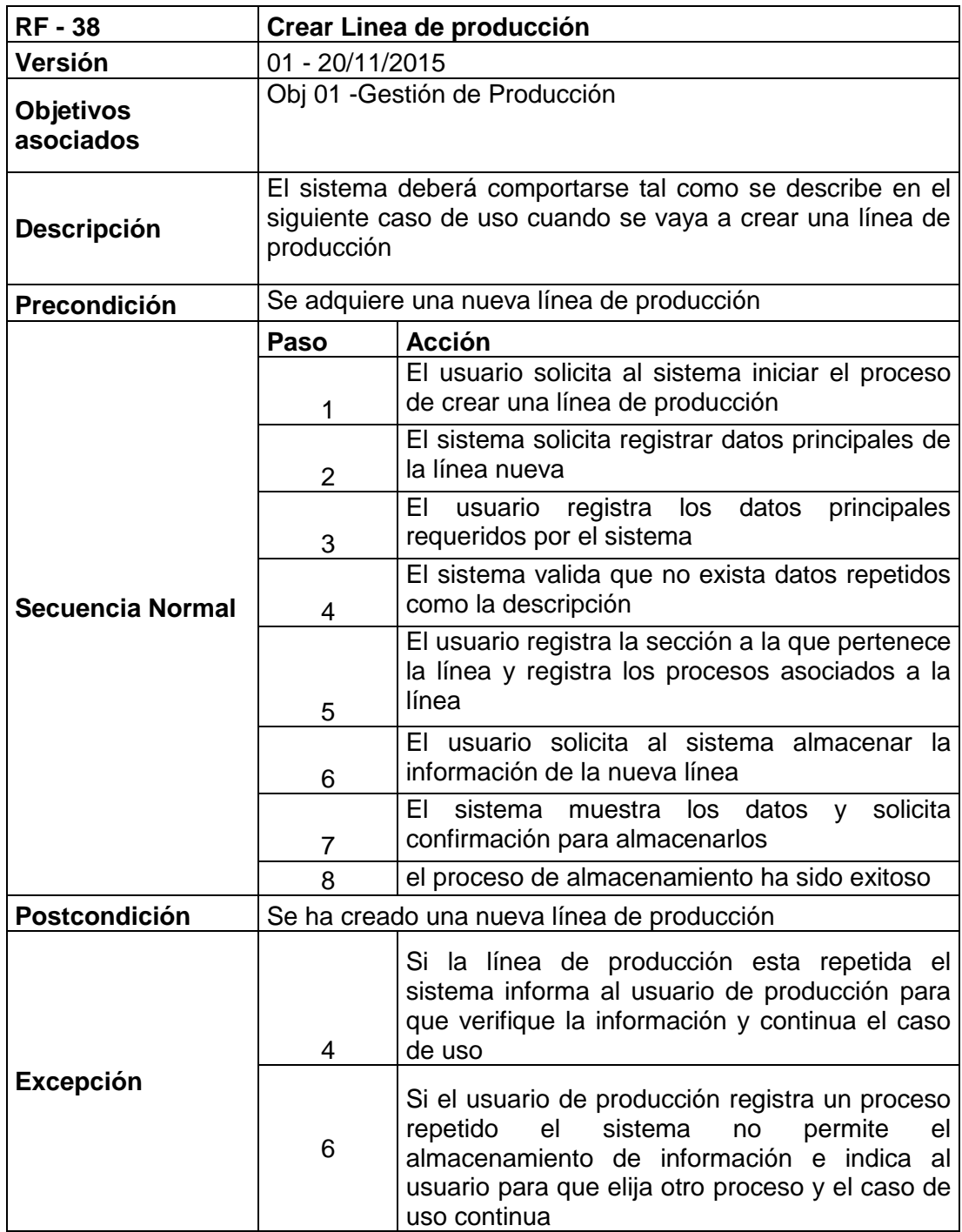

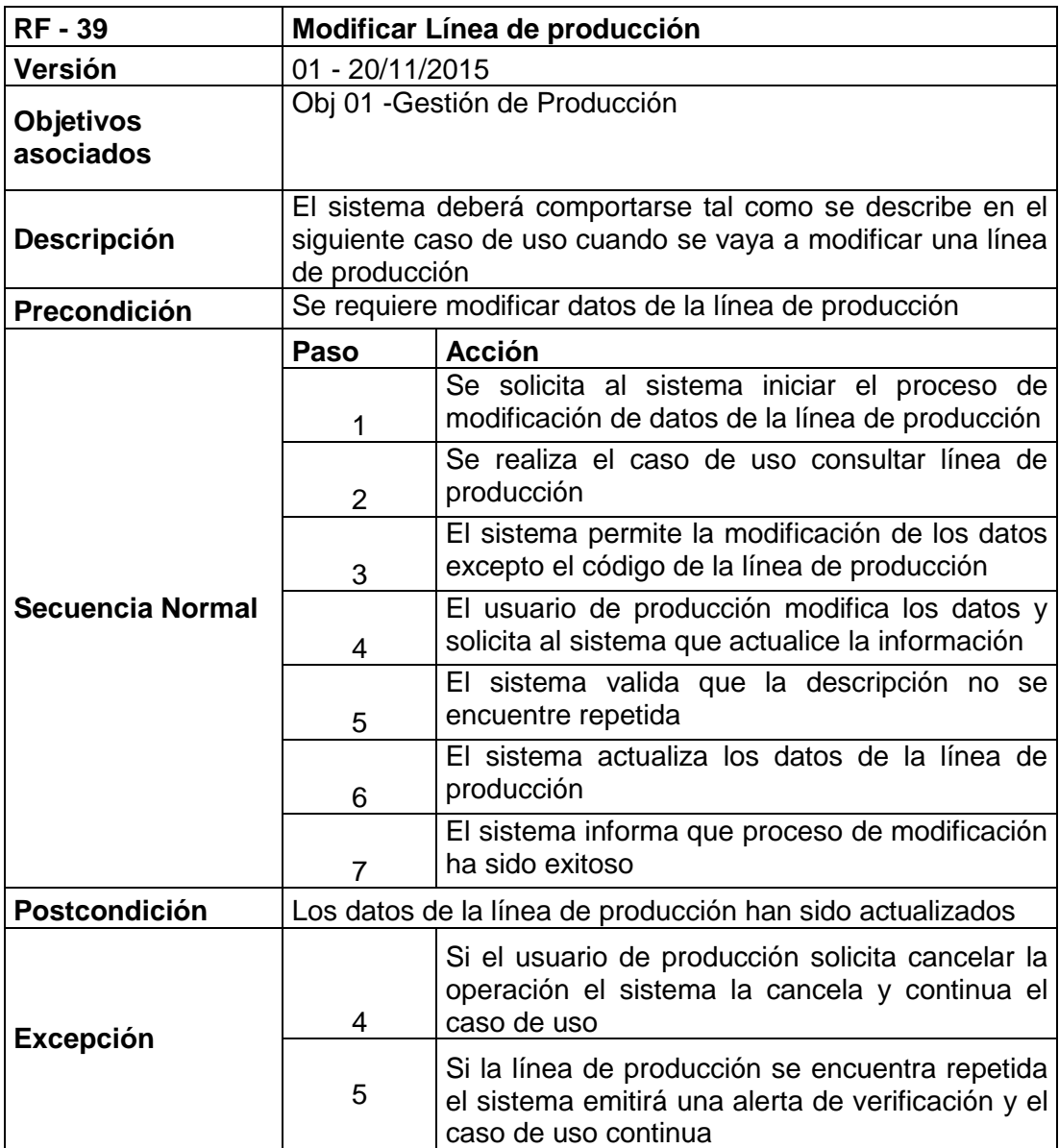

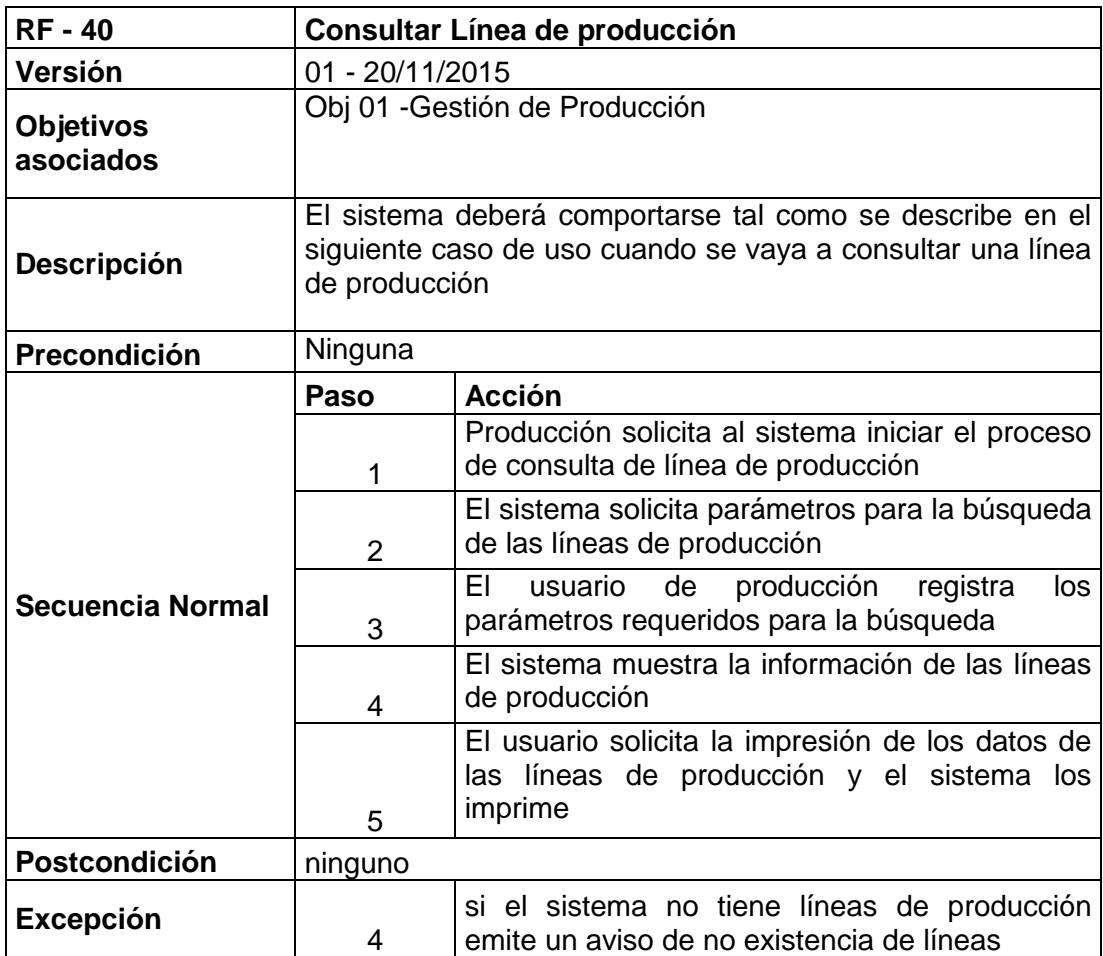

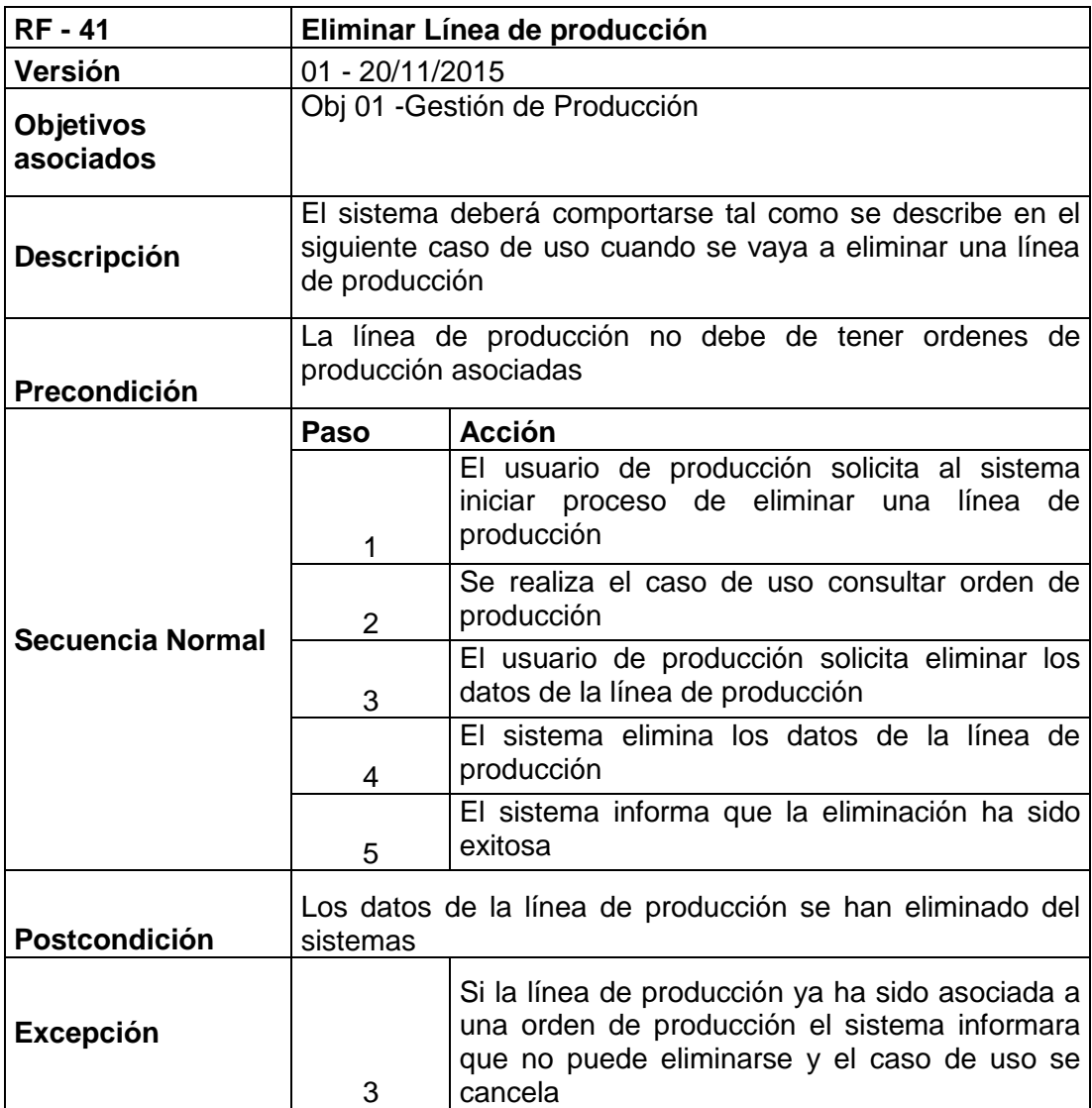

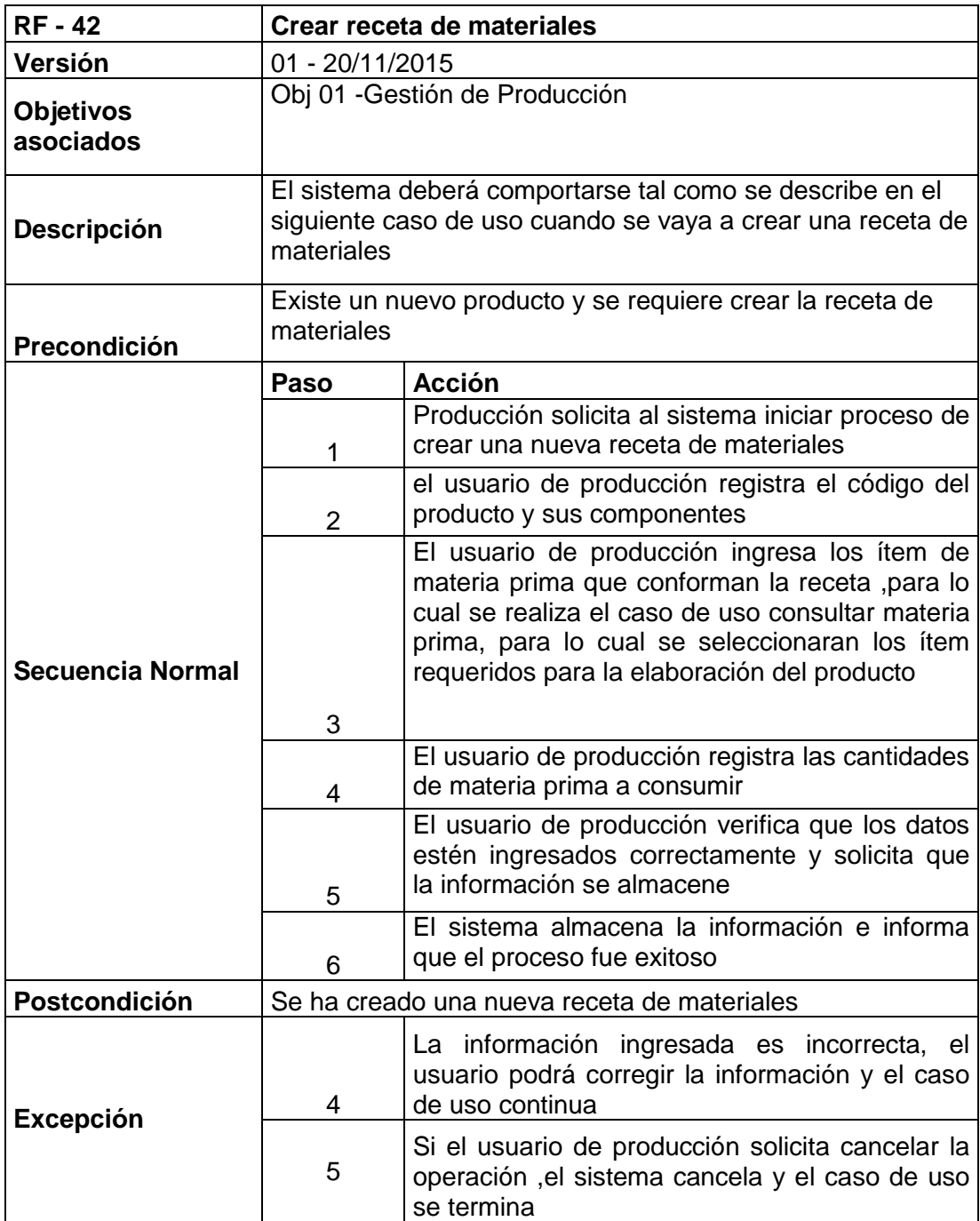

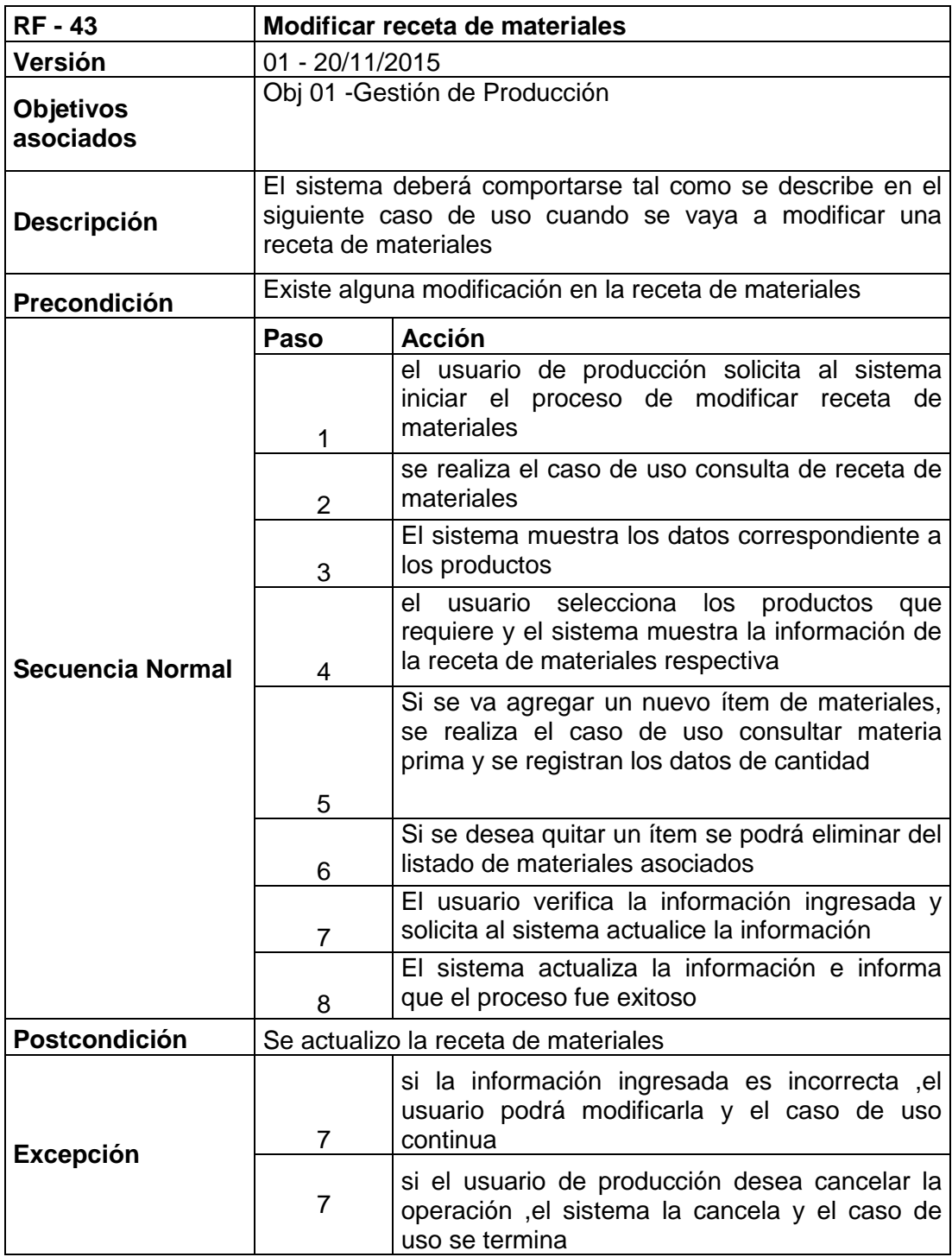

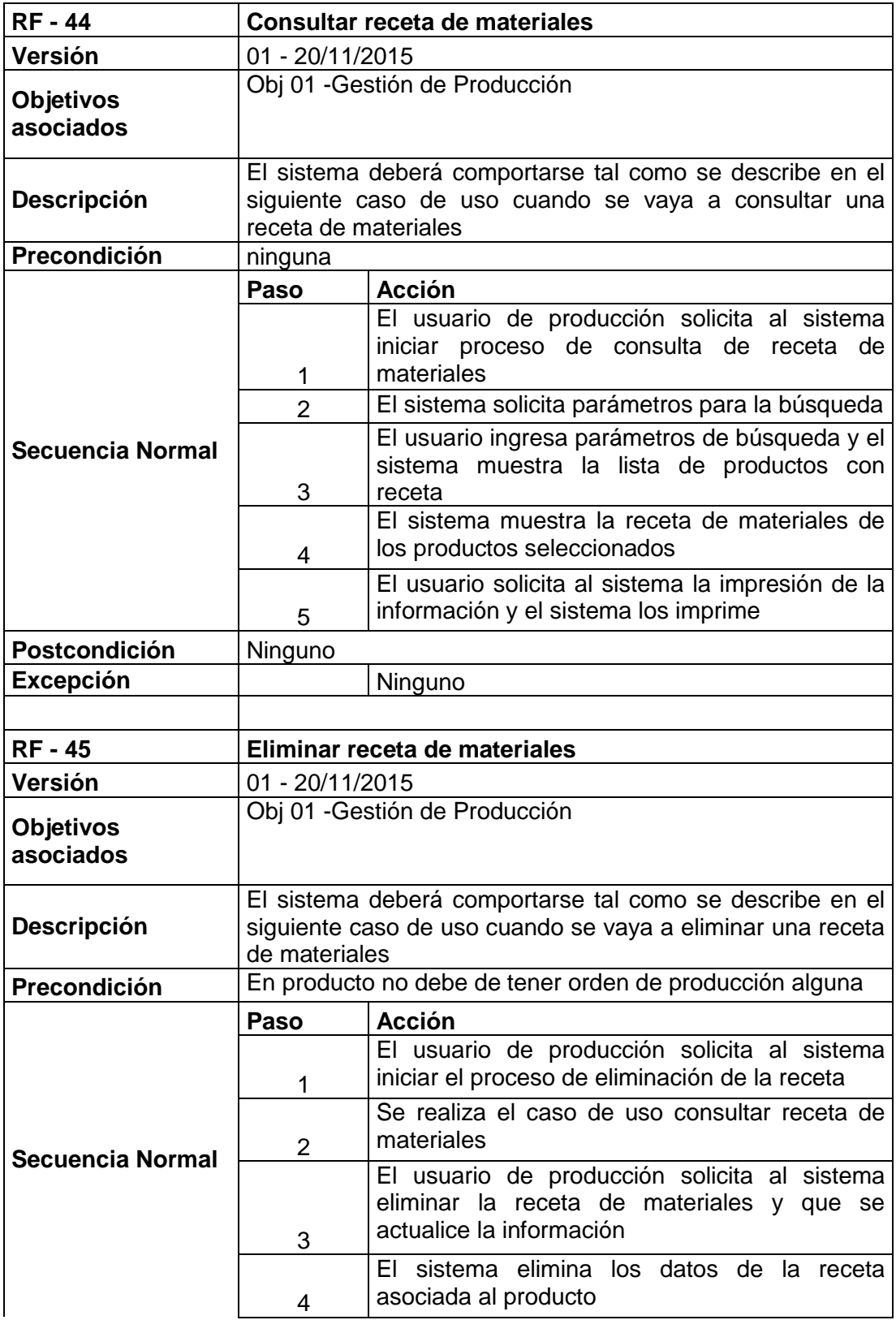

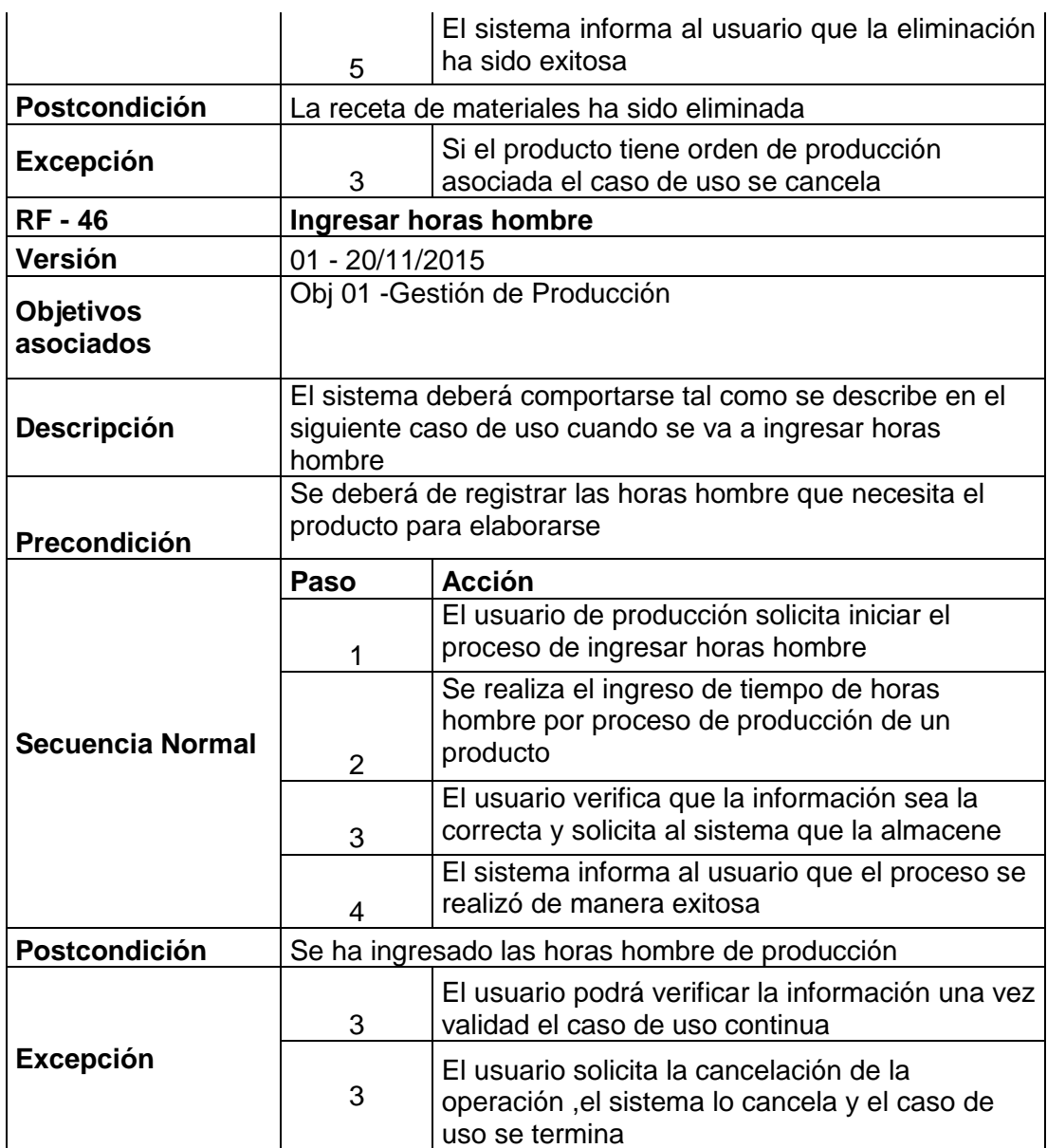

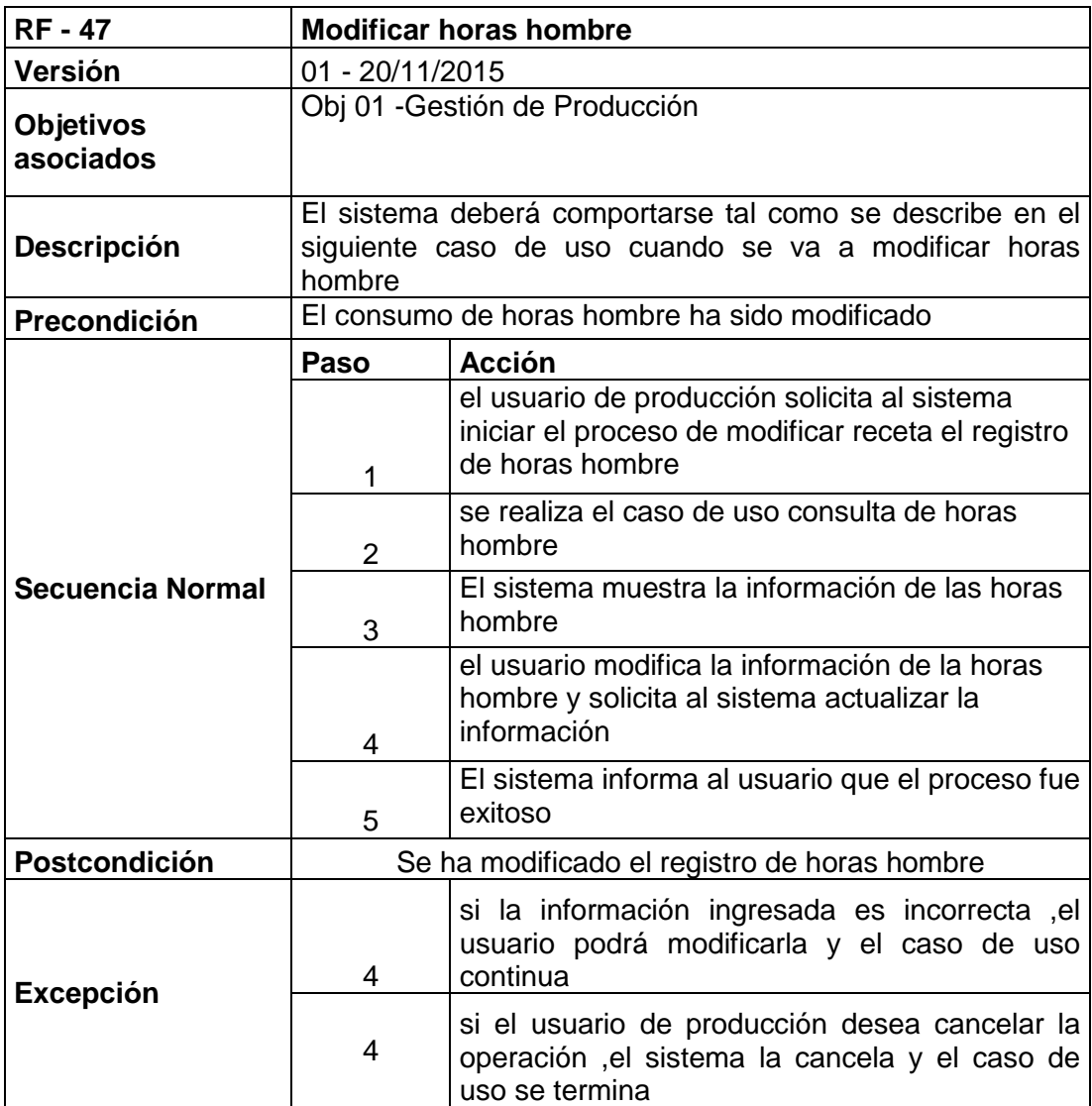

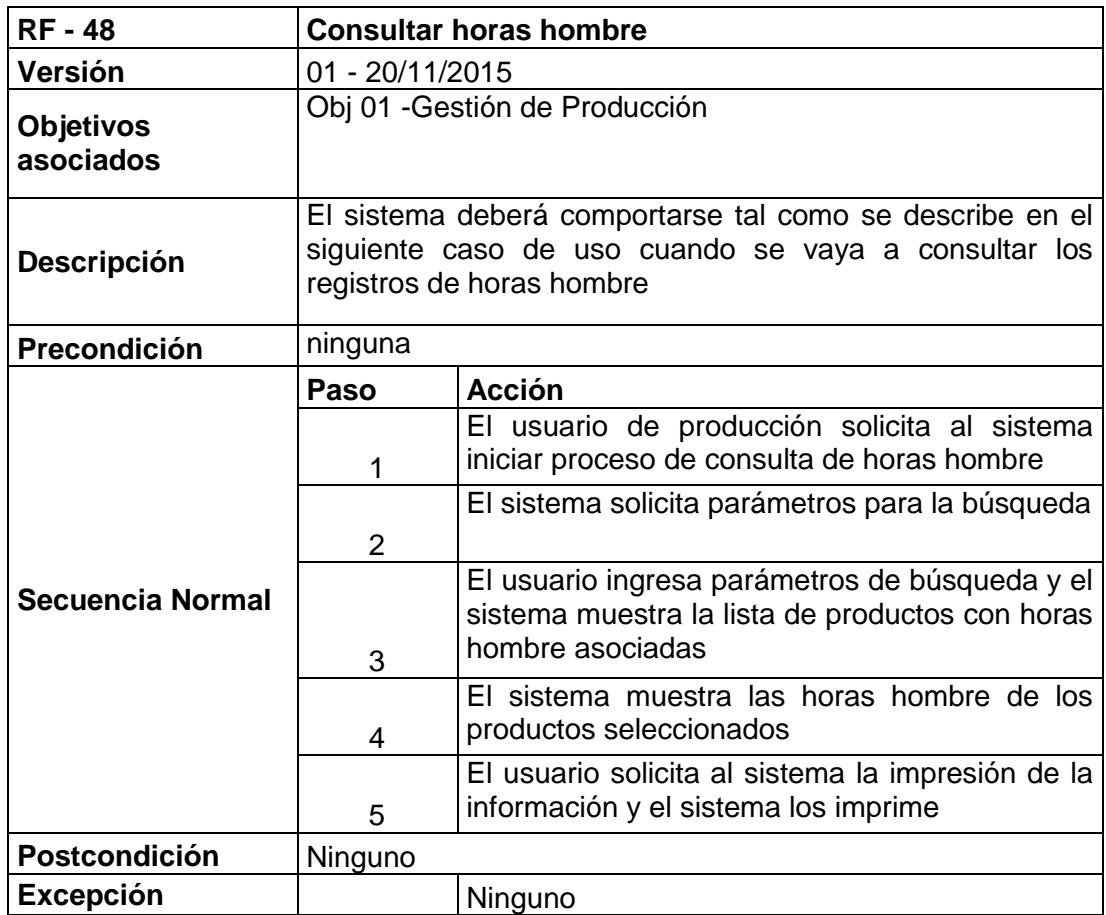

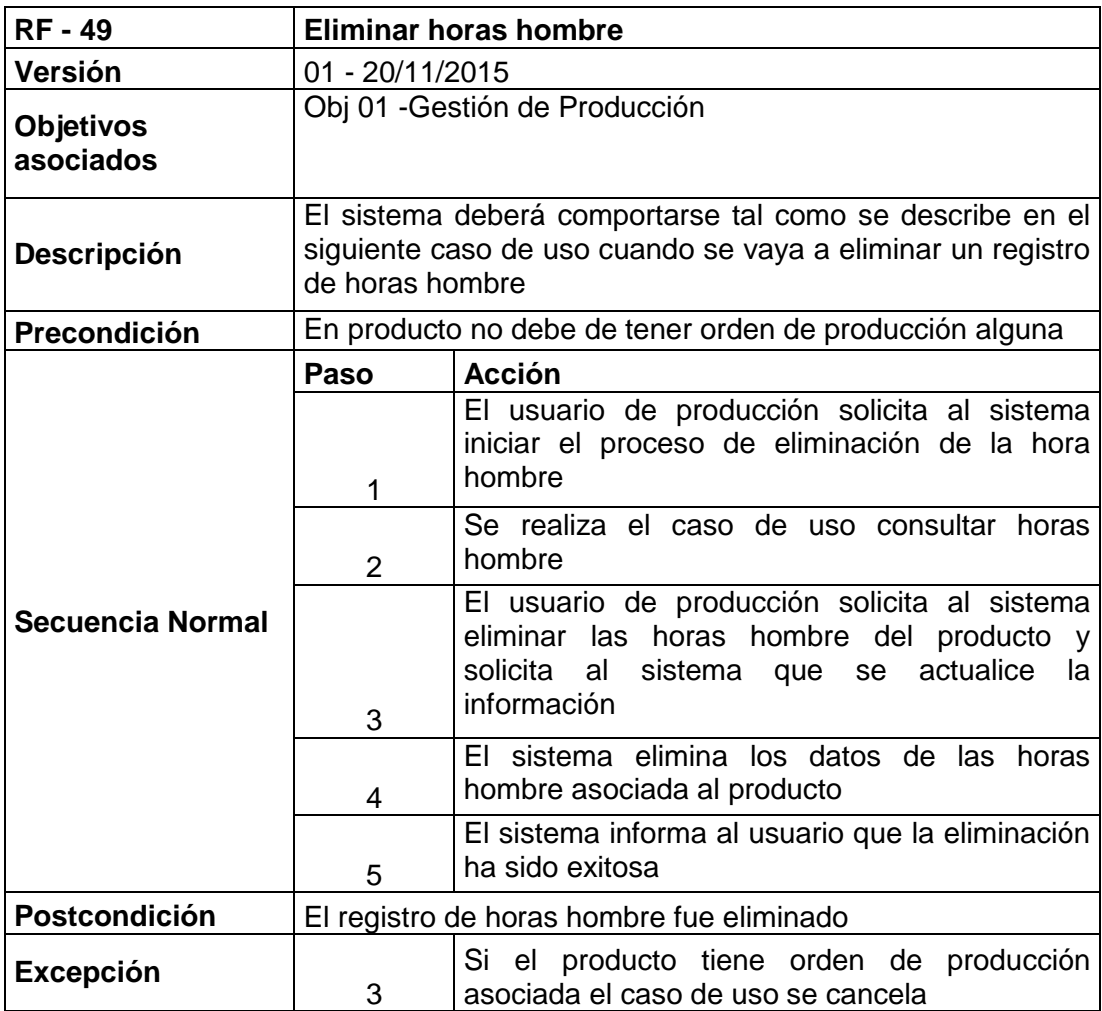

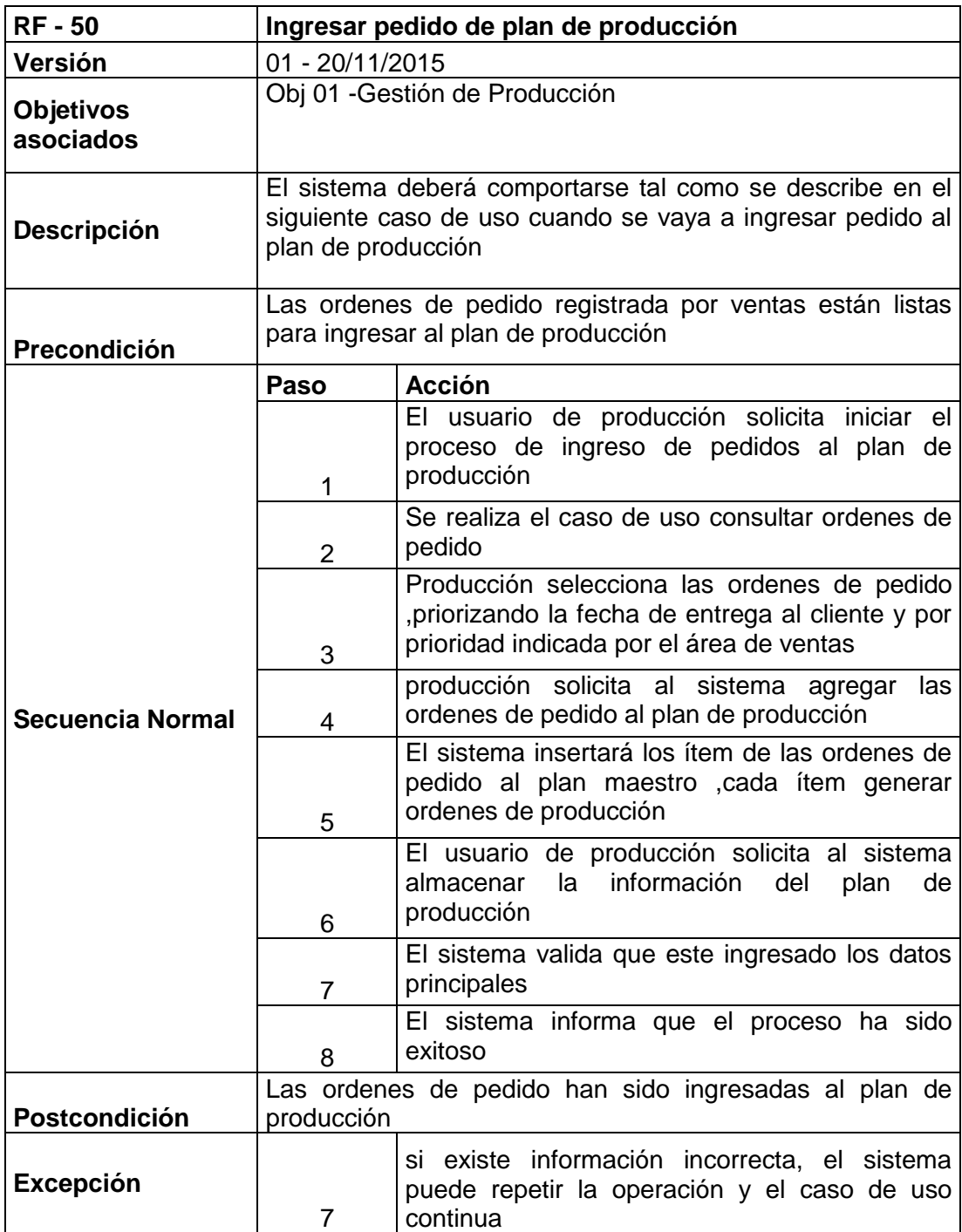

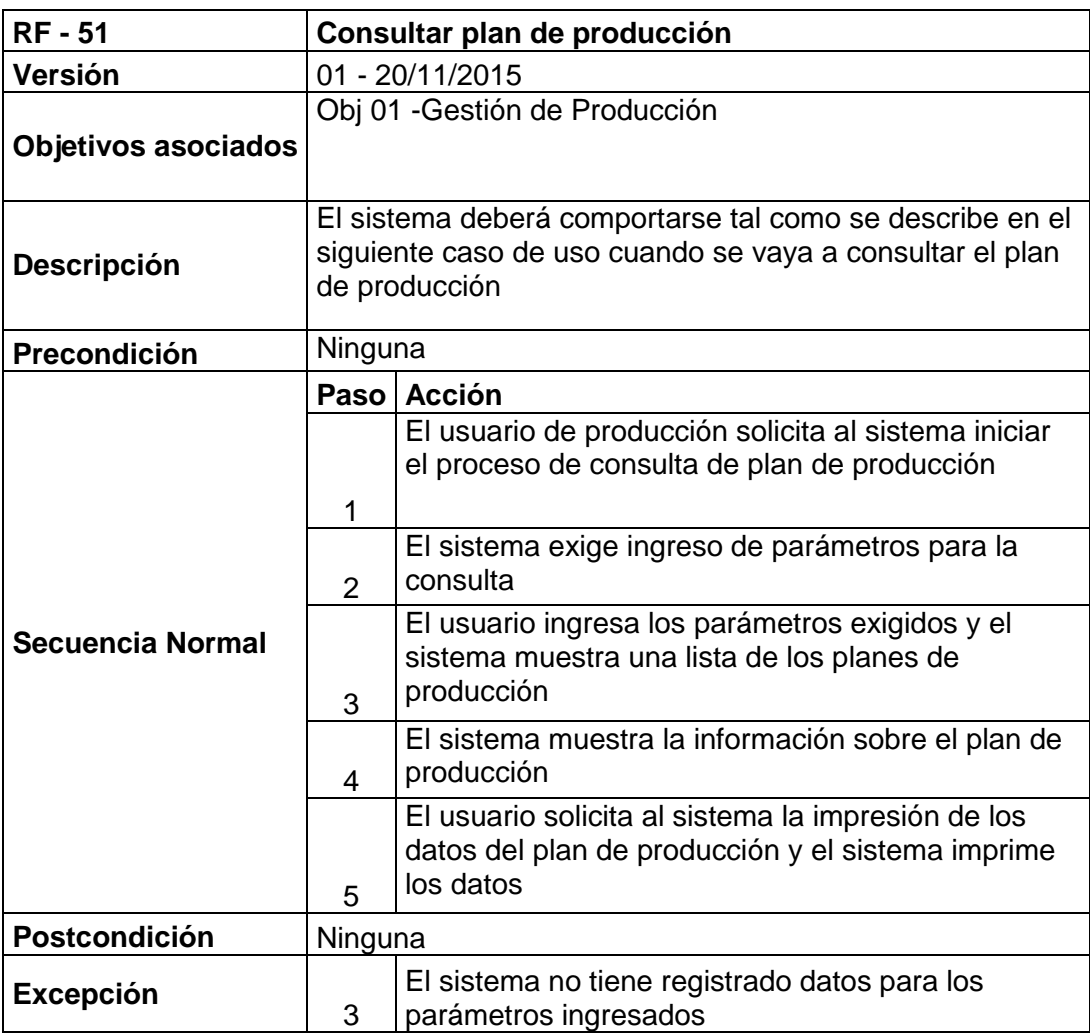

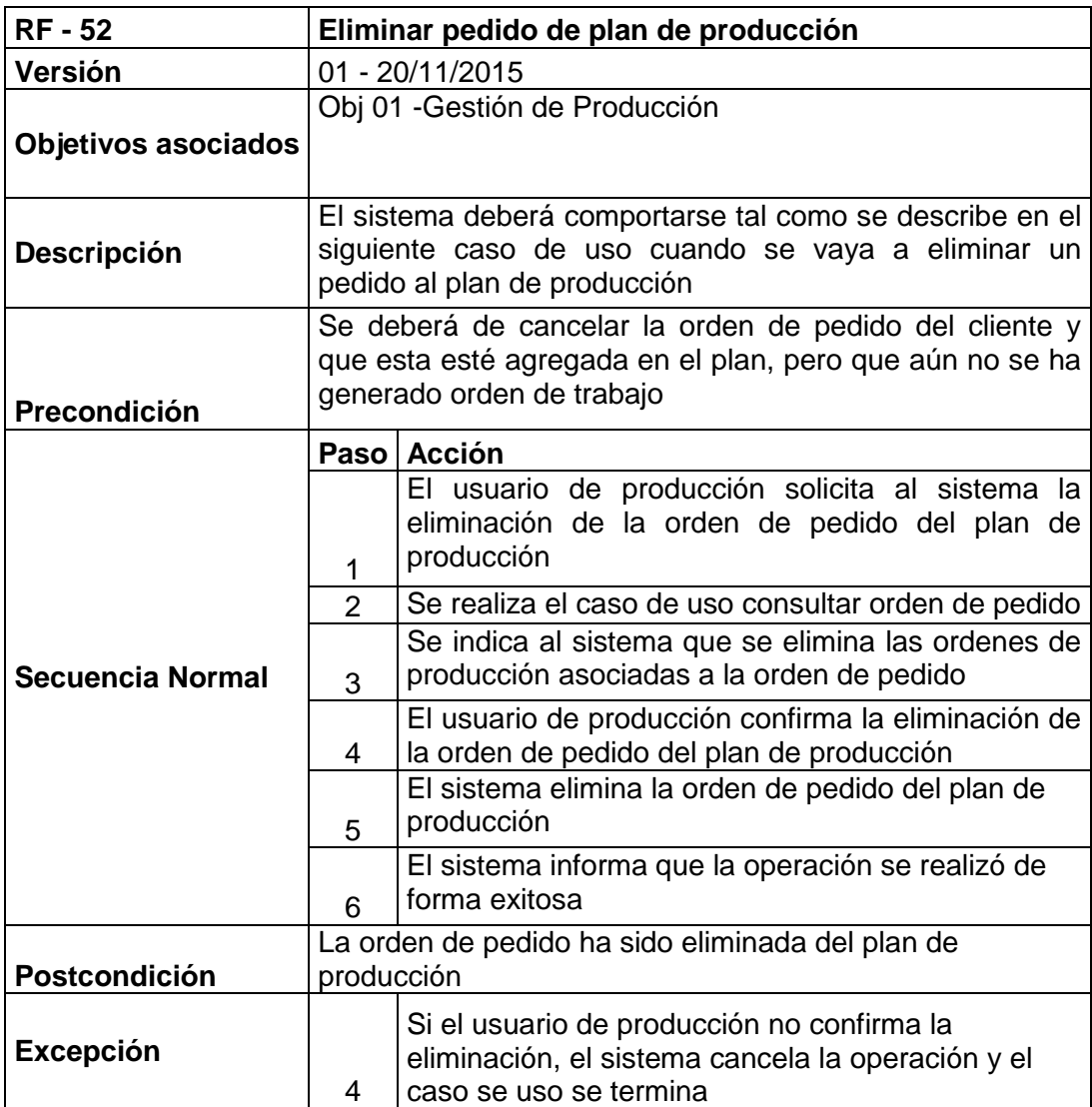

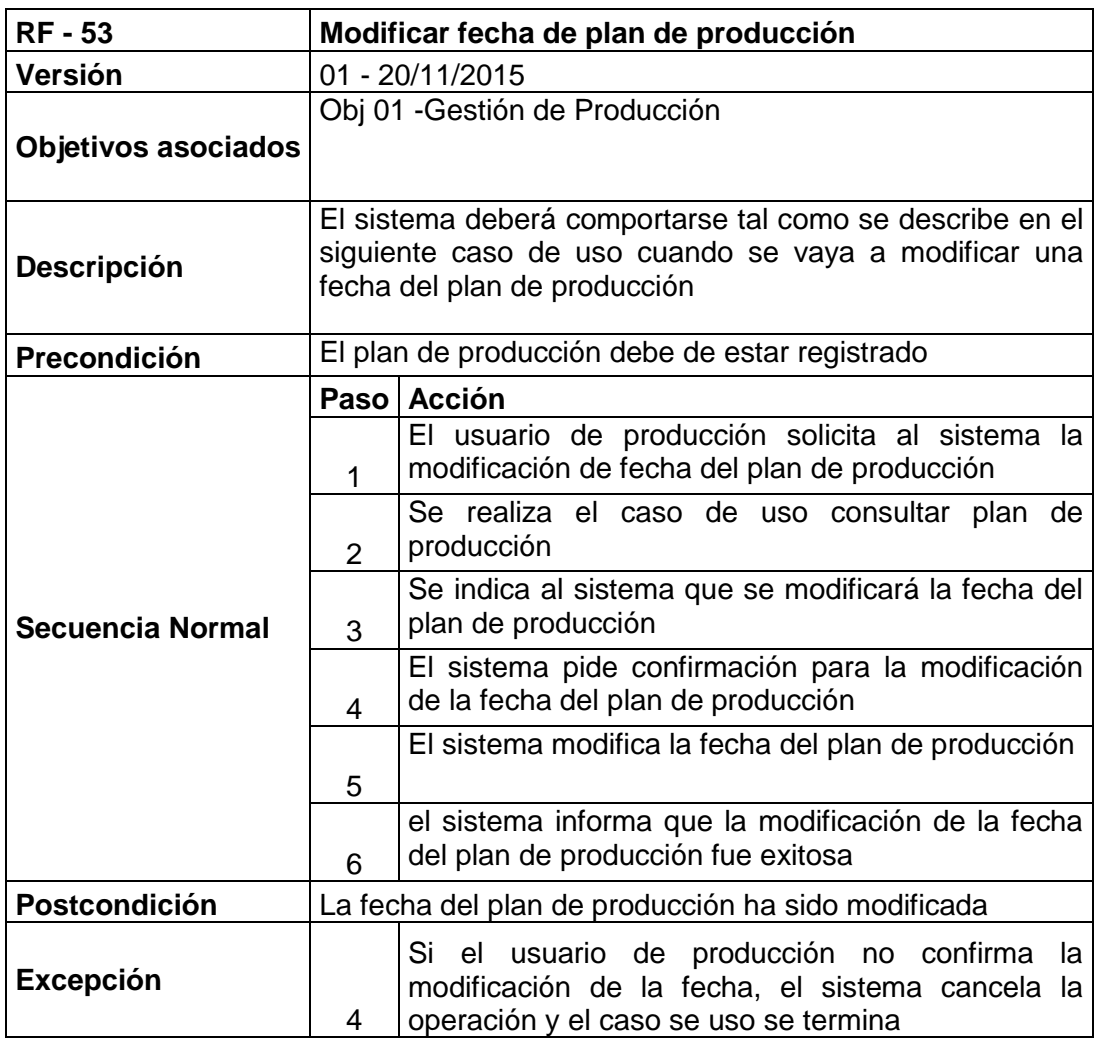

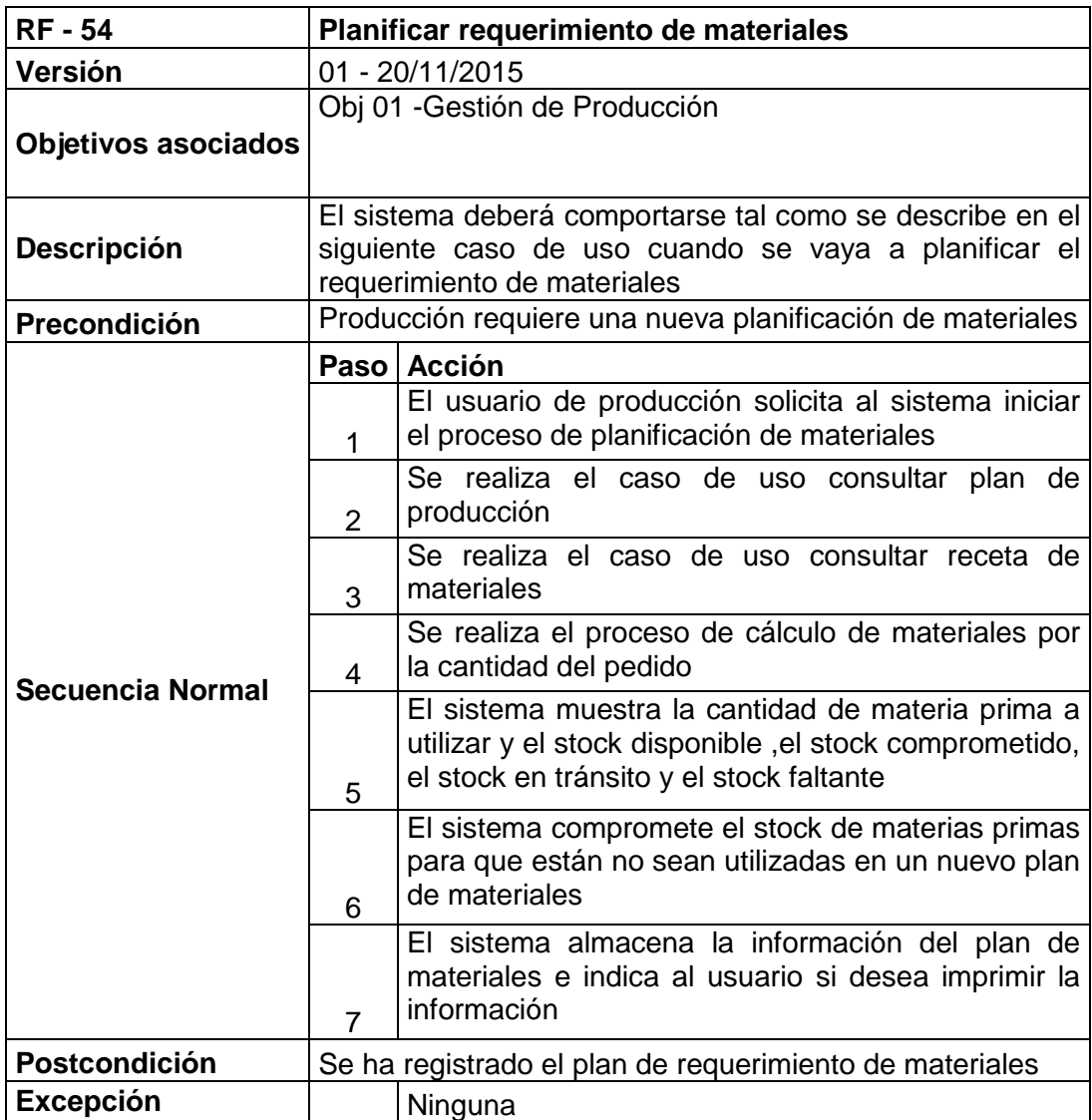

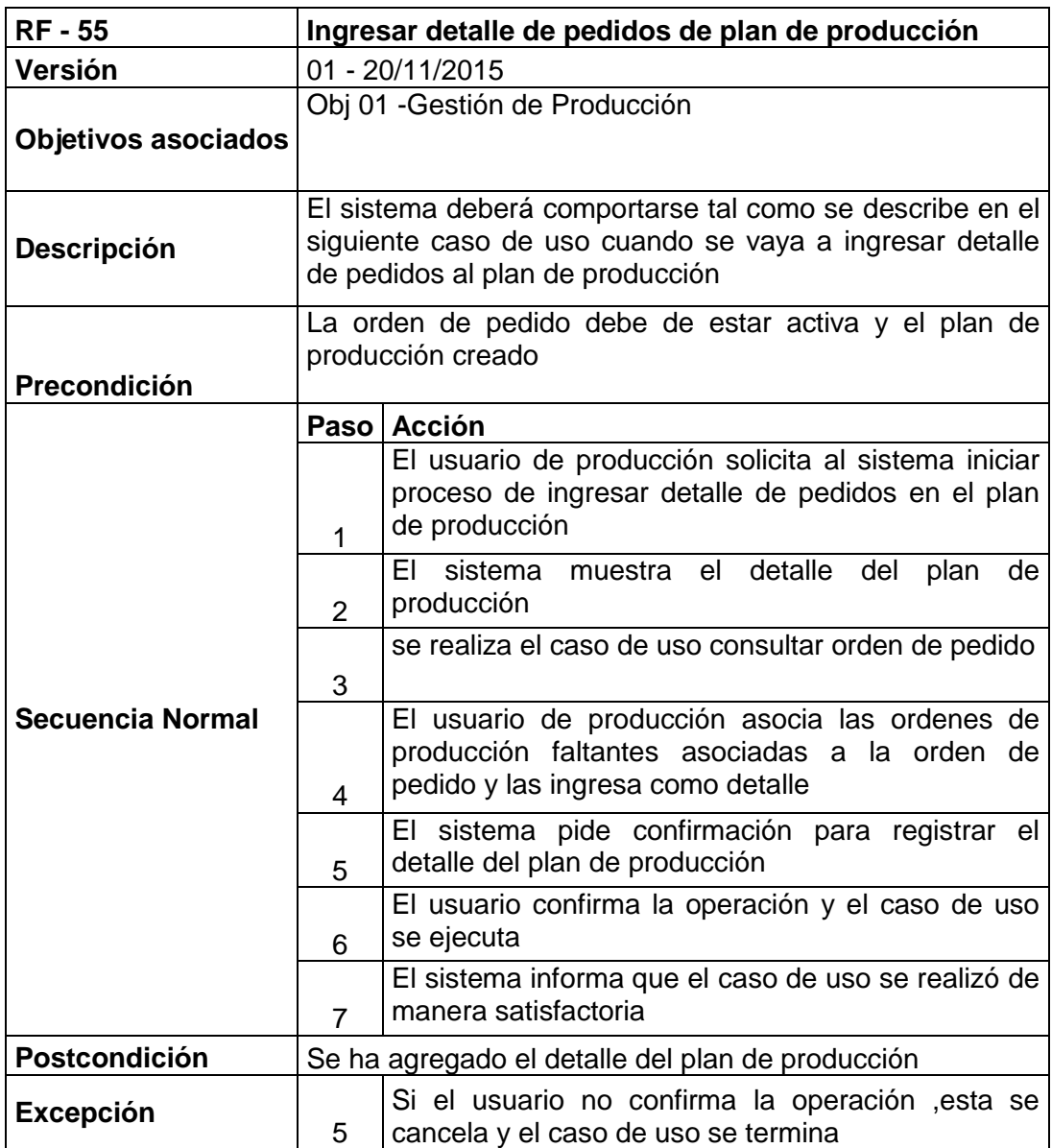

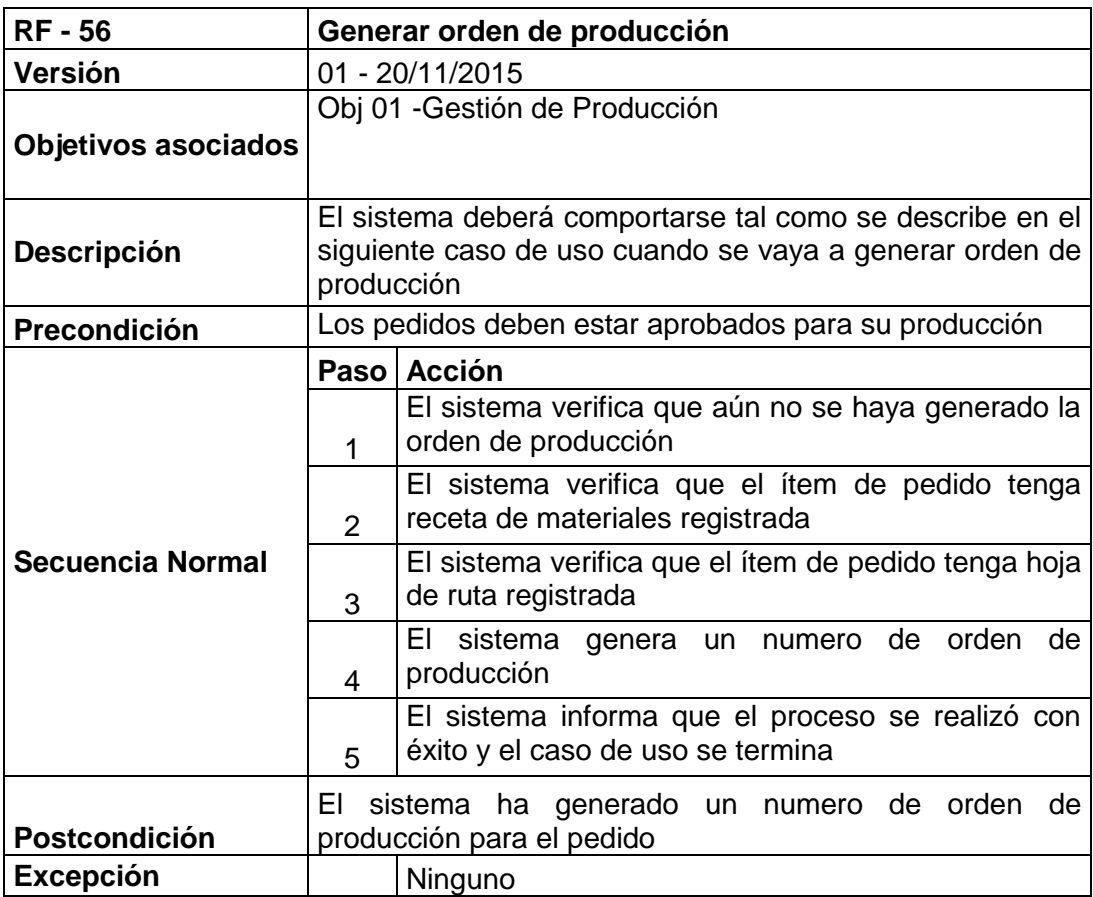

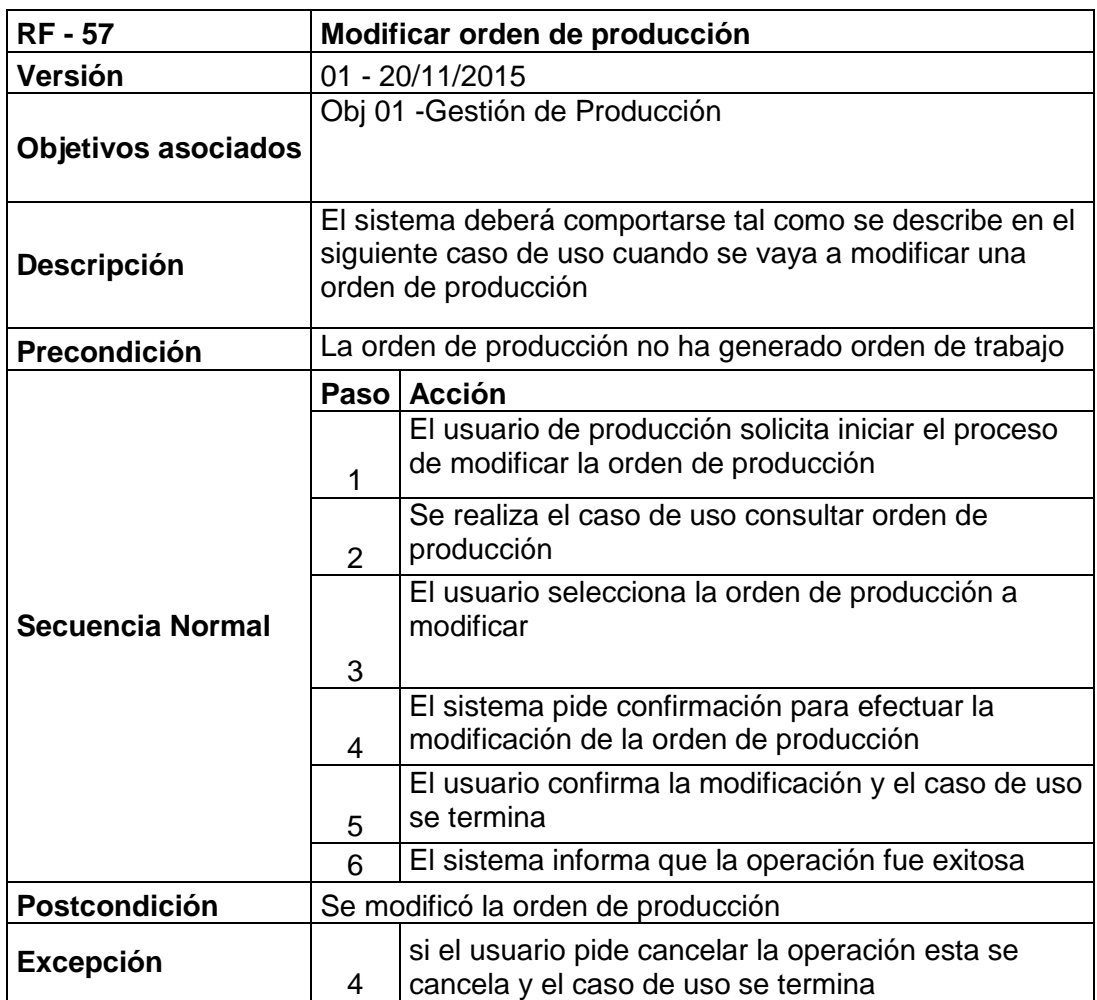

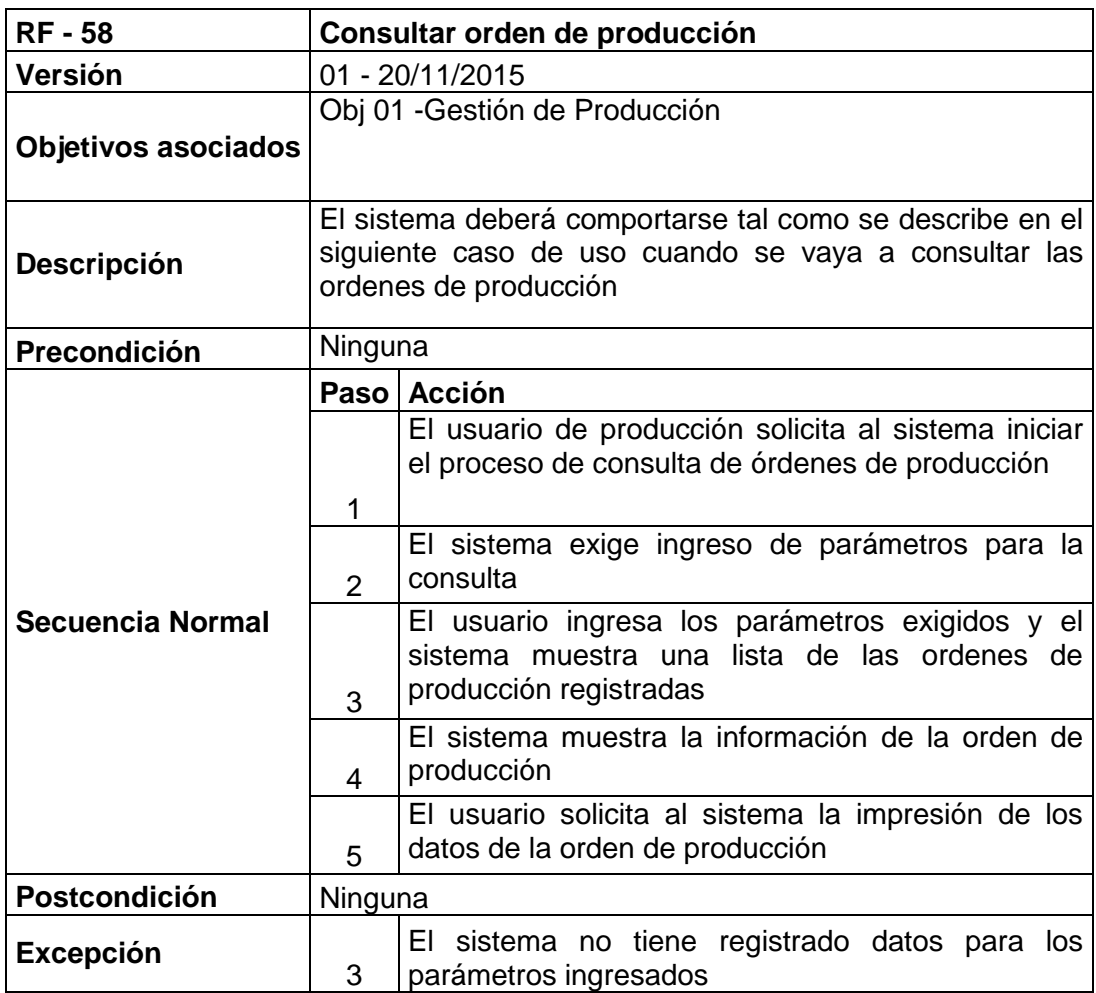

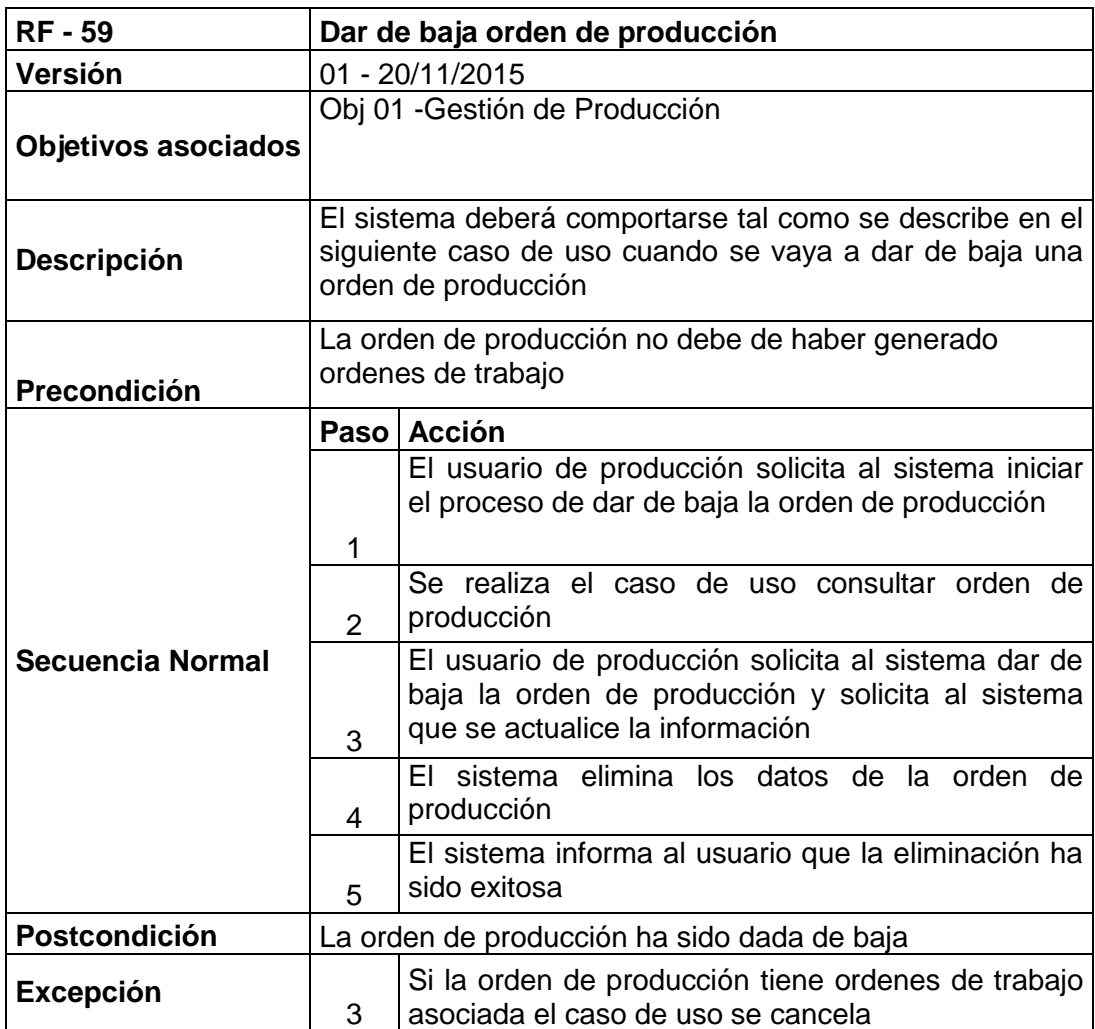

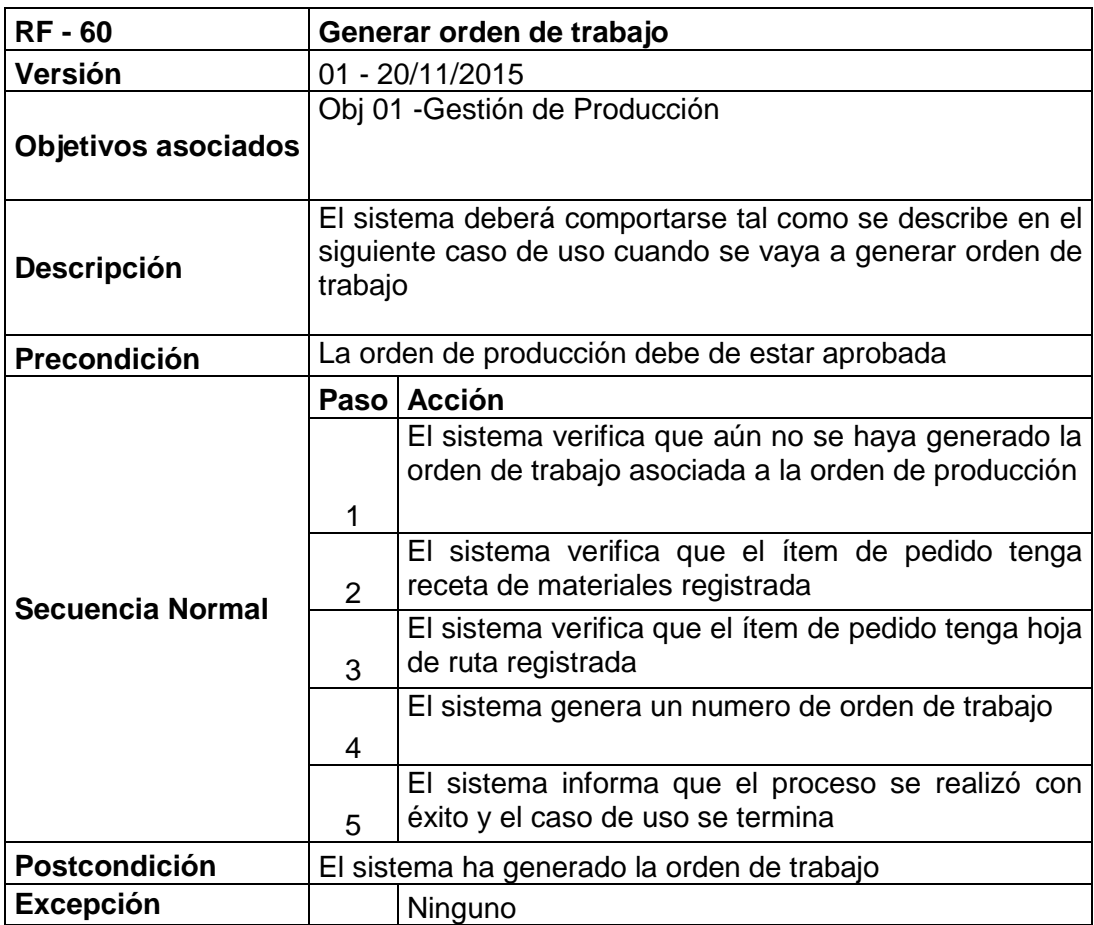

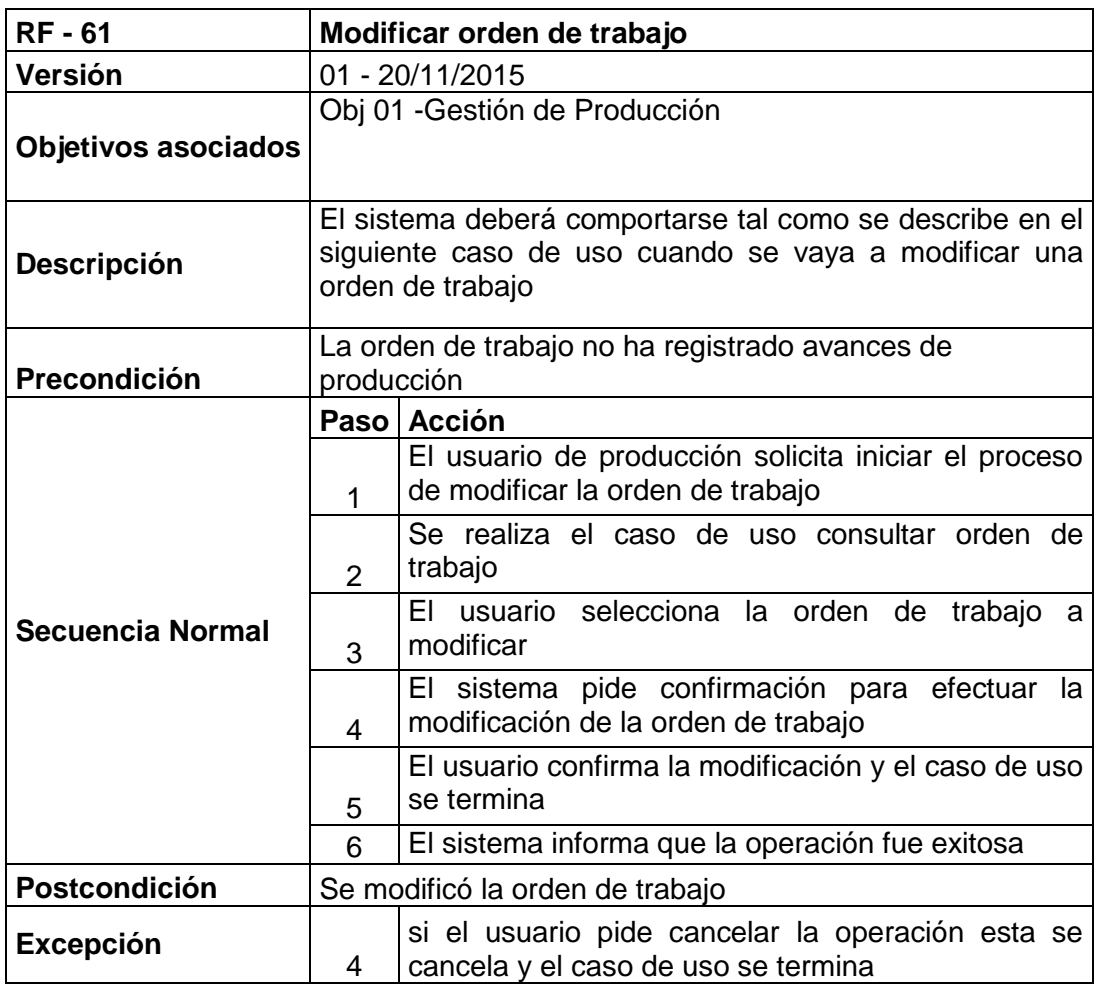

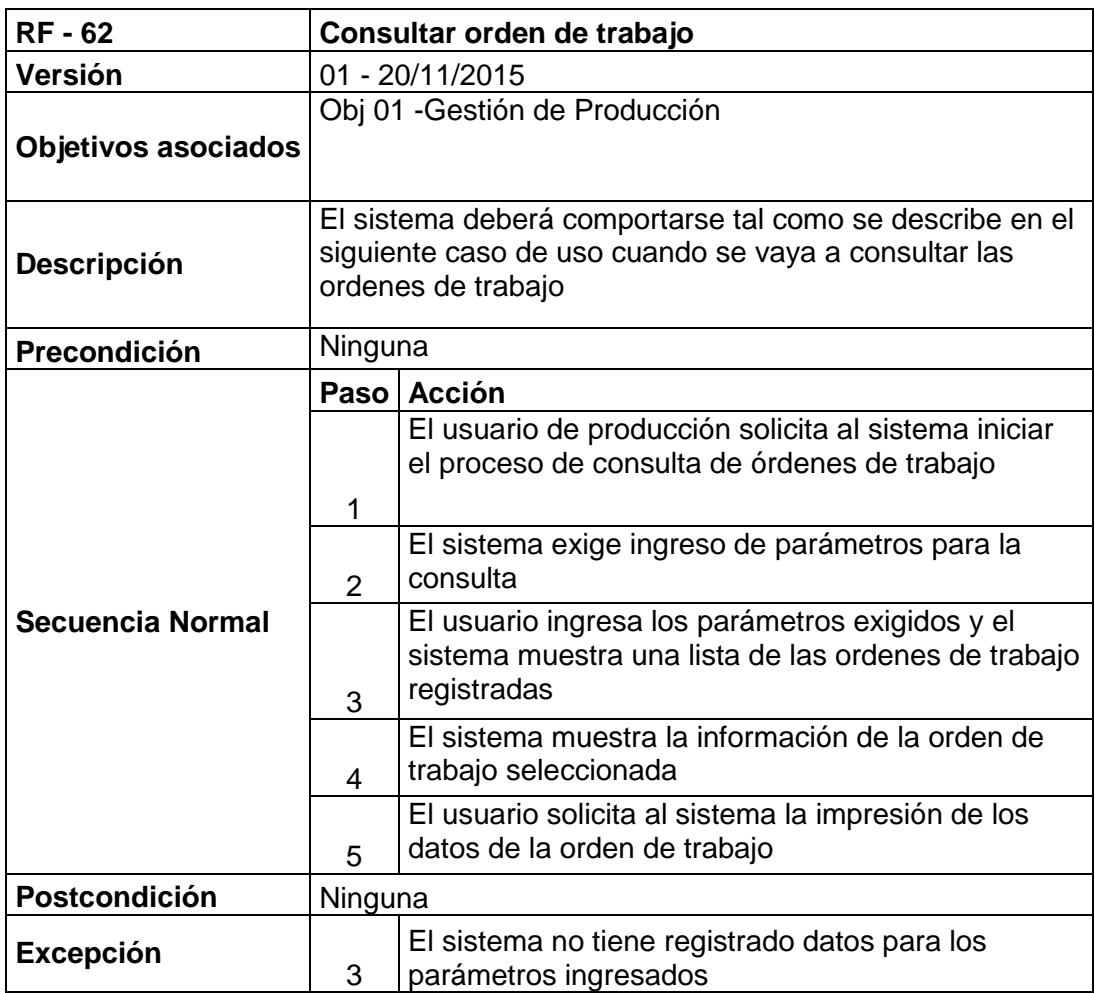
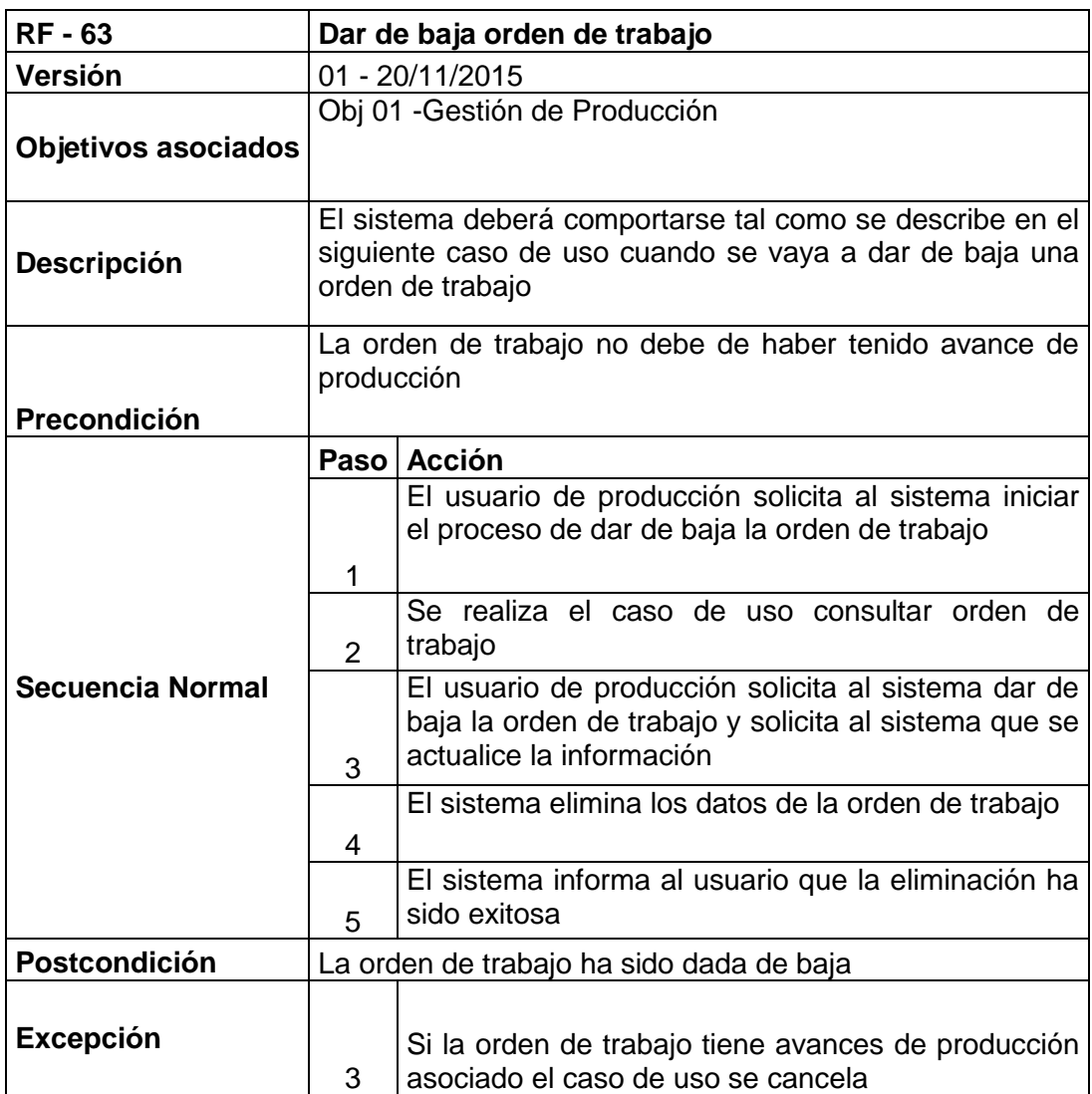

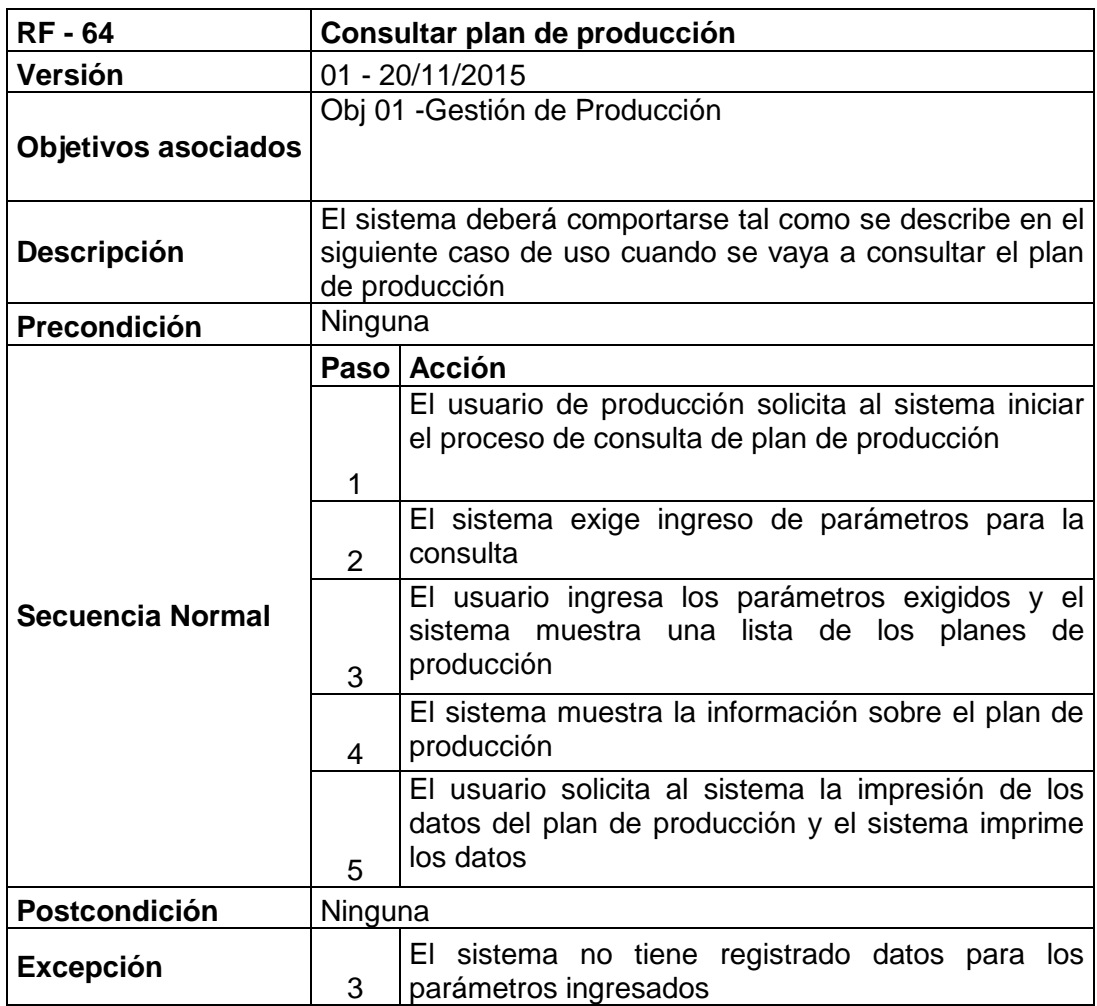

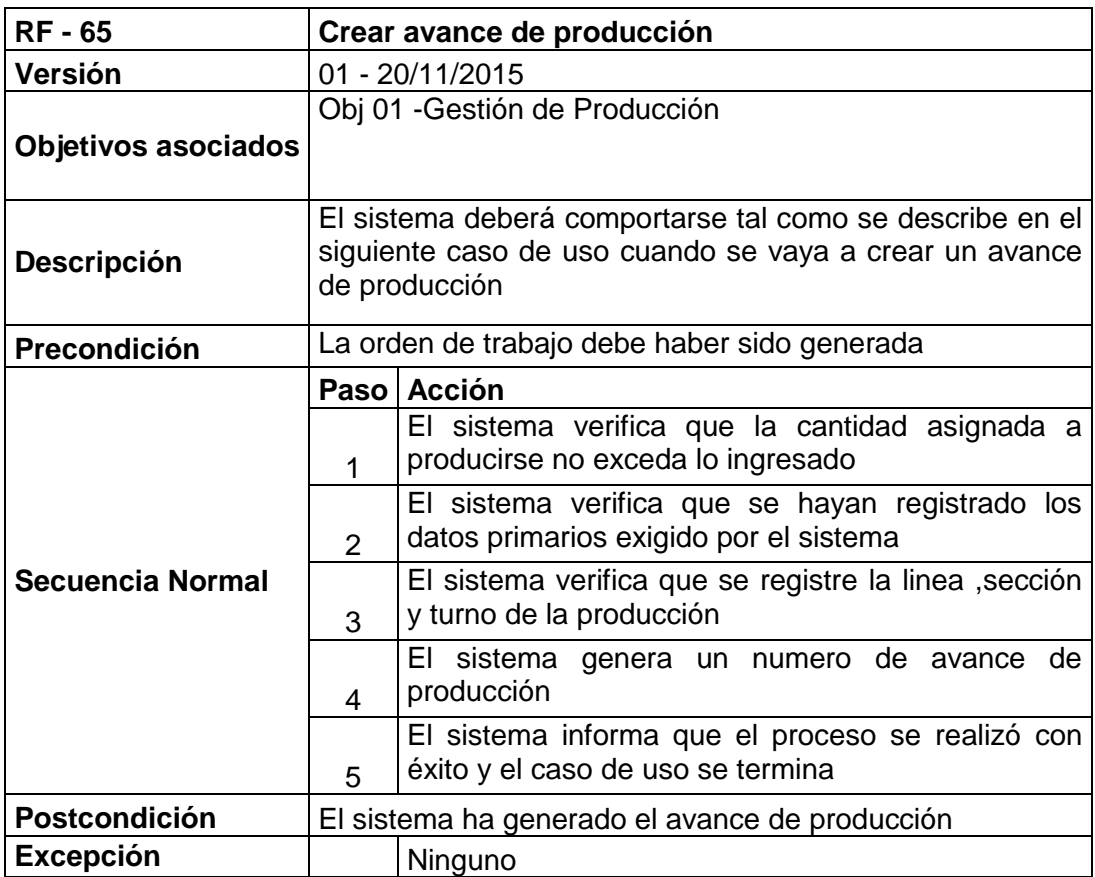

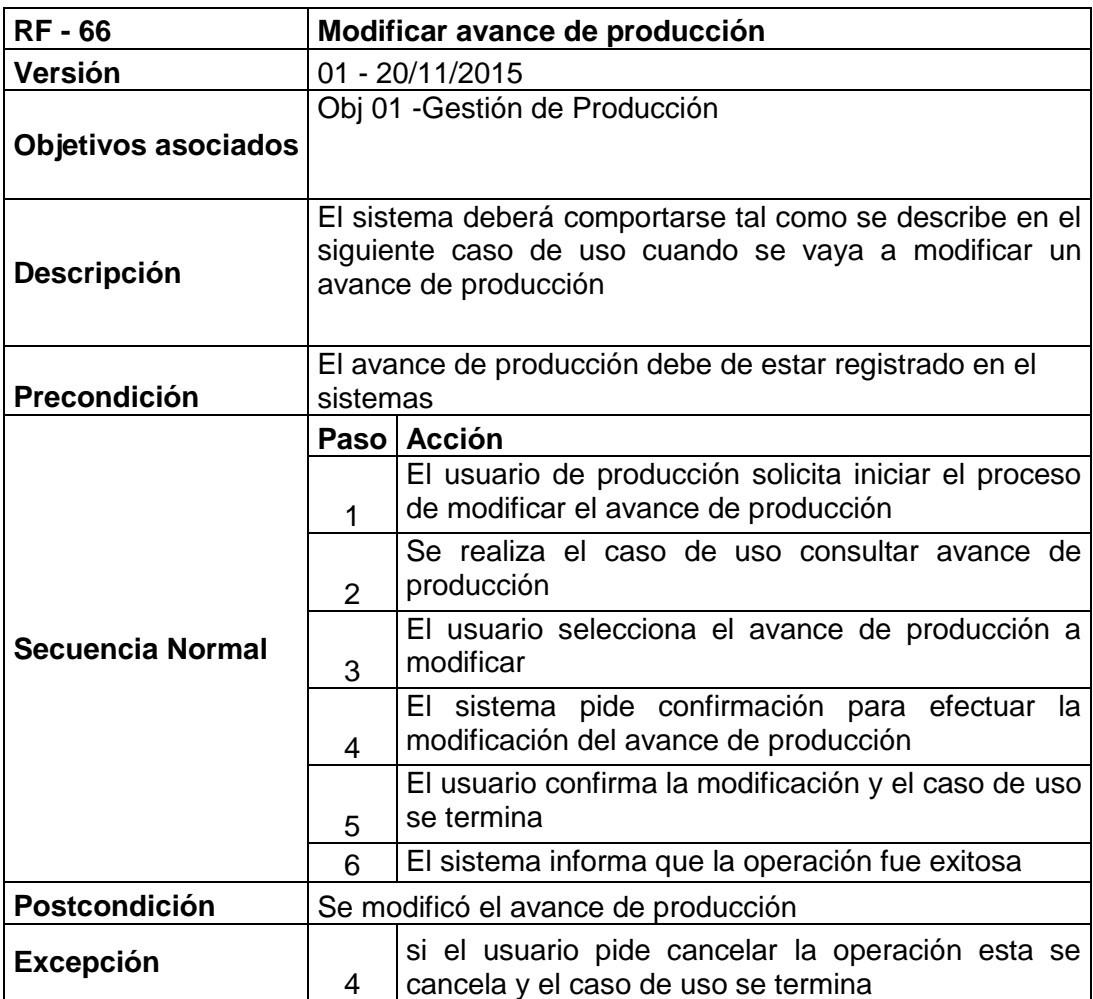

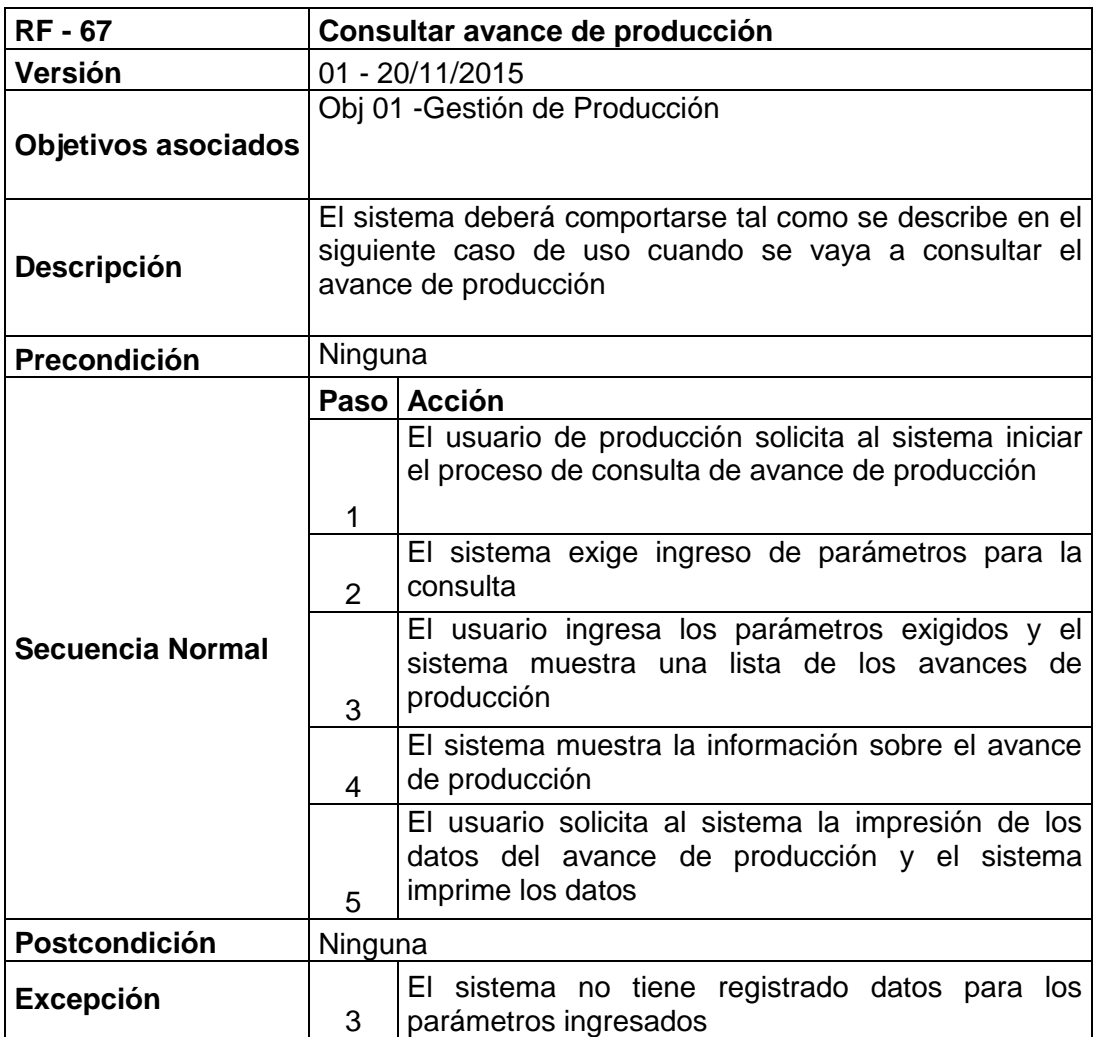

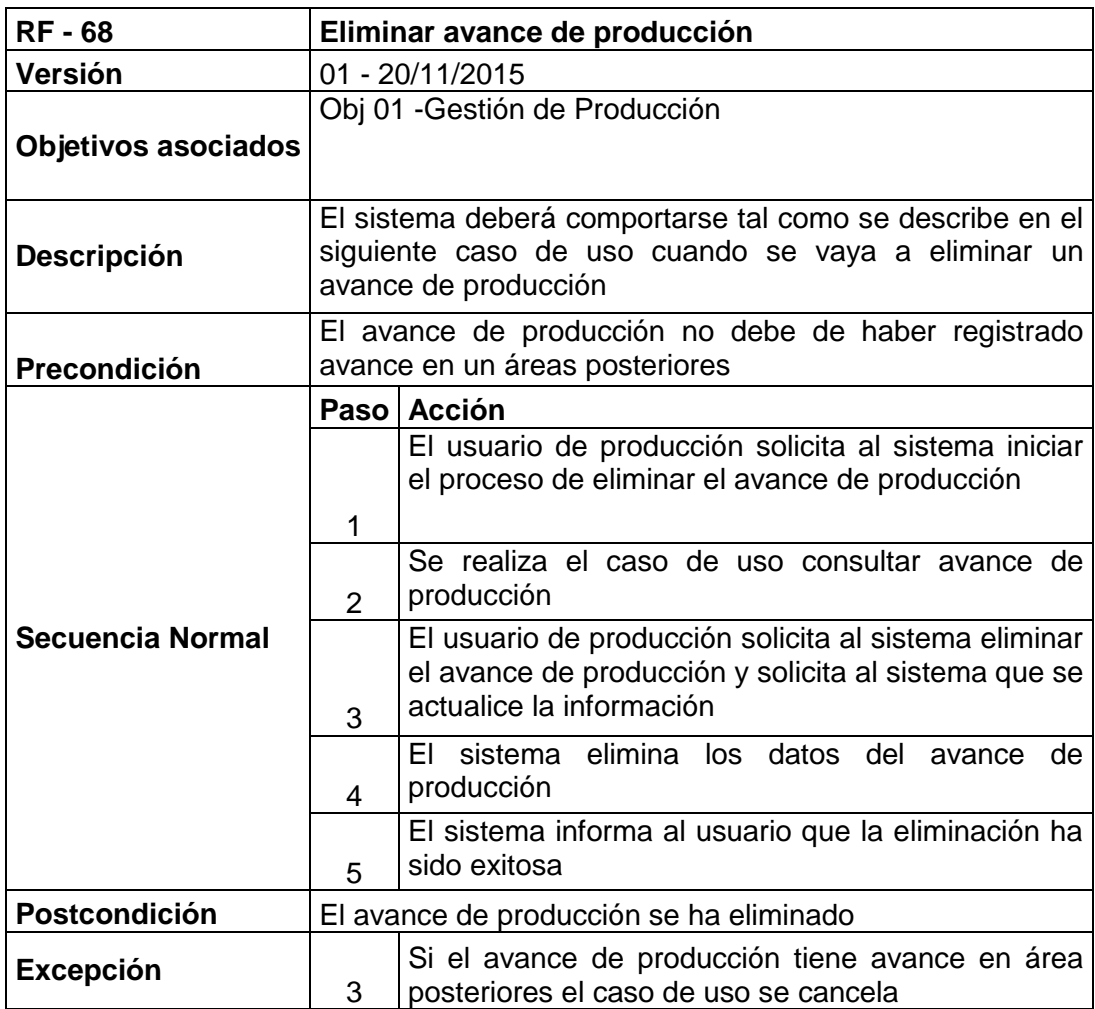

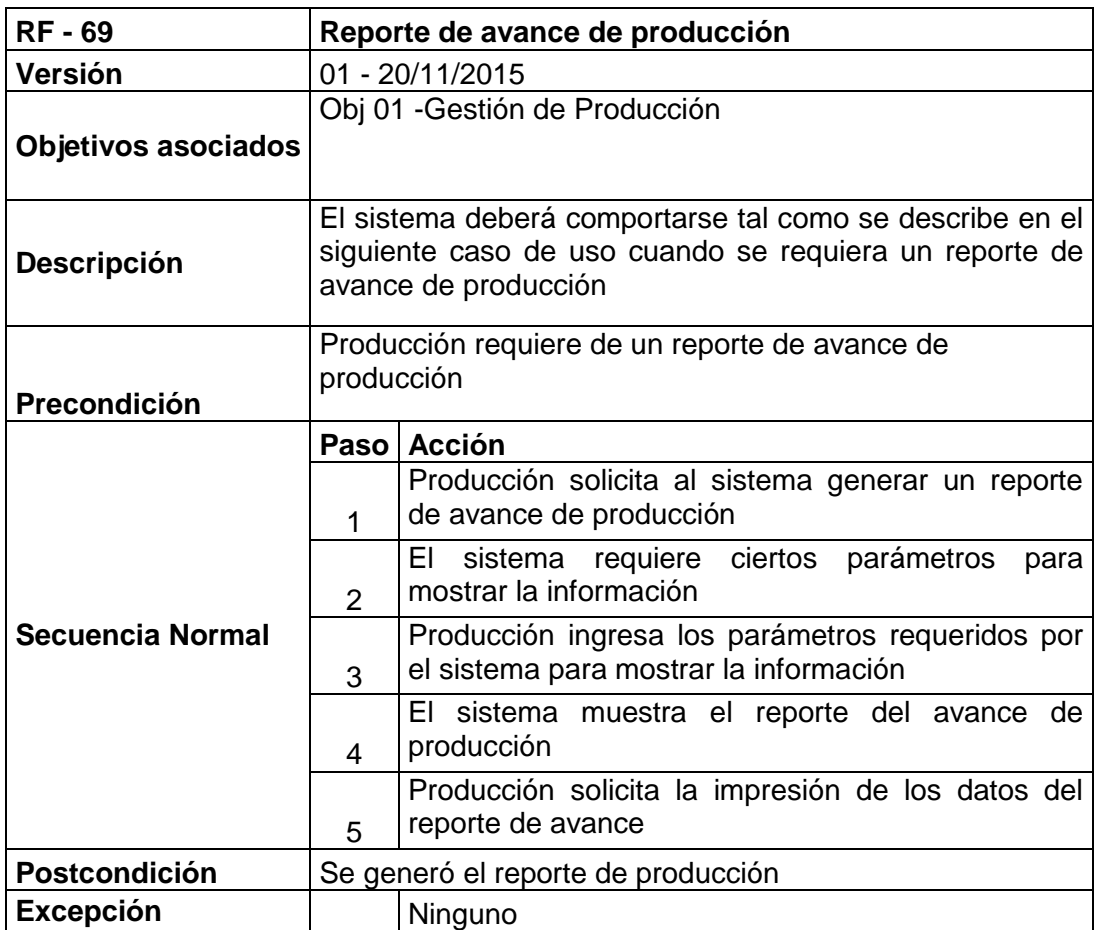

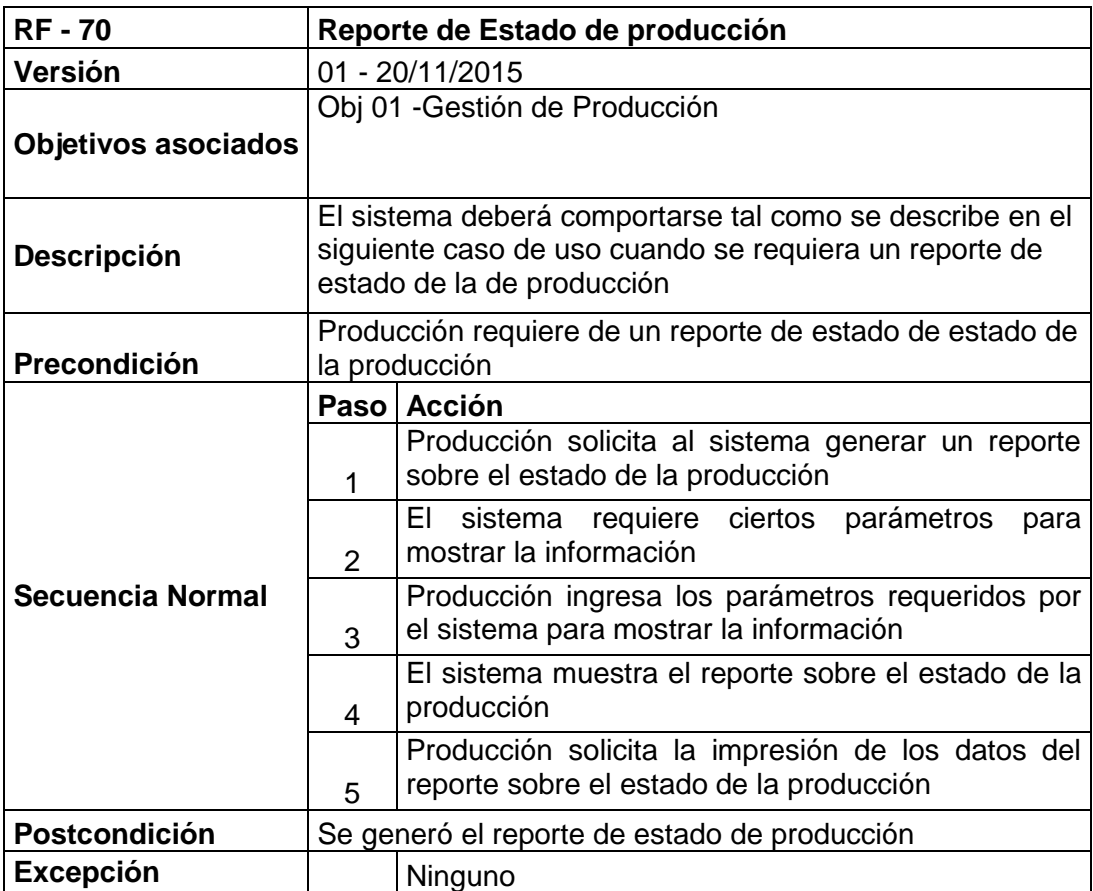

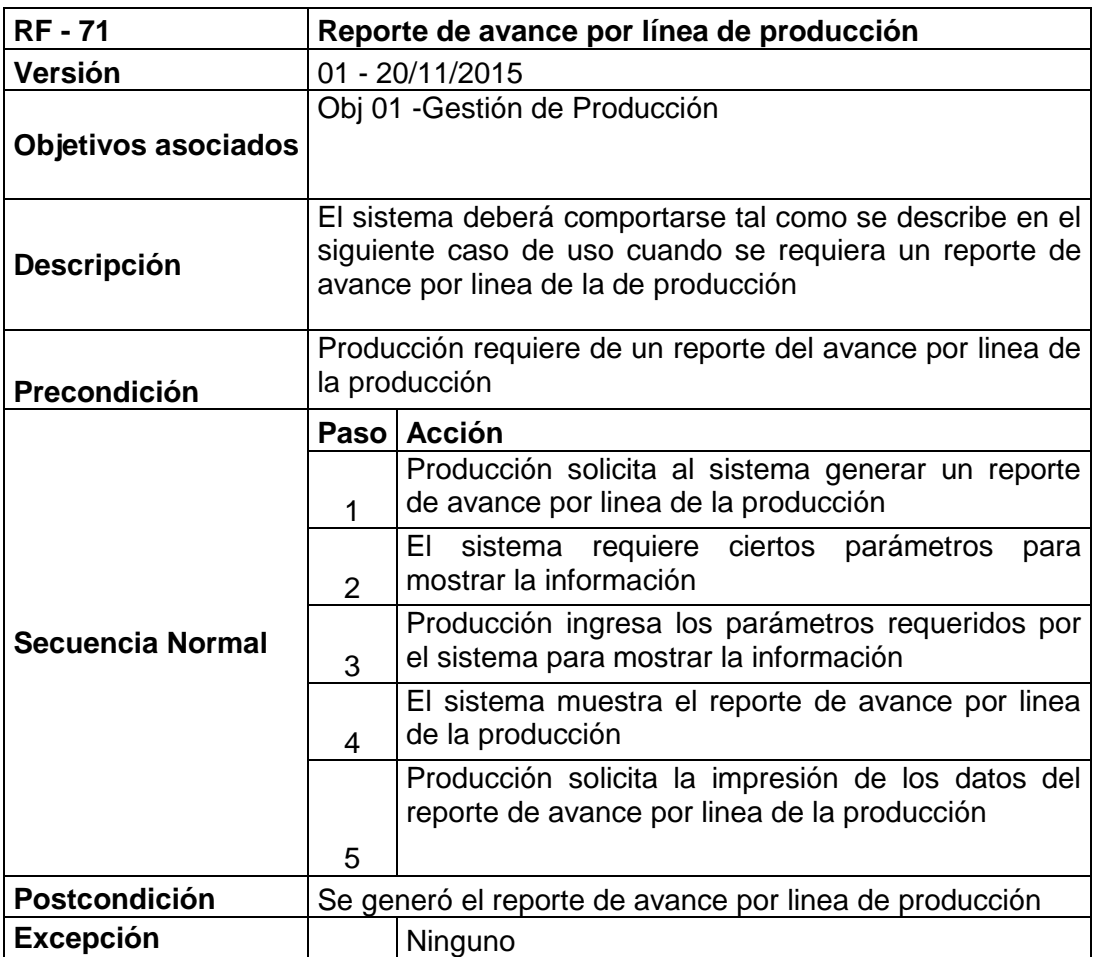

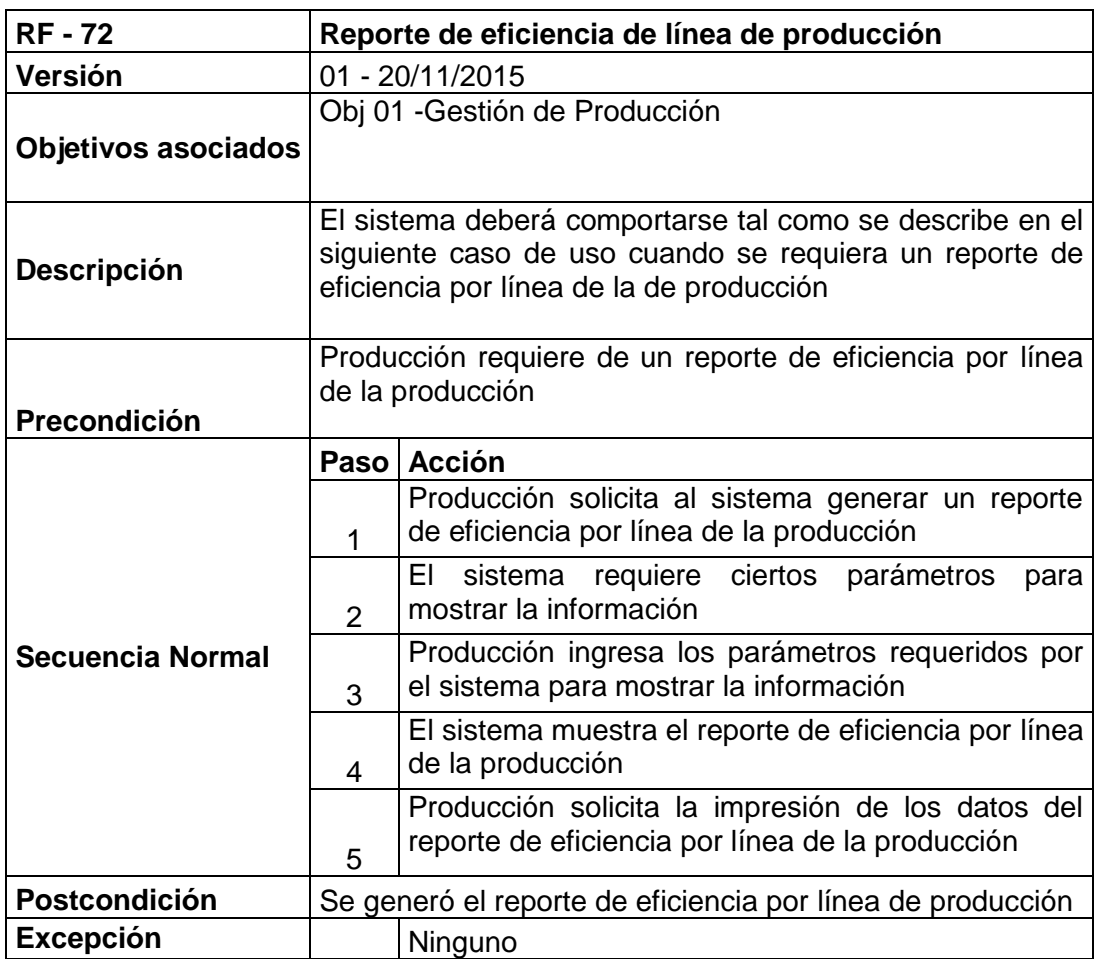

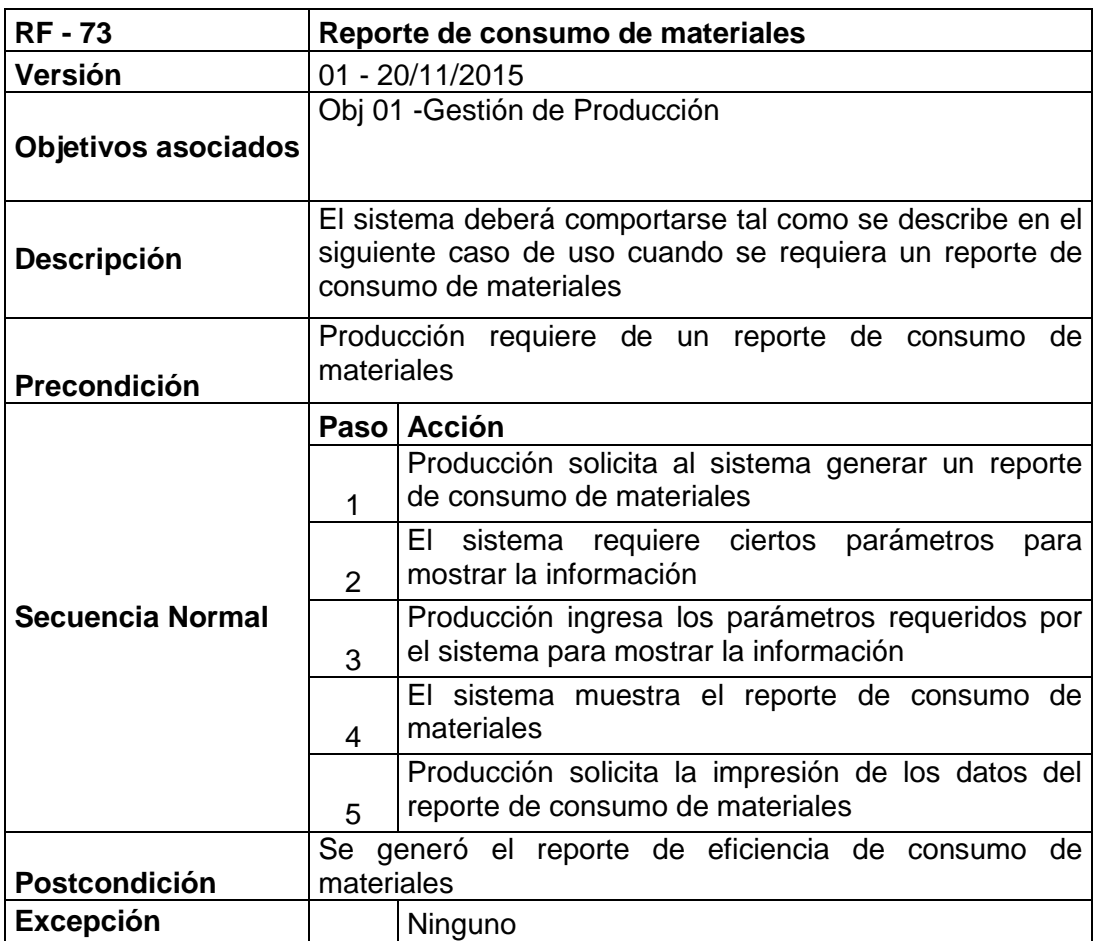

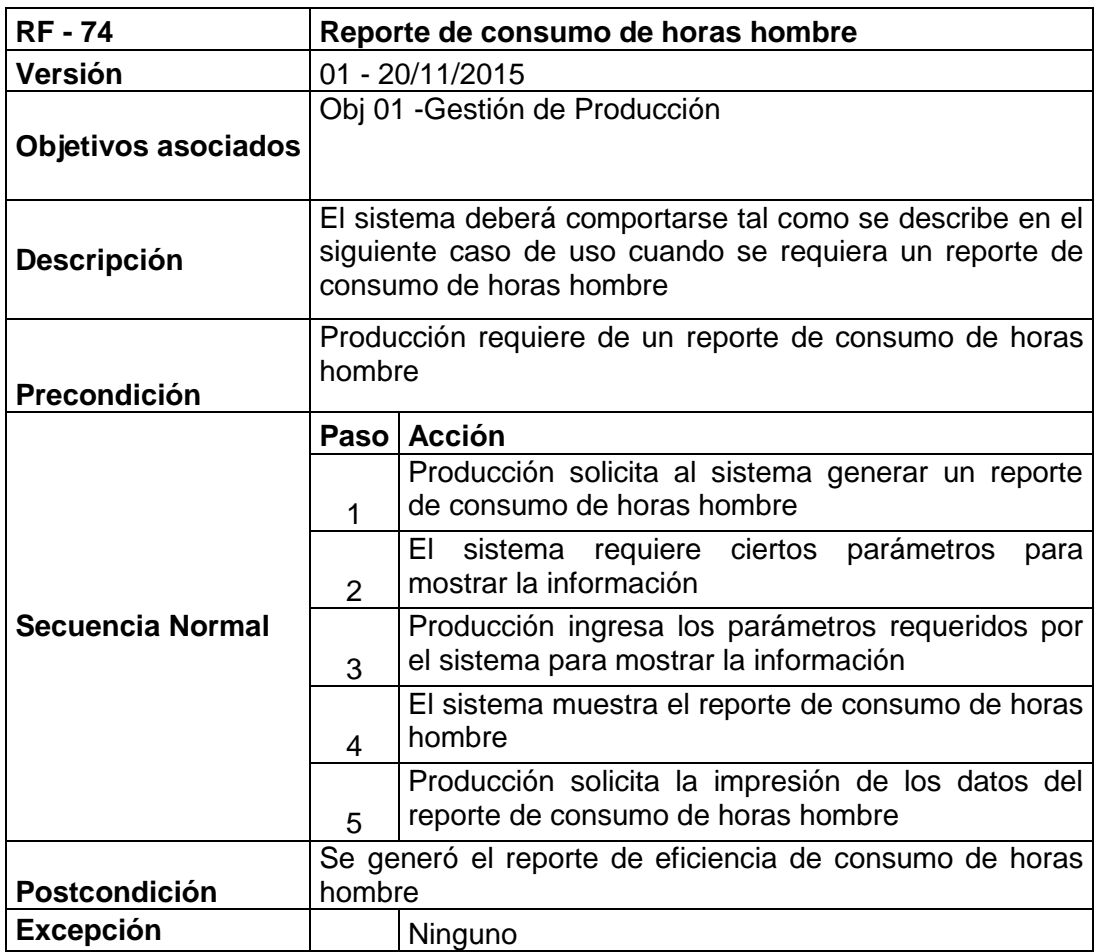

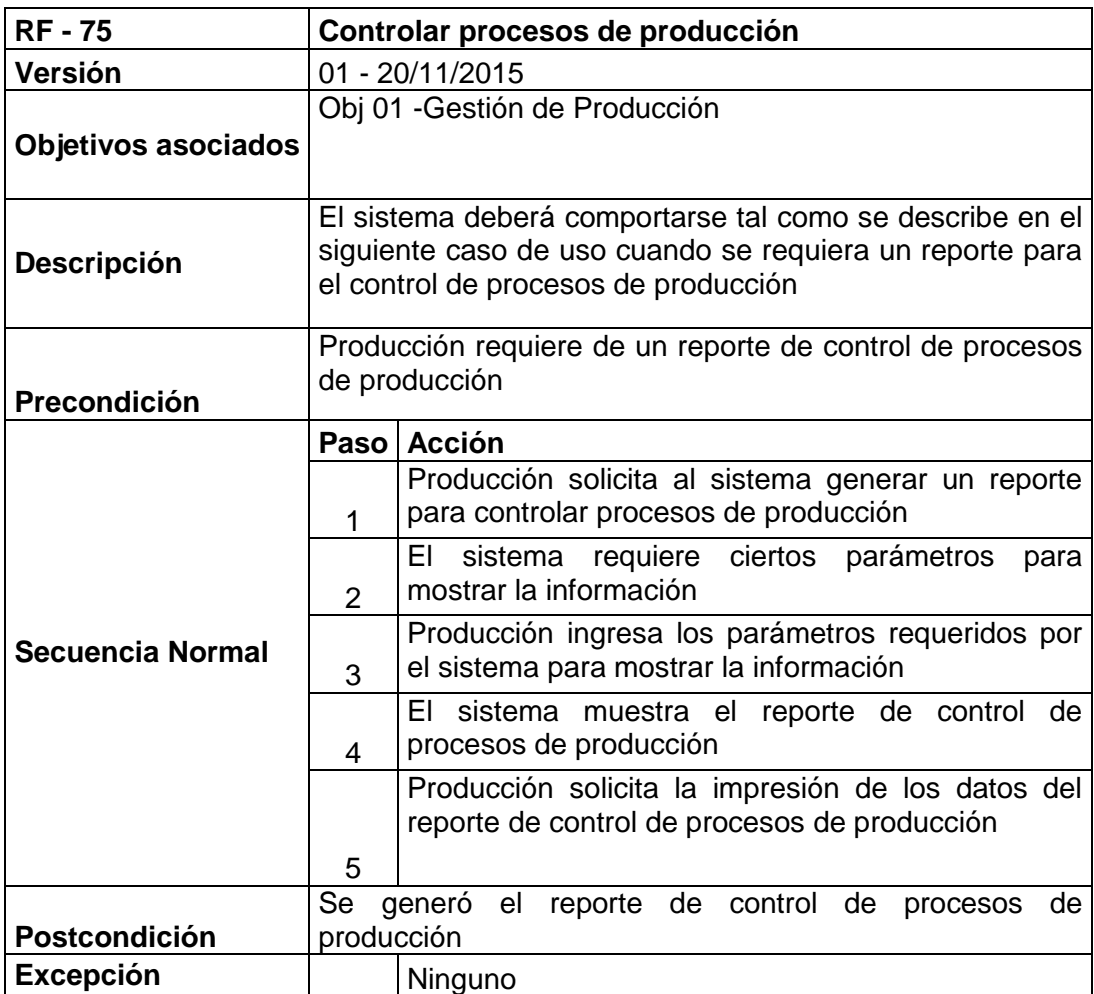

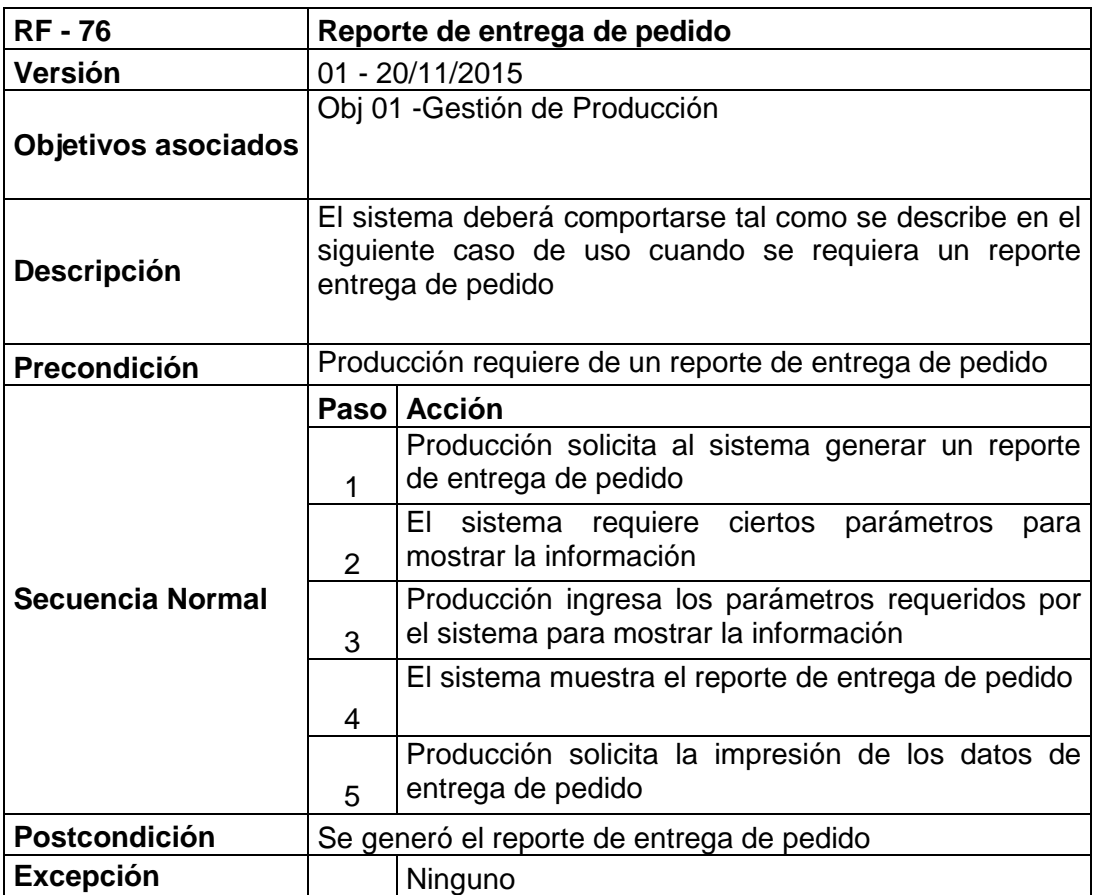

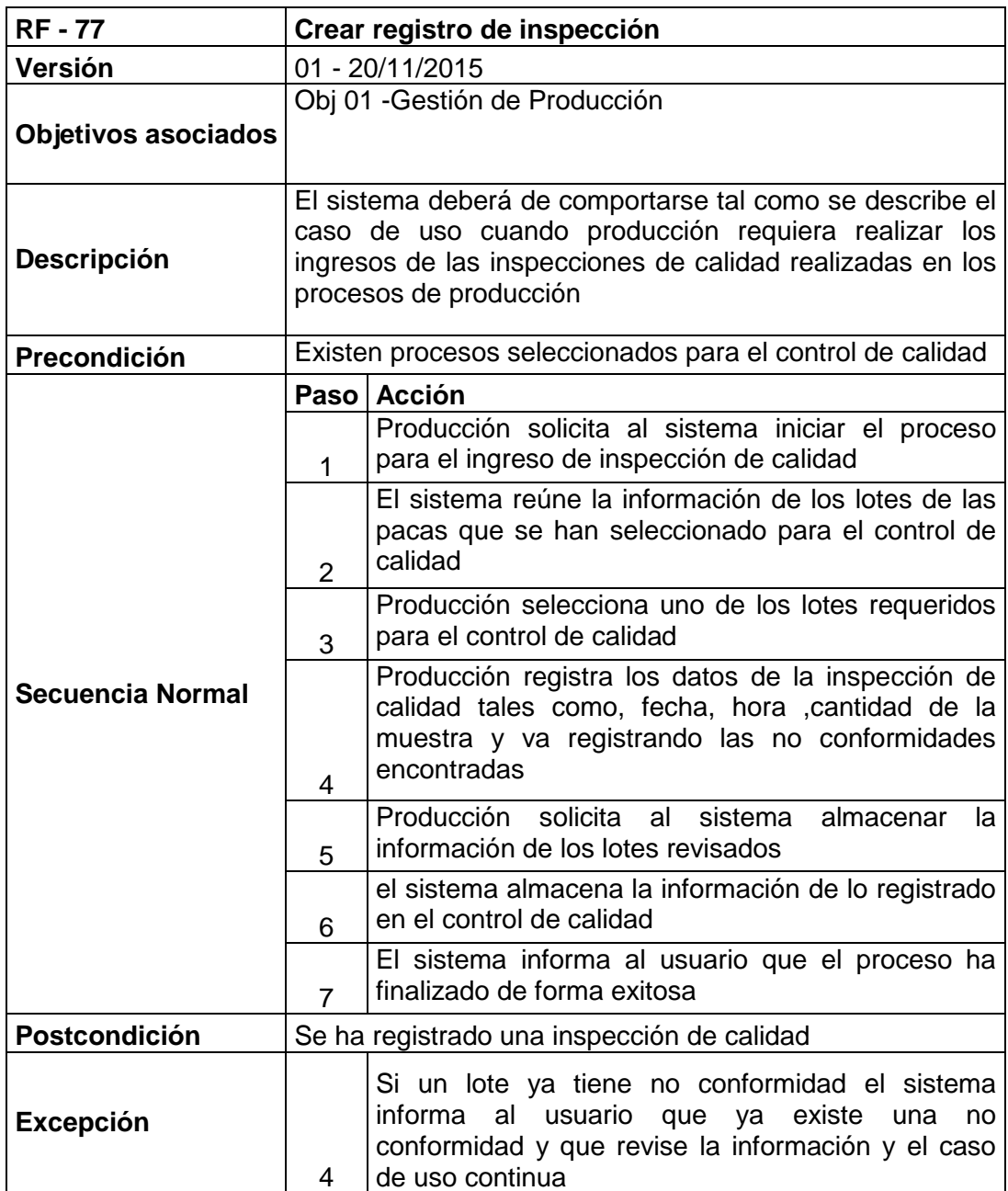

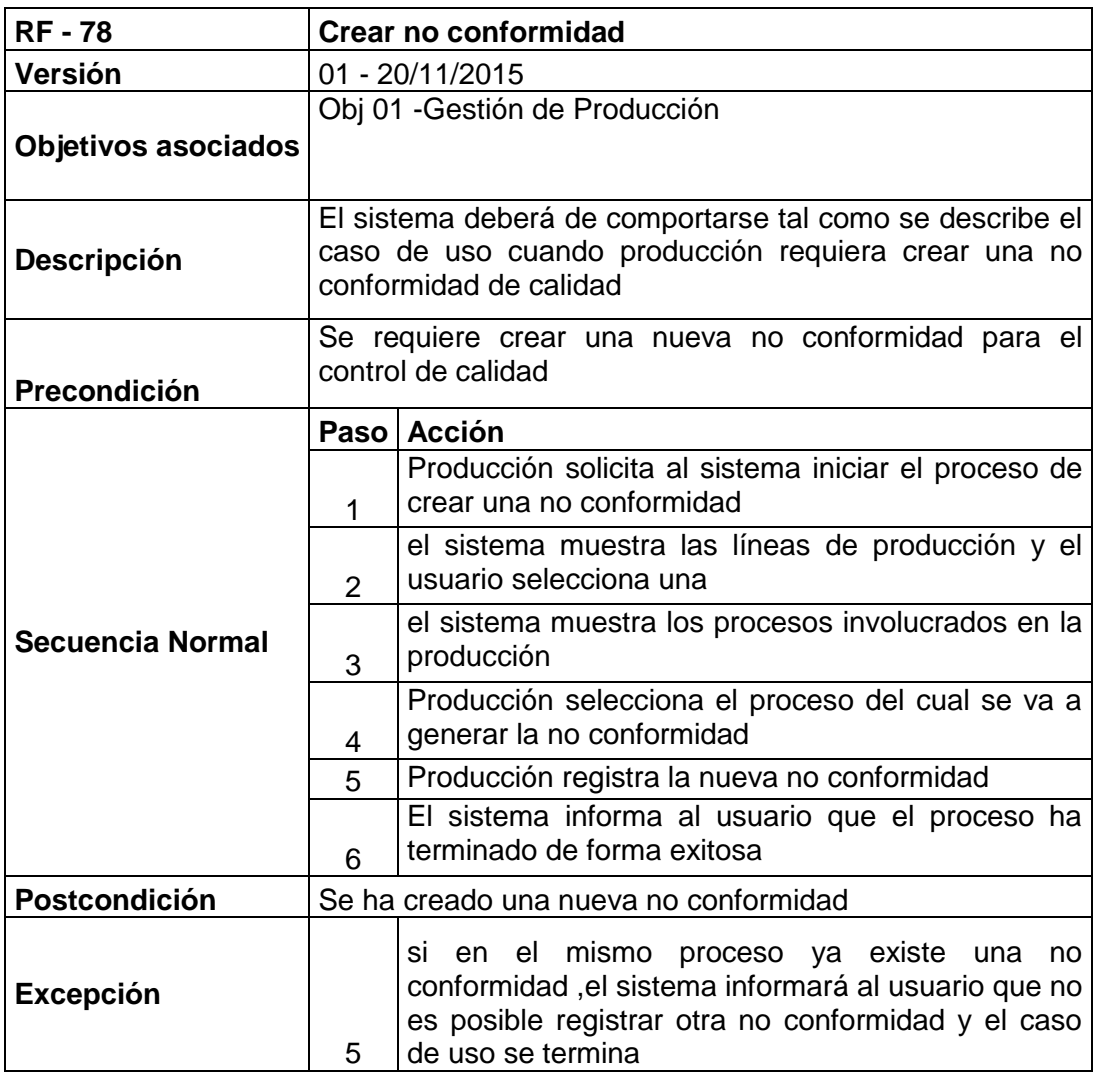

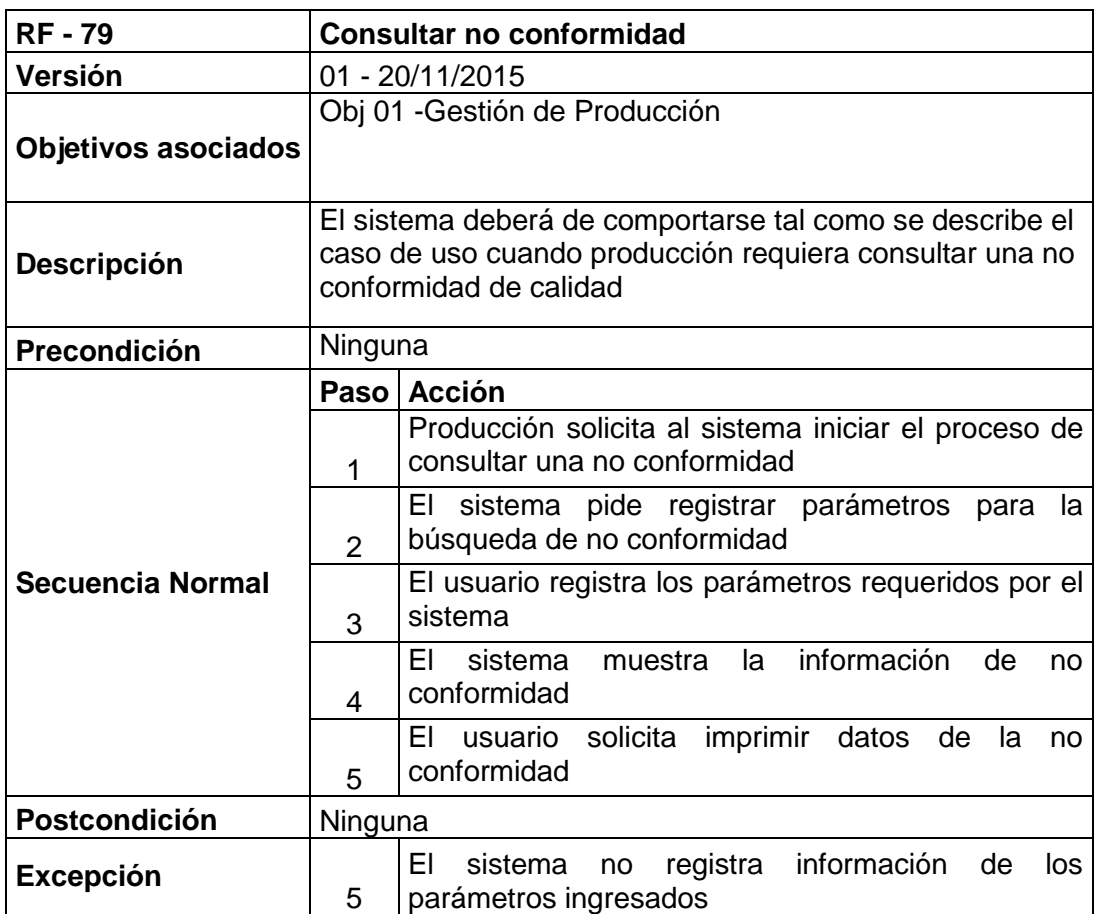

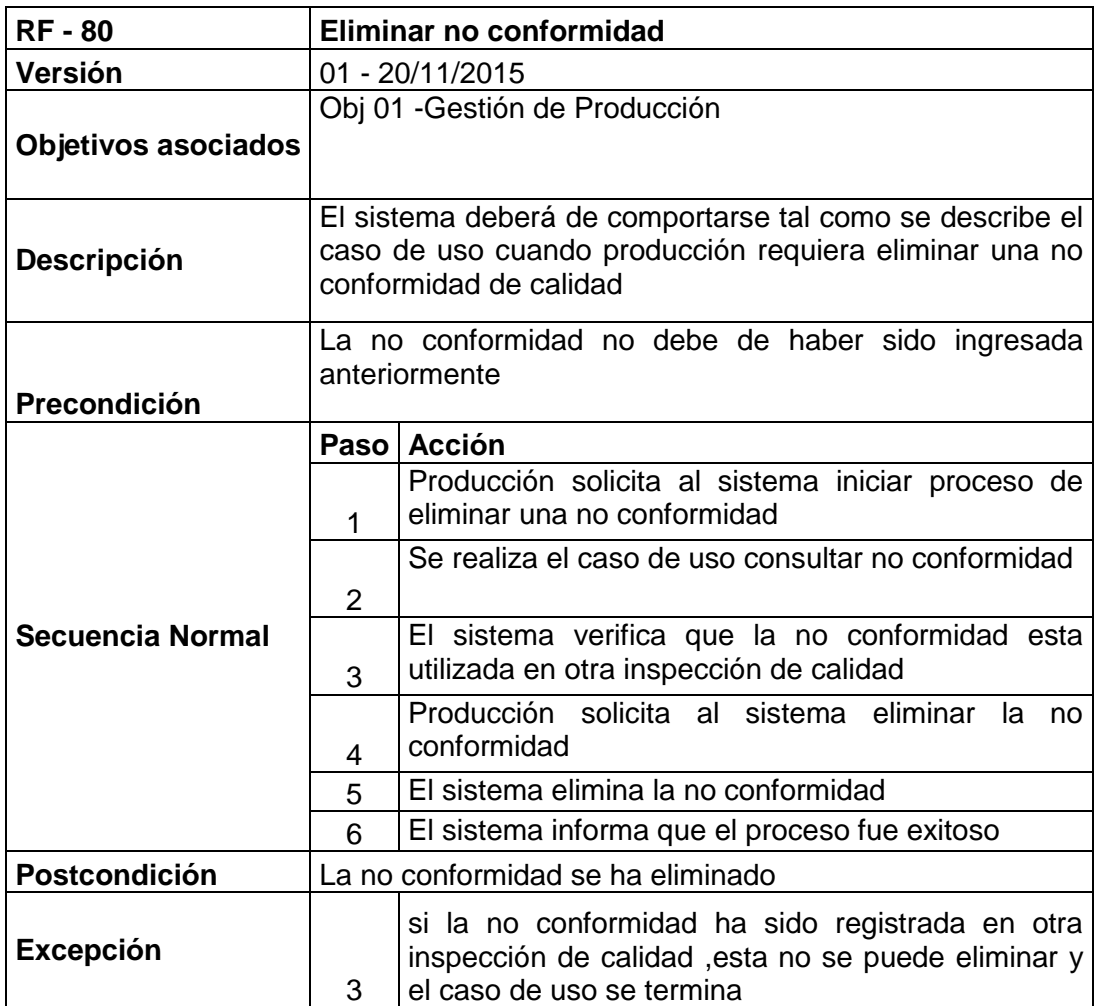

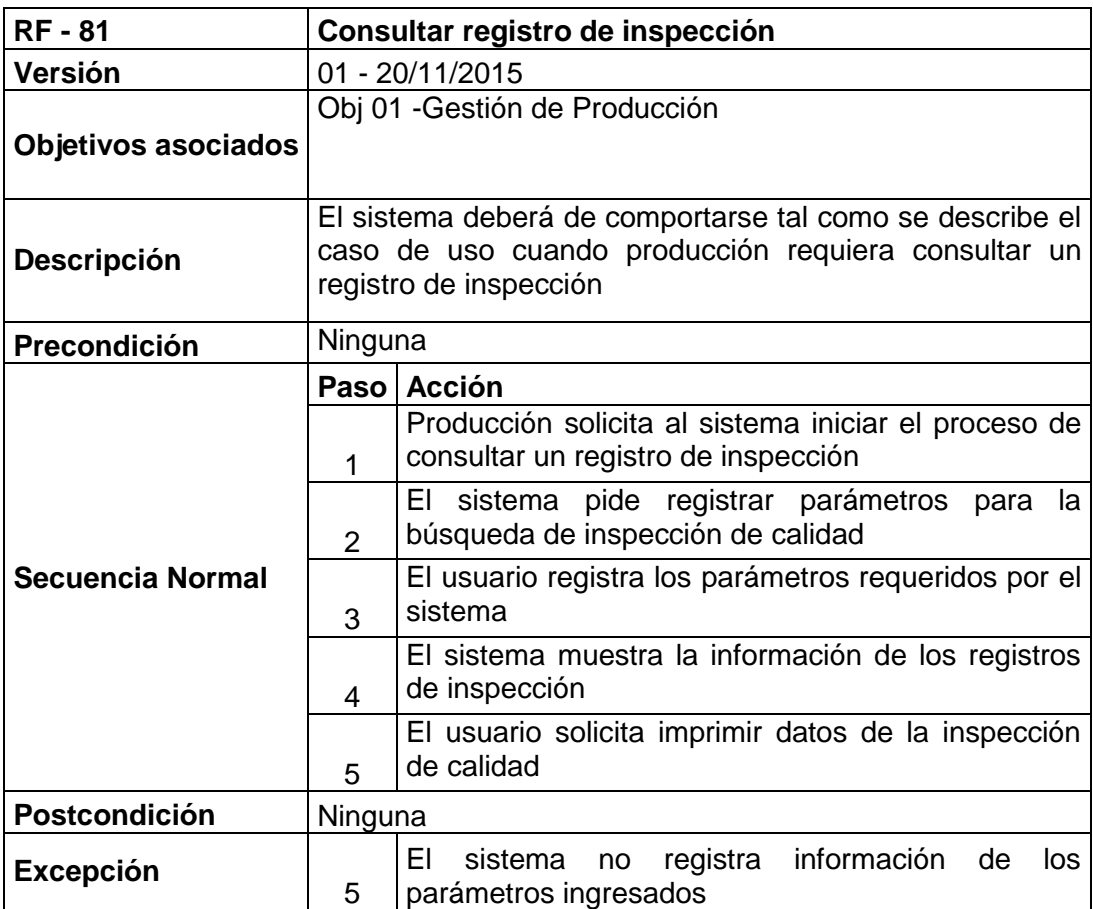

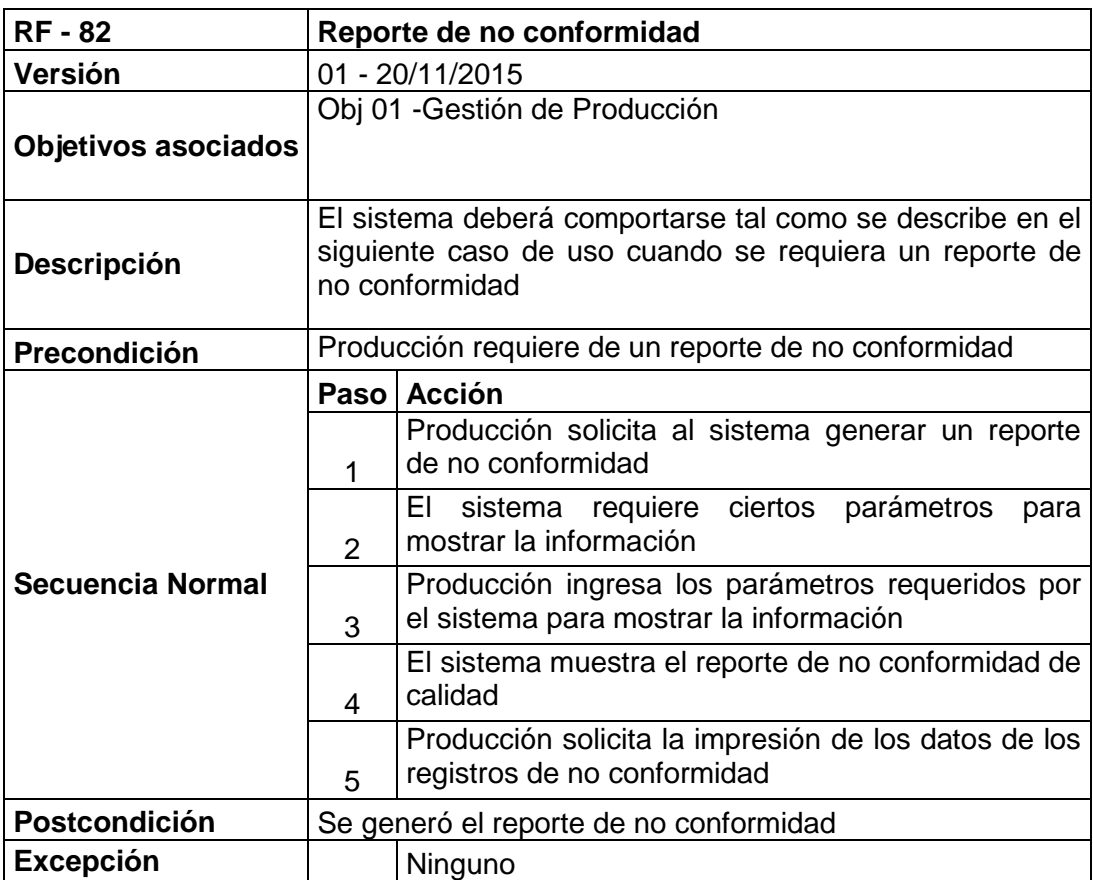

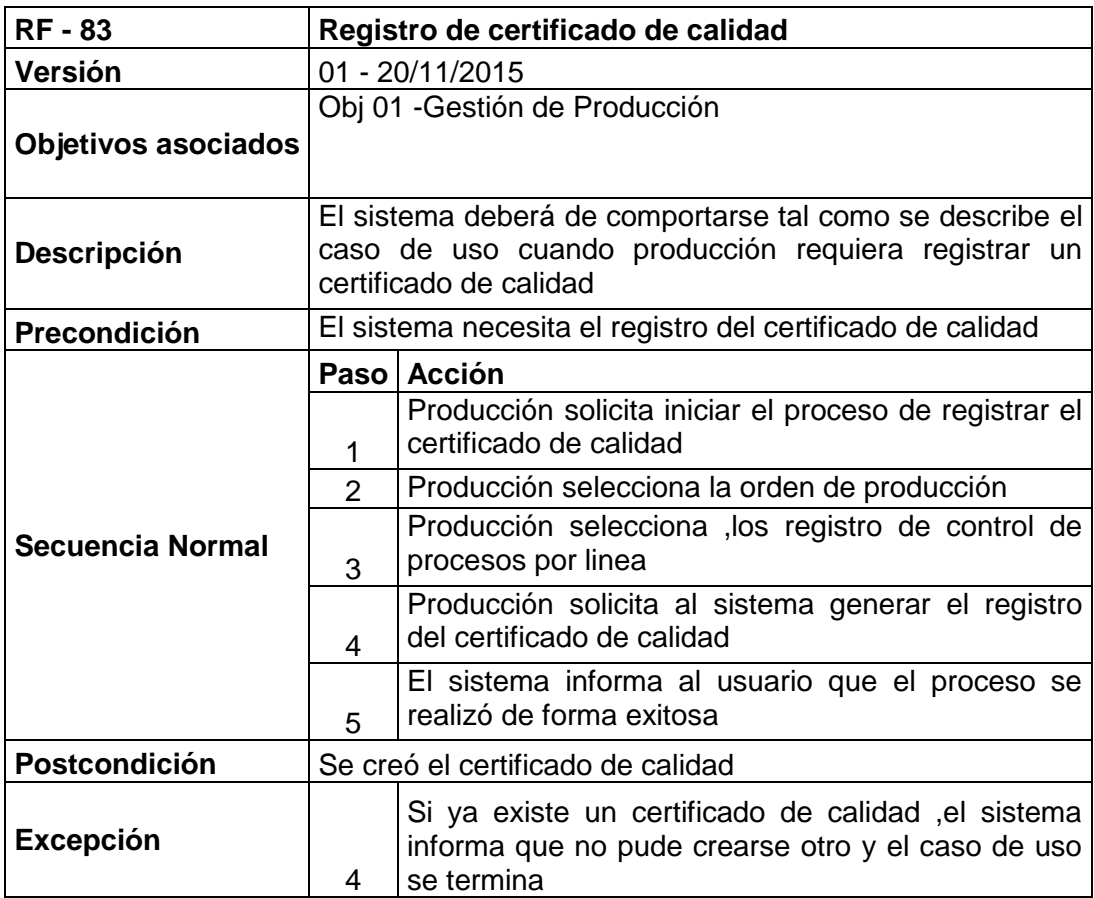

## **4. Construcción de la solución**

En esta fase se hace uso de la metodología RUP centrándose en la utilización prototipos para la construcción del producto y generación de pruebas con la identificación de los roles que participaran en la misma así como los escenarios de pruebas que se desarrollarán. Cabe indicar que como parte de la metodología de gestión que se llevará a cabo en todas estas fases de ingeniería del proyecto se encuentra la metodología del PMBOK, que nos ayuda a una mejor gestión del proyecto.

### **5. Pruebas**

Las pruebas van a ser diseñadas para poder depurar la mayor cantidad de errores en el sistema.

Para la realización de las pruebas se va a utilizar la técnica de la "Caja Negra"; donde se analizan las entradas y las salidas de los métodos, sin considerar qué ocurre dentro de los mismos.

Los criterios de culminación para cada prueba son satisfactorios o fallidos, es decir, si la prueba se ejecutó correctamente o se produjo un error durante su proceso.

#### **a) Pruebas unitarias**

Para el plan de pruebas de unitarias se va a realizar a los siguientes procesos, consulta, actualización y eliminación y no involucra la interacción con otros elementos del sistema, a continuación vemos casos de prueba unitaria:

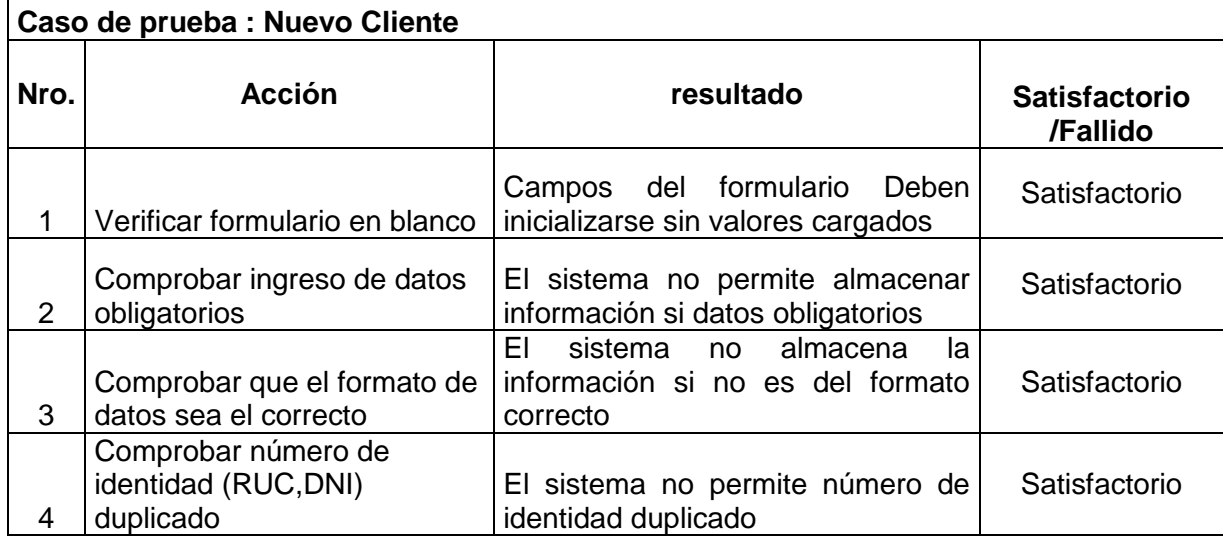

#### **Gestión de ventas**

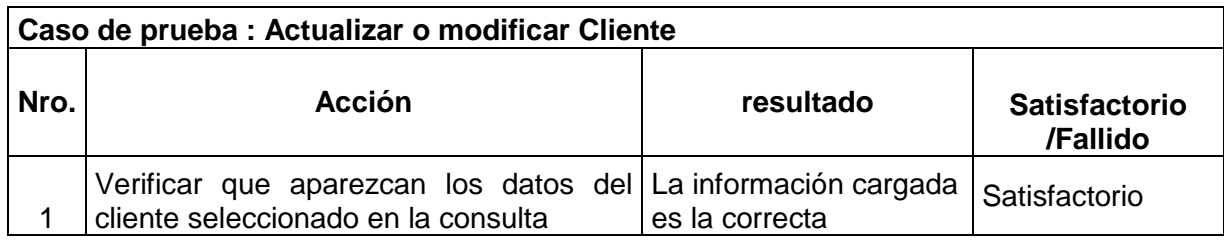

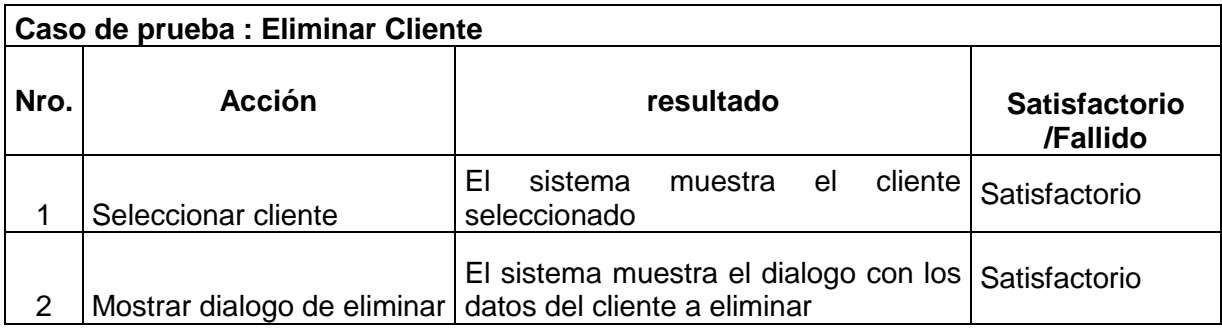

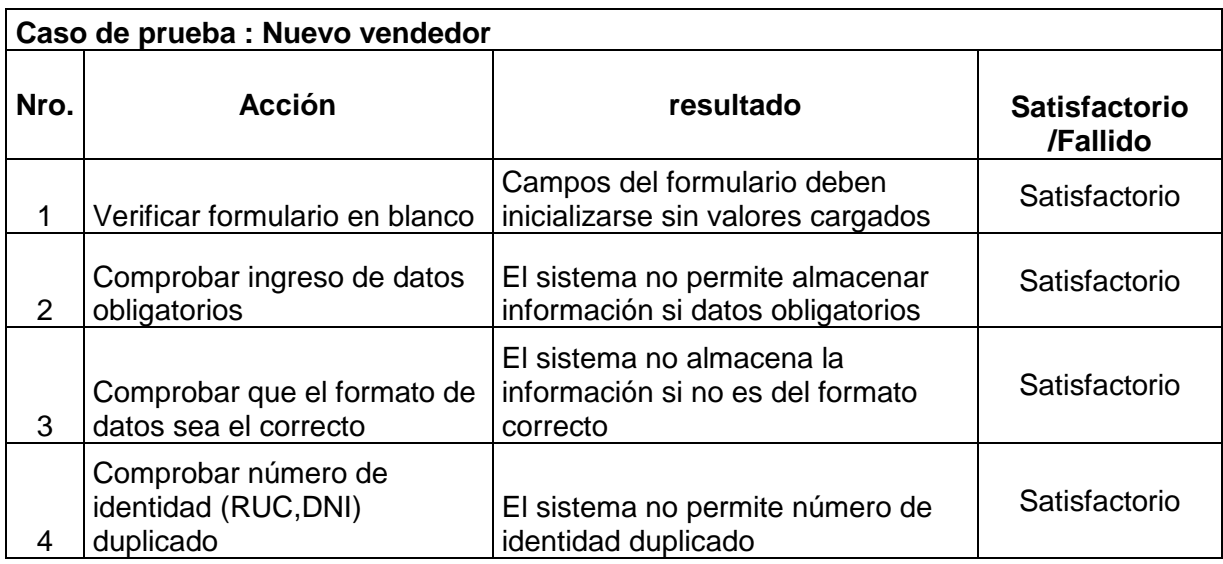

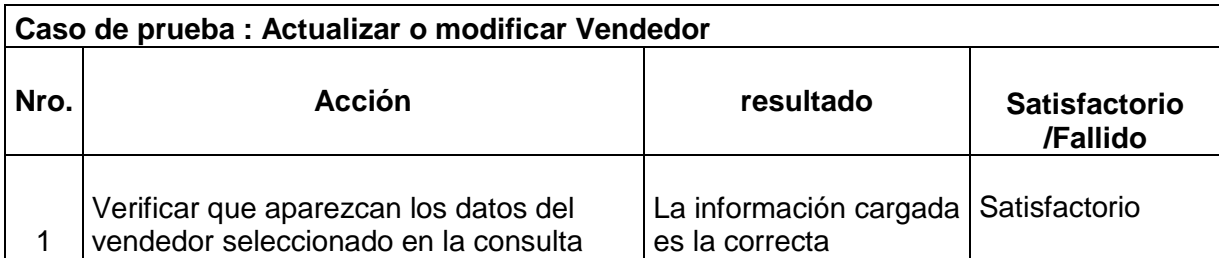

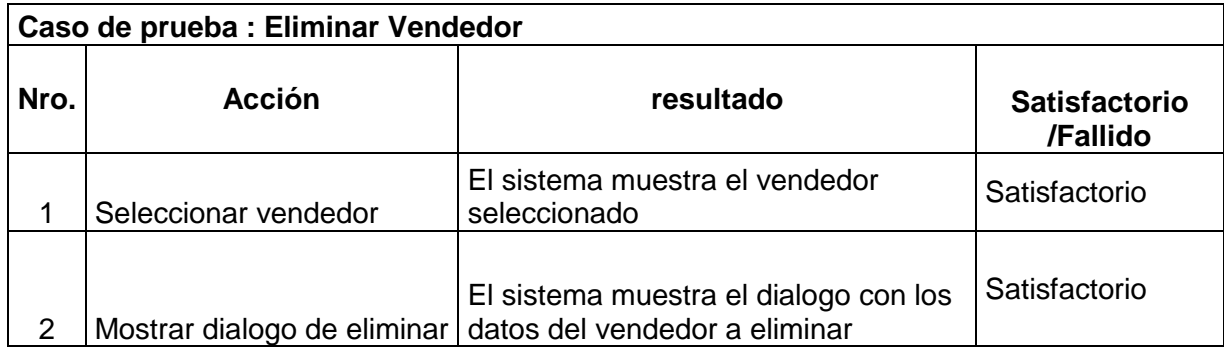

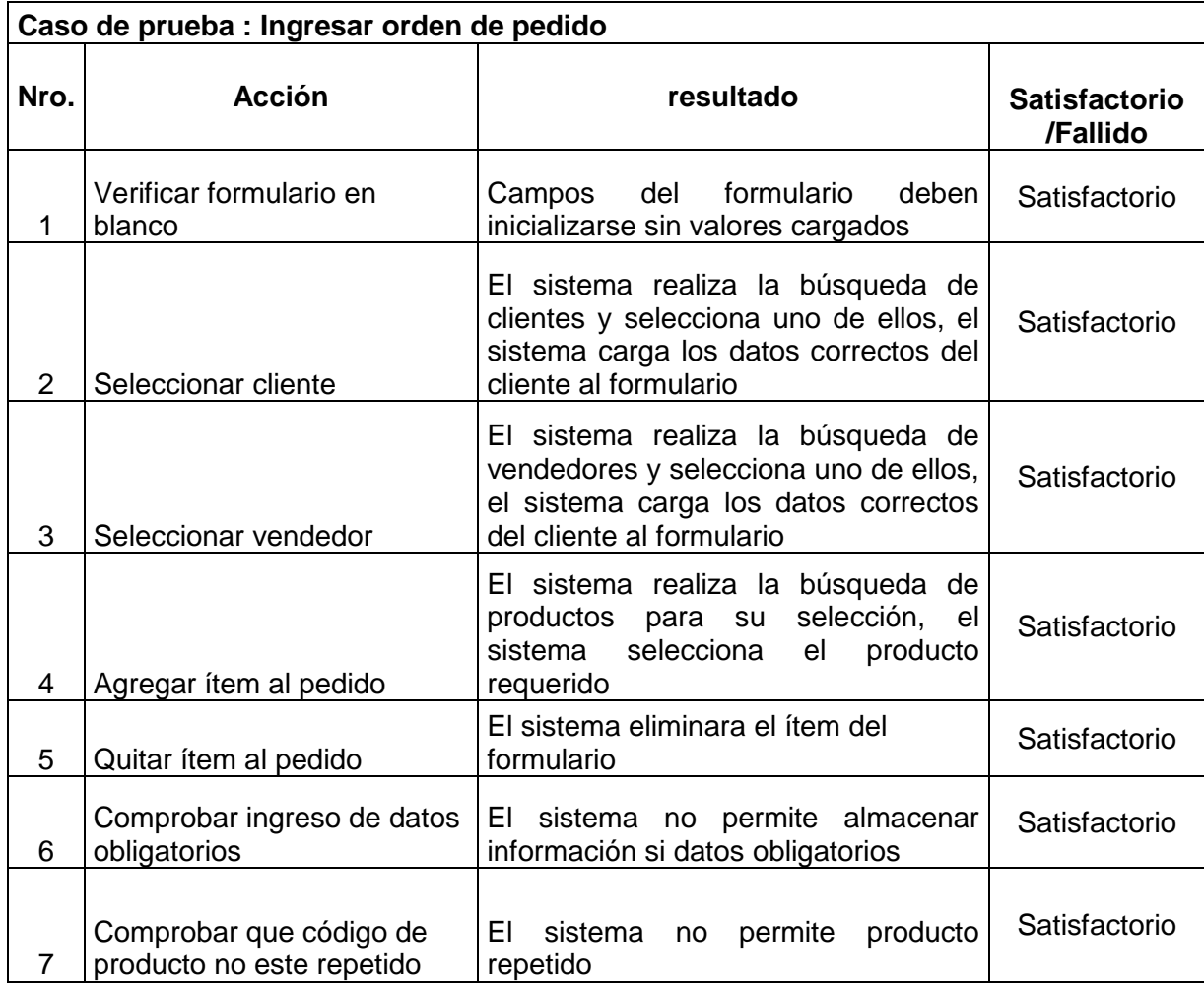

# **Gestión de materiales**

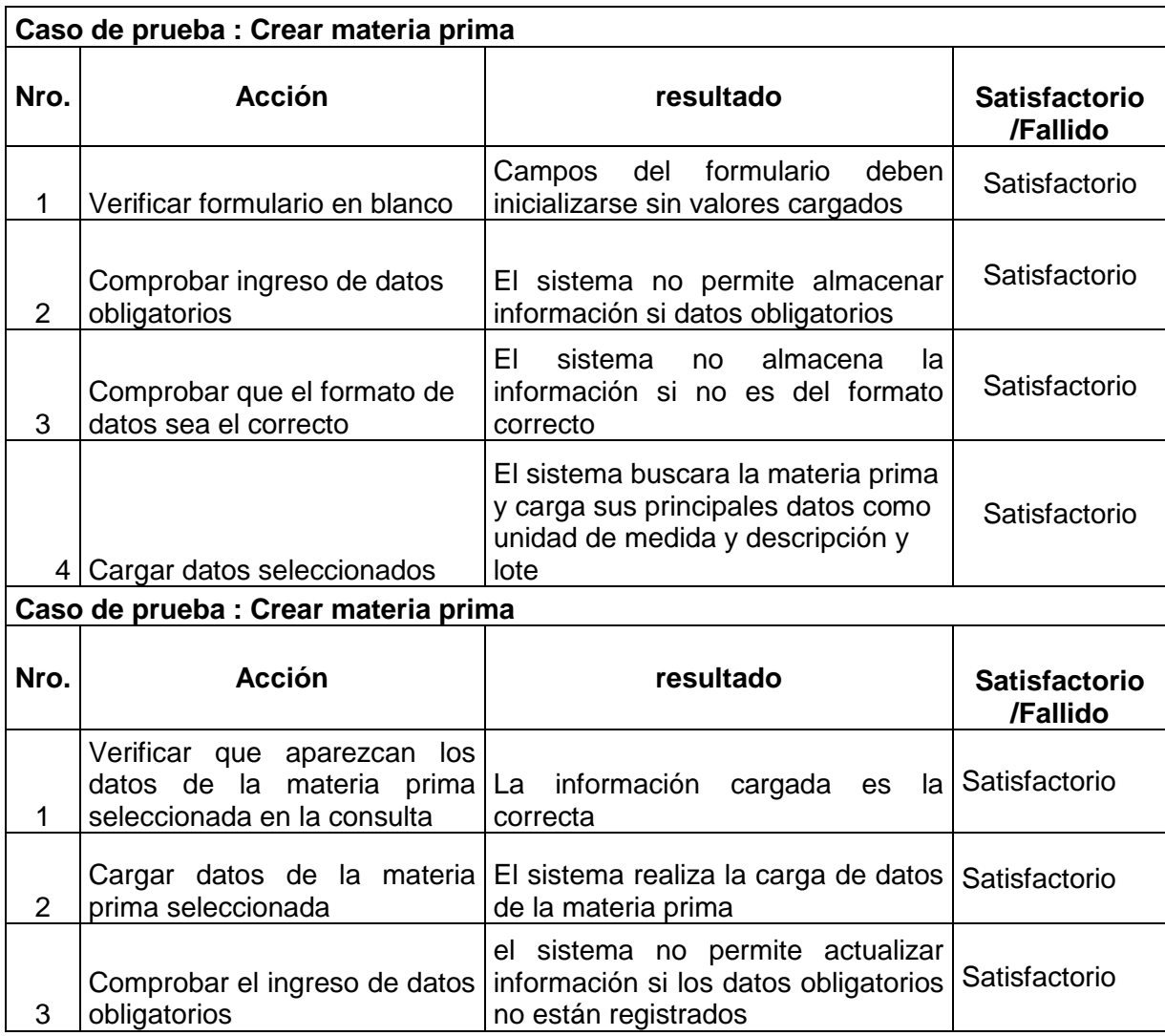

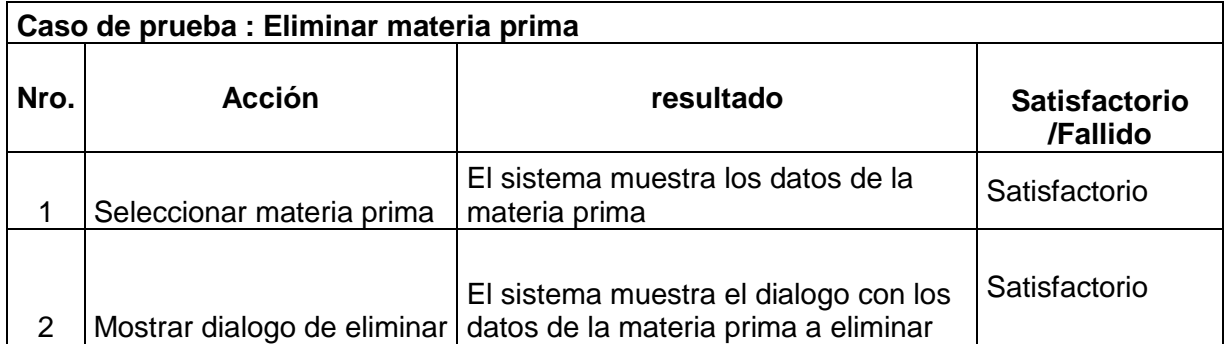

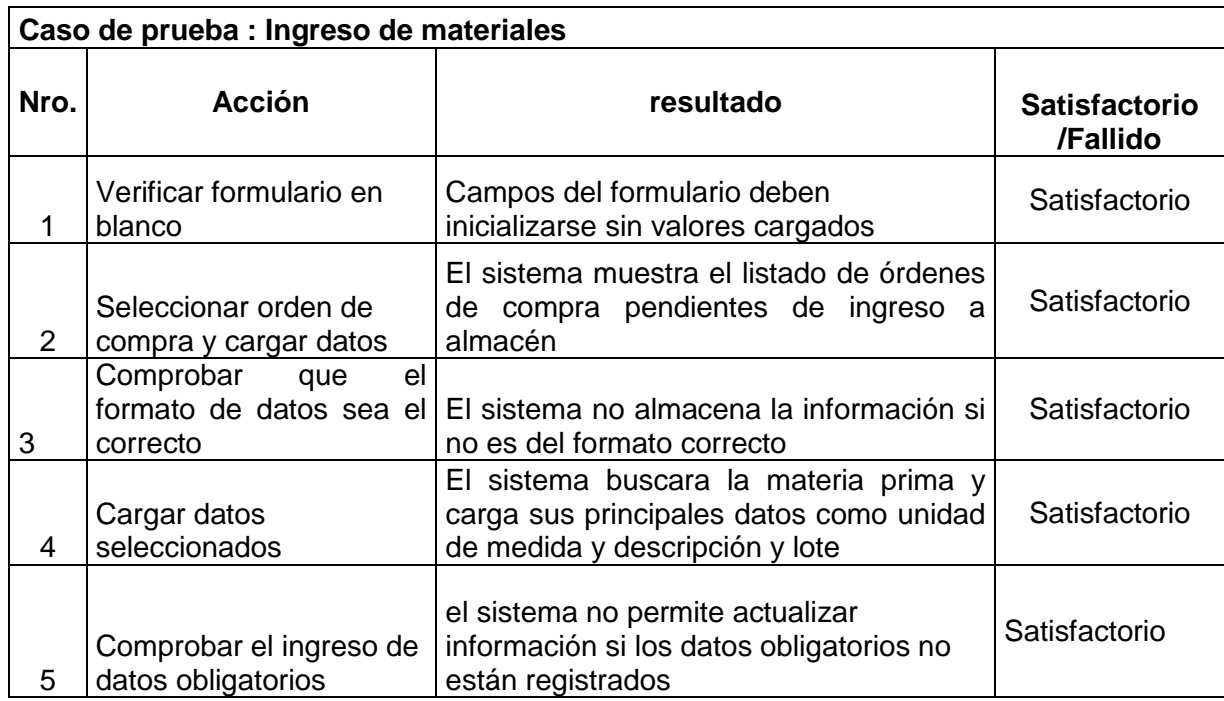

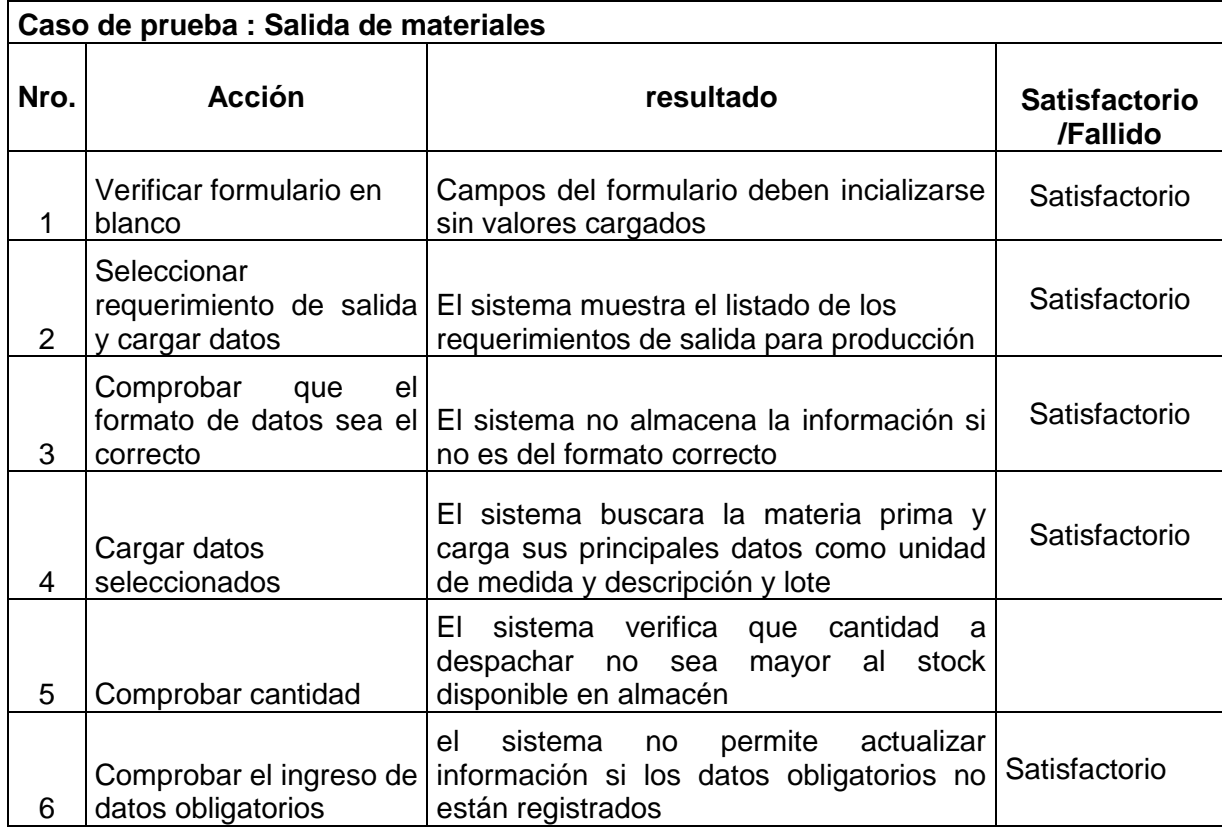

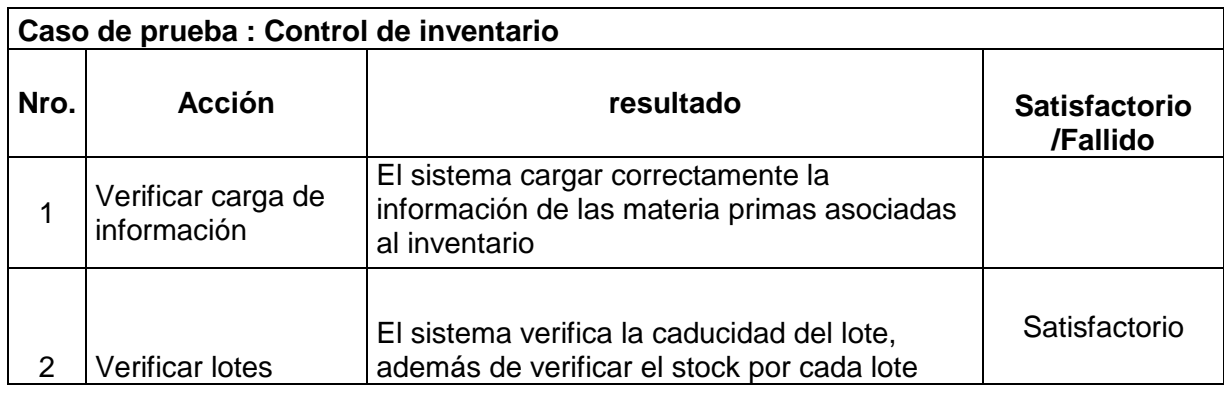

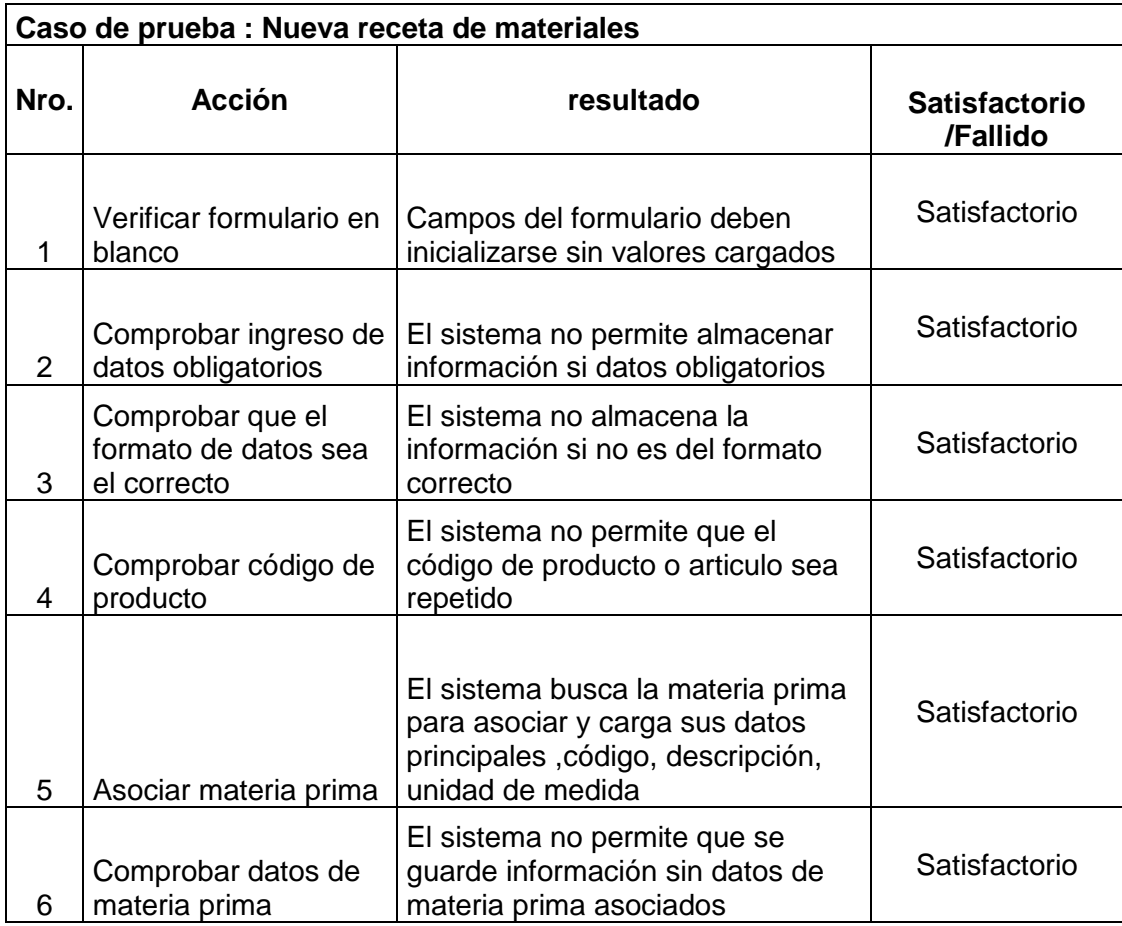

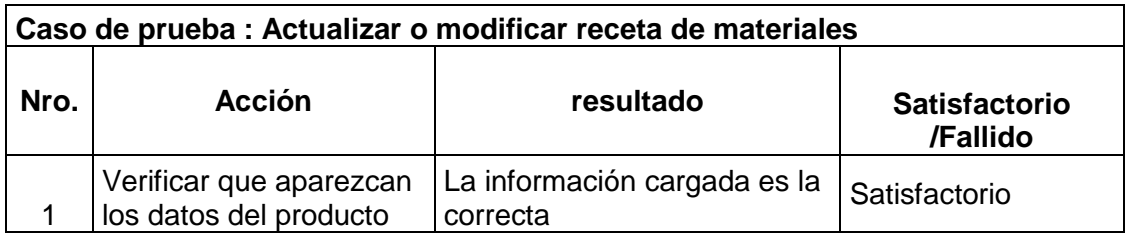

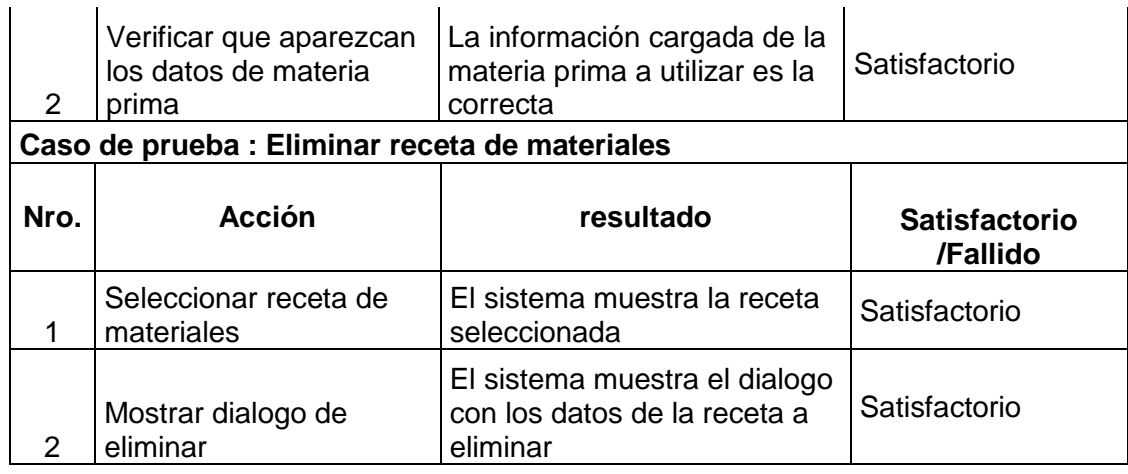

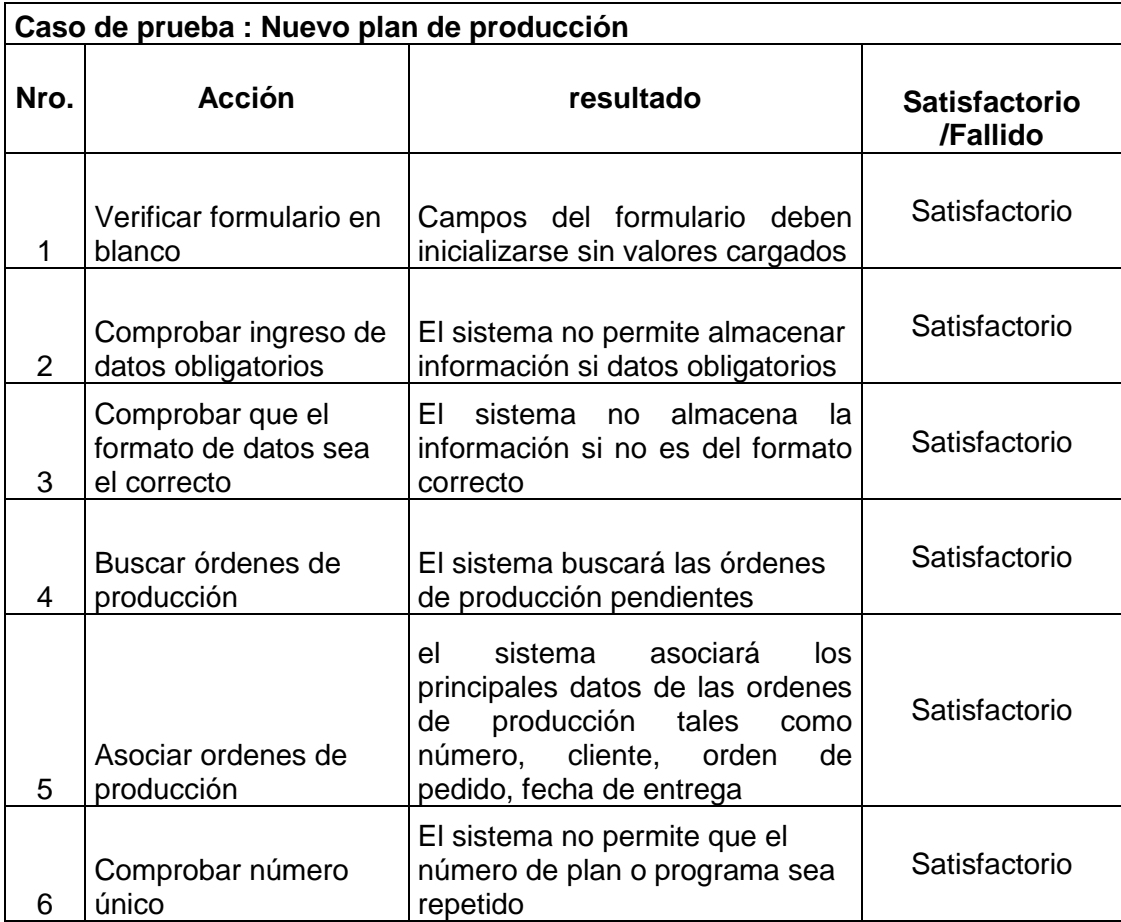

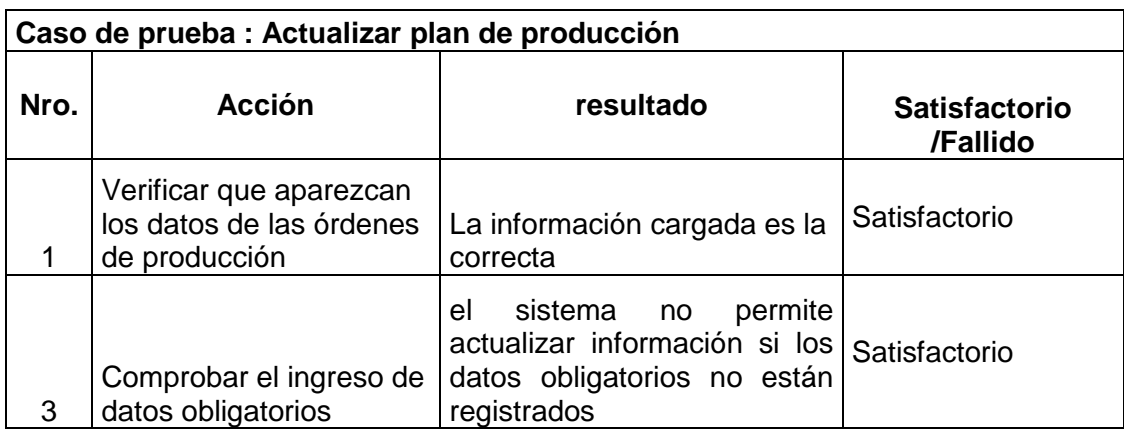

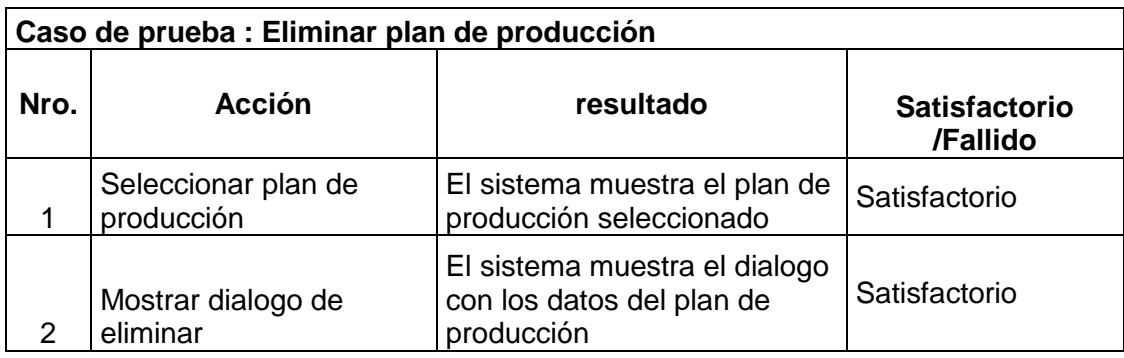

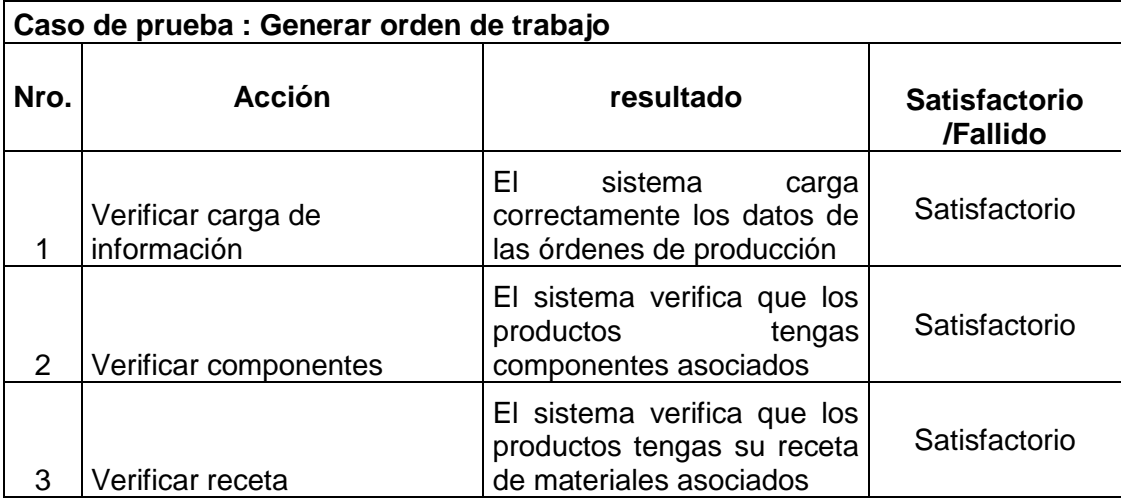

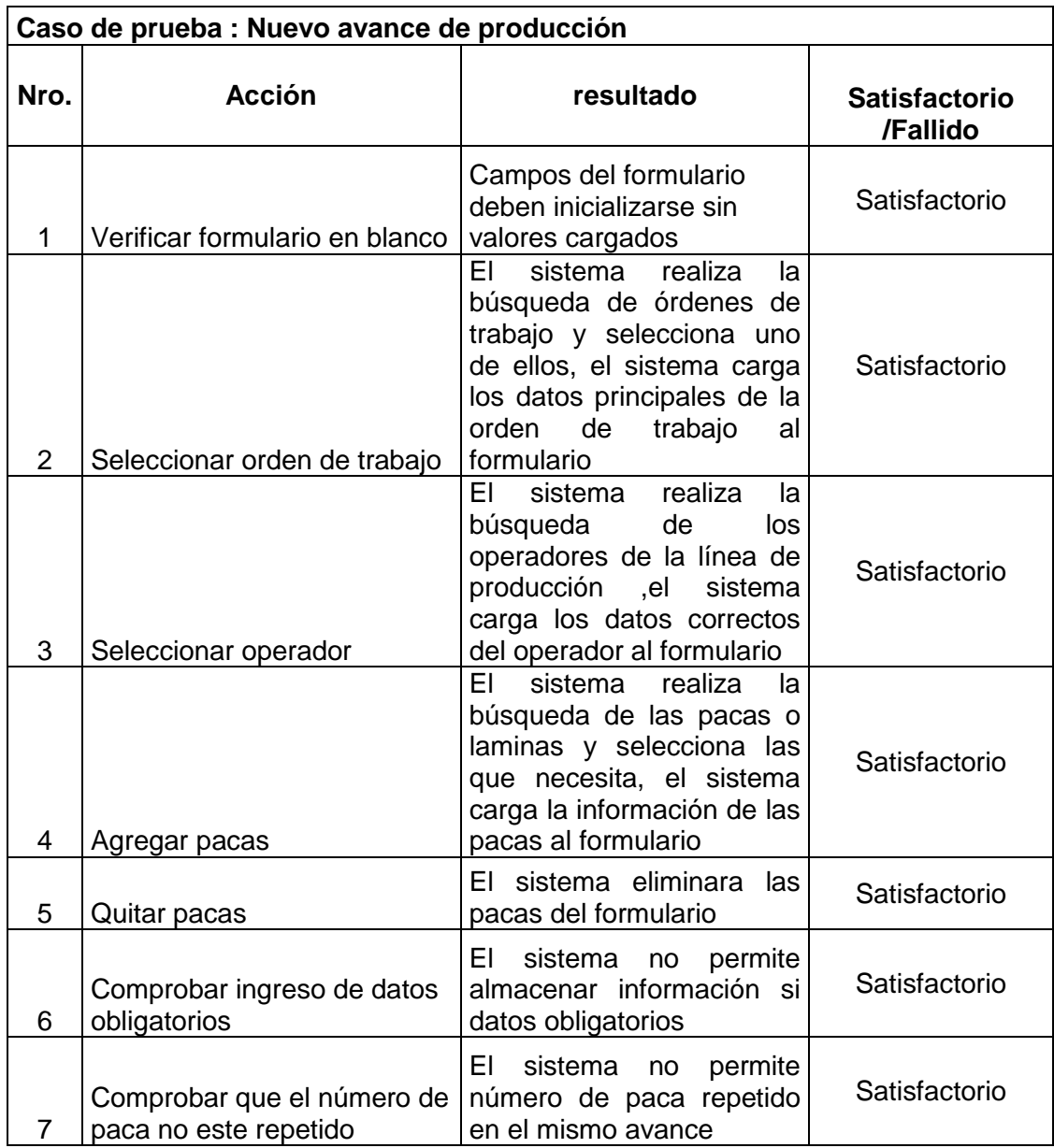

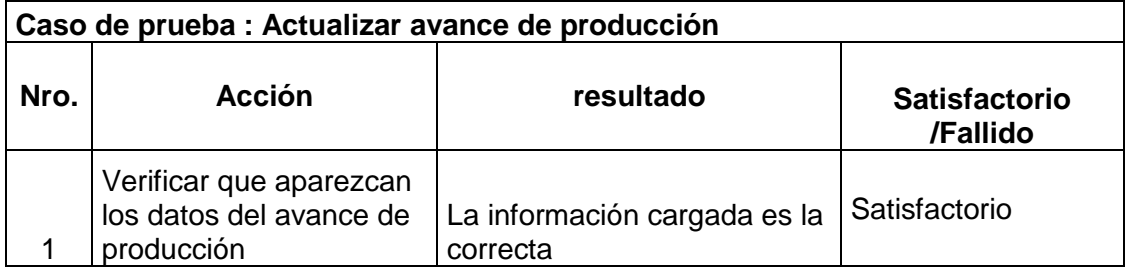

#### **b) Pruebas de sistema**

Para el plan de pruebas se va a realizar a los siguientes procesos, que involucran interacción con otros procesos del sistema:

- $\checkmark$  Gestión de ventas
	- o Orden de pedido
		- Registro de órdenes de pedido.
- Gestión de Materiales
	- o Control de Materia Prima
		- **Ingresar Materia Prima.**
		- Actualizar Materia Prima.
		- **Eliminar Materia Prima.**
	- o Control de Inventario
		- **Ingreso de Materia Prima.**
		- Salida de Materia Prima.
		- Calculo de stock.
		- **Control de inventario.**
- Gestión de Producción
	- o Gestión de Recetas
		- Añadir Receta de Materiales
		- Actualizar Receta de Materiales
	- o Gestión de Horas hombre
		- Añadir Horas Hombre
		- Actualizar Horas Hombre
	- o Gestión de Líneas de Producción
		- Añadir Línea de Producción.
- Actualizar Línea de Producción.
- o Gestión de órdenes de trabajo
	- Añadir órdenes de trabajo.
	- Actualizar órdenes de trabajo.

### **c) Pruebas de seguridad**

Estas pruebas tienen como objetivo primordial el comprobar la seguridad en el manejo de información del sistema, en esta parte se ingresara opción por opción del sistema, en el cual se identificar los accesos o permisos, además de probar lo siguiente:

- $\checkmark$  Confidencialidad de la información.
- $\checkmark$  Integridad de la información.
- $\checkmark$  Disponibilidad de la información.

### **6. Tablas del sistema**

**DESCRIPCION**

**TABLA PP\_ADVANCE CABECERA DE AVANCE DE PRODUCCION**

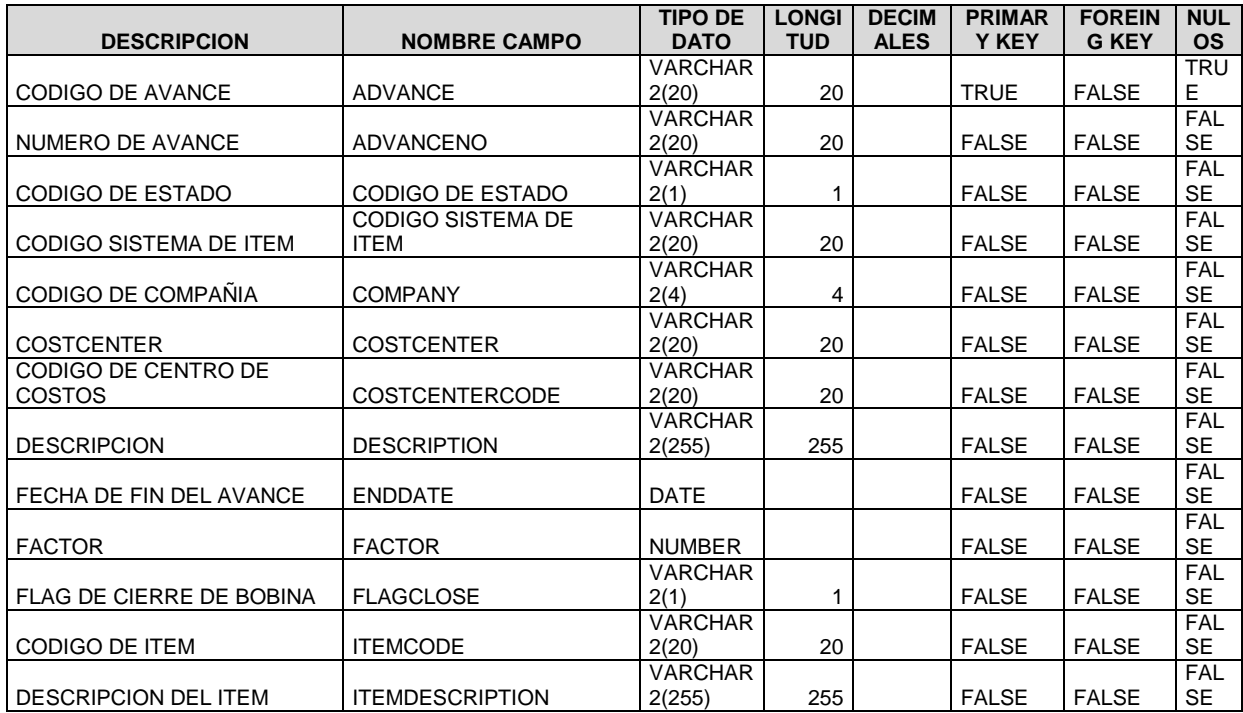

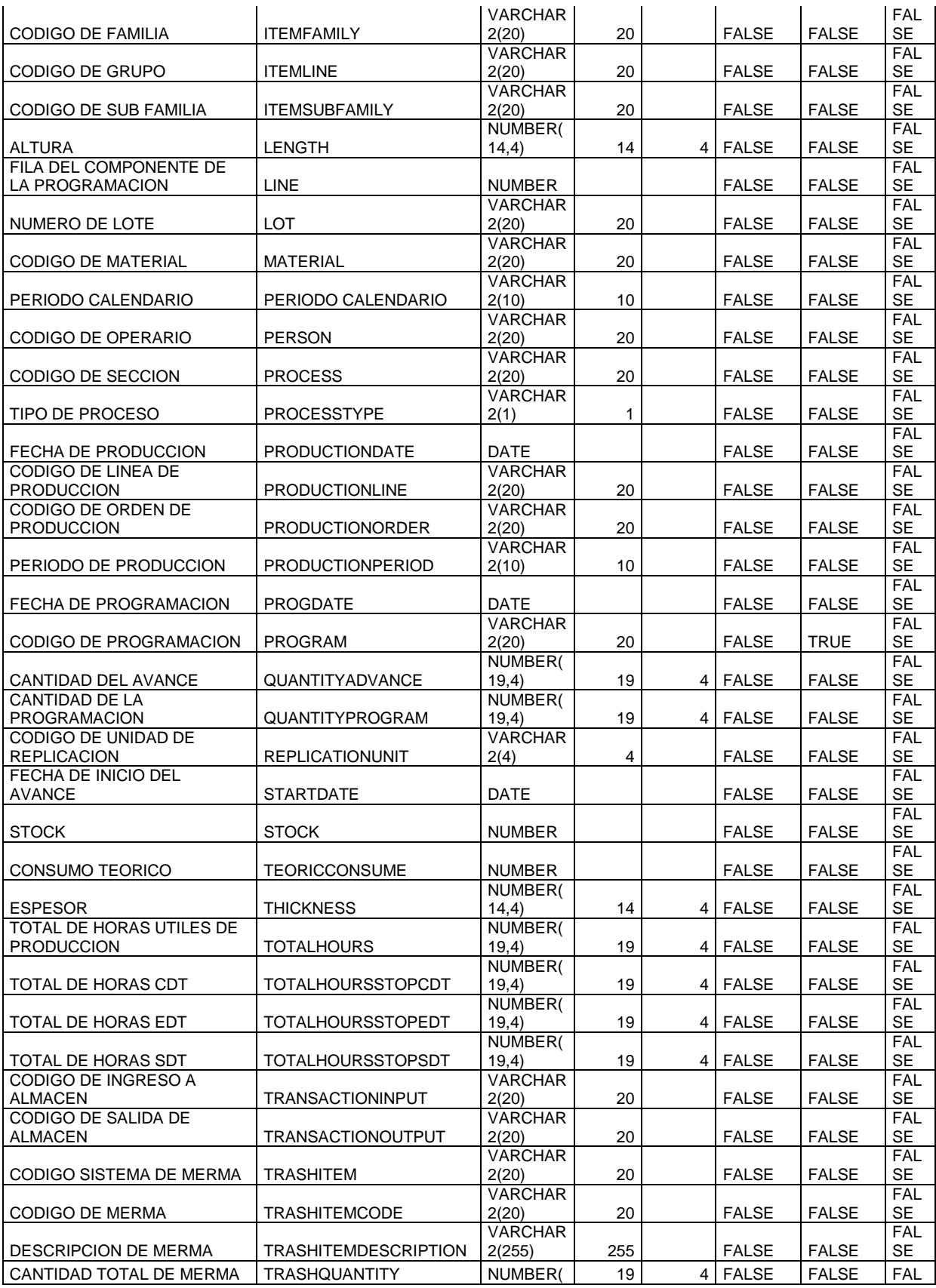

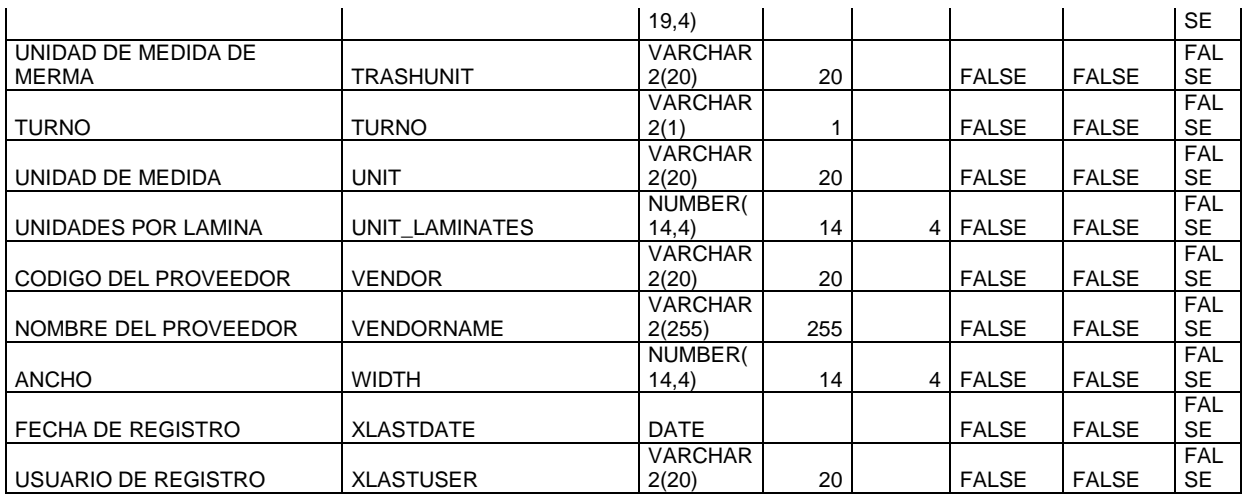

**DESCRIPCION**

**TABLA PP\_ADVANCEDETAIL DETALLE DE AVANCE DE PRODUCCION**

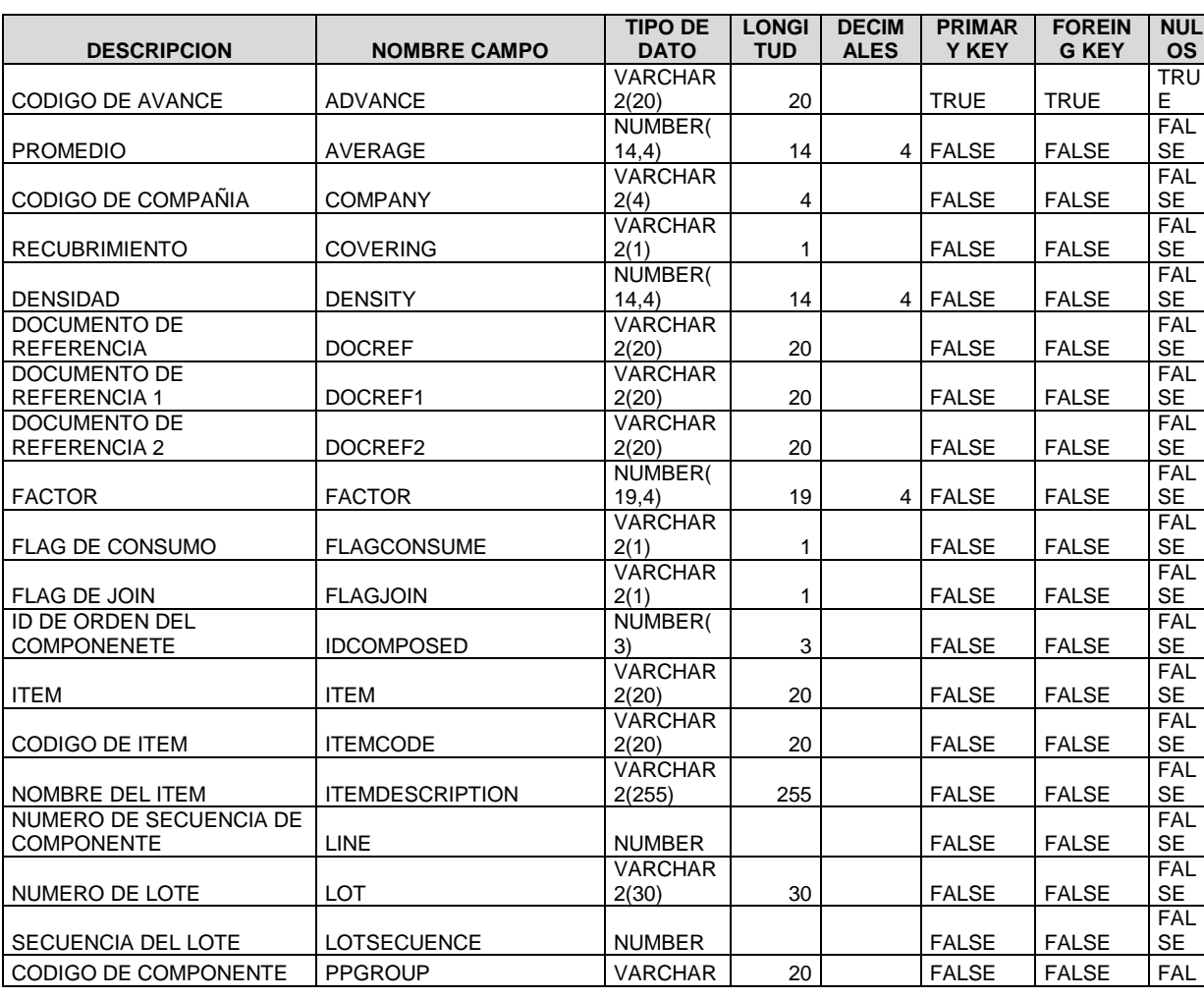

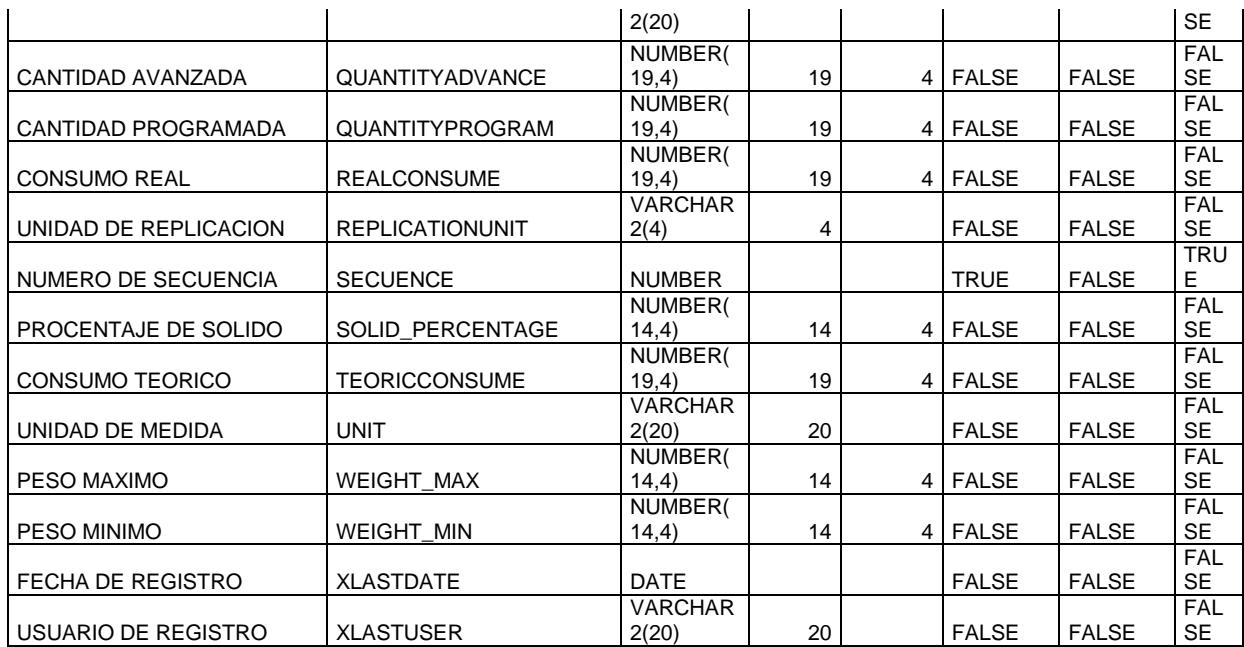

#### **TABLA PP\_ADVANCELOT LOTES DEL AVANCE**

**DESCRIPCION**

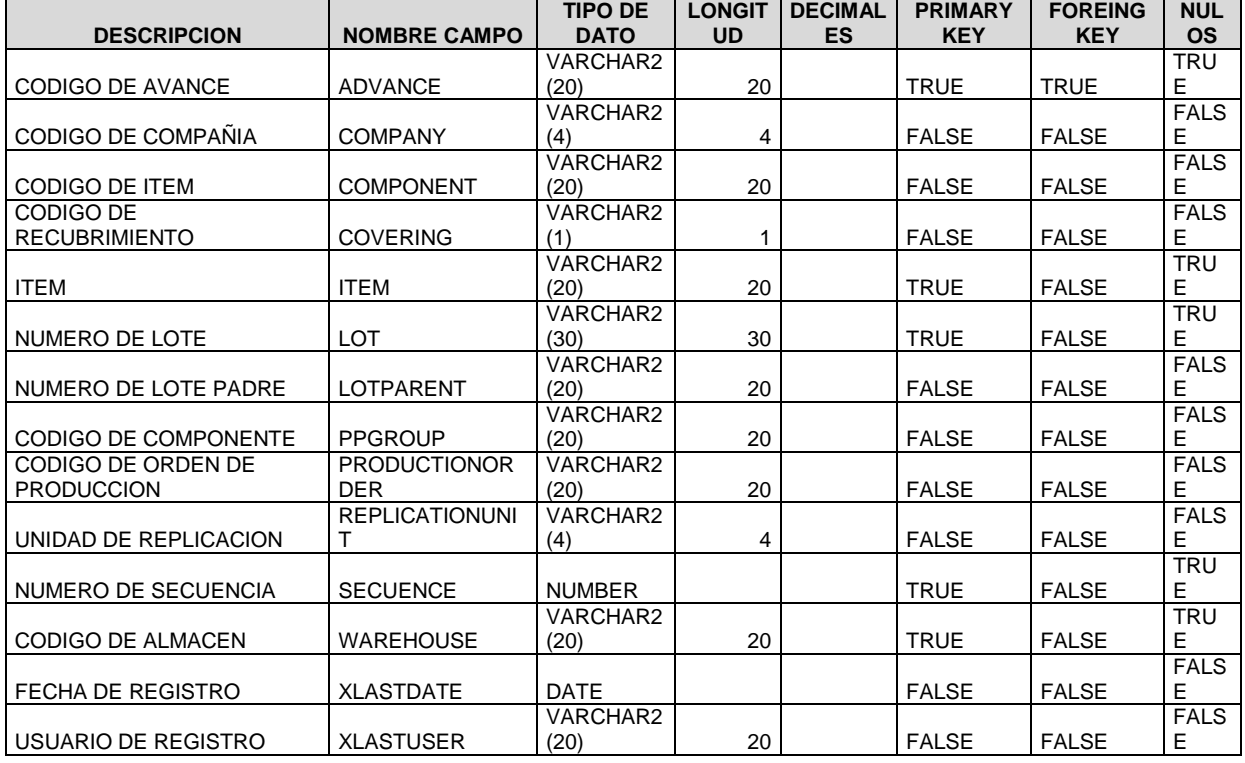

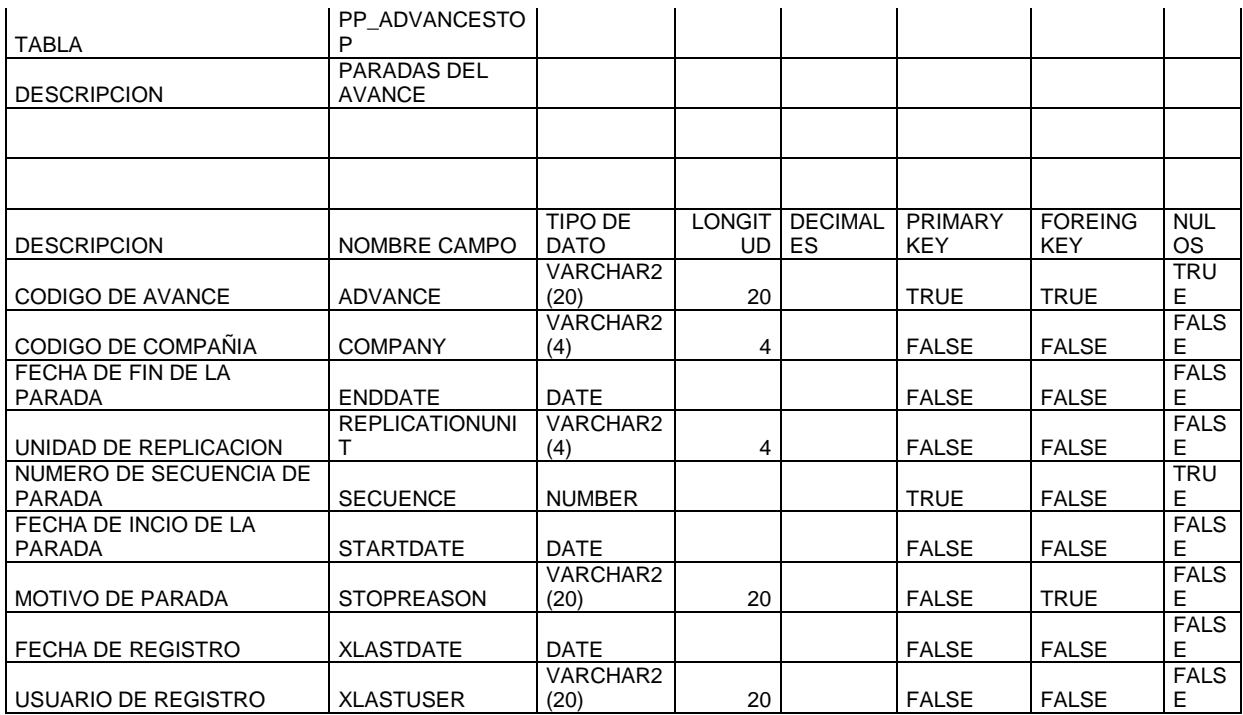

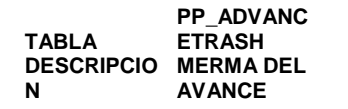

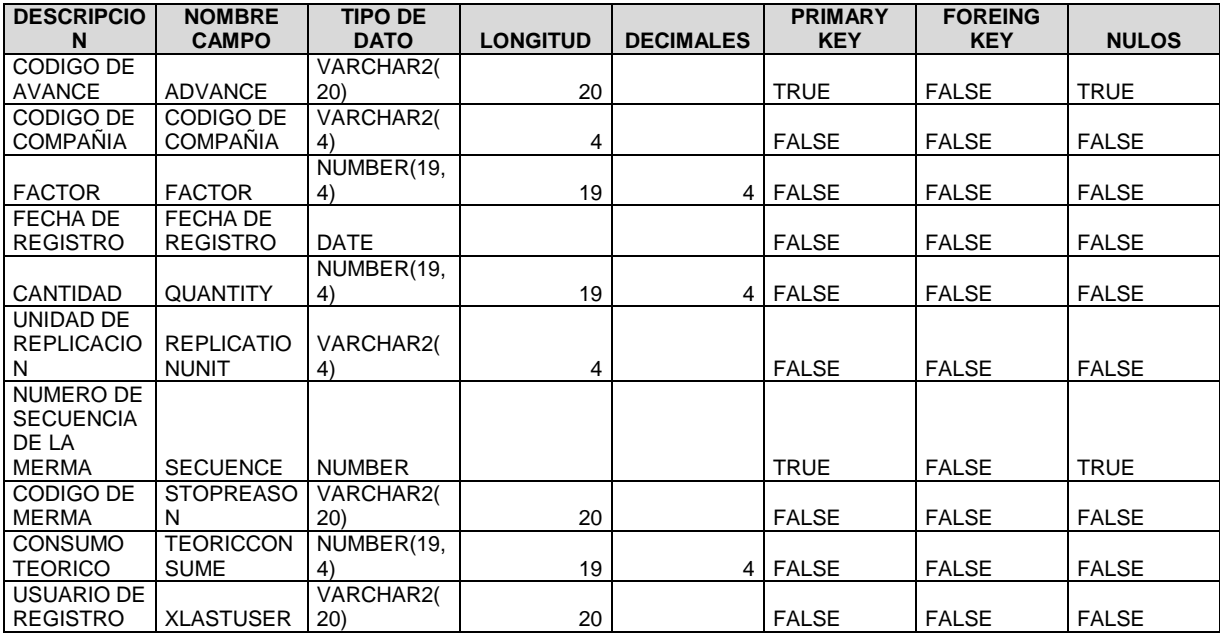

**TABLA PP\_AREA DESCRIPCION AREAS DE**
# **PRODUCCION**

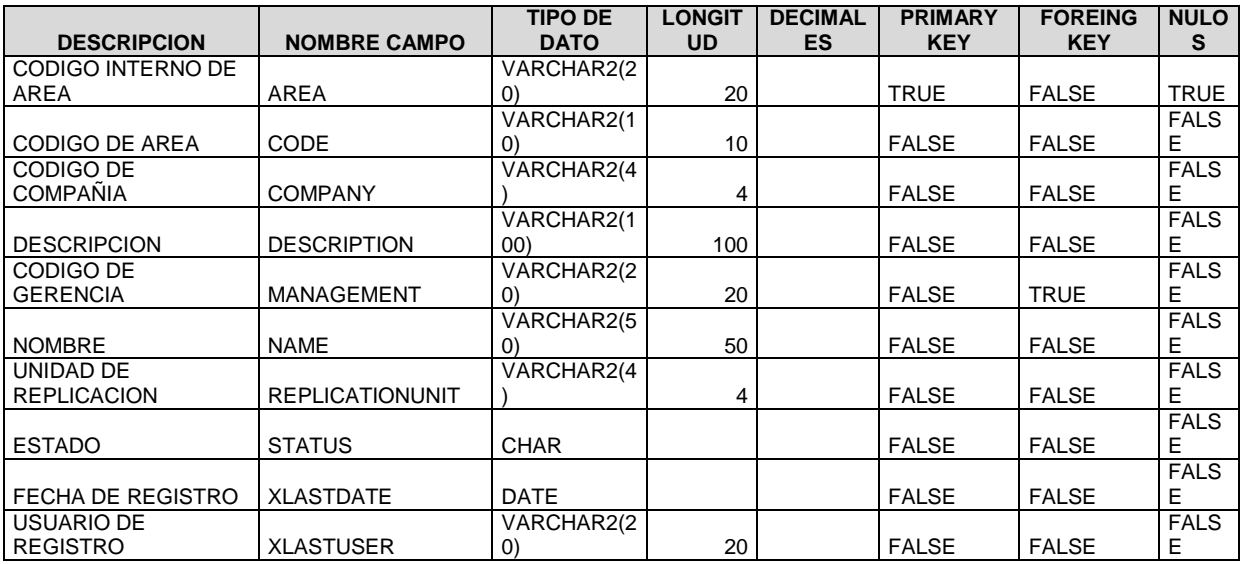

**DESCRIPCION**

## **TABLA PP\_BILLOFMATERIALS CABECERA DE EXPLOSION DE MATERIALES**

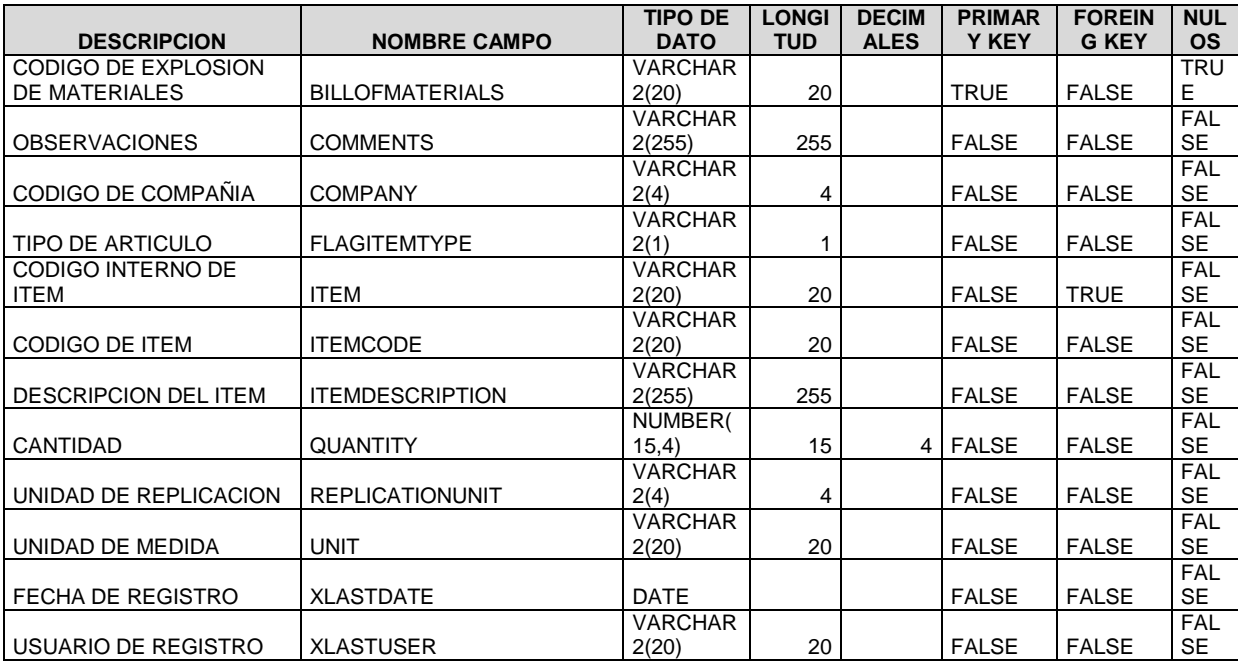

**DESCRIPCION**

**TABLA PP\_ADVANCE CABECERA DE EXPLOSIÓN DE PRODUCCION**

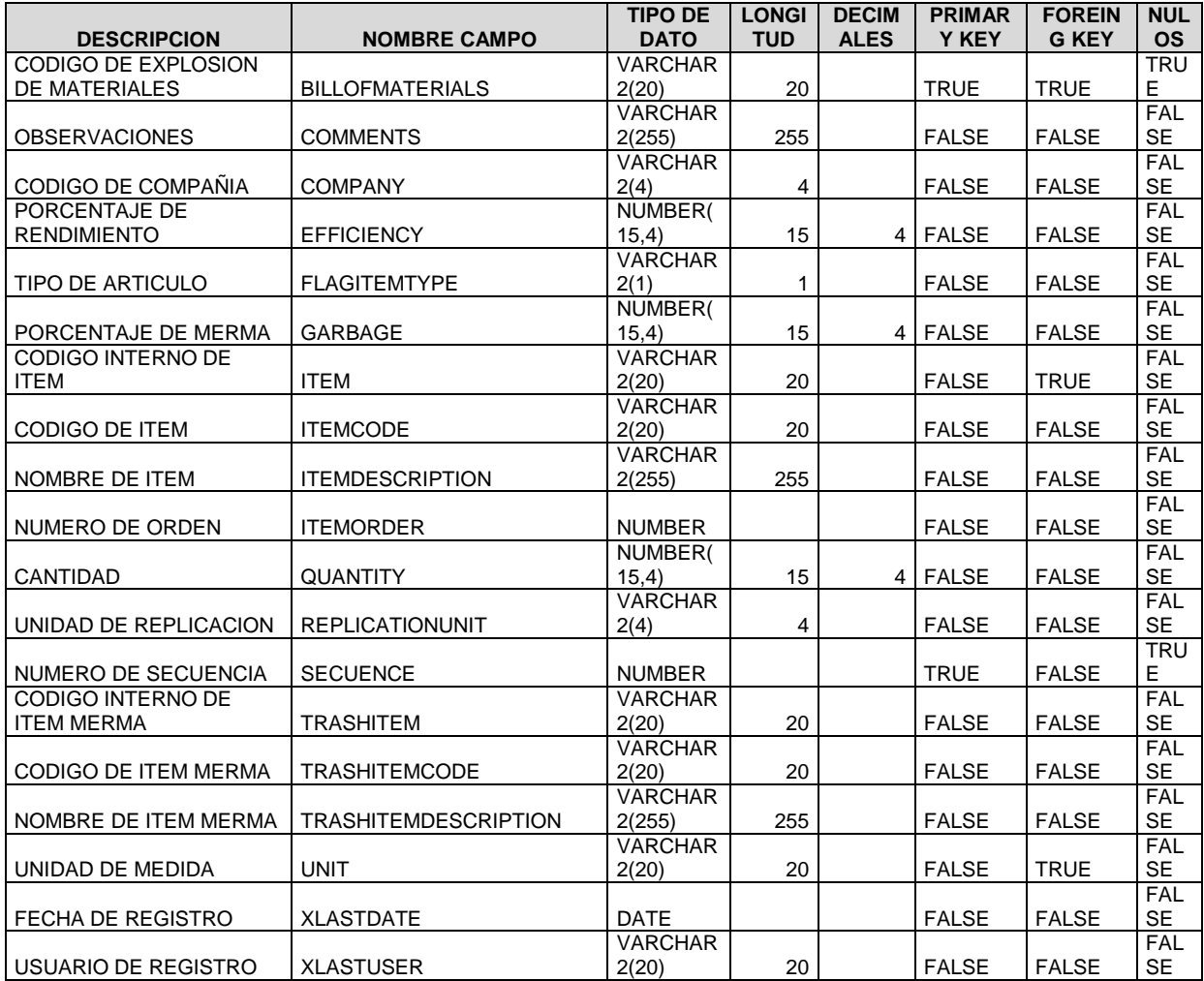

### **TABLA PP\_BOMDETAILMATERIALTY PE DESCRIPCION DETALLE DE EXPLOSIÓN DE MATERIALES**

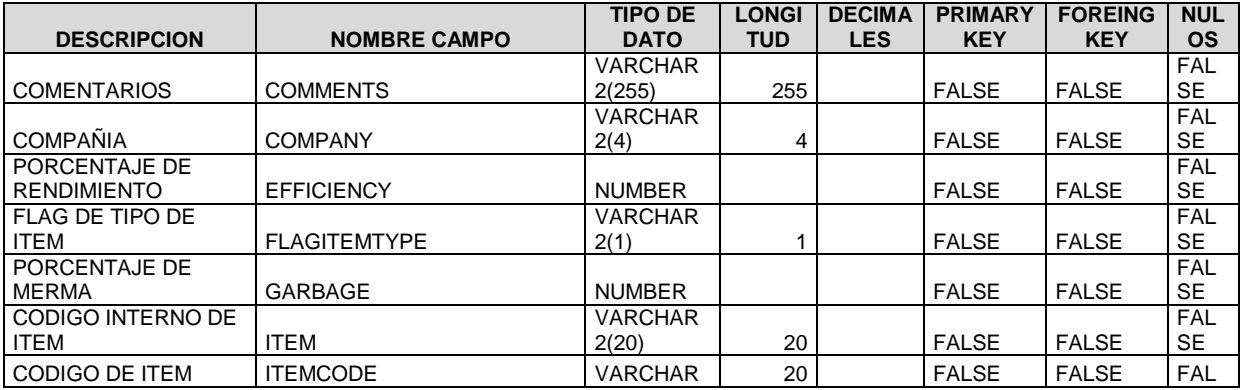

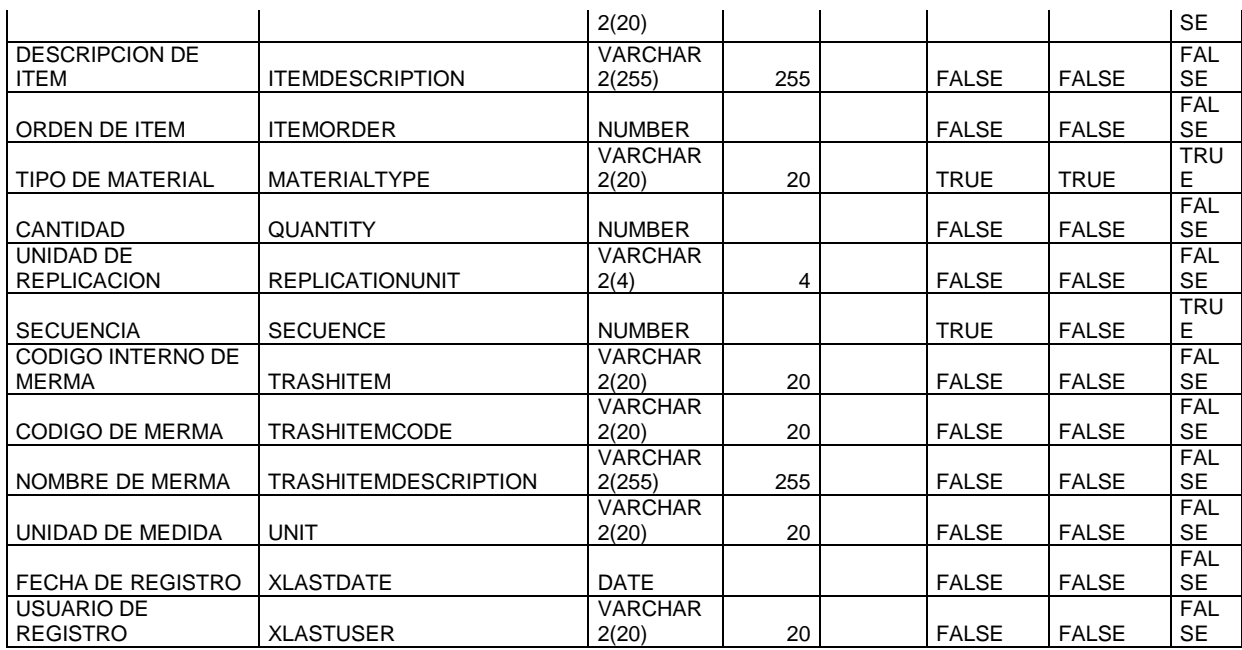

# **TABLA PP\_CLOSEPERIOD DESCRIPCION**

**CIERRE DE PRODUCCION**

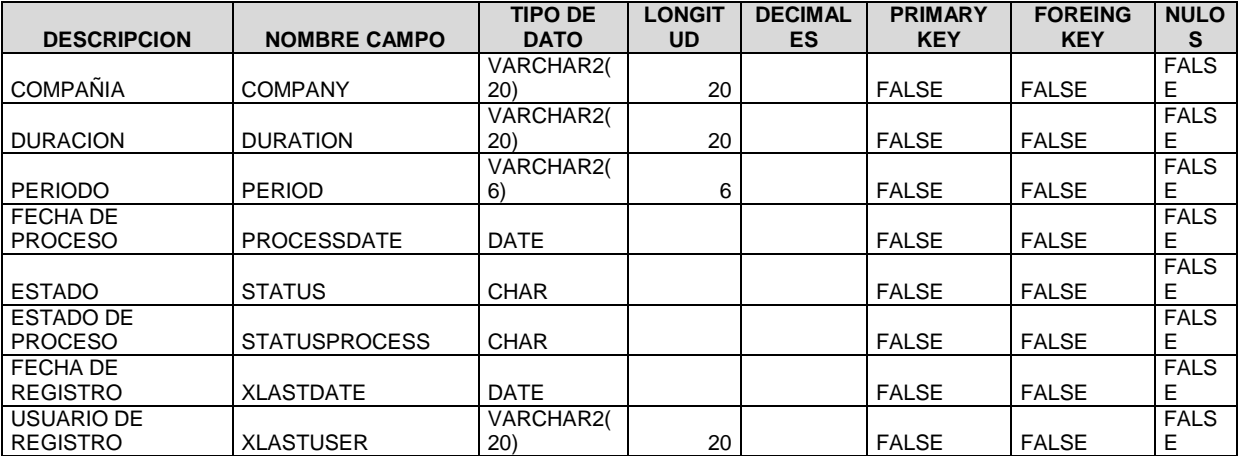

**DESCRIPCION**

## **TABLA PP\_DELIVERYITEM PARTES DE PRODUCCION**

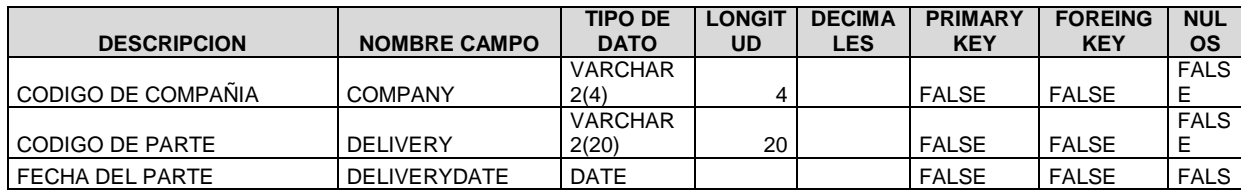

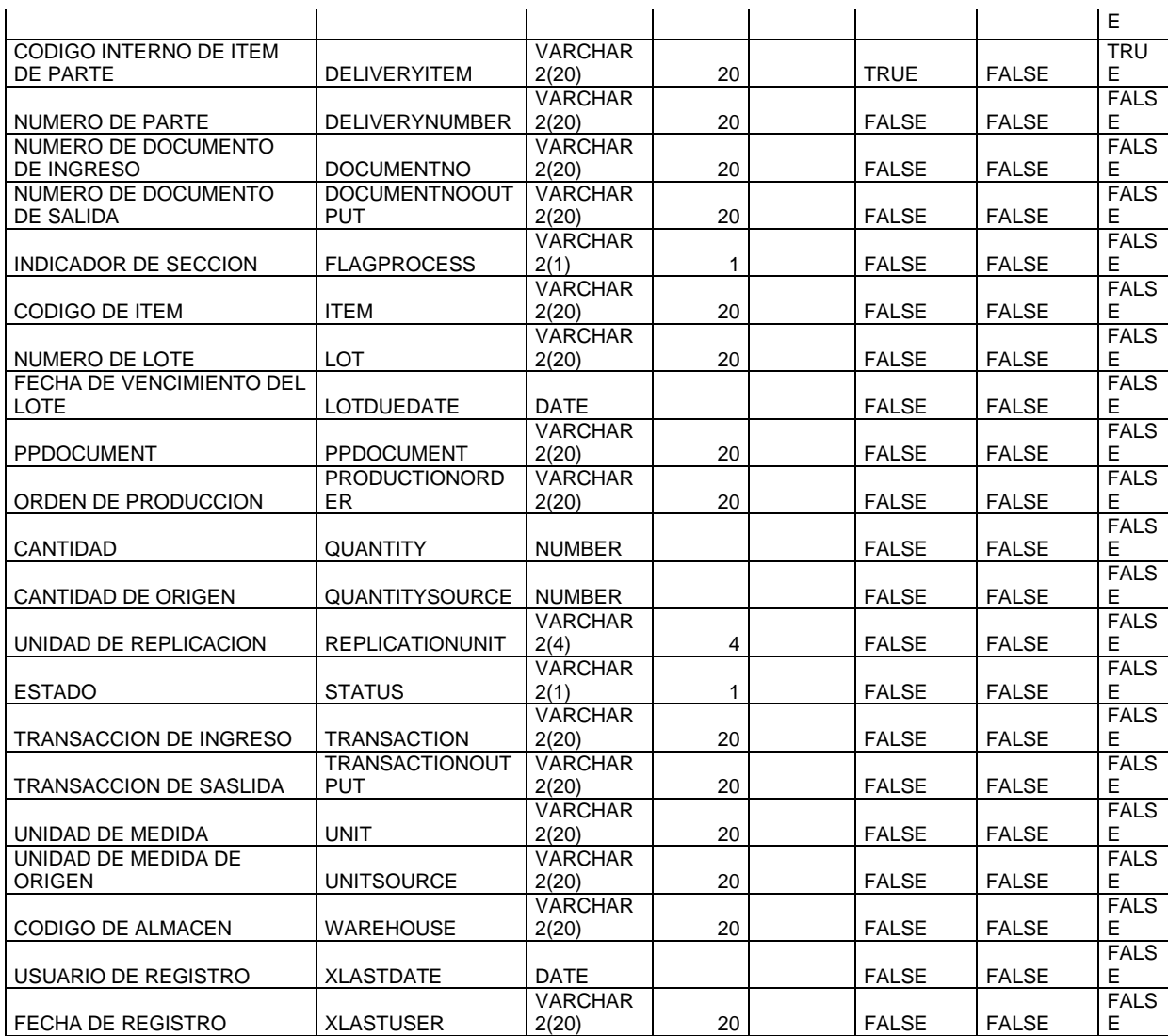

### **TABLA PP\_EMPPROCESS DESCRIPCION SECCIONES POR EMPRESA**

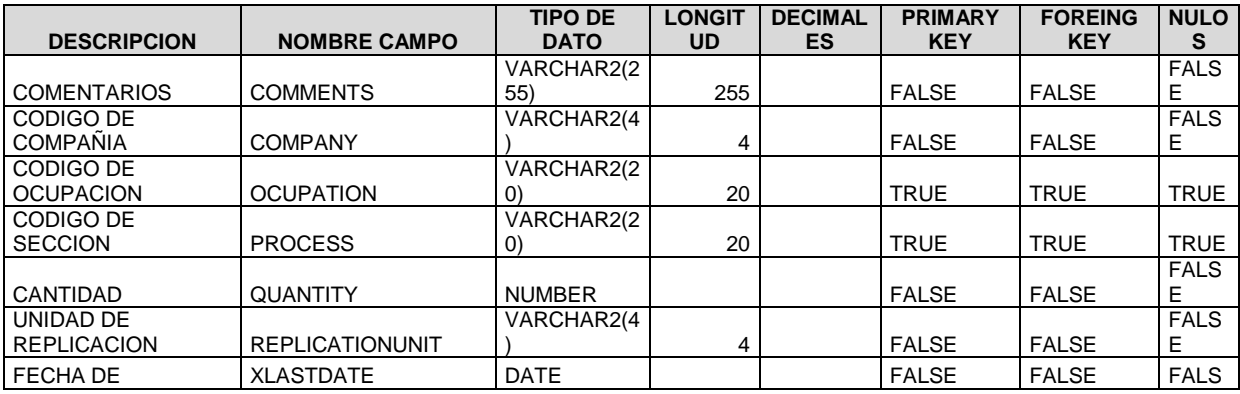

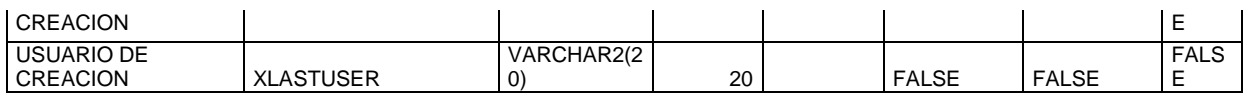

### **TABLA PP\_EMPPROCESSPERSON DESCRIPCION EMPLEADOS POR SECCION POR EMPRESA**

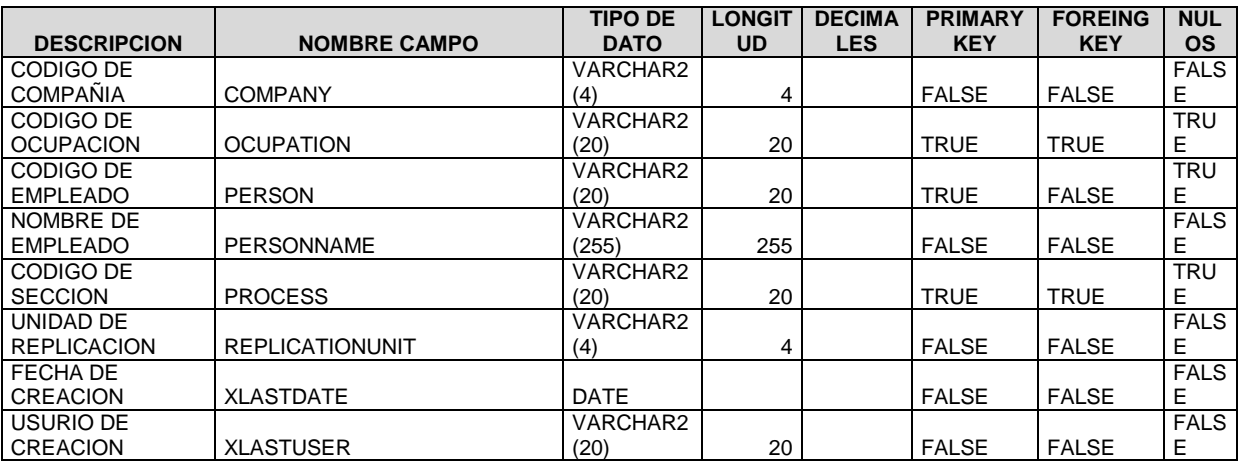

**DESCRIPCION**

### TABLA **PP\_EMPPRODUCTIONLINE LINEAS DE PRODUCCION POR EMPRESA**

**DESCRIPCION NOMBRE CAMPO TIPO DE DATO LONGI TUD DECIMA LES PRIMARY KEY FOREING KEY NUL OS** COMENTARIOS COMMENTS VARCHAR<br>2(255) 255 FALSE FALSE FAL SE CODIGO DE COMPAÑIA COMPANY VARCHAR<br>2(4) 4 FALSE FALSE FAL SE CODIGO DE OCUPACION OCUPATION VARCHAR<br>2(20) 20 TRUE FALSE **TRU** E CODIGO DE SECCION PROCESS VARCHAR 2(20) 20 TRUE TRUE TRU E CODIGO DE LINEA DE PRODUCTIONLINE **VARCHAR** 2(20) | 20 | TRUE | TRUE TRU E CANTIDAD QUANTITY NUMBER NUMBER FALSE FALSE FAL SE UNIDAD DE **REPLICATIONUNIT** VARCHAR<br>2(4) 4 FALSE FALSE FAL SE FECHA DE CREACION XLASTDATE DATE DATE FALSE FALSE FAL SE USUARIO DE CREACION XLASTUSER VARCHAR<br>2(20) 20 | FALSE | FALSE FAL SE

**TABLA PP\_EMPPRODUCTIONLINE PERSON DESCRIPCION EMPLEADOS POR LINEA DE PRODUCCION POR EMPRESA**

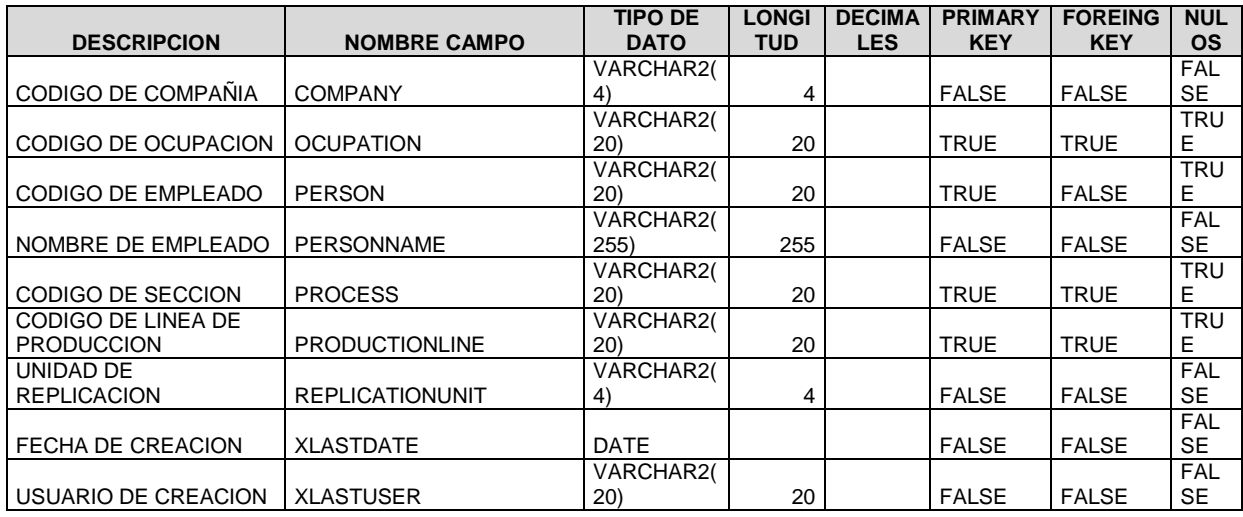

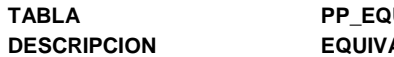

# **PUIVALENCE ALENCIAS**

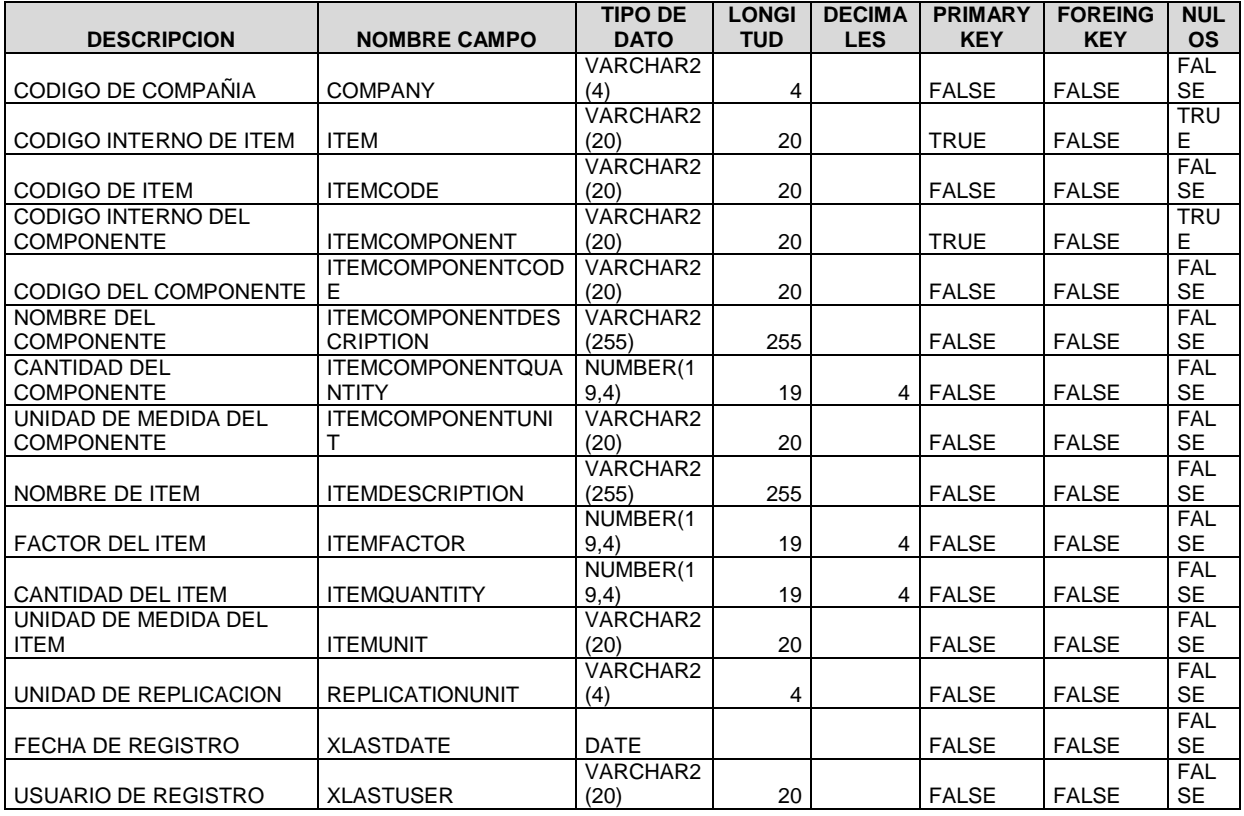

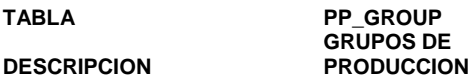

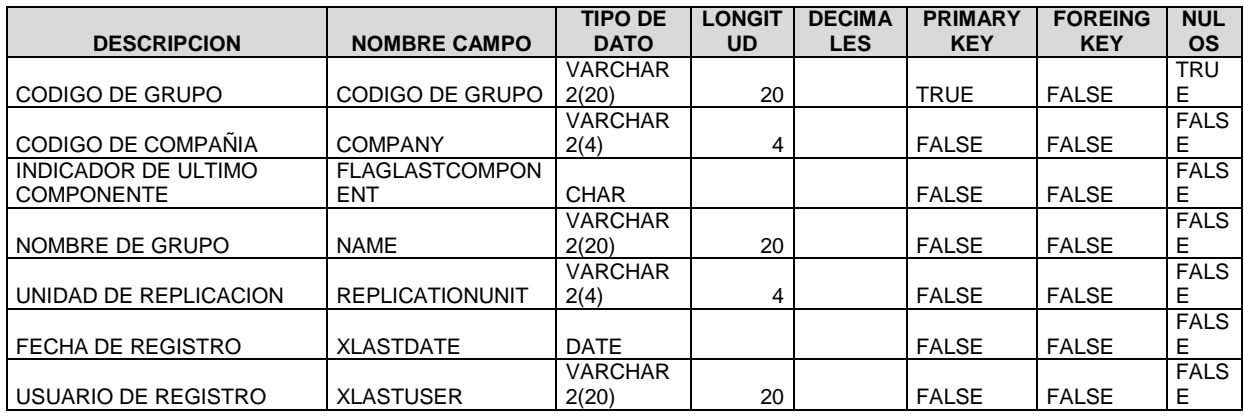

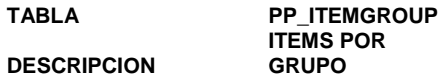

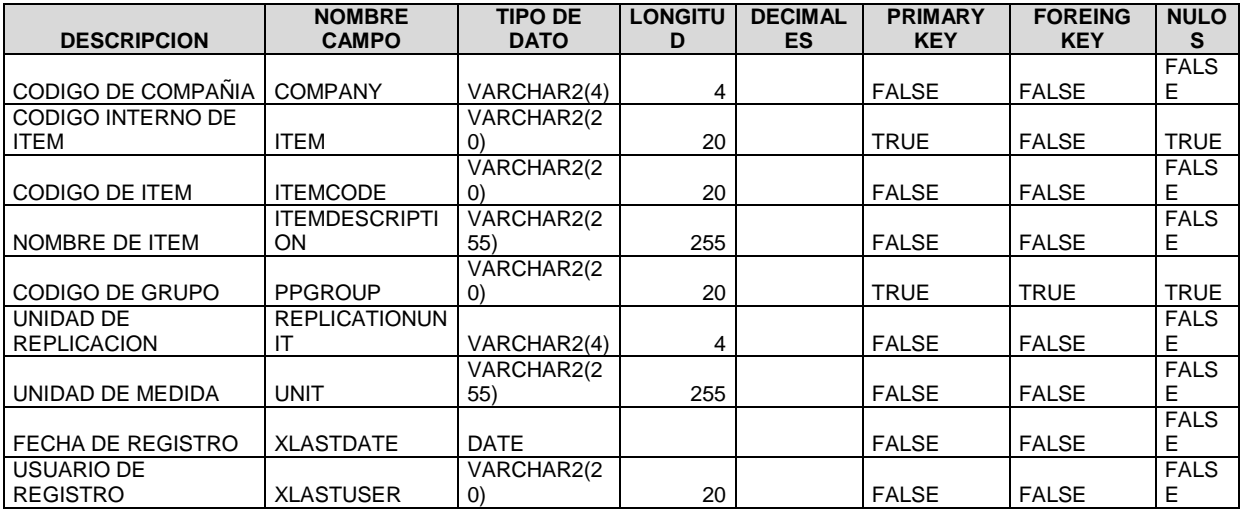

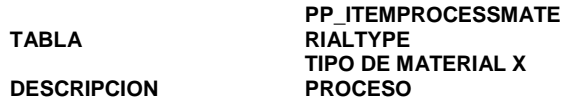

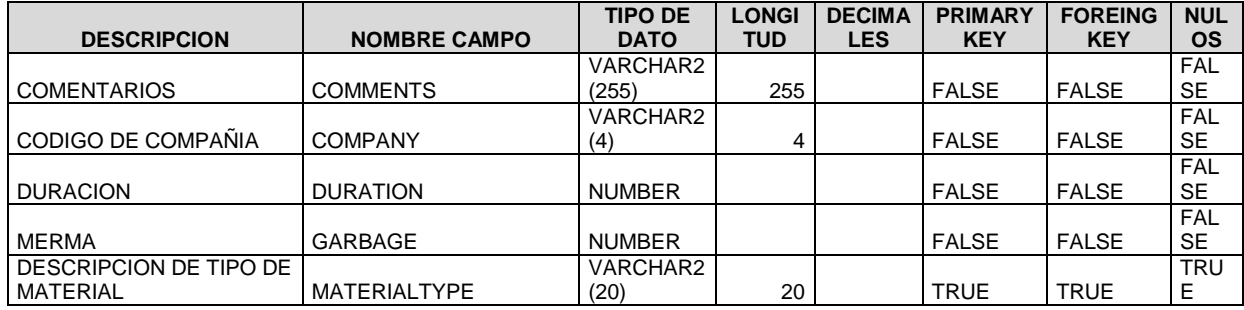

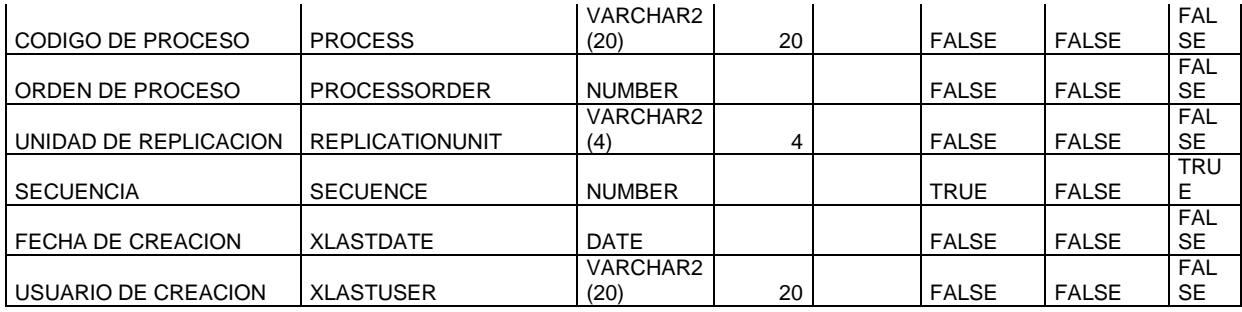

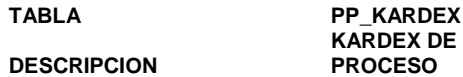

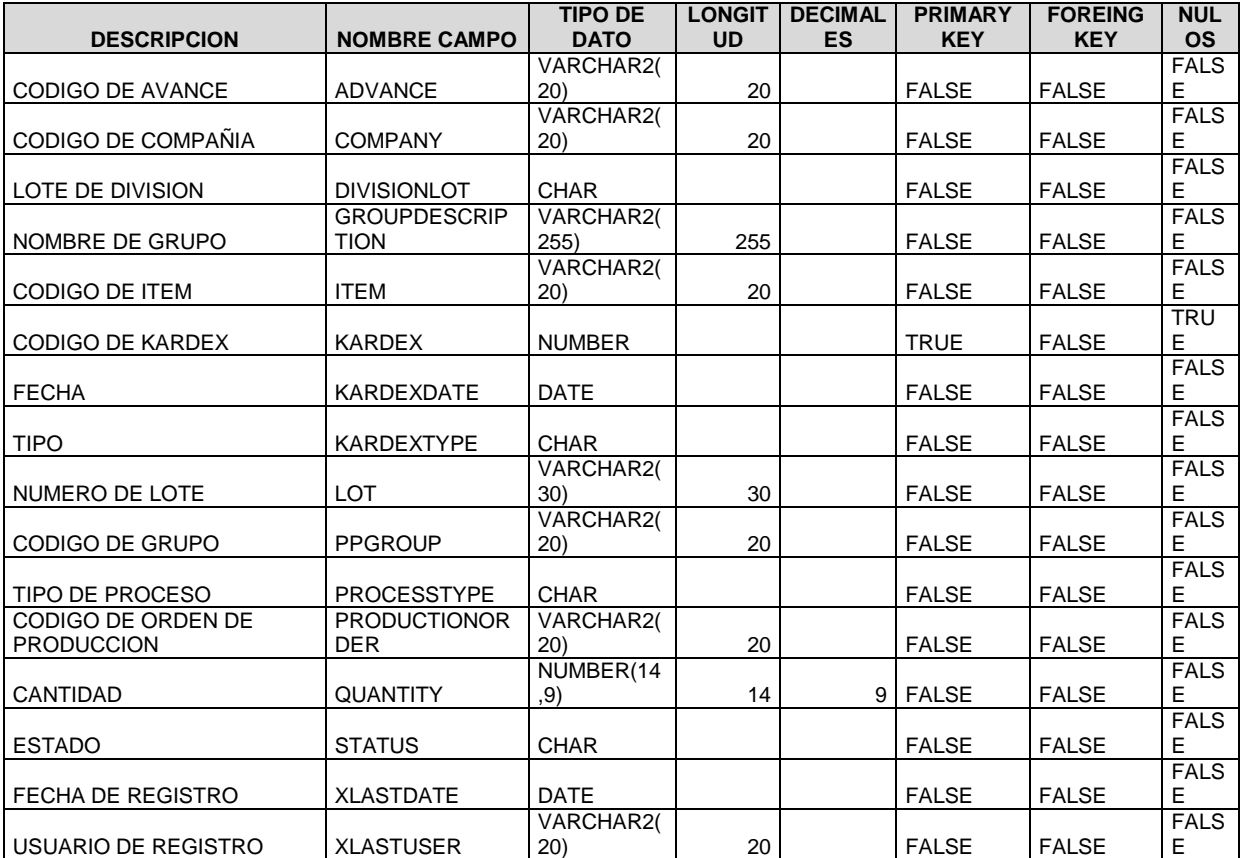

**TABLA PP\_LOTPNC DESCRIPCION LOTES PRODUCTO NO CONFORME**

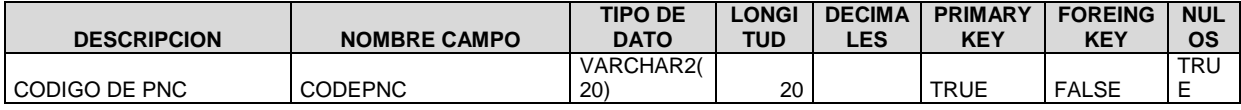

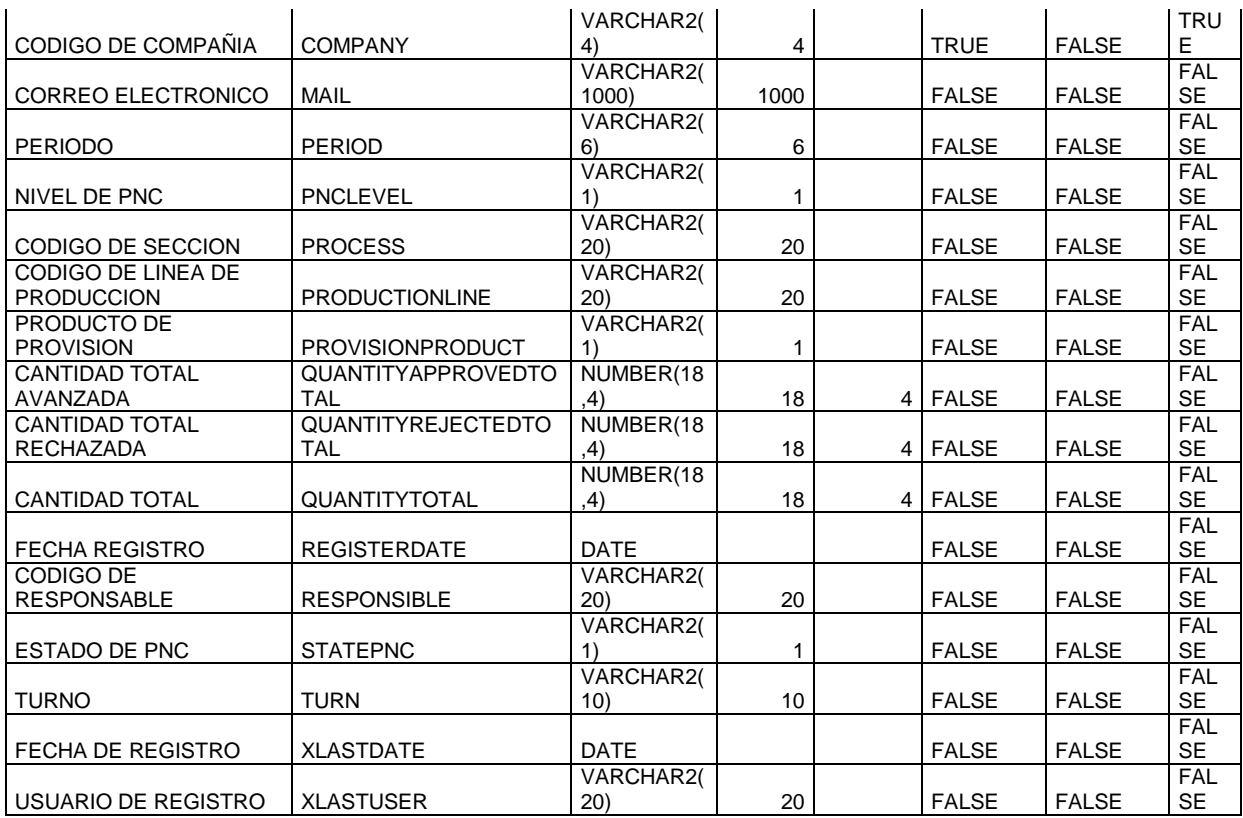

### **TABLA PP\_LOTPNC\_ACCIO NES ACCIONES DE PNC**

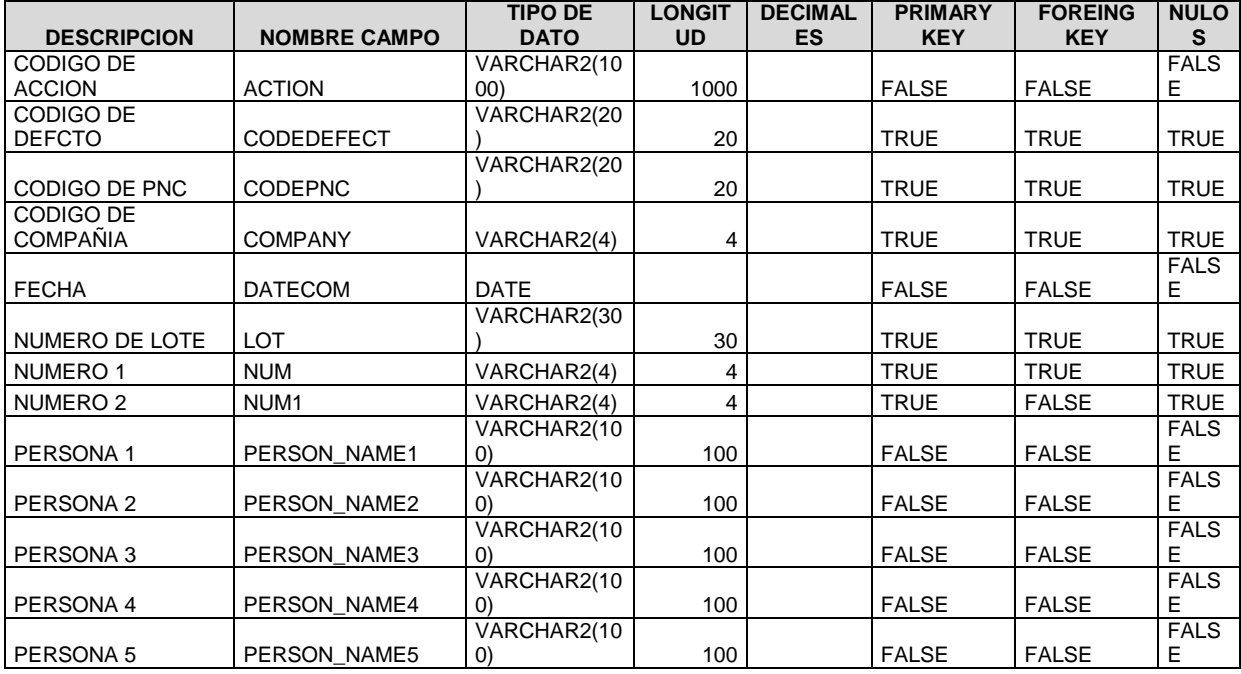

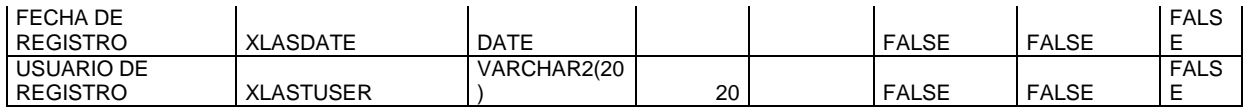

### **TABLA PP\_MAPPING PARÁMETROS DE PRODUCCION POR COMPAÑIA**

**DESCRIPCION**

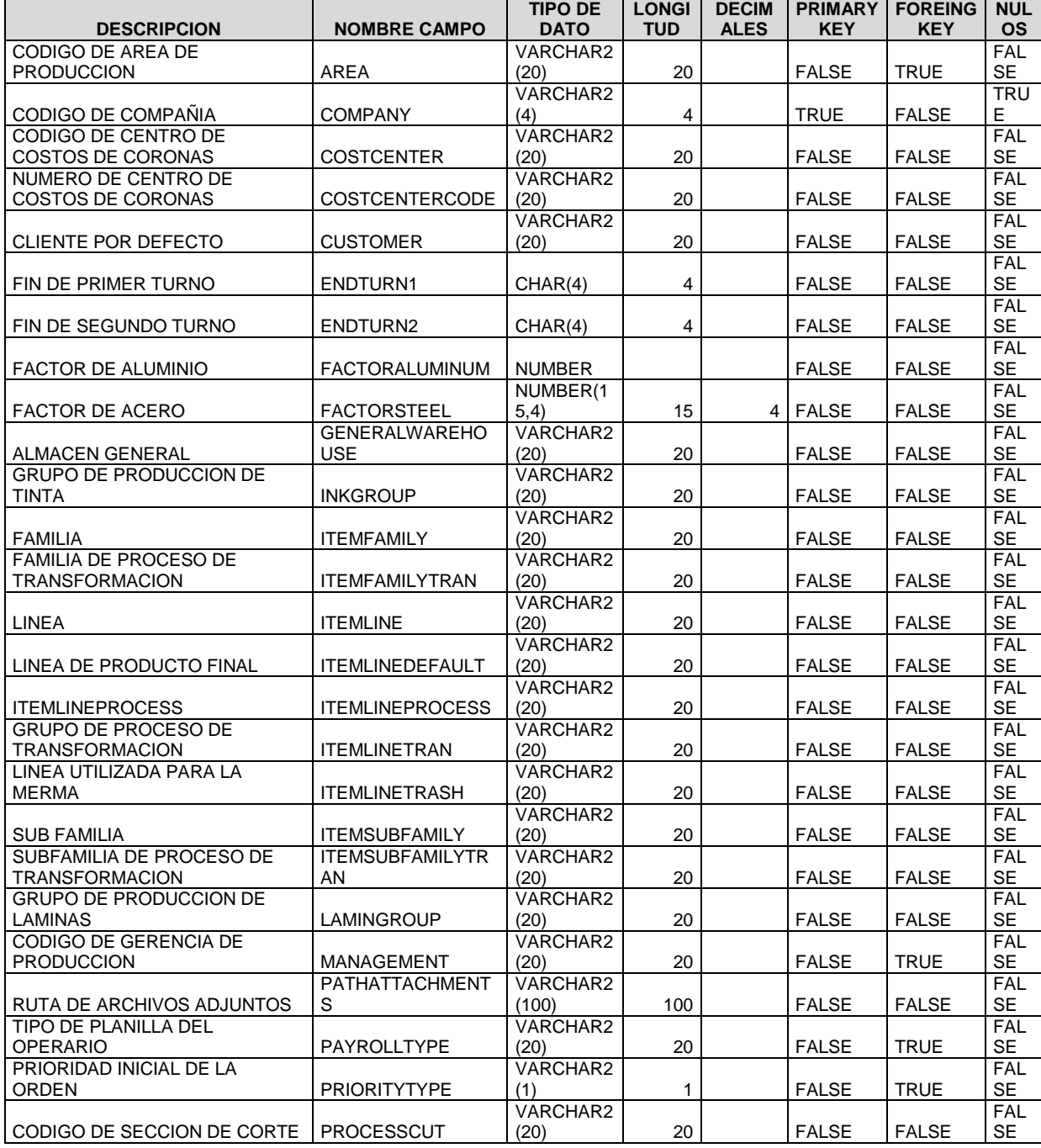

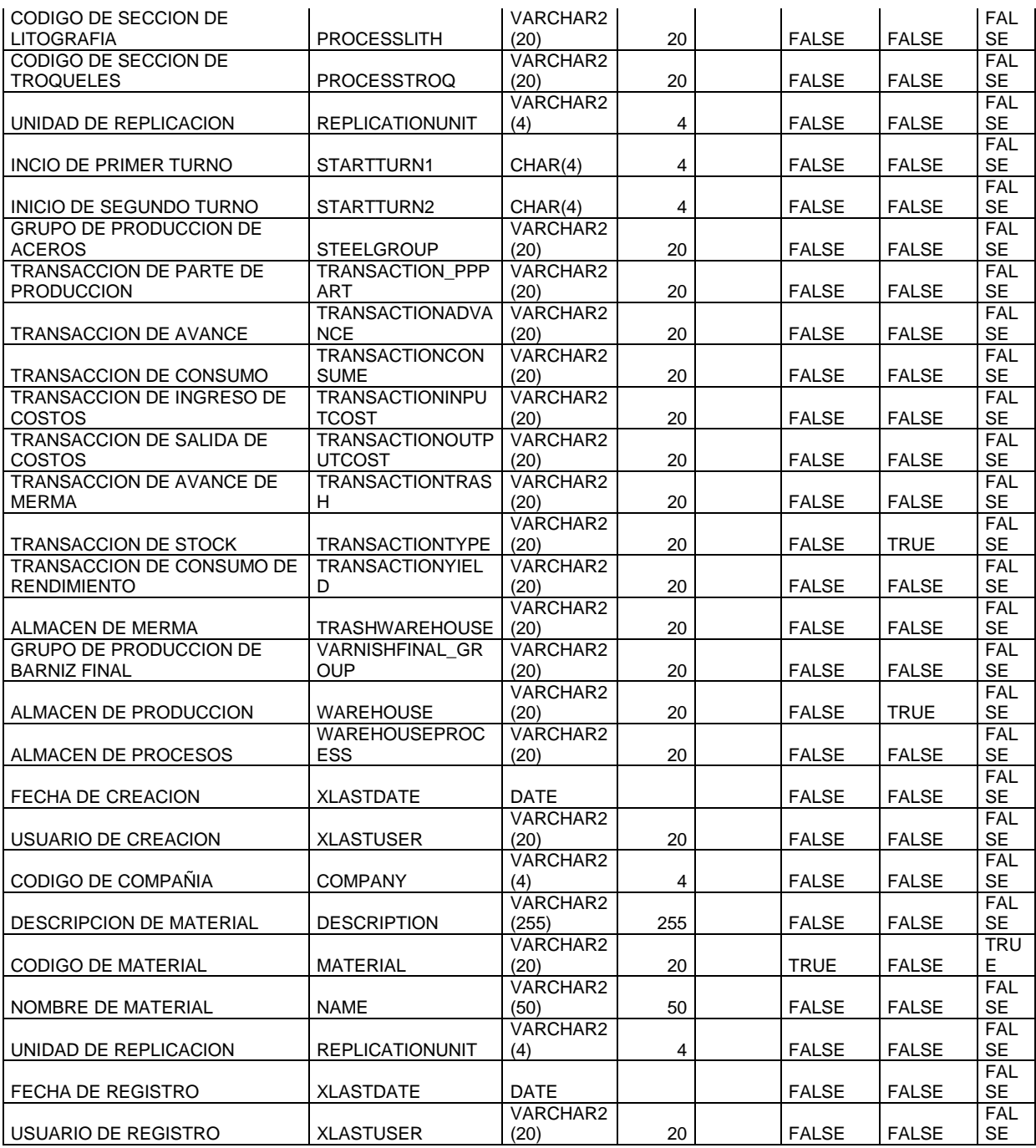

### **TABLA PP\_MATERIALTYPE JOIN DESCRIPCION MATERIALES**

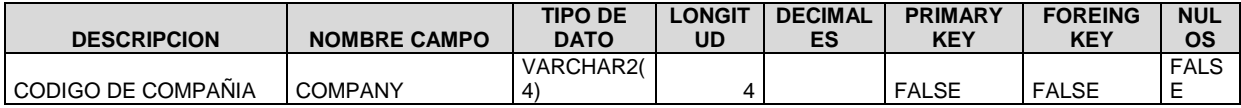

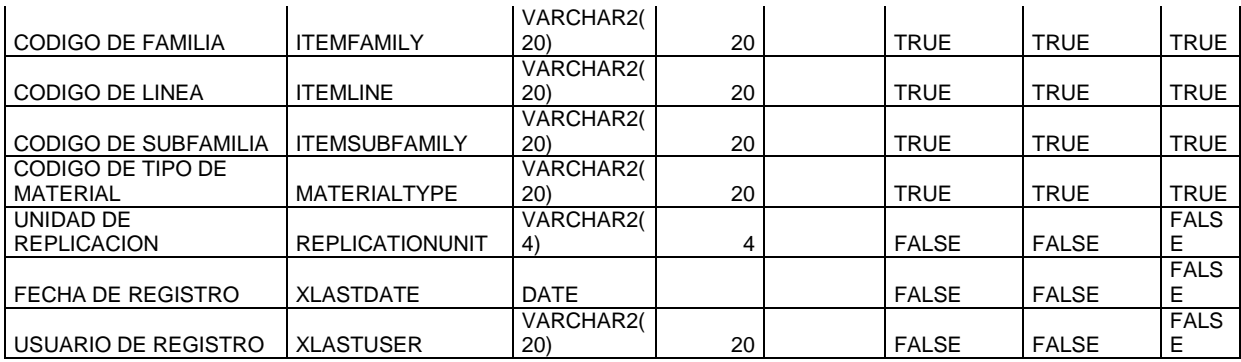

**DESCRIPCION**

### **TABLA PP\_OCCURRENCE OCURRENCIAS POR TURNO**

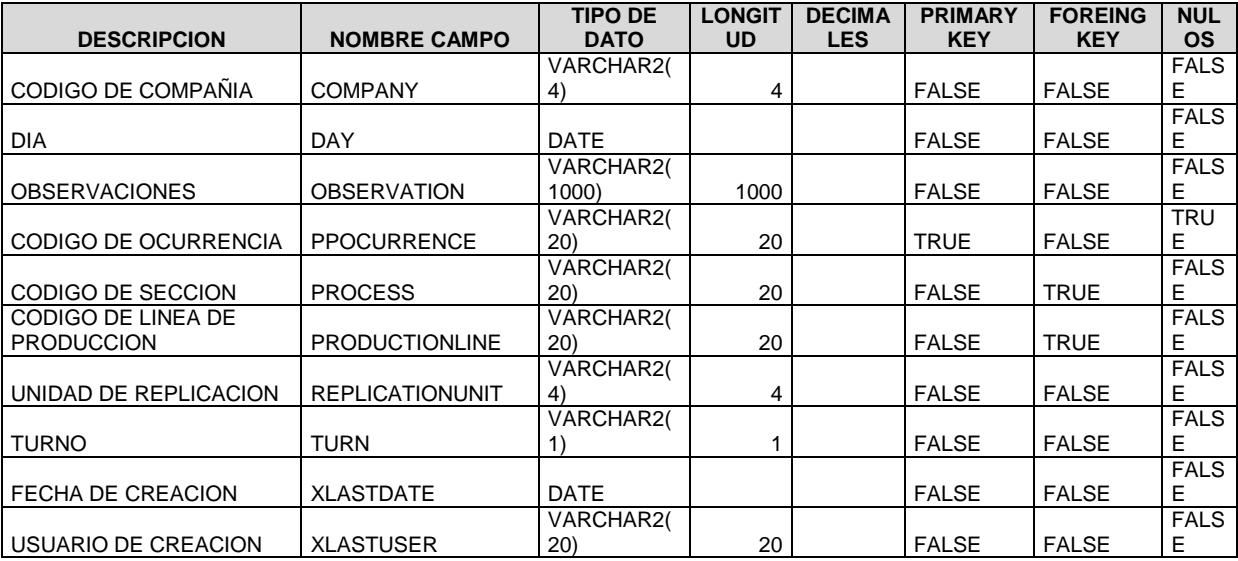

### **TABLA PP\_OP\_BOMDETAILGRO UP DESCRIPCION ARTICULOS COMPONENTES DE LA ORDEN DE PRODUCCION**

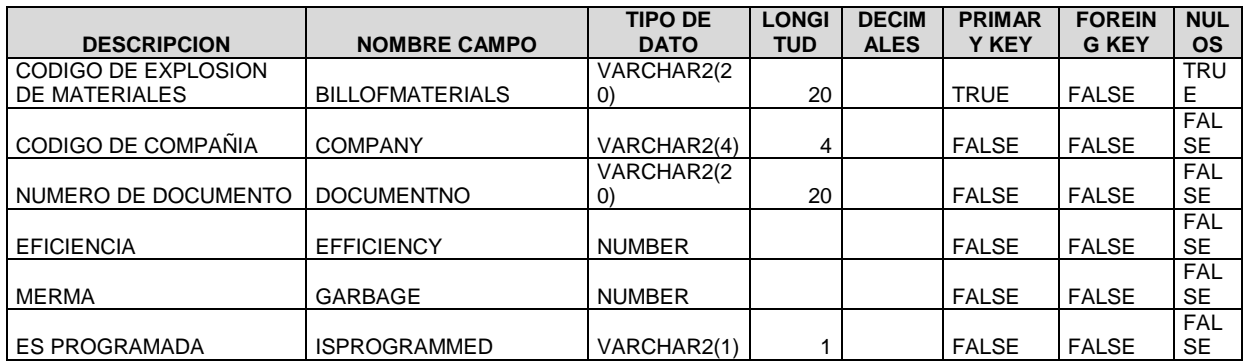

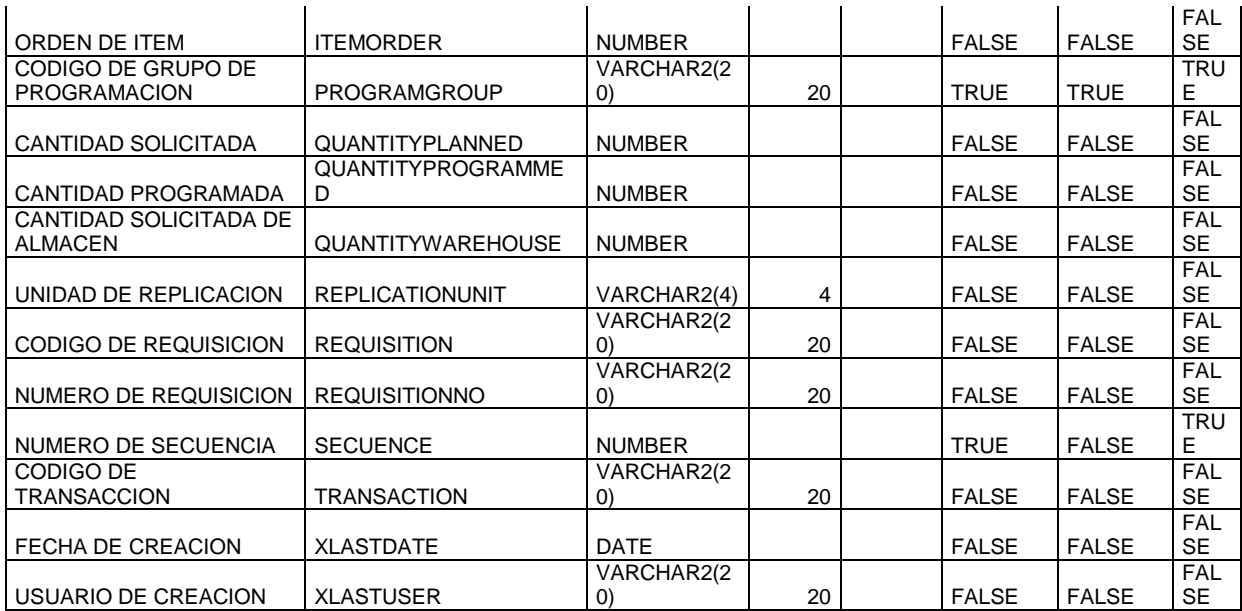

# **TABLA**

## **PP\_POADVANCED\_IT EMS ITEMS ASOCIADOS AL**

**AVANCE**

**DESCRIPCION**

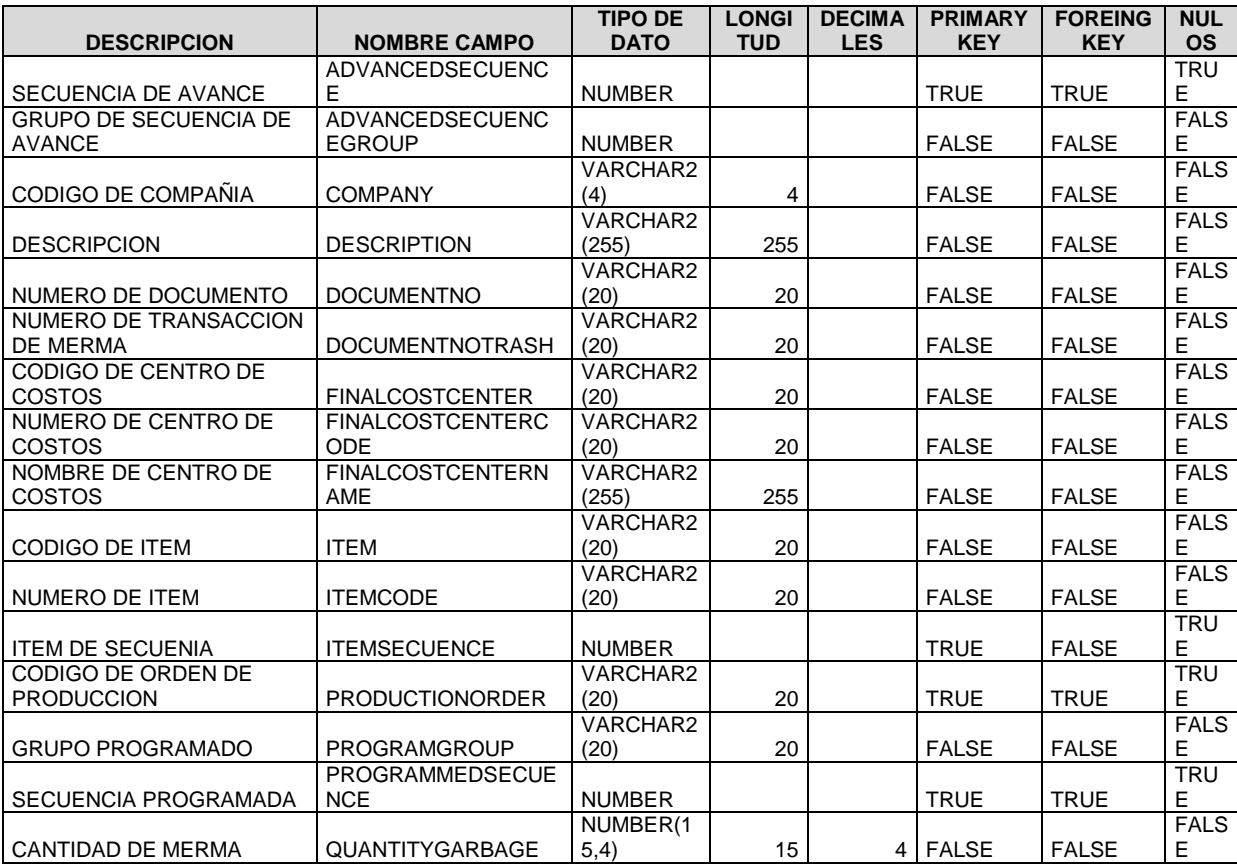

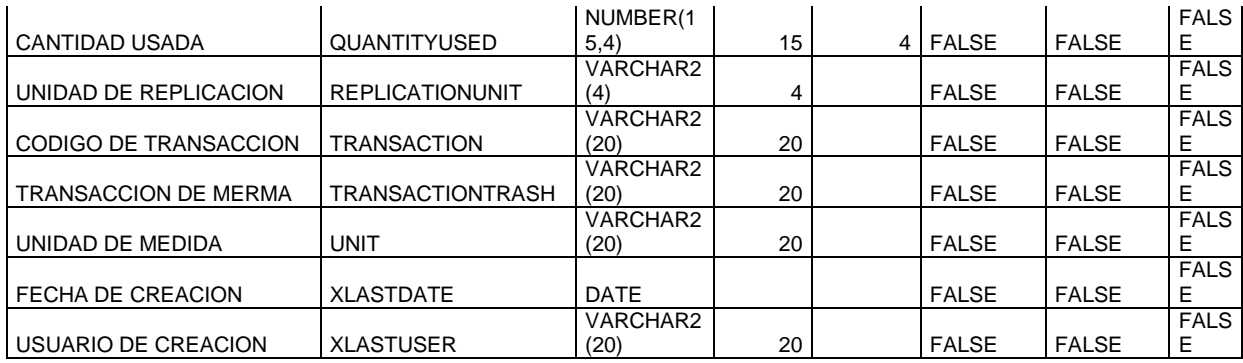

**DESCRIPCION**

### **TABLA PP\_POPROGRAM\_EMP OPERARIOS X PROGRAMACION DE ORDEN DE PRODUCCION**

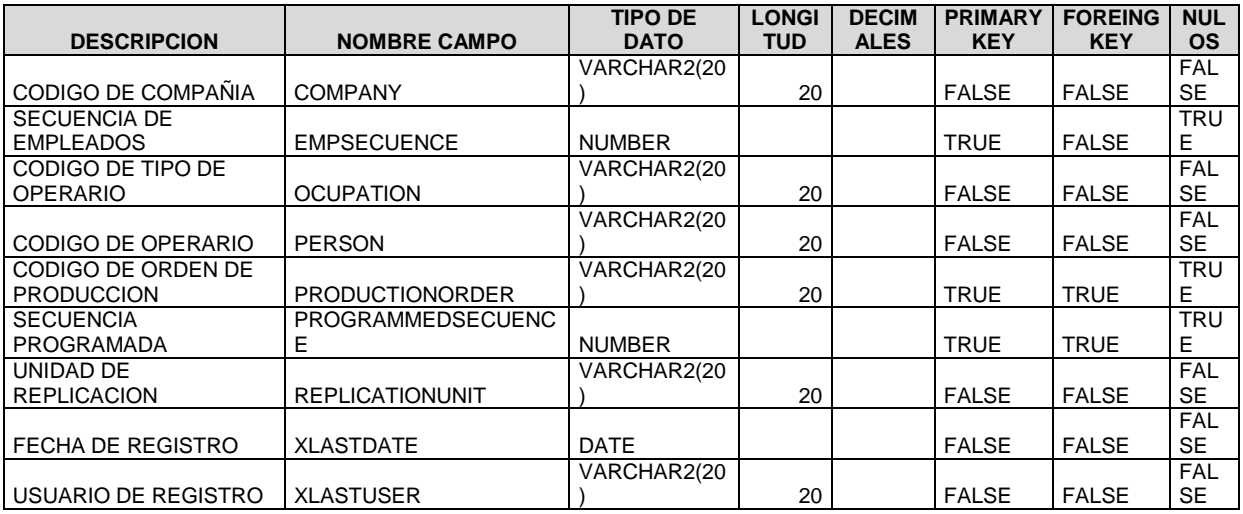

**DESCRIPCION**

## **TABLA PP\_PRODORDER\_BOM EXPLOSION DE MATERIALES X ORDEN DE PRODUCCION**

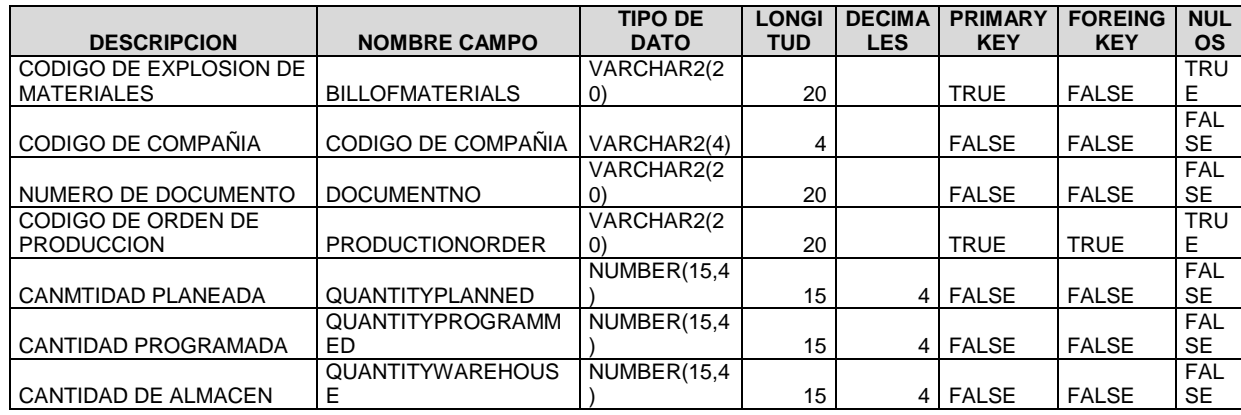

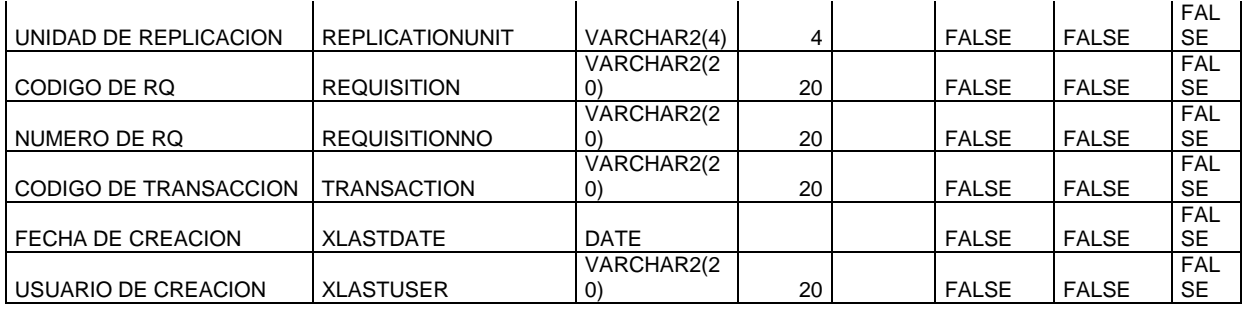

**TABLA**

**DESCRIPCION**

## **PP\_PRODORDER\_BOM**

**DETAIL DETALLE DE EXPLOSION DE MATERIALES X ORDEN DE PRODUCCION**

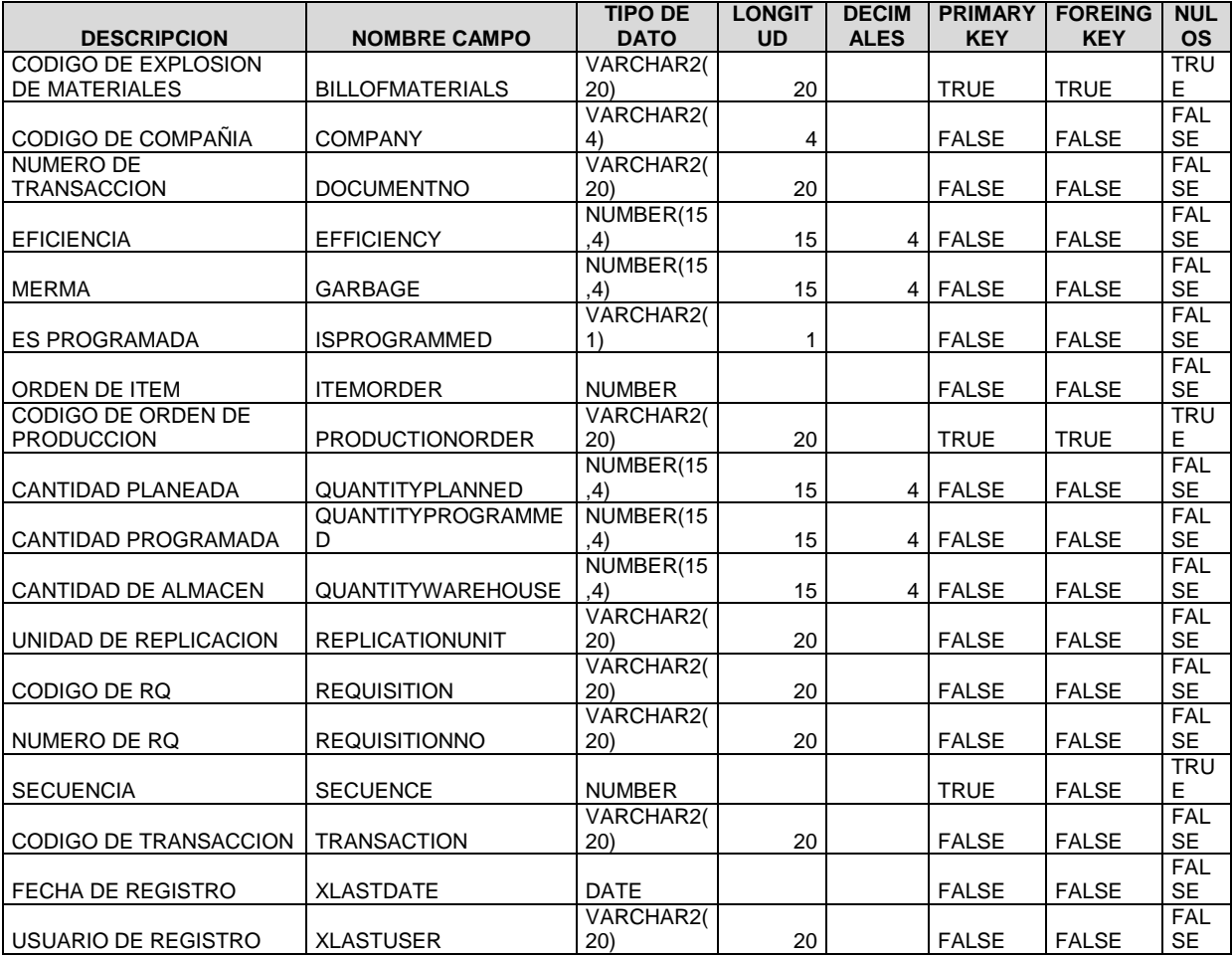

**TABLA DESCRIPCION** **PP\_STOPREASONCAT EGORY CATEGORIA DE PARADAS**

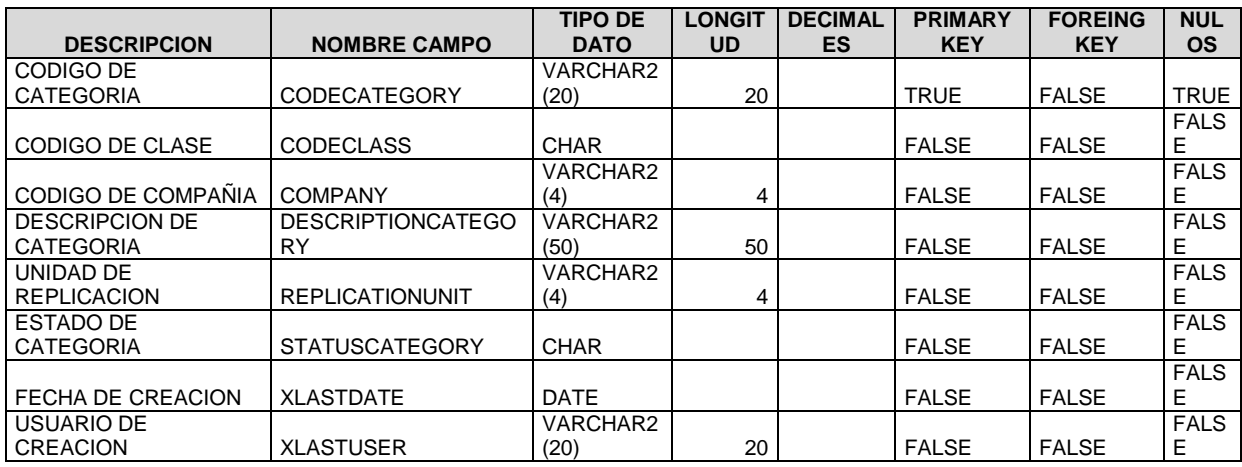

## **TABLA PP\_TRANSACTION TRANSACCION DE PRODUCCION**

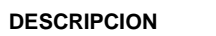

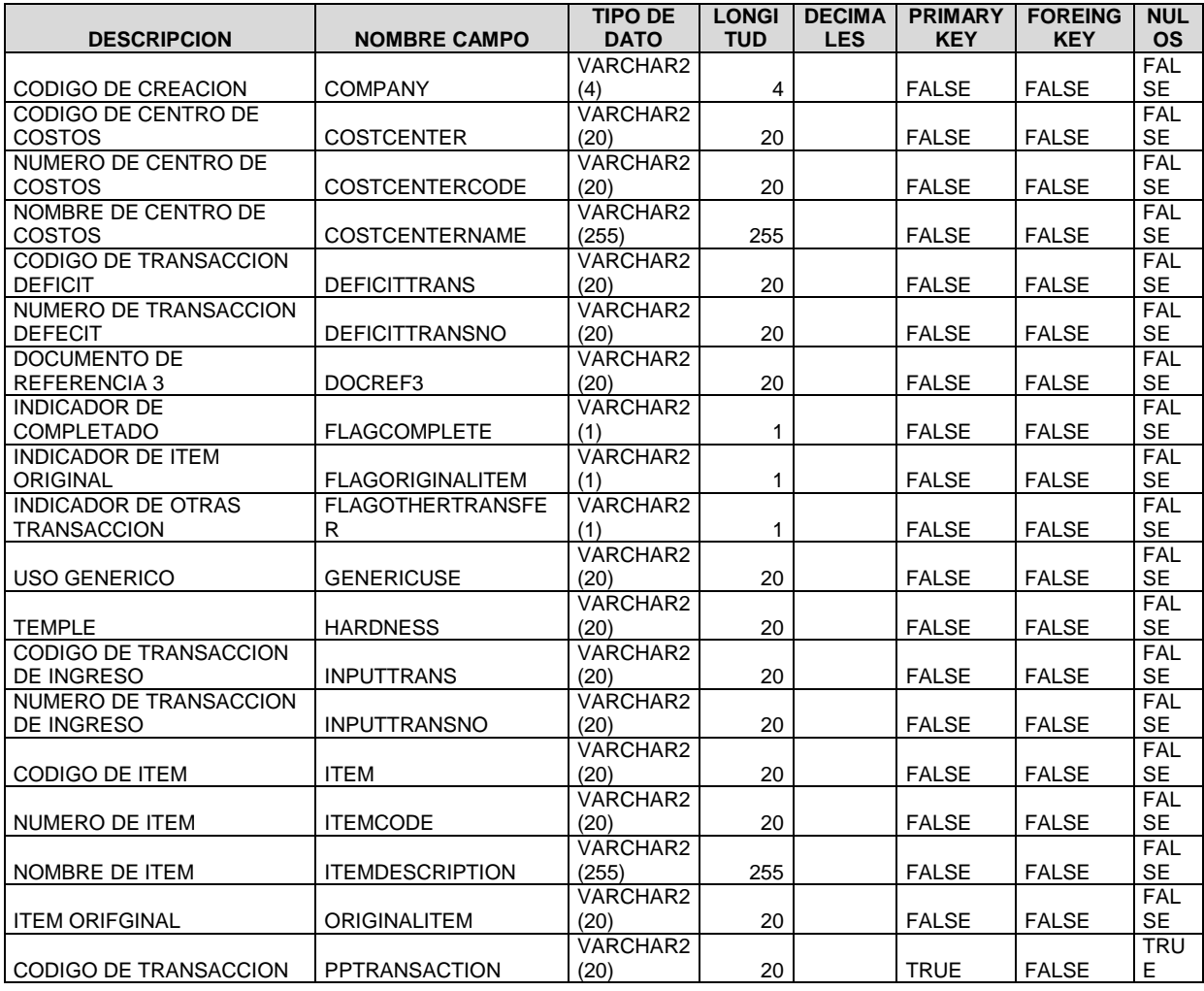

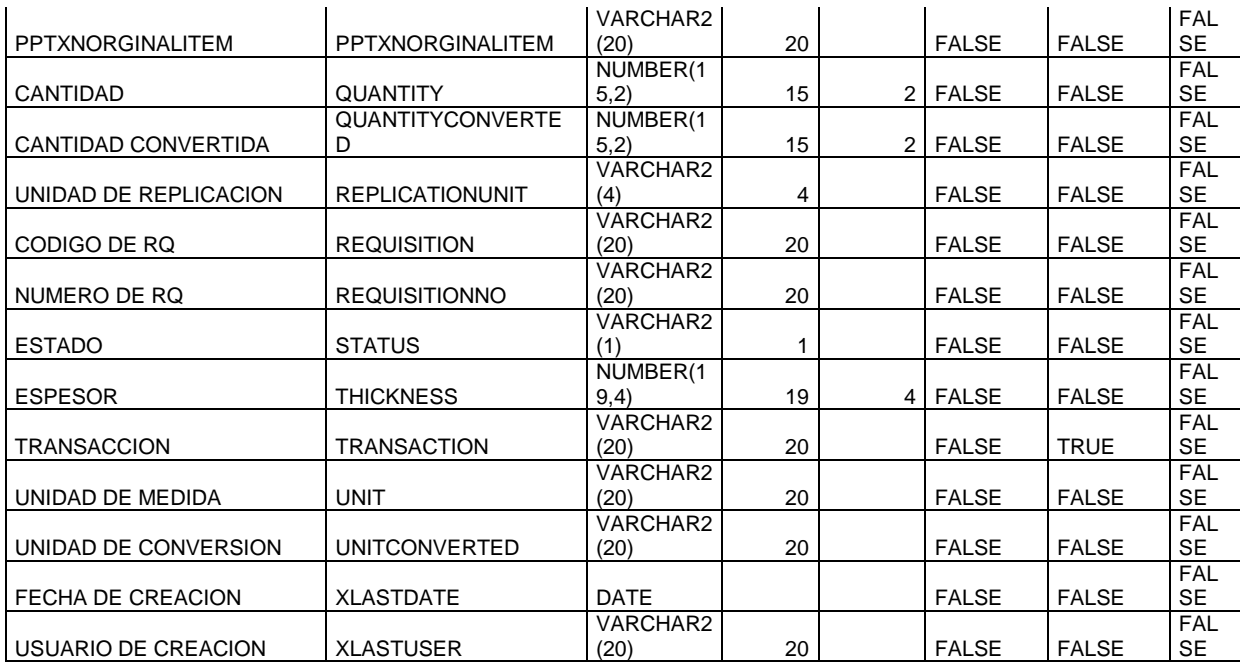

**TABLA**

## **PP\_TRANSACTION DETAIL DETALLE DE TRANSACCION**

**DESCRIPCION**

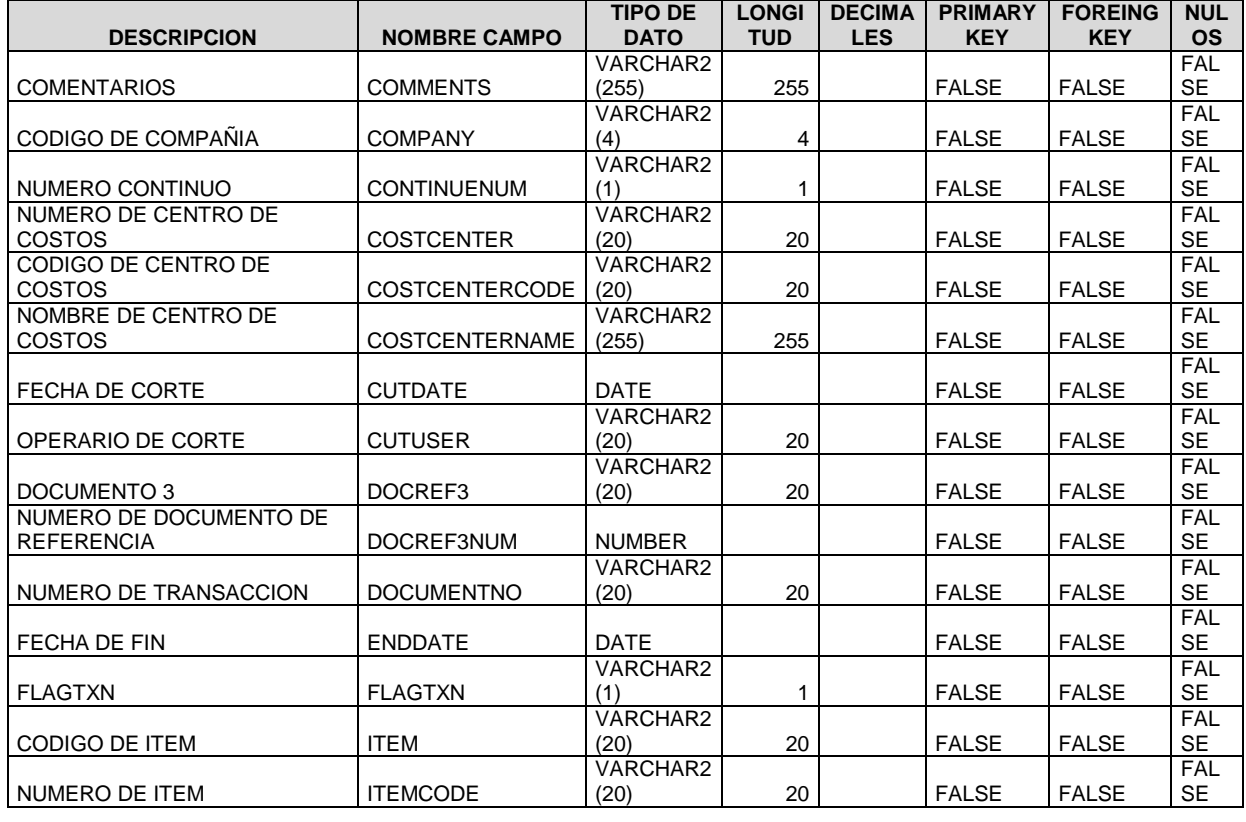

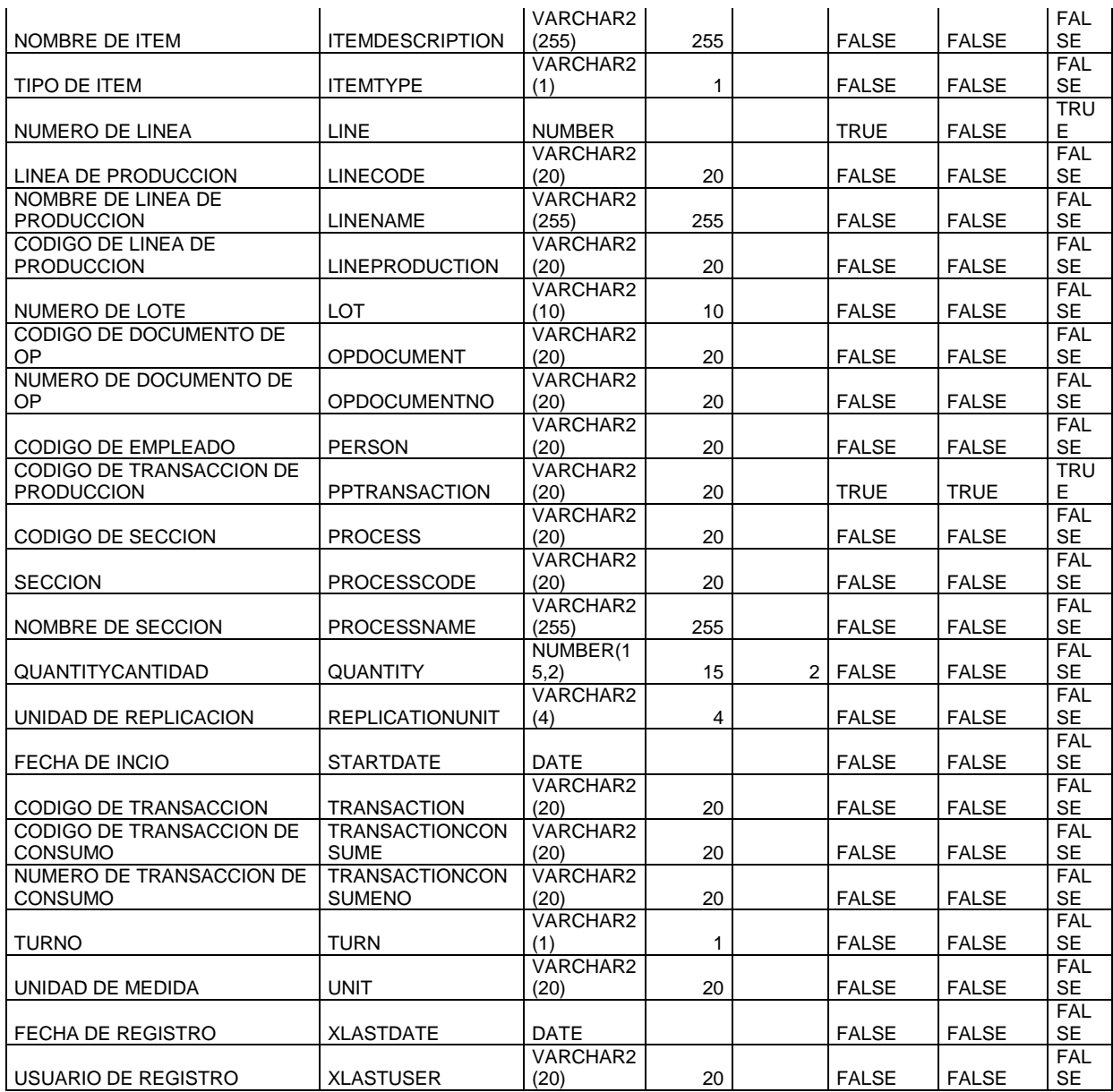

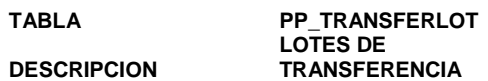

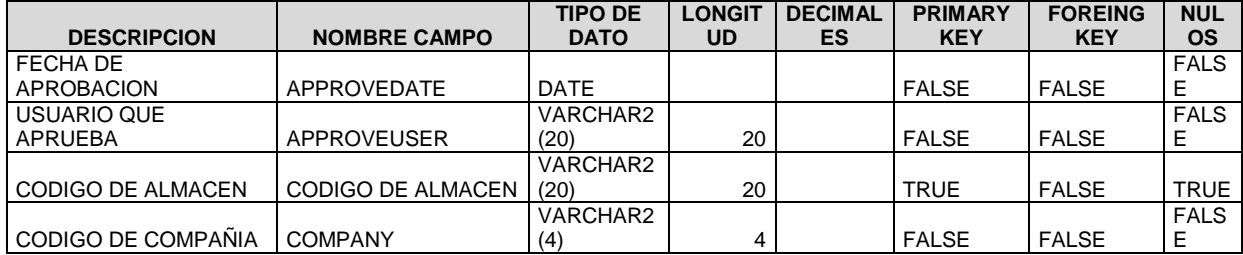

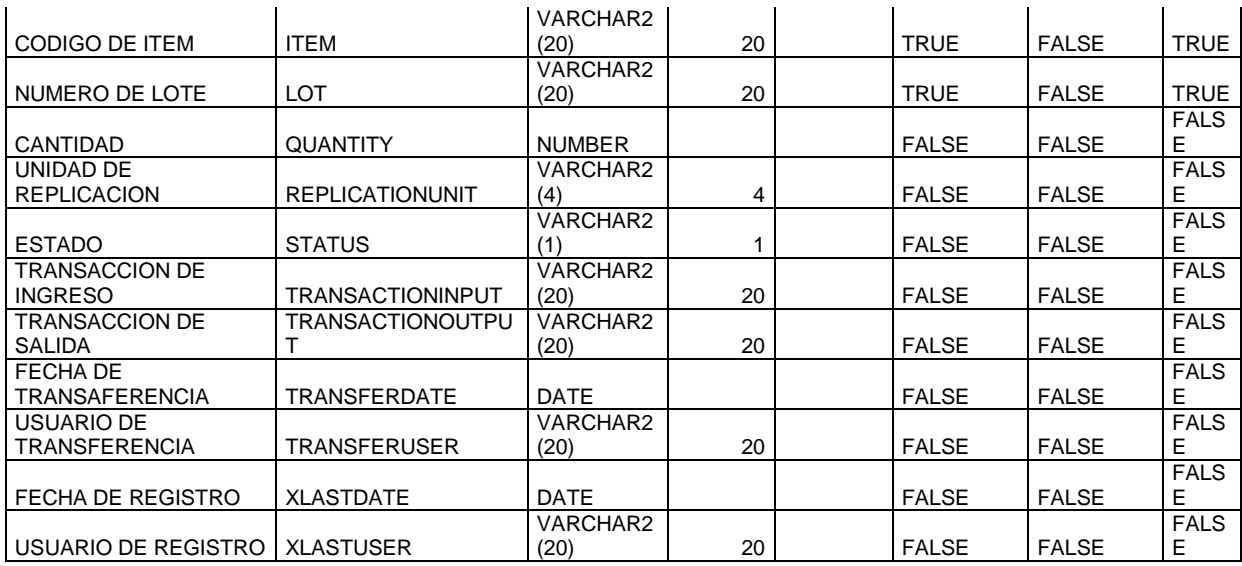

# **CUESTIONARIO: PRE – IMPLEMENTACIÓN DE SISTEMA DE PLANEAMIENTO Y CONTROL DE PRODUCCIÓN**

*Edad:……………. sexo:…………. Ocupación/Profesión:………………..*

*Cargo en la empresa:………………………………………….*

*Área de trabajo:…………………………………………….*

1. ¿Qué procesos realiza con mayor frecuencia en la empresa? Marcar (X)

Compras ( ) Ventas ( ) Producción ( ) Contabilidad ( )

Inventarios () Despachos () Calidad ()

2. ¿Cuenta la empresa con una herramienta de información para los procesos integrales de la empresa?

 $SI() NO()$ 

4. ¿Cuenta la empresa con un manejo actualizado de control de inventarios?

 $SI() NO()$ 

5. ¿La empresa Packaging Products cuenta con una tecnología avanzada?

 $SI() NO()$ 

6. ¿Cuenta Packaging Products con un sistema informático actualizado?

 $SI() NO()$ 

7. ¿Lleva la empresa una buena gestión de materiales?

 $SI() NO()$ 

8. ¿Posee una herramienta óptima para el planeamiento y control de producción?

 $SI() NO()$ 

9. ¿Posee herramientas de explosión de materiales en línea?

 $SI() NO()$ 

10. ¿Posee herramientas de control de producción automatizadas?

 $SI() NO()$ 

11. ¿Posee alguna herramienta informática que controle las mermas de producción?

 $SI() NO()$ 

12. ¿Posee alguna herramienta que controle los reproceso de producción?

 $SI() NO()$ 

17. ¿Está de acuerdo con la implementación de un sistema de planeamiento y control de producción?

 $SI() NO()$ 

18. ¿Cree usted que los inventarios se reducirán con la implementación del sistema de planeamiento y control de producción?

 $SI() NO()$ 

19. ¿Cree usted que los tiempos de reposición de materia prima mejorarán con la implementación del sistema de planeamiento y control de producción?

 $SI() NO()$ 

20. ¿Cree usted que el planeamiento y control de producción mejorará con la implementación del sistema?

 $SI() NO()$ 

21. ¿Cree usted que los retrasos en la elaboración de órdenes de producción mejorarán con la implementación del sistema de planeamiento y control de producción?

 $SI() NO()$ 

22. ¿Cree usted que el control de mermas mejorará a con el sistema de planeamiento y control de producción?

 $SI() NO()$ 

23. ¿Cree usted que el despacho a clientes mejorará con el sistema de planeamiento y control de producción?

 $SI() NO()$ 

24. ¿Cree usted los certificados de calidad no tendrán retrasos con el sistema de planeamiento y control de producción?

 $SI() NO()$ 

25. ¿Cree usted que el tiempo de costeo de producción se va a reducir con el sistema planeamiento y control de producción?

 $SI() NO()$ 

26. ¿Cuánto tiempo demanda el procesamiento de cálculo de horas hombre?

Horas Minutos Segundos

27. ¿Cuantos de despachos fuera de fecha de entrega en promedio mensual se da en la empresa?

Cantidad

28. ¿Cuánto tiempo en promedio le demanda la recolección de información de planeamiento de producción?

Horas Minutos Segundos

29. ¿Cuánto tiempo en promedio le demanda la recolección de información para determinar el estado de producción?

Horas \_\_\_\_\_\_\_\_ Minutos\_\_\_\_\_\_\_\_ Segundos\_\_\_\_\_\_\_

30. ¿Cuántas solicitudes de seguimiento de producción en promedio mensual no se atienden?

Más de 2 casos Más de 5 casos Más de 10 casos

31. ¿Cuánto tiempo en promedio le demanda elaborar el reporte de merma de producción?

Horas Minutos Segundos

32. ¿Cuánto tiempo en promedio le demanda reportar información de reproceso de producción?

Horas Minutos Segundos

33. ¿Cuánto tiempo en promedio le demanda la recolección de información al área de calidad?

Horas \_\_\_\_\_\_\_\_ Minutos\_\_\_\_\_\_\_\_ Segundos\_\_\_\_\_\_\_

34. ¿Cuánto tiempo en promedio le demanda la recolección de información al área de costos?

Horas \_\_\_\_\_\_\_\_ Minutos\_\_\_\_\_\_\_\_ Segundos\_\_\_\_\_\_

35. ¿Cuánto tiempo en promedio le demanda el cálculo de explosión de materiales?

Horas \_\_\_\_\_\_\_\_ Minutos\_\_\_\_\_\_\_\_ Segundos\_\_\_\_\_\_

36. ¿Cuántos casos en promedio mensual de uso de material alternativo por mala gestión de materiales existen?

Más de 2 casos \_\_\_\_\_\_\_\_ Más de 5 casos \_\_\_\_\_\_\_ Más de 10 casos \_\_\_\_\_\_\_

37. ¿Cuánto tiempo en promedio le demanda atender los requerimientos de producción?

Horas \_\_\_\_\_\_\_\_ Minutos\_\_\_\_\_\_\_\_ Segundos\_\_\_\_\_\_

38. ¿Cuánto tiempo en promedio le demanda abastecer de materiales a producción?

Horas \_\_\_\_\_\_\_\_ Minutos\_\_\_\_\_\_\_\_\_ Segundos\_\_\_\_\_\_\_

39. ¿Cuánto tiempo en promedio le demanda elaborar una orden de despacho?

Horas \_\_\_\_\_\_\_\_ Minutos\_\_\_\_\_\_\_\_ Segundos\_\_\_\_\_\_\_

40. ¿Cuánto tiempo en promedio le demanda elaborar el costo de producción?

Días horas Minutos

# **CUESTIONARIO: POST – IMPLEMENTACIÓN DE SISTEMA DE PLANEAMIENTO Y CONTROL DE PRODUCCIÓN**

*Edad:……………. sexo:…………. Ocupación/Profesión:………………..*

*Cargo en la empresa:………………………………………….*

*Área de trabajo:…………………………………………….*

1. ¿Cómo calificaría usted el desempeño del planeamiento de producción con el nuevo sistema? Marcar (X)

Excelente ( ) Muy Bueno ( ) Bueno ( ) Regular ( ) Malo ( )

2. ¿Cómo calificaría usted el desempeño del control de producción con el nuevo sistema? Marcar (X)

Excelente ( ) Muy Bueno ( ) Bueno ( ) Regular ( ) Malo ( )

3. ¿Cómo calificaría usted el desempeño de la gestión de materiales con el nuevo sistema? Marcar (X)

Excelente ( ) Muy Bueno ( ) Bueno ( ) Regular ( ) Malo ( )

4. ¿Cómo calificaría usted la gestión de producción con el nuevo sistema? Marcar (X)

Excelente ( ) Muy Bueno ( ) Bueno ( ) Regular ( ) Malo ( )

5. ¿Cómo calificaría usted a nivel general el desempeño del nuevo sistema? Marcar (X)

Excelente ( ) Muy Bueno ( ) Bueno ( ) Regular ( ) Malo ( )

6. ¿Cómo calificaría usted el control de mermas con el nuevo sistema? Marcar (X)

Excelente ( ) Muy Bueno ( ) Bueno ( ) Regular ( ) Malo ( )

7. ¿Cómo calificaría usted el control de reproceso con el nuevo sistema? Marcar (X)

Excelente ( ) Muy Bueno ( ) Bueno ( ) Regular ( ) Malo ( )

8. ¿Cree usted que la gestión de mermas ha mejorado con la implementación del nuevo sistema?

 $SI()$  No ()

9. ¿Cree usted que la gestión de reprocesos ha mejorado con la implementación del nuevo sistema?

10 ¿Cree usted los tiempos de emisión de certificado de calidad ha mejorado con la implementación del nuevo sistema?

 $SI()$  No ()

11. ¿Cuánto tiempo en promedio le demanda el procesamiento de cálculo de horas hombre?

Horas Minutos Segundos

12. ¿Cuantos de despachos fuera de fecha de entrega en promedio mensual se da en la empresa?

Más de 2 casos de 5 casos de 5 casos de 10 casos de 10 casos de 10 casos de 10 casos de 10 casos de 2 casos de

13. ¿Cuánto tiempo en promedio le demanda la recolección de información de planeamiento de producción?

Horas \_\_\_\_\_\_\_\_ Minutos\_\_\_\_\_\_\_\_ Segundos\_\_\_\_\_\_

14. ¿Cuánto tiempo en promedio le demanda la recolección de información para determinar el estado de producción?

Horas \_\_\_\_\_\_\_\_ Minutos\_\_\_\_\_\_\_\_\_ Segundos\_\_\_\_\_\_\_

15. ¿Cuántas solicitudes de seguimiento de producción en promedio mensual no se atienden?

Cantidad \_\_\_\_\_\_\_

16. ¿Cuánto tiempo en promedio le demanda elaborar el reporte de merma de producción?

Horas Minutos Segundos

17. ¿Cuánto tiempo en promedio le demanda reportar información de reproceso de producción?

Horas \_\_\_\_\_\_\_\_ Minutos\_\_\_\_\_\_\_\_ Segundos\_\_\_\_\_\_

18. ¿Cuánto tiempo en promedio le demanda la recolección de información al área de calidad?

Horas \_\_\_\_\_\_\_\_ Minutos\_\_\_\_\_\_\_\_ Segundos\_\_\_\_\_\_

19. ¿Cuánto tiempo en promedio le demanda la recolección de información al área de costos?

Horas \_\_\_\_\_\_\_\_ Minutos\_\_\_\_\_\_\_\_\_ Segundos\_\_\_\_\_\_\_

20. ¿Cuánto tiempo en promedio le demanda el cálculo de explosión de materiales?

Horas \_\_\_\_\_\_\_\_ Minutos\_\_\_\_\_\_\_\_ Segundos\_\_\_\_\_\_

21. ¿Cuántos casos en promedio mensual de uso de material alternativo por mala gestión de materiales existen?

Más de 2 casos \_\_\_\_\_\_\_ Más de 5 casos \_\_\_\_\_\_\_ Más de 10 casos \_\_\_\_\_\_\_

22. ¿Cuánto tiempo en promedio le demanda atender los requerimientos de producción?

Horas \_\_\_\_\_\_\_\_ Minutos\_\_\_\_\_\_\_\_ Segundos\_\_\_\_\_\_

23. ¿Cuánto tiempo en promedio le demanda abastecer de materiales a producción?

Horas \_\_\_\_\_\_\_\_ Minutos\_\_\_\_\_\_\_\_ Segundos\_\_\_\_\_\_

24. ¿Cuánto tiempo en promedio le demanda elaborar una orden de despacho?

Horas \_\_\_\_\_\_\_\_ Minutos\_\_\_\_\_\_\_\_ Segundos\_\_\_\_\_\_\_

24. ¿Cuánto tiempo en promedio le demanda elaborar el costo de producción?

Días horas Minutos